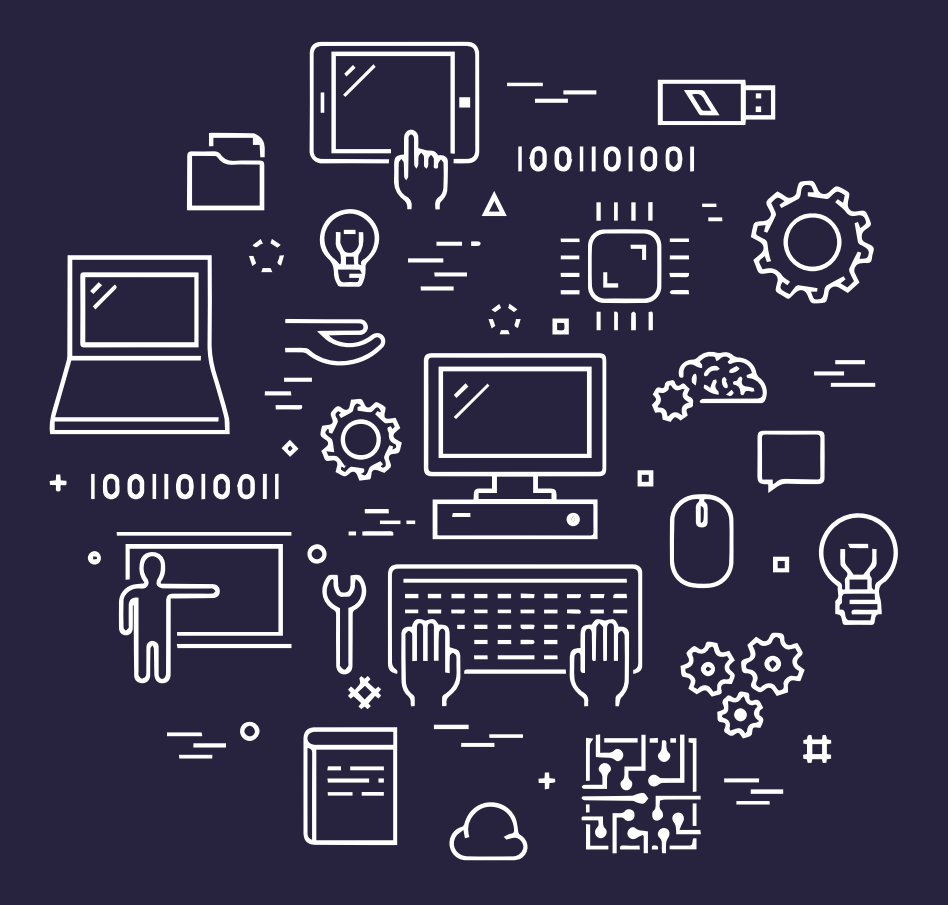

# علوم الحاسوب من الألف إلى الياء

تأليف **lan Wienand** ترجمة علا عباس زينب الزعيم

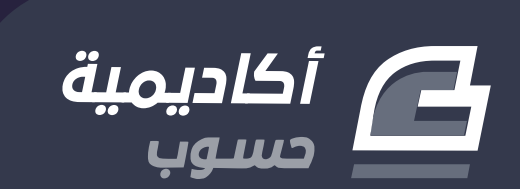

# **علوم الحاسوب من األلف إىل الياء**

مرجع شامل لتعلم علوم الحاسوب

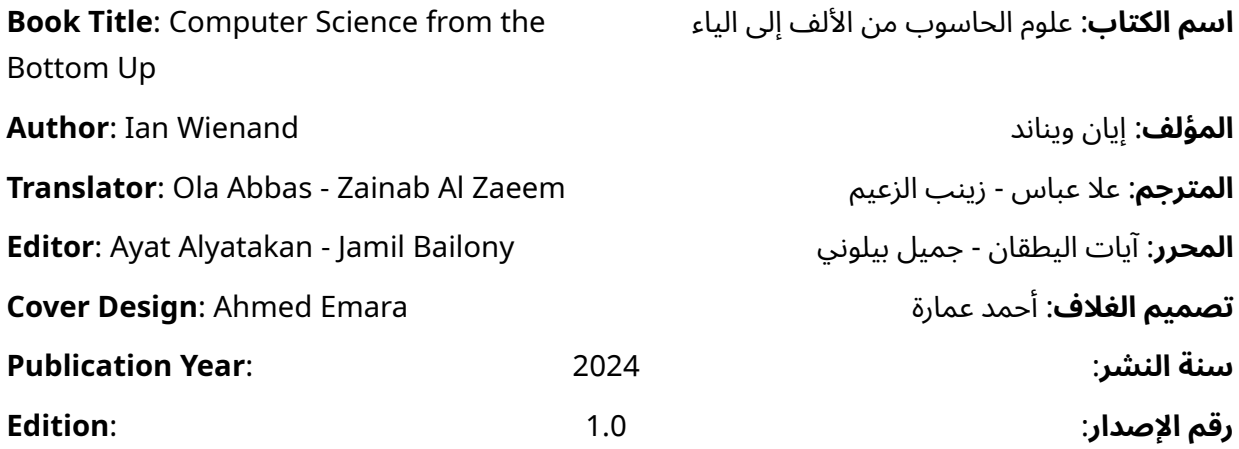

بعض الحقوق محفوظة - أكاديمية حسوب. أكاديمية حسوب أحد مشاريع شركة حسوب محدودة المسؤولية. مسجلة في المملكة المتحدة برقم .07571594 [https://academy.hsoub.com](https://academy.hsoub.com/)

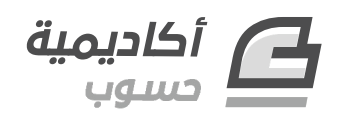

[academy@hsoub.com](mailto:academy@hsoub.com)

#### **Copyright Notice**

The author publishes this work under Creative Commons Attribution-NonCommercial-ShareAlike 4.0 International (CC BY-NC-SA 4.0).

You are free to:

- Share copy and redistribute the material in any medium or format
- Adapt remix, transform, and build upon the material

This license is acceptable for Free Cultural Works.

The licensor cannot revoke these freedoms as long as you follow the license terms:

- Attribution You must give appropriate credit, provide a link to the license, and indicate if changes were made. You may do so in any reasonable manner, but not in any way that suggests the licensor endorses you or your use.
- NonCommercial You may not use the material for commercial purposes.
- ShareAlike If you remix, transform, or build upon the material, you must distribute your contributions under the same license as the original.

No additional restrictions — You may not apply legal terms or technological measures that legally restrict others from doing anything the license permits. Read the text of the full license on the following link:

#### **إشعار حقوق التأليف والنشر**

ينشر المصِّنف هذا العمل وفقا لرخصة المشاع اإلبداعي َنسب الُمص َّنف - غير تجاري - الترخيص .)CC BY-NC-SA 4.0( دولي 4.0 بالمثل

لك مطلق الحرية في:

- — المشاركة نسخ وتوزيع ونقل العمل ألي وسط أو شكل.
- التعديل المزج، التحويل، والإضافة على العمل.

هذه الرخصة متوافقة مع أعمال الثقافة الحرة. ال يمكن للمر ِّخص إلغاء هذه الصالحيات طالما اتبعت شروط الرخصة:

- نَسب المُصنَّف يجب عليك نَسب العمل لصاحبه بطريقة مناسبة، وتوفير رابط للترخيص، وبيان إذا ما قد أُجريت أي تعديلات على العمل. يمكنك القيام بهذا بأي طريقة مناسبة، ولكن عىل أال يتم ذلك بطريقة توحي بأن المؤلف أو المر ِّخص مؤيد لك أو لعملك.
	- — غير تجاري ال يمكنك استخدام هذا العمل لأغراض تجارية.
- — الترخيص بالمثل إذا قمت بأي تعديل، تغيير، أو إضافة عىل هذا العمل، فيجب عليك توزيع العمل الناتج بنفس شروط ترخيص العمل الأصلي.

منع القيود الإضافية — يجب عليك ألا تطبق أي شروط قانونية أو تدابير تكنولوجية تقيد اآلخرين من ممارسة الصالحيات التي تسمح بها الرخصة. اقرأ النص الكامل للرخصة عبر الرابط التالي:

https://creativecommons.org/licenses/by-nc-sa/4.0/legalcode

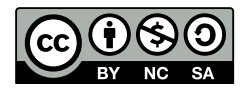

The illustrations used in this book is created by the author and all are licensed with a license compatible with the previously stated license.

الصور المستخدمة في هذا الكتاب من إعداد المؤلف وهي كلها مرخصة برخصة متوافقة مع الرخصة السابقة.

# **عن الناشـر**

ُأنتج هذا الكتاب برعاية ُأ [شركة حسوب](http://www.hsoub.com/) و[أكاديمية حسوب.](http://academy.hsoub.com/)

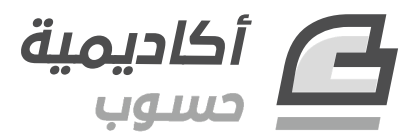

تهدف أكاديمية حسوب إلى تعليم البرمجة باللغة العربية وإثراء المحتوى البرمجي العـربي عـبر توفـير دورات برمجة وكتب ودروس عالية الجودة من متخصصين في مجال البرمجة والمجالات التقنية الأخـرى، بالإضـافة إلى توفير قسم للأسئلة والأجوبة للإجابة على أي سؤال يواجه المتعلم خلال رحلته التعليمية لتكون معه وتؤهلـه حـتى دخول سوق العمل.

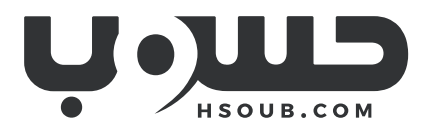

حسوب شركة تقنية في مهمة لتطوير العالم العـربي. تبـني حسـوب منتجـات تركِّـز على تحسـين مسـتقبل العمل، والتعليم، والتواصل. تدير حسوب أكبر منصتي عمل حر في العـالم العـربي، مسـتقل وخمسـات ويعمـل فيها فريق شاب وشغوف من مختلف الدول العربية.

# دورة علوم الحاسوب

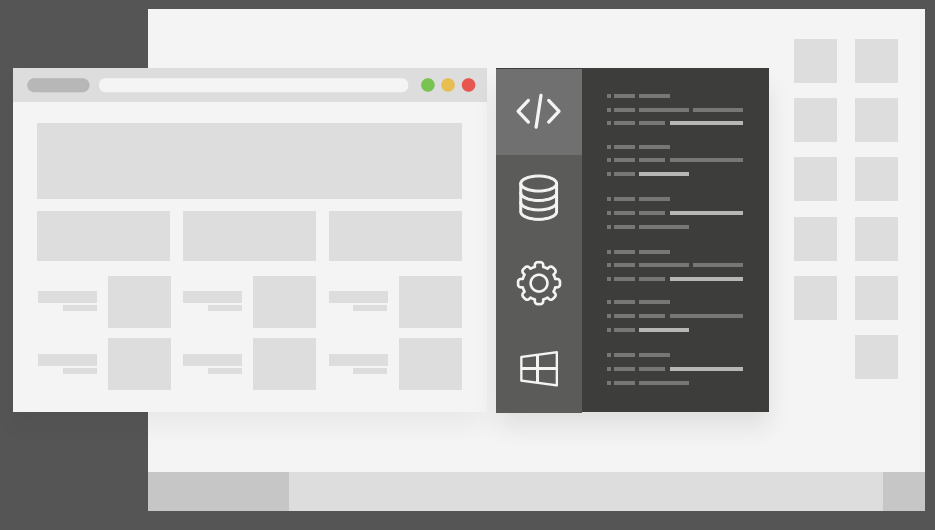

### مميزات الدورة

- بناء معرض أعمال قوي بمشاريع حقيقية  $\bullet$ 
	- وصول مدى الحياة لمحتويات الدورة  $\bullet$
	- تحديثات مستمرة على الدورة مجانًا  $\bullet$
- شهادة معتمدة من أكاديمية حسـوب  $\bullet$
- إرشادات من المدربين على مدار الساعة
	- من الصفر دون الحاجة لخبرة مسبقة  $\bullet$

### اشترك الآن

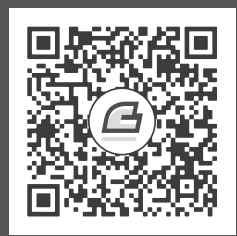

### **المحتويات باختصار**

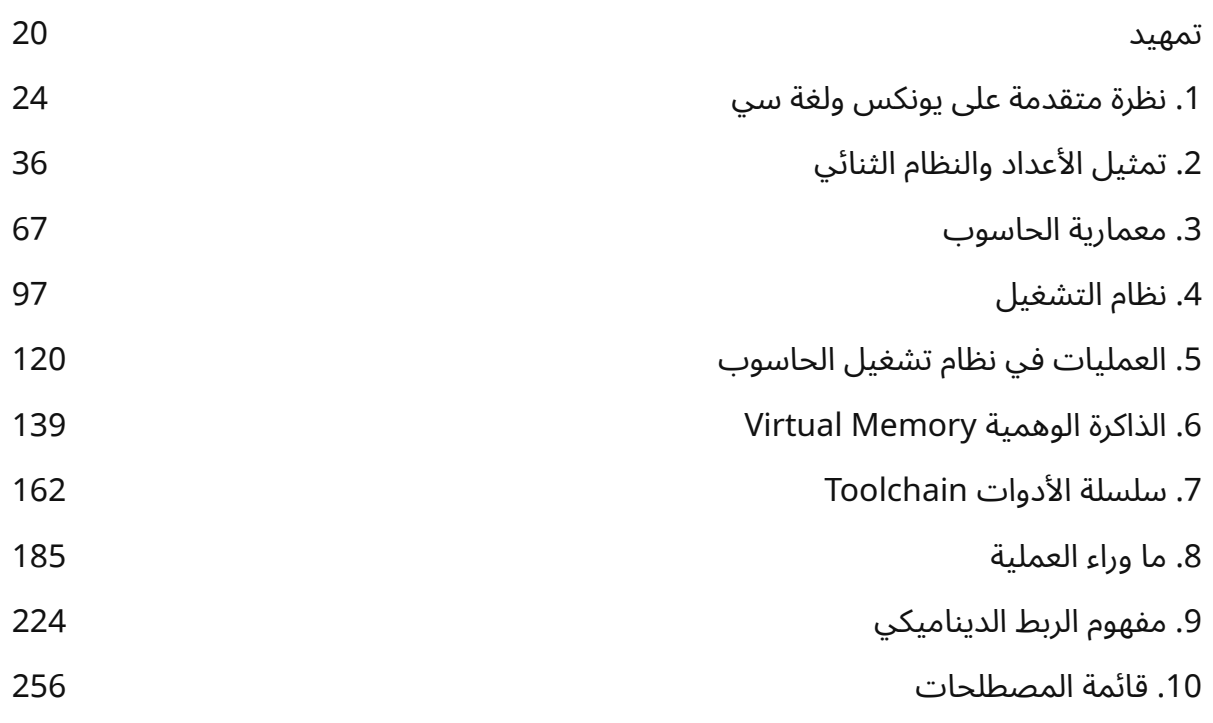

## <span id="page-7-0"></span>**جدول المحتويات**

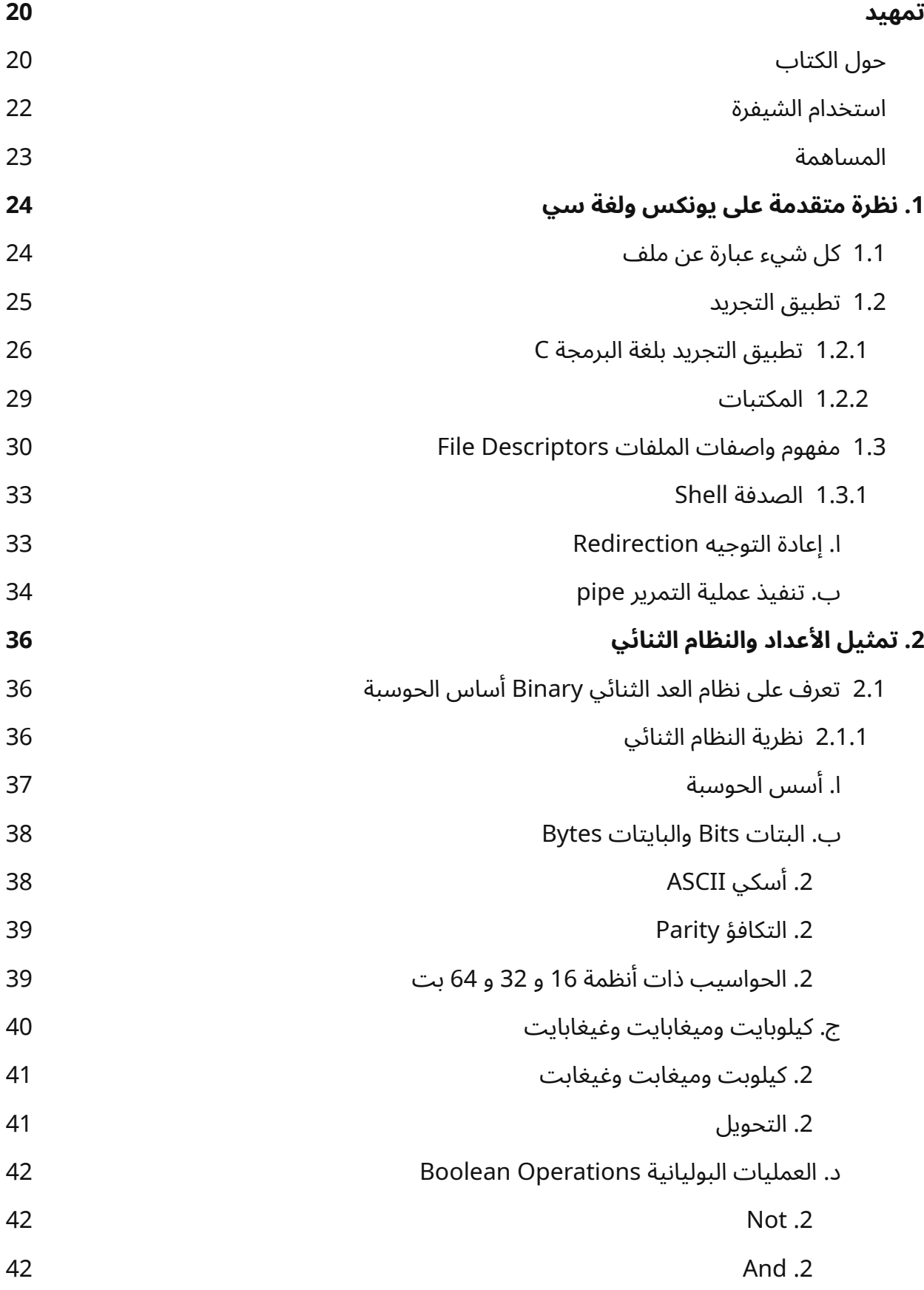

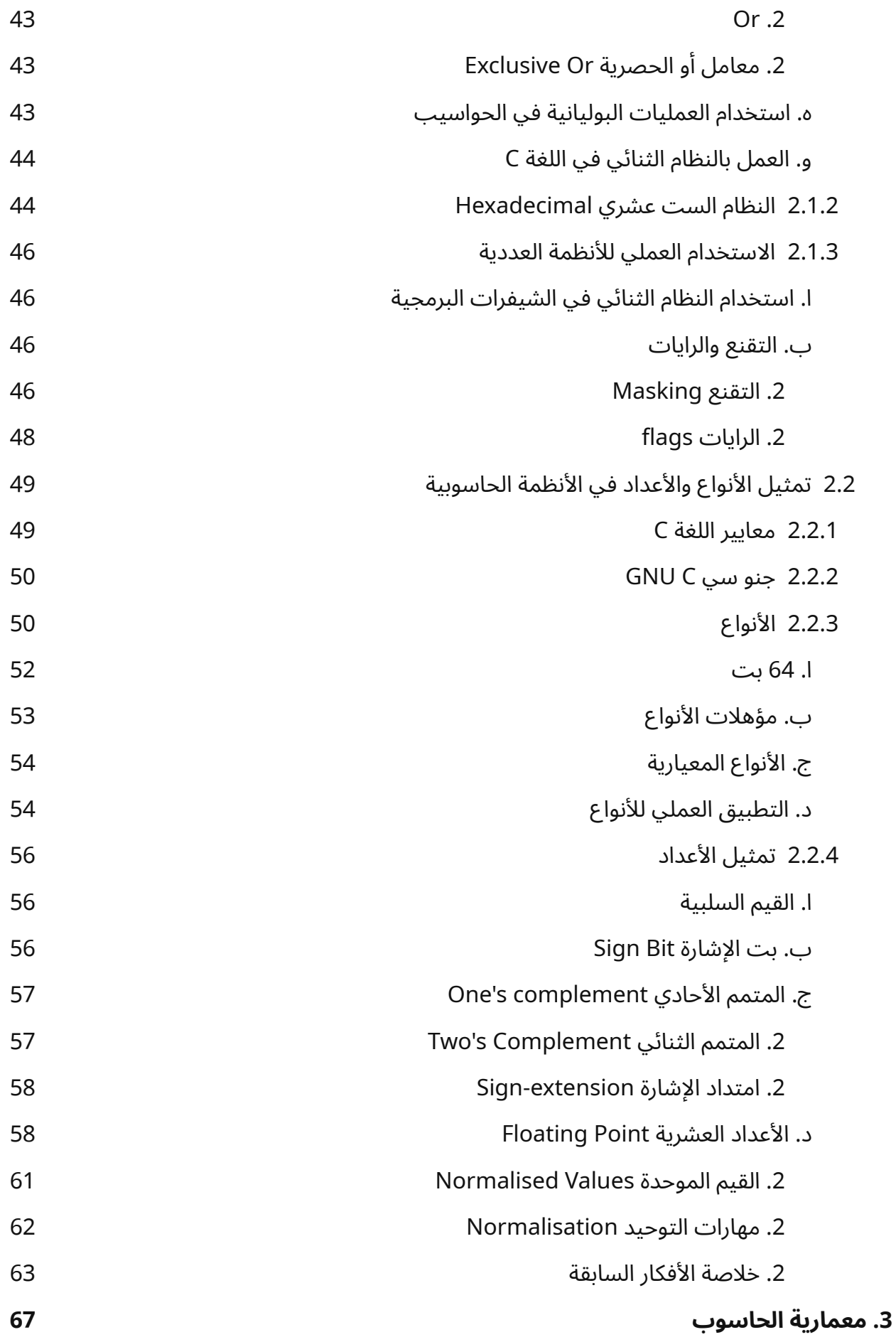

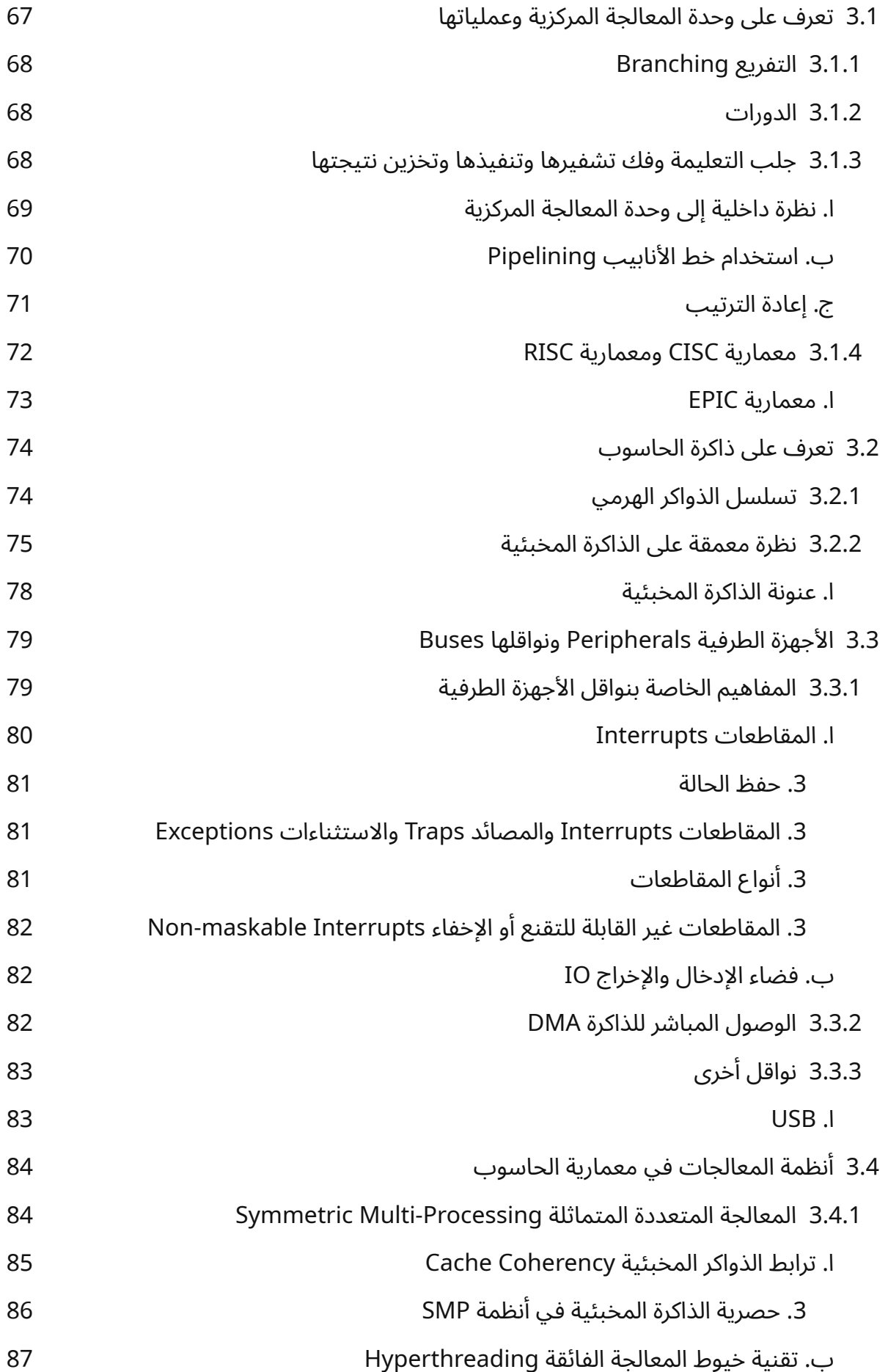

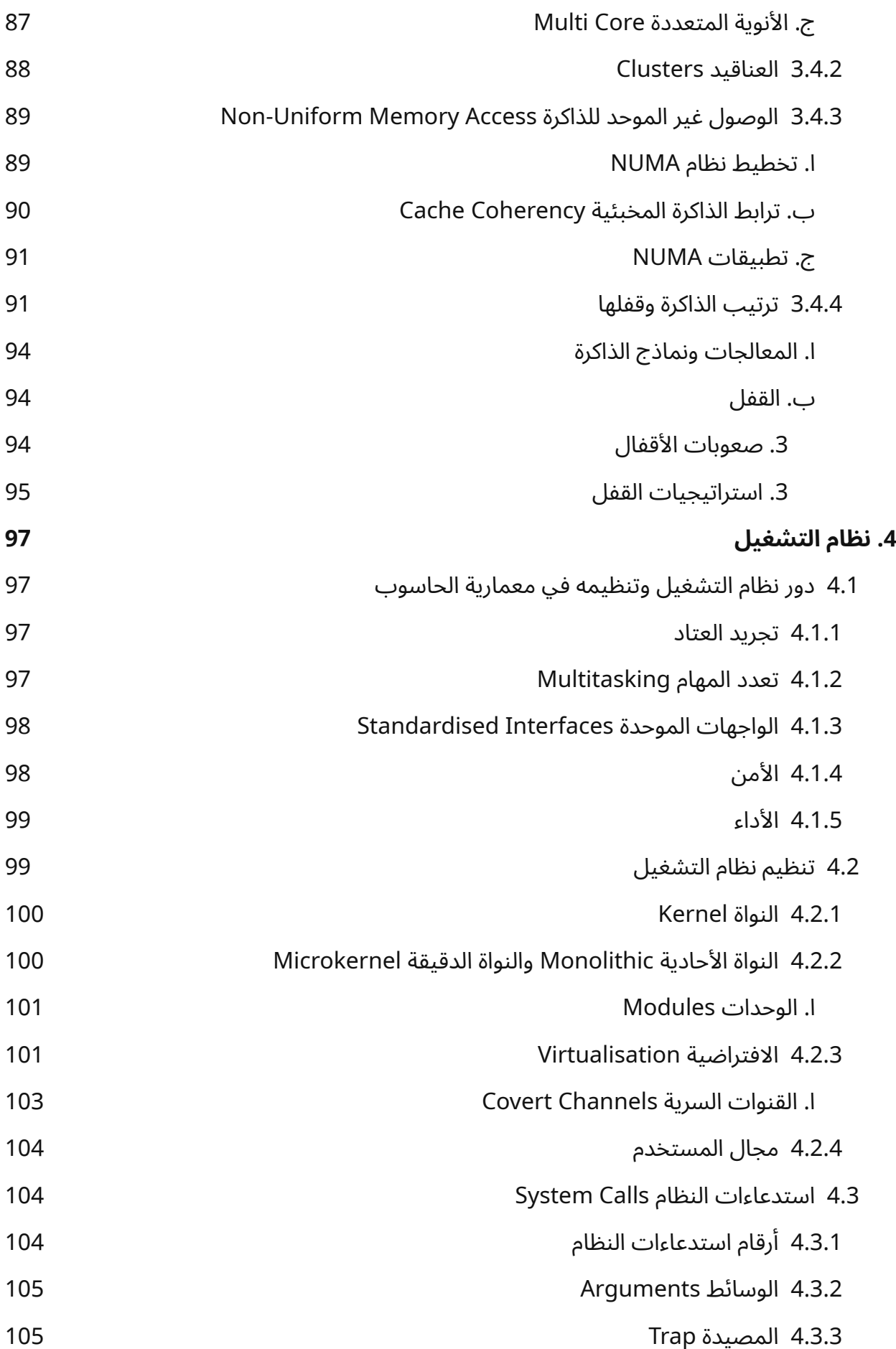

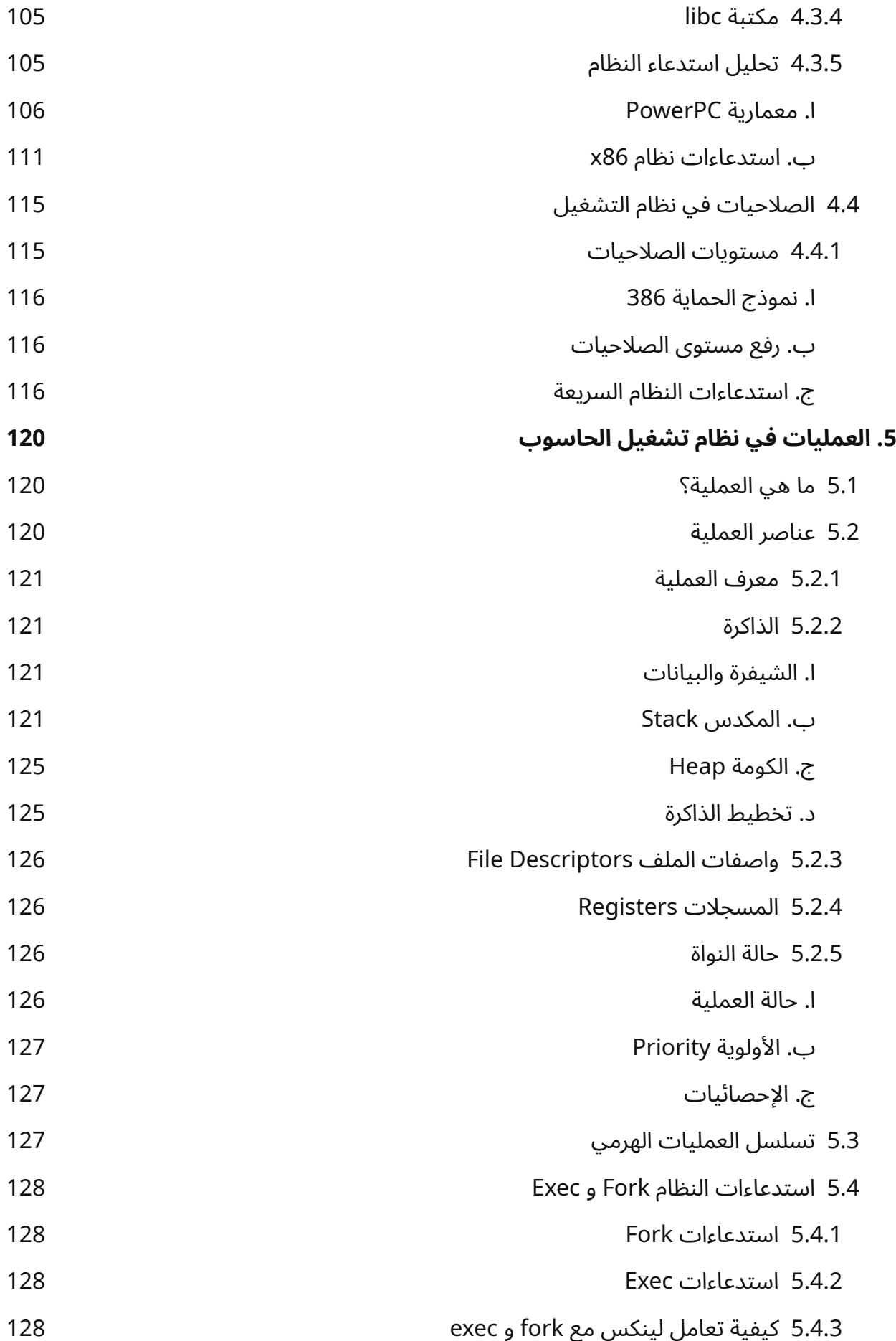

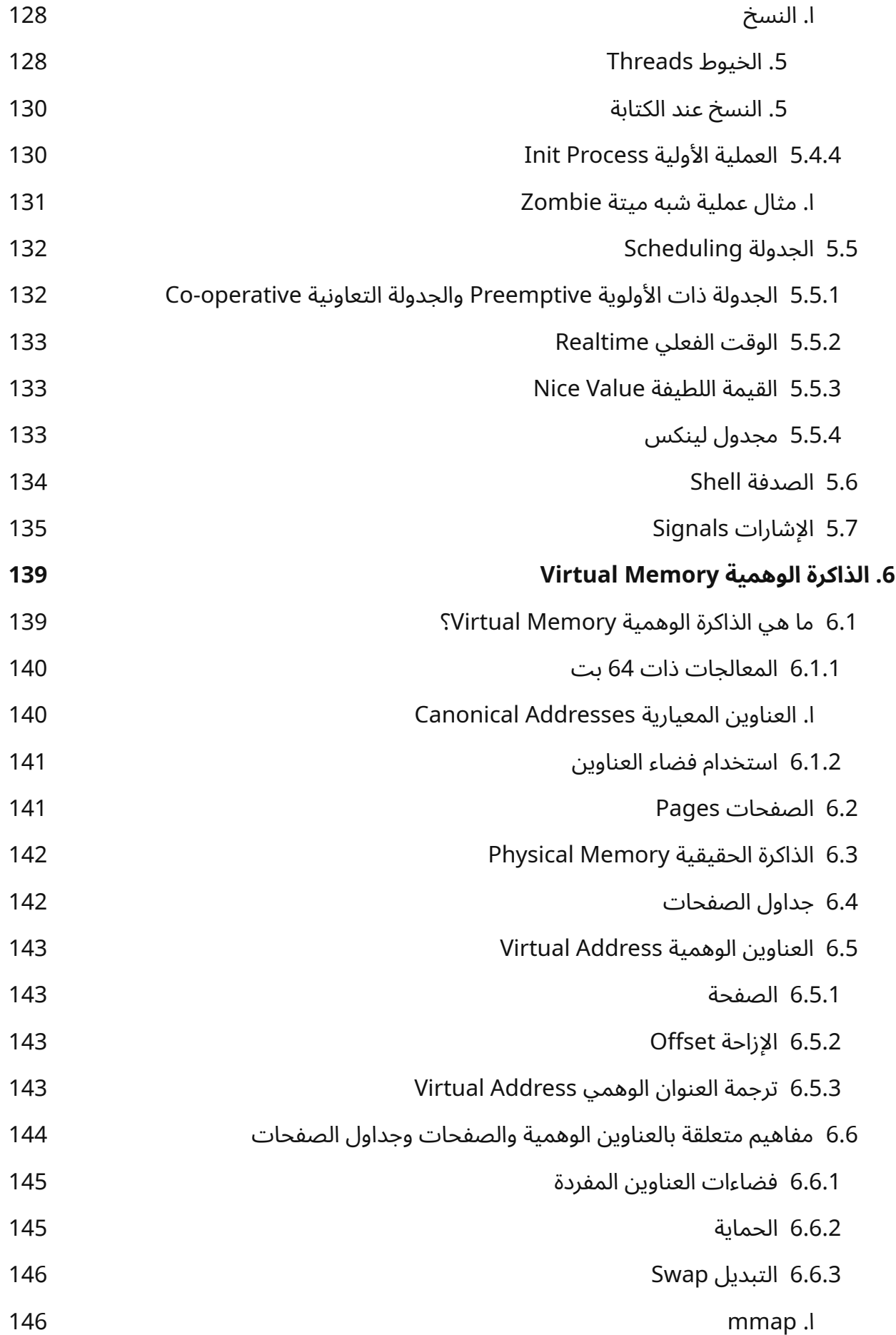

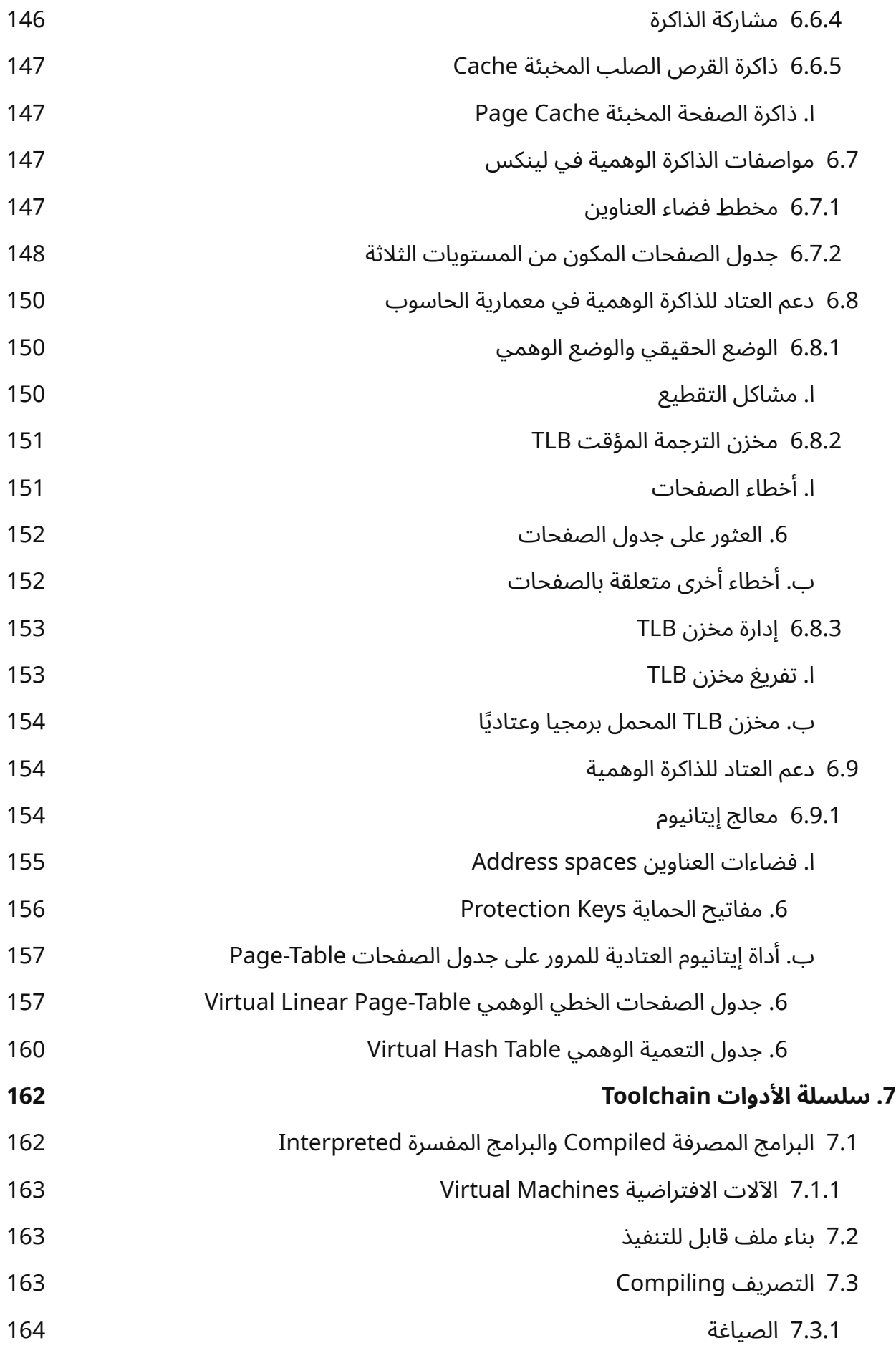

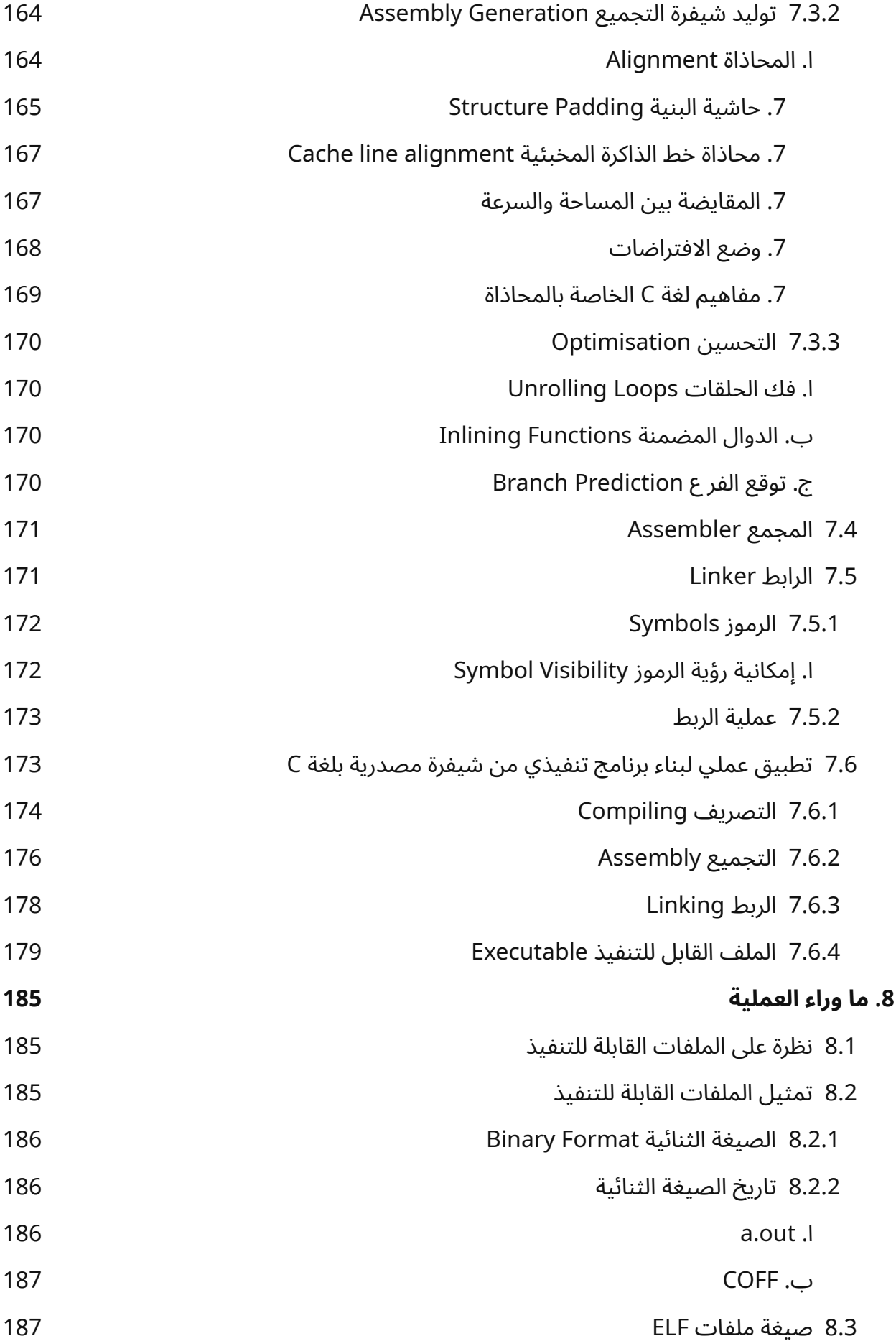

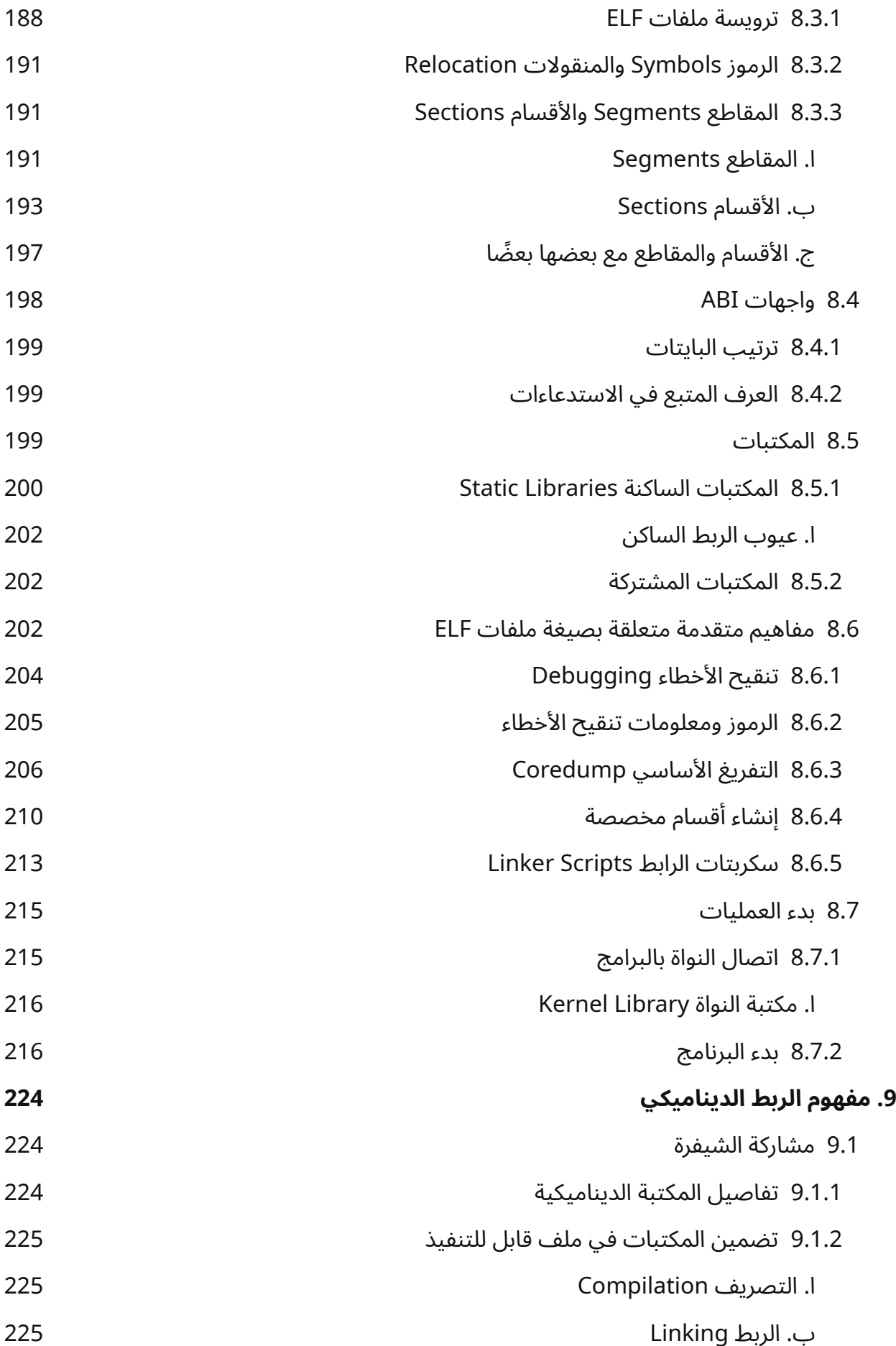

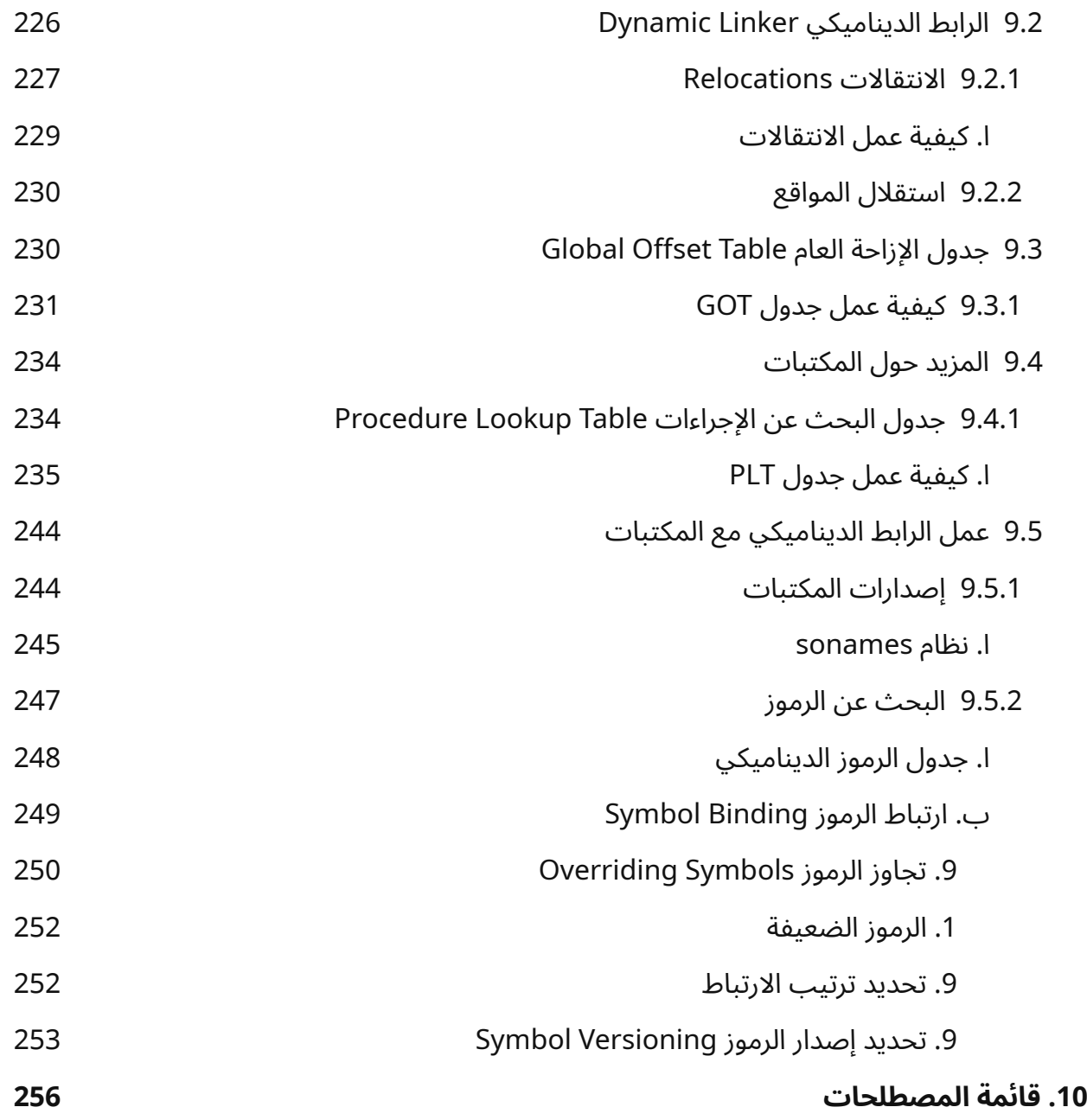

### **فهرس األشكال**

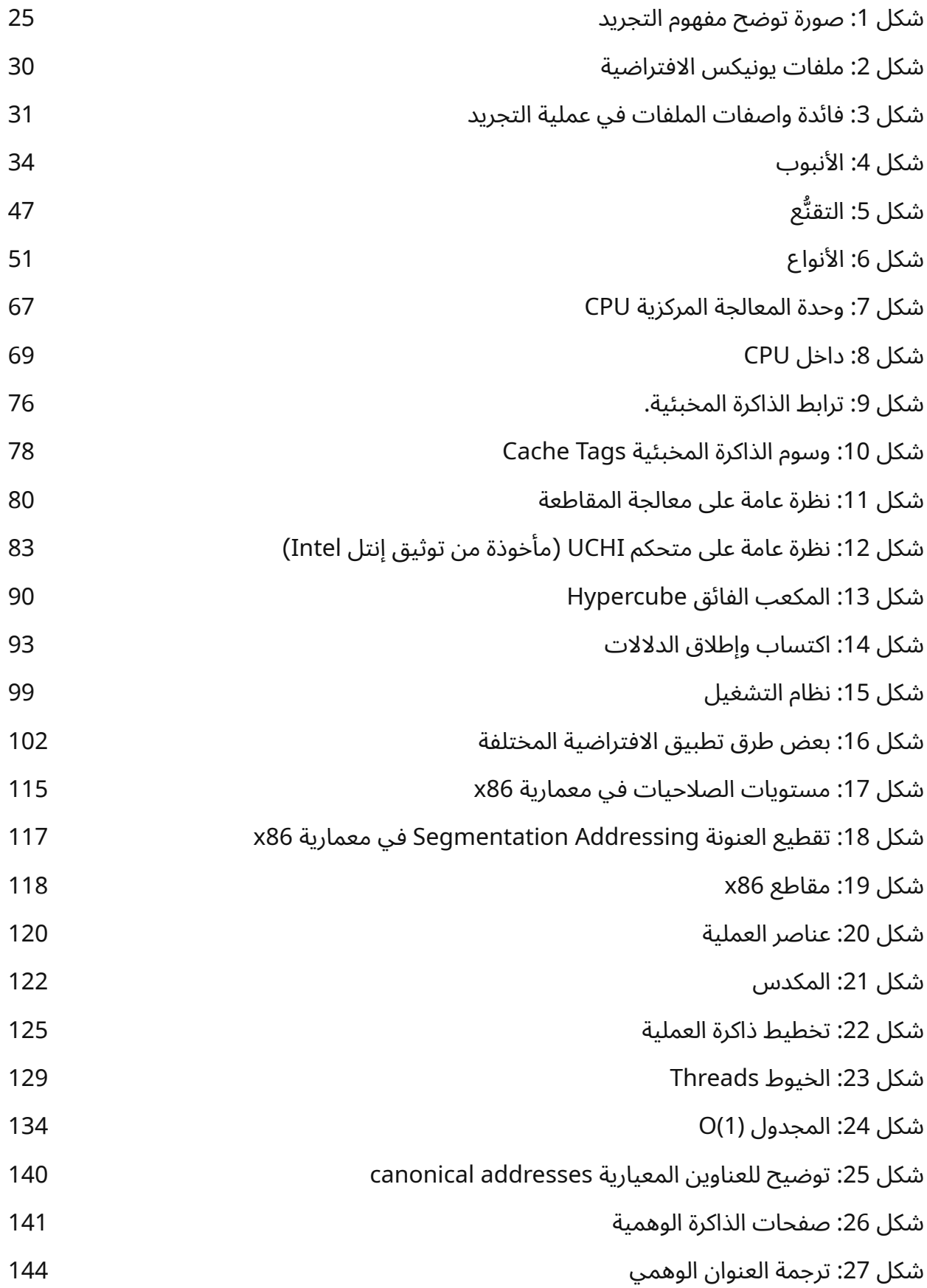

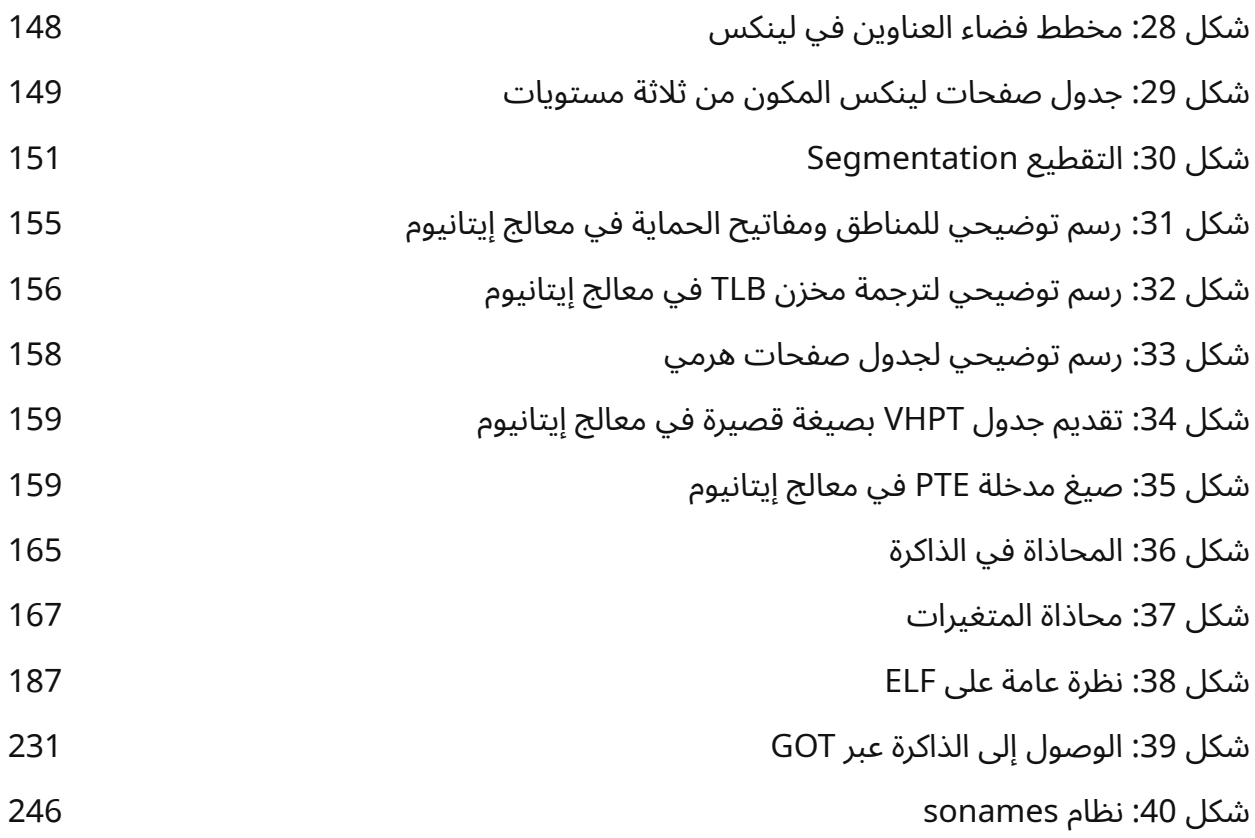

### **فهرس الجداول**

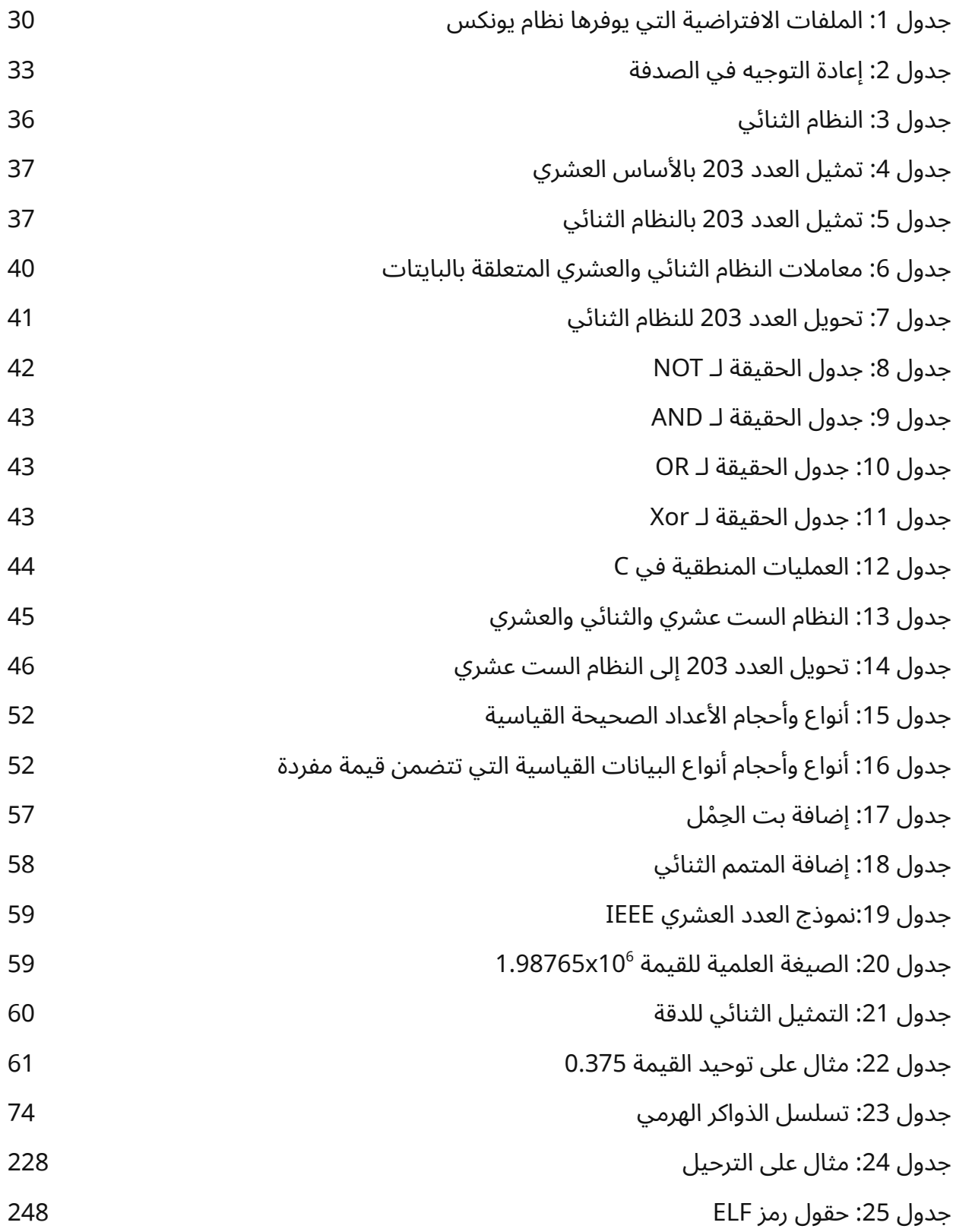

# دورة تطوير التطبيقات باستخدام لغة بايثون

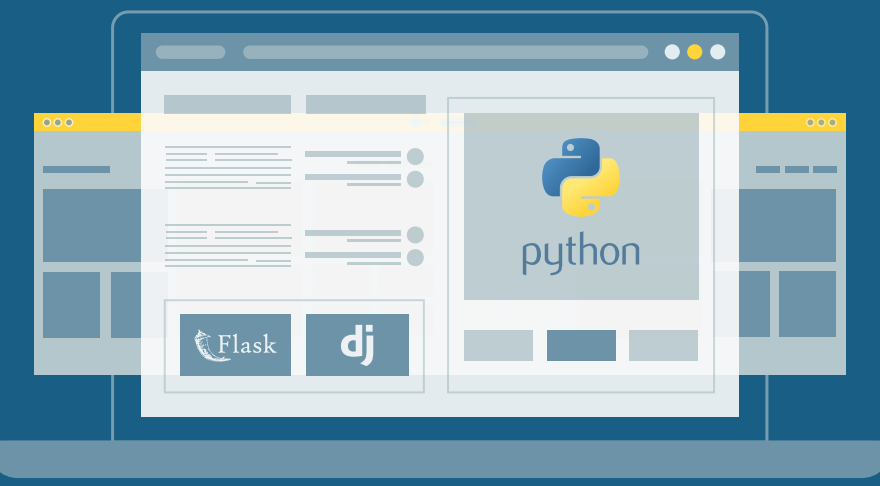

### مميزات الدورة

- بناء معرض أعمال قوي بمشاريع حقيقية  $\bullet$ 
	- وصول مدى الحياة لمحتويات الدورة  $\bullet$
	- تحديثات مستمرة على الدورة مجانًا  $\bullet$
- شهادة معتمدة من أكاديمية حسوب  $\bullet$
- إرشادات من المدربين على مدار الساعة
	- من الصفر دون الحاجة لخبرة مسبقة  $\bullet$

### اشترك الآن

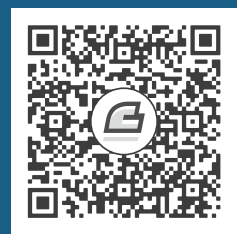

### <span id="page-21-0"></span>**تمهيد**

يوفر كتاب (علوم الحاسوب من الألف إلى الياء) معلومات شاملة حول علوم الحاسـوب، ويشـرح المواضـيع الأساسية لفهم آليـة عمـل عتـاد الحاسـوب ونظـام تشـغيله بأسـلوب تصـاعدي يبـدأ من شـرح التفاصـيل ذات المستوى المنخفض، ثم ينتقل تدريجيًا إلى مفاهيم أكثر تقدمًا كي يساعدك على فهمها بسهولة أكبر.

حيث يبدأ الكتاب بشرح المفاهيم الأساسية التي تبني عليها أجهزة الحاسوب مثل طريقـة تمثيـل البيانـات باستخدام النظام الثنائي والست عشري ويشرح أهم العمليات البوليانية التي تنفذ عليها، ثم يتعمق في الفصول اللاجقة في موضوعات ومفاهيم متقدمة كشرح الذاكرة الوهمية virtual memory وآلية عملهـا وطريقـة عمـل أنظمة التشغيل وتنظيمها وطريقة إدارتها لعتاد الحاسوب وبرامجه.

كمـا يشـرح الكتـاب العديـد من المواضـيع الـتي تهم المـبرمجين ويوضـح طريقـة عمـل سلسـلة الأدوات Toolchain التي تتعامل مع الـبرامج الحاسـوبية، وأهم الاختلافـات بين اللغـات المُصـرَّفة compiled واللغـات المُفسَّرة interpreted إلى جـانب توضـيح مجموعـة واسـعة من المفـاهيم الأخـرى المتعلقـة بعلـوم الحاسـوب والمفيدة للمبتدئين والمحترفين عىل حد سواء.

لا تحتاج إلى أن تكون مبرمجًا خبيرًا لفهم المواضيع الـواردة في هـذا الكتـاب، لكنـك تحتـاج لامتلاك معرفـة أساسية بأجهزة الحاسوب ومكوناته ومفهوم نظام التشغيل [System Operating](https://academy.hsoub.com/apps/operating-systems/%D9%86%D8%B8%D8%A7%D9%85-%D8%A7%D9%84%D8%AA%D8%B4%D8%BA%D9%8A%D9%84/) ومعرفة [بأساسيات البرمجة.](https://academy.hsoub.com/programming/general/%D8%A3%D8%B3%D8%A7%D8%B3%D9%8A%D8%A7%D8%AA-%D8%A7%D9%84%D8%A8%D8%B1%D9%85%D8%AC%D8%A9/)

### <span id="page-21-1"></span>**حول الكتاب**

هـذا الكتـاب هـو ترجمـة لكتـاب Computer Science from the Bottom Up لكاتبـه إيـان وينانـد Ian Wienand ويوضح كافة المفاهيم التي يحتاج القـارئ لمعرفتهـا حـول عتـاد وبرمجيـات الحاسـوب ونظـام تشغيله وطريقة عمله بالتفصيل من المستوى المبتدئ للمتقدم. يوفر الفصل الأول عن نظرة متقدمة على نظام التشغيل يونكس ولغـة C حيث ويوضـح مفهـوم "كـل شـيء عبارة عن ملف" الذي يعني أن كل شيء في نظام يـونكس يعـد ملفًـا بمـا في ذلـك الأجهـزة والـبرامج ودور هـذا المفهوم في تسهيل إدارة النظام وتطوير البرامج، ويشرح كذلك مفهوم التجريد abstraction في لغة C وكيفيttة استخدام القوالب templates لإنشاء تجريد عـام لأنـواع البيانـات أو الوظـائف وكتابـة كـود أكـثر مرونـة، ويقـدم لمفهوم المكتبات ومفهوم واصفات الملفات file descriptors واستخدام واصف الملف لفتح ملف ما وقـراءة البيانات منه، وأخيرًا يشرح بالأمثلة العملية طريقة استخدام صدفة يونكس.

ينتقل الفصل الثاني لشرح طريقة تمثيل البيانات في الحاسوب من خالل نظام العد الثنائي ويوضح مفاهيم البتات والبايتات والتكافؤ وأنظمة البت المختلفـة والعمليـات البوليانيـة مثـل NOT و AND و OR و XOR. كمـا يتناول النظام الست عشري ويشرح طريقة التحويل بين الأنظمة العددية واسـتخدامها في الشـيفرات البرمجيـة، كما يناقش طريقة تمثيل الأعداد مثل الأعداد العشرية والسالبة بهذه الأنظمة.

أما الفصل الفصل الثالث فيتناول معمارية الحاسوب الداخليـة، ويوضـح وظيفـة وحـدة المعالجـة المركزيـة CPU والعمليات األساسية التي تقوم بها وأنواع معماريات وحدة المعالجة المركزية مثل CISC و RISC و EPIC، ثم يشرح آلية عمل ذاكرة الحاسوب وتسلسل الذواكر الهرمي والذاكرة المخبئيـة وطريقـة عنونتهـا، وأخـيرًا يشـرح مفاهيم منوعة ترتبط بالأجهزة الطرفية وأنظمة المعالجات.

وينتقل الفصل الرابع لشرح آلية عمل نظام التشغيل ودوره في الحاسوب وتنظيمه الـذي يشـمل نـواة نظـام التشغيل ومجالات المستخدم والوحدات والافتراضية، كما يشرح استدعاءات النظام وهي واجهات يوفرهـا نظـام التشغيل للبرامج لتفاعلها مع العتاد، ويشرح طريقة إدارة الصلاحيات في نظام التشغيل باستخدام الأمثلــة حيث يوضح عىل سبيل المثال كيف يستطيع نظام التشغيل منع برنامج ما من الوصول إىل بيانات برنامج آخر.

ويتوسع الفصل الخامس في شرح مفهوم العمليـات ودورهـا في تمكين نظـام التشـغيل من تشـغيل عـدة برامج في نفس الوقت ويوضح عناصر العملية وتسلسـل العمليـات الهـرمي وكيفيـة ارتبـاط العمليـات ببعضـها البعض، ويناقش بعد ذلك استدعاءات النظام fork و exec المستخدمة لإنشاء عمليات جديدة وتنفيذ ملفــات جديدة كما يوضح مفهوم الجدولة Scheduling التي تمكن نظام التشغيل من تحديد ما هي العملية التي ستنفذ في وقت معين.

ويتناول الفصل السادس طريقة عمل الذاكرة الوهمية التي هي تقنية تسمح للـبرامج بالوصـول إلى مسـاحة من الذاكرة أوسع من المساحة المتاحة فعليًا عن طريق تقسيم الذاكرة الفعلية إلى صفحات بحجم ثـابت وتخـزين هذه الصفحات في الذاكرة الفعلية أو على القرص الصلب، وينـاقش بعض المفـاهيم الأخـرى المتعلقـة بالـذاكرة الوهمية مثل فضاءات العناوين والحماية والتبـديل ومشـاركة الـذاكرة والـذاكرة المخبيئـة للقـرص الصـلب ودعم العتاد للذاكرة الوهمية.

ويتطرق الفصل السابع لشرح مفهوم سلسلة الأدوات Toolchain، وهي مجموعة من الـبرامج الـتي تعمــل معًا لتحويل شيفرة المصـدر إلى برنـامج قابـل للتنفيـذ ويعرفـك على نـوعين رئيسـيين من الـبرامج في سلسـلة الأدوات همـا الـبرامج المُصَـرَّفة compiled programs والـبرامج المُفَسَّـرة interpreted programs، كمـا ستتعرف على مفهوم الآلات الافتراضية virtual machines وهي نـوع من الـبرامج يمكنهـا تشـغيل تطبيقـات مكتوبة بلغات مختلفة وتتعرف على الخطوات الأساسية لبنـاء ملـف قابـل للتنفيـذ وهي التصـريف، والتجميـع، والربط وآلية تحويل شيفرة مصدرية بلغة C إىل برنامج تنفيذي.

ويتوسع الفصل الثامن في شرح طريقة تمثيل الملفـات القابلـة للتنفيـذ والصـيغ المختلفـة لهـذه الملفـات وأبرزها ملفات ELF ويعرفك على مفهوم واجهات ABI وأنواعها، كما يناقش مفهـوم المكتبـات وأنواعهـا ويوضـح الفرق بين المكتبات الساكنة والمكتبات المشتركة.

وأخيرًا يشرح الفصل التاسـع مفهـوم الربـط الـديناميكي وهـو تقنيـة تسـمح بتحميـل المكتبـات المشـتركة ديناميكيًا عند تشغيل البرامج ويبين فوائده ومميزاته كما يناقش أيضًا بعض المفاهيم المتقدمة المتعلقة بالربـط الديناميكي مثل الانتقـالات وجـدول الإزاحـة العـام وجـدول البحث عن الإجـراءات ودورهـا في تسـهيل مشـاركة الشيفرة وكتابة برامج أكثر فعالية وكفاءة.

عند انتهائك من فصول هذا الكتاب ستكون قادرًا على فهم كيفية عمـل الحاسـوب من المسـتوى المبتـدئ إلى المستوى المتقدم وتفهم بتفصيل أكبر كيفيـة عمـل نظـام التشـغيل و إدارة الـذاكرة وطريقـة إنشـاء الـبرامج، وكيفية بدء العمليات وستكون قادًرا عىل فهم معمارية الحاسوب والتعامل معه بكفاءة أكبر.

أضفنا المصطلحات الأجنبية بجانب المصطلحات العربية لسببين، أولهما التعرف على المصطلحات العربية المقابلة للمصطلحات الأجنبيـة الأكـثر شـيوعًا وعـدم الخلـط بين أي منهـا، وثانيًـا تأهيلـك للاطلاع على المراجـع فتصبح محيطًا بعد قراءة الكتاب بالمصطلحات الأجنبية التي تخص أنظمة التشغيل ومعمارية الحاسوب وبـذلك يمكنك قراءتها وفهمها وربطها بسهولة مع المصطلحات العربية المقابلة والبحث عنهـا والتوسـع فيهـا إن شـئت وأيضًا يسهل عليك قراءة الشيفرات وفهمها. عمومًا، نذكر المصطلح الأجنبي بجـانب العـربي في أول ذكـر لـه ثم نكمل بالمصطلح العربي، فإذا انتقلت إلى قراءة فصول محددة من الكتاب دون تسلسـل، فتـذكر إن مـررت على أي مصطلح عربي أننا ذكرنا المصطلح الأجنبي المقابل له في موضع سابق.

### <span id="page-23-0"></span>**استخدام الشيفرة**

شيفرة أمثلة هذا الكتاب متاحة في المسـتودع https://github.com/ianw/bottomupcs حيث أن Git هو نظام تحكم بالإصدارات يسمح لك بتتبع الملفات التي يتكون منها المشروع، وتسمى مجموعة الملفات الـتي يتحكم بها Git بالمستودع repository، وGitHub هي خدمة استضافة تـوفر تخزينًـا لمسـتودعات Git وواجهـة ويب مالئمة انظر فيديو "[أساسيات](https://academy.hsoub.com/programming/workflow/git/%D9%81%D9%8A%D8%AF%D9%8A%D9%88-%D8%A3%D8%B3%D8%A7%D8%B3%D9%8A%D8%A7%D8%AA-git-r658/) Git "و[قسم](https://academy.hsoub.com/programming/workflow/git/) Git في أكاديمية حسوب لمزيد من التفاصيل.

توّفر صفحة GitHub [الرئيسية لمستودع شيفرات الكتاب](https://github.com/ianw/bottomupcs) عدة طرق للعمل معها هي:

- يمكنــك إنشــاء نســخة من المســتودع على Fork بالضــغط على زر Fork. إذا لم يكن لــديك حســاب GitHub، فستحتاج إىل إنشاء حساب، ثم سيصبح لديك مستودعك الخاص عىل GitHub بعد ضغطك على زر Fork والذي يمكنك استخدامه لتتبـع التعليمـات البرمجيـة الـتي تكتبهـا أثنـاء العمـل على هـذا الكتاب، ثم يمكنك استنساخ clone المستودع repository أو اختصارًا repo، ممـا يعـني أنـك تنسـخ الملفات إىل جهاز الحاسوب الخاص بك.
- أو يمكنك استنساخ المستودع فلا تحتاج إلى حساب GitHub للقيام بذلك، لكنــك لن تتمكن من كتابـة تغييراتك مرة أخرى عىل GitHub.
- إذا كنت لا تريد استخدام Git على الإطلاق، فيمكنك تنزيل الملفات في ملـف مضـغوط zip باسـتخدام الزر الموجود في الزاوية اليمنى السفلية من صفحة GitHub.

#### <span id="page-24-0"></span>**المساهمة**

يرجى إرسال بريد إلكـتروني إلى academy@hsoub.com إذا كـان لـديك اقـتراح أو تصـحيح على النسـخة العربية من الكتاب أو أي ملاحظة حول أي مصطلح من المصطلحات المسـتعملة. إذا ضـمَّنتَ جـزءًا من الجملـة التي يظهر الخطأ فيها على الأقل، فهذا يسهِّل علينا البحث، وتُعد إضافة أرقام الصفحات والأقسام جيدة أيضًا.

# دورة تطوير واجهات المستخدم

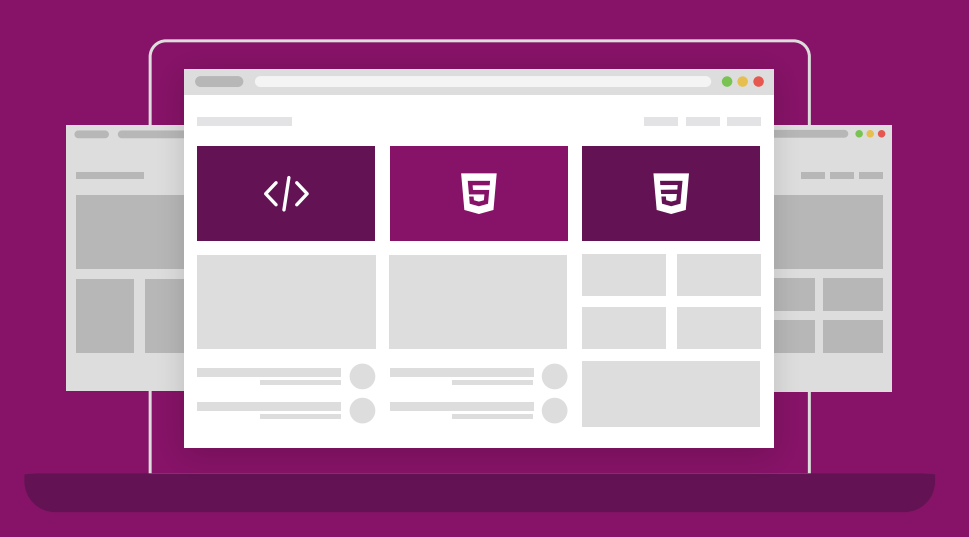

ابدأ مسارك المهني كمطور واجهات المواقع والمتاجر الإلكترونية فور انتهائك من الدورة

التحق بالدورة الآن

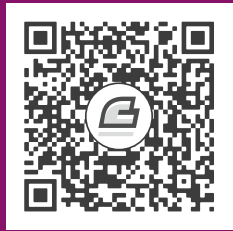

# **.1 نظرة متقدمة عىل يونكس ولغة يس**

التجريد abstraction هو المفهوم الرئيسي الذي تقوم عىل أساسه جميع أنظمة تشغيل الحواسيب الحديثة ومفهوم الملف هو تجريد مناسب إما كحوض للبيانات أو مصدر لها، وبالتالي هـو تجريـد ممتـاز لجميـع الأجهـزة التي قد يوصلها المرء بالحاسوب. هذا الإدراك هو سر القوة العظيمة لنظام التشــغيل يــونكس Unix ويتجلى في مجمَل تصميم كامل المنصة. ويُعَدّ توفير تجريد الأجهزة هذا للمبرمج من الأدوار الرئيسية [لنظام التشغيل](https://academy.hsoub.com/files/24-%D8%A3%D9%86%D8%B8%D9%85%D8%A9-%D8%A7%D9%84%D8%AA%D8%B4%D8%BA%D9%8A%D9%84-%D9%84%D9%84%D9%85%D8%A8%D8%B1%D9%85%D8%AC%D9%8A%D9%86/).

### <span id="page-26-1"></span><span id="page-26-0"></span>**1.1 كل يشء عبارة عن ملف**

تُعَدّ مقولة كل شيء عبارة عن ملف مبدأً يُستمَد غالبًـا من أنظمـة يـونكس Unix ومـا يشـابهها مثـل نظـام [لينكس](https://academy.hsoub.com/devops/linux/%D9%85%D8%A7-%D9%87%D9%88-%D9%86%D8%B8%D8%A7%D9%85-%D8%A7%D9%84%D8%AA%D8%B4%D8%BA%D9%8A%D9%84-%D9%84%D9%8A%D9%86%D9%83%D8%B3%D8%9F-r451/) Linux وبي إس دي BSD.

لنتخيل ملفًا في إطار مألوف مثل معالج النصوص، إذ تكون العمليتان الأساسيتان اللتان نستطيع تنفيذهما عىل ملف في معالج النصوص التخيلي هذا كما يلي:

- .1 قراءته، أي قراءة معالج النصوص البيانات الحالية المحفوظة.
	- .2 الكتابة ضمنه، أي كتابة المستخِدم بيانات جديدًة.

لنستعرض بعض الطرفيات الشائعة الموصولة بالحاسوب، وما ارتباطها بالعمليات الأساسية على الملفات:

- .1 الشاشة.
- .2 لوحة المفاتيح.
	- .3 الطابعة.
- .4 القرص المدَمج ROM-CD.

تشبه كل من الشاشة والطابعة ملفًا للكتابة فقط، إذ تُعرَض المعلومات بشكل نقاط على الشاشة أو خطـوط على الصفحة بدلا من تخزينها على هيئة بِتّات على القرص؛ أما لوحة المفاتيح، فتُعَدّ مثل ملف للقـراءة فقـط، إذ ترد البيانات من ضغطات المستخدِم على المفاتيح، وكـذلك الأمـر بالنسـبة للقـرص المضـغوط CD-ROM مثلًا، لكن تخزَّن البيانات مباشرةً على القرص بدلًا من أن يدخلها المستخدِم عشوائيًا.

وبالتالي فإن مفهوم الملف هو تجريد abstraction مناسب إما لحوض البيانات أو مصدرها، لذا فهو تجريد ممتاز لجميع الأجهزة التي قد يوصلها المرء بالحاسوب، ويُعَدّ هذا الإدراك هو سر القوة العظيمة لنظـام التشـغيل يونكس ويتجلى في مجمَل تصميم كامل المنصة، كما يُعَدّ توفير تجريد الأجهزة هذا للمبرمج من الأدوار الرئيسـية لنظام التشغيل.

ربما لا نبالغ عندما نقول أنّ التجريد هو المفهوم الأساسي الذي يدعم جميع أشكال الحوسبة الحديثــة، حيث لا يمكن لشخص واحد فهم كل الأمور من تصميم واجهة مستخدِم حديثةً إلى العمليات الداخلية لوحدة المعالجــة المركزية CPU الحديثة، ناهيك عن بنائها بكاملها بأنفسهم؛ أما بالنسبة للمبرمجين، فالتجريد هو اللغــة المشــتركة التي تتيح لنا التعاون واالبتكار.

يمنحنا تعلّم التنقل بين التجريدات رؤيةً أعمق لطريقة استخدام التجريدات بأفضل الأساليب وأكثرها ابتكارًا، وسندرس في هذا الكتاب التجريدات في الطبقات الدنيا وبين التطبيقات ونظام التشـغيل وبين نظـام التشـغيل والعتاد الصلب، كما توجد العديد من الطبقات الأعلى منها وكل منها تستحق التفـرُّد بكتـاب خـاص بهـا، ونأمـل منك اكتساب بعض الرؤى عن التجريدات التي يقدِّمها نظام التشغيل الحديث مع دراسة كل فصــل من فصــول هذا الكتاب.

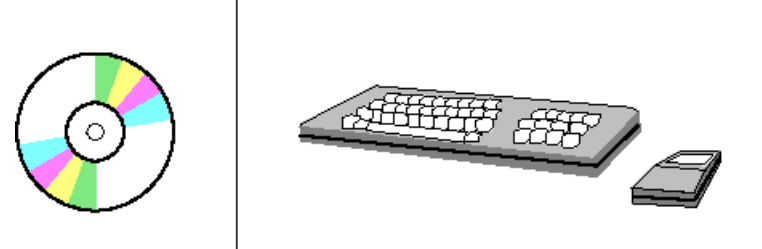

ما الفرق بينهما؟ شكل 1: صورة توضح مفهوم التجريد

### <span id="page-27-1"></span><span id="page-27-0"></span>**1.2 تطبيق التجريد**

يُطبَّق التجريد عمومًا بما يسمى [واجهة برمجة التطبيق](https://academy.hsoub.com/programming/general/%D9%85%D8%A7-%D9%87%D9%8A-%D8%A7%D9%84%D9%88%D8%A7%D8%AC%D9%87%D8%A9-%D8%A7%D9%84%D8%A8%D8%B1%D9%85%D8%AC%D9%8A%D8%A9-%D9%84%D9%84%D8%AA%D8%B7%D8%A8%D9%8A%D9%82%D8%A7%D8%AA-api%D8%9F-r1512/) API، ويُعَدّ API مصطلحًا مبهمًا نوعًا ما، إذ يشير إلى أمــور مختلفــة حســب ســياقات الأعمــال البرمجيــة المتنوعــة، يصــمم المــبرمج في الأسـاس مجموعــة دوال functions، ويُوثِّق واجهتها ووظيفتها حسب مبدأ أن التنفيذ الفعلي الذي يزوده بواجهة API يكون مخفيًا.

تقدِّم العديد من تطبيقات الويب على سبيل المثال واجهـة API يمكن الوصـول إليهـا عن طريـق بروتوكـول [HTTP](https://academy.hsoub.com/programming/general/%D9%85%D8%AF%D8%AE%D9%84-%D8%A5%D9%84%D9%89-http-r73/)، ويطلق الوصول إلى البيانـات بهـذه الطريقـة عـدة سلاسـل معقـدة من اسـتدعاءات الإجـراءات البعيـدة remote procedure calls واسـتعلامات قاعـدة البيانـات database queries وعمليـات نقـل البيانـات transfers data، وتكون جميعها غير مرئية بالنسبة للمستخِدم النهائي الذي يتلقى البيانات المقتضبة ببساطة.

سيألف الذين هم على دراية باللغات البرمجية كائنية التوجه object-oriented مثـل جافـا Java أو بـايثون [Python](https://academy.hsoub.com/programming/python/%D9%85%D8%AF%D8%AE%D9%84-%D8%A5%D9%84%D9%89-%D9%84%D8%BA%D8%A9-%D8%A8%D8%A7%D9%8A%D8%AB%D9%88%D9%86-%D8%A7%D9%84%D8%A8%D8%B1%D9%85%D8%AC%D9%8A%D8%A9-r211/) أو [++](https://academy.hsoub.com/programming/cpp/%D9%85%D8%AF%D8%AE%D9%84-%D8%A5%D9%84%D9%89-c-r802/)C مفهوم التجريد في الأصـناف classes، إذ تـزّود التوابـع methods الصـنف بالواجهـة لكنهـا تحرِّد التنفيذ.

#### <span id="page-28-0"></span>**1.2.1 تطبيق التجريد بلغة الربمجة C**

تُعَدّ مؤشرات الدالة function pointers منهجيةً شائعةً تُستخدَم في نواة نظام تشغيل لينكس وغيرها من الشيفرات البرمجية الأساسية المكتوبة بلغة C والتي لا يكون مفهوم كائنية التوجه مدمجًا فيها، كما يُعَدّ فهم هذا المصطلح أمرًا رئيسيًا لقراءة معظم الشيفرات البرمجية الأساسية المكتوبة بلغة C، إذ يمكّنـك فهم طريقـة قـراءة التجريدات الموجودة ضمن الشيفرة البرمجية من تكوين فكرة عن تصاميم [واجهات](https://academy.hsoub.com/programming/general/%D9%85%D8%A7-%D9%87%D9%8A-%D8%A7%D9%84%D9%88%D8%A7%D8%AC%D9%87%D8%A9-%D8%A7%D9%84%D8%A8%D8%B1%D9%85%D8%AC%D9%8A%D8%A9-%D9%84%D9%84%D8%AA%D8%B7%D8%A8%D9%8A%D9%82%D8%A7%D8%AA-api%D8%9F-r1512/) API الداخلية.

```
#include <stdio.h>
/* الواجهة البرمجية التي سننفذها */
struct greet_api
{
  int (*say hello)(char *name);
  int (*say_goodbye)(void);
};
/* hello أ* تطبيق دالة
int say_hello_fn(char *name)
{
  printf("Hello %s\n", name);
  return 0;
}
تطبيق دالة /* goodbye* /
int say_goodbye_fn(void)
{
  printf("Goodbye\n");
```

```
return 0;
}
/* بنية لتنفيذ الواجهة البرمجية */
struct greet_api greet_api =
{
  .say_hello = say_hello_fn,
  .say_goodbye = say_goodbye_fn
};
ال تحتاج الدالة /* ()main معرفة أّي شيء عن آلية عمل
* goodbye/hello_say، فهي ال تعلم إال أنها تعمل */
int main(int argc, char *argv[])
{
  greet_api.say_hello(argv[1]);
  greet_api.say_goodbye();
  printf("%p, %p, %p\n", greet_api.say_hello, say_hello_fn,
&say_hello_fn);
  exit(0);
}
```
تُعَدّ هذه الشيفرة البرمجية أبسـط نمـوذج عن البـنى الـتي يتكـرر اسـتخدامها في جميـع أجـزاء نـواة لينكس والبرامج الأخرى المبنية على اللغة C، ولنلق نظرةً على بعض العناصر المحددة.

نبدأ بالبنية التي تحدِّد الواجهة البرمجية struct greet\_api، فالدوال التي أحيطت أسمائها بأقواس مع محدد المؤشر pointer marker تصف مؤشر الدالة، إذ يصف مؤشر الدالة النموذج الأولي للدالة التي يجب أن يشير إليها، كما سيؤدي توجيهه إىل دالة دون إضافة النوع الُمعاد type return الصحيح أو المعامالت الصحيحة على الأقل إلى توليد تحذير من المصرِّف، وإذا تركته في الشيفرة البرمجية، فيحتمــل أن يــؤدي إلى تنفيــذ عمليــة خاطئة أو أعطال، لذلك إذ ستجد غالبًا أنّ أسماء المعامِلات parameters قد حُذفت ولم يُحدَّد إلا نوع المعامِل، ويتيح هذا للمنفذ تحديد أسماء المعاِمالت لتجنب ورود تحذيرات من المص ِّرف.

سنتناول الآن تنفيذ الواجهة البرمجية، إذ ستجد عادةً في الدوال الأعقـد مصـطلحًا يـدل على أنّ دوال تنفيـذ الواجهة البرمجية هي عبارة عن غلاف حول الدوال الأخرى التي تكون عادةً مسبوقة بشـرطة سـفلية أو اثنـتين، إذ ستستدعي الدالة ( )say\_hello\_fn دالـة أخـرى ( )say\_hello\_function\_ على سـبيل المثـال، ولهـذه عـدة اسـتخدامات، إذ نسـتخدمها عمومًـا لنحظى بـأجزاء أبسـط وأصـغر من الواجهـة API -في تنظيم الوسـائط

arguments أو التحقق منها مثلًا- منفصلةً عن عملية التنفيـذ الأعقـد، ويسـهّل هـذا غالبًـا المسـار إلى تحقيـق تغييرات ملموسة في العمليات الداخلية مع ضمان بقاء الواجهة ثابتة، إلا أنّ عملية التنفيذ هنـا بسـيطة جـدًا ولا تحتاج حتى إلى دوال داعمة خاصة بها، كما يختلف مدلول بادئات الدالة التي تكـون شـرطة سـفلية واحـدة \_ أو مزدوجة \_\_\_ أو حتى ثلاثية \_\_\_\_ باختلاف المشاريع، لكنها عمومًا تُعَدّ تحذيرًا مرئيًا بأنه لا يُفترَض استدعاء الدالــة مباشرًة من خارج الواجهة.

 قد ُيشار إىل دالة الشرطة السفلية المزدوجة foo \_\_في المحادثات بالتابع السحري foo dunder وتكون فو foo مثل س أو ص في الجبر.

نملأ مؤشرات الدالة في المرحلة ما قبل الأخـيرة في struct greet\_api\_greet\_api، إذ يُعَـدّ اسـم الدالة مؤشرًا، لذا لا حاجة لأخذ عنوان الدالة مثل say\_hello\_fn&، وأخـيرًا يمكننـا اسـتدعاء دوال واجهـة API ضمن بنية main.

ستلاحظ هذا المصطلح باستمرار عند تصفحك الشيفرة المصـدرية source code، ويمكن أن نوضـح ذلـك في هـذا المثــال البســبط الـذي اجتزأنــاه من الملــف include/linux/virtio.h في الشــبفرة المصــدرية لنــواة نظام لينكس:

```
/**
 * virtio_driver - operations for a virtio I/O driver
 * @driver: underlying device driver (populate name and owner).
 * @id_table: the ids serviced by this driver.
 * @feature_table: an array of feature numbers supported by this 
driver.
 * @feature_table_size: number of entries in the feature table array.
 * @probe: the function to call when a device is found. Returns 0 or 
-errno.
 * @remove: the function to call when a device is removed.
 * @config_changed: optional function to call when the device 
configuration
 * changes; may be called in interrupt context.
*/
struct virtio driver {
        struct device driver driver;
         const struct virtio_device_id *id_table;
        const unsigned int *feature table;
        unsigned int feature table size;
         int (*probe)(struct virtio_device *dev);
```
};

```
void (*scan)(struct virtio device *dev);
void (*remove)(struct virtio device *dev);
void (*config changed)(struct virtio device *dev);
#ifdef CONFIG_PM
int (*freeze)(struct virtio device *dev);
int (*restore)(struct virtio device *dev);
#endif
```
كل المطلوب هو أن نفهم فهمًا سطحيًا أنّ هذه البنية هي وصف لجهـاز الإدخـال والإخـراج I/O الافتراضـي، ونلاحظ أن المتوقّع من مستخدِم واجهة API هذه -أي كاتب تعريف الجهاز device driver- هو تقـديم عـدد من الدوال التي ستُستدعَى في شروط مختلفة أثناء تشغيل النظام، أي عند تقصّـي عتـاد جديـد hardware أو عنـد إزالة عتاد ما ...إلخ. على سبيل المثال، كما يحتوي على مجموعة بيانات، وهي البُنى التي يجب تعبئتها بالبيانات المرتبطة بها، كما يُعَدّ البدء بعناصر توصـيف مثـل هـذه أسـهل طريقـة لبـدء فهم الطبقـات المختلفـة لشـيفرة النواة البرمجية.

#### <span id="page-31-0"></span>**1.2.2 المكتبات**

تؤدي المكتبات دوَرين يوضحان التجريد، هما:

- تتيح للمبرمجين إعادة استخدام الشيفرة البرمجية المتاح الوصول إليها عموًما.
	- تؤدي دور الصندوق األسود في تنفيذ الخصائص الوظيفية عن المبرمج.

تختص المكتبة التي تنفذ الوصول إلى البيانات غير المعالَجة في الملفات على سبيل المثــال بلاحقــة JPEG بميزة تتيح للعديد من البرامج التي ترغب في الوصول إلى ملفات الصور استخدام المكتبة نفسها، كما لا يضــطر المبرمجون الذين يبرمجون هذه البرامج إلى الانشغال بالتفاصـيل الدقيقـة لصـيغة الملـف JPEG، وإنمـا يركـزون جهودهم عىل دور الصورة أو موضعها في البرنامج.

يشار إلى المكتبة القياسية في منصة يونكس باسم <code>libc</code> عمومًا، ومهمتها توفير الواجهة الأساسية للنظـام، والاسـتدعاءات الأساسـية مثـل ( )read و ( )write و ( )printf، كمـا توصَـف واجهـة API هـذه بمجملهـا بتوصيف يسمى بوسيكس POSIX، وهي متاحـة مجانًـا على الإنـترنت وتصـف العديـد من الاسـتدعاءات الـتي تؤلف واجهة API القياسية في نظام يونكس.

تتبع معظم منصات يونكس عمومًا معايير بوسيكس، مع وجود بعض الفروقات الطفيفة التي تكـون مهمــةً أحيانًا (وهذا ما يفسر تعقيد أنظمة بناء غنو Gnu autotools المختلفة، التي تحاول دومًا إخفاء هـذه الفروقـات عنك). يحتوي نظام لينوكس على العديد من الواجهات التي لا تتبع معـايير بوسـيكس، لـذا فـإن بنـاء تطبيقـات تستخدم هذه الواجهات دون غيرها لن يجعل تطبيقك محمو portable بما يكفي. اًل

تُعّـدّ المكتبـات تجريـدًا أساسـيًا يضـم الكثـير من التفاصـيل، وسـنتناول في فصـول لاحقــة آليــة عمــل المكتبات بالتفصيل.

### <span id="page-32-0"></span>**1.3 مفهوم واصفات الملفات Descriptors File**

إحدى أولى المفاهيم التي يتعلمها مبرمج أنظمة يونكس هي أنّ عمل كل برنـامج يبـدأ بثلاث ملفـات تكـون مفتوحةً مسبقًا:

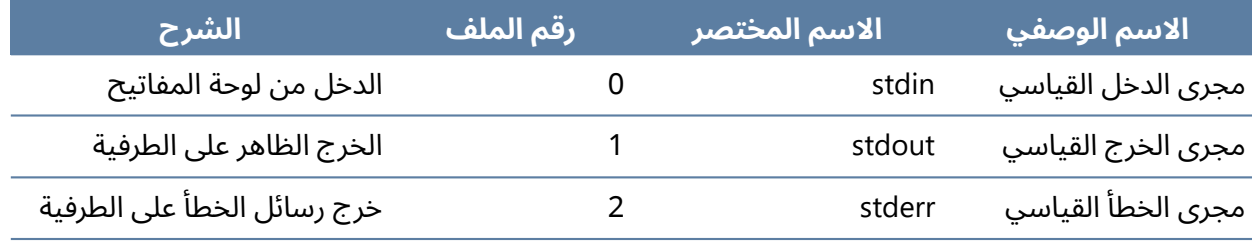

<span id="page-32-2"></span>جدول 1: الملفات الافتراضية التي يوفرها نظام يونكس

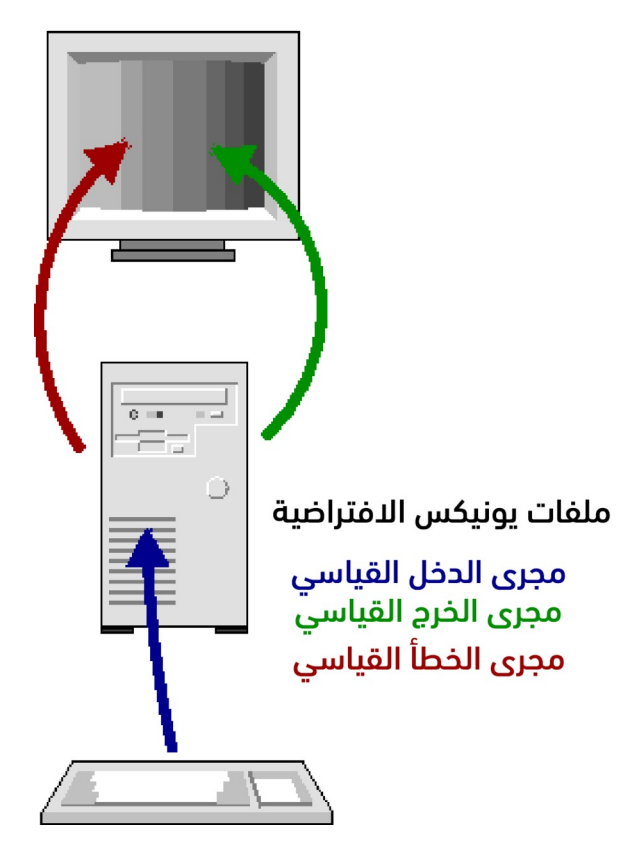

<span id="page-32-1"></span>شكل 2: ملفات يونيكس الافتراضية

يستحضر هذا إىل أذهاننا السؤال عّما يمثله الملف المفتوح وكيفية فتحه، إذ تسمى القيمة التي يعيدها استدعاء open لفتح الملف اصطلاحًا بواصـف الملـف file descriptor، وهي أساسًـا فهـرس لمصـفوفة من الملفـات المفتوحة المخ َّزنة في النواة.

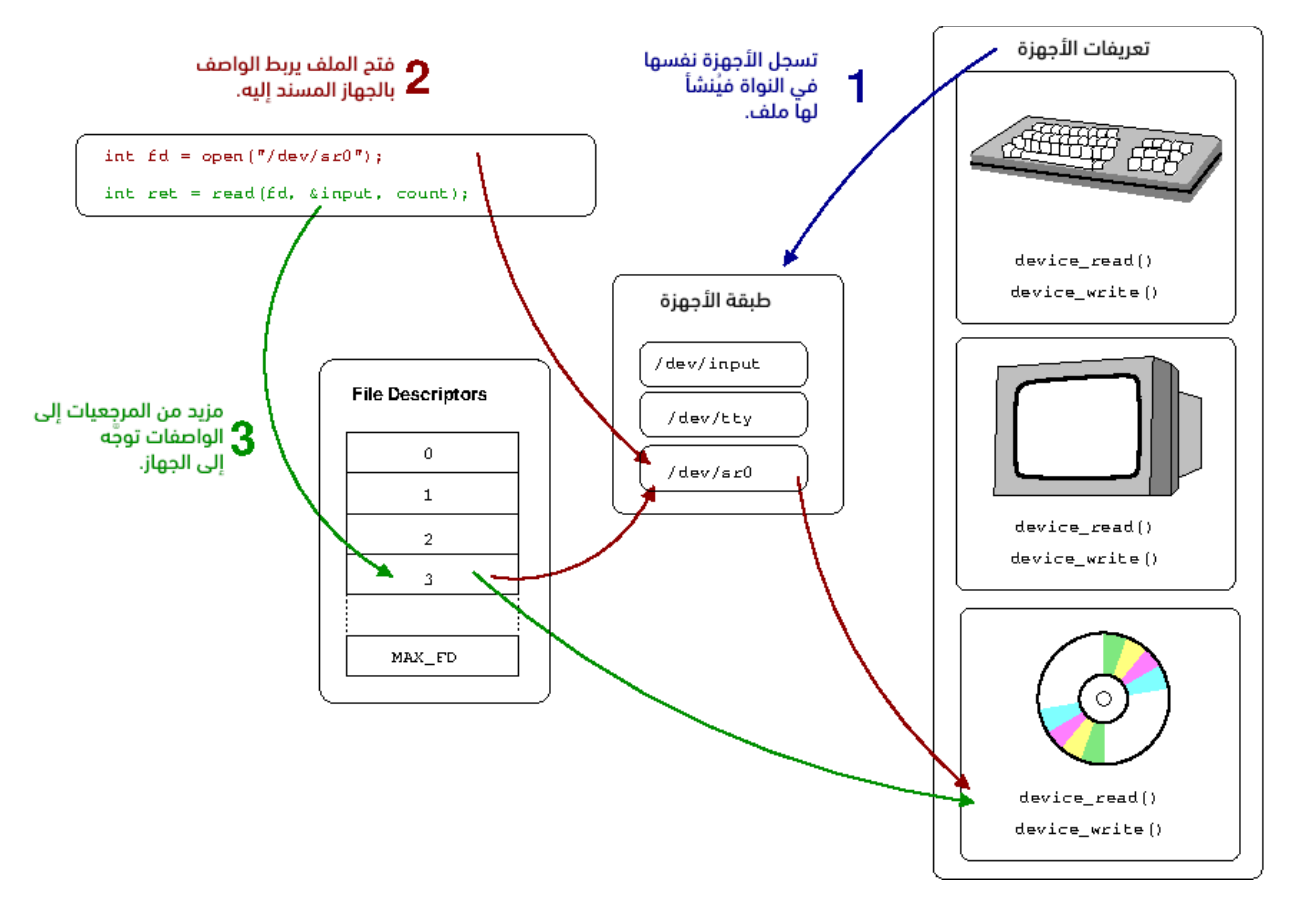

<span id="page-33-0"></span>شكل 3: فائدة واصفات الملفات في عملية التجريد

تُعَدّ واصفات الملفات فهرسًا لجدول واصفات الملفـات تخزنـه النـواة، بحيث تنشـئ النـواة واصـف ملـف استجابةً لاستدعاء open وتربطه ببعض التجريد لكائن يشبه الملـف سـواءً كـان جهـازًا فعليًـا أو نظـام ملفـات أو شيء بعيد عن هذا كل البعد، وبالتالي توجه النواة استدعاءات عمليات القراءة read والكتابة write التي تشـير إىل واصف الملف ذاك إىل الموضع الصحيح لتنفذ مهمة مفيدة في النهاية.

تعرض الصورة نظرةً عامةً على تجريد العتاد، وباختصار يُعَدّ واصف الملف البوابة إلى تجريدات النواة للعتــاد والأجهزة الأساسية.

لنبدأ من المستوى الأدنى، إذ يتطلب نظام التشغيل وجود مبرمج ينشـئ تعريفًـا للجهـاز device driver أو برنامج تعريف حتى يتمكن من التواصل مع أحد أجهزة العتاد، ويُكتَب تعريـف الجهـاز هـذا إلى واجهـة API الـتي توفرها النواة بالطريقة نفسها والتي وردت في المثال السابق، إذ سيوفر تعريف الجهاز مجموعة دوال تســتدعيها النواة استجابةً للمتطلبات المختلفة، ويمكننا في المثال المبسَّط في الصورة السابقة رؤية أن تعريف الجهاز يوفِّر دالة القراءة read والكتابـة write اللـتين ستُسـتدعيان اسـتجابةً للعمليـات المماثلـة الـتي تنفـذ على واصـف الملف، كما يعلم تعريف الجهاز كيف يحِّول هذه الطلبات العامة إىل طلبات أو أوامر محددة لجهاز محدد. تقدم النواة واجهة-ملف file-interface لتوفير التجريد لمساحة المسـتخدِم عـبر مـا يسـمى بطبقـة الجهـاز device layer عمومًا، إذ تمثَّل الأجهزة المادية على المضيف بملف له نظـام ملفـات خـاص مثـل dev، ففي أنظمة يونكس وما يشابهها تحتوي عقد الجهاز device-nodes على ما اصطلح تسميته بالعدد الرئيسـب major number والعدد الثانوي minor number، مما يتيح للنـواة ربـط عقـد محـددة بمـا يقابلهـا ببرنـامج التعريـف الموفر، كما يمكنك الاطلاع عليها من خلال الأمر ls كما هو موضح في المثال التالي:

\$ ls -l /dev/null /dev/zero /dev/tty crw-rw-rw- 1 root root 1, 3 Aug 26 13:12 /dev/null crw-rw-rw- 1 root root 5, 0 Sep 2 15:06 /dev/tty crw-rw-rw- 1 root root 1, 5 Aug 26 13:12 /dev/zero

ينقلنا هذا إلى واصف الملف، وهو الأداة التي تستخدِمها مساحة المستخدِم للتواصل مع الجهاز الأساســي، وبصورة عامة ما يحدث عند فتح الملف هو أّن النواة تستخِدم معلومات المسار لربط map واصف الملف بشيء يوِّفر واجهّتي API قراءة وكتابة وغيرهما مناسبة، فعندما تكون عملية فتح الملف open للجهاز مثل 0sr/dev/ في مثالنا السابق، فسيوفر العدد الرئيسي والثانوي لعقدة الجهاز المفتوح المعلومات التي تحتاجها النواة للعثــور على تعريف الجهاز الصحيح وإتمام عملية الربط mapping، كما ستعلم النواة بعد ذلك كيف توجه الاسـتدعاءات الالحقة مثل القراءة read إىل الدوال األساسية التي يوفرها تعريف الجهاز.

يعمل الملف غير المرتبط بجهاز non-device file بآلية مشابهة، على الـرغم من وجـود طبقـات أكـثر خلال العملية، فالتجريد هنا هو نقطة الوصـل أو الربـط mount point، وكمـا تملـك عمليـة توصـيل نظـام الملفـات file system mounting غايةَ مزدوجةَ تتمثل في إعداد عملية الربط mapping، بحيث يتعرف نظام الملفات على الجهاز الأساسي الذي يوفِّر التخزين وتعلم النـواة أنّ الملفـات المفتوحـة في نقطـة التوصـيل تلـك يجب أن توجَّه إلى تعريف نظام الملفات، كما تُكتَب أنظمة الملفات على واجهة API محـددة لنظـام الملفـات العـام الـتي توفرها النواة على غرار تعريفات الأجهزة.

بالطبع الصورة الكاملة معقدة أكثر في الواقع، إذ تضم عدة طبقات أخرى، فتبـذل النـواة على سـبيل المثـال جهًدا كبيًرا لتخزين cache أكبر قدر ممكن من البيانات الواردة من األقراص في الذاكرة الخالية، ويقِّدم هذا العديد من الميزات التي تحسِّن السرعة، كما تحاول النواة تنظيم الوصول إلى الجهاز بـأكثر طريقـة فعالـة وممكنـة مثـل محاولة طلب الوصول إلى القرص للتأكد من أن البيانات المخزَّنة فيزيائيًا بالقرب من بعضها ستستعاد معًا حـتى لو لم ترد الطلبات بترتيب تسلسلي، بالإضـافة إلى انتمـاء العديـد من الأجهـزة إلى فئـة أعم مثـل أجهـزة USB أو SCSI التي توفّر طبقات التجريد الخاصة بها للكتابة عليهـا، وبالتـالي سـتمر أنظمـة الملفـات في هـذه الطبقـات المتعددة بدلًا من الكتابة مباشرةً على الأجهزة، أي يكون فهم النواة هو فهم كيفية ترابـط واجهـات API المتعـددة تلك وتواجدها مع بعضها.

#### <span id="page-35-1"></span>**1.3.1 الصدفة Shell**

تُعَدّ الصدفة بوابة التفاعل مع نظام التشـغيل سـواءً كـانت بـاش bash أو zsh أو csh أو أيّ نـوع من أنـواع الأصداف الأخرى العديدة، إذ تشترك جميعها أساسًا في مهمة رئيسية واحـدة فقـط، وهي أنهـا تـتيح لـك تنفيـذ البرامج، كما ستبدأ بفهم آلية تنفيذ الصدفة لهذه المهمة فعلًيا عندما سنتحدث الحًقا عن بعض العناصر الداخلية لنظام التشغيل.

لكن الأصداف قادرة على تنفيذ مهام أكبر بكثير من مجرد إتاحة تنفيذ برنامج، إذ تتميز بقـدرات قويـة لإعـادة توجيه الملفات، وتتيح لك تنفيذ عدة برامج في الوقت نفسه وكتابة نصوص برمجية تبني بـرامج متكاملـة، وهـذا كله يعيدنا إىل مقولة كل شيء هو عبارة عن ملف.

#### <span id="page-35-0"></span>**ا. إعادة التوجيه Redirection**

لا نريد في معظم الأحيان أن تشير واصفات الملفات القياسية التي تحدثنا عنها في [فقرة سابقة](#page-32-0) إلى مواضع محددة افتراضيًا، فقد ترغب مثلًا في تسجيل كامل خـرج البرنـامج على ملـف تحـدده على القـرص أو في جعلـه يتلقى أوامره من ملف أعددته مسبًقا، وقد ترغب في تمرير خرج برنامج ليكون دخل برنامج آخر، إذ تيّسر الصدفة ذلك وأكثر بالعمل مع نظام التشغيل.

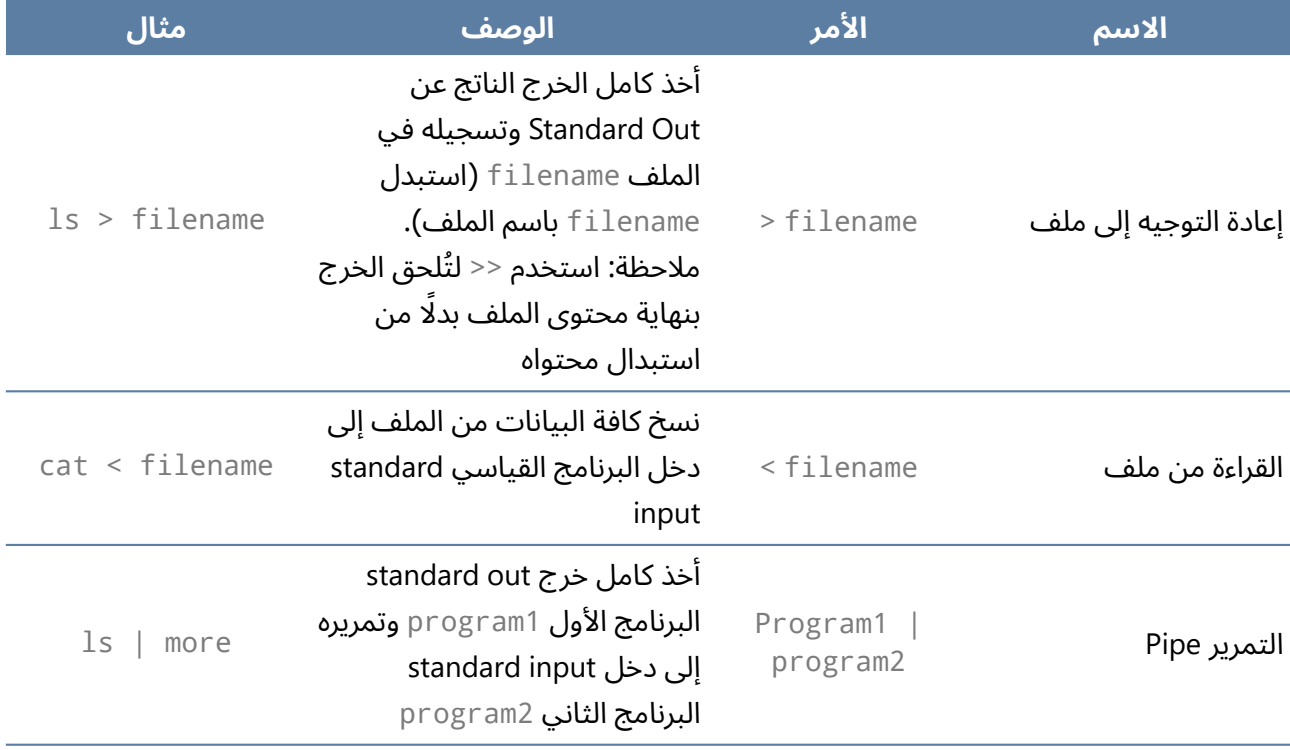

<span id="page-35-2"></span>جدول 2: إعادة التوجيه في الصدفة
### **ب. تنفيذ عملية التمرير pipe**

يُعَدّ تنفيذ الأمر more | 1s ا مثالًا آخر على قدرة التجريد، فما يحدث هنا بصورة أساسية هـو أنـه بـدلًا من ربط واصف الملف لمجرى الخرج القياسي بإحدى الأجهزة الأساسية مثـل الطرفيـة لعـرض الخـرج عليهـا، يوجَّـه الواصف إلى مخزن مؤقت buffer في الذاكرة توفِّره النواة ويطلـق عليـه عـادةً الأنبـوب pipe، والممـيز هنـا هـو إمكانية عملية أخرى أن تربط دخلها القياسي input standard بالجانب اآلخر من المخزن المؤقت ذاته buffer وتستحوذ على خرج العملية الأخرى بفعالية كما هو موضَّح في الصورة التالية:

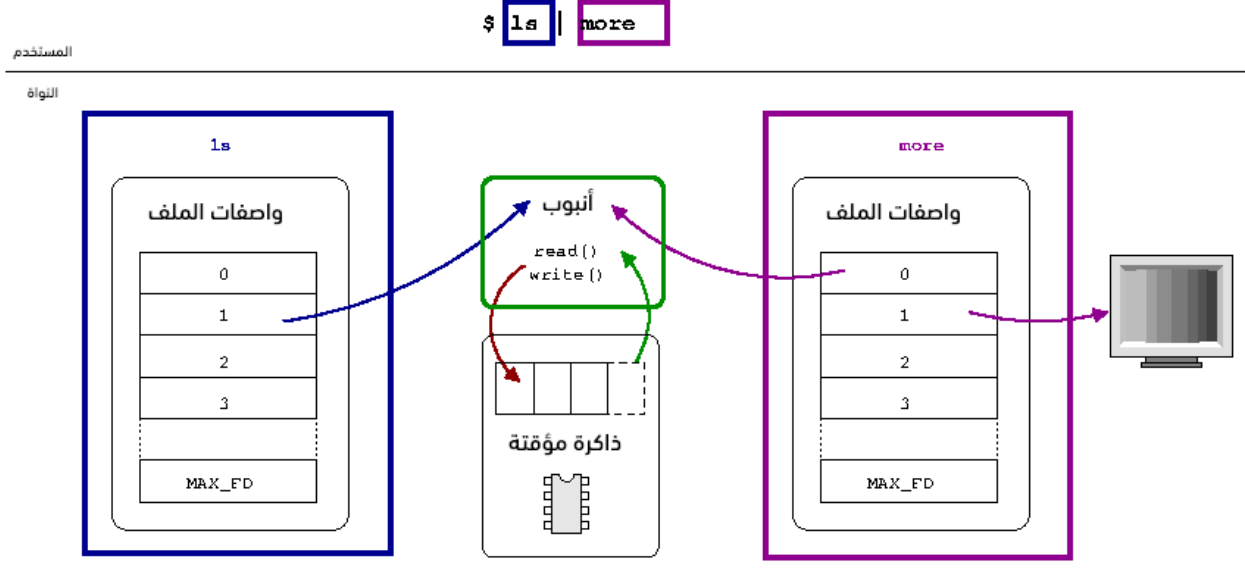

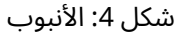

الأنبوب هو مخزن مؤقت في الذاكرة يربط عمليتين معًـا، وشـير واصـفات الملـف إلى كـائن الأنبـوب الـذي يخزن البيانات المرسلة إليه من خالل عملية الكتابة ليص ِّرفها من خالل عملية القراءة.

تخزِّن النواة عمليات الكتابة في الأنبوب حتى تصرّف عملية قراءة مقابلة من الجانب الآخر للمخزن المؤقت، وهذا مفهوم قوي جدًا وهو أحد الأشكال الأساسية للتواصل بين العمليات inter-process communication تؤدي دور قناة إشارات signaling channel، فإذا قـرأت إحـدى العمليـات أنبوبًـا فارغًـا، فسـتعطله أو تجمـده -أو IPC اختصارًا- في أنظمة يونكس وما يشابهها، كما لا تقتصر عمليــة التمريــر على نقــل البيانــات، إذ يمكن أن block افتراضيًا أو تضعه في حالة سبات hibernation إلى حين توفر بعض البيانات، وسنتعمق في هــذا أكــثر في [الفصل الخامس](#page-126-0) من الكتاب.

 وبالتالي قد تستخِدم عمليتان أنبوًبا لإلبالغ عن اتخاذ إجراء ما عن طريق كتابة بايت واحد من البيانات، فبداًل من أن تكـون البيانـات الفعليـة مهمـةً، فـإن مجـرد وجـود أيـة بيانـات في الأنبـوب يمكن أن تشـير إلى رسـالة، فلنفترض مثلًا أنّ إحدى العمليات تطلب طباعة عملية أخرى لملف وهو أمـر سيسـتغرق بعض الـوقت، لـذا قـد تُعِدّ العمليتان أنبوبًا بينهما بحيث تقرأ العملية التي أرسلت الطلب الأنبوب الفار غ، وبما أنه فار غ، فسيعطّل هذا الاستدعاء وتبطِل العملية، لكن بمجرد الانتهاء من الطباعــة، سـتكتب العمليــة الأخرى رسالةً في الأنبوب ويؤدي ذلك إلى إيقاظ العملية التي أرسلت الطلب بصورة فعالـة وإرسـال إشـارة تـدل عىل انتهاء العمل.

ينبثق عن السماح للعمليات بتمريـر البيانـات بين بعضـها بهـذه الطريقـة مصـطلح شـائع آخـر في يـونكس للأدوات الصغيرة التي تنفذ أمرًا معينًا، ويضفي تسلسـل هـذه الأدوات الصـغيرة مرونـةً لا تسـتطيع أداة موحَّـدة إضفاءها في معظم الأحيان.

## دورة تطوير التطبيقات باستخدام لغة بايثون

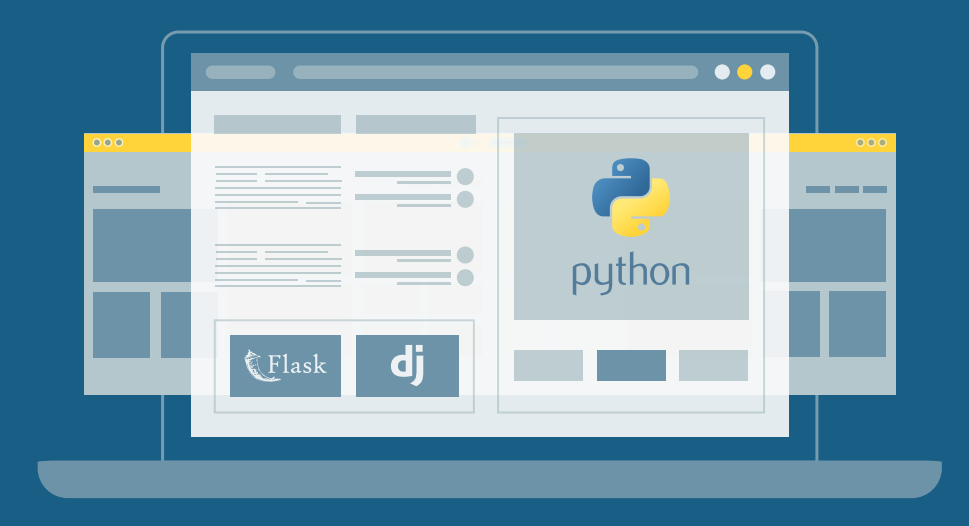

احترف البرمجة وتطوير التطبيقات مع أكاديمية حسوب والتحق بسوق العمل فور انتهائًك من الدورة

التحق بالدورة الآن

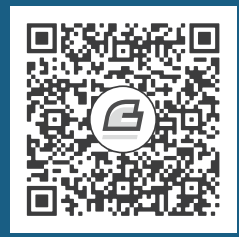

# **.2 تمثيل األعداد والنظام الثنائي**

### **2.1 تعرف عىل نظام العد الثنائي Binary أساس الحوسبة**

[النظام الثنائي](https://academy.hsoub.com/certificates/cisco/ccna/%D8%A3%D8%B3%D8%A7%D8%B3%D9%8A%D8%A7%D8%AA-%D9%86%D8%B8%D8%A7%D9%85-%D8%A7%D9%84%D8%B9%D8%AF-%D8%A7%D9%84%D8%AB%D9%86%D8%A7%D8%A6%D9%8A-%D9%81%D9%8A-%D8%A7%D9%84%D8%B4%D8%A8%D9%83%D8%A7%D8%AA-r22/) Binary هو نظام عددي يكون أساس العدد فيه 2، ويمثل المعلومـات بحـالتين متنـافيتين لا ثالث لهما، ويتكون العدد الثنائي من عناصر تسمى بتات **bits** بحيث يمكن أن يكـون كـل بت بإحـدى الحـالتين المحتمَلتَين، واللتين نمثلهما عمومًا بالرقمين 1 و 0.

### **2.1.1 نظرية النظام الثنائي**

النظام الثنائي هو نظام يكون فيه الأساس هو العدد 2 ليمثل المعلومات بحالتين متنافيتين، ويتكون العــدد الثنائي من عناصر تسمى **بِتّات bits**، إذ يمكن أن يكون كل بِتّ بإحدى الحـالتين المحتمَلـتين واللـتين نمثَلهمـا عمومًا بالرقمين 1 و 0، ويمكننا القول أنهما تمثِّلان القيمتَين الصحيحة والخاطئة؛ أما من الناحية الكهربائية، فقد تمثّل الحالتين بجهد كهربائي مرتفع ومنخفض أو مثل زر التشغيل والإيقاف.

نبني الأعداد الثنائية بالطريقة نفسها التي نبني بها الأعداد في نظامنـا التقليـدي العشـري الـذي يكـون فيـه الأساس هو العدد 10، لكن بدلًا من منزلة الآحـاد ومنزلـة العشـرات ومنزلـة المئـات، …إلخ. لـدينا منزلـة الواحـد ومنزلة الاثنين ومنزلة الأربعة ومنزلة الثمانية، ...إلخ. أي كما هو موضح في الجدول التالي:

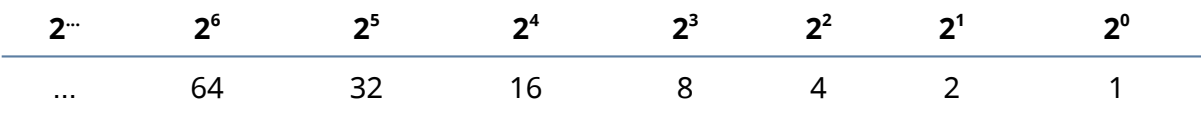

جدول 3: النظام الثنائي

لنمثِّل العدد 203 على سبيل المثال في الأساس العشري، إذ نعلم أننا نضع الرقم 3 في منزلة الآحاد، والرقم 0 في منزلــة العشــرات والــرقم 2 في منزلــة المئــات، ويمثَّــل هــذا من خلال الأُســس exponents كمــا في الجدول التالي:

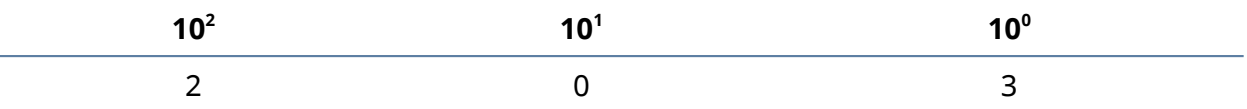

جدول 4: تمثيل العدد 203 بالأساس العشري

أو نمثلها بطريقة أخرى:

 $2 \times 10^2 + 3 \times 10^0 = 200 + 3 = 203$ 

لنمِّثل العدد نفسه بالنظام الثنائي، إذ سيكون لدينا الجدول التالي:

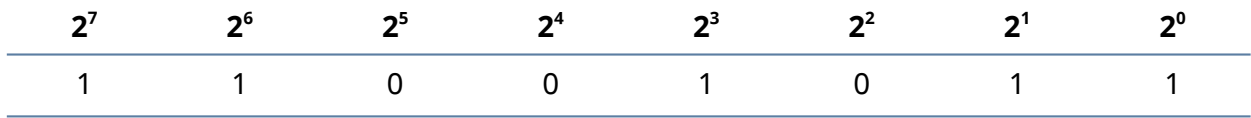

جدول 5: تمثيل العدد 203 بالنظام الثنائي

ويكافئ هذا:

 $2^7 + 2^6 + 2^3 + 2^1 + 2^0 = 128 + 64 + 8 + 2 + 1 = 203$ 

### **ا. أسس الحوسبة**

قد تتساءل كيف لعدد بسيط أن يكون الأساس الذي بنيَت عليه كل الأمور المذهلة التي يستطيع الحاسوب تنفيذها، ورغم صعوبة تصديق ذلك إلا أنهـا الحقيقـة، إذ يحتـوي المعـالج الموجـود في حاسـوبك على مجموعـة معقـدة -لكنهـا محـدودة في النهايـة- من التعليمـات instructions الـتي يمكن تنفيـذها على قيم مثـل الجمـع والضرب، ...إلخ. إذ يُسنَد عدد إلى كل تعليمـة من هـذه التعليمـات بصـورة أساسـية، حـتى يمثَّـل برنـامج كامـل بسلسلة من الأعداد فقط، أي أضف هذا إلى ذاك، اضربه بذاك، قسّم عليه، وهكذا، فـإذا كـان المعـالج مثلًا يعلم أنّ العملية 2 هي الجمع، فإنّ العدد 252 قد يعني "اجمع 5 و 2 وخزِّن الناتج في مكان مـا"، وتُعَـدّ العمليـات في الواقع أعقد بكثير طبعًا، إذ سنتناولها في [فصل معمارية الحاسوب](#page-71-0) لاحقًا، لكن باختصار هذا هو الحاسوب.

كان بمقدور المرء في عهد البطاقات المثقَّبة punch-cards أن يرى بعينه الواحدات والأصــفار الــتي تكــوِّن مسار البرنامج من خالل النظر إىل الثقوب الموجودة عىل البطاقة، طبًعا تحّول ذلك اليوم إىل آلية التخزين السريع والدقيق بواسطة قطبية الجزيئات الممغنطة الصغيرة مثل الأشـرطة tapes أو الأقـراص disks، والـذي أتـاح لنـا حمل كميات هائلة تفوق التصور من البيانات في جيوبنا.

إنّ ترجمة هذه الأعـداد إلى خـدمات تنفـع البشـرية هي مـا يجعـل الحاسـوب نافعًـا لهـذه الدرجـة، وتتكـوّن الشاشات مثلًا من ملايين البكسلات pixels المنفصلة، وكل منهـا صـغير لدرجـة لا تميّـزه عين الإنسـان، لكنهـا تكوِّن صورةً مكتملةً عندما تكون مجتمعةً، إذ يحتوي كل بكسل عمومًا على عناصـر محـدَّدة من الأحمـر والأخضـر والأزرق التي تكوِّن اللون الذي يعرضه، وبالتأكيـد يمكن تمثيـل هـذه القيم بالأعـداد الـتي بـالطبع يمكن تمثيلهـا بالنظام الثنائي، وبالتالي يمكن تقسيم أيّ صورة إلى ملايين النقاط الفردية، وتُمثَّل كل نقطة بمجموعــة من ثلاث قيم تمثِّل قيم الأحمر والأخضر والأزرق للبكسل، وبالتالي عندما يكون لدينا سلسلة طويلة من هذه الأعداد وتكون مُصاغةً بصورة صحيحة، فستتمكن أجهزة الفيديو في حاسـوبك من تحويـل هـذه الأعـداد إلى إشـارات كهربائيـة لتشغيل وإيقاف البكسالت الفردية لعرض صورة.

سنبني بيئة الحوسبة الحديثة بأكملها في الكتاب بدءًا من اللبنة الأساسية هذه، أي من القاعدة إلى القمــة أو من الألف إلى الياء إذا صح التعبير.

### **ب. البتات Bits والبايتات Bytes**

يمكننا بصورة أساسية تمثيل أيّ شيء بعدد كمـا تحـدثنا في الفقـرات السـابقة، ويمكن تحويلـه إلى النظـام الثنائي وإجراء عمليات عليه بواسطة الحاسوب، إذ سـنحتاج على الأقـل لتمثيـل جميـع أحـرف الأبجديـة مثلًا إلى توليفات مختلفة وكافية لتمثيل جميع المحارف الصغيرة lower case والمحارف الكبيرة upper case والأعداد وعلامات الترقيم إلى جانب بعض الأمور الإضافية، ويعني هذا أننا ربما سنحتاج إلى حوالي 80 توليفة مختلفة.

إذا كان لدينا بتّان، فيمكننا تمثيل 4 توليفات فريدة محتملة وهي 00  $\,$  00  $\,$ 11 ، أمـا إذا كـان لـدينا ثلاث بِتّـات، فيمكننـا تمثيـل 8 توليفـات مختلفـة، وبصـورة عامـة، إذا كـان لـدينا عـدد n من البِتّـات يمكننـا تمثيـل n2 توليفة فريدة.

تمنحنا 8 بِتّات 28 = 256 تمثيلا فريدًا، وهذا عدد أكثر من كاف للتوليفات الأبجدية التي نحتاجها، كما أننـا ندعو كل 8 بِتّات ببايت، كما أنّ حجم المتغير من نوع char هو بايت واحد في لغة C.

### **أسكي ASCII**

يستطيع أيّ شخص اختلاق رابط بين الأحرف والأعداد عشوائيًا بما أنّ البـايت يمكنـه تمثيـل أيّ قيمـة بين 0 و 255، فقد تقرِّر الشركة المصنعة لبطاقات الفيديو مثلًا أنّ رقم 1 يمثل المحرف 'A'، لذا عندما ترسَـل القيمـة 1 إلى بطاقة الفيديو، ستعرض المحرف 'A' بحالتـه الكبـيرة على الشاشـة، وقـد تقـرِّر الشـركة المصـنعة للطابعـة لسبب ما أن الرقم 1 يمثل 'z 'بالحالة الصغيرة، وبالتالي سيتطلب عرض وطباعة الشيء نفسه تحويالت معقtدة، ولتجنب حدوث ذلك ابتُكِرت الشيفرة المعيارية الأميركية لتبادل المعلومات American Standard Code for 2 $^7$  Information Interchange -أو ASCII اختصارًا-، وهذه الشيفرة مبنية على 7 بتات 7-bit code، أي توجد  $^7$ أو 128 شيفرةً متاحةً. ينقسم مجال الشيفرات إلى جزأين رئيسيين هما الشيفرات الغير قابلة للطباعة والشيفرات القابلة للطباعــة، إذ تكون المحارف القابلة للطباعـة مثـل الأحـرف الكبـيرة والصـغيرة والأعـداد وعلامـات الـترقيم، في حين تكـون المحـارف الغـير قابلــة للطباعــة مخصصـةً للتحكم وتنفيــذ عمليــات مثــل محــارف الرجــوع إلى بدايــة الســطر carriage-return، أي العودة إلى بداية السطر الحالي دون النزول إلى السطر التالي، أو رن جـرس الطرفيـة عنـد ورود المحرف Bell أو شيفرة القيمة الفارغة NULL الخاصة التي لا تمثل شيئًا على الإطلاق.

تكفي المحارف 127 الفريدة للغة الإنجليزية الأميركية، لكنها تصبح محـدودةً جـدًا عنـدما يريـد المـرء تمثيـل المحارف السائدة في اللغات الأخـرى وخاصـةً اللغـات الآسـيوية الـتي قـد تحتـوي على عـدة آلاف من المحـارف الفريدة، وللحد من ذلك، تنتقل الأنظمة الحديثة من شيفرة أسكي إلى يونيكود Unicode التي تستخدِم ما يصل إلى 4 بايتات لتمثل محرفًا، وهذا يفسح مجالًا أكبر بكثير.

### **التكافؤ Parity**

يبقى بت واحد من البايت فائضًا بما أنّ شيفرة الأسكي مبنية على 7 بتات فقط، ويمكن الاستفادة منــه في تحقيق التكافؤ parity، إذ يُعَدّ شكلًا بسيطًا من أشكال التحقق من الأخطاء، فتخيّـل حاسـوبًا يسـتخدِم بطاقـات مثقبة في عملية الإدخال، بحيث يمثِّـل وجـود الثقب البِتّ 1 وغيابـه يمثـل البِتّ 0، وسـتؤدي أيـة تغطيـة غـير مقصودة لثقب ما إىل قراءة قيمة غير صحيحة وستتسبب في سلوك غير مع َّرف.

يتيح التكافؤ إجراء فحص بسيط للبِتّات المؤلِّفة للبايت للتأكد من أنها قُرِئت بصورة صحيحة، ويمكننا تنفيـذ التكافؤ الفردي أو الزوجي باستخدام البِتّ الفائض الذي نَعدّه بِتّ التكافؤ، فإذا كان عدد الواحدات في المعلومات المخزَّنة على البِتّات السبعة فرديًا، فسيضبط بت التكـافؤ ويكـون حينهـا التكـافؤ فرديًـا Odd parity، وإذا كـان عددها زوجيًا، فلا يضبط بِتّ التكافؤ؛ أما التكافؤ الزوجي Even parity، فهو عكس ذلك، فإذا كان عدد الواحدات زوجي، فسيُضبط بِتّ التكافؤ على الرقم 1، وبهذه الطريقة سينتج عن تغيّر بِتّ واحد خطأ تكافؤ يمكن اكتشافه.

### **الحواسيب ذات أنظمة 16 و 32 و 64 بت**

لا تتسع جميع الأعداد في بايت أو مجموعة محددة من البايتات، فبفرض أن كان رصـيدك المصـرفي كبـيرًا مثلًا فهو يحتاج إلى مجال أوسع مما يمكن أن يتسع في بايت واحـد لتمثيلـه، وتتـألف المعماريـات الحديثـة في الحواسيب حاليًا من أنظمة 32 بت على الأقل، وهذا يعني أنها تعمل مع 4 بايتات في وقت واحد عند المعالجــة والقراءة أو الكتابة على الذاكرة، ونشير آنذاك إلى كل 4 بايتـات **بالكلمـة word**، وهـذا مشـابه للغـة حيث تكـوِّن الأحرف -أو البتات- الكلمات في جملة ما، والفارق في الحاسوب عن اللغة أنه تكون كل الكلمات بـالحجم نفسـه، وهو حجم المتغير من نوع int في اللغة C الذي يساوي 32 بتّ، أما معماريات 64 بت الحديثـة، يضـاعف حجم عمل المعالج إلى 8 بايت بدلًا من 4 في معماريات 32 بت.

### **ج. كيلوبايت وميغابايت وغيغابايت**

تتعامل الحواسيب مع عدد كبير من البايتات وهـذا مـا يجعلهـا شـديدة القـوة، وبالتـالي نحتـاج إلى وسـيلة للتحدث عن أعداد ضخمة من البايتات، والوسيلة البديهية لـذلك هي اسـتخدام بادئـات نظـام الوحـدات الـدولي International System of Units -أو SI اختصارًا- كما هو متّبع في معظم المجالات العلمية الأخرى، إذ يشير الكيلو مثلًا إلى  $\rm 10^3$  أو 1000 وحدة، بحيث يكون الكيلوغرام الواحد هو 1000 غرام.

يُعَدّ 1000 عددًا تقريبيًا round جيدًا في الأساس العشري، لكنه يمثّل في النظام الثنــائي بـ 1111101010 وهو ليس عددًا تقريبيًا، لكن 1024 أو 2<sup>10</sup> هو عدد تقريـبي والـذي يمثَّـل في النظـام الثنـائي بـ 1000000000000000، وهو قريب جدًا من الكيلو في النظام العشري، أي العـدد 1000 قـريب من العـدد 1024، وبالتـالي أصـبح 1024 بايت بطبيعة الحال ُيع َرف بالكيلوبايت.

أما الوحدة التالية في نظام الوحدات الدولي، فهي ميغا mega المقابلـة لقيمـة 10<sup>6</sup>، كمـا تسـتمر البادئـات بالازدياد بمقدار 10<sup>3</sup> المقابلة للتجميع المعتاد المكون من ثلاثة أرقام عند كتابة أعداد كبيرة، كما يصـادف مجــددًا أن تكـون 2<sup>20</sup> قريبـةً من تحديـد نظـام الواحـدات الـدولي للميغـا في النظـام العشـري، أي 1048576 بـدلًا من 1000000، فعند زيادة واحدات النظام الثنائي بالقوى من مضـاعفات 10 تبقى قريبـةَ وظيفيًـا من قيمـة النظـام العشري في نظام الواحدات الدولي، مع أنه يحيد قليلًا كل عامل متزايد عن دلالة أساس نظام الواحدات الــدولي، وبالتالي فإنّ وحدات النظام العشري في نظام الواحدات الدولي قريبـة بمـا يكفي على قيم النظـام الثنـائي، وقــد شاع استخدامها لتلك القيم.

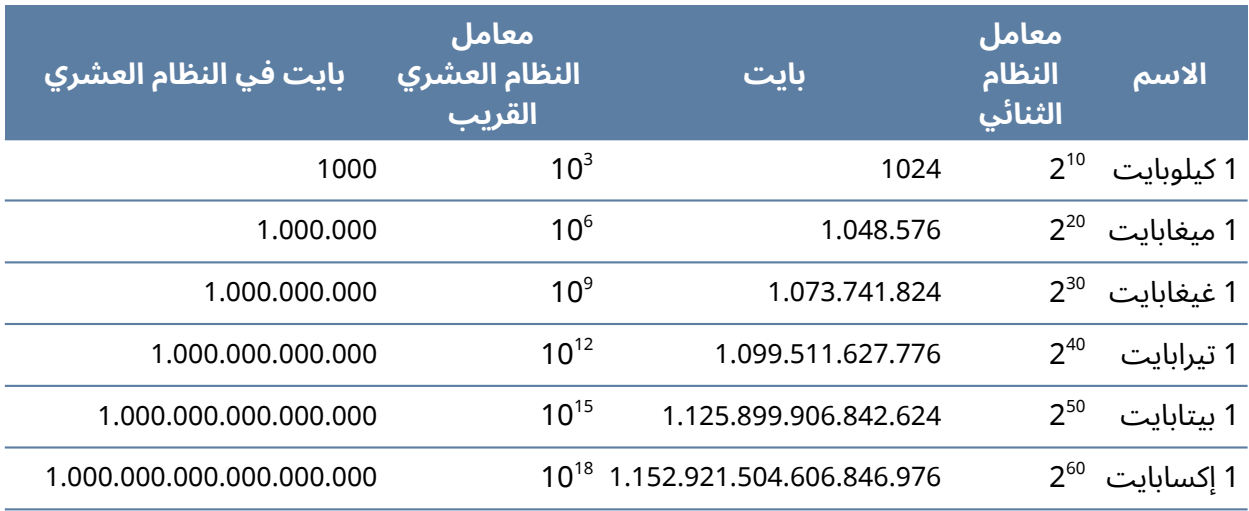

#### جدول 6: معاملات النظام الثنائي والعشري المتعلقة بالبايتات

قد يفيدك ترسيخ معامِلات النظام الثنائي في ذاكرتك كثيرًا في الربط السريع للعلاقة بين عـدد البِتّـات والأحجـام التي يفهمها الإنسان، إذ يمكننا بسرعة مثلًا حسـاب إمكانيـة حاسـوب بنظـام 32 بتّ أن يعـالج مـا يصـل إلى 4 غيغابايت من الذاكرة من خلال ملاحظة إعادة التركيب (4)  $2^{30}$  +  $2^{2}$ ، وبالمثل يمكن أن تعالِج قيمة 64 بِتّ مـا

يصل إلى 16 إكسابايت، أي 2<sup>60</sup> + 2<sup>4</sup>، كما يمكنك حساب ضخامة هذا العدد، ولتأخذ فكرةً عن مدى ضـخامته، فيمكنك حساب المدة التي ستستغرقها في العد إلى 2<sup>64</sup> إذا عددت رقمًا واحدًا كل ثانية.

### **كيلوبت وميغابت وغيغابت**

سيشار إلى السعات غالبًا بالبِتّات بدلاً من البايتات إلى جانب الارتباك الـذي يحـدث نتيجـة العبء المفـرط لتحويل واحدات نظام الواحدات الدولي SI بين النظامَين الثنائي والعشري، ويحدث هذا عمومًا عند التحــدث في مجال الشبكات أو أجهزة التخزين، فربما الحظت أّن اتصال ADSL لديك يشار إليه بقيمة مثل 1500 كيلوِبت في الثانية، إن العملية الحسابية بسيطة، إذ نضرب بالعدد 1000 للكيلو ثم نقِّسم عىل 8 لنحِّوله إىل بايت ثم نقِّسمه على العدد 1024 لنحوله إلى كيلوبايت، وبالتالي تكون 1500 كيلوبت في ثانية = 183 كيلوبايت في الثانية.

أقرَّت هيئة نظام الواحدات الدولي هذه الاستخدامات المزدوجة وحددت بادئات فريدةً للاستخدام الثنائي، إذ تقابل 1024 بايت بموجب المعيار كيبي بايت kibibyte، وهو اختصار للكيلوبايت الثنـائي kilo binary byte وتُختصر بـ KiB؛ أما البادئات الأخرى، فلها بادئة مماثلـة مثـل ميـبي بـايتس Mebibyte وتختصـر MiB، ويمنـع العرف المتَّبع إلى حد كبير استخدام هذه المصطلحات، لكنك قد تراها في بعض المؤلَّفات.

#### **التحويل**

يُعّدّ استخدام الحاسوب الطريقة الأسهل للتحويل بين الأنظمة، فبعد كل شيء هذا ما يبر ع فيه. ومــع ذلـك، فمن المفيد معرفة كيفية إجراء التحويلات يدويًا.

تُعَدّ القسمة المتكررة الطريقة الأسهل للتحويل بين الأنظمة، بحيث نقسِّم ناتج القسمة بصـورة متكـررة على الأساس إلى أن يصبح ناتج القسمة صفرًا مع تدوين الباقي في كل خطوة، ثم ندوِّن الباقي بالعكس، أي نبــدأ من الأسفل ونلحق العدد بالجهة اليمين في كل مرة، وسنذكر مثالًا للتوضيح، كما سيكون الأساس 2 نظرًا لأننا نحـوِّل إىل النظام الثنائي.

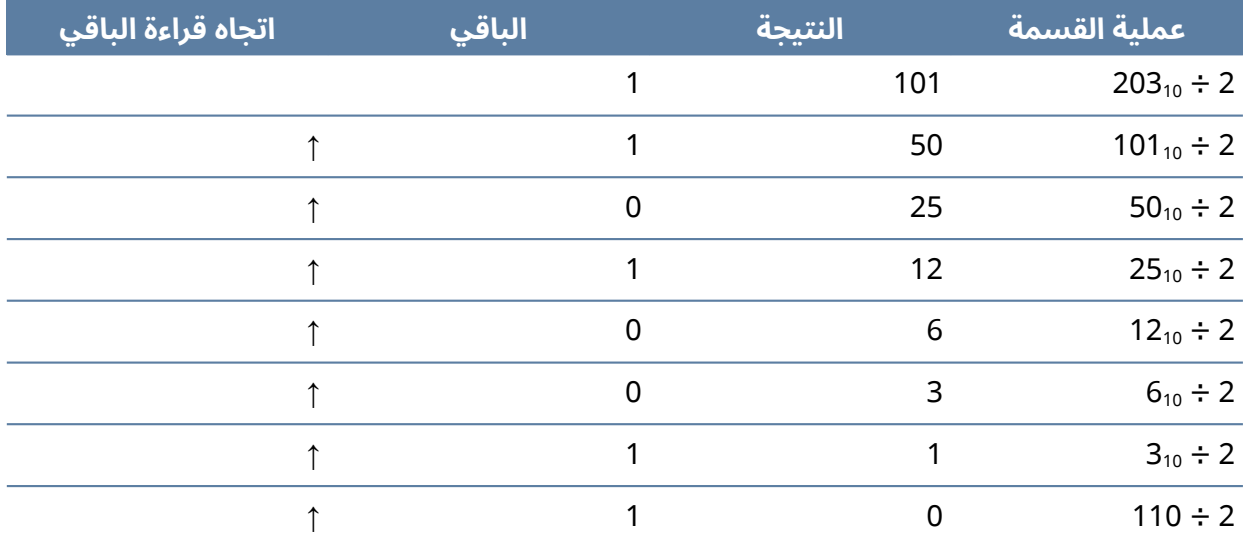

جدول 7: تحويل العدد 203 للنظام الثنائي

ابدأ بقراءة الباقي من الأسفل وأضف كل عدد منه إلى اليمين لتحصل على النتيجة 11001011، وقد وجـدنا فعلًا أنّ هذه القيمة في النظام الثنائي هي 203 في النظام العشري.

### **د. العمليات البوليانية Operations Boolean**

اكتشف جورج بول عالم الرياضيات مجالًا كاملًا في الرياضيات يسمى جبر بُول Boolean Algebra، وعلى الرغم من أنّ اكتشافاته كانت في منتصف القرن التاسع عشر، إلا أنها أصبحت لاحقًا أساسيات علوم الحاسـوب، ويُعَدّ جبر بول هو موضوع واسع النطاق، لذا سنتناول في هذا الكتاب بعض مبادئه الأساسية فقط حتى تستطيع بدء رحلة التعلم.

تأخذ العمليات البوليانية ببساطة دخلًا معينًا وتنتج خرجًا معينًا حسب قاعدة معينة، وأبسط عمليـة بوليانيـة مثلًا هي not، وهي تعكس قيمة معامِل operand الدخل؛ أمـا المعـامِلات الأخـرى، فتأخـذ عـادةً دخلين وتنتج خرجًا واحدًا.

يسهل تذكر العمليات البوليانية الأساسية المستخدَمة في علوم الحاسوب وقـد أدرجناهـا في هـذا الفصـل، ومثلناها بجداول الحقيقة truth tables الـتي تـبيِّن بمظهـر بسـيط جميـع المـدخلات والمخرجـات المحتمَلـة، ويقابل مصطلح حقيقي true القيمة 1 في النظام الثنائي.

### **Not**

تمثَّل عادةً بالرمز !، وهي تعكس قيمة الدخل فتحول 0 إلى 1 و 1 إلى 0.

| <mark>\ الخرج \</mark> | \ الدخل <mark>\</mark> |
|------------------------|------------------------|
|                        |                        |
|                        |                        |

جدول 8: جدول الحقيقة لـ NOT

### **And**

تذكَّر العبارة التالية: "تكون النتيجة حقيقيةً إذا كان الدخل الأول حقيقيًا و الدخل الثاني حقيقيًـا" لكي يســهل ُّكر آلية عمل معامل عليك تذُّك and.

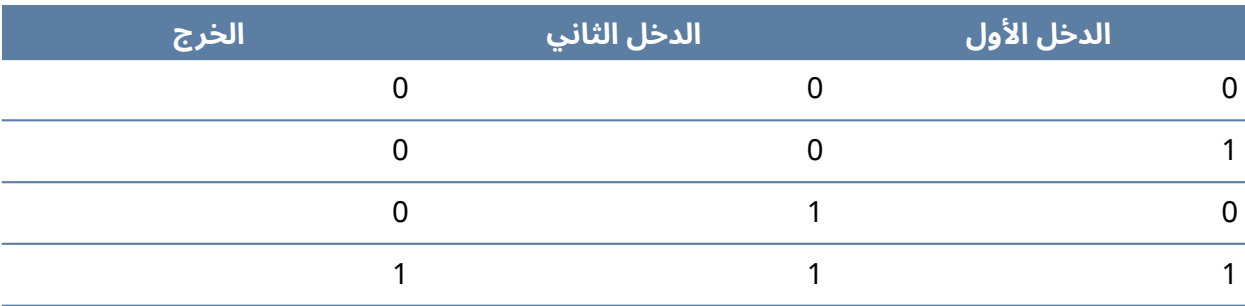

جدول 9: جدول الحقيقة لـ AND

### **Or**

تذكَّر العبارة التالية: "تكون النتيجة حقيقيةً إذا كان الدخل الأول حقيقيًا أو الدخل الثاني حقيقيًا" لكي يســهل ُّكر آلية عمل معامل عليك تذُّك or .

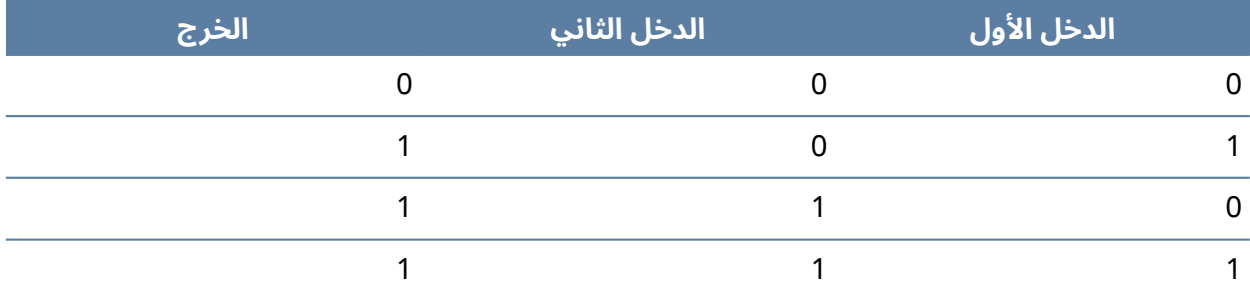

جدول 10: جدول الحقيقة لـ OR

### **معامل أو الحرصية Or Exclusive**

تختصَر عبارة معامـل أو الحصـرية Exclusive Or بـ xor وهي حالـة خاصـة من معامِـل or، بحيث يكـون الخرج حقيقيًا عندما يكون أحد المدخَلين فقط حقيقيًا، وستدهشك الحيل المميزة الـتي يسـتطيع هـذا المعامِـل تنفيذها، لكنها ليست مستخَدم ًة كثيًرا في النواة.

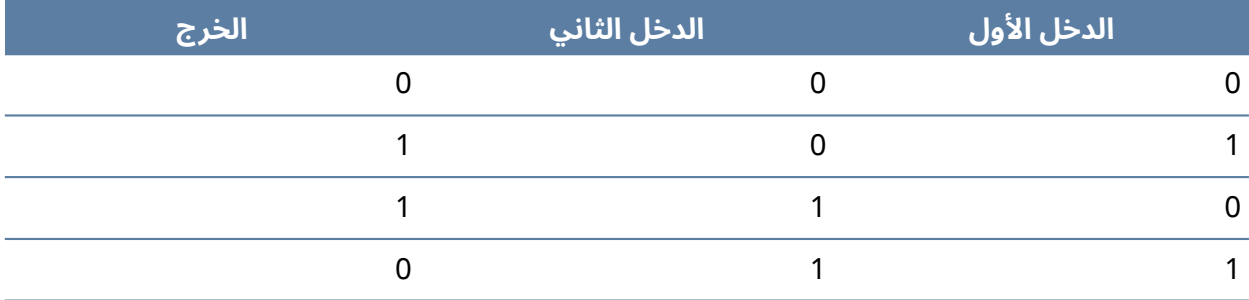

جدول 11: جدول الحقيقة لـ Xor

### **ه. استخدام العمليات البوليانية في الحواسيب**

قد يصعب عليك تصديق أنّ أساس كل ما ينفِّذه حاسوبك هو تلك المعامِلات التي تحـدثنا عنهـا، فالجـامع النصفي half adder مثلا هو أحد أنواع الدارات التي تتكون من العمليات البوليانيـة الـتي تجمـع البِتّـات، وقـد سُمّي الجامع النصفي لأنه لا يعالج البتات الفائضة، وستبدأ في بنـاء كيـان يجمـع أعـداد ثنائيـة طويلـة من خلال وضع أكثر من جامع نصفي مًعا، ثم أضف إليه بعض الذواكر الخارجية وستكون قد بنيت حاسوًبا.

تنفَّــذ العمليــات البوليانيــة من الناحيــة الإلكترونيــة في بوابــات gates مصــنوعة من الترانزســتورات transistors، لذا ال بد أنك سمعت عن عدد الترانزستورات counts transistor وقانون مور وغيرها، وكلما زاد عدد الترانزستورات زاد عدد البوابات وزاد عدد الأشياء التي يمكنك جمعها، كما ستحتاج لبناء الحاسوب الحـديث إلى عدد هائل من البوابات وعدد هائـل من الترانزسـتورات، إذ تحتـوي بعض معالِجـات إيتـانيوم Itanium على حوالي 460 مليون ترانزستور.

### **و. العمل بالنظام الثنائي في اللغة C**

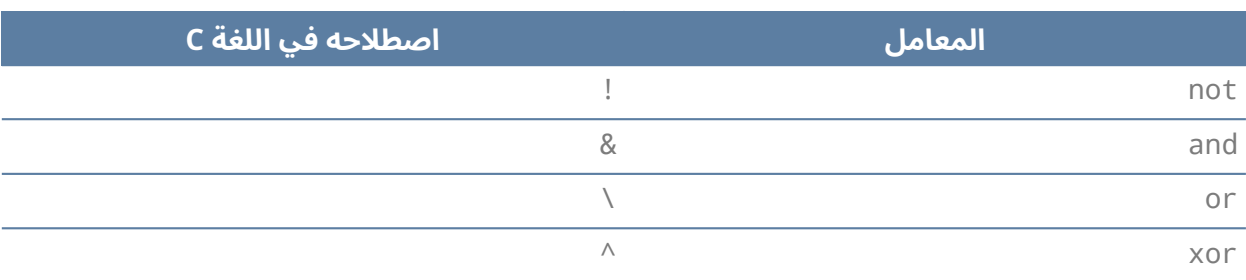

توجد واجهة مباشرة لجميع المعاِمالت التي ذكرناها في اللغة C، ويشرح الجدول التالي هذه المعاِمالت:

جدول :12 العمليات المنطقية في C

نطبّق هذه المعامِلات على المتغيرات لتعديل البِتّات ضمن المتغير، ولكن يجب علينا أولا أن نتنـاول شـرحًا للترميز الست العشري قبل أن نستعرض أمثلةً عن ذلك.

### **2.1.2 النظام الست عرشي Hexadecimal**

يشير النظام الست عشري إلى نظام أساسه العدد 16، والسبب الوحيـد لاسـتخدامنا هـذا النظـام في علـوم الحاسوب هو أنـه يسـمِّل على الإنسـان التفكـير في الأرقـام الثنائيـة، إذ يسـهِّل عـدم تعامـل الحواسـيب إلا مـع النظاَمين الثنائي والست عشري عىل اإلنسان محاولته التعامل مع الحاسوب.

لكن لماذا اختير الأساس 16؟ إن الخيار الطبيعي هو الأساس 10 لأننا معتادون على التفكير في الأساس 10 حسب نظامنا العددي اليومي، لكن الأساس 10 لا يتوافق كثيرًا مع النظام الثنائي حيث أننا نحتاج إلى أربع بتات لتمثيل 10 عناصر مختلفة في النظام الثنائي، لكن تلك الأربع بتات توفر لنا ست عشرة توليفة محتمَلة، لـذا نحن أمام احتمالين؛ إما أن نختار الطريقة شديدة التعقيد المتمثلة في محاولة التحويـل بين النظـام العشـري والنظـام الثنائي، أو أن نختار الطريقة السهلة وننشئ نظاًما عددًيا أساسه العدد 16 وهو النظام الست عشري.

يستخدم النظام الست عشري الأعداد القياسية في النظام العشري مع إضافة الأحرف A B C D E F التي تشير إلى الأعداد 10 11 12 13 14 15، مع الانتباه إلى بدء العدّ من الصفر، فمتى ما رأيت عددًا مسبوقًا بـ ×0، فاعلم أنه يدل عىل عدد ست عشري، وكما ذكرنا أنه سنحتاج إىل أربع بتات بالضبط لتمثيل 16 نمط مختلف في النظام الثنائي، لذا يمثِّل كل عدد ست عشري أربع بتات بالضبط، ويجب أن تعـدّه تمرينًـا لتتعلم الجـدول التـالي عن ظهر قلب.

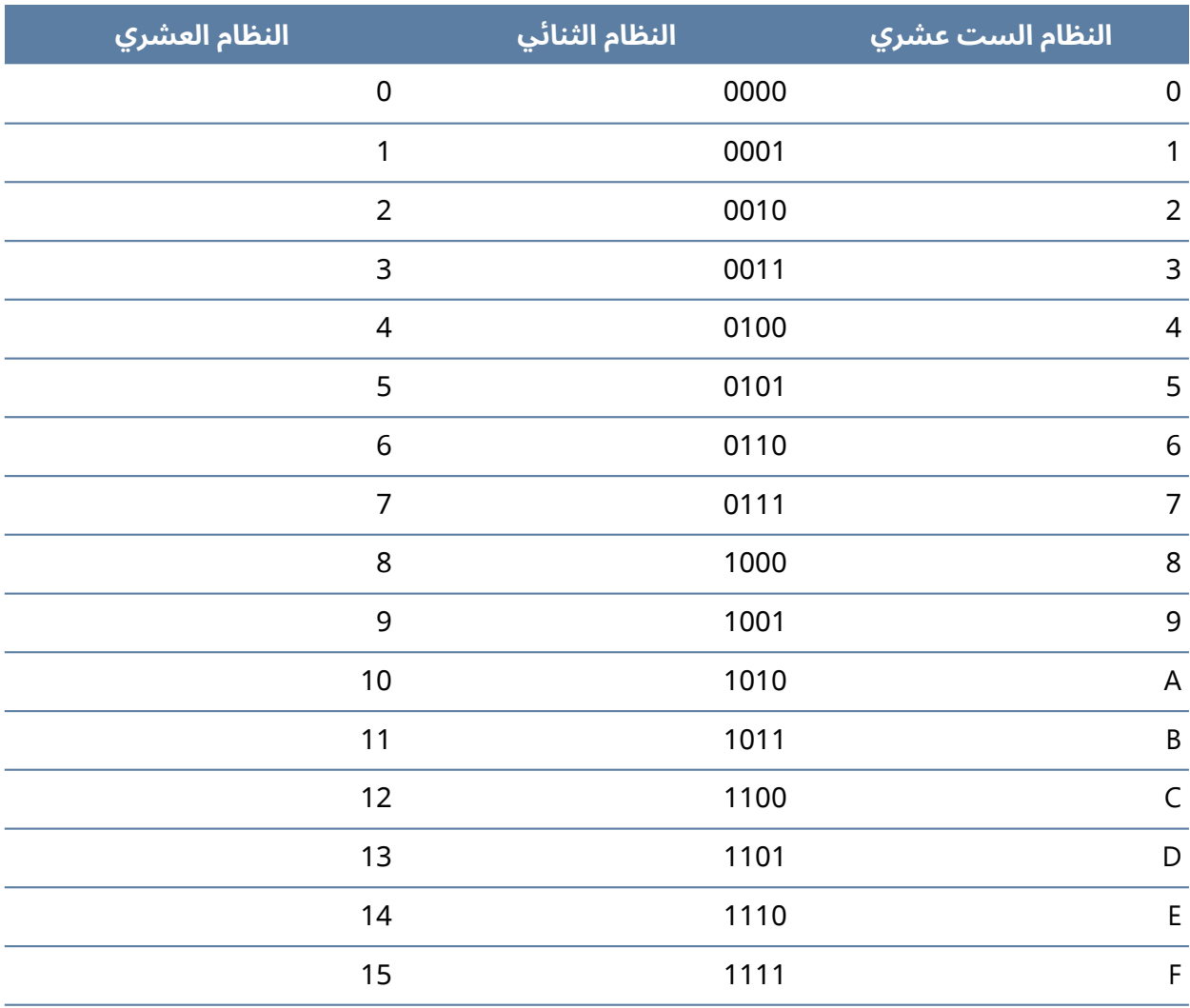

جدول 13: النظام الست عشري والثنائي والعشري

بالطبع لا يوجد سبب للتوقف عن متابعة النمط (مثل تحديـد G للقيمـة 16)، ولكن القيم السـتة عشـرة هي موازنة ممتازة بين تقلبات الذاكرة البشرية وعدد البتات التي يستخدمها الحاسوب، كما سـتجد أيضًـا الأسـاس 8 مستخدَمًا أحيانًا في سماحيات الملفات في أنظمة يونكس مثلًا، ونمثِّل ببساطة أعـدادًا أكـبر من البتـات بأعـداد أكثر، إذ يمكن مثلًا تمثيل متغير يتألف من ستة عشر بت بالقيمة 0xAB12، وما عليك سوى تحويل كل رقم على حدى وفقًا للجدول السابق ثم جمع القيم معًا لتجد مقابلها في النظام الثنائي، أي لتكون القيمة المقابلــة للقيمــة 0xAB12 هي العدد الذي يتألف من 16 بت في النظام الثنائي 1010100100100101001، كمـا نسـتطيع التحويـل من النظام الثنائي إلى النظام الست عشري بعكس تلك العملية، كما نستطيع الاستعانة بنهج القســمة المتكــررة ذاته لتغيير أساس أي عدد، فلإيجاد قيمة العدد 203 بالنظام الست عشري مثلًا:

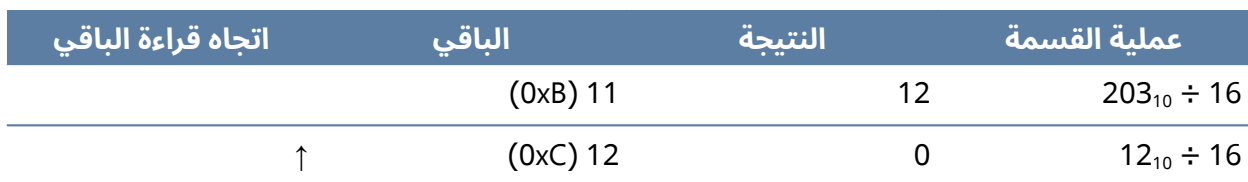

حدول 14: تحويل العدد 203 إلى النظام الست عشري

لذا تكون قيمة 203 في النظام الست عشري هي xCB0

### **2.1.3 االستخدام العميل لألنظمة العددية**

سنطلع فيما يلي على الاستخدام العملي للأنظمة العددية وما النتائج العملية التي ممكن أن نحصل عليها.

### **ا. استخدام النظام الثنائي في الشيفرات الربمجية**

تُعَدّ برمجة حاسوب بلغات عالية المستوى high level دون معرفة أيّ شيء عنه هـو أمـر عملي بحت علي الرغم من أنّ النظام الثنائي هو اللغة الأساسية لكل حاسوب، وعلى أيـة حـال نهتم ببعض مبـادئ النظـام الثنـائي الأساسـية والمسـتخدَمة بصـورة متكـررة بالنسـبة شـيفرة البرمجيــة منخفضــة المسـتوى low level code التي سنتناولها.

### **ب. التقنع والرايات**

سنشرح مفهوم عمليتي التقنع والرايات وكيفية تطبيقهما عمليًا على الأنظمة العددية.

### **التقنع Masking**

من المهم غالبًا جعل البـنى والمتغـيرات تحجـز مسـاحةً بـأكثر طريقـة فعالـة ممكنـة في الشـيفرة البرمجيـة منخفضة المستوى، وقد يتضمن هذا في بعض الحالات تعبئة packing متغيرين -يكونـان مـرتبطين ببعضـهما عموًما- بمتغير واحد بطريقة فعالة.

تذكَّر أنّ كل بِتّ يمثل حالتين، فإذا علمنا مثلًا أنّ للمتغير 16 حالة محتمَلة فقط، فيمكن تمثيلـه بـ 4 بِتّـات، 4 أي 2 = 16 قيمًة فريدًة، لكن أصغر نوع يمكننا التصريح عنه في اللغة C هو 8 بتات وهو نوع char أي محرف، فإما نهدر أربع بتات، أو نجد طريقةً نستخدِم فيها تلك البتات الفائضة، ويمكننـا تحقيـق ذلـك بســهولة من خلال عملية التقنُّع التي تتبع قواعد العمليات المنطقية لاستخراج القيم وهي موضَّحة في الصورة التالية.

نحتفظ بقيمتَين منفصلتين تتألفان من 4 بِتّات داخل محرف واحد يتألف من 8 بِتّات، إذ نُعِدّ البِتّات الأربعة الأولى (الزرقاء) قيمةً واحدةً والبِتَات الأربعة الأخيرة (الحمراء) قيمةً أخرى، وقد ضـبطنا القنـاع على تعـيين قيمـة البتات الأربعة الأخيرة 1 (0x0F) لاستخراج البِتّات الأربعة السـفلية، وبمـا أنّ المعامِــل and المنطقي سيضـبط البت إلى 1 فقط إذا كـانت قيمـة كلا البتّين 1، فسـتخفي البتّـات الـتي ضـبطنا قيمتهـا على 0 في القنـاع وهي البتات التي ال تهمنا بصورة فعالة.

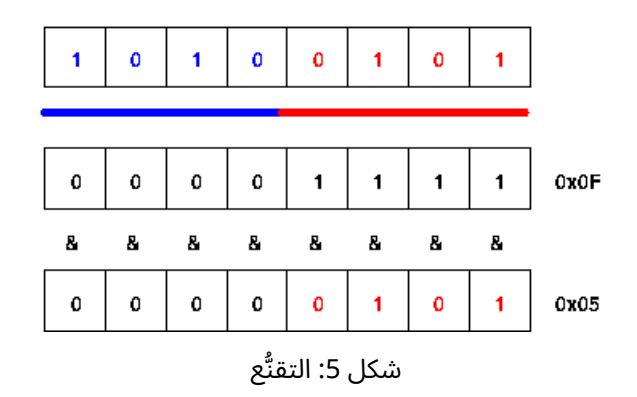

نقلب القناع للحصول على البِتّات الأربعة الأولى (الزرقـاء)، أي نضـبط البِتّـات الأربعـة الأولى على القيمـة 1 والبتات الأربعة الأخيرة على القيمة 0، وسوف تلاحظ أنّ نتيجة هـذا سـتكون 0000 1010 أو 0xA0 في النظـام الست عشري، على حين أننا نريد فعلًا أن نعتبر هذه القيمة الفريدة المؤلفـة من 4 بتـات 1010 أي 0x0A، ومن أجل وضع هذه البتات في الموضع الصحيح نستخدِم المعامِل right shift أربع مرات، وهذا سوف يمنحنــا القيمة النهائية 1010 .0000

```
#include <stdio.h>
#define LOWER_MASK 0x0F
#define UPPER_MASK 0xF0
int main(int argc, char* argv[])
{
        /* قيمتان بحجم 4 بتات مخزنتان في متغير بحجم 8 بتات */ 
         char value = 0xA5;
         char lower = value & LOWER_MASK;
        char upper = (value & UPPER_MASK) >> 4;
         printf("Lower: %x\n", lower);
         printf("Upper: %x\n", upper);
}
```
يتطلب ضبط البِتّات المعامِل or المنطقي، لكن سنستخدم الأصفار 0 بدلا من اسـتخدام الواحـدات 1 على أسـاس قنـاع، كمـا ننصـحك برسـم مخطـط مشـابه للصـورة السـابقة والعمـل على ضـبط البِتّـات بواسـطة المعاِمل or المنطقي.

#### **الرايات flags**

يتضمن البرنامج غالبًا عددًا كبيرًا من المتغيرات التي توجد فقط بصيغة رايات flags في شروط معينة، فآلة الحالات state machine مثلًا هي خوارزمية تتنقل عبر عدد من الحالات المختلفة، لكنها لا تتواجد إلا في حالـة واحدة فقط في المرة الواحدة، ولنقل أنه لديها 8 حالات مختلفة، إذ نسـتطيع بسـهولة التصـريح عن 8 متغـيرات مختلفة، بحيث يكون هناك متغير واحد لكل حالة، لكن في كثير من الحـالات يفضَّـل التصـريح عن متغـير واحـد مؤلف من 8 بتات وتعيين راية لكل بِتّ للإشارة إلى حالة معينة.

تُعَدّ الرايات حالةً خاصةً من التقنُّع، لكن يمثِّل كل بِتّ حالةً بوليانيةً معينةً، أي تشغيل أو إيقـاف، كمـا يمكن لمتغير مؤلَّف من عدد n من البتات أن يحمل العـدد n من الرايـات المختلفـة، ويُعَـدّ نمـوذج الشـيفرة البرمجيـة التالي هو مثال نموذجي على استخدام الرايات، وسـتلحظ اختلافـات في هـذه الشـيفرة البرمجيـة الأساسـية في معظم الأحيان.

```
#include <stdio.h>
/*
تعريف كافة الرايات الثمانية المحتَملة لمتغير بحجم 8 بتات *
االسم النظام الست عشري النظام الثنائي *
*/
#define FLAG1 0x01 /* 00000001 */
#define FLAG2 0x02 /* 00000010 */
#define FLAG3 0x04 /* 00000100 */
#define FLAG4 0x08 /* 00001000 */
/* وهكذا ... */
#define FLAG8 0x80 /* 10000000 */
int main(int argc, char *argv[])
{
        char flags = 0; \frac{1}{2} بتات */
         ضبط الرايات بمعامل /* or المنطقي */ 
         flags = flags | FLAG1; /* ضبط الراية الأولى */
        \text{flags} = flags | FLAG3; /* ضبط الراية الثالثة
        تحقق من الرايات بالمعامل and المنطقي إذا كانت الراية مضبوطة بالقيمة . 1 */ 
         سيرجع المعامل and قيمة 1 * 
          /* مما سيحقق الشرط الوارد في if * 
         if (flags & FLAG1)
```

```
 printf("FLAG1 set!\n");
/* سيكون هذا بالطبع غير صحيح */ 
 if (flags & FLAG8)
      printf("FLAG8 set!\n");
تحقق من عدة رايات بواسطة or المنطقي */ 
/* سيمرر هذا ألن الراية األولى مضبوطة * 
 if (flags & (FLAG1|FLAG4))
      printf("FLAG1 or FLAG4 set!\n");
 return 0;
```
}

### 2.2 تمثيل الأنواع والأعداد في الأنظمة الحاسوبية

يجب التصريح عن نوع كل متغير في اللغة التي يحَّد language typed مثل اللغة C، إذ َّدد فيها نوع المتغير يُعلِم النوع [المص](https://academy.hsoub.com/programming/c/%D8%A7%D9%84%D9%81%D8%B5%D9%84-%D8%A7%D9%84%D8%A3%D9%88%D9%84-%D9%85%D9%81%D9%87%D9%88%D9%85-%D8%A7%D9%84%D8%AA%D8%B5%D8%B1%D9%8A%D9%81-compilation-%D9%81%D9%8A-%D9%84%D8%BA%D8%A7%D8%AA-%D8%A7%D9%84%D8%A8%D8%B1%D9%85%D8%AC%D8%A9-r976/)رِّف مالذي يتوقع تخزينه في المتغير، وبالتالي يستطيع المصرّف تخصيص مسـاحة كافيــة لهــذا الاستخدام، والتحقق من أن المبرمج لا ينتهك قيود النوع المحدَّد

### 2.2.1 معا**ير اللغة** C

من الضروري الاطلاع قليلًا على تاريخ اللغة البرمجيـة C على الـرغم من الاختلاف الطفيـف بينهـا وبين بقيـة اللغات، إذ تُعَدّ C بأنها اللغة السائدة في عالم برمجة الأنظمة، فكل [نظام تشغيل](https://academy.hsoub.com/files/24-%D8%A3%D9%86%D8%B8%D9%85%D8%A9-%D8%A7%D9%84%D8%AA%D8%B4%D8%BA%D9%8A%D9%84-%D9%84%D9%84%D9%85%D8%A8%D8%B1%D9%85%D8%AC%D9%8A%D9%86/) ومكتباته المرتبطة به التي يشيع استخدامها مكتوبة باللغة C، كما يوفِّر كل نظام مصرِّفًا compiler للغة C، وقد وضِع معيار صارم لهذه اللغة للحد من اختلافها بين هذه الأنظمة والتي من المؤكـد أنّ كـل منهـا سـيجري العديـد من التغيـيرات الـتي لن تتوافـق مع بعضها.

يُعرَف هذا المعيار رسميًا باسم ISO/IEC 9899:1999(E)، لكن يشار إليه عـادةً بالاختصـار C99، إذ تشـرف عليه منظمة المعايير الدولية ISO، كما أتيح شراء المعيار كاملًا علي الإنـترنت، ولم تَعُـد الإصـدارات القديمـة من هذا المعيار مثل الإصدار C89 -الذي سبق C99 وأصدِر في عام 1989- و ANSI C شائعة الاستخدام، وأصـبحت جزءًا من أحدث معيار، كما أنّ توثيق المعيار تقني بحت ويذكر بالتفصيل تقريبًا جميع نواحي اللغة، إذ يشرح مثلا بنيتهــا بصــيغة بــاكوس نــور Backus Naur وقيم define# المعياريـــة والآليـــة الــتي يجب أن تعمـــل وفقها العمليات.

[49](#page-7-0)

من الضروري أيضًا ملاحظة ما الذي لا تحدده معـايير اللغـة C، والأهم من ذلـك أنـه يجب أن يكـون المعيـار ملائمًا لكل معمارية حاسوبية حالية ومستقبلية، وبالتالي يحـرص على عـدم تحديـد المجـالات الـتي تعتمـد على المعماريــة، كمــا يُعَــدّ الرابــط بين معيــار اللغــة C والمعماريــة الأساســية هــو واجهــة التطــبيق الثنائيــة Application Binary Interface -أو ABI اختصارًا- التي سنتحدث عنها لاحقًا، كمـا سـيذكر المعيـار في عـدة مواضع أن أية عملية أو بنية معيّنة سيكون لها نتيجة غير محددة أو نتيجة تعتمــد على التنفيــذ، ومن البــديهي أن المبرمج لا يمكنه الاعتماد على هذه النتائج إذا كان يريد كتابة شيفرة برمجية محمولة portable.

### **2.2.2 جنو يس C GNU**

ينفَذ مصرِّف GNU C -والذي يشار إليـه عـادة بالاختصـار gcc- معيـار C99 بالكامـل تقريبًـا، ويطبِّـق اَيضًـا مجموعة إضافات للمعيار سيستخدمها المبرمجون غالبًا للحصول على خصـائص وظيفيـة إضـافية على حسـاب قابلية النقل إلى مصرِّف آخر، إذ ترتبط هذه الإضـافات عـادةً بالشـيفرة البرمجيـة ذات المسـتوى المنخفض low level code وهي أكثر شيوعًا في مجال برمجة النظم؛ أما أكثر إضافة يشيع اسـتخدامها في هـذا المجـال، فهي شيفرة التجميع المُضمّن inline assembly، كما يجب على المبرمجين قراءة توثيق مصرِّف GNU C وفهم متى قد يستخدِمون الخصائص الإضافية على المعيار.

يمكن توجيه مصرِّف GNU C للالتزام بدقة بالمعيار مثل راية c99 = std = c99- والتحذير أو توليـد خطـأ عنـد تنفيذ أمور معينة لا تتوافق مع المعيار. وهذا طبعًا يناسبك عندما تكون بحاجة إلى ضمان إمكانية نقـل شـيفرتك البرمجية بسهولة إلى مصرِّف آخر.

### **2.2.3 األنواع**

نحن المـبرمجون معتـادون على اسـتخدام المتغـيرات لتمثيـل مسـاحة من الـذاكرة لتحمـل قيمـةً، إذ يجب التصريح عن نوع كل متغير في اللغة التي يُحدَّد فيها نوع المتغـير typed language مثـل اللغـة C، كمـا يخـبر النوع المصرِّف مالذي يتوقع تخزينه في المتغير، وبالتالي سيسـتطيع المصـرِّف تخصـيص مسـاحة كافيـة لهـذا الاستخدام والتحقق من أنّ المبرمج لا ينتهك قيود النوع المحدَّد، وسنجد في الصورة التالية مثـالًا على المسـاحة المخصصة لبعض الأنواع الشائعة من المتغيرات.

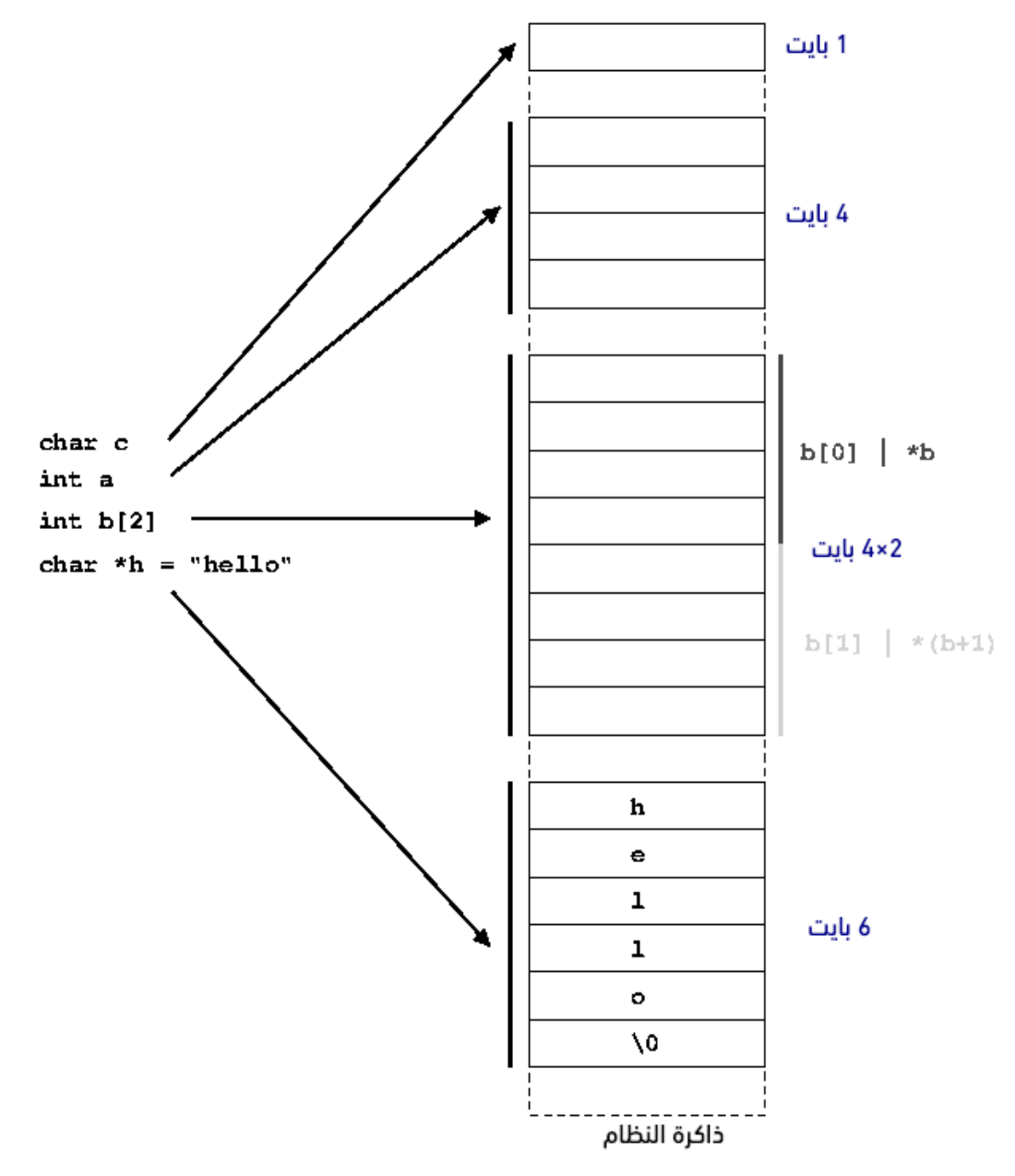

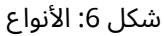

يذكر معيار C99 أصغر حجم ممكن لكـل نـوع من أنـواع المتغـيرات المعرَّفـة في اللغـة C فقـط، وذلـك لأنّ الحجم الأمثل للأنواع يختلف اختلافًا كبـيرًا بين مختلـف معماريـات المعالجـات وأنظمـة التشـغيل، ولكي تكـون العملية صحيحةً تمامًـا يجب ألا يفـترض المـبرمجون أبـدًا حجم أيّ من متغـيراتهم، لكن يحتـاج نظـام التشـغيل الفعال بطبيعة الحال إلى اتفاقات حول الأحجـام الـتي سـتحجزها أنـواع المتغـيرات في النظـام، كمـا تتقيـد كـل معمارية ونظام تشغيل بواجهة التطـبيق الثنائيـة Application Binary Interface -أو ABI اختصـارًا-، إذ تملأ واجهة التطبيق الثنائية لنظام ما التفاصيل التي تربط بين معيـار اللغـة C ومتطلبـات العتـاد الصـلب الأساسـي ونظام التشغيل، كما ُتكَتب واجهة التطبيق الثنائية لمجموعة مح َّددة من المعالج ونظام التشغيل.

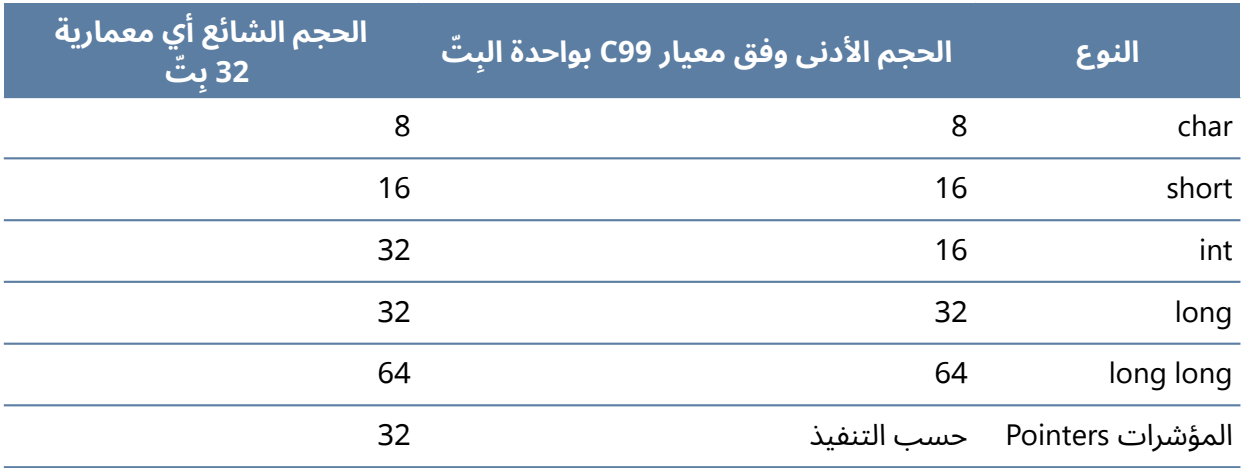

جدول 15: أنواع وأحجام الأعداد الصحيحة القياسية

نلاحظ في مثالنا السابق أنّ الاختلاف الوحيد عن المعيار C99 هو أن حجم المتغير من نوع int هــو 32 بت عادةً، وهو ضعف الحد الأدنى الصارم لحجم 16 بت الذي يتطلبه المعيار C99، كما أنّ المؤشـرات Pointers هي فعليًا عنوان فقط، أي أنّ قيمتها تكون عنوانًا وبالتالي "تشير" إلى موقع آخر في الذاكرة، لذا يجب تخصيص حجم كافِ للمؤشر حتى يتمكن من عنونة أيّ موقع في ذاكرة النظام.

### **ا. 64 بت**

إحدى النواحي المربكة هي إدراج حوسبة 64 بت، إذ يعني هذا أنّ المعالج يمكنه معالجة العناوين التي تخزَّن عىل 64 بت وتحديًدا تكون سعة السجالت 64 ِبّت، وهو موضوع سنتناوله في فصل [معمارية الحاسوب](#page-71-0) الحًقا.

يعني هذا أولًا أنّ جميع المؤشرات يجب أن تكون بحجم 64 بتّ حتى تتمكن من تمثيـل أيّ عنـوان محتمـل في النظام، لكن عندها يجب على منفّذِي النظام system implementers تحديد حجم الأنواع الأخرى، في حين ينتشر استخدام نموذجَين شائعَين على نطاق واسع كما هو موضح في الجدول التالي:

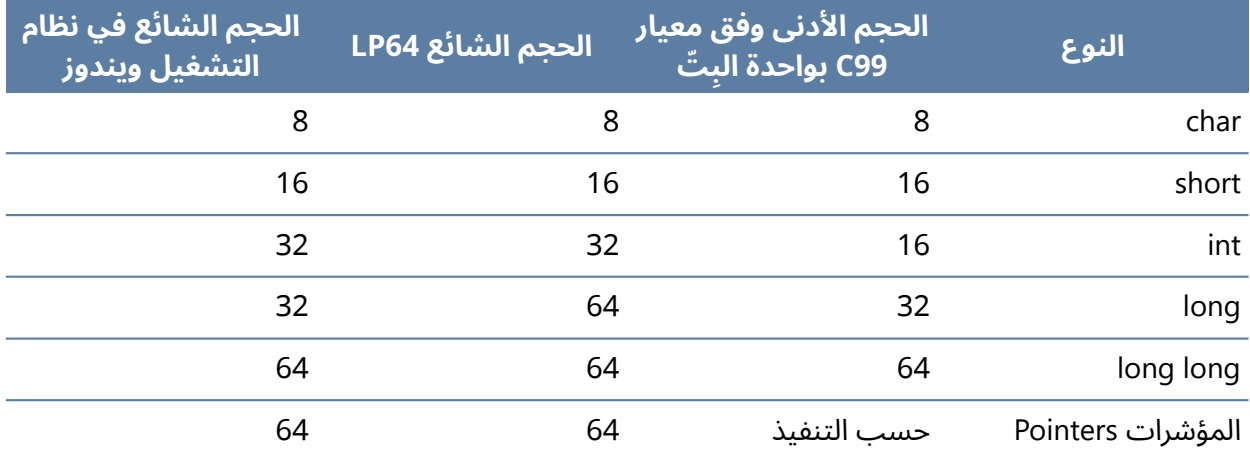

جدول 16: أنواع وأحجام أنواع البيانات القياسية التي تتضمن قيمة مفردة

يمكنك ملاحظة أنه في نموذج long pointer 64 أي المؤشر الطويـل 64 -أو LP64 اختصـارًا- يحـدَّد حجم قيم المتغير من نوع Long بـ 64 بتّ، وهذا يختلف عن نموذج 32 بتّ الذي عرضناه سـابقًا، إذ يسـتخدَم نمـوذج LP64 في أنظمة يونيكس UNIX على نطاق واسع؛ أما في النمـوذج الآخـر، فيبقى حجم المتغـير من نـوع long بقيمة 32 بت، وهذا يحافظ على أقصى قدر ممكن من التوافق مع الشيفرة البرمجية بنظام 32، إذ يُستخدَم هــذا النموذج في نظام ويندوز الذي يدعم 64 بتّ.

ِبّت في أّي تكمن أسباب وجيهة خلف عدم زيادة حجم المتغير من نوع int إىل 64 من النموذجين، فإذا زاد حجم هذا المتغير إلى 64 بتّ، فلن تـترك للمـبرمجين أيّ طريقـة للحصـول على متغـير بحجم 32 بتّ، وسـتكون الطريقة الوحيدة هي إعادة تعريف المتغيرات من نوع short لتكون من نوع 32 بتّ الأكبر.

يُعَدّ المتغير بحجم 64 بتّ كبيرًا جدًا لدرجة أنه ليس مطلوبًا عمومًا لتمثيل العديد من المتغيرات، فنـادرًا مـا تتكرر الحلقات loops مثلًا عدد مرات أكبر من أن يتسع في متغير حجمه 32 بتّ الـذي يتسـع لـ 4294967296 مرة، وعادةً ما تمثَّل الصور بثمانية بِتّات لكل من قيم الأحمر والأخضر والأزرق وثمانيــة بِتّـات إضـافية مخصصـة للمعلومات الإضافية (قناة ألفا) ما مجموعه 32 بتّ، وبالتالي سيؤدي استخدام متغير بحجم 64 بتّ في كثير من الحالات إلى إهدار أول 32 بتّ على الأقل إذا لم يُهدَر أكثر من ذلـك، وليس هـذا فحسـب، وإنمـا حجم مصـفوفة عدد صحيح integer يتضاعف بذلك أيًضا.

يعني هذا أنّ البرامج ستستهلك حجمًا أكبر من ذاكرة النظام دون أيّ تحسن يذكر في أدائـه، وبالتـالي حجمًـا أكبر من ذاكرة التخزين المؤقت cache التي سـنتحدث عنهـا بالتفصـيل في فصـل معماريـة الحاسـوب، ولهـذا السبب اختـار نظـام وينـدوز الاحتفـاظ بتخـزين قيم المتغـيرات من نـوع long في 32 بت، فبمـا أنّ الكثـير من واجهات API على نظام ويندوز قد كُتبَت في الأصل لاستخدام متغيرات من نوع long مخزَّنة على نظام 32 بتّ، لذا لا تحتاج إلى بِتّات إضافية، مما سيوفر ذلك مساحةً مهـدورةً كبـيرةً في النظـام دون الحاجـة إلى إعـادة كتابـة كامل [واجهة](https://academy.hsoub.com/programming/general/%D9%85%D8%AF%D8%AE%D9%84-%D8%A5%D9%84%D9%89-%D8%A7%D9%84%D9%88%D8%A7%D8%AC%D9%87%D8%A7%D8%AA-%D8%A7%D9%84%D8%A8%D8%B1%D9%85%D8%AC%D9%8A%D8%A9-api-r1314/) API.

إذا جربنا البديل المقـترَح المتمثـل في إعـادة تعريـف المتغـير من نـوع short ليكـون متغـيرًا يخـزَّن على 32 بت، فسيستطيع المبرمجون الذين يعملون على نظام 64 بت تحديد هذا النوع للمتغيرات التي يعلمـون أنهـا مرتبطة بقيم أصغر، ولكن عند العودة إلى نظام 32 بتّ، فسيكون متغـير short نفسـه الـذي حـدوده الآن بحجم 16 بِتّ فقط، وهي قيمة تجاوزوها بمراحل كبيرة عمليًا، أي 65536 = 2 $^{\rm 10}$ .

سيحقق جعل المبرمج يطلب متغيرات أكبر حجمًا عندما يعلم أنه سيحتاج إليها توازنًا فيما يتعلــق بمخــاوف قابلية النقل وإهدار المساحة في الأنظمة الثنائية.

### **ب. مؤهالت األنواع**

يتحدث معيار اللغة C أيضًا عن بعض المـؤهلات qualifiers لأنـواع المتغـيرات، إذ يشـير المؤهـل const مثلًا إلى أنّ المتغير لن تُعدَّل قيمته الأصلية أبدًا، والمؤهل volatile يقترح على المصرِّف بـأنّ قيمـة المتغـير قد تتغير بعيدًا عن تدفق تنفيذ البرنامج، لذا يجب أن يحرص المصرِّف على عدم إعادة ترتيب الوصـول إليـه بـأيّ شكل من الأشكال، كما يُعَدّ كل من مؤهل المؤشَّر signed ومؤهـل غـير المؤشَّـر unsigned أنهمـا المـؤهلَين الأهم على الأرجح، فهمـا يحـدِّدان فيمـا إذا كـان يُسـمَح للمتغـير بـأن يأخـذ قيمـةً سـالبةً أم لا، وسـنتناول هـذا بالتفصيل لاحقًا.

الغرض من جميع المؤهلات هو تمرير معلومات إضافية للمصرِّف حول كيفيـة اسـتخدامِه للمتغـير، ويعـني هذا أمرَين وهما أنّ المصرِّف قادر على التحقق مما إذا انتهكت القواعد التي وضـعتها بنفسـك مثـل الكتابـة في متغير قيمتـه ثابتـة const، وقـادر على إجـراء تحسـينات بنـاءً على المعلومـات الإضـافية، وسـندرس هـذا في فصول لاحقة.

### **ج. األنواع المعيارية**

يدرك واضعو معيار C99 أنّ كل هذه القواعد والأحجام ومخاوف توفر قابليـة للنقـل قـد تصـبح مربكـةً جـدًا، ولتسهيل الأمر فقد قدموا في المعيار سلسلةً من الأنواع الخاصـة الـتي تحـدِّد الخصـائص المضـبوطة للمتغـير، وتُحـدَّد في الترويسـة <stdint ،h> وصـيغتها qtypes\_t، إذ يرمـز المحـرف q إلى المؤهـل ويرمـز type إلى النوع الأساسي، في حين يرمز المحرف s إلى الحجم بواحدة البتّ و t\_\_ هو امتداد يشير إلى أنك تستخدم الأنواع المعرَّفة في معيار C99.

تشير الصيغة uint8\_t مثلًا إلى عدد صحيح غير مؤشَّر يخزَّن على 8 بِتّات بالضبط، وقد عُرِّفَت العديـد من الأنواع الأخرى، إذ يمكنك الاطلاع على القائمة الكاملة المفصَّلة في مقطع المكتبة المعيارية 17.8 لمعيار C99 أو في ملف الترويسة الموجود بصورة مشفّرة، كما إنّ توفير هذه الأنواع هي مهمة النظـام الـذي يطبـق معيـار C99 بأن يحدِّد لها الأنواع ذات الحجم الملائم على النظام المسـتهدَف، فمثلًا تـوفِّر مكتبـات النظـام هـذه الترويسـات في [نظام التشغيل لينكس.](https://academy.hsoub.com/devops/linux/%D9%85%D8%A7-%D9%87%D9%88-%D9%86%D8%B8%D8%A7%D9%85-%D8%A7%D9%84%D8%AA%D8%B4%D8%BA%D9%8A%D9%84-%D9%84%D9%8A%D9%86%D9%83%D8%B3%D8%9F-r451/)

لاحظ أنّ معيار C99 فيه عوامل مساعدة لتحقيق قابلية النقل لـ printf، إذ يمكن استخدام وحدات ماكرو macros PRI في >h.inttypes >عىل أساس عوامل محددة لألنواع التي ُحِّددت أحجامها، وكما ذكرنا يمكنك الاطلاع على المعلومات كاملةً في المعيار أو باستخراج الترويسات.

### **د. التطبيق العميل لألنواع**

نرى في النموذج التالي الذي يمثِّل التحذيرات التي تـرد عنـدما لا تتطـابق الأنـواع مثـالًا على فـرض الأنـواع قيودًا تحدِّد أيّ العمليات متاح تنفيذها على المتغير وكيف يستعين المصرِّف بهذه المعلومات لعرض تحذير عند استخدام المتغيرات بطريقة تخالف تلك القيود، إذ تبدأ الشيفرة البرمجية بإسـناد قيمـة عـدد صـحيح integer للمتغير char، وبما أّن حجم المتغير char أصغر، فسنفقد القيمة الصحيحة للعدد الصحيح integer.

نحـاول بعـدها تعـيين مؤشـر pointer للمتغـير char يشـير إلى الـذاكرة الـتي حـددنا بأنهـا عـدد صـحيح integer، ويمكن تنفيذ هذه العمليـة، لكنهـا ليسـت آمنـةً، لـذا نُفِّـذ المثـال الأول على جهـاز معالجـه بينـتيوم Pentium ذو 32 بِتّ، وأعيدَت القيمة الصحيحة، لكن يبلغ حجم المؤشر 64 بتّ -أي 8 بايت- في نظـام معالجـه ِابتانيوم Itanium ذو 64 بتّ كمـا هـو موضـح في المثـال الثـاني، ولكن حجم العـدد الصـحيح integer يبلـغ 4 بايت فقط، وبالطبع لن تتسع 8 بايت في 4 بايت.

يمكننا محاولة خداع المصرف بتحويل القيمة قبـل إسـنادها، ولاحـظ أننـا في هـذه الحالـة فاقمنـا المشـكلة عندما نفَّذنا هذا التحويل وتجاهلنا تحذير المصرف، لأنّ المتغـير الأصـغر لا يمكنـه الاحتفـاظ بجميـع المعلومـات الواردة من المؤشر، فنتلقى في النهاية عنواًنا غير صالح.

```
/*
* types.c
* /
#include <stdio.h>
#include <stdint.h>
int main(void)
{
         char a;
         char *_{p} = "hello";
          int i;
          نقل متغير كبير إلى متغير أصغر منه // 
         i = 0x12341234;
         a = i;i = a;printf("i is %d\n\cdot n", i);
         نقل المؤشر ليشير إلى متغير من نوع integer // 
          printf("p is %p\n", p);
         i = p; الخداع بإجراء التحويالت // 
         i = (int)p;p = (char<sup>*</sup>)i;printf("p is %p \nmid n", p);
          return 0;
}
$ uname -m
i686
```

```
$ gcc -Wall -o types types.c
types.c: In function 'main':
types.c:19: warning: assignment makes integer from pointer without 
a cast
$ ./types
i is 52
p is 0x80484e8
p is 0x80484e8
$ uname -m
ia64
$ gcc -Wall -o types types.c
types.c: In function 'main':
types.c:19: warning: assignment makes integer from pointer without a
cast
types.c:21: warning: cast from pointer to integer of different size
types.c:22: warning: cast to pointer from integer of different size 
$ ./types
i is 52
p is 0x40000000000009e0
p is 0x9e0
```
### **2.2.4 تمثيل األعداد**

سنشرح كيفية تمثيل الأعداد بمختلف مجالاتها مثل الأعداد السالبة والأعداد العشرية وغيرهما.

### **ا. القيم السلبية**

نميِّز العدد السالب في نظامنا العشري الحـديث بوضـع علامـة الطـرح - قبلـه؛ أمـا عنـدما نسـتخدِم النظـام الثنائي، فعلينا اتباع أسلوب مختلف عند الإشارة إلى الأرقام السالبة، إذ يوجـد نظـام وحيـد شـائع اسـتخدامه في العتاد الصلب الحديث، لكن معيار 99C يحِّدد ثالثة أساليب مقبولة لتمثيل القيمة السلبية.

### **ب. بت اإلشارة Bit Sign**

أبسط طريقة هي تخصيص بت واحد من العدد يشير إلى قيمة سالبة أو موجبة حسب هل هـو محـدَّد أم لا، وهذا مشابه للنهج الرياضي الذي يبين قيمة العدد بإشارتي + و -، إذ يُعَدّ هذا منطقيًا نوعًا ما، وقــد مثّلت بعض أجهزة الحاسوب الأولية أعدادًا سالبةً بهذه الطريقة، لكن يتيح استخدام الأعداد الثنائية بعض الاحتمـالات الأخـرى التي تسِّهل عمل مصممي العتاد الصلب. لاحظ أنّ القيمة 0 قد أصبح لها الآن قيمتان مكافئتان، واحدة حُدِّد فيها بِتّ إشارة وواحدة دون تحديده، وقد يُشار أحيانًا إلى هذه القيم بـ 0+ و 0- على التوالي.

### **ج. المتمم األحادي complement s'One**

يطبِّق نهج المتمِّم الأحادي العملية not على العدد الموجب من أجل تمثيل العدد السالب، لذا تمثَّل القيمة 90- (0x5A) -90) مثلًا بـ 101001010 = 10100101-.

الحظ أن العاِمل ~ هو عاِمل في اللغة C الذي يطبق عاِمل NOT عىل القيمة، كما يدعى أحياًنا بعاِم ل المتمم الأحادي لأسباب صارت معروفة لدينا الآن.

الميزة الأكبر في هذا النظام هي أنه لا يشترط تطبيق منطق خاص عند إضافة عدد سالب إلى عـدد مـوجب، باستثناء أنه يجب إضافة أيّ حمل carry إضافي متبقي إلى القيمة النهائية، لذا تأمل الجدول التالي:

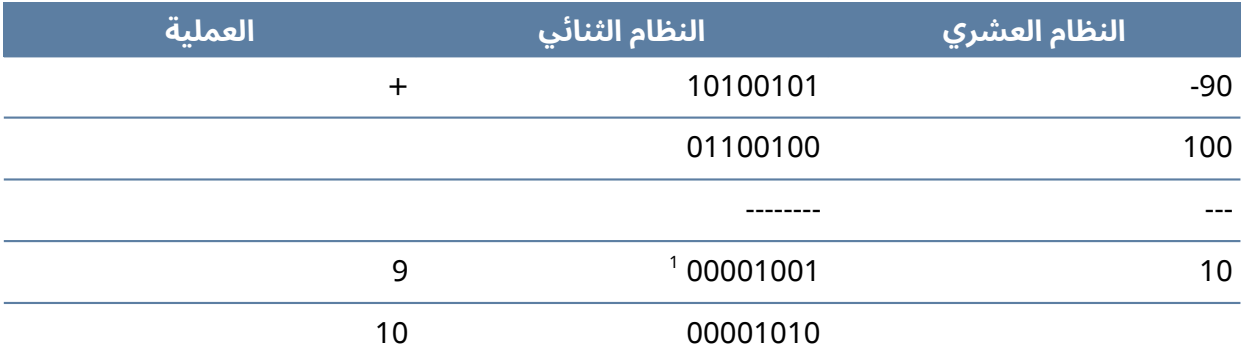

جدول 17: إضافة بت الحِمْل

إذا أضفت البتات الواحد تلو الآخر، فستجد أنه سينتج لديك في النهايـة بِتّ حمـل carry bit الموضَّـح في الجدول، وستنتج لدينا القيمة الصحيحة 10 بإضافته مجددًا إلى العدد الأصلي.

مجددًا لا تزال لدينا مشكلة تمثيل الصِفرين، ولا يوجد حاسوب حديث يسـتخدِم المتمم الأحـادي، والسـبب الرئيسي في ذلك وجود نظام أفضل.

### **Two's Complement الثنائي المتمم**

يتشابه المتمم الثنائي تمامًا مع المتمم الأحادي، باستثناء أنّ التمثيل السالب يضاف إليه واحد ونتجاهل أيّ ِبِتّات حمل متبقية، فإذا طبقناه على المثال السابق، فسنمثَل العدد 90- وفق ما يلي:

 $~101011010+1=10100101+1 = 10100110$ 

يعني هذا أنّ هناك تماثلا غريبًا بعض الشيء في الأعداد التي يمكن تمثيلها؛ ففي العـدد الصـحيح integer مثلًا الذي يخزَّن على 8 بِت لدينا  $\,8\,$   $\,$  =  $\,$ 256 قيمة ممكنة، كما يمكننا تمثيل 127- في نهج تمثيـل بِت الإشـارة بواسطة 127، لكن يمكننا تمثيل 127- في نظام المتمم الثنائي بواسطة 128 لأننا أزلنا مشـكلة وجـود صـفرين، وضَع في الحسبان أنّ الصفر السالب هو (1 + 000000000) = (1 + 11111111 ) = 00000000، ِبّت الحمل. والحظ تجاهل

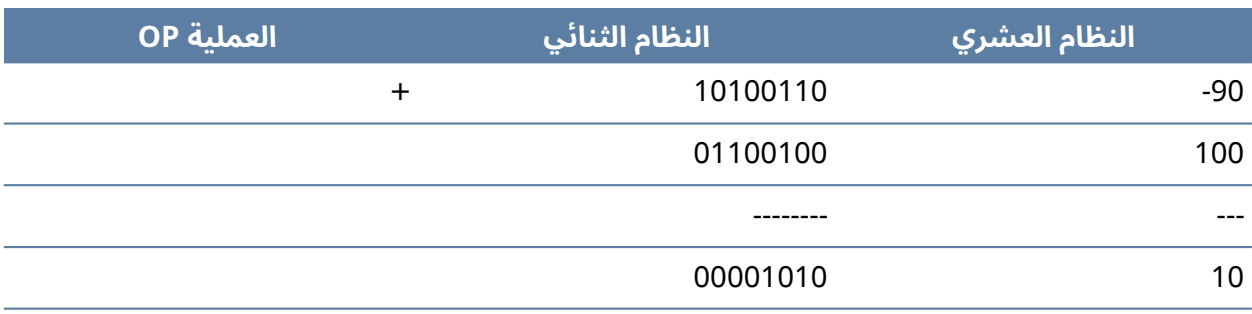

جدول 18: إضافة المتمم الثنائي

لا بدّ أنك لاحظت أنّ تطبيق المتمم الثنائي لن يُحيج مصممي العتاد الصلب إلا إلى توفير عمليات منطقيـة لدارات الإضافة، إذ يمكن إجراء عملية الطرح عن طريق متمم ثنائي ينفي القيمة المراد طرحها ثم يضيف القيمــة الجديدة، وبالمثل يمكنك تنفيذ عملية الضرب بالجمع المتكرر وعملية القسمة بالطرح المتكـرر. وبالتـالي يخـتزل المتمم الثنائي جميـع العمليـات الحسـابية البسـيطة بعمليـة الجمـع، ومن الجـدير بالـذكر أن جميـع الحواسـيب الحديثة تستخِدم تمثيل المتمم الثنائي.

### **امتداد اإلشارة extension-Sign**

بناءً على صيغة المتمم الثنائي، عند زيادة حجم القيمة المؤشَّرة signed value، من المهم أن تمـدَّد إشـارة sign-extended البتات الإضافية، أي المنسوخة من البِتّ الأولي للقيمة الحالية، إذ تمثَّل قيمة العدد الصــحيح 10 - من نـوع int المخـزَّن على 32 بت في المتمم الثنـائي في النظـام الثنـائي عـبى سـبيل المثـال بالعـدد ،111111111111111111111111110110 فإذا أردنا تحويله إىل عtدد صtحيح من نtوع int long long مخـزَّن على 64 بِتّ، فعلينـا أن نحـرص على تعـيين الـرقم 1 للـ 32 بِتّ الإضـافية للاحتفـاظ بالإشـارة نفسـها للعدد الأصلي.

بفضل المتمم الثنائي، يكفي أخذ البتّ الأولي من قيمـة الخـرج exiting value واسـتبدال جميـع البتـات المضافة بهذه القيمة، ويشار إلى هذه العمليات باسم امتداد الإشارة، وعادةً يتعامل معها المصـرِّف في الحـالات المحدَّدة في معيار اللغة، مع توفير المعالج عمومًا تعليمات خاصة لأخذ قيمة وتمديد إشارتها إلى قيمة أكبر.

### **د. األعداد العرشية Point Floating**

تحدثنا حتى الآن عن الأعداد الصحيحة integer أو الأعداد الكاملة فقط، وتسمى فئة الأعـداد الـتي يمكن أن تمثِّل القيم العشرية بالأعداد العشرية. نحتاج لإنشاء عدد عشري إلى طريقة لتمثيل مفهوم الجزء العشري في النظام الثنائي، ويُعرف النظام الأشــهر الذي يحقق ذلك بمعيار الأعداد العشرية IEEE-754 لأن من نشره كان معهد مهندسي الكهربـاء والإلكـترون، كمـا ُيَعّد النظام بسيط للغاية من ناحية المفهوم، وهو مشابه إىل حد ما للصيغة العلمية notation scientific.

قد تمثَّل القيمة 45 .123 عمومًا في الصـيغة العلميـة بالصـيغة 10ْ\*1**.2345 َ، إذ نسـمي 2345** . 1 الجـزء المعنــوي [significant](https://ar.wikipedia.org/wiki/%D8%B1%D9%82%D9%85_%D8%B0%D9%88_%D8%A3%D9%87%D9%85%D9%8A%D8%A9) (أو الجــزء الأهم الأساســي الــذي لــه أهميــة)؛ أمــا 10 فهــو الأســاس radix و 2 هــو الأُس exponent.

نفكك البتات المتاحة في نموذج العدد العشري IEEE لنمثِّل الإشارة والجزء العشري وأس العدد العشري، إذ يمثَّل العدد العشري بالصيغة: "الإشارة × الجزء المعنـوي × <sup>الأس</sup>2"، ويعـادل بِتّ الإشـارة إمـا 1 أو 1-، وبمـا أننـا نعمل في النظام الثنائي، فسيكون لدينا دائمًـا الأسـاس الضـمني 2، كمـا تتنـوع أحجـام قيمـة العـدد العشـري، وسندرس في الفقرة التالية القيمة التي تخزَّن على 32 بت فقط، وكلما زاد عدد البتات حظينا بدقة أكبر.

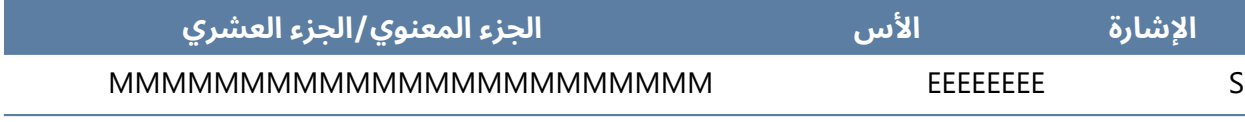

جدول 19:نموذج العدد العشري IEEE

العامل المهم الآخر هو انحياز bias الأس، إذ يجب أن يمثِّل الأس القيم الموجبـة والسـالية، وبالتـالي تُطـرَح القيمة الضمنية للعدد 127 من الأس، إذ يحتوي الأس 0 مثلًا على حقل أس يسـاوي 127، في حين يمثِّـل 128 العدد 1 ويمثل 126 العدد .-1

يضيف كل بِتّ من الجزء المعنوي مزيدًا من الدقة إلى القيم التي يمكننا تمثيلها، وضَع في الحسبان تمثيـل الصيغة العلمية للقيمة 198765، إذ يمكننا كتابة هذا بالصيغة 1.98765x106، الذي يقابل التمثيل التالي:

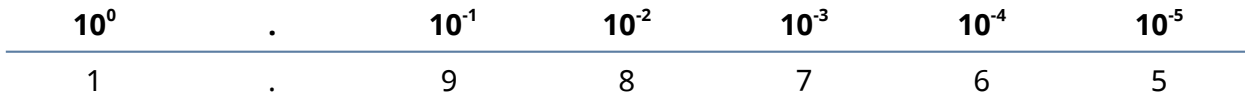

1.98765x10 $^6$  جدول 20: الصيغة العلمية للقيمة

يتيح كل رقم إضافي مجالًا أكبر من القيم العشرية التي يمكننا تمثيلها، إذ يزيد كل رقم بعد الفاصلة العشرية من دقة العدد بمقدار 10 مرات في [النظام العشري](https://academy.hsoub.com/devops/networking/cisco/%D8%A3%D8%B3%D8%A7%D8%B3%D9%8A%D8%A7%D8%AA-%D9%86%D8%B8%D8%A7%D9%85-%D8%A7%D9%84%D8%B9%D8%AF-%D8%A7%D9%84%D8%AB%D9%86%D8%A7%D8%A6%D9%8A-%D9%81%D9%8A-%D8%A7%D9%84%D8%B4%D8%A8%D9%83%D8%A7%D8%AA-r722/)، فيمكننا مثلًا تمثيل 0.0 بـ 0.9 -أي 10 قيم- برقم واحد بعد الفاصلة عشرية، و0.00 بـ 0.99 -أي 100 قيمة- برقمين، وهكذا؛ أما في النظام الثنائي، فبدلًا من أن يمنحنا كل رقم إضافي دقة أكبر بعشر أضعاف، لا نحظى إلا بضعفَي الدقة كما هو موضَّح في الجدول التالي، ويعني هــذا أنّ التمثيل الثنائي الخاص لا يوجّهنا دائمًا بطريقة مباشرة إلى التمثيل العشري.

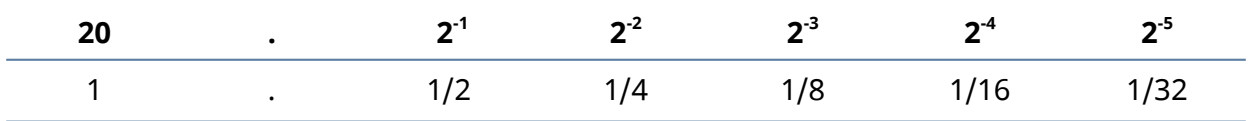

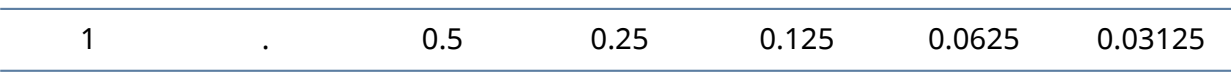

جدول 21: التمثيل الثنائي للدقة

لا تكون دقة كسورنا كبـيرة جـدًا باسـتخدام بِتّ واحـد فقـط للدقـة، فلا يسـعنا إلا أن نقـول أنّ الكسـر إمـا 0 اَو 5 . 0، فإذا أضفنا بِتّا آخرًا للدقة، فيمكننا الآن القول أن القيمـة العشـرية هي إمـا 0 أو 0.25 أو 0.75 . 0. ومع إضافة بِتّ آخر للدقة يمكننا الآن تمثيل القيم 0، 125، 0، 1,375، 0، 1، 0، 625، 0، 75، 75، 875، 0.

وبالتالي فكلما زدنا عدد البِتّات حظينا بدقة أكبر، لكن بما أنّ مجال الأعداد المحتملة غير محـدود، فلن تكفي البِتَات أبدًا لتمثيل أية قيمة محتمَلة، فإذا كان لدينا بِتّين فقط للدقـة على سـبيل المثـال، وأردنـا تمثيـل القيمـة 0 .3، فلا يمكننا القول إلا أنها أقرب إلى 0 .25 ،وطبعًا هـذا غـير كـاف في معظم التطبيقـات، لكن عنـدما يكـون لدينا 22 بتّ للجزء المعنوي، فسنحظى بدقة أفضل بكثير، لكن لا يزال ذلك غير كاف في معظم التطبيقات.

تزيد قيمة متغير من نوع double عدد بتات الجـزء المعنـوي إلى 52 بت، كمـا أنهـا تزيـد مجـال قيم الأس أيضًا، كما تخصص بعض الأجهزة 84 بِتّ للعدد العشـري، و64 بِتّ للجـزء المعنـوي، إذ تـتيح 64 بِتّ تلـك دقـةً هائلةً لا بدّ أن تكون مناسبةً لجميع التطبيقات باستثناء التطبيقات شديدة التعقيد والتي تحتاج حجمًا أكبر ( هــل هذا كاف لتمثيل طول أقل من حجم الذرة؟).

```
$ cat float.c
#include <stdio.h>
int main(void)
{
            float a = 0.45;
            float b = 8.0;
            double ad = 0.45;
            double bd = 8.0;
            printf("float+float, 6dp : %f\n", a+b);
            printf("double+double, 6dp : %f\n", ad+bd);
             printf("float+float, 20dp : %10.20f\n", a+b);
             printf("dobule+double, 20dp : %10.20f\n", ad+bd);
             return 0;
} 
$ gcc -o float float.c
```

```
$ ./float
float+float, 6dp : 8.450000
double+double, 6dp : 8.450000
float+float, 20dp : 8.44999998807907104492
dobule+double, 20dp : 8.44999999999999928946 
$ python
Python 2.4.4 (#2, Oct 20 2006, 00:23:25)
[GCC 4.1.2 20061015 (prerelease) (Debian 4.1.1-16.1)] on linux2
Type "help", "copyright", "credits" or "license" for more 
information.
>> 8.0 + 0.458.4499999999999993
```
يُعَدّ النموذج السابق مثالًا عمليًا لما تحدثنا عنه، ولاحظ تطـابق الإجـابتين بالنسـبة للأجـزاء العشـرية السـتة الافتراضية لتحقيق الدقة التي حددناها في printf، وذلـك لأن عمليـة تقريبهمـا نفَّـذت تنفيـذًا صـحيحًا، لكن عندما ُيطلب منك إعطاء نتائج بدقة أكبر ولتكن في هذه الحالة 20 منزلة عشرية، فسنجد أنها تبدأ في االختالف.

منحتنا الشيفرة البرمجية التي تستخدِم النوع double نتيجةَ أدق، لكنها لا تزال غـير صـحيحة كليًـا، كمـا أنّ المبرمجين الذين ال يتعاملون بوضوح مع القيم من نوع float ال يزالون يواجهون مشاكل في دقة المتغيرات.

#### **القيم الموحدة Values Normalised**

10023x10 $^{\text{o}}$  = 1002.3x10 $^{\text{i}}$  = نمثيـل قيمـة بعـدة أسـاليب مختلفـة في الصـيغة العلميـة مثـل =  $^{\text{a}}$ 1/radix <=  $\,$ significand < دها الصيغة التي يكون فيها $\,$  -  $\,$  significand  $\,$  - مبالتالي نعرّف صيغة التوحيد بأنه الصيغة التي يكون فيها $\,$ 1، إذ تعني radix الأساس وتعني significand الجزء المعنـوي، والعـدد الموحَّـد normalized number هـو العدد المكتوب [بالصيغة العلمية](https://ar.wikipedia.org/wiki/%D9%83%D8%AA%D8%A7%D8%A8%D8%A9_%D8%B9%D9%84%D9%85%D9%8A%D8%A9) notation scientific مع رقم عشري واحد غير صفري عىل األقل بعد الفاصلة.

يضمن هذا في النظام الثنائي أن يكون البِتّ الذي يقع أقصى اليسار leftmost bit من الجزء المعنوي دائمًا 1، فعند معرفتنا لذلك، يمكننا الحصول على بِتّ إضافي للدقة حسب ما ورد في المعيار أنـه عنـدما يكـون البت الأيسر 1 يكون ضمنيًا.

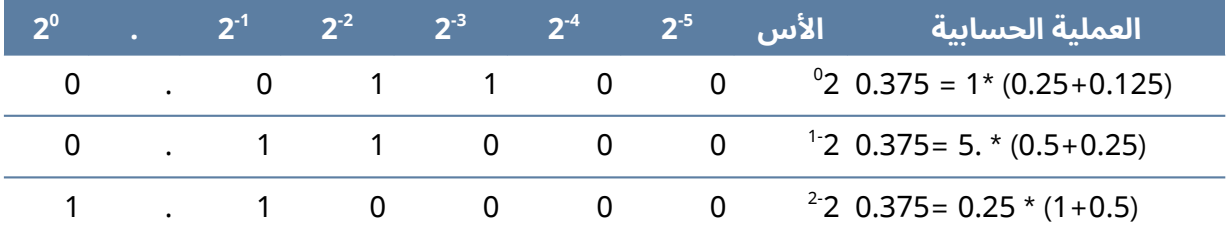

جدول 22: مثال على توحيد القيمة 0.375

كما ترى في المثال السابق، يمكننا جعل القيمة قيمـة موحَّـدة من خلال تحريـك البِتّـات للأمـام طالمـا أننـا نعوِّض عن ذلك بزيادة الأس.

#### **مهارات التوحيد Normalisation**

من المشـكلات الشـائعة الـتي يواجههـا المـبرمجون هي العثـور على أول بِتّ ضـبط في مجموعـة البِتّـات bitfield، ولنأخذ مجموعـة البتـات 0100 مثـالا، فعنـد البـدء من اليمين، يكـون بِتّ الضـبط الأول هـو البِتّ 2، إذ نبدأ من الصفر كما هو معتاد.

الطريقة المعيارية للعثور على هذه القيمة هي الإزاحة إلى اليمين والتحقق مما إذا كـان البتّ الأول هــو 1 أي بت الضبط، ثم إنهاء العملية أو تكرارها، وتُعَدّ هذه عمليةً بطيئةً، فإذا كان طول مجموعة البِتّات 64 بِتّ وكان بِتّ الضبط هو الأخير فقط، فيجب أن تمر بجميع البتات الثلاثة والستين التي تسبقها.

لكن إذا كانت قيمة مجموعة البتات هذه هي الجزء المعنوي لعدد عشري وكان علينا توحيدها، فسنعرف من قيمة الأس عدد مرات إزاحتها، كما تضمَّن عملية التوحيد عمومًا في وحدة عتاد العدد العشري على المعالج، لــذا تؤ َّدى بسرعة كبيرة، وعادًة أسر ع بكثير من عمليات اإلزاحة واالختبار المتكررة.

يوضِّح البرنامج التالي طريقتين للعثـور على أول بِتّ ضـبط متَّبعتَين على معـالج إتـانيوم. إذ يـدعم المعـالج إتانيوم -مثل حال معظم معالجات الخوادم- نوع العدد العشري الموسَّع الذي يخزَّن على 80 بتّ، والجزء المعنوي الذي يخزن على 64 بِتّ، ويعني هذا أنّ نوع unsigned long يتوافـق بدقـة في الجـزء المعنـوي لنـوع long double، فعندما تحمَّل القيمة توحَّد، وبالتالي من خلال قراءة قيمة الأس مطروحًـا منهـا انحيـاز 16 بتّ يمكننـا رؤية مدى انزياحها.

```
#include <stdio.h>
int main(void)
{
        في التمثيل الثنائي = 0000 0000 0000 1000 // 
         عدد البتات 3210 7654 1098 5432 // 
         int i = 0x8000;int count = 0;
          while ( !(i & 0x1) ) {
          count ++;
               i = i \gg 1;
          }
          printf("First non-zero (slow) is %d\n", count);
```
}

```
توَّحد هذه القيمة عندما ُتحَّمل // 
long double d = 0 \times 80000UL;
 long exp;
تعليمات "الحصول على أس العدد العشري" في معالج إتانيوم //
 asm ("getf.exp %0=%1" : "=r"(exp) : "f"(d));
الأس متضمنًا الانزياح //
 printf("The first non-zero (fast) is %d\n", exp - 65535);
```
### **خالصة األفكار السابقة**

نستخرج مكونات العدد العشري ونطبع القيمة التي يمثلها في نموذج الشيفرة البرمجيـة التاليــة، إذ سـنحرز نتيجـةً فقـط عنـدما تكـون القيمـة عـددًا عشـريًا بحجم 32 بِتّ بصـيغة المعيـار IEEE، وهـذا شـائع في معظم المعماريات من نوع float أي عدد عشري.

```
 #include <stdio.h>
     #include <string.h>
     #include <stdlib.h>
    /* إرجاع n^2* / 
     int two_to_pos(int n)
     {
        if (n == 0) return 1;
return 2 * two_to_pos(n - 1); }
     double two_to_neg(int n)
     {
        if (n == 0) return 1;
         return 1.0 / (two_to_pos(abs(n)));
     }
```

```
double two to(int n)
     {
         if (n \ge 0) return two_to_pos(n);
         if (n < 0) return two_to_neg(n);
          return 0;
     }
    مراجعة بعض أجزاء الذاكرة للمتغير "m" الذي هو الجزء المعنوي */
     للعدد العشري بحجم 24 بت، نبدأ بالمقلوب من البتات في أقصى اليمين 
     /* دون أي سبب معين 
     double calc_float(int m, int bit)
     {
         /* بت؛ هذا ينهي العودية 23 */ 
          if (bit > 23)
                 return 0;
         /* إذا كان البت مضبوطًا، فهو يمثل القيمة 1/1^بت \gamma if ((m >> bit) & 1)
                return 1.0L/two_to(23 - bit) + calc_float(m, bit + 1);
         /* وإال انتقل إلى البت التالي */ 
          return calc_float(m, bit + 1);
     }
     int main(int argc, char *argv[])
     {
          float f;
          int m,i,sign,exponent,significand;
         if (argc != 2)
          {
                 printf("usage: float 123.456\n");
                exit(1);}
```

```
if (sscanf(argv[1], "%f'', &f) != 1)
 {
        printf("invalid input\n");
       exit(1);
 }
 سنحتاج إلى خداع المصرف، كأننا بدأنا استخدام التحويالت */ 
   فمثلًا (f)(int) ستجري تحويلًا فعليًا لنا
    نريد الوصول إلى البتات األولية، لذا ننسخها إلى متغير 
   /* .بنفس الحجم 
 memcpy(&m, &f, 4);
/* بت اإلشارة هو أول بت */ 
sign = (m \gg 31) & 0 \times 1;/* األس هو البتات الثمانية التي تلي بت اإلشارة */ 
 exponent = ((m >> 23) & 0xFF) - 127;
الجزء المعنوي يمأل المنازل العشرية، ويكون أول بت ضمنًيا 1 */ 
   /* .بت 24 OR وبالتالي هو قيمة المعامل 
 significand = (m & 0x7FFFFF) | 0x800000;
/* اطبع قيمًة تمثل األس */ 
printf("%f = %d * (", f, sign ? -1 : 1);
for(i = 23; i \ge 0; i \ge -1)
 {
        if ((significand >> i) & 1)
              printf("%s1/2^%d", (i == 23) ? "" : " + ",
                  23-i);
 }
 printf(") * 2^%d\n", exponent);
/* اطبع تمثياًل كسرًيا */ 
printf("%f = %d * (", f, sign ? -1 : 1);
for(i = 23; i \ge 0; i-j
```
}

```
 {
       if ((significand >> i) & 1)
              printf("%s1/%d", (i == 23) ? "" : " + ",
                 (int) two_to(23-i)); }
printf(") * 2^{\triangleleft}h", exponent);
/* حول هذا إلى قيمة عشرية واطبعه \star/
printf("%f = %d * %.12g * %f\n",
        f,
        (sign ? -1 : 1),
        calc_float(significand, 0),
        two_to(exponent));
/* اجِر العملية الحسابية اآلن */ 
printf("%f = %.12g\n'n", f,
        (sign ? -1 : 1) * calc_float(significand, 0) *
        two_to(exponent)
       );
 return 0;
```
وفيما يلي نموذج خرج القيمة 8.45 الذي درسناه سابًقا:

```
$ ./float 8.45
8.450000 = 1 * (1/2^0 + 1/2^5 + 1/2^6 + 1/2^7 + 1/2^10 + 1/2^11 +
1/2^14 + 1/2^15 + 1/2^18 + 1/2^19 + 1/2^22 + 1/2^23) * 2^3
8.450000 = 1 * (1/1 + 1/32 + 1/64 + 1/128 + 1/1024 + 1/2048 + 1/16384
+ 1/32768 + 1/262144 + 1/524288 + 1/4194304 + 1/8388608) * 2^3
8.450000 = 1 * 1.05624997616 * 8.000000
8.450000 = 8.44999980927
```
نستخلص من هذا المثال فكرًة عن تسلل عدم الدقة إىل أعدادنا العشرية.

# دورة الذكاء الاصطناعي

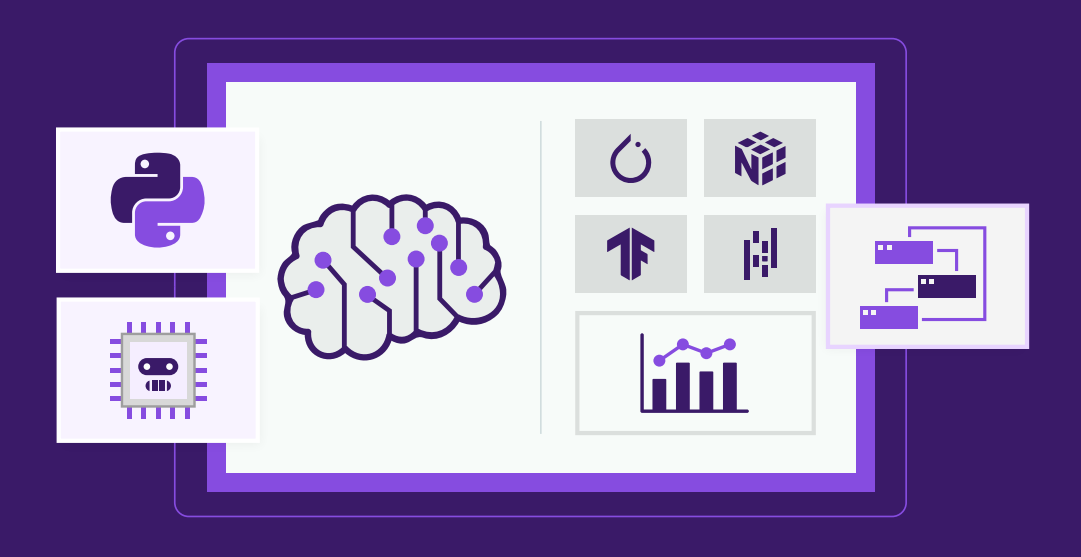

## مميزات الدورة

- بناء معرض أعمال قوي بمشاريع حقيقية  $\bullet$ 
	- وصول مدى الحياة لمحتويات الدورة  $\bullet$
	- تحديثات مستمرة على الدورة مجانًا  $\bullet$
- شهادة معتمدة من أكاديمية حسـوب  $\bullet$
- إرشادات من المدربين على مدار الساعة
	- من الصفر دون الحاجة لخبرة مسبقة  $\bullet$

## اشترك الآن

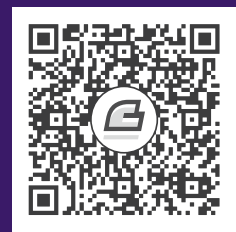

## <span id="page-71-0"></span>**.3 معمارية الحاسوب**

### **3.1 تعرف عىل وحدة المعالجة المركزية وعملياتها**

تنفّذ وحدة المعالجة المركزية التعليمات على القيم الموجودة في المسجّلات Registers، إذ يوضّـح المثــال الآتي أولًا ضبط R1 على القيمة 100 وتحميل القيمة من موقع الذاكرة 100×0 إلى R2 وجمع القيمتين، ثم وضع النتيجة في 3R، وأخيًرا تخزين القيمة الجديدة 110 في 4R.

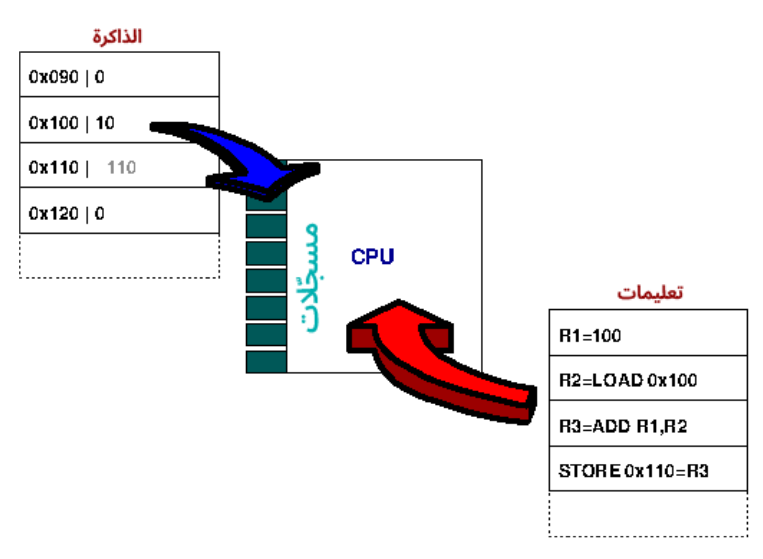

شكل :7 وحدة المعالجة المركزية CPU

يتكون الحاسوب من وحدة معالجة مركزية [Unit Processing Central](https://academy.hsoub.com/apps/operating-systems/%D9%88%D8%AD%D8%AF%D8%A9-%D8%A7%D9%84%D9%85%D8%B9%D8%A7%D9%84%D8%AC%D8%A9-%D8%A7%D9%84%D9%85%D8%B1%D9%83%D8%B2%D9%8A%D8%A9-r879/) -أو CPU اختصاًرا- متصلة [بالذاكرة،](https://academy.hsoub.com/apps/operating-systems/%D8%A7%D9%84%D8%B0%D8%A7%D9%83%D8%B1%D8%A9-%D9%88%D8%A3%D9%86%D9%88%D8%A7%D8%B9%D9%87%D8%A7-r880/) إذ توضّح الصورة السابقة المبدأ العام لجميع عمليات الحاسوب، كما تنفّـذ وحـدة المعالجـة المركزيـة التعليمـات المقروءة من الذاكرة، وهناك نوعان من هذه التعليمات هما:
- .1 التعليمات التي تحّمل القيم من الذاكرة إىل المسجالت وتخّزن القيم من المسجالت إىل الذاكرة.
- 2. التعليمات التي تُشغَّل على القيم المخزَّنة في المسجّلات مثل جمع أو طرح أو ضرب أو قسمة قيمــتين موجودتين في مسجلين، أو إجراء العمليات الثنائية and و or و xor وغيرها، أو إجراء عمليات حســابية أخرى، مثل الجذر التربيعي و sin و cos و tan وغيرها.

لذا نجمع في مثالنا ببساطة العدد 100 مع قيمة مُخزَّنة في الذاكرة ونخزّن النتيجة الجديدة في الذاكرة.

#### **3.1.1 التفريع Branching**

يُعَدّ التفريع عمليةً مهمةً لوحدة المعالجة المركزية، وذلك بغض النظـر عن عمليـتي التحميـل أو التخـزين، إذ تحتفــظ وحــدة المعالجــة المركزيــة داخليًــا بســجل للتعليمــة التاليــة الــتي ســتنفَّذ في مؤشــر التعليمــات Instruction Pointer، بحيث يُزاد هذا المؤشـر ليؤشّـر إلى التعليمـة التاليـة تسلسـليًا، إذ سـتتحقق التعليمـة الفرعية مما إذا كان لمسجل معيّن القيمة صفر، أو تتحقـق من وجـود من ضـبط رايـة flag مـا. فـإذا كـان الأمـر كذلك، فسُيع َّدل المؤشر ليؤّشر إىل عنوان مختلف، وبالتالي ستكون التعليمة التالية للتنفيذ من جزء مختلف من البرنامج، وهذه هي الطريقة التي تعمل بها الحلقات وتعليمات القرار.

يمكن مثلًا تنفيذ التعليمة (x==0)  $\pm$  من خلال إيجاد ناتج تطبيق عملية or على اثـنين من المسـجلات، أحدهما يحمل القيمة x والآخر يحمل القيمة صفر، فإذا كانت النتيجة صفرًا، فسـتكون المقارنـة صـحيحة، أي أنّ جميع بتات x أصفار ويجب تنفيذ جسم التعليمة، وإاّل فستتجاوز التعليمة الفرعية هذه الشيفرة.

#### **3.1.2 الدورات**

جميعنا على دراية بسرعة الحاسـوب المعطـاة بالميجـاهرتز Megahertz أو الجيجـاهرتز Gigahertz الـتي تقابل ملايين أو آلاف الملايين من الدورات في الثانية، ويسمى ذلك بسرعة الساعة Clock Speed لأنها السرعة التي تنبض بها ساعة الحاسوب الداخلية، إذ تُستخدَم النبضـات ضـمن المعـالج لإبقائـه متزامنًـا داخليًـا، ويمكن البدء بعملية أخرى في كل لحظة أو نبضة.

#### **3.1.3 جلب التعليمة وفك تشفريها وتنفيذها وتخزين نتيجتها**

يتكون تنفيذ تعليمة واحدة من دورة معينـة من الأحـداث، وهي الجلب وفـك التشـفير والتنفيـذ والتخـزين، إذ يجب على وحدة المعالجة المركزية تطبيق الخطوات التالية لتنفيذ تعليمة add السابقة مثلا:

- .1 الجلب Fetch: الحصول عىل التعليمات من الذاكرة إىل المعالج.
- .2 فك التشفير Decode: فك [تشفير](https://academy.hsoub.com/apps/general/%D8%A7%D9%84%D8%AA%D8%B4%D9%81%D9%8A%D8%B1-%D9%88%D8%A7%D8%B3%D8%AA%D8%B9%D9%85%D8%A7%D9%84%D8%A7%D8%AA%D9%87-%D9%81%D9%8A-%D8%A7%D9%84%D8%B9%D8%A7%D9%84%D9%85-%D8%A7%D9%84%D8%B1%D9%82%D9%85%D9%8A-r380/) ما يجب أن تفعله داخلًيا، أي الجمع في هذه الحالة.
	- .3 التنفيذ Execute: أخذ القيم من المسجالت وجمعها.
- .4 التخزين Store: تخزين النتيجة في مسجل آخر، كما يمكن رؤية مصطلح انتهاء Retiring التعليمة.

### **ا. نظرة داخلية إىل وحدة المعالجة المركزية**

تحتوي وحدة المعالجـة المركزيـة داخليًـا على العديـد من المكونـات الفرعيـة المختلفـة الـتي تطبّـق كلا من الخطوات المذكورة سابقًا، كما يمكن أن تحدث جميعها بصورة مستقلة عن بعضها البعض، وهي مشــابهة لخــط الإنتاج في المصانع، حيث توجد العديد من المحطات ولكل خطوة مَهمة معينة لأدائها، ثم يمكنــه تمريــر النتــائج إىل المحطة التالية وأخذ مدخالت جديدة للعمل عليها.

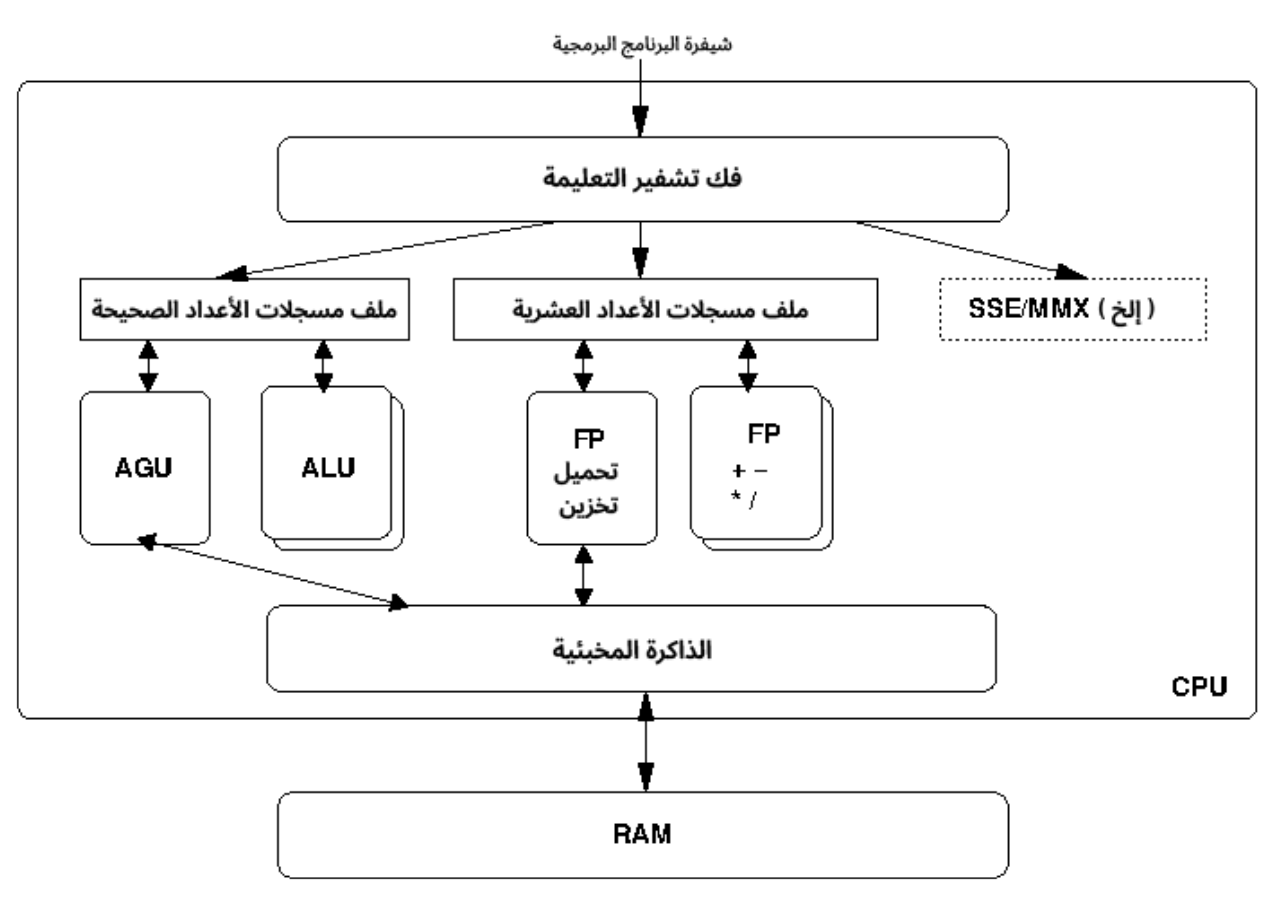

شكل 8: داخل CPU

تتكون وحدة المعالجة المركزية من العديد من المكونات الفرعية المختلفة، وتطبّق كل منها مهمةً مُخصَّصةً، وتوضِّح الصورة السابقة مخططًا بسيطًا لبعض الأجزاء الرئيسية لوحدة المعالجة المركزية الحديثـة، حيث يمكنـك رؤية التعليمات تأتي ثم يفك المعالج تشفيرها؛ كما تحتوي وحـدة المعالجـة المركزيـة على نـوعين رئيسـيين من المسجّلات، هما مسـجلات العمليـات الحسـابية الخاصـة بالأعـداد الصـحيحة ومسـجلات العمليـات الحسـابية الخاصة بالأعداد العشرية.

تُعَدّ الأعداد العشرية Floating Point طريقةً لتمثيل الأعداد ذات المنزلة العشـرية بصـيغة ثنائيـة، ويجـري التعامل معها بطريقة مختلفـة ضـمن وحـدة المعالجـة المركزيـة، كمـا تُعَـدّ المسـجلات MMX (توسـع الوسـائط المتعـددة Multimedia Extension) و SSE (مجـرى بيانـات متعـددة لتعليمــة مفـردة Streaming Single Instruction Multiple Data) أو Altivec مسجلات مماثلة للمسجلات الخاصة الأعداد العشرية.

يُعَدّ ملـف المسـجلات Register File اسـمًا يجمـع جميـع المسـجلات الموجـودة ضـمن وحـدة المعالجـة المركزية، وتوجد ضمنه أجزاء وحدة المعالجة المركزية التي تنفّذ كل العمل، إذ تحمّـل المعالجـات أو تخـزّن قيمـةً في مســجل أو من مســجل إلى الــذاكرة، أو تنفّــذ بعض العمليــات على القيم الموجــودة في المســجلات كمــا ذكرنا سابًقا.

تُعَدّ وحدة الحساب والمنطق Arithmetic Logic Unit -أو ALU اختصارًا- قلب عمليـات وحـدة المعالجـة المركزية، إذ تأخذ القيم من المسجلات وتنفّذ أيًا من العمليات المتعددة التي تستطيع وحـدة المعالجـة المركزيـة تنفيذها، كما تحتوي جميع المعالجات الحديثة على عدد من وحدات ALU، بحيث يمكن لكل منها العمل بصـورة مستقلة، وتحتوي المعالجات مثل المعالج بنتيوم Pentium على وحدات ALU سريعة ووحدات ALU بطيئــة، إذ تكون الوحدات السريعة أصغر حجمًـا، لـذا يمكنـك اسـتخدام المزيـد منهـا على وحـدة المعالجـة المركزيـة، ولكن يمكنك تنفيذ العمليات الأكثر شيوعًا فقط؛ أما وحدات ALU البطيئـة، فيمكنهـا تنفيـذ جميـع العمليـات ولكنهـا تكون أكبر حجًما.

تعاِلج وحدة إنشاء العناوين Unit Generation Address -أو AGU اختصاًرا- التواصل مع الذاكرة المخبئية Cache Memory والذاكرة الرئيسية لجلب القيم إلى المسجلات لكي تعمل وحـدة ALU، ثم اسـتعادة القيم من المسجلات إلى الذاكرة الرئيسية، كما تحتوي مسجلات الأعداد العشرية على المفـاهيم نفسـها، ولكنهـا تسـتخدِم مصطلحات مختلفةً قليلًا لمكوناتها.

#### **ب. استخدام خط األنابيب Pipelining**

تُعَدّ عملية وحدة ALU التي تجمع قيم المسجلات منفصلةً تمامًـا عن عمليـة وحـدة AGU الـتي تكتب القيم في الذاكرة، إذ لا يوجد سبب يمنع وحدة المعالجة المركزية من تطبيق هاتين العمليتين معًا في وقت واحد، كمـا توجد عدة وحدات ALU في النظام والتي يمكن أن تعمل كل منها عىل تعليمات منفصلة.

يمكن لوحدة المعالجة المركزية تنفيذ بعض عمليات الأعداد العشرية باستخدام منطق الأعداد العشرية أثنــاء تشغيل تعليمات الأعداد الصحيحة أيضًا، إذ تسمى هذه العملية باستخدام خط الأنابيب Pipelining، ويشار إلى المعالج الذي يمكنه تطبيق هذه العملية بـأن لـه معماريـة عدديـة فائقـة Superscalar Architecture، إذ تُعَـدّ جميع المعالجات الحديثة معالجات عدديةً فائقةً، ويحتـوي أيّ معـالج حـديث على أكـثر من أربـع مراحـل يمكنـه اسـتخدامها ضـمن خـط أنـابيب، وكلمـا زاد عـدد المراحـل الـتي يمكن تنفيـذها في الـوقت نفسـه، زاد عمـق خط الأنابيب.

يمكن تشبيه خط الأنابيب بـأنبوب مملـوء بكـرات زجاجيـة، باسـتثناء أن هـذه الكـرات هي تعليمـات وحـدة المعالجة المركزية، إذ ستضع الكرات الزجاجية في نهاية واحدة، بحيث تضـعها واحـدةَ تلـو الأخـرى -أي كـرة لكـل نبضة ساعة- حتى تملأ الأنبوب، وستنتقل كل كرة زجاجية -أو تعليمة- تدفعها للداخل إلى الموضع التــالي بمجــرد أن يمتلئ الأنبوب مع سقوط كرة في النهاية التي تمثّل النتيجة. تؤدي التعليمات الفرعية إلى إحداث فوضـي في هـذا النمـوذج، إذ يمكن أن تتسـبب أو لا تتسـبب في بـدء التنفيذ من مكان مختلف، فإذا أردت استخدام خط الأنابيب، فسيتعين عليك تخمين الاتجاه الـذي سـتتجه فيـه التعليمة الفرعية حتى تعـرف التعليمـات الـتي يجب إحضـارها إلى خـط الأنـابيب، فـإذا خمّنت وحـدة المعالجـة المركزية ذلك بصورة صحيحة، فسيسير كل شيء على ما يرام، إذ تستخدِم المعالجات مثل معـالج بنـتيوم ذاكـرة تخزين مـؤقت Trace Cache لتعقب مسـار التعليمـات الفرعيـة، حيث يمكن في كثـير من الأحيـان أن تخمّن الطريق الذي ستذهب إليه التعليمة الفرعية من خلال تذكر نتائجها السابقة، فإذا تذّكرتَ نتيجة التعليمـة الفرعيـة الأخيرة في حلقة تتكرر 100 مرة مثلًا، فستكون على صواب 99 مرة، لأن المرة الأخيرة فقط ستستمر في البرنامج فعلًيا؛ بينما إذا جرى تخمين المعالج بطريقة غير صحيحة، فهذا يعني أّن المعالج قد أهدر كثيًرا من الوقت ويجب عليه مسح خط الأنابيب والبدء من جديد.

يشار إلى هذه العملية عادةً باسم تفريغ خـط الأنـابيب Pipeline Flush وهي مماثلـة للحاجـة إلى التوقـف وإفراغ كل الكرات من الأنبوب، كما تتكوّن عملية تخمين التعليمة الفرعية Branch Prediction من تفريغ خـط الأنابيب وأخذ التخمين أو عدم الأخذ به وفتحات تأخير التعليمة الفرعية Branch delay slots.

#### **ج. إعادة الرتتيب**

إذا كانت وحدة المعالجة المركزية هي الأنبوب، فسنكون لك الحرية في إعادة تـرتيب الكـرات ضـمنه طالمـا أنها تخرج من نهايته بالترتيب نفسه الذي وضعتَها فيه، إذ نسمي ذلك بترتيب البرنامج Program Order لأنـه ترتيب التعليمات المُعطَى في البرنامج الحاسـوبي، كمـا يمكنـك الاطلاع على المثـال التـالي الـذي يمثـل إعـادة ترتيب المخزن المؤقت Buffer:

 $r3 = r1 * r2$  $r4 = r2 + r3$  $r7 = r5 * r6$  $r8 = r1 + r7$ 

افترض مجرى التعليمات الموضح سابقًا، إذ يجب على التعليمة 2 انتظار اكتمال التعليمــة 1 قبــل أن تبــدأ، وهذا يعني أنّ خط الأنابيب يجب عليه التوقف أثناء انتظار القيمة المراد حسابها، كمـا تعتمـد التعليمتـان 3 و 4 على قيمــة  $\tau$ r، ولكن التعليمتــان 2 و 3 لا تعتمــدان على بعضــهما البعض أبـدًا، وهــذا يعـني أنهمــا يعملان في مسجلات منفصلة تمامًا، فإذا بدّلنا بين التعليمتين 2 و 3، فسنحصل على ترتيب أفضل لخط الأنابيب، إذ يمكن أن ينفّذ المعالج عملًا مفيدًا بدلًا من انتظار اكتمال خط الأنابيب للحصول على نتيجة التعليمة السابقة.

يمكن أن تتطلب التعليمـات بعض الأمـان حـول كيفيـة تـرتيب العمليـات عنـد كتابـة شـيفرة منخفضـة المستوى، إذ نطلق على هـذا المتطلب دلالات الـذاكرة Memory Semantics، فـإذا أردت اكتسـاب الـدلالات Acquire Semantics، فهذا يعني أنه يجب عليك التأكد من إكمال نتائج جميـع التعليمـات السـابقة للتعليمـة

الحالية، وإذا أردت تحرير الدلالات Release Semantics، فهذا يعني أنّ جميـع التعليمـات بعـد هـذه التعليمـة يجب أن ترى النتيجة الحالية.

توجد دلالات أخرى أكثر صرامة وهي حاجز الـذاكرة Memory Barrier أو سـور الـذاكرة Memory Fence الذي يتطلب أن تكون العمليات مرتبطةً بالذاكرة قبـل المتابعــة، كمـا يضـمن المعـالج هــذه الــدلالات في بعض المعماريات، بينما يجب أن تحددها بصـورة صـريحة في المعماريـات الأخـرى، ولا يحتـاج معظم المـبرمجين إلى القلق بشأنها عىل الرغم من أنك قد تصادفها.

#### **3.1.4 معمارية CISC ومعمارية RISC**

يمكن تقسـيم معماريــات الحاســوب إلى معماريــة حاســوب مجموعــة التعليمــات المعقــدة Complex Instruction Set Computer -أو CISC اختصارًا- ومعمارية حاسوب مجموعة التعليمات المُخفَّضة Reduced .راًاختصا RISC أو Instruction Set Computer

لاحظ أننا في المثال الأول من مقالنا حمّلنـا القيم صـراحةً في المسـجلات وأجرينـا عمليـة الجمـع، ثم خزّنـا القيمة الناتجة المحفوظة في مسجل آخر في الذاكرة، إذ يُعَـدّ ذلـك مثـالًا عن نهج RISC للحوسـبة الـذي يشـمل تنفيذ العمليات على القيم الموجودة في المسجلات وتحميل القيم وتخزينها بصـورة صـريحة من الـذاكرة وإليهـا، كما يمكن أن يكون نهج CISC مجرد تعليمات مفردة تأخذ قيمًا من الذاكرة وتنفذ عمليـة الجمـع داخليًـا ثم تكتب النتيجــة، وهــذا يعــني أنّ التعليمــات يمكن أن تســتغرق عــدة دورات، ولكن كلا النهجين يحققــان في النهايــة الهدف نفسه.

تُعَدّ جميع المعماريات الحديثة معماريات RISC حتى معمارية إنتل بنـتيوم Intel Pentium الأكـثر شـيوعًا والتي تهدم التعليمات داخليًا إلى تعليمات فرعية بأسلوب RISC داخل الشريحة قبل التنفيـذ، بـالرغم من وجـود مجموعة تعليمات مصنَّفة على أنها CISC، وهناك عدة أسباب لذلك وهي:

- تجعل معمارية RISC البرمجة بلغة التجميع Assembly أكثر تعقيدًا، نظرًا لأن جميـع المـبرمجين تقريبًـا يستخدِمون لغات عالية المستوى ويتركون العمل الشاق لإنتاج شـيفرة التجميـع للمصـرّف Compiler، وبالتالي ستتفوق المزايا الأخرى على هذا العيب.
- بما أنّ التعليمات الموجودة في معالج RISC أبسط، فهناك مساحة أكـبر ضـمن شـريحة المسـجلات، إذ ُتَعّد المسجالت أسر ع أنواع الذواكر كما نعلم من تسلسل الذواكر الهرمي، ويجب في النهاية تنفيذ جميع التعليمات على القيم المحفوظة في المسجلات، لذا ستؤدي زيـادة عـدد المسـجلات إلى أداء أعلى عنـد تكافؤ جميع الأشياء الأخرى.
- بما أنّ جميع التعليمات تُنفَّذ في الوقت نفسه، فسيكون استخدام خطوط الأنابيب ممكنًا، وكما نعلم أنّ استخدام خط الأنابيب يتطلب تدفقات من التعليمات باستمرار إلى المعالج، لذلك إذا اسـتغرقت بعض

التعليمات وقتًا طويلًا جدًا دون أن تتطلب التعليمات الأخـرى ذلـك، فسيصـبح خـط الأنـابيب معقـدًا | ليكون فعّالًا.

#### **ا. معمارية EPIC**

يُعَدّ معـالج إيتـانيوم Itanium مثـالًا على معماريـة معدَّلـة تسـمى الحوسـبة الصـريحة للتعليمـات الفرعيـة .Explicitly Parallel Instruction Computing

ناقشنا سابقًا كيف أنّ المعالجات الفائقة لها خطوط أنـابيب بهـا العديـد من التعليمـات في الـوقت نفسـه ضمن أجزاء مختلفة من المعالج، إذ يمكن تحقيق ذلك من خلال إعطاء التعليمات للمعالج بالترتيب الــذي يمكن أن يحقق أفضل استفادة من العناصر المتاحة في وحدة المعالجة المركزيـة، وقـد كـان تنظيم مجـرى التعليمـات الواردة تقليديًا مهمة العتاد، إذ يصدر البرنامج التعليمات بطريقة تسلسـلية، ويجب أن ينظـر المعـالج إلى الأمـام ويحاول اتخاذ قرارات حول كيفية تنظيم التعليمات الواردة.

الفكرة وراء معمارية EPIC هي أنّ هناك مزيد من المعلومات المتاحة على مسـتويات أعلى والـتي يمكن أن تجعل هذه القرارات أفضل مما يفعله المعـالج، ويـؤدي تحليـل مجـرًى من تعليمـات لغـة التجميـع -كمـا تفعـل المعالجات الحالية- إىل فقدان الكثير من المعلومات التي قّدمها المبرمج في الشيفرة البرمجية األصلية.

فكر في الأمر على أنه الفرق بين دراسة مسرحية لشكسبير وقراءة نسخة ملاحظـات الجـرف Cliff's Notes من المسـرحية نفسـها، فكلاهمـا يمنحـك النتيجـة نفسـها، ولكن النسـخة الأصـلية تحتـوي على جميـع أنـواع المعلومات الإضافية التي تحدد المشهد وتعطيك فهمًا جيدًا للشخصـيات، وبالتـالي يمكن نقـل منطـق تـرتيب التعليمات من المعالج إلى المصرّف، وهذا يعني أنّ مطوِّري المصرّفات يجب أن يكونوا أذكى في محاولة العثــور على أفضـل تـرتيب للشـيفرة البرمجيــة للمعـالج، كمـا يجب تبسـيط المعـالج كثـيرًا، إذ نُقِـل الكثـير من عملـه إلى المصرِّف.

يوجد مصطلح آخر غالبًا ما يُسـتخدَم مـع معماريـة EPIC وهـو عـالم التعليمـات الطويلـة جـدًا Very Long Instruction World -أو VLIW اختصارًا-، إذ تُوسَّع كل تعليمة للمعالج لإخباره بالمكان الذي يجب أن ينفّذ فيـه التعليمة في وحداته الداخليـة، وتكمن مشـكلة هـذا الأسـلوب في أنّ الشـيفرة البرمجيـة تعتمـد كليًـا على طـراز المعالج الذي صُرِّفت الشيفرة البرمجية من أجله، كما تُجري الشركات دائمًا مراجعات على العتاد، وتجعل العملاء يعيدون تصريف تطبيقاتهم في كل مرة، مما جعل صيانة مجموعة من الشيفرات البرمجية الثنائية المختلفة أمرًا غير عملي.

تحل معمارية EPIC هذه المشكلة بطريقة علوم الحاسوب المعتادة من خلال إضافة طبقة من التجريـد، كمـا تنشئ معمارية EPIC عرضًا مبسطًا مع بعض الوحـدات الأساسـية مثـل الـذاكرة ومسـجّلات الأعـداد الصـحيحة والعشرية بدلًا من التحديد الصريح للجزء الدقيق من المعالج الذي يجب أن تنفّذ التعليمات عليه.

# **3.2 تعرف عىل ذاكرة الحاسوب**

يمكن [لوحدة المعالجة المركزية](#page-71-0) جلب التعليمات والبيانات مباشرةً من الـذاكرة المخبئيـة Cache Memory الموجودة على شريحة المعالج فقط، لـذا يجب تحميـل الـذاكرة المخبئيـة من ذاكـرة النظـام الرئيسـية، أي ذاكـرة الوصول العشوائي Random Access Memory -أو RAM اختصارًا-، ولكن تحتفظ الـذاكرة RAM بمحتوياتهـا فقط عند الوصل بمصدر طاقة، لذلك يجب تخزينها عىل مساحة تخزين دائمة وغير متطايرة.

# <span id="page-78-0"></span>**3.2.1 تسلسل الذواكر الهرمي**

نطلق عىل طبقات الذواكر التالية اسم تسلسل الذواكر الهرمي Hierarchy Memory:

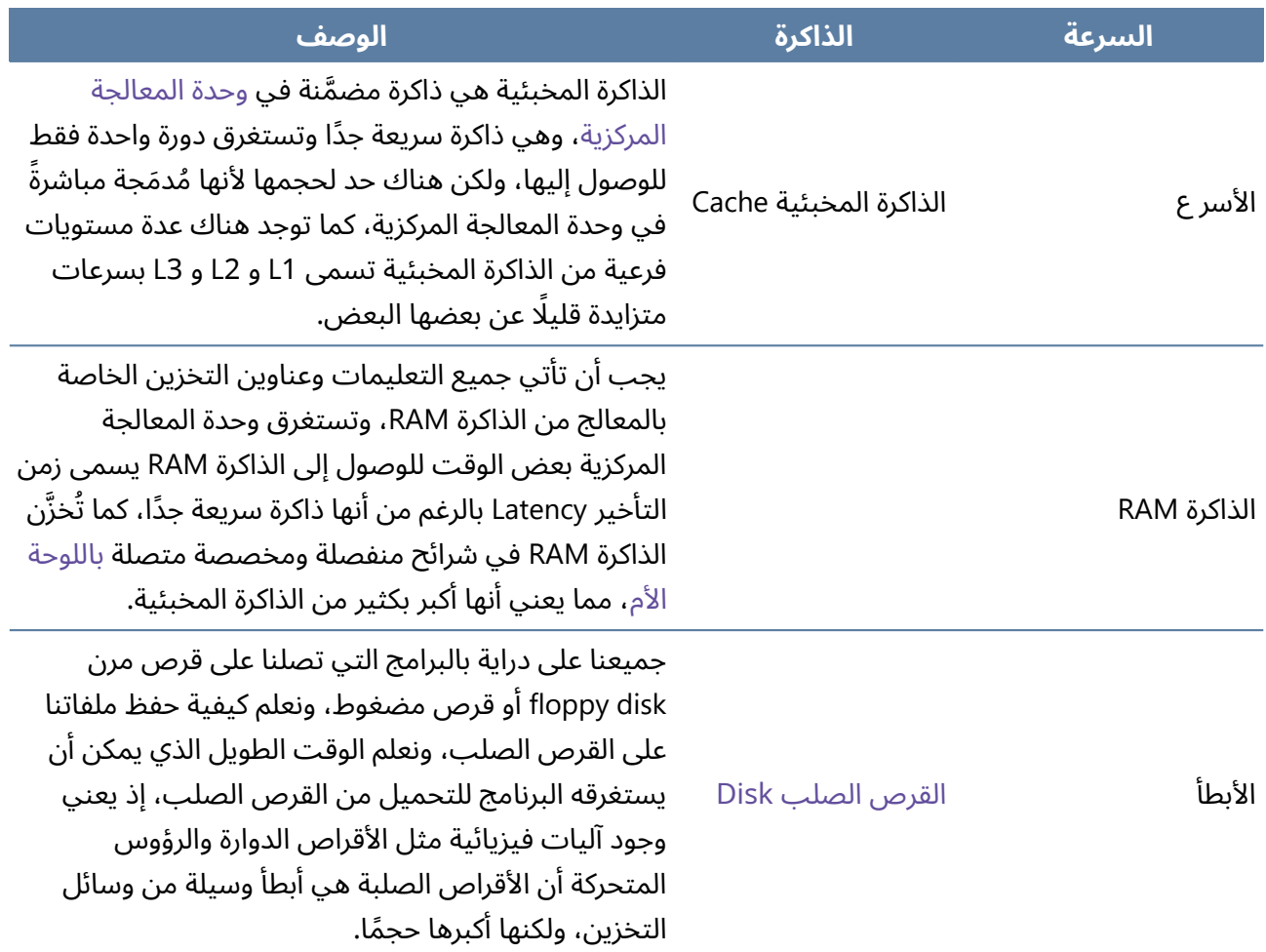

جدول 23: تسلسل الذواكر الهرمي

تجدر الإشارة لأننا نستخدم مصطلح القرص الصلب HDD في سياق هذا الكتاب مع العلم بأن قرص الحالة الصلبة SSD يستخدم اليوم في معظم الحواسيب وهو أحدث وأسر ع بكثير.

النقطة المهمة التي يجب معرفتها حول تسلسل الذواكر الهرمي هي المقايضـات بين الســرعة والحجم على حساب بعضهما البعض، فكلما كانت الذاكرة أسر ع، كان حجمها أصغر. سـبب فعاليـة الـذواكر المخبئيـة هـو أنّ شـيفرة الحاسـوب البرمجيـة تعـرض شـكلَين من أشـكال المحليـة Locality هما:

- .1 تشير المحلية المكانية Locality Spatial إىل احتمالية الوصول إىل البيانات الموجودة ضمن الكتل مع بعضها بعًضا.
- 2. تشير المحلية الزمانية Temporal Locality إلى أن البيانات المستخدَمة مؤخرًا يُحتمَل أن تُستخدَم مرة أخرى قريبًا.

يعني ذلك أنه يمكن الاسـتفادة من تنفيـذ أكـبر قـدر ممكن من عمليـات الوصـول السـريعة إلى الـذاكرة أي المحلية الزمانية وتخزين كتل صغيرة من المعلومات ذات الصلة أي المحلية المكانية.

#### **3.2.2 نظرة معمقة عىل الذاكرة المخبئية**

تُعَدّ الذاكرة المخبئية أحد أهم عناصر معمارية وحدة المعالجـة المركزيـة، إذ يجب على المطـورين فهم كيفيـة عمل الذاكرة المخبئية في أنظمتهم لكتابة شيفرة برمجية فعالـة، كمـا تُعَـدّ نسـخةً سـريعةً جـدًا من ذاكـرة النظـام الرئيسية الأبطأ، وهي أصغر بكثير من الذواكر الرئيسية لأنها مضـمنة داخـل شـريحة المعـالج جنبًـا إلى جنب مـع المسجلات ومنطق المعالج، وهناك حدود اقتصادية ومادية لأقصى حجم لها.

تجد الشركات المصنعة مزيدًا من الطرق لحشر مزيد من الترانزستورات على الشريحة، مما يــؤدي إلى زيــادة أحجام الذواكر المخبئية بصورة كبيرة، ولكن يُقدَّر حجم حتى أكبر الذواكر المخبئيـة بعشـرات الميجابايتـات بعكس حجم الذاكرة الرئيسية المقدَّر بالجيجابايتات أو حجم القرص الصلب المقدَّر بالتيرابايتات.

تتكون الذاكرة المخبئية من قطع صغيرة تعكس محتوى أجزاء من الذاكرة الرئيسية، إذ يُطلَـق على حجم هـذه القطع بحجم الخط Line Size، ويسـاوي تقريبًـا 32 أو 64 بـايت، ومن الشـائع التحـدث عن حجم الخـط أو خـط الذاكرة المخبئية عند الحديث عن الـذاكرة المخبئيـة، والـذي يشـير إلى قطعـة واحـدة تعكس محتـوى قطعـة من الذاكرة الرئيسية، كما يمكن للـذاكرة المخبئيـة فقـط تحميـل وتخـزين الـذاكرة بأحجـام مضـاعفة من خـط الـذاكرة المخبئية.

تحتوي الذواكر المخبئية على تسلسلها الهـرمي الخـاص، ويطلـق عليـه عـادةً L1 و L2 و L3، إذ تُعَـدّ الـذاكرة المخبئية L1 هي الأسر ع والأصغر و L2 أكبر وأبطأ منها و L3 هي الأكبر والأبطأ، كمـا تُقسَـم الـذاكرة المخبئيـة L1 إلى ذواكر مخبئية خاصة بالتعليمات وأخرى بالبيانات، وتُعرف باسم معمارية هارفـارد Harvard Architecture بعد أن قدمها حاسوب -1Mark Harvard القائم عىل الُمر ّحالت Relay.

تساعد الذواكر المخبئية المقسـمة على تقليـل الاختناقـات في خطـوط الأنـابيب، حيث تشـير مراحـل خـط الأنابيب السابقة إلى تعليمات الذاكرة المخبئية وتشير المراحل اللاحقة إلى بيانات الذاكرة المخبئيـة، كمـا يسـمح توفير ذاكرة مخبئية منفصلة للتعليمات بإجراء تطبيقات بديلة تستفيد من طبيعة مجرى التعليمات بغض النظــر عن فائـدة تقليـل التنـاز ع على مـورد مشـترك، إذ تكـون الـذاكرة المخبئيـة الخاصـة بالتعليمـات للقـراءة فقـط، أي لا تحتاج إلى ميزات باهظة الثمن على الشريحة مثل تعدد المنافذ، ولا تحتاج إلى التعامل مع عمليـات قـراءة الكتل الفرعية لأن مجرى التعليمات يستخدِم عمومًا عمليات وصول ذات أحجام أكثر انتظامًا.

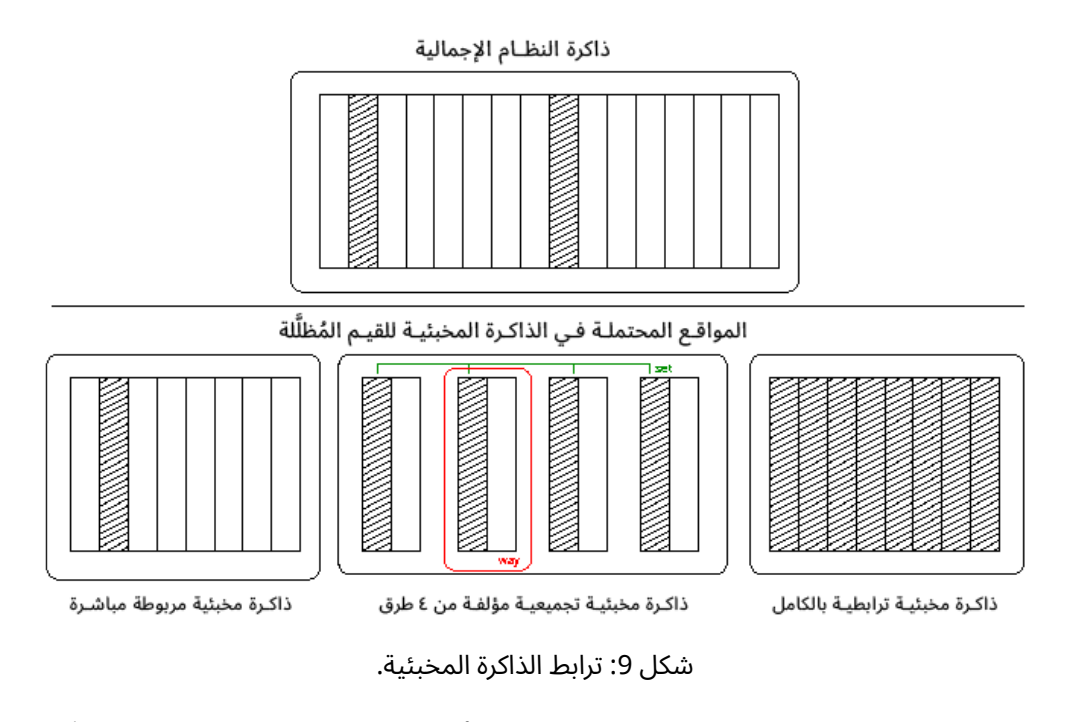

يوضح الشكل السابق ترابط الذاكرة المخبيئة حيث يمكن أن يجد خط ذاكرة مخبئية معيّن مكانًـا صــالحًا في أحد الإدخالات المظللة.

يطلب المعالج باستمرار من الذاكرة المخبئية أثنـاء التشـغيل العـادي التحقــقَ من تخـزين عنـوان معيّن في الذاكرة المخبئية، لذلك تحتاج الذاكرة المخبئية لطريقة ما لمعرفة مـا إذا كـان لـديها خـط صـالح أم لا، فـإذا أمكن تخزين عنوان معيّن في أيّ مكان ضمن الذاكرة المخبئية، فيجب البحث في كل خط من الذاكرة المخبئية في كل مرة يُنشَأ فيها مرجع لتحديد وصول صحيح أو خاطئ، كمـا يمكن الاسـتمرار في البحث السـريع من خلال إجرائـه على التوازي في عتاد الذاكرة المخبئية، ولكن يكون البحث في كل إدخال مكلفًا للغايـة بحيث يتعـذر تطبيقـه في ذاكرة مخبئية ذات حجم معقول، لذا يمكن جعل الذاكرة المخبئية أبسط من خلال فـرض قيـود على مكـان وجـود عنوان معّين.

يُعَدّ ذلك مقايضة، فالذاكرة المخبئية أصغر بكثير من ذاكرة النظام، لذا يجب أن تحمل بعض العناوين أسماء بديلة Alias للعنـاوين الأخـرى، فـإذا جـرى تحـديث عنـوانَين يحملان أسـماء بديلـةً لبعضـهما البعض باسـتمرار، فسيقال أنهما يتنازعان على خط الذاكرة المخبئية، كما يمكننا تصنيف الذواكر المخبئية إلى ثلاثة أنواع عامــة كمـا هو موضح في الشكل السابق وهي:

• **الذواكر المخبئية المربوطة مباشرًة Caches mapped Direct** التي تسمح لخط الذاكرة المخبئية **ًة** بالتواجد فقط في إدخال واحد في الذاكرة المخبئية، ويُعَدّ ذلك أبسط تطبيق في العتـاد، ولكن -كمـا هـو

موضح في الشكل السابق- لا توجد إمكانيـة لتجنب اسـتخدام الأسـماء البديلـة لأن العنـوانَين المظلَّلين يجب عليهما التشارك في خط الذاكرة المخبئية نفسه.

- **الذواكر المخبئية الترابطية بالكامل Caches Associative Fully** التي تسمح بوجود خtط الtذاكرة المخبئية في أيّ إدخال منها، مما يؤدي إلى تجنّب مشكلة الأسماء البديلـة، لأن أيّ إدخـال يكـون متاحًـا للاستخدام، لكن يُعَدّ تطبيق ذلك في العتاد مكلفًا للغايـة لأنـه يجب البحث عن كـل موقـع محتمَـل في الوقت نفسه لتحديد ما إذا كانت القيمة موجودًة في الذاكرة المخبئية.
- **الذواكر المخبئية التجميعيTة Caches Associative Set** الtتي ُتَعّد عبtارًة عن مtزيج من الtذواكر المخبئية المربوطة مباشرةً والذواكر المخبئيـة الترابطيـة بالكامـل، وتسـمح بوجـود قيمـة معينـة للـذاكرة المخبئية في بعض المجموعات الفرعية من الخطوط الموجودة ضمن هذه الذاكرة المخبئية، كمـا تُقسَـم الذاكرة المخبئية إلى منـاطق تسـمَّى طرقًـا Ways، ويمكن وجـود عنـوان معيّن في أيّ طريـق، وبالتـالي ستسمح الذاكرة المخبئية التجميعية المؤلفة من مجموعة من الطـرق عـددها n لخـط الـذاكرة المخبئيـة بالتواجد ضمن مجموعة الإدخالات الـتي عـددها يسـاوي بـاقي قسـمة مجموعـة الكتـل الإجماليـة ذات الحجم المحدد على n، ويظهر الشكل السابق عينةً من ذاكرة تجميعية مؤلفة من 8 عناصـر و 4 طـرق، إذ يكون للعنوانَين أربعة مواقع محتملة، مما يعني أنه يجب البحث عن نصف الـذاكرة المخبئيــة فقــط في كل عملية بحث، وكلما زاد عدد الطرق، زادت المواقع الممكنة ونقصت الأسماء البديلة، ممـا يـؤدي إلى أداء أفضل.

يجب أن يتخلص المعالِج من الخط بمجرد امتلاء الذاكرة المخبئية لإفساح المجال لخط جديد، وهناك العديد من [الخوارزميات](https://academy.hsoub.com/programming/advanced/%D9%85%D8%AF%D8%AE%D9%84-%D8%A5%D9%84%D9%89-%D8%A7%D9%84%D8%AE%D9%88%D8%A7%D8%B1%D8%B2%D9%85%D9%8A%D8%A7%D8%AA-r1282/) التي يمكن للمعالج من خلالها اختيار الخط الذي سيتخلص منه مثل خوارزمية الأقل اســتخدامًا مؤخرًا Least Recently Used -أو LRU اختصارًا- والتي تُعَدّ خوارزميةً يجري فيها التخلص من أقـدم خـط غـير مستخدَم لإفساح المجال للخط الجديد.

ليس هناك داع لضمان التوافق مع الذاكرة الرئيسية عندما تكون البيانات للقراءة فقط من الذاكرة المخبئية، لكن يحتاج المعالج لاتخاذ بعض القرارات حول كيفية تحديث الذاكرة الرئيسية الأساسية عنـدما يبـدأ في الكتابـة في خطوط الذاكرة المخبئية، إذ ستكتب طريقة التخزين الخاصة بالذاكرة المخبئية التي تُسـمَّى Write-through Cache التغييرات مباشرةً في ذاكرة النظام الرئيسية عندما يحدّث المعالج الذاكرة المخبئية، ويُعَدّ ذلـك أبطـأ لأن عملية الكتابة في الذاكرة الرئيسية أبطأ، في حين تؤخر طريقـة التخـزين الخاصـة بالـذاكرة المخبئيـة الـتي تُسـمَّى Write-back Cache كتابة التغييرات على الذاكرة RAM حتى الضرورة القصوى، والميزة الواضحة لـذلك هي أنّ الوصول إىل الذاكرة الرئيسية مطلوب عند كتابة إدخاالت الذاكرة المخبئية.

يُشار إلى خطوط الذاكرة المخبئية المكتوبة دون وضعها في الذاكرة على أنها متسخة Dirty، فعيبهـا هــو أنــه يمكن أن يتطلب الأمر وصولَين إلى الذاكرة أحـدهما لكتابـة بيانـات الـذاكرة الرئيسـية المتسـخة والآخـر لتحميـل البيانات الجديدة عند التخلص من إدخال معّين من الذاكرة المخبئية. إذا كان الإدخال موجودًا في كل من الـذاكرة المخبئيـة ذات المسـتوى الأعلى والمسـتوى الأدنى في الـوقت نفسه، فإننا نسمّى الذاكرة المخبئية ذات المستوى الأعلى بالشاملة Inclusive. بينما إذا أزالت الذاكرة المخبئيــة ذات المستوى الأعلى التي تحتوي على خط معيّن إمكانيةَ احتواء ذاكرة مخبئية ذات مستوى أقل على هذا الخط، فإننا نقول أنها حصرية Exclusive وسنناقش ذلك لاحقًا.

#### **ا. عنونة الذاكرة المخبئية**

لم نناقش حتى الآن كيف تقرر الذاكرة المخبئية ما إذا كان عنوان معيّن موجودًا في الذاكرة المخبئية أم لا، إذ يجب أن تحتفظ الذواكر المخبئية بمجلد للبيانات الموجودة حالًيا في خطوط الذاكرة المخبئية، ويمكن وضع مجلد وبيانات الذاكرة المخبئية على المعالج معًا، ولكن يمكن أن يكونا منفصلَين أيضًا كما في حالة المعالج POWER5 الذي يحتوي على مجلد ذاكرة L3 على المعالج، ولكن يتطلب الوصول إلى البيانات اجتيـاز ناقـل L3 للوصـول إلى ذاكرة خارجية ليست على المعالج، ويمكن أن يسهّل هذا الترتيب معالجة عمليات الوصول الصحيحة أو الخاطئـة بصورة أسر ع دون التكاليف الأخرى للاحتفاظ بالذاكرة المخبئية بالكامل على المعالج.

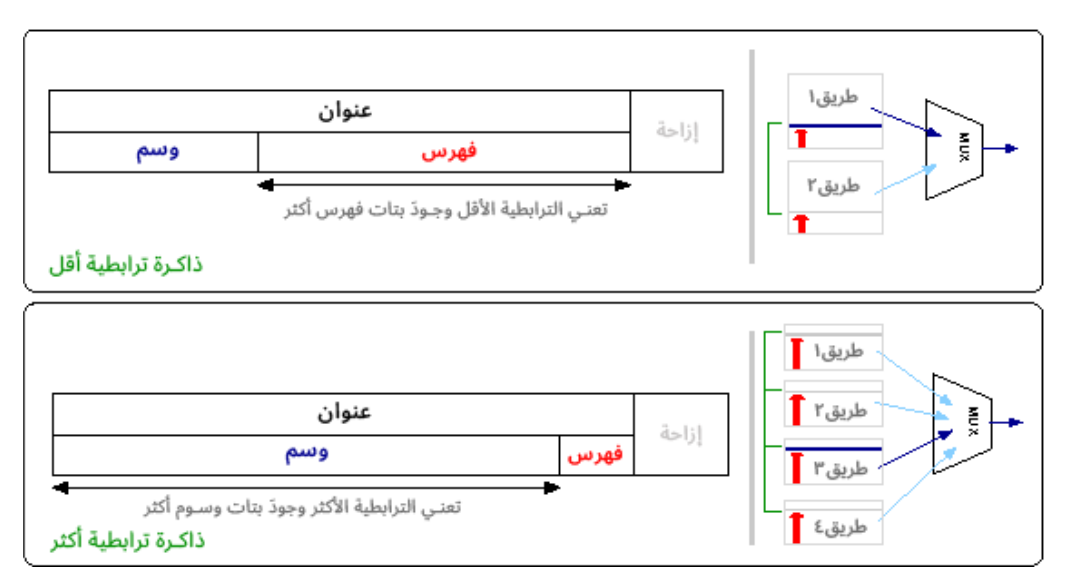

شكل 10: وسوم الذاكرة المخبئية Cache Tags

وسوم الذاكرة المخبئية Cache Tags: يجب التحقق من الوسوم على التوازي للحفاظ على وقت الاسـتجابة منخفضًا، إذ يتطلب المزيدُ من بتات الوسوم (أي ارتباطات مجموعات أقـل) عتـادًا أكـثر تعقيـدًا لتحقيـق ذلـك. بينما تعني ارتباطاتُ المجموعات الأكثر وسومًا أقل، ولكن يحتاج المعالج الآن إلى عتـاد لمضـاعفة خـرج العديـد من المجموعات التي يمكن أن تضيف زمن تأخير أيًضا.

يمكن تحديد ما إذا كان العنوان موجـودًا في الـذاكرة المخبئيـة بسـرعة من خلال فصـله إلى ثلاثـة أجـزاء هي الوسم Tag والفهرس Index واإلزاحة Offset.

تعتمد بتات الإزاحة على حجم خط الذاكرة المخبئية، إذ يمكن استخدام خط بحجم 32 بايت مثلًا آخر 5 بتــات أي 2<sup>5</sup> من العنوان بوصفه إزاحةً في الخط، ويُعَدّ الفهرس خط ذاكرة مخبئية معيّن يمكن أن يتواجد فيـه الإدخـال، فلنفترض أنه لدينا ذاكرة مخبئية تحتوي على 256 إدخالًا مثلًا، فإذا كانت هذه الذاكرة هي ذاكـرة مخبئيـة مربوطـة مباشرةً، فيمكن أن تكون البيانات موجودة في خط واحد محتمَل فقط، لذا تصف 8 بتات التالية (2<sup>8</sup>) بعد الإزاحة الخط المراد التحقق منه بين 0 و 255.

لنفترض الآن أنّ الـذاكرة المخبئيـة المكونـة من 256 عنصـرًا مقسـمة إلى طـريقين، وهـذا يعـني أنّ هنـاك مجموعتين مؤلفتين من 128 خط، ويمكن أن يقع العنوان المحدد في أيّ من هاتين المجموعتين، وبالتالي فــإن المطلوب هو 7 بتات فقط على أسـاس فهـرس للإزاحـة في الطـرق المؤلفـة من 128 إدخـالًا، كمـا نخفّض عـدد البتات المطلوبة على أساس فهرس لأن كل طريق يصبح أصغر عندما نزيد عـدد الطـرق بالنسـبة إلى حجم ذاكـرة مخبئية معّين.

لا يزال مجلد الذاكرة المخبئية بحاجـة إلى التحقـق ممـا إذا كـان العنـوان المخـزن في الـذاكرة المخبئيـة هـو العنوان الذي يريده، وبالتالي فإن البتـات المتبقيـة من العنـوان هي بتـات الوسـوم الـتي يتحقـق مجلـد الـذاكرة المخبئية منها مقابل بتات وسم العنوان الواردة لتحديـد مـا إذا كـان هنـاك عمليـة وصـول صـحيحة أم لا، وهـذه العلاقة موضحة في الصورة السابقة.

إذا كان هناك طرق متعددة، فيجب إجراء هذا التحقق على التوازي في كل طريق، ثم تُمرَر النتيجة بعد ذلــك إلى معـدد إرسـال Multiplexor ينتج عنـه نتيجـة وصـول صـحيحة hit أو خاطئـة miss، وكلمـا كـانت الـذاكرة المخبئية أكثر ارتباطًا، قل عدد البتات المطلوبة للفهرس وزاد عـدد البتـات المطلوبـة للوسـم، حـتى الوصـول إلى أقصى حد للذاكرة المخبئية الترابطية بالكامل حيث لا تُستخدَم بتـات كبتـات للفهـرس، كمـا تُعَـدّ المطابقـة على التوازي لبتات الوسوم مكونًا باهظًا لتصميم الـذاكرة المخبئيـة وهي عمومًـا العامـل المحـدّد لعـدد الخطـوط -أي حجمها- التي يمكن أن تنمو إليها الذاكرة المخبئية.

## **3.3 األجهزة الطرفية Peripherals ونواقلها Buses**

الأجهـزة الطرفيـة peripherals هي مجموعـة الأجهـزة الخارجيـة الـتي تتصـل بحاسـوبك، ويجب أن يكـون للمعالج طريقة ما للتواصل مع هذه الأجهزة الطرفية لجعلها مفيدة، وتسمى قناة الاتصـال بين المعـالج والأجهـزة الطرفية بالناقل Bus.

## **3.3.1 المفاهيم الخاصة بنواقل األجهزة الطرفية**

يتطلب الجهاز عمليات إدخال وإخـراج ليكـون مفيـدًا، ويوجـد هنـاك عـدد من المفـاهيم الشـائعة المطلوبـة للتواصل المفيد مع الأجهزة الطرفية التي سنستعرضها فيما يلي.

#### **ا. المقاطعات Interrupts**

تسمح [المقاطعة](https://academy.hsoub.com/programming/java/%D8%A7%D9%84%D8%A3%D8%AD%D8%AF%D8%A7%D8%AB-%D8%BA%D9%8A%D8%B1-%D8%A7%D9%84%D9%85%D8%AA%D8%B2%D8%A7%D9%85%D9%86%D8%A9-%D8%AD%D9%84%D9%82%D8%A7%D8%AA-%D8%A7%D9%84%D8%AC%D8%B3-polling-loops-%D9%88%D8%A7%D9%84%D9%85%D9%82%D8%A7%D8%B7%D8%B9%D8%A7%D8%AA-interrupts-%D9%81%D9%8A-%D8%A7%D9%84%D9%85%D8%B9%D8%A7%D9%84%D8%AC-r963/) للجهاز بمقاطعة المعالج حرفيًا بما تعنيه الكلمة للإشارة إلى بعض المعلومـات، فمثلًا تُنشَـأ مقاطعة لتسليم حدث الضـغط على مفتـاح إلى نظـام التشـغيل عنـد الضـغط عليـه، إذ تسـنِد تركيبـة من نظـام التشغيل وبيوس BIOS مقاطعةً لكل جهاز.

ترتبط الأجهزة عمومًا بمتحكم المقاطعة القابل للبرمجة Programmable Interrupt Controller أو PIC اختصارًا، وهو شريحة منفصلة تُعَدّ جزءًا من اللوحة الأم التي تخزّن معلومات المقاطعة مؤقتًا وتنقلها إلى المعالج الرئيسي، كما يحتوي كل جهاز على خط مقاطعة فيزيائي بينه وبين أحد خطوط PIC التي يوفرها النظام، فـإذا أراد الجهاز مقاطعة المعالج، فسيعّدل الجهد عىل هذا الخط.

هناك وصف واسع جدًا لـدور متحكم PIC وهـو أنـه يتلقى هـذه المقاطعـة ويحولهـا إلى رسـالة ليسـتخدمها المعالج الرئيسي، كما يختلف هذا الإجراء حسب المعمارية، ولكن المبدأ العام هو أن يضبط نظام التشغيل جدول واصف المقاطعات Table Descriptor Interrupt الذي تربط فيه كل مقاطعة محتَملة بعنوان شيفرة برمجية لالنتقال إليها عند تلقي المقاطعة كما هو موضح في الشكل اآلتي.

كتابة معالج المقاطعة Interrupt Handler هـو عمـل مطـور برنـامج تشـغيل الجهـاز بـالتزامن مـع نظـام التشغيل.

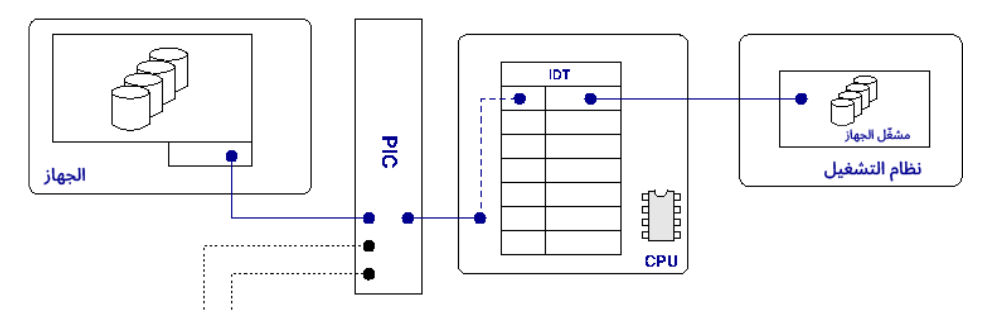

شكل 11: نظرة عامة على معالجة المقاطعة

توضح الصورة السابقة نظرة عامة على معالجة المقاطعـة إذ يرفـع الجهـاز المقاطعـة إلى متحكم المقاطعـة، وتمرِّر هذه المقاطعة المعلومـات إلى المعـالج. ينظـر المعـالج إلى جـدول واصـف مقاطعاتـه الـذي يملـؤه نظـام التشغيل للعثور عىل الشيفرة البرمجية التي تعالج الخطأ.

تقسّم معظم المشغّلات معالجة المقاطعات إلى نصفين سـفلي وعلـوي، إذ يتعـرف النصـف السـفلي على المقاطعة ويضع الإجراءات في رتل للمعالجة ويعيد المعالج إلى ما كان يفعله سـابقًا بسـرعة، في حين سيُشـغَّل النصف العلوي لاحقًا عندما تكون وحدة المعالجة المركزية متاحةً، وسينفّذ المعالجة الإضـافية، كمـا يـؤدي ذلـك إىل وقف المقاطعة التي تعطل وحدة المعالجة المركزية بأكملها.

#### **حفظ الحالة**

بما أّن المقاطعة يمكن أن تحدث في أّي وقت، فيجب أن تتمكن من العودة إىل العملية الجارية عند االنتهاء من معالجة المقاطعة، كما أنّ مهمة نظام التشغيل هي التأكـد من أنـه يحفـظ أيّ حالـة State عنـد الـدخول إلى معالج المقاطعة، أي يسجلها ويستعيدها عند العودة من معالج المقاطعة، وتكون بذلك المقاطعة واضـحةً تمامًـا في كل ما يحدث في ذلك الوقت بغض النظر عن الوقت الضائع.

#### **المقاطعات Interrupts والمصائد Traps واالستثناءات Exceptions**

ترتبط المقاطعة عموًما بحدث خارجي من جهاز فيزيائي، ولكن ُتَعّد اآللية نفسها مفيدًة للتعامل مع عمليات النظام الداخلية، فإذا اكتشف المعالج مثلًا حالات مثل الوصـول إلى ذاكـرة غـير صـالحة أو محاولـة القسـمة على صفر أو تعليمات غير صالحة، فيمكنه داخلًيا رفع استثناء ليعالجه نظام التشغيل، كما ُتستخَدم هذه اآللية ليلتقط نظام التشغيل استدعاءات النظام [ولتطبيق الذاكرة الوهمية](https://academy.hsoub.com/programming/c/%D8%A7%D9%84%D9%81%D8%B5%D9%84-%D8%A7%D9%84%D8%AB%D8%A7%D9%84%D8%AB-%D8%A7%D9%84%D8%B0%D8%A7%D9%83%D8%B1%D8%A9-%D8%A7%D9%84%D9%88%D9%87%D9%85%D9%8A%D8%A9-virtual-memory-%D9%81%D9%8A-%D9%86%D8%B8%D8%A7%D9%85-%D8%A7%D9%84%D8%AA%D8%B4%D8%BA%D9%8A%D9%84-r978/) virtual memory، في حين تبقى مبـادئ مقاطعـة الشيفرة البرمجية الُمش َّغلة بطريقة غير متزامنة كما هي بالرغم من إنشائها داخلًيا وليس من مصدر خارجي.

#### **أنواع المقاطعات**

هناك طريقتان رئيسيتان لإصدار إشارات إلى المقاطعات على الخـط همـا المسـتوى level والحافـة edge المُنبَّهة، إذ تحدّد المقاطعات ذات المستوى المُنبَّه جهد خط المقاطعة الذي يُحتفِّظ به مرتفعًا للإشارة إلى وجـود مقاطعة معلَّقة، في يحن تكتشف المقاطعات ذات الحافة المُنبَّهة الانتقالات في الناقل عندما ينتقل جهد الخط من منخفض إلى مرتفع، ويكتشف متحكم المقاطعة PIC نبضة الموجة المربعة باستخدام المقاطعة ذات الحافـة المنَّبهة عند إصدار اإلشارة ورفع المقاطعة.

يظهر الفرق عندما تشترك الأجهزة في خط مقاطعة، إذ سيكون خط المقاطعـة مرتفعًـا في نظـام المقاطعـة ذي المستوى المنبَّه حتى معالجة جميع الأجهزة التي رفعت المقاطعة وإلغاء تأكيد مقاطعتها، كما تشـير النبضـة الموجودة على الخط إلى متحكم المقاطعة PIC الذي تنشئه المقاطعـة في نظـام المقاطعـة ذي الحافـة المنبَّهـة، وستصدر هذه النبضة إشارةً إلى نظام التشـغيل لمعالجـة المقاطعـة في حالـة ظهـور نبضـات أخـرى على الخـط المؤكَّد مسبقًا من جهاز آخر.

تكمن مشكلة المقاطعات ذات المستوى المنبَّه في أنهـا يمكن أن تتطلب قـدرًا كبـيرًا من الـوقت لمعالجـة مقاطعة أحد الأجهزة، إذ يظل خط المقاطعة مرتفعًا أثناء هذا الوقت ولا يمكن تحديد ما إذا تسـبّب أيّ جهـاز آخـر في حـدوث مقاطعــة على الخــط، وهــذا يعــني أنــه يمكن أن يكــون هنــاك زمن تــأخير كبــير وغــير متوقــع في خدمة المقاطعات.

يمكن ملاحظة المقاطعة طويلة الأمد ووضعها في رتل انتظار في المقاطعات ذات الحافــة المُنبَّهــة، ولكن لا يزال بإمكان الأجهزة الأخرى التي تشترك في الخط الانتقال -وبالتالي رفع المقاطعات- أثناء حدوث ذلك، ويــؤدي ذلك إلى حدوث مشاكل جديدة، إذ يمكن تفويت أحد المقاطعات في حالة مقاطعة جهازين في الـوقت نفسـه أو يمكن أن يؤدي التشويش البيئي أو غيره إىل حدوث مقاطعة زائفة يجب تجاهلها.

#### **المقاطعات غري القابلة للتقنع أو اإلخفاء Interrupts maskable-Non**

يجب أن يكون النظام قادرًا على إخفاء المقاطعـات أو منعهـا في أوقـات معينـة، ويمكن وضـع المقاطعـات لتكون قيد الانتظار، لكن هناك صنف معيّن من المقاطعات يسـمى المقاطعـات غـير القابلـة للتقنّـع أو الإخفـاء Interrupts maskable-Non أو NMI اختصاًرا، إذ ُتَعّد هذه المقاطعات استثناًء من هذه القاعدة مثل مقاطعة إعادة الضبط reset.

يمكن أن تكون مقاطعات NMI مفيدةً لتطبيق أشياء مثل مراقبة النظـام، حيث تُرفَـع مقاطعـة NMI دوريًـا وتضبط بعض الرايات التي يجب أن يقرّ بها نظام التشغيل، فإذا لم يظهر هذا الإقرار قبل مقاطعـة NMI الدوريـة التالية، فيمكن عَدّ النظام أنه لا يحرز أيّ تقدم، كما يمكن استخدام مقاطعات NMI لتشخيص Profiling النظام، إذ يمكن رفع مقاطعات NMI الدورية واستخدامها لتقييم الشيفرة البرمجية التي يعمل بهـا المعـالج حاليًـا، ممـا يؤدي بمرور الوقت إلى إنشاء ملف تعريف للشيفرة البرمجية التي تعمل والحصول على رؤية مفيدة للغايـة حـول أداء النظام.

#### **ب. فضاء اإلدخال واإلخراج IO**

يجب أن يتصل المعالج بالجهاز الطرفي عبر عمليات الإدخال والإخراج IO، ويُطلُق على الشكل الأكثر شـيوعًا من عمليات IO عمليات الإدخال والإخراج المرتبطة بالذاكرة Memory Mapped IO، إذ ترتبط مسجلات الجهاز مع الذاكرة، وما عليك سوى القراءة أو الكتابة في عنوان محدد من الذاكرة للتواصل مع الجهاز.

#### **3.3.2 الوصول المبارش للذاكرة DMA**

بما أن سرعة الأجهزة أقل بكثير من سرعة المعالجات، فيجب أن يكون هناك طريقة ما لتجنب انتظار وحــدة المعالجة المركزية للبيانات من الأجهزة.

يُعَدّ الوصول المباشر للذاكرة Direct Memory Access -أو DMA اختصارًا- طريقةً لنقل البيانات مباشـرةً بين الجهاز الطرفي وذاكرة RAM الخاصة بالنظام، ويمكن لمشغّل الجهـاز إعـداده لإجـراء نقـل باسـتخدام طريقـة الوصول DMA من خلال إعطائه منطقةً من ذاكرة RAM لوضع بياناته فيها، ثم يمكنـه بـدء نقـل DMA والسـماح لوحدة المعالجة المركزية بمواصلة تنفيذ المهام الأخرى.

سيرفع الجهاز المقاطعة بعد الانتهـاء ويرسـل لمشـعّل الجهـاز إشـارةً باكتمـال النقـل، ثم سـتكون البيانـات القادمـة من الجهـاز مثـل ملـف من قـرص صـلب أو إطـارات من بطاقـة التقـاط الفيـديو موجـودةً في الـذاكرة وجاهزًة لالستخدام.

# **3.3.3 نواقل أخرى**

تصل نواقل أخرى بين ناقل PCI والأجهزة الخارجية مثل ناقل USB الذي سنتعرف عليه فيما يلي.

#### **ا. USB**

يُعَدّ جهاز USB من وجهة نظر نظام التشغيل أنه مجموعة من نقاط النهاية المجمَّعـة معًـا في واجهــة مـا، إذ يمكن أن تكون نقطة النهاية إما نقطة إدخال أو إخراج، بحيث تنقل نقطة النهاية البيانات باتجاه واحد فقــط، كمــا يمكن أن تحتوي نقاط النهاية على عدد من الأنواع المختلفة هي:

- نقاط نهاية خاصة بعمليات التحكم points-End Control: مخصصة إلعداد الجهاز وغير ذلك.
- نقاط نهاية خاصة بالمقاطعات Interrupt End-points: تُستخدَم لنقل كميات صـغيرة من البيانـات، ولديها أولوية عليا.
- نقاط النهاية المجمَّعة Bulk End-points: تنقل كميات كبيرة من البيانات ولكنها لا تحصـل على قيـود زمنية مضمونة.
- عمليات النقل المتزامنة Isochronous Transfers: هي عمليات نقـل ذات أولويـة عاليـة في الـوقت الحقيقي، ولكن إذا جرى تفويتها، فلن يعاد تجربتها، وتُسـتخدَم لبيانـات البث مثـل الفيـديو أو الصـوت حيث لا توجد فائدة من إرسال البيانات مرةً أخرى.

يمكن أن يكـون هنـاك العديـد من الواجهـات المكونـة من نقـاط نهايـة متعـددة، وتُجمَّـع الواجهـات ضـمن إعدادات Configurations، ولكن معظم األجهزة لها إعداد واحد فقط.

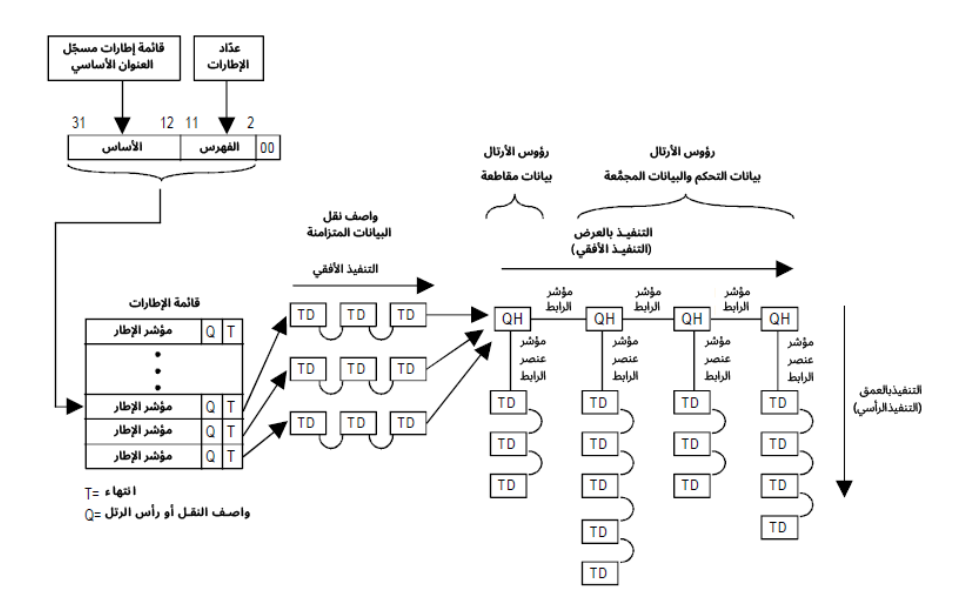

شكل :12 نظرة عامة عىل متحكم UCHI ( مأخوذة من [توثيق إنتل](https://web.archive.org/web/20220118052209/http://download.intel.com/technology/usb/UHCI11D.pdf) Intel)

يوضح الشـكل السـابق نظـرة عامـة على واجهـة متحكم المضـيف العامـة Universal Host Controller Interface والبرمجيات، كما تضبط البرمجيات قالب بيانات بتنسيق محدد لمتحكم المضيف لقراءته وإرسـاله عبر ناقل USB. أو UHCI اختصارًا، كما يوفر نظرةً عامةً حول الكيفية التي تنقل بها بيانات USB خارج النظام عن طريق مجموعة من العتاد.

يحتوي المتحكم بدءًا من أعلى يسار الشكل السابق على مسجل إطارات مع عـدّاد يُـزاد دوريًـا في كـل ميلي ثانية، إذ تُستخدَم هذه القيمة للفهرسة ضـمن قائمـة إطـارات تنشـئها البرمجيـات، ويؤشّـر كـل إدخـال في هـذا الجدول إلى رتل واصفات النقـل Transfer Descriptors، كمـا تضـبط البرمجيـات هـذه البيانـات في الـذاكرة ويقرؤها المتحكم المضيف الذي يُعَدّ شريحةً منفصـلةً تشـعّل ناقـل USB، ويجب أن تجـدول البرمجيـات أرتـال العمل بحيث يُمنَح 90% من وقت الإطار للبيانات المتزامنة ويُمنَح 10% المتبقيـة لبيانـات المقاطعـة والتحكم والبيانات الُمج َّمعة.

تعني الطريقة التي تُربَط بها البيانات أنّ واصفات النقل للبيانات المتزامنة ترتبـط بمؤشـر إطـار معيّن واحـد فقط -أي فترة زمنية معينة واحـدة فقـط- ثم سـتُهمَل، لكن تُوضَـع جميـع بيانـات المقاطعـة والتحكم والبيانـات المُجمَّعة ضمن رتل انتظار بعد البيانات المتزامنة، وبالتالي إذا لم تُرسَـل في إطـار واحـد -أو فـترة زمنيـة واحـدة-فسيجري ذلك في المرة التالية.

تتواصل طبقات USB عبر كتل طلبات USB أو URB اختصـارًا، إذ تحتـوي كتـل URB على معلومـات حـول نقطة النهاية التي يرتبط بها هذا الطلب والبيانات وأي معلومات أو سمات ذات صـلة ودالـة رد نـداء call-back function تُستدعَى عند اكتمال كتلة URB، كما ترسِل مشغّلات USB كتل URB بتنسيق ثـابت إلى مركـز USB الذي يديرها بالتنسيق مع متحكم مضيف USB على النحو الوارد أعلاه، وتُرسَل بياناتك إلى جهاز USB عـبر مركــز USB، ثم ُتشَّغل دالة رد النداء.

# **3.4 أنظمة المعالجات في معمارية الحاسوب**

نَمت قوة الحوسبة بوتيرة سريعة دون ظهور أيّ علامات على التباطؤ كما توقّـع قــانون مــور Moore، فليس مألوفًا أن تحتوي أيّ [خوادم](https://academy.hsoub.com/devops/servers/%D9%85%D8%AF%D8%AE%D9%84-%D8%A5%D9%84%D9%89-%D8%AE%D8%A7%D8%AF%D9%85-%D8%A7%D9%84%D9%88%D9%8A%D8%A8-r574/) عالية الجودة على [وحدة معالجة مركزية](https://academy.hsoub.com/apps/operating-systems/%D9%88%D8%AD%D8%AF%D8%A9-%D8%A7%D9%84%D9%85%D8%B9%D8%A7%D9%84%D8%AC%D8%A9-%D8%A7%D9%84%D9%85%D8%B1%D9%83%D8%B2%D9%8A%D8%A9-r879/) واحدة فقط مع إمكانية تحقيق ذلك باستخدام عدد من الأساليب المختلفة.

#### **3.4.1 المعالجة المتعددة المتماثلة Processing-Multi Symmetric**

تُعَدّ المعالجة المتعددة المتماثلة Symmetric Multi-Processing -أو SMP اختصارًا- الإعداد الأكثر شيوعًا حاليًا لتضمين [وحدات المعالجة المركزية](#page-71-0) CPU المتعددة في نظام واحد، ويشير المصطلح متماثـل Symmetric إلى حقيقة أنّ جميع وحدات المعالجة المركزية في النظام هي نفسها من حيث المعماريـة وسـرعة السـاعة مثلًا، كما توجد في نظام SMP معالجات متعددة تشترك في جميع موارد النظام الأخرى مثل الذاكرة والقرص الصــلب وغير ذلك.

#### **ا. ترابط الذواكر المخبئية Coherency Cache**

تعمل وحدات المعالجة المركزية في النظام بصورة مستقلة عن بعضها بعضًا، فلكل منها مجموعته الخاصــة من المسجلات وعدّاد البرنامج وغـير ذلـك، ولكن يوجـد مكـوِّن واحـد يتطلب تزامنًـا صـارمًا بـالرغم من تشـغيل وحدات المعالجة المركزية بصورة منفصلة عن بعضها بعضًا، وهذا المكوِّن هو الـذاكرة المخبئيـة Cache الخاصـة بوحدة المعالجة المركزية.

تذكّر أنّ الذاكرة المخبئية هي مساحة صغيرة من الذاكرة يمكن الوصول إليهـا بسـرعة وتعكس القيم المخزّنـة في ذاكرة النظام الرئيسية، فإذا عدّلت إحدى وحدات المعالجة المركزية البيانات في الذاكرة الرئيسـية وكـان لـدى وحدة معالجة مركزية أخـرى نسـخة قديمــة من تلـك الـذاكرة في ذاكرتهـا المخبئيــة، فلن يكـون النظـام في حالـة متناسقة، ولاحظ أنّ هذه المشكلة تحدث عندما تكتب المعالجات في الذاكرة فقط، إذ ستكون البيانات متناسقةً إذا كانت القيمة للقراءة فقط.

يستخدِم نظام SMP عملية التنصت Snooping لتنسيق الحفـاظ على ترابـط الـذواكر المخبئيـة على جميـع المعالجات، إذ يُعَدّ التنصت العمليةُ التي يستمع فيها المعـالج إلى ناقـل تتصـل بـه جميـع المعالجـات لمعرفـة أحداث الذاكرة المخبئية، ثم يحّدث الذاكرة المخبئية وفًقا لذلك.

يمكن تحقيــق ذلــك باســتخدام بروتوكــول واحــد هــو بروتوكــول MOESI الــذي يرمــز إلى الكلمــات مُعــدَّل ــ Modified ومالك Owner وحصري Exclusive ومشارَك Shared وغير صالح Invalid التي تمثّل الحالـة الـتي يمكن أن يكون فيها خـط الـذاكرة المخبئيـة على معـالج في النظـام، كمـا توجـد بروتوكـولات أخـرى لـذلك، ولكن تشترك جميعها في مفاهيم متشابهة، وسنوضح فيما يلي بروتوكول MOESI.

إذا طلب المعـالج قـراءة خـط ذاكـرة مخبئيـة من الـذاكرة الرئيسـية، فيجب عليـه أولًا التنصـت على جميـع المعالجات الأخرى في النظام لمعرفة ما إذا كانت تعرف حاليًا أيّ شيء عن تلك المنطقة من الذاكرة مثل تخزينها في الـذاكرة المخبئيـة، فـإذا لم تكن موجـودةً في أيّ عمليـة أخـرى، فيمكن للمعـالج تحميـل الـذاكرة في الـذاكرة المخبئيــة وتمييزهــا على أنهــا حصــرية Exclusive، ويغــير الحالــة إلى معدَّلــة Modified عنــد الكتابــة في الذاكرة المخبئية.

تلعب هنا تفاصيل الذاكرة المخبئية دورًا أساسيًا، إذ سـتعيد بعض الـذواكر المخبئيـة مباشـرةً كتابـة الـذاكرة المخبئية المعدَّلة إلى ذاكرة النظام المعروفـة باسـم الـذاكرة المخبئيـة من النـوع Write-through، لأن عمليـات الكتابة تنتقل إلى الذاكرة الرئيسية، في حين لن تفعل ذلك الذواكر المخبئية الأخرى، بل سـتترك القيمـة المُعدَّلـة في الذاكرة المخبئية فقط حتى التخلص منها عندما تمتلئ الذاكرة المخبئية مثاًل.

الحالة الأخرى هي المكان الذي يطبّق فيه المعالج عملية التنصت ويكتشـف أن القيمـة موجـودة في ذاكـرة مخبئية خاصة بمعالجات أخرى، فإذا كانت هذه القيمـة مميَّـزةً بوصـفها مُعدَّلـةً Modified، فسينسـخ المعـالج البيانات في ذاكرته المخبئية ويميّزها على أنها مشتركة Shared، كمـا سيرسـل رسـالةً إلى المعـالج الآخـر الـذي حصلنا على البيانات منه لتمييز خط ذاكرته المخبئية بوصفه المالك Owner، لنفـترض الآن أن معالجًـا ثالثًـا في النظام يريد استخدام تلك الذاكرة أيضًا، فسيتنصت ويبحث عن نسخة مشتركة ونسخة مالكــة، وبالتــالي ســيأخذ قيمته من قيمة المالك.

تقرأ جميع المعالجات الأخرى القيمة فقط، ولكن يبقى خط الذاكرة المخبئية مشتركًا في النظام، فـإذا احتـاج معالج ما تحديث القيمة، فإنه يرسل رسالة إلغاء صلاحية Invalidate عبر النظـام، كمـا يجب على أيّ معـالج لـه هذا الخط الخاص بالذاكرة المخبئية تمييزه بوصفه غير صالح Invalid ألنه لم َيُعد يعكس القيمة الحقيقية، ويميز المعالج خط الذاكرة المخبئية بوصفه معدَّلًا في ذاكرته المخبئيـة عنـدما يرسـل رسـالة إلغـاء الصـلاحية وسـتميّزه المعالجات الأخرى على أنه غير صالح.

الحظ أنه إذا كان خط الذاكرة المخبئية حصرًيا، فسيعلم المعالج أنه ال يوجد معالج آخر يعتمد عليه، لذا يمكنه تجنّب إرسال رسالة إلغاء صلاحية، وتبدأ بعدها العملية من جديد، وبالتالي يتحمل أيُّ معالج لـه القيمـة المعدّلـة مسؤوليةً كتابة القيمة الحقيقية مرةً أخرى إلى الذاكرة RAM عند التخلص منهـا من الـذاكرة المخبئيـة، ولاحـظ أنّ هذا البروتوكول يضمن تناسق خط الذاكرة المخبئية بين المعالجات.

هناك العديد من المشاكل في هذا النظام عند زيادة عدد المعالجات، إذ يمكن التحكم في تكلفة التحقق من وجود معالج آخر يحتوي على خط ذاكرة مخبئية (التنصت على عملية القراءة) أو إلغـاء صـلاحية البيانـات في كـل معالج آخر (إلغاء عملية التنصت) عند استخدام عدد قليل من المعالجات، ولكن تـزداد حركـة النواقـل مـع زيـادة عدد المعالجات وهذا هو السبب في أن أنظمة SMP تصل إىل حوالي 8 معالجات فقط.

يعطي وجـود جميـع المعالجـات في الناقـل نفسـه مشـاكل فيزيائيـة أيضًـا، إذ تسـمح خصـائص الأسـلاك الفيزيائية بوضعها على مسافات معينة من بعضها بعضًا وتسمح بأن يكون لها أطوال معينة فقـط، وتبـدأ سـرعة الضوء في أن تصبح أحد الجوانب التي يجب مراعاتها في المدة التي تستغرقها الرسـائل للتنقـل في النظـام مـع المعالجات التي تعمل بسرعة مقدَّرةً بالجيجاهيرتز.

لاحظ أنّ برمجيات النظام ليس لها أيّ جزء من هذه العملية، بالرغم من أنّ المــبرمجين يجب أن يكونــوا على دراية بما يطبّقه العتاد استجابةً للبرمجيات التي يصمّمونها لزيادة الأداء إلى الحد الأقصى.

#### **حرصية الذاكرة المخبئية في أنظمة SMP**

شـرحنا في فقـرة سـابقة الـذواكر المخبئيـة الشـاملة Inclusive والحصـرية Exclusive، إذ تكـون الـذواكر المخبئية L1 شاملةً، أي أن جميع البيانات الموجودة في الذاكرة المخبئيـة L1 موجـودة في الـذاكرة المخبئيـة L2، وتعني الذاكرة المخبئية L1 الشاملة أنّ الذاكرة المخبئيـة L2 يجب أن تتنصـت حركـة مـرور الـذاكرة للحفـاظ على ترابطها في نظام متعدد المعالجات، إذ ستضـمن L1 عكس أيّ تغيـيرات في الـذاكرة L2، ممـا يقلـل من تعقيـد ذاكرة 1L ويفصله عن عملية التنصت، وبالتالي سيسمح لها بأن تكون أسر ع.

تحتوي معظم المعالجات الحديثة المتطورة مثل المعالجات التي ليست مدمَجة على سياسـة كتابـة الـذاكرة المخبئيـة 1L من النـوع Write-through وسياسـة الكتابـة من النـوع Write-back في الـذواكر المخبئيـة ذات المستوى الأدنى، وهناك عدة أسباب لذلك، فبما أنّ ذواكر L2 المخبئية في هـذا الصـنف من المعالجـات تكـون حصريةً تقريبًا على الشريحة وسريعةً جدًا عمومًا، فليست العقوبات المفروضة على كتابة الذاكرة المخبئية L1 من النوع Write-through الأمر الرئيسي، كما يمكن أن تتسبّب مجمّعات البيانات المكتوبة التي لا يُحتمَل قراءتهـا في المستقبل في تلوث مورد 1L المحدود ألن أحجام 1L صغيرة.

ليس هناك داع للقلق بشـأن الكتابـة في L1 من النـوع Write-through إذا احتـوت على بيانـات متسـخة معلَّقـة، وبالتـالي يمكن أن تمـرّر منطـق الترابـط الإضـافي إلى ذاكـرة L2 الـتي لـديها دور أكـبر تلعبـه في ترابـط الذاكرة المخبئية.

#### **ب. تقنية خيوط المعالجة الفائقة Hyperthreading**

يمكن أن يقضي المعالج الحديث كثيرًا من وقته في انتظار أجهزة أبطـأ بكثـير في تسلسـل الـذواكر الهـرمي لتقديم البيانات للمعالجة، وبالتالي فإن إستراتيجيات الحفاظ على خط أنابيب المعالج ممتلئًا لها أهمية قصــوى، وتتمثل إحدى الإستراتيجيات في تضمين عدد كاف من المسجلات ومنطق الحالة بحيث يمكن معالجة مجريين من التعليمات في الوقت نفسه، مما يجعـل وحـدة معالجـة مركزيـة واحـدة تبحث عن جميـع النوايـا والأهـداف المطلوبة كأنها وحدتان CPU.

تحتوي كل وحدة معالجة مركزية على مسجلاتها الخاصة، ولكن يجب عليها مشاركة منطق المعالج الأساسي والذاكرة المخبئية وحيز النطاق التراسلي للإدخال والإخراج من وحدة المعالجة المركزيـة إلى الـذاكرة، لـذا يمكن أن يحافظ مجريان من التعليمات على المنطق الأساسي للمعـالج أكـثر انشـغالًا، ولكن لن تكـون زيـادة الأداء كبـيرةً بسبب وجود وحدتَي CPU منفصلتين فيزيائيًا، ويكون تحسين الأداء أقل من 20%، ولكن يمكن أن يكون أفضل أو أسوأ كثيًرا اعتماًدا عىل الِحمل.

#### **ج. األنوية المتعددة Core Multi**

أصبح وضع معالِجَين أو أكـثر في الحزمـة الفيزيائيـة نفسـها ممكنًـا مـع زيـادة القـدرة على احتـواء مزيـد من الترانزستورات على شريحة واحدة، ولكن المعالجات الأكثر شيوعًا هي المعالجـات ثنائيـة النـواة، إذ توجـد نواتـان للمعالج على الشريحة نفسها، وتُعَدّ هذه الأنوية -على عكس تقنية خيـوط المعالجـة الفائقـة Hyperthreading-معالجات كاملةً، وبالتالي تبدو على أنها معالجات منفصلة فيزيائيًا مثل نظام SMP.

تحتوي المعالجات على ذاكرة L1 المخبئية الخاصة بها، ولكن يجب عليها مشـاركة الناقـل المتصـل بالـذاكرة الرئيسية وأجهزة أخرى، وبالتالي لن يكون الأداء جيدًا مثل نظام SMP الكامل، ولكنه أفضل بكثير من نظام خيــوط المعالجة الفائقة، ويمكن لكل نواة تطبيق تقنية خيوط المعالجة الفائقة لتحسين إضافي. تتمتع المعالجات متعددة الأنوية ببعض المزايا التي لا تتعلق بالأداء، كمـا أنّ للنـاقلات الفيزيائيـة الخارجيـة بين المعالجات حدود فيزيائية، ولكن يمكن حـل بعض هـذه المشـاكل من خلال احتـواء المعالجـات على قطعـة السيليكون نفسها بحيث تكون قريبةً جدًا من بعضها بعضًا.

ُتَعّد متطلبات الطاقة للمعالجات متعددة األنوية أقل بكثير من المعالجات المنفصلة عن بعضها بعًضا، وهذا يعني أن هناك حاجة أقل لتبريد الحرارة والتي يمكن أن تكون ميزةً كبيرةً في تطبيقات مراكز البيانات حيث تُجمَّع الحواسيب مع وجود حاجة كبيرة للتبريد، كما يجعل وجود الأنوية في الحزمة الفيزيائية نفسها المعالجةَ المتعــددة عمليةً في التطبيقات التي لن تكون فيها كذلك مثل الحواسيب المحمولة، كما يُعَدّ إنتاج شريحة واحدة بــدلًا من شريحتين أرخص بكثير.

#### **3.4.2 العناقيد Clusters**

تتطلب العديد من التطبيقات أنظمةً أكبر بكثير من عدد المعالجات التي يمكن لنظـام SMP التوسـع إليهـا، وتُعَدّ العناقيد Clusters إحدى الطرق لتوسيع النظام أكثر، وهي عدد من الحواسيب التي لديها بعض القدرة على التواصل مع بعضها بعضًا، كما لا تعرف الأنظمة بعضـها بعضًـا على مسـتوى العتـاد، إذ تُـترَك مهمـة ربـط هـذه الحواسيب للبرمجيات.

تسمح البرمجيات مثل MPI للمبرمجين بكتابة برامجهم ثم وضع أجزاء منها على حواسيب أخرى في النظــام مثل تمثيل حلقة تُنفَّذ عدة آلاف من المرات وتطبّق إجراءً مستقلًا، أي لا يوجـد تكـرار للحلقـة يـؤثر على أيّ تكـرار آخر، ويمكن للبرمجيات جعل كل حاسوب يشّغل 250 حلقة لكل منها مع وجود أربعة حواسيب في العنقود.

يختلف الترابط بين الحواسيب، إذ يمكن أن يكون بطيئًا مثل روابط شبكة الإنترنت أو سريعًا مثــل النــاقلات المخصَّصة والخاصة مثل روابـط إنفيـني بانـد Infiniband، ومهمـا كـان هـذا الترابـط، فسـيبقى في المسـتوى الأخفض من تسلسل الذواكر الهرمي وسيكون أبطأ بكثير من الذاكرة RAM، وبالتالي لن يقدّم العنقــود أداءً جيــدًا في الموقف الذي تتطلب فيه كل وحدة معالجة مركزية الوصول إلى البيانات المُخزَّنة في الـذاكرة RAM الخاصـة بحاسوب آخر، إذ ستحتاج البرمجيات في كل مرة أن تطلب نسخةً من البيانـات من الحاسـوب الآخـر، وتنسـخها عبر الرابط البطيء إىل الذاكرة RAM المحلية قبل أن يتمكن المعالج من إنجاز أّي عمل.

لا تتطلب العديد من التطبيقات هذا النسخ المستمر بين الحواسيب، وأحـد الأمثلـة الشـائعة عن ذلـك هـو SETI@Home، إذ تُحلّل البيانات التي جرى جمعها من هوائي راديو بحثًا عن علامات على وجـود كـائن فضـائي، ويمكن توزيع كل حاسوب لبضع دقائق للحصول على البيانات لتحليلها ويعطي تقريرًا ملخصًا لمـا وجـده، إذ يُعَـدّ Home@SETI عنقوًدا مخَّصًصا وكبيًرا جًدا.

يوجد تطبيق آخر هو تطبيق تصيير الصور Rendering of Images الذي يُستخدَم خاصة للتأثيرات الخاصة في الأفلام، إذ يُسلَّم كل حاسوب إطارًا واحدًا من الفيلم يحتوي على نمـاذج إطـارات شـبكية وخامـات Textures ومصادر إضاءة يجب دمجها أو تصييرها في التأثيرات الخاصة المذهلة الـتي نحصـل عليهـا، كمـا يُعَـدّ كـل إطـار

[88](#page-7-0)

ساكنًا، لذلك لا يحتاج الحاسوب بمجرد حصوله على الدخل الأولى لمزيد من الاتصال حتى يصبح الإطـار النهـائي جاهزًا لإرساله ودمجه في الحركة، فقد كان لفيلم سيد الخواتم مثلًا تأثيرات خاصة مصيَّرة على عنقود ضخم يعمل بنظام لينكس.

#### **3.4.3 الوصول غري الموحد للذاكرة Access Memory Uniform-Non**

يُعَدّ الوصول غير الموحـد للـذاكرة NUMA -أو NUMA اختصـارًا- عكس نظـام الله عنه الله عنه الله عنه الل العناقيد السابق تقريبًا، ولكنه -كما هو الحال في نظام العنقود- يتكون من عقد فردية مرتبطة ببعضــها بعضًــا، إلا أنّ الارتباط بين العقد شديد التخصص ومكلف، ولا يمتلك العتاد أيّ معرفة بالربط بين العقد في نظـام العنقـود، في حين لا تمتلك البرمجيات في نظام NUMA معرفةً جيدةً أو تمتلك معرقةً أقل حول تخطيط النظام، إذ يطبّـق العتاد كل العمل لربط العقد مع بعضها بعًضا.

يأتي مصطلح الوصول غير الموحّد إلى الذاكرة من حقيقـة أن الـذاكرة RAM ليسـت محليـة بالنسـبة لوحـدة المعالجة المركزية، وبالتالي يمكن أن هناك حاجة لأن تصل عقدة على بعد مسـافة مـا إلى البيانـات، إذ يسـتغرق ذلك وقتًا أطـول على النقيض من معـالج واحـد أو نظـام SMP حيث يمكن الوصـول إلى الـذاكرة RAM مباشـرةً، ويستغرق ذلك دائًما وقًتا ثابًتا أو مو ّحًدا.

#### **ا. تخطيط نظام NUMA**

يُعَدّ تقليل المسافة بين العقد أمرًا بالغ الأهمية مع وجـود العديـد من العقـد الـتي تتواصـل مـع بعضـها في النظام، إذ يُفضَّل أن يكون لكل عقدة رابط مباشر بكل عقدة أخرى لأنـه يقلّـل المسـافة الـتي تحتاجهـا أيّـة عقـدة للعثور على البيانات، لكن لا يُعَدّ ذلك موقفًا عمليًا عندما ينمو عدد العقد إلى المئات والآلاف كما هـو الحـال مـع الحواسيب العملاقة الكبيرة، فالأساس في هذا النمو هـو مجموعـة مؤلفـة من عقـدتين تتواصـلان مـع بعضـهما بعضًا ثم ستنمو إلى <u>جينه</u> 2×(n−2)! .

تُستخدَم التخطيطات البديلة لمقايضة المسافة بين العقد مع الوصـلات المطلوبـة بهـدف التقليـل من هـذا النمو الأسي، فأحد هذه التخطيطات الشائعة في معماريات NUMA الحديثة هــو المكعب الفــائق Hypercube الذي يحتوي على تعريف رياضي صارم، ويكون المكعب الفائق هو نظير ربـاعي الأبعـاد للمكعب الـذي هـو نظـير ثلاثي الأبعاد للمربع.

![](_page_94_Figure_2.jpeg)

شكل :13 المكعب الفائق Hypercube

يوضح الشكل السابق مثالًا عن المكعب الفائق Hypercube الذي يـوفر مقايضـةً جيـدةً بين المسـافة بين العقد وعدد الوصلات المطلوب. يمكننا أن نرى في هذا الشكل أن المكعب الخارجي يحتوي على 8 عقــد، والحــد الأقصى لعدد المسارات المطلوبة لأي عقدة للتواصل مع عقدة أخرى هو 3، فـإذا وضـعنا مكعبًـا آخـر داخـل هـذا المكعب، فسيكون لدينا ضعف عدد المعالجات ولكن زادت التكلفة القصوى للمسار إلى 4، مما يعني نمو تكلفة المسار القصوى خطيًا فقط عند نمو عدد المعالجات بمقدار 2n.

#### **ب. ترابط الذاكرة المخبئية Coherency Cache**

لا يزال الحفاظ على ترابط الذاكرة المخبئية في نظام NUMA ممكنًا، إذ يشـار إلى ذلـك باسـم نظـام NUMA مع ترابط الذاكرة المخبئية Cache Coherent NUMA System أو ccNUMA اختصارًا، ولا يتوسّـع المخطـط القائم على البث الإذاعي المُستخدَم للحفاظ على ترابط ذاكرة المعالج المخبئية في نظام SMP إلى مئات أو حــتى آالف المعالجات في نظام NUMA كبير.

يشار إلى أحد المخططات الشائعة لترابط الـذاكرة المخبئيـة في نظـام NUMA باسـم النمـوذج المسـتند إلى الـدليل Directory Based Model الـذي تتصـل فيـه المعالجـات الموجـودة في النظـام بعتـاد دليـل الـذاكرة المخبئية، إذ يحافظ عتاد الدليل على صورة متناسقة لكـل معـالج، كمـا يخفي هـذا التجريـد عمـل نظـام NUMA عن المعالج.

يحتفظ المخطط المستند إلى الدليل لصـاحبيه Censier و Feautrier بـدليل مركـزي، إذ تحتـوي كـل كتلـة ذاكرة على بِت راية يُعرَف بالبِت الصالح Valid Bit لكل معـالج وبِت واحـد يُسـمَّى بـالبِت المتسـخ Dirty Bit، ويضبط الدليل البِت الصالح للمعالج الذي يقرأ الذاكرة إلى ذاكرته المخبئية.

إذا أراد المعالج الكتابة إلى خط الذاكرة المخبئية، فيجب أن يضبِط الـدليل البِتَّ المتسـخ لكتلـة الـذاكرة من خلال إرسال رسالة إلغاء صلاحية إلى تلك المعالجات التي تستخدِم خط الذاكرة المخبئية والمعالجات الـتي جـرى ضبط رايتها فقط بهدف تجنب حركة مرور البث broadcast traffic.

يجب بعد ذلك أن يحاول أيّ معالج آخر قراءة كتلة الذاكرة، وسيجد الدليل ضبط البِت المتسخ، كما يجب أن يحصل الدليل على خط الذاكرة المخبئية المُحدَّث من المعالج مـع البِت الصـالح المضـبوط حاليًـا، ويعيـد كتابـة البيانات المتسخة إلى الذاكرة الرئيسية ثم إعادة هذه البيانات إلى المعالج المطلوب، ممـا يـؤدي إلى ضـبط البِت الصالح للمعالج الطالب في هذه العملية، ولاحظ أنّ هذا الأمر واضح للمعـالج الطـالب ويمكن أن يحتـاج الـدليل الحصول عىل تلك البيانات من مكان قريب جًدا أو من مكان بعيد جًدا.

لا يمكن أن يتوسع المخطط المؤلَّف من آلاف المعالجات التي تتصل بدليل واحد بصورة جيــدة، إذ تتضــمن توسّعات المخطط وجود تسلسل هرمي من الدلائل التي تتواصل فيما بينها باستخدام بروتوكـول منفصـل، كمـا يمكن أن تستخدِم الدلائل شبكة اتصالات ذات أغراض أعم للتواصل فيمـا بينهـا بـدلًا من ناقـل وحـدة المعالجـة المركزية، مما يسمح بالتوسع إىل أنظمة أكبر بكثير.

#### **ج. تطبيقات NUMA**

تُعَدّ أنظمة NUMA الأنسب لأنواع المشاكل التي تتطلب قدرًا كبيرًا من التفاعل بين المعالج والــذاكرة، فمن المصطلحات الشائعة في محاكاة الطقس مثلًا هو تقسيم البيئة إلى صناديق صغيرة تسـتجيب بطـرق مختلفـة، بحيث تعكس المحيطات والأرض أو تخزن كميات مختلفة من الحرارة مثلًا، ويجب تغذيـة الاختلافـات الصــغيرة لمعرفة النتيجة الإجمالية أثناء تشغيل عمليات المحاكاة.

يؤثر كل صندوق على الصناديق المحيطة، إذ يعني وجود الشـمس أكـثر قليلًا مثلًا أنّ صـندوقًا معينًـا ينشـر مزيدًا من الحرارة مما يؤثر على الصـناديق المجـاورة لـه، ولكن سـيكون هنـاك الكثـير من الاتصـالات على عكس إطارات الصور الفردية في عملية التصيير Rendering الـتي لا تـؤثر على بعضـها، كمـا يمكن أن تحـدث عمليـةً مماثلةً إذا أردت تصميم نموذج لحادث سـيارة، حيث سـيُطوى كـل صـندوق صـغير من السـيارة الـتي تحاكيهـا بطريقة ما وسيمتص قدًرا من الطاقة.

ليس للبرمجيات معرفة مباشرة بأن النظام الأساسي هـو نظـام NUMA، ولكن يجب أن يتـوخّى المـبرمجون الحذر عند البرمجة لهذا النظام للحصول على أفضل أداء، وسيؤدي الاحتفاظ بالـذاكرة بـالقرب من المعـالج الـذي سيستخدِمها إلى أفضل أداء، ولكن يجب أن يستخدِم المـبرمجون تقنيـات مثـل التشـخيص Profiling لتحليـل مسارات الشيفرة البرمجية المتّبَعة والعواقب التي تسببها الشيفرة البرمجية للنظام لاستخراج أفضل أداء.

#### **3.4.4 ترتيب الذاكرة وقفلها**

تجلب الذاكرة المخبئية متعددة المستويات والمعمارية متعددة المعالجات الفائقة بعض المشاكل المتعلقة بكيفية رؤية المبرمج لشيفرة المعالج البرمجية التي تكون قيد التشغيل. لنفترض أنّ شيفرة البرنامج البرمجية تعمل على معـالجَين في الـوقت نفسـه، وأنّ كلا المعـالجين يشـتركان بفعالية في منطقة واحدة كبيرة من الذاكرة، فإذا أصدر أحد المعالجَين تعليمات تخزين لوضـع قيمـة مسـحّل في [الذاكرة](https://academy.hsoub.com/certificates/comptia/%D8%A7%D9%84%D8%B0%D8%A7%D9%83%D8%B1%D8%A9-%D9%88%D8%A3%D9%86%D9%88%D8%A7%D8%B9%D9%87%D8%A7-r59/)، فلا بد أنك تتساءل عن الوقت الذي يمكن فيه التأكد من أن المعالج الآخر يحمّل تلك الذاكرة التي ســبرى قيمتها الصحيحة.

يمكن للنظام في أبسط الحالات أن يضمن أنـه في حالـة تنفيـذ أحـد الـبرامج لتعليمـات التخـزين، وبالتـالي سترى أيّ تعليمات تحميل لاحقة هذه القيمة، إذ يُشار إلى ذلك باسم تـرتيب الـذاكرة الصـارم Strict Memory Ordering، لأن القواعد لا تسمح بأيّ مجال للحركة، كمـا يجب أن تـدرك أنّ هـذا النـوع من الأشـياء يُعَـدّ عائقًـا خطيًرا أمام أداء النظام.

لا يُطلَب من ترتيب الذاكرة أن يكون صارمًا جدًا في كثير من الأحيان، إذ يمكن للمبرمج تحديد النقــاط الــتي يحتاجها للتأكد من رؤية جميع العمليات المُعلَّقة بطريقة عامة، ولكن يمكن أن يكون هناك العديد من التعليمات من بين هذه النقاط حيث لا تكـون الـدلالات Semantics مهمـة، ولنفـترض الموقـف التـالي مثلًا الـذي يمثـل ترتيب الذاكرة:

```
typedef struct {
int a;
int b;
} a_struct;
/*
مرّر مؤشـرًا لتخصيصه بوصفه بنيةً جديدةً *
 */
void get_struct(a_struct *new_struct)
{
   void *p = malloc(sizeof(a_struct));
   ال نهتم بترتيب التعليمتين التاليتين */ 
  ^* اللتين ستُنفَّذان في النهاية ^*p ->a = 100;
  p - b = 150;
  لكن يجب أن تُنفَّذا قبل التعليمة التالية. */
  وإاّل فسيتمكن معالج آخر ينظر إلى قيمة p * 
  من أن يجدها تؤّش ر إلى بنية قيمها غير مملوءة. * 
   */
```
new struct =  $p$ ; }

لدينا في هذا المثال عمليتَي تخزين يمكن تطبيقهما بأيّ ترتيب معيّن بما يناسب المعــالج، ولكن يجب في الحالة الأخيرة تحديث المؤشر فقط بمجرد التأكد من اكتمـال عمليتَي التخـزين السـابقتين، وإلّا فيمكن أن ينظـر معالج آخر إلى قيمة p ويتبع المؤشر إلى الذاكرة ويحمّلها ويحصـل على قيمـة غـير صـحيحة تمامًـا، لـذا يجب أن تحتوي عمليات التحميل والتخزين على دلالات تصف سلوكها.

توصّف دلالات الـذاكرة من حيث الأسـوار Fences الـتي تحـدّد كيفيـة إعـادة تـرتيب عمليـات التحميـل والتخزين، كما يمكن افتراضيًا إعادة طلب عملية التحميل أو التخـزين في أيّ مكـان، ويشـبه اكتسـاب الـدلالات Acquire Semantics السورَ الذي يسمح فقط لعمليات التحميل والتخزين بالتحرك للأسفل عـبره، أي يمكنـك ضمان أنّ أيّ عملية تحميل أو تخزين لاحقة سترى القيمة -لأنه لا يمكن نقلها فوقها- عنـد اكتمـال هـذا التحميـل أو التخزين.

يُعَدّ تحرير الدلالات Release Semantics عكس ذلك، أي يسمح السور بـأي عمليـة تحميـل أو تخـزين أن تكتمل قبله -أي التحرك للأعلى-، ولكن لا يوجد شيء قبلها للتحرك للأسـفل. وبالتـالي يمكنـك تخـزين أيّ عمليـة تحميل أو تخزين سابقة مكتملة عند معالجة التحميل أو التخزين باستخدام تحرير الدالالت.

![](_page_97_Figure_6.jpeg)

شكل 14: اكتساب وإطلاق الدلالات

يمثّــل الرســـم التوضـــبحي عمليـــات إعـــادة الـــترتيب الصـــالحة للعمليـــات باســـتخدام اكتســـاب الدلالات وتحريرها.

سور الذاكرة الكامل full memory fence هو مزيج من اكتساب الدلالات وتحريرهـا، حيث لا يمكن إعـادة ترتيب عمليات التحميل أو التخزين في أيّ اتجاه حول عملية التحميل أو التخزين الحاليـة، كمـا يسـتخدِم نمـوذج الذاكرة الأكثر صرامة سور ذاكرة كامل لكل عملية، في حين سيترك النموذج الأضعف كل عملية تحميـل وتخــزين على أساس تعليمات عادية قابلة لإعادة الترتيب.

#### **ا. المعالجات ونماذج الذاكرة**

تطبّق المعالجات المختلفة نماذج ذاكرة مختلفة، إذ يحتوي معالج x86 ومعـالج AMD64 على نمـوذج ذاكـرة صارم تمامًا، حيث تحتوي جميـع عمليـات التخـزين على تحريـر دلالات، أي يجب أن تـرى أيّـة عمليـة تحميـل أو تخزين لاحقة نتيجةَ عملية التخزين، ولكن جميع عمليات التحميل لها دلالات عادية، كما تعطي بادئة القفل سورًا للذاكرة، في حين يسمح المعالج إيتانيوم Itanium لجميع عمليـات التحميـل والتخـزين بـأن تكـون عاديـةً مـا لم يُجرَى إخباره صراحةً بغير ذلك.

#### **ب. القفل**

ليست معرفة متطلبات ترتيب الذاكرة لكل معمارية عمليةً ومناسبةً لجميع المبرمجين وسيجعل ذلـك نقــل البرامج وتنقيحها عبر أنواع المعالجات المختلفة أمرًا صـعبًا، إذ يسـتخدِم المـبرمجون مسـتوًى أعلى من التجريـد يسمى القفل Locking للسماح بالتشغيل المتزامن للبرامج عندما يكون هناك وحدات معالجة مركزيـة متعـددة، كما لا يمكن لأيّ معالج آخر الحصول على القفل حتى يُحرَّر عندما يحصل برنامج ما عليه لجزء من شيفرة برمجية، كما يجب أن يحاول المعالج أخذ القفل قبل أّي أجزاء مهمة من الشيفرة البرمجية، فإذا لم يستطع الحصول عليه، فلن يستمر في عمله.

يمكنك رؤية كيف أنّ ذلك مقيَّد بتسمية دلالات ترتيب الذاكرة الموضَّحة سابقًا، كما نريـد التأكـد من أنـه لن يُعاد طلب أيّ عمليات يجب أن يحميها القفل قبل الحصول عليـه، وهـذه هي الطريقـة الـتي تعمـل بهـا عمليـة اكتساب الدلالات، في حين يجب التأكد من أنّ كل عملية طبّقناها أثناء احتفاظنا بالقفـل مكتملـة عنـدما نحـرره مثل مثال تحديث المؤشر الموضَّح سابقًا، وهذا ما يسمى بتحرير الدلالات.

هناك العديد من المكتبات البرمجية المتاحة التي تسـمح للمـبرمجين بعـدم القلـق بشـأن تفاصـيل دلالات الذاكرة واستخدام المستوى الأعلى من تجريد القفل ( )lock وإلغاء القفل ( )unlock.

#### **صعوبات األقفال**

تجعل أنظمة القفل البرمجة أكثر تعقيدًا، إذ يمكنها أن تـؤدي إلى تعطيـل الـبرامج، ولنفـترض أنّ معالجًـا مـا يحتفظ بقفل على بعض البيانات، وينتظر قفلا على بيانات أخـرى حاليًـا، فـإذا انتظـر معـالج آخـر البيانـات الـتي يحتفظ بها المعالج الأول وكان قبل ذلك وقبل دخوله في حالة قفل يحتفـظ ببيانـات يريـدها المعـالج الأول ذاك لفك قفله، فسنواجه حالة تعطل تام، بحيث ينتظر كل معالج المعالج الآخر ولا يمكن لأيّ منهما الاسـتمرار بـدون قفل المعالج الآخر.

ينشأ هذا الموقف بسبب حالـة التسـابق Race Condition في أغلب الأحيـان الـتي تُعَـدّ إحـدى أصـعب الأخطاء التي يمكن تعقّبها، فإذا كان هناك معالِجان يعتمـدان على عمليـات تحـدث بـترتيب معيّن في الـوقت، فهناك دائمًا احتمال حدوث حالة تسابق، كما يمكن أن تصطدم أشعة جامـا المنبعثـة من نجم متفجـر في مجـرة أخرى بأحد المعالجات، مما يؤدي إلى الخروج عن ترتيب العمليات، ثم ستحدث حالة تعطل تام كما رأينـا سـابقًا، لذا يجب ضمان ترتيب البرامج باستخدام الدالالت وليس عبر االعتماد عىل سلوكيات محددة لمرة واحدة.

يوجـد وضـع مماثـل يسـمى المنـع Livelock وهـو عكس التعطـل Deadlock، إذ يمكن أن تكـون إحـدى الاستراتيجيات لتجنب التعطل أن يكون لديك قفل مـؤدب Polite يـرفض إعطـاء القفـل لكـل مَن يطلبـه، وقـد يتسبب هذا القفل المؤدّب في جعل خيطين [Threads](https://academy.hsoub.com/programming/c/%D8%A7%D9%84%D9%81%D8%B5%D9%84-%D8%A7%D9%84%D8%AA%D8%A7%D8%B3%D8%B9-%D9%85%D9%81%D9%87%D9%88%D9%85-%D8%A7%D9%84%D8%AE%D9%8A%D9%88%D8%B7-threads-%D9%81%D9%8A-%D8%B9%D9%85%D9%84%D9%8A%D8%A9-%D8%A7%D9%84%D9%85%D8%B9%D8%A7%D9%84%D8%AC%D8%A9-r1012/) يمنحان بعضهما القفل باسـتمرار دون الحاجــة إلى أخـذ القفل لفترة كافية لإنجاز العمـل المهم والانتهـاء من القفـل، إذ يمكن أن يكـون هنـاك وضـع مشـابه في الحيـاة الواقعية لشخصين يلتقيان عند الباب في الوقت نفسه، ويقول كلاهمـا: "لا، أنت أولًا، أنـا أصـر على ذلـك" دون المرور عبر الباب نهائًيا.

#### **اسرتاتيجيات القفل**

هناك العديد من الاستراتيجيات المختلفة لتطبيق سلوك الأقفال، إذ يُشار إلى القفل البسيط الـذي يحتـوي ببساطة على حالتين -مقفل Locked أو غـير مقفـل Unlocked- على أنـه كـائن مزامنـة Mutex، وهـو اختصـار للاستبعاد المتبادل Mutual Exclusion الذي يعني أنه إذا كان لـدى شـخص مـا قفلًا، فلا يمكن لشـخص آخـر الحصول عليه، وهناك عدد من الطرق لتطبيق قفل كائن المزامنة، إذ لدينا في أبسط الحالات ما يسـمى بالقفـل الدوار Spinlock إذ يبقى المعالج ضمن حلقة في انتظار أخذ القفـل مثـل طفـل صـغير يطلب من والديـه شـيئًا ويقول "هل يمكنني الحصول عليه الآن؟" باستمرار.

تكمن مشكلة هذه الاستراتيجية في أنها تضيع الوقت، إذ لا ينفّذ المعالج أيّ عمل مفيد بينما يكـون متوقفًـا ويطلب القفل باستمرار، وقد يكون ذلك مناسبًا للأقفال الـتي يُحتمَـل أن تُقفَـل لفـترة قصـيرة جـدًا من الـوقت فقط، ولكن يمكن أن يكون مقدار الوقت الذي يستغرقه القفل أطول بكثير في كثير من الحاالت.

الاستراتيجية الأخرى هي السـكون Sleep، حيث إذا لم يتمكن المعـالج من الحصـول على القفـل، فسـينفّذ بعض الأعمال الأخرى في انتظار إشعار بأن القفل متاح للاستخدام، وسـنرى في المقـالات القادمـة كيـف يمكن لنظام التشغيل تبديل العمليات وإعطاء المعالج مزيًدا من العمل لتنفيذه.

يُعَـدّ كـائن المزامنـة حالـةً خاصـةً من متغـير تقييـد الوصـول Semaphore الـذي اخترعـه عـالم الحاسـوب الهولندي ديكسترا Dijkstra، إذ يمكن ضبط متغير تقييد الوصول Semaphore لحسـاب عـدد مـرات الوصـول إلى الموارد في حالة توفر العديد منها، في حين يكون لديك كائن المزامنـة Mutex في الحالـة الـتي يكـون فيهـا عدد الموارد يساوي واحًدا فقط.

لكن لا تزال أنظمة القفل هذه تواجه بعض المشـاكل، إذ يـرغب معظم الأشـخاص في قـراءة البيانـات الـتي تُحدَّث في حالات نادرة فقط. يمكن أن يؤدي وجود جميع المعالجات التي ترغب في قـراءة البيانـات فقـط الـتي تتطلب قفلًا إلى تنـاز ع القفـل حيث يُنجَـز القليـل من العمـل لأن الجميـع ينتظـر الحصـول على القفـل نفسـه لبعض البيانات.

# دورة إدارة تطوير المنتجات

![](_page_101_Picture_1.jpeg)

# مميزات الدورة

- بناء معرض أعمال قوي بمشاريع حقيقية  $\bullet$ 
	- وصول مدى الحياة لمحتويات الدورة  $\bullet$
	- تحديثات مستمرة على الدورة مجانًا  $\bullet$
- شهادة معتمدة من أكاديمية حسـوب  $\bullet$
- إرشادات من المدربين على مدار الساعة
	- من الصفر دون الحاجة لخبرة مسبقة  $\bullet$

# اشترك الآن

![](_page_101_Picture_10.jpeg)

# **.4 نظام التشغيل**

# **4.1 دور نظام التشغيل وتنظيمه في معمارية الحاسوب**

يدعم [نظام التشغيل](https://academy.hsoub.com/tags/%D9%85%D8%AF%D8%AE%D9%84%20%D8%A5%D9%84%D9%89%20%D8%A3%D9%86%D8%B8%D9%85%D8%A9%20%D8%A7%D9%84%D8%AA%D8%B4%D8%BA%D9%8A%D9%84/) العملية الكاملة للحواسيب الحديثة، فهو عنصر أساسـي في معماريـة الحواسـيب، لـذا سنتعرّف في هذا المقال على دوره وكيفية تنظيمه.

#### **4.1.1 تجريد العتاد**

تتمثل العملية الأساسية لنظام التشغيل Operating System -أو OS اختصارًا- في تجريـد Abstraction العتاد للمبرمج والمستخدِم، إذ يوفّر نظام التشغيل واجهات عامة للخدمات التي يقـدمها العتـاد الأساســي، كمـا يجب على المبرمجين معرفة تفاصيل العتاد الأساسـي الأكـثر خصوصـيةً لتشـغيل أيّ شـيء في عـالم خـال من [أنظمة التشغيل](https://academy.hsoub.com/files/24-%D8%A3%D9%86%D8%B8%D9%85%D8%A9-%D8%A7%D9%84%D8%AA%D8%B4%D8%BA%D9%8A%D9%84-%D9%84%D9%84%D9%85%D8%A8%D8%B1%D9%85%D8%AC%D9%8A%D9%86/)، إذ لن تعمل برامجهم على عتاد آخر حتى عند وجود اختلافات طفيفة في هذا العتاد.

#### **4.1.2 تعدد المهام Multitasking**

نتوقع من الحواسيب الحديثة تنفيـذ العديـد من الأشـياء المختلفـة في وقت واحـد، لـذا يجب التحكيم بين جميع البرامج المختلفة التي تعمل على النظام، ويُعَدَّ ذلك وظيفـة أنظمـة التشـغيل الـتي تسـمح بحـدوث ذلـك بسلاسة، فنظام التشغيل مسؤول عن إدارة الموارد داخل النظام، إذ تتنافس المهـام المتعـددة على مـوارده أثنـاء تشغيله بما في ذلك وقت المعالج والذاكرة والقرص الصلب ودخل المستخدِم، كما تتمثـل وظيفتـه في التحكيم في وصول المهام المتعددة لهذه الموارد بطريقة منظمة.

لا بد أنك مررت بفشل حاسـوبك وتعطلـه مثـل ظهـور شاشـة المـوت الزرقـاء Blue Screen of Death الشهيرة بسبب التنافس عىل هذه الموارد.

#### **4.1.3 الواجهات الموحدة Interfaces Standardised**

يرغب المبرمجون في كتابة برامج تعمل على أكبر عدد ممكن من المنصات العتادية، ويمكن ذلــك من خلال دعم نظام التشغيل للواجهات الموحَّدة المعياريـة، فـإذا كـانت دالـة فتح ملـف مثلًا على أحـد الأنظمـة ( )open وكانت ( )open\_file و ( )openf على نظام آخر، فسيواجه المبرمجون مشكلةً مزدوجةً تتمثـل في الاضـطرار إىل تذّكر ما يفعله كل نظام مع عدم عمل البرامج عىل أنظمة متعددة.

تُعَدّ واجهة نظام التشـغيل المتنقلـة Posix -أو بوسـيكس POSIX -أو بوسـيكس POSIX اختصارًا- معيارًا مهمًا للغاية تطبّقه أنظمة تشغيل من نوع يونيكس UNIX، كما يملك نظام مايكروسوفت ويندوز معايير مشابهة، ويأتي حرف X في POSIX من نظام يونيكس Unix الذي نشأ منـه المعيـار، وهـو اليـوم الإصـدار رقم 3 من مواصفات يونيكس الواحدة 3 Single UNIX Specification Version أو ISO/IEC 9945:2002 نفسه، كما أنه معيار مجاني ومتاح عىل [اإلنترنت.](https://academy.hsoub.com/devops/networking/%D8%A2%D9%84%D9%8A%D8%A9-%D8%B9%D9%85%D9%84-%D8%B4%D8%A8%D9%83%D8%A9-%D8%A7%D9%84%D8%A5%D9%86%D8%AA%D8%B1%D9%86%D8%AA-r571/)

كـانت مواصـفات يـونيكس الواحـدة ومعـايير POSIX كيانـات منفصـلةً سـابقًا، وقـد أصـدر اتحـاد يسـمّى المجموعة المفتوحة Open Group مواصفات يونيكس الواحدة، وكان متاحًا مجانًا وفقًا لمتطلبات هذا الاتحاد، وأحدث إصدار هو الإصدار الثالث من مواصفات يونيكس الواحدة، كما أُصـدِرت معـايير IEEE POSIX بوصـفها معــايير بالشــكل [رقم المراجعــة، رقم الإصــدار] IEEE Std 1003، ولم تكن متاحــةً مجانًــا، ومن إصــداراتها 1003.1-2001 IEEE وهو مكافئ لإلصدار الثالث من مواصفات يونيكس الواحدة.

دُمِج هذان المعياران المنفصلان فيما يُعرف باسم الإصدار الثالث من مواصفات يونيكس الواحدة، ووحّدتــه منظمة ISO بالاسم ISO/IEC 9945:2002 في بداية عام 2002، لذا عندما يتحدث الناس عن معيـار POSIX أو 3SUS أو 9945:2002 IEC/ISO، فإنهم يعنون الشيء نفسه.

## **4.1.4 األمن**

يُعَدّ الأمن مهمًـا جـدًا في الأنظمـة متعـددة المسـتخدِمين، إذ يكـون نظـام التشـغيل -بصـفته المتحكّم في الوصول إلى النظام- مسؤولًا عن ضمان أنّ الأشخاص الذين لديهم الأذونات الصحيحة فقط يمكنهم الوصول إلى الموارد، فإذا امتلك مستخدِم أحد الملفات مثلًا، فلا ينبغي السماح لمسـتخدِم آخـر بفتحـه وقراءتـه، ولكن هنـاك حاجة لوجود آليات لمشاركة هذا الملف بأمان بين المستخِدمين إذا أرادوا ذلك.

أنظمـة التشـغيل هي بـرامج كبـبرة ومعقـدة تحتـوي على مشـكلات أمنيـة في أغلب الأحيـان، إذ يسـتفيد الفيروس أو الدودة الفيروسية من هذه الأخطاء غالبًا للوصـول إلى المـوارد الـتي لا ينبغي السـماح لهـا بالوصـول إليها مثل الملفات أو اتصال الشبكة، لذا يجب عليك تثبيت حـزم التصـحيح أو التحـديثات الـتي يوفرهـا مصـنّع نظام التشغيل لمحاربتها.

#### **4.1.5 األداء**

يوفِّر نظام التشغيل العديد من الخدمات للحاسوب، لذلك يُعَدّ أداؤه أمرًا بالغ الأهمية، إذ تعمل أجــزاء كثــيرة من نظام التشغيل بصـورة متكـررة، كمـا يمكن أن تـؤدي زيـادة عـدد دورات المعـالج إلى انخفـاض كبـير في أداء النظام، ويحتاج نظام التشغيل لاسـتغلال مـيزات العتـاد الأساسـي للتأكـد من الحصـول على أفضـل أداء ممكن لإجراء العمليـات، وبالتـالي يجب على مـبرمجي الأنظمـة فهم التفاصـيل الدقيقـة للمعماريـة الـتي يبنـون نظـام التشغيل من أجلها.

تكون مهمة مبرمجي الأنظمة في كثير من الحـالات هي تحديـد سياسـات النظـام، إذ تـؤدي الآثـار الجانبيـة لجعل جزء من نظام التشغيل يعمل بصورة أسر ع إلى جعل جزء آخر يعمل بصـورة أبطـأ أو أقـل كفـاءة، لـذا يجب على مبرمجي الأنظمة فهم كل هذه المقايضات عند بناء نظام التشغيل.

# **4.2 تنظيم نظام التشغيل**

يُعَدّ نظام التشغيل منظمًا تقريبًا كما في الصورة التالية:

![](_page_104_Figure_7.jpeg)

شكل 15: نظام التشغيل

تنظيم النواة Kernel: تُشغَّل عمليات النـواة مباشـرةً في مجـال المسـتخدِم Userspace، وتتواصـل النـواة مباشرةً مع العتاد Hardware وعبر المشغّلات Drivers.

#### **4.2.1 النواة Kernel**

تُعَدّ النواة نظام تشغيل، وتجرّد المشغّلات Drivers العتاد للنواة كما تجرّد النواة العتـاد لـبرامج المسـتخدِم، حيث يوجد العديد من أنواع بطاقات الرسوم المختلفة على سبيل المثال، ولكـل منهـا مـيزات مختلفـة قليلًا عن بعضها البعض، ولكن طالما أن النواة تصدّر واجهة برمجـة تطبيقـات API، فيمكن للأشـخاص الـذين لـديهم إذن الوصول إلى مواصفات العتاد كتابةُ برامج للمشغّلات لتطبيق هذه الواجهة، ويمكن للنواة باستخدام هذه الطريقـة الوصول إىل أنواع مختلفة من العتاد.

تُوصَف النواة بأن لها صلاحيات Privileged، فللعتاد أدوار مهمة يؤديهـا لتشـغيل مهـام متعـددة والحفـاظ على أمان النظام، ولكن لا تُطبَّق هذه القواعد على النواة، كما يجب أن تتعامل النـواة مـع الـبرامج الـتي تتعطـل، فوظيفة أنظمة التشغيل هي فقط تنظيم العمل والتحكيم بين العديد من البرامج التي تعمل على النظـام نفسـه، وليس هناك ما يضمن أنها ستتصرف لحل المشاكل، ولكن سيصبح النظام بأكمله عديم الفائدة في حالــة تعطـل أي جزء داخلي من نظام التشغيل، كما يمكن أن تستغل عمليات المستخدِم مشاكل الأمـان لـترفع مسـتواها إلى مستوى صلاحيات النواة، وبالتالي يمكنها الوصول إلى أيّ جزء من النظام.

#### **4.2.2 النواة األحادية Monolithic والنواة الدقيقة Microkernel**

أحد الأمور الجدلية التي تُطرَح غالبًا حول أنظمة التشغيل هو ما إذا كانت النواة أحاديـة Monolithic أو نـواة دقيقة Microkernel.

تُعَدّ النواة الأحادية الأكثر شيوعًا كما هو الحـال في معظم أنظمـة يـونيكس الشـائعة مثـل [لينكس،](https://academy.hsoub.com/devops/linux/%D9%85%D8%A7-%D9%87%D9%88-%D9%86%D8%B8%D8%A7%D9%85-%D8%A7%D9%84%D8%AA%D8%B4%D8%BA%D9%8A%D9%84-%D9%84%D9%8A%D9%86%D9%83%D8%B3%D8%9F-r451/) إذ تكـون النواة في هذا النمـوذج ذات صـلاحيات كبـيرة، وتحتـوي على مشـغّلات العتـاد ومتحكمـات الوصـول إلى نظـام الملفات وفحص الأذونات والخدمات مثل نظام ملفات الشبكة Network File System -أو NFS اختصارًا.

تتمتع النواة دائًما بصالحيات، لذلك إذا تعطل أّي جزء منها، فُيحتَمل أن يتوقف النظام بأكمله، وإذا كان لدى مشغّل خطأ برمجي ما bug، فيمكنه الكتابة في أيّ ذاكرة في النظام دون أيّ مشاكل، مما يـؤدي في النهايـة إلى تعطل النظام.

تحاول معمارية النواة الدقيقة تقليل هذا الاحتمال من خلال جعل الجزء الذي يمتلك الصــلاحيات من النــواة صغيرًا قدر الإمكان. هذا يعني أن معظم النظام يعمل كبرامج دون صلاحيات، مما يحد من الضرر الــذي يمكن أن يسبّبه أيّ مكون معطَّل، فمثلًا يمكن تشغيل مشغّلات العتاد في عمليات منفصلة، وبالتالي إذا تعطّل أحد هــذه المشغّلات، فلن يتمكّن من الكتابة في أيّ ذاكرة غير تلك المخصصة له.

تبدو معمارية النواة الدقيقة جيدًة، ولكنها ستؤدي إىل المشكلتين التاليتين:

- 1. انخفاض الأداء، إذ يمكن أن يؤدي التواصل بين العديد من المكونات المختلفة إلى تقليل الأداء.
	- 2. يُعَدّ تطبيقها أصعب قليلًا على المبرمجين.

تأتي هذه المشاكل بسبب تطبيق معظم الأنوية الدقيقة باستخدام نظام قائم على تمرير الرسائل Message Passing بهدف الحفاظ على الفصل بين المكونات، ويشار إلى هذا النظام عـادةً باسـم التواصـل بين العمليـات .راًاختصا IPC أو Inter-process Communication

يحدث التواصل بين المكونات باستخدام رسائل منفصلة يجب تجميعها ضـمن حـزم وإرسـالها إلى المكـوِّن الآخر وتفكيكها وتشغيلها وإعادة تجميعها وإعادة إرسـالها ثم تفكيكهـا مـرةً أخـرى للحصـول على النتيجـة، وهـذه خطوات كثيرة لطلبِ بسيط إلى حد ما من مكون خارجي، ويمكن أن تجعـل أحـد الطلبـات المكـون الآخـر يُجـري طلبات أكثر لمكونات أكثر، وستتفاقم المشكلة.

كانت تطبيقات تمرير الرسـائل البطيئـة مسـؤولة إلى حـد كبـير عن الأداء الضـعيف لأنظمـة النـواة الدقيقـة القديمة، وكانت مفاهيم تمرير الرسـائل أصـعب قليلًا على المـبرمجين، ولم تكن الحمايـة المُحسَّـنة من تشـغيل المكونات بصورة منفصلة كافيًة للتغلب عىل هذه العقبات في أنظمة النواة الدقيقة القديمة، لذا أصبحت قديمة الطراز، في حين تكون الاستدعاءات بين المكونات استدعاءات وظيفيةً بسيطةً في النواة الأحادية كما هو معتــاد لدى جميع المبرمجين.

لا توجد إجابة محددة حول أفضل تنظيم، وقد بـدأت العديـد من المناقشـات في الأوسـاط الأكاديميـة وغـير الأكاديمية حول ذلك، لذا نأمل أن تكون قادرًا على اتخاذ قرار بنفسك عندما تتعلم المزيد عن أنظمة التشغيل.

#### **ا. الوحدات Modules**

تطبّق نواة لينكس نظـام الوحـدات، حيث يمكن تحميـل المشـغّلات في النـواة المشـغَّلة مباشـرةً كمـا هـو مطلوب، وهذا أمر جيد لأنّ المشغّلات التي تشكّل جزءًا كبيرًا من شـيفرة نظـام التشـغيل لا تُحمَّـل للأجهـزة غـير الموجودة في النظام، كما يمكن لأيّ شخص يريـد أن يصـنع أكـثر نـواة عامـة ممكنـة -أي تعمـل على العديـد من الأجهزة المختلفة مثل RedHat أو Debian- تضمينَ معظم المشغّلات بوصفها وحدات تُحمَّل فقــط إذا احتــوى النظام الذي يعمل عليه على العتاد المتاح، لكن تُحمَّل الوحدات مباشرةً في النواة ذات الصـلاحيات وتعمــل على مستوى الصلاحيات نفسه لبقية أجزاء النواة، لذلك لا يزال يُعَدّ النظام نواةً أحاديةَ.

#### **4.2.3 االفرتاضية Virtualisation**

يرتبط مفهوم العتاد الوهمي أو الافتراضي ارتباطًا وثيقًا بـالنواة، إذ تُعَـدّ الحواسـيب الحديثـة قويـة جـدًا، ولا يُفضّل استخدامها على أساس نظام واحد كامـل، وإنمـا تقسـيم الحاسـوب الحقيقي الواحـد إلى آلات افتراضـية منفصلة virtual machines، إذ تبحث كلٌّ من هذه الآلات الافتراضية عن جميع الأهداف والأغراض بوصفها آلة منفصلة تماًما بالرغم من أنها فيزيائًيا موجودة في المكان نفسه.

![](_page_107_Figure_2.jpeg)

شكل 16: بعض طرق تطبيق الافتراضية المختلفة

يمكن تنظيم الافتراضية بعدة طـرق مختلفـة، إذ يمكن تشـغيل مـراقب آلـة افتراضـية Virtual Machine Monitor صغير مباشرة على العتاد وتوفير واجهة لأنظمة تشغيل المضيف التي تعمـل في الأعلى، ويُطلَـق على مراقب الآلة الافتراضية VMM اسم المشرف Hypervisor من الكلمة Supervisor.

يشترك المشرف في كثير الأمور مع النواة الدقيقة، كما يسعيان ليكوّنا طبقات صغيرةً لتقديم العتاد بطريقة آمنة عن الطبقات التي تعلوها، ويمكن ألّا يكون لدى نظام التشغيل الموجود في الطبقة العليا أيّ فكرة عن وجـود المشرف Hypervisor على الإطلاق، إذ يقدم هذا المشرف ما يبدو أنه نظام كامل، ويعترض العمليات بين نظــام التشغيل المضيف والعتاد ويقدّم مجموعةً فرعيةً من موارد النظام لكل منها.

يُستخدَم المشرف غالبًا على الأجهزة الكبيرة التي تحتوي على العديد من وحدات المعالجـة المركزيـة والكثـير من ذواكر RAM لتطبيق عملية التجزيء Partitioning، وهذا يعني أنه يمكن تقسيم الجهاز إلى أجهزة افتراضـية أصغر، كما يمكنك تخصيص المزيد من الموارد لتشغيل الأنظمة حسب المتطلبات، ويُعَدّ المشرفون الموجودون على العديد من أجهزة IBM الكبيرة معقدةً للغاية مع ملايين الأسطر من الشيفرة البرمجية مـع توفـير العديـد من خدمات إدارة النظام.

الخيار الآخر هو جعل نظام التشغيل على دراية بالمشرف الأساسي وطلب مـوارد النظـام عـبره، إذ يشـار إلى ذلك في بعض الأحيان باسـم شـبه الوهميـة Paravirtualisation نظـرًا لطبيعتـه غـير المكتملـة، وهـو مشـابه
للطريقة التي تعمل بها الإصدارات الأولى من نظام Xen الذي يُعَدّ حلًا وسطًا، إذ تـوفّر هـذه الطريقـة أداءً أفضـل لأن نظام التشغيل يطلب صراحةً موارد النظام من المشرف عند الحاجة بدلًا من أن يطبّق المشرف الأمور آليًا.

أخيرًا، يمكن أن تصادف موقفًا حيث يقدّم التطبيق الذي يعمـل على نظـام التشـغيل الحـالي نظامًـا وهميًـا يتضمن وحدة معالجة مركزية وذاكرةً ونظام BIOS وقرص صلب وغير ذلك، ويمكن تشغيل نظـام تشـغيل عـادي عليه، إذ يحوّل التطبيق الطلبات إلى العتاد ثم إلى العتـاد الأساسـي عـبر نظـام التشـغيل الحـالي، وهـذا مشـابه لكيفية عمل برنامج VMWare.

تتطلب هذه الطريقة تكلفةً أكبر، إذ يتعين على عملية التطبيق محاكاة نظـام بأكملـه وتحويـل كـل شـيء إلى طلبات من نظام التشغيل الأساسي، ولكنها تتيح محاكاةً معماريةً مختلفةً تمامًا، إذ يمكنك ترجمة التعليمات آليًا من نوع معالج إلى آخر كما يفعل نظام روزيتا Rosetta مع برمجيات Apple التي انتقلت من معــالج PowerPC إىل المعالجات القائمة عىل إنتل Intel.

يُعَدّ الأداء مصدر قلق كبير عند استخدام أيّ من تقنيات الوهمية، إذ يجب أن تمر العمليات -التي كانت تُعَدّ سابقًا عمليات سريعةً ومباشرةً على العتاد- عبر طبقات التجريد.

ناقشت شركة إنتل Intel دعم العتاد للوهمية لتكون موجودةً في أحدث معالجاتها، إذ تعمل هذه التوسعات من خلال رفع استثناء خـاص للعمليـات الـتي يمكن أن تتطلب تـدخّل مـراقب الآلـة الافتراضـية، وبالتـالي فـإن المعالج يشبه المعالج غير الافتراضي الخـاص بـالتطبيق الـذي يعمـل عليـه، ولكن يمكن اسـتدعاء مـراقب الآلـة الافتراضية عندما يقدّم هذا التطبيق طلبات للحصول على موارد يمكن مشاركتها بين أنظمـة تشـغيل المضـيف الأخرى.

يوفّر ذلك أداءً فائقًا لأنّ مراقب الآلة الافتراضية لا يحتاج إلى مراقبة كل عمليـة لمعرفـة مـا إذا كـانت آمنـةً، ولكن يمكنه االنتظار حتى ُيعِلم المعالج بحدوث شيء غير آمن.

#### **ا. القنوات الرسية Channels Covert**

إذا لم يكن تقسيم النظام ساكنًا وإنما آليًا، فهناك مشكلة أمنية محتملة متضمنة في النظام ويُعَـدّ هـذا عيبًـا أمنيًا يتعلق بالآلات الافتراضية. تُخصَّص الموارد لأنظمة التشغيل التي تعمل في الطبقـة العليـا حسـب الحاجـة في النظام الآلي، وبالتالي إذا كان أحد هذه الأنظمة ينفّذ عمليات مكثفةً لوحـدة المعالجـة المركزيـة بينمـا ينتظـر النظام الآخر وصـول البيانـات من الأقـراص الصـلبة، فسـتُمنَح المهمـة الأولى مزيـدًا من طاقـة وحـدة المعالجـة [المركزية،](https://academy.hsoub.com/certificates/comptia/%D9%88%D8%AD%D8%AF%D8%A9-%D8%A7%D9%84%D9%85%D8%B9%D8%A7%D9%84%D8%AC%D8%A9-%D8%A7%D9%84%D9%85%D8%B1%D9%83%D8%B2%D9%8A%D8%A9-r58/) في حين سيحصل كل منهما على 50% من طاقة وحدة المعالجة المركزية في النظام الساكن، وسيُهدَر الجزء غير المستخَدم.

يفتح التخصيص الآلي قناة اتصال بين نظامَي التشغيل التي تكون كافيةً للتواصـل في نظـام ثنـائي في أيّ مكـان يمكن الإشـارة فيـه إلى تلـك الحـالتين، لكن تخيـل أنّ كلا النظـامين آمنـان جـدًا، ولا ينبغي أن تكـون أيّ معلومـات قــادرةً على المــرور بينهمــا على الإطلاق، كمــا يمكن أن يتــآمر شخصــان لــديها إذن وصــول لتمريــر المعلومات فيما بينهما من خالل كتابة برنامجين يحاوالن أخذ كميات كبيرة من الموارد في الوقت نفسه.

إذا أخذ أحدهما مساحةً كبيرةً من الذاكرة، فسيكون هناك قدر أقل من المساحة المتاحة للآخر؛ أمـا إذا تعقّبـا الحد الأقصى من التخصيصات، فيمكن نقل القليل من المعلومات فقط، ولنفترض أنهما اتفقا على التحقق في كل ثانية مما إذا كان بإمكانهما تخصيص هذا القدر الكبير من الذاكرة، فإذا كان الطـرف الهـدف قـادرًا على ذلـك، فستُعَدّ هذه الحالة 0 ثنائيًا، وإذا لم يستطع ذلك -أيّ أن الجهاز الآخر يحتوي على كل الذاكرة-، فستُعَدّ هذه الحالــة 1 ثنائيًـا، كمـا أنـه ليس معـدل البيانـات المُقـدَّر ببت واحـد في الثانيــة مـذهلًا، ولكن هـذا يـدل على وجـود تدفق للمعلومات.

يسمى ذلك بالقناة السرية Covert Channel، وهـذا يظهـر أنّ الأمـور ليسـت بهـذا البسـاطة على مـبرمج الأنظمة بالرغم من وجود أمثلة عن انتهاكات أمنية في مثل هذه الآليات.

# **4.2.4 مجال المستخدم**

نسمي المكان الذي يشِّغل فيه المستخِدم البرامج باسم مجال المستخِدم Userspace، إذ يعمل كل برنامج في مجال مستخدِم، ويتواصل مع النواة عبر استدعاءات النظام التي سنوضحّها في المقال القادم، كمـا لا يتمتـع مجال المستخدِم بصلاحيات Unprivileged، إذ يمكن لبرامج المسـتخدِم تطـبيق مجموعـة محـدودة فقـط من الأشياء، ويجب ألّا تكون قادرةً على تعطيل البرامج الأخرى حتى إذا تعطلت هي نفسها.

# **4.3 استدعاءات النظام Calls System**

استدعاءات النظام system calls هي كيفية تفاعل برامج مجال المستخدِم Userspace مـع نـواة النظـام Kernel، إذ سنشرح فيما يلي المبدأ العام لكيفية عمل هذه الاستدعاءات، وسنتعرّف على الصلاحيات في نظــام التشغيل للوصول إىل الموارد.

# **4.3.1 أرقام استدعاءات النظام**

لكل استدعاء نظام رقم يعرفه مجـال المسـتخدِم والنـواة، إذ يعـرِف كلاهمـا أنّ رقم اسـتدعاء النظـام 10 هـو االستدعاء ()open ورقم استدعاء النظام 11 هو االستدعاء ()read عىل سبيل المثال.

تُعَدّ واجهة التطبيق الثنائية Application Binary Interface -أو ABI اختصارًا- مشابهةً جدًا [لواجهة برمجة](https://academy.hsoub.com/programming/general/%D9%85%D8%AF%D8%AE%D9%84-%D8%A5%D9%84%D9%89-%D8%A7%D9%84%D9%88%D8%A7%D8%AC%D9%87%D8%A7%D8%AA-%D8%A7%D9%84%D8%A8%D8%B1%D9%85%D8%AC%D9%8A%D8%A9-api-r1314/) التطبيقـات API، ولكنهـا مُخصَّصـة للعتـاد بـدلًا من أن تكـون خاصـةً بالبرمجيـات، إذ سـتحدّد واجهـة برمجـة التطبيقات API المسجّل Register الذي يجب إدخال رقم استدعاء النظام فيـه لتتمكّن النـواة من العثـور عليـه عندما ُيطلب منها إجراء استدعاء النظام.

#### **4.3.2 الوسائط Arguments**

لا تكون استدعاءات النظام جيدةً بدون الوسائط، فالاستدعاء ( )open مثلًا يحتـاج إلى إعلام النـواة بالضـبط بالملف الذي يجب فتحه، وستحدّد واجهة ABI أيًا من وسائط المسجّلات التي يجب وضعها لاستدعاء النظام.

#### **4.3.3 المصيدة Trap**

يجب أن تكون هنـاك طريقـة مـا للاتصـال بـالنواة الـتي نريـد إجـراء اسـتدعاء نظـام إليهـا، إذ تعـرِّف جميـع المعماريات الحاسوبية تعليمةً تسمى عادةً break أو شيئًا آخر مشابه يشير إلى العتاد الذي نريد إجـراء اسـتدعاء النظام إليه، وستخبر هذه التعليمة العتاد بتعديل مؤشر التعليمة ليؤشّـر إلى معـالج اسـتدعاءات النظـام الخـاص بالنواة، إذ يخبر نظام التشغيل العتاد بمكان وجود معالج استدعاء النظام عندما يضبط نفسه، لـذلك يفقـد مجـال المستخِدم السيطرة عىل البرنامج وتمريره إىل النواة بمجرد أن يستدعي التعليمة break.

يُعَدّ ما تبقى من هـذه العمليـة بسـبطًا إلى حـد مـا، إذ تبحث النـواة في المسـحل المُعـرَّف مسـبقًا عن رقم استدعاء النظام وتبحث عنه في جدول لمعرفة الدالة التي يجب أن تستدعيها، وتُسـتدعَى هـذه الدالـة وتنفّـذ مـا يجب تنفيذه، ثم تضع القيمة الُمعادة في مسجل آخر تع ّرفه الواجهة ABI بوصفه مس ّجل إعادة Return.

تتمثل الخطوة الأخيرة في أن تنفّذ النواة تعليمات قفز إلى برنامج مجال المستخدِم لتتمكّن من المتابعة من حيث توقفت، ويحصل برنامج مجال المستخدِم على البيانات التي يحتاجها من مسجِّل الإعادة ثم يكمــل عملــه، كما يمكن أن تصبح تفاصيل هذه العملية خطيرة للغاية، إاّل أّن هذا كله يتعلق باستدعاء النظام.

#### **4.3.4 مكتبة libc**

يمكنك تنفيذ كل ما سبق يدويًا لكل استدعاء نظام، لكن تنفّذ مكتبات النظام معظم العمل نيابةً عنك عـادةً، والمكتبة القياسية التي تتعامل مع استدعاءات النظام عىل أنظمة يونيكس هي مكتبة libc.

#### **4.3.5 تحليل استدعاء النظام**

بما أنّ مكتبـات النظـام تجعـل الأنظمـة تسـتدعي نيابـة عنـك، فيجب تطـبيق اخـتراق منخفض المسـتوى لتوضيح كيفية عمل استدعاءات النظام، وسنوضح كيفية عمل أبسط استدعاء نظام ( )getpid الذي لا يأخذ أيّ وسيط ويعيد معرّف البرنامج أو العملية التي تكون قيد التشغيل حاليًا.

```
#include <stdio.h>
/* خاصة باستدعاء النظام ()syscall */
#include <sys/syscall.h>
#include <unistd.h>
```

```
/* أرقام استدعاءات النظام */
#include <asm/unistd.h>
void function(void)
{
   int pid;
  pid = \text{yscall}(\text{MR}_getpid);}
```
نبدأ بكتابة برنامج صغير بلغة C لتوضيح آلية عمل استدعاءات النظام، وأول شيء يجب ملاحظته هـو وجـود الوسيط syscall الذي توفّره مكتبات النظام لإجراء استدعاءات النظام مباشـرةً، إذ يـوفِّر هـذا الوسـيط طريقـةً سهلةً للمبرمجين لإجراء استدعاءات النظام مباشرةً دون الحاجة إلى معرفة إجراءات لغة التجميع الدقيقــة لإجــراء الاستدعاء على عتادهم.

نسـتخدِم الدالـة ( )getpid لأنّ اسـتخدام اسـم دالـة رمـزي في شـيفرتك البرمجيـة أوضـح وتعمـل الدالـة ( )getpid بطرق مختلفة جدًا على أنظمة مختلفة، إذ يمكن تخزين الاستدعاء ( )getpid في الذاكرة المخبئيــة في نظام لينكس مثلًا، لذا إذا جرى تشغيله مرتين، فلن تتحمل مكتبة النظام عقوبة الاضطرار إلى إجـراء اسـتدعاء نظام بالكامل للعثور عىل المعلومات نفسها مرًة أخرى.

تُعرَّف أرقام استدعاءات النظام في الملف asm/unistd.h من مصدر النواة في نظام لينكس، وبمـا أنّ هـذا الملف موجود في المجلد الفرعي asm، فسيختلف ذلك لكل معمارية يعمل عليها نظام لينكس، كما تُعطَى أرقام استدعاءات النظام اسمًا define# يتكون من \_NR\_\_، وبالتـالي يمكنـك رؤيـة أنّ شـيفرتك البرمجيـة سـتجري استدعاء النظام getpid ويخّزن القيمة في المع ِّرف pid.

سنلقي نظرةً على كيفيـة تطـبيق العديـد من المعماريـات لهـذه الشـيفرة البرمجيـة وسـنطّلع على الشـيفرة البرمجية الحقيقية التي يمكن أن تكون خطيرةً ولكن يجب الالتزام بها، فهـذه هي بالضـبط الطريقـة الـتي يعمـل بها نظامك.

#### **ا. معمارية PowerPC**

يُعَدّ نظام PowerPC معماريةَ RISC شائعة في حواسيب Apple القديمة، وهو جوهر أجهــزة أحــدث إصــدار من Xbox مثاًل، وفيما يلي مثال عن استدعاء نظام PowerPC:

يتِلف استدعاُء النظام المسّجال ِت نفسها الستدعاء الدالة في نظام powerpc،\* /

باستثناء المسّجل LR الذي يحتاجه التسلسل "bnslr; sc\* "

والمسجّل CR حيث يُتلَف المسجل CRO.SO فقط الذي يشير إلى \*

```
حالة إعادة خطأ . *
*/
#define __syscall_nr(nr, type, name, args...)
 unsigned long __ sc_ret, __ sc_err;
   {
   register unsigned long __sc_0 __asm__ ("r0");
    register unsigned long __sc_3 __asm__ ("r3");
    register unsigned long __sc_4 __asm__ ("r4");
   register unsigned long __ sc_5 __ asm__ ("r5");
   register unsigned long __sc_6 __asm_ ("r6");
    register unsigned long __sc_7 __asm__ ("r7");
    __sc_loadargs_##nr(name, args);
    __asm__ __volatile__
     ('sc \t\t \n\hbar\nt" "mfcr %0 "
      : "=8r" (-sc_0),"=8r" (-sc_3), "=8r" (-sc_4),"=8r" (-sc_5), "=8r" (-sc_6),"=8r" (-sc_7) : __sc_asm_input_##nr
       : "cr0", "ctr", "memory",
         "r8", "r9", "r10","r11", "r12");
   \_sc\_ret = _sc_3;\_sc\_err = _sc\_0; }
  if (__sc_err & 0x10000000)
   {
   error = _sc_ret;\_sc\_ret = -1; }
  return (type) __sc_ret
#define __sc_loadargs_0(name, dummy...)
  \_sc_0 = .NR ##name
#define __sc_loadargs_1(name, arg1)
```

```
sc loadargs 0(name);
  sc_3 = (unsigned long) (arg1)
#define __sc_loadargs_2(name, arg1, arg2)
   __sc_loadargs_1(name, arg1);
  sc_4 = (unsigned long) (arg2)
#define __sc_loadargs_3(name, arg1, arg2, arg3)
   __sc_loadargs_2(name, arg1, arg2);
   \textsf{c}_5 = (\textsf{unsigned long}) (\textsf{arg3})#define __sc_loadargs_4(name, arg1, arg2, arg3, arg4)
   __sc_loadargs_3(name, arg1, arg2, arg3);
  \text{c}_6 = (\text{unsigned long}) (\text{arg4})#define __sc_loadargs_5(name, arg1, arg2, arg3, arg4, arg5)
   __sc_loadargs_4(name, arg1, arg2, arg3, arg4);
  sc 7 = (unsigned long) (arg5)
#define __sc_asm_input_0 "0" (__sc_0)
#define __sc_asm_input_1 __sc_asm_input_0, "1" (__sc_3)
#define __sc_asm_input_2 __sc_asm_input_1, "2" (__sc_4)
#define __sc_asm_input_3 __sc_asm_input_2, "3" (__sc_5)
#define __sc_asm_input_4 __sc_asm_input_3, "4" (__sc_6)
#define __sc_asm_input_5 __sc_asm_input_4, "5" (__sc_7)
#define _syscall0(type,name)
type name(void)
{
  __syscall_nr(0, type, name);
}
#define _syscall1(type,name,type1,arg1)
type name(type1 arg1)
{
   __syscall_nr(1, type, name, arg1);
}
#define _syscall2(type,name,type1,arg1,type2,arg2)
type name(type1 arg1, type2 arg2)
```

```
{
  \text{Sycall\_nr}(2, \text{type}, \text{name}, \text{arg1}, \text{arg2});}
#define _syscall3(type,name,type1,arg1,type2,arg2,type3,arg3)
type name(type1 arg1, type2 arg2, type3 arg3)
{
   __syscall_nr(3, type, name, arg1, arg2, arg3);
}
#define 
_syscall4(type,name,type1,arg1,type2,arg2,type3,arg3,type4,arg4)
type name(type1 arg1, type2 arg2, type3 arg3, type4 arg4)
{
   __syscall_nr(4, type, name, arg1, arg2, arg3, arg4);
}
#define 
_syscall5(type,name,type1,arg1,type2,arg2,type3,arg3,type4,arg4,type5,
arg5)
type name(type1 arg1, type2 arg2, type3 arg3, type4 arg4, type5 arg5)
{
   __syscall_nr(5, type, name, arg1, arg2, arg3, arg4, arg5);
}
```
يوضِّح جـزء الشـيفرة البرمجيـة السـابق من ملـف ترويسـة النـواة asm/unistd.h كيـف يمكننـا تطـيبق استدعاءات النظام على نظام PowerPC، ويمكن أن يبدو الأمر معقدًا للغاية، ولكن لنشرحه خطوةً خطوة.

انتقل أولًا إلى نهاية المثال إلى تعريف وحدات الماكرو syscal1N\_. إذ يمكنك رؤيـة أنّ هنـاك العديـد من وحدات الماكرو ويأخذ كل منها وسيطًا آخر تدريجيًا، وسنركّز على أبسط إصدار وهو syscal10\_ للبدء بـه والـذي لا يتطلب سوى وسيطَين هما نوع القيمة المُعادة لاستدعاء النظام مثل int أو char واسم استدعاء النظــام، إذ يكون مع الاستدعاء getpid بالصورة (syscall0(int, getpid.

سنبدأ الآن بتفكيك الماكرو <sub>S</sub>yscall\_nr \_\_ الذي لا يختلف عما كان عليه سابقًا، إذ سنأخذ عـدد الوسـائط على أنه المعامِــل الأول ثم النــوع والاســم والوســائط الفعليــة، فــالخطوة الأولى هي التصـريح عن بعض الأســماء للمســجّلات، إذ يشــير الاســم fo\_\_\_\_ إلى المســجّل r0 أي المســجّل 0، ويســتخدِم المصــرِّف Compiler المسجلات بالطريقة التي يريدها، لهـذا السـبب يجب أن نعطيـه قيـودًا حـتى لا يقـرّر اسـتخدام المسـجّل الـذي نحتاجه بطريقة مخصصة.

نستدعي بعد ذلك sc\_loadargs مع المعامِل ## الذي يُعَدّ أمر لصق يُسـتبدَل بـالمتغير nr، وسنوسّـعه ونttليك\_\_ sc\_0 يضبط الذي\_\_ sc\_loadargs رؤية ويمكننا ،\_\_sc\_loadargs\_0(name, args); إىل رقم استدعاء النظام، ولاحظ معامِل اللصق مرةً أخرى مع البادئة \_NR\_\_ واسم المتغـير الـذي يشـير إلى مسـجّل معيّن، لذا تُستخدَم هذه الشيفرة البرمجية السابقة ذات المظهر الصعب لوضع رقم استدعاء النظام في المسجّل 0، كما يمكنك باتباع الشيفرة البرمجية السابقة رؤية أن وحدات الماكرو الأخرى ستضع وسـائط اسـتدعاء النظـام في المســجّل 13 عــبر المســجّل r7، ويمكنــك فقــط الحصــول على 5 وســائط على أســاس حــد أقصــي الستدعاء النظام.

سنعالج الآن القسم \_\_asm\_\_، إذ لدينا هنا ما يسمّي بالتجميع المُضمَّن Inline Assembly لأنهـا شـيفرة تجميع مختلطة مع الشيفرة المصدرية، وهذه الصيغة معقـدة بعض الشـيء، لـذلك سنشـير إلى الأجـزاء المهمـة منها فقط، كما عليك تجاهل البت \_\_volatile \_\_ حاليًا والذي يخـبر المصـرّف أنّ هـذه الشـيفرة البرمجيـة لا يمكن التنبؤ بها، لذا لا تحـاول التعامـل معهـا بـذكاء، كمـا أنّ كـل الأشـياء الموجـودة بعـد النقطـتين هي طريقـة للتواصل مع المصرّف حول ما يفعله التجميع المضـمَّن لمسـجلات وحـدة المعالجـة المركزيـة، ويجب أن يعـرِف المصّرف ذلك حتى ال يحاول استخدام أّي من هذه المسجالت بطرق يمكنها التسبب في حدوث عطل.

لكن الجزء المهم هو وجود تعليمتَي التجميع في الوسيط الأول، إذ ينفِّذ الاستدعاء sc كل العمل، وهــذا كــل ما عليك تطبيقه لإجراء استدعاء نظام، وبالتـالي يحـدث مـا يلي عنـد إجـراء اسـتدعاء النظـام، إذ يعـرف المعـالِج المُقاطَع أنه يجب عليه نقل التحكم إلى جـزء معيّن من إعـداد الشـيفرة البرمجيـة في وقت بـدء تشـغيل النظـام لمعالجة المقاطعات، كما توجد هناك العديد من المقاطعـات، وتُعَـدّ اسـتدعاءات النظـام إحـداها، وتبحث هـذه الشيفرة البرمجية بعد ذلك في المسجل 0 للعثور على رقم اسـتدعاء النظـام، ثم تبحث في جـدول لإيجـاد الدالـة الصحيحة لالنتقال إليها لمعالجة استدعاء النظام، وتتلقى هذه الدالة وسائطها من المسجل 3 إىل المسجل .7

يعود التحكم إلى التعليمة التالية بعـد sc وهي في هـذه الحالـة تعليمـات سـور الـذاكرة Memory Fence بمجرد تشغيل معالج استدعاء النظام واكتماله، كما تتأكد تعليمات سور الذاكرة من أن كل شـيء ملـتزم بالـذاكرة، حيث تضمن هذه التعليمة أنّ كل ما نعتقد أنه مكتوب في الذاكرة قد حدث فعليًا دون المـرور عـبر خـط أنـابيب Pipeline في مكان ما.

انتهينا تقريبًا، ولكن الشيء الوحيد المتبقي هو إعادة القيمة من استدعاء النظام، إذ نرى ضبط القيمة sc\_\_ ret \_من المسttجل 3r وضttبط القيمttة err\_sc \_\_من المسttجل 0r، فالقيمttة األوىل هي القيمttة الُمعttادة، والأخرى هي قيمة الخطأ، إذ يمكن أن تفشل استدعاءات النظام مثل أيّ دالة أخـرى، لكن تكمن المشـكلة في أنّ استدعاء النظام يمكن أن يعيد أيّ قيمة ممكنة، إذ لا يمكننا أن نقول أن القيمة السـالبة تشـير إلى الفشـل، لأنهـا يمكن أن تكون مقبولةً لبعض استدعاءات النظام، لذا تضمن دالة استدعاء النظـام أنّ نتيجتهـا في المســجل f3 وأنّ أيّ رمز خطأ موجود في المسجل ٢0 قبل إعادة النتيجة.

يجب التحقق من رمز الخطأ للتأكد من ضبط البِتّ العلوي الذي من شأنه الإشارة إلى عدد سالب، فـإذا كـان الأمـر كـذلك، فسنضـبط قيمـة المتغـير errno العـام على هـذه القيمـة وهي المتغـير القياسـي للحصـول على معلومات الخطأ عند فشل الاستدعاء، كما سنضبط القيمة المُعادة على 1-، وسـنعيد النتيجـة مباشـرةً في حالـة تلقّي نتيجة صالحة، لذا يجب على دالة الاسـتدعاء التحقـق من أنّ القيمـة المعـادة ليسـت 1-، فـإذا كـان الأمـر كذلك، فيمكنها التحقق من المتغير errno للعثور على سبب فشل الاستدعاء، وهذا هـو اسـتدعاء نظـام كامـل عىل نظام PowerPC.

#### **ب. استدعاءات نظام 86x**

إليك الواجهة المطبَّقة لمعالج x86:

```
توجد أرقام الأخطاء المرئية للمستخدِم ضمن المجال من 1- إلى -124 */
* <asm-i386/errno.h> راجع
*/
#define __syscall_return(type, res)
do {
  if ((unsigned long)(res) >= (unsigned long)(-125)) {
    error = -(res);res = -1;
   }
   return (type) (res);
} while (0)
/* foo _يجب أن تكون foo__، بينما bar_NR __يمكن أن تكون bar_NR* _/
#define _syscall0(type,name)
type name(void)
{
long __res;
__asm__ volatile ("int $0x80"
 \therefore "=a" ( res)
  : "0" ( NR ##name));
__syscall_return(type,__res);
}
```

```
#define _syscall1(type,name,type1,arg1)
type name(type1 arg1)
{
long __res;
__asm__ volatile ("int $0x80"
 : "=a" (res)
   : "0" (__NR_##name),"b" ((long)(arg1)));
__syscall_return(type,__res);
}
#define _syscall2(type,name,type1,arg1,type2,arg2)
type name(type1 arg1,type2 arg2)
{
long __ res;
__asm__ volatile ("int $0x80"
  : "=a" (-res): "0" (_NR_##name),"b" ((long)(arg1)),"c" ((long)(arg2)));
__syscall_return(type,__res);
}
#define _syscall3(type,name,type1,arg1,type2,arg2,type3,arg3)
type name(type1 arg1,type2 arg2,type3 arg3)
{
long __res;
__asm__ volatile ("int $0x80"
  : "=a" (-res): "0" (_NR_##name),"b" ((long)(arg1)),"c" ((long)(arg2)),
                   "d" ((long)(arg3)));
__syscall_return(type,__res);
}
#define 
_syscall4(type,name,type1,arg1,type2,arg2,type3,arg3,type4,arg4)
type name (type1 arg1, type2 arg2, type3 arg3, type4 arg4)
{
long __res;
```

```
__asm__ volatile ("int $0x80"
  : "=a" (-res): "0" (_NR_##name),"b" ((long)(arg1)),"c" ((long)(arg2)),
           "d" ((long)(arg3)),"S" ((long)(arg4)));
__syscall_return(type,__res);
}
#define 
_syscall5(type,name,type1,arg1,type2,arg2,type3,arg3,type4,arg4,
           type5,arg5)
type name (type1 arg1,type2 arg2,type3 arg3,type4 arg4,type5 arg5)
{
long __res;
__asm__ volatile ("int $0x80"
  : "=a" (-res): "0" (_NR_##name),"b" ((long)(arg1)),"c" ((long)(arg2)),
           "d" ((long)(arg3)),"S" ((long)(arg4)),"D" ((long)(arg5)));
__syscall_return(type,__res);
}
#define 
_syscall6(type,name,type1,arg1,type2,arg2,type3,arg3,type4,arg4,
           type5,arg5,type6,arg6)
type name (type1 arg1,type2 arg2,type3 arg3,type4 arg4,type5
arg5,type6 arg6)
{
long __res;
__asm__ volatile ("push %%ebp ; movl %%eax,%%ebp ; movl %1,%%eax ; int
$0x80 ; pop %%ebp"
  : "=a" (-res): "i" (_NR_##name),"b" ((long)(arg1)),"c" ((long)(arg2)),
           "d" ((long)(arg3)),"S" ((long)(arg4)),"D" ((long)(arg5)),
           "0" ((long)(arg6)));
__syscall_return(type,__res);
}
```
تختلف معمارية x86 كثيرًا عن PowerPC التي تحدّثنا عنها سابقًا، إذ يُصنَّف x86 على أنه معالِج من النـوع CISC عىل عكس PowerPC الذي ُيَعدذ من النوع RISC، ولديه مسجالت أقل بكثير.

اطّلع على أبسط ماكرو syscall0 \_الذي يستدعي تعليمـة من النـوع int والقيمـة 0x80، إذ تعمـل هـذه التعليمة على جعل وحدة المعالجة المركزية ترفع المقاطعة 0x80 التي ستنتقل إلى الشيفرة البرمجية التي تعـالج استدعاءات النظام في النواة.

لنفحص الآن كيفية تمرير الوسائط باستخدام وحدات الماكرو الأطول، ولاحظ كيـف أنّ نظـام PowerPC قـد طبّق تتال وانسياب cascade من وحدات الماكرو من خلال إضافة وسيط واحد في كـل مـرة، كمـا يحتـوي هـذا التطبيق عىل شيفرة برمجية منسوخة ولكن اتباعه أسهل قلياًل.

تســتند أســماء المســجّلات في معماريــة x86 إلى الأحــرف عوضًــا عن أســماء المســجّلات الرقميــة في PowerPC، إذ يمكننا رؤية من الماكرو عديم الوسائط أنّ المسجّل A يُحمَّل فقط، وبالتـالي يمكننـا القـول أنّ رقم استدعاء النظام متوقّع وجوده في المسجّل EAX، كمـا يمكنـك رؤيـة أسـماء المسـجلات المختصـرة في وسـائط استدعاء \_\_asm \_\_ عندما نبدأ بتحميل المسجلات في وحدات الماكرو الأخرى.

الحظ الماكرو 6syscall \_\_الذي يأخذ 6 وسائط، إذ تعمل التعليمتان push و pop مع المكدس في 86x، بحيث تدفع إحداهما قيمةً إلى أعلى المكدس في الذاكرة وتسحب الأخرى القيمة من المكدس في الــذاكرة، كمــا يجب تخزين قيمة المسجل ebp في الذاكرة ووضع الوسيط في التعليمة mov وإجراء استدعاء للنظـام، ثم إعــادة القيمة الأصلية إلى المسـجل ebp في حالـة وجـود سـتة مسـجلات، كمـا يمكنـك هنـا رؤيـة عيـوب عـدم وجـود مسجالت كافية، إذ ُيَعّد التخزين في الذاكرة باهظ الثمن، لذا كلما تمكنت من تجّنبها، كان ذلك أفضل.

لاحظ عدم وجود تعليمات سور الذاكرة التي رأيناها سابقًا مع PowerPC لأنّ معمارية x86 تضمن أن يكــون تأثير جميع التعليمات مرئًيا عند اكتمالها، مما يسّهل البرمجة عىل المصّرف والمبرمج ولكنه يقلل من المرونة.

يوجد أيضًا اختلاف في القيمة المُعـادة، فقـد كـان لـدينا مسـجّلَين مـع قيم مُعـادة من النـواة في معماريـة PowerPC، إحداهما هي القيمة والأخرى هي رمز الخطـأ، في حين لـدينا قيمـة مُعـادة واحـدة في معماريـة x86 تُمرَّر إلى الماكرو syscall\_return\_صالذي يغيّر نوع القيمة المُعادة إلى النــوع unsigned long ويوازنهـا مع مجال من القيم السالبة تعتمد عىل المعمارية والنواة، حيث تمّثل هذه القيم رموز الخطأ.

لاحظ أنّ قيمة رمز الخطأ errno موجبة، مما يؤدي إلى إلغاء النتيجة السالبة من النـواة، لكن يعـني هـذا أنّ استدعاءات النظام لا يمكنها إعادة قيم سالبة صـغيرة، إذ لا يمكن تمييزهـا عن رمـوز الخطـأ، كمـا تضـيف بعض استدعاءات النظـام الـتي لـديها هـذا المتطلب مثـل الاسـتدعاء ( ) getpriority إزاحـةً إلى القيمـة المُعـادة لإجبارها بأن تكون دائمًا موجبة، فالأمر متروك لمجال المستخدِم لإدراك ذلك وطرح هذه القيمة الثابتة للحصــول عىل القيمة الحقيقية.

[114](#page-7-0)

# **4.4 الصالحيات في نظام التشغيل**

يُعَدّ تطبيق الأمان أحد مهام [نظام التشغيل](https://academy.hsoub.com/files/24-%D8%A3%D9%86%D8%B8%D9%85%D8%A9-%D8%A7%D9%84%D8%AA%D8%B4%D8%BA%D9%8A%D9%84-%D9%84%D9%84%D9%85%D8%A8%D8%B1%D9%85%D8%AC%D9%8A%D9%86/) الرئيسية بهدف عدم السماح لتطبيق أو مستخدِم بالتضارب مــع أيّ تطبيق آخر يعمل في النظام، وهذا يعني أن التطبيقات يجب ألّا تكون قادرةً على الكتابة في ذاكـرة أو ملفـات التطبيقات الأخرى، ويجب أن تصل فقط إلى الموارد وفق سياسة النظام.

لكن يكون لأحد التطبيقات عند تشغليها استخدام حصري للمعالج، إذ سنرى كيف يعمل ذلك عندما نتعـرّف على العمليات في المقال التالي، ويمكن التأكد من وصول التطـبيق إلى الـذاكرة الـتي يمتلكهـا فقـط باسـتخدام نظام الذاكرة الوهمية Virtual Memory، إذ يُعَدّ العتاد مسؤولًا عن تطبيق هذه القواعد.

تُعَدّ واجهة استدعاء النظام بوابة التطبيق للوصول إلى موارد النظام، إذ يمكن للنواة فرض قواعــد حــول نــوع الوصول الذي يمكن توفيره من خلال إجبـار التطـبيق على طلب المـوارد من خلال اسـتخدام اسـتدعاء نظـام إلى النواة، فإذا أجرى أحد التطبيقات استدعاء النظام ( )open لفتح ملف على القرص الصلب مثلًا، فســيتحقق من أذونات المستخدِم المقابلة لأذونات الملف ثم سيسمح بوصوله أو يرفضه.

#### **4.4.1 مستويات الصالحيات**

تُعَدّ حماية العتاد محموعةَ من الحلقات متحدة المركز حول مجموعة أساسية من العمليات.

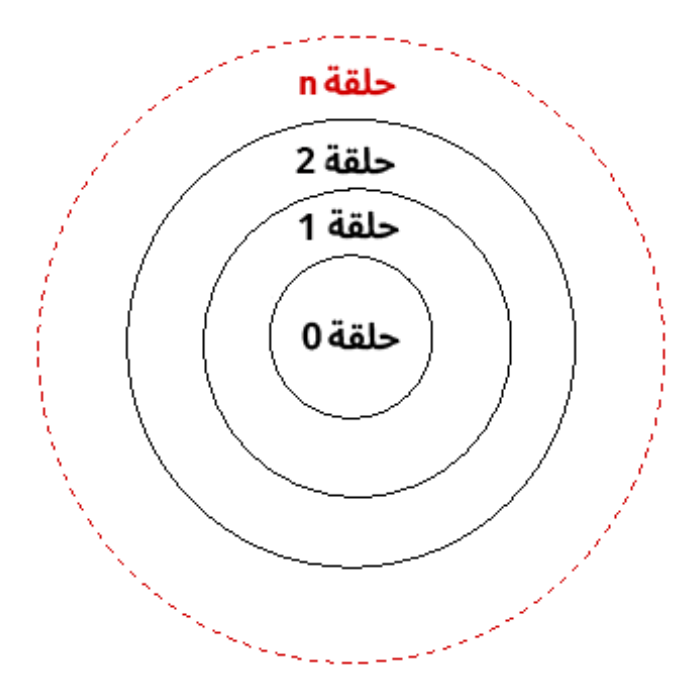

شكل :17 مستويات الصالحيات في معمارية 86x

توجد التعليمات ذات الحماية الأكبر في الحلقة الداخلية، وهي التعليمـات الـتي يجب السـماح للنـواة فقـط باستدعائها مثل التعليمة HLT المُستخدَمة لإيقاف المعالج، إذ يجب ألّا يُسمَح بأن يشغّلها تطبيق مستخدِم، لأن ذلك سيوقف الحاسوب بأكمله عن العمـل، لكن يجب أن تكـون النـواة قـادرةً على اسـتدعاء هـذه التعليمـة عنـد إيقاف تشغيل الحاسوب بطريقة نظاميـة، إذ يرفـع العتـاد اسـتثناءً عنـدما يسـتدعي تطـبيق مـا هـذه التعليمـة، ويتضمّن هذا الاستثناء القفز إلى معالج محدد في نظام التشغيل مشابه لمعالج استدعاء النظام، كمـا يُحتمَـل أن ينهي نظام التشغيل بعد ذلك البرنامج ويعطي المستخدِم بعض الأخطاء حول كيفية تعطل التطبيق.

يمكن لكل حلقة داخلية الوصول إلى أيّ تعليمات تحميها حلقة خارجية، ولكن لا يمكنها الوصول إلى تعليمــة تحميها حلقة داخلية، كما لا تحتـوي جميـع المعماريـات على مسـتويات متعـددة من الحلقـات كمـا في الشـكل السابق، ولكن سيوفر معظمها على الأقل مستوى النواة Kernel ومستوى المستخدِم User.

#### **ا. نموذج الحماية 386**

يحتوي نموذج الحماية 386 على أربع حلقـات بـالرغم من أن معظم أنظمـة التشـغيل مثـل لينكس ووينـدوز تستخدِم حلقتَين فقط للحفاظ على التوافق مع المعماريات الأخرى الـتي تسـمح الآن بـأكبر عـدد من مسـتويات الحماية المنفصلة، كمـا يحتفـظ النمـوذج 386 بالصـلاحيات من خلال أن يكـون لكـل جـزء من شـيفرة التطـبيق البرمجية المُشغّلة في النظام واصف صغير يسمى واصف الشيفرة البرمجيـة Code Descriptor الـذي يصِـف مستوى صلاحياتها.

تقفز شيفرة التطبيق عند تشغليها سريًعا إىل الشيفرة البرمجية الموجودة خارج المنطقة التي يِصفها واصُف شيفرة التطبيق مع التحقق من مستوى صلاحيات الهدف، فإذا كانت الصـلاحيات أعلى من صـلاحيات الشـيفرة الُمش َّغلة حالًيا، فلن يسمح العتاد بهذه القفزة وسيتعطل التطبيق.

#### **ب. رفع مستوى الصالحيات**

يمكن أن ترفـع التطبيقـات مسـتوى صـلاحياتها فقـط من خلال اسـتدعاءات محـددة تسـمح بـذلك مثـل التعليمات الخاصة بتنفيذ استدعاء النظام، إذ يشار إليها عادةً باسم بوابة الاسـتدعاءات Call Gate لأنهـا تعمـل مثل بوابة حقيقية تسمح بمدخل صغير عبر جدار غير قابل لالختراق.

رأينا كيف يوقِف العتاد التطبيق الـذي يكـون قيـد التشـغيل ويسـلّم التحكم إلى النـواة عنـد اسـتدعاء هـذه التعليمات، ويجب أن تعمل النواة بوصفها حارسًا للبوابة للتأكـد من عـدم دخـول أيّ شـيء غـير مرغـوب بـه من البوابة، إذ يجب التحقق من وسائط استدعاء النظـام بعنايـة للتأكـد من أنـه لن ينخـدع بفعـل شــيء لا ينبغي أن يفعله، وبالتالي حدوث خطأ أمني.

تعمل النواة في الحلقة الداخلية، لذا فهي تمتلك الأذونات اللازمة لإجراء أيّ عملية تريدها، ثم ستعيد التحكم في النهاية إىل التطبيق الذي سيعمل مرًة أخرى بمستوى صالحيات أقل.

#### **ج. استدعاءات النظام الرسيعة**

تتمثل إحدى مشاكل المصائد كما هو موضح سابقًا في أنها باهظة الثمن بالنسبة للمعالج لتطبيقها، فهنـاك الكثير من الحالات التي يجب حفظها قبل تبديل السياق، وقد أدركت المعالجات الحديثـة هـذا الحِمـل وتسـعى جاهدة لتقليله.

يتطلب فهم آلية بوابة الاستدعاءات الموضحة سابقًا التدقيق في مخطـط التقطيـع المبتكـر والمعقـد الـذي يستخدمه المعالج، وقد كان السبب الأصلي لتطبيق التقطيع هو القدرة على استخدام أكثر من 16 بتًا متوفرًا في المسجل لعنوان ما كما هو موضح في الشكل التالي:

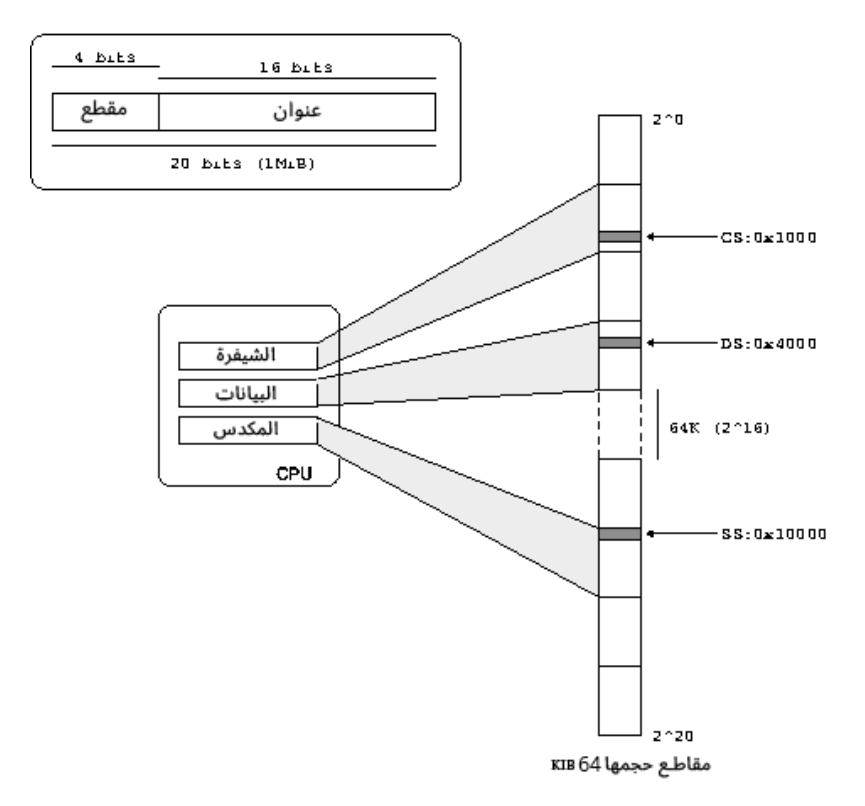

شكل :18 تقطيع العنونة Addressing Segmentation في معمارية 86x

يوضـح الشـكل السـابق تقطيــع العنونـة Segmentation Addressing في معماريــة x86 حيث يــؤدي التقطيع إلى توسيع مساحة عناوين المعـالج من خلال تقسـيمه إلى أجـزاء. يحتفـظ المعـالج بمسـجلات مقـاطع خاصة، ويمكن تحديد العناوين من خلال مسجّل المقطع والإزاحة. تُضاف قيمة مسجل المقطع إلى جــزء الإزاحــة للعثور عىل العنوان النهائي.

بقي مخطط التقطيع كما هو ولكن بتنسيق مختلـف عنـدما انتقلت معماريـة x86 إلى مسـحّلات بحجم 32 بتًا، إذ يُسمَح للمقاطع بأن تكون بأيّ حجم بدلًا من اسـتخدام أحجـام ثابتـة، ويجب أن يتعقّب المعـالج كـل هـذه المقاطع المختلفة وأحجامها، وهو ما يفعله باستخدام الواصفات Descriptors.

تكون واصفات المقاطع المتاحة للجميع محفوظةً في جدول الواصفات العام Global Descriptor Table أو GDT اختصارًا، كما تحتوي كل عملية على عدد من المسجلات التي توشّر إلى مدخلات في جدول GDT، وهذه المدخلات هي المقاطع التي يمكن للعملية الوصول إليها، كما توجد جداول واصفات محليــة، وتتفاعــل جميعهــا مع مقاطع حالة المهمات، لكنها ليست مهمةً حاليًا.

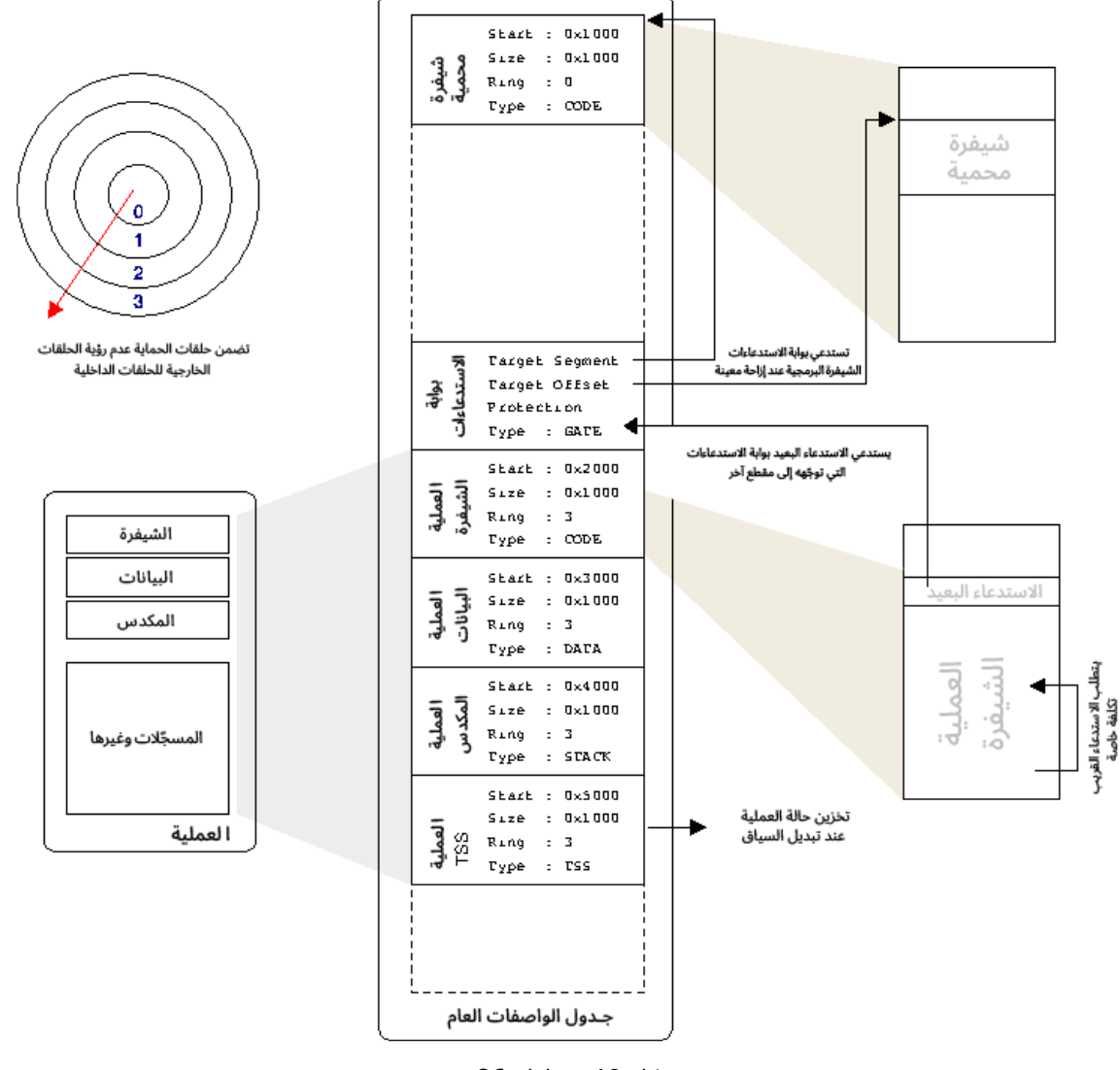

شكل 19: مقاطع x86

لاحظ كيف يمر الاستدعاء البعيد عبر بوابـة الاسـتدعاءات الـتي توجّهـه إلى مقطـع من الشـيفرة يعمـل على مستوى الحلقـة الأدنى. الطريقـة الوحيـدة لتعـديل محـدّد مقطـع الشـيفرة -المسـتخدَم ضـمنيًا لجميـع عنـاوين الشيفرة- هي استخدام آلية الاستدعاء، حيث تضمن آلية بوابة الاسـتدعاءات اختيـار واصـف مقطـع جديـد، ممـا يؤدي إىل تغيير مستويات الحماية التي يجب عليك االنتقال إليها عبر نقطة دخول معروفة.

يضبط نظام التشغيل مسجلات المقطع بوصفها جزءًا من حالـة العمليـة، لـذا يعـرِف عتـاد المعـالِج مقـاطع الذاكرة التي يمكن للعملية المُشغّلة الوصول إليها، كما يمكنه فـرض الحمايـة لضـمان عـدم وصـول العمليـة لأيّ شــيء لا يُفـترَض أن تصـل إليــه، فـإذا خـرجت العمليــة خـارج حـدودها المفروضـة، فسـتتلقّى خطـأ تقطيـع Fault Segmentation يعرفه معظم المبرمجين.

إذا احتاج تشغيل الشيفرة البرمحية إلى إحـراء اسـتدعاءات إلى شـيفرة موجـودة في مقطـع آخـر، فسـتطبّق معمارية x86 ذلـك كمـا في الحلقـات Rings، إذ تكـون الحلقـة 0 هي الحلقـة ذات الإذن الأعلى والحلقـة 3 هي الأدنى، ويمكن للحلقات الداخلية الوصول إلى الحلقات الخارجية ولكن ليس العكس. إذا أرادت شيفرة الحلقة 3 القفز إلى شيفرة الحلقة 0، فستعدّل محدّد مقطع الشيفرة الخاص بها ليؤشّــر إلى مقطع مختلف، لذلك يجب أن تستخِدم تعليمة استدعاءات بعيدة خاصة بحيث يتأكد العتاد من مرورها عبر بوابة الاستدعاءات، ولا توجد طريقة أخرى للعملية المُشغَّلة لاختيار واصف مقطع شيفرة جديد، وسـيبدأ المعـالج بعـد ذلك في تنفيذ الشيفرة البرمجية عند الإزاحة المعروفة في مقطع الحلقة 0، وهذا هو سبب الحفاظ على الســلامة مثل عدم قراءة الشيفرة البرمجية العشوائية والضارة وتنفيذها، كما سيبحث المهـاجمون دائمًـا عن طـرق لجعـل شيفرتك البرمجية تفعل شيًئا ال تريده.

يسمح ذلك بتسلسل هرمي كامل للمقاطع والأذونات، ولاحظ أنّ استدعاء المقطع العرضي يشـبه اسـتدعاء النظام، فإذا سبق لـك أن شـاهدت لغـة تجميـع لينكس x86، فالطريقـة القياسـية لإجـراء اسـتدعاء النظـام هي باستخدام 0x80  $\,$ int التي ترفع المقاطعة 80x80، إذ توقِف المقاطعـة المعـالج وتنتقـل إلى بوابـة المقاطعـات التي تعمل بعد ذلك بطريقة بوابة الاسـتدعاءات نفسـها بحيث تغيّـر مسـتوى الصـلاحيات وتعيـدك إلى منطقـة أخرى من الشيفرة البرمجية.

مشكلة هذا المخطط أنه بطيء، إذ يتطلب الأمر الكثير من الجهـد لتطـبيق كـل هـذا الفحص، ويجب حفـظ العديد من المسجالت للوصول إىل الشيفرة الجديدة، كما يجب استعادة كل شيء مرًة أخرى في طريق العودة.

لا يُستخدَم نظام الحلقات ذو المستويات الأربعـة في تقطيـع نظـام x86 الحـديث بفضـل الـذاكرة الوهميـة، والشيء الوحيد الذي يحدث فعليًا مع تبديل التقطيع هو استدعاءات النظام التي تتحوّل من الوضع 3 -أي مجـال المستخِدم- إىل الوضع 0 وتقفز إىل شيفرة معالج استدعاء النظام في النواة.

يوّفر المعاِلج تعليمات استدعاء نظام فائقة السرعة تسمى sysenter ( و sysexit ) للعودة ، إذ تسّر ع هذه التعليمات العملية برمتها عبر االستدعاء 80x0 int من خالل إزالة الطبيعة العامة لالستدعاء البعيد، أي إمكانية الانتقال إلى أيّ مقطع في أيّ مستوى حلقة، وتقييد الاسـتدعاء للانتقـال فقـط إلى شـيفرة الحلقـة 0 في مقطـع معيّن مع الإزاحة كما هي مخزّنة في المسجلات.

بما أننا استبدلنا هـذه الطبيعـة العامـة بـالكثير من المعلومـات المعروفـة مسـبقًا، فيمكن تسـريع العمليـة، وبالتالي سنحصل على استدعاء النظام السريع الذي ذكرناه سـابقًا، والشـيء الآخـر الـذي يجب ملاحظتـه هـو أنّ الحالة لا تُحفَظ عندما ينتقل التحكم إلى النـواة، إذ يجب أن تكـون النـواة حريصـةً على عـدم تـدمير الحالـة، ولكن يعني هذا أنها حرة في حفظ الحالة الصغيرة كما هو مطلوب لتنفيذ المهمة، لذلك يمكن أن تكون أكثر فاعليــةً، إذ تتعلق هذه الفكرة بمعمارية RISC، وتوّضح كيفية تالشي الخط بين معالجات RISC و CISC.

هناك طرق أخرى للتواصل مع النواة مثل ioctl وأنظمة الملفات مثل proc و sysfs و debugfs وغير ذلك.

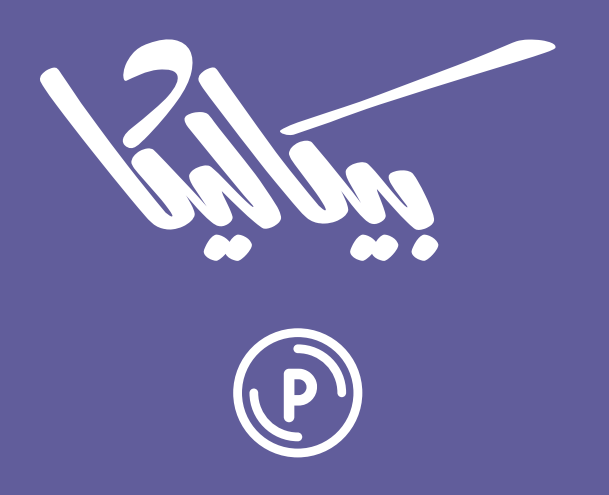

# هل تطمح لبيع منتجاتك الرقمية عبر الإنترنت؟

استثمر مهاراتك التقنية وأطلق منتجًا رقميًا يحقق لك دخلًا عبر بيعه على متجر بيكاليكا إ

أطلق منتجك الآن

# **.5 العمليات في نظام تشغيل الحاسوب**

# **5.1 ما هي العملية؟**

جميعنا على دراية [بنظام التشغيل](https://academy.hsoub.com/files/24-%D8%A3%D9%86%D8%B8%D9%85%D8%A9-%D8%A7%D9%84%D8%AA%D8%B4%D8%BA%D9%8A%D9%84-%D9%84%D9%84%D9%85%D8%A8%D8%B1%D9%85%D8%AC%D9%8A%D9%86/) الحديث الذي يدير عدة مهام في وقت واحـد أو مـا يسـمى بتعـدد المهـام Multitasking، حيث ُتَعّد [العملية](https://academy.hsoub.com/programming/c/%D8%A7%D9%84%D9%81%D8%B5%D9%84-%D8%A7%D9%84%D8%AB%D8%A7%D9%86%D9%8A-%D8%A7%D9%84%D8%B9%D9%85%D9%84%D9%8A%D8%A7%D8%AA-processes-%D9%81%D9%8A-%D8%A3%D9%86%D8%B8%D9%85%D8%A9-%D8%A7%D9%84%D8%AA%D8%B4%D8%BA%D9%8A%D9%84-r977/) حزمًة من العناصر التي تحتفظ بها النواة لتعّقب جميع المهام قيد التشغيل.

# 5.2 عناصر العملية

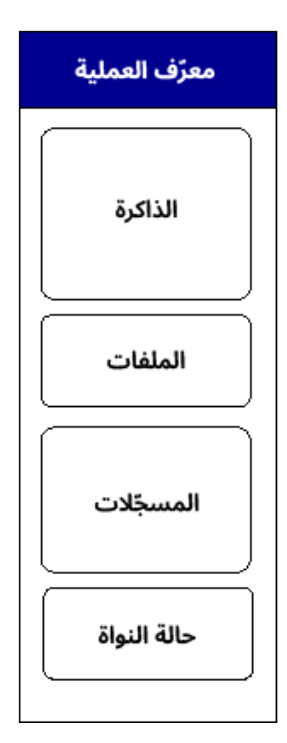

شكل 20: عناصر العملية

#### **5.2.1 معرف العملية**

يضبط نظام التشغيل معرّف العملية Process ID -أو PID اختصارًا- ويكون فريدًا لكل عملية مُشغَّلة.

#### **5.2.2 الذاكرة**

سنتعلم كيف تحصل عملية ما على ذاكرتها لاحقًا، وتُعَدّ الـذاكرة أحـد الأجـزاء الأساسـية لكيفيـة عمـل نظـام التشغيل، ولكن سنكتفي حالًيا بمعرفة أّن كل عملية لها قسمها الخاص من الذاكرة.

تُخزَّن شيفرة البرنامج في هذه الذاكرة مع المتغيرات وأيّ عمليات تخزين أخـرى مخصَّصـة، ويمكن مشـاركة أجزاء من الذاكرة بين العمليات، إذ تسمَّى بالـذاكرة المشـتركة Shared Memory، كمـا يمكن أن تراهـا بالاسـم System Five Shared Memory -أو SysV SHM اختصارًا- بعد التطبيق الأصلي في نظام تشغيل أقدم.

مفهوم مهم آخر يمكن أن تستخدِمه العملية هو مفهوم ربط ملف موجود في القرص الصـلب مـع الـذاكرة أو ما ُيسمى mmaping، إذ يبدو الملف كما لو كان أّي نوع آخر من الذاكرة RAM بداًل من االضطرار إىل فتح الملف واستخدام أوامر مثل ( )read و ( )write، كمـا تمتلـك منـاطق mmaped أذونـات يجب تعقّبهـا مثـل القـراءة والكتابة والتنفيذ، فمهمّة نظام التشغيل هي الحفاظ على الأمن والاستقرار، لـذلك يجب التحقـق ممـا إذا كـانت العملية تحاول الكتابة في منطقة للقراءة فقط وإعادة خطأ بذلك.

#### **ا. الشيفرة والبيانات**

يمكن تقسيم العمليـة بصـورة أكـبر إلى قسـمين همـا الشـيفرة Code والبيانـات Data، إذ يجب الاحتفـاظ بشيفرة البرنامج وبياناته بصورة منفصلة لأنها تتطلب أذونات مختلفة من نظام التشـغيل، ويسـهّل هـذا الفصـل بينهما مشاركة الشيفرة كما سنرى لاحقًا، كما يجب أن يعطي نظـام التشـغيل إذنًـا لشـيفرة البرنـامج للتمكّن من قراءتها وتنفيذها دون الكتابة فيها، في حين تتطلب البيانات (المتغيرات) أذونات القـراءة والكتابـة ولا ينبغي أن تكون قابلةً للتنفيذ، ولكن لا تدعم جميع المعماريات ذلك، مما أدى إلى مجموعة واسعة من مشـاكل الأمــان في العديد منها.

#### **ب. المكدس Stack**

يُعَدّ المكدس جزءًا مهمًا آخـر من العمليـة وهـو منطقـة من الـذاكرة وجـزء من قسـم البيانـات في العمليـة، ويشارك في تنفيذ أيّ برنامج، كما يُعَدّ بنية بيانات عامـة تعمـل مثـل مجموعـة الأطبـاق، إذ يمكنـك دفـع push عنصـر أو وضـع طبـق أعلى كومـة من الأطبـاق بحيث يصـبح العنصـر العلـوي، أو يمكنـك سـحب pop عنصـر أو سحب طبق وظهور الطبق السابق.

المكدسات أساسية لاستدعاءات الدوال، إذ تحصـل على إطـار مكـدس stack frame جديـد في كـل مـرة تُستدعَى فيها الدالة، وهي منطقة من الذاكرة تحتوي على الأقل على العنوان الذي يجب الرجوع إليه عند الانتهــاء ووسائط دخل الدالة وفضاء المتغيرات المحلية.

تنمو المكدسات عادةً إلى الأسفل، إذ يبدأ المكـدس عنـد عنـوان مرتفـع في الـذاكرة وينخفض تـدريجيًا، في حين تحتوي بعض المعماريات مثل RISC-PA من HP عىل مكدسات تنمو لألعىل، وتوجد في بعض المعماريات الأخرى مثل IA64 مناطق تخزين أخرى (مخزن داعم للمسحّل) تنمو من الأسفل باتجاه المكدس.

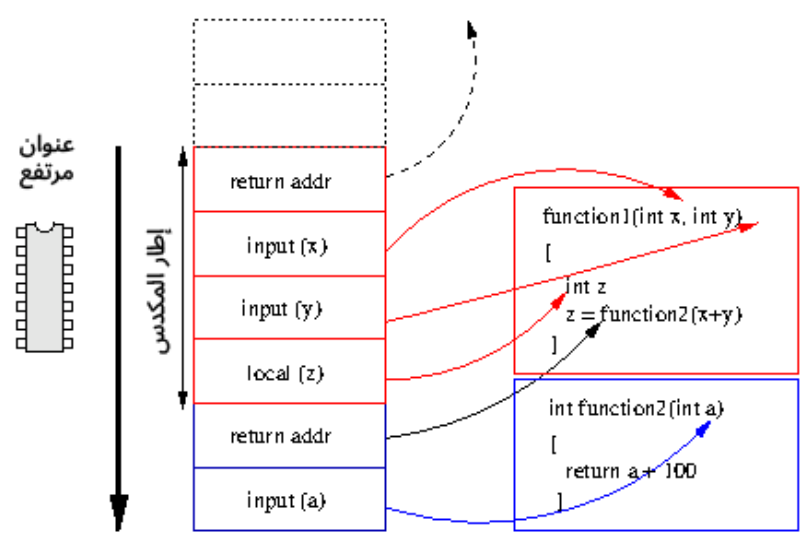

شكل :21 المكدس

يعطي وجود مكدس العديد من الميزات للدوال ومنها ما يلي:

أولًا، لكل دالة نسختها الخاصة من وسائط الدخل، إذ يُخصَّص إطار مكدس جديد لكل دالة مع وســائطها في منطقة جديدة من الذاكرة، وبالتالي لا يمكن أن ترى الدوال الأخرى المتغير المُعـرَّف في دالـة مـا، في حين تُخـرَّن المتغيرات العامة التي يمكن أن تراها أيّ دالة في منطقة منفصلة من ذاكرة البيانات، مما يســهّل الاســتدعاءات العودية Recursive Calls، وهذا يعني أنّ الدالة حرة في استدعاء نفسها مرةً أخرى، إذ سيُنشَأ إطار مكدس جديد لجميع متغيراتها المحلية.

ثانيًا، يحتوي كل إطار على عنوان للعودة إليه، وتسمح لغة C فقط بإعادة قيمة واحدة من الدالـة، لـذلك تُعـاد هذه القيمة إلى دالة الاستدعاء في مسجّل محدد بدلًا من المكدس.

ثالثًا، يحتوي كـل إطـار على مرجـع للإطـار الـذي يسـبقه، لـذا يمكن لمنقّح الأخطـاء العـودة للخلـف متتتّعًـا المؤشرات ليصل إلى أعلى المكدس، ويمكن أن ينتج متعقّب مكدسات Stack Trace الـذي يُظهـر لـك جميـع الدوال التي جرى استدعاؤها حتى الوصول إلى هذه الدالة، ويُعَدّ ذلك مفيـدًا لتنقيح الأخطـاء، كمـا يمكنـك رؤيـة كيف تتناسب الطريقة التي تعمل بها الدوال مع طبيعـة المكـدس، إذ يمكن لأيّ دالـة اسـتدعاءُ أيّ دالـة أخـرى، وبالتالى تصبح الدالة الأعلى بحيث تُوضَع في أعلى المكدس، وستعيد هذه الدالة في النهايــة النتيجــة إلى الدالــة التي استدعتها، أي تخرج من المكدس. رابعًا، تجعل المكدسات استدعاء الدوال أبطأ، لأنه يجب نقل القيم خـارج المسـجلات إلى الـذاكرة، في حين تسمح بعض المعماريـات الحاسـوبية بتمريـر الوسـائط في المسـجلات مباشـرةً، ولكن يجب تـدوير المسـجلات للحفاظ على دلالات حصول كل دالة على نسخة فريدة من كل وسيط.

خامسًا، لا بد أنك سمعت بمصطلح طفحان المكدس Stack Overflow الذي يُعَدّ طريقـةً شـائعةً لاخـتراق النظام من خلال تمرير قيم وهمية، فإذا كنت مبرمجًا تقبل بالإدخال العشوائي في متغير المكـدس مثـل القـراءة من لوحة المفاتيح أو عبر الشبكة، فيجب عليك تحديد حجم هذه البيانات صراحةً، إذ يؤدي السماح بأيّ كمية من البيانات دون تحديد إلى الكتابة فوق الذاكرة، مما يؤدي إلى حـدوث عطـل، ولكن أدرك بعض الأشـخاص أنهم إذا كتبوا في ذاكرة كافية فقط لوضع قيمة محددة في جزء العنوان المُعاد من إطـار المكـدس، فيمكنهم إعادتهـا في البيانات التي أرسلوها للتو عند اكتمال الدالة بدلًا من الإعادة إلى المكان الصحيح الـذي اسـتدعاها، فـإذا احتـوت هذه البيانات عىل شيفرة ثنائية قابلة للتنفيذ وتخترق النظام مثل تشغيل طرفية للمستخِدم مع صالحيات الجذر، فهذا يعني تعرّض حاسوبك للاختراق. يحدث ذلك بسبب نمو المكدس للأسـفل، ولكن تُقـرَأ البيانـات للأعلى أي من العنوان الأدنى إلى العناوين الأعلى.

هناك عدة طرق للتغلب على هذه المشكلة، إذ يجب عليك التأكد -بصفتك مبرمجًا- من أنـك تتحقــق دائمًـا من كمية البيانات التي تتلقاها في متغير، ويمكن أن يساعد نظام التشغيل في تجنّب ذلك نيابةً عن المبرمج من خلال التأكد من تمييز المكدس على أنه غير قابل للتنفيذ، وبالتالي لن يشغّل المعالج أيّ شيفرة برمجية، حـتى إذا حـاول مسـتخدِم سـيئ تمريـر شـيفرة برمجيـة إلى برنامجـك، وتـدعم المعماريـات وأنظمـة التشـغيل الحديثـة هذه الوظيفة.

سادسًا، يدير المصرّف Compiler المكدسات، فهو المسؤول عن إنشاء شـيفرة البرنـامج، ويبـدو المكـدس بالنسبة لنظام التشغيل مثل أّي منطقة أخرى من الذاكرة الخاصة بالعملية.

يعرِّف العتاد المسجِّل بوصـفه مؤشـر المكـدس Stack Pointer بهـدف تعقّب نمـو المكـدس الحـالي، إذ يستخدِم المصرّف -أو المبرمج عند الكتابة باستخدام لغة التجميع- هذا المسجِّل لتعقّب الجزء العلوي الحـالي من المكدس، وإليك مثال عن مؤشر المكدس:

```
$ cat sp.c
void function(void)
{
  int i = 100;
  int_{1} = 200;
  int k = 300;
}
$ gcc -fomit-frame-pointer -S sp.c
```

```
$ cat sp.s
   .file "sp.c"
   .text
.globl function
   .type function, @function
function:
  subl $16, %esp
  movl $100, 4(%esp)
  movl $200, 8(%esp)
  movl $300, 12(%esp)
  addl $16, %esp
  ret
   .size function, .-function
   .ident "GCC: (GNU) 4.0.2 20050806 (prerelease) (Debian 4.0.1-4)"
   .section .note.GNU-stack,"",@progbits
```
عرضنا في المثال السابق دالةً بسيطةً تخصّص ثلاثة متغيرات على المكدس، إذ توضّح شيفرة فك التجميـع السابقة استخدام مؤشر المكدس في معمارية 86x.

أولًا، نخصّص مساحةً على المكدس لمتغيراتنا المحلية، كما تنمو المكدسات للأسفل، لذلك يجب أن نطـرح من القيمة الموجودة في مؤشر المكدس.

تُعَدّ القيمة 16 قيمةً كبيرةً بما يكفي للاحتفاظ بمتغيراتنا المحليـة، ولكن يمكن ألّا تكـون بـالحجم المطلـوب للحفاظ على محاذاة المكدس في الذاكرة ضمن الحدود الـتي يتطلبهـا المصـرّف، إذ نحتـاج مثلًا 12 بـايت فقـط وليس 16 مـع 3 قيم من النـوع int المكـوَّن من 4 بايتـات، وننقـل بعـد ذلـك القيم إلى ذاكـرة المكـدس الـتي تستخِدمها الدالة الحقيقية.

أخيرًا،يتوجب علينا أن نسحب القيم من المكدس قبل العـودة إلى الدالـة الأصـلية من خلال تحريـك مؤشـر المكدس إىل حيث كان قبل أن نبدأ.

لاحظ أننا استخدمنا رايةَ خاصةَ في مصرّف gcc، وهذه الراية هي fomit- frame-pointer - التي تحدِّد أنه ال ينبغي استخدام مسجل إضافي لالحتفاظ بمؤشر إىل بداية إطار المكدس، إذ يساعد وجود هذا المؤشر منّقحات الأخطاء للانتقال للأعلى عبر إطارات المكدس، ولكنه يجعل المسجِّل متاحًا بصورة أقل للتطبيقات الأخرى.

#### **ج. الكومة Heap**

الكومة Heap هي مساحة من الذاكرة تديرها العملية لتخصيص الذاكرة السـريع، وتُسـتخدَم مـع المتغـيرات التي لا تكون متطلبات ذاكرتها معروفةً في وقت التصريف، ويُعرَف الجزء السفلي من الكومـة بالاسـم brk وهـو اسـتدعاء النظـام الــذي يعــدّل الكومــة، كمـا يمكن للعمليــة أن تطلب من النــواة تخصـيص مزيــد من الــذاكرة الستخدامها باستخدام االستدعاء brk لتوسيع المنطقة إىل األسفل.

يدير استدعاء مكتبة malloc الكومةَ، وهذا يجعـل إدارة الكومـة أمـرًا سـهلًا للمـبرمج من خلال السـماح لـه بتخصيص وتحرير كومة ذاكرة باستخدام الاستدعاء free، كما يمكن أن يستخدِم الاستدعاء malloc أنظمةً مثل مخصّص الأصدقاء Buddy Allocator لإدارة كومة ذاكرة المستخدِم، ويمكن أن يكون الاستدعاء malloc ذكيًـا فيما يتعلق بعملية التخصيص ويمكنه استخدام عمليات ربـط مجهولـة Anonymous mmaps لـذاكرة عمليـة إضافية، وهو المكان الذي يربط منطقة من ذاكرة RAM الخاصة بالنظـام مباشـرةً بـدلًا من ربـط ملـف مـع ذاكـرة العملية، إذ يمكن أن يكون ذلك أكثر كفاءًة brk ، كما أنه ليس مألوًفا أن يكون ألّي برنامج حديث سبب الستدعاء مباشرة نظرًا لتعقيد إدارة الذاكرة بصورة صحيحة.

#### **د. تخطيط الذاكرة**

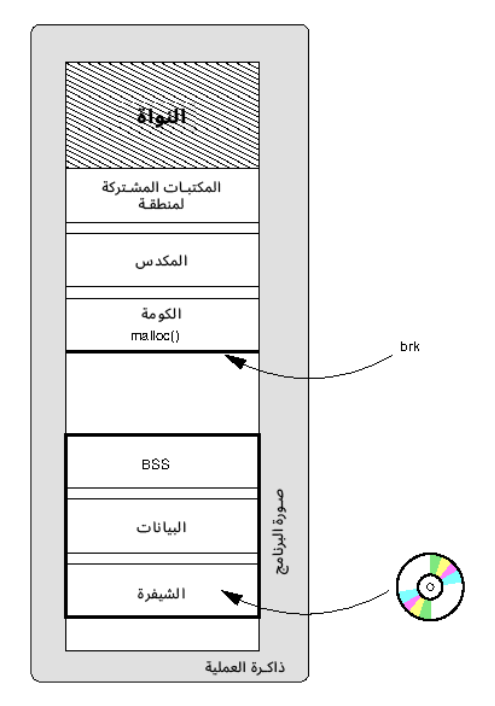

شكل 22: تخطيط ذاكرة العملية

تمتلك العملية مناطق أصغر من الذاكرة المخصَّصة لها ويكون لكل منها غرض محدد.

ذكرنا في الشكل السابق كيفية وضع العملية في الذاكرة باستخدام النـواة، إذ تحتفـظ النـواة لنفسـها ببعض الذاكرة في الجزء العلوي من العملية، ويمكن مشاركة هذه الذاكرة فعليًـا بين جميـع العمليـات باسـتخدام الـذاكرة الوهمية، كما يوجد أسفل ذلك مساحة للملفات والمكتبات المربوطة mmaped، ثم يوجد المكدس وتحته الكومة، في حين توجد في الجزء السـفلي صـورة البرنـامج كمـا جـرى تحميلهـا من الملـف القابـل للتنفيـذ على القـرص الصلب، وسنلقي نظرًة عىل عملية تحميل هذه البيانات في مقاالت الحقة.

#### **5.2.3 واصفات الملف Descriptors File**

تعرّفنا سابقًا على الملفات الافتراضية المعطـاة لكـل عمليـة وهي stdin و stdout و stderr، إذ يكـون لهذه الملفات دائمًا رقم واصف الملف نفسه (0 و 1 و 2 على التوالي)، وبالتالي تحتفظ النواة بواصفات الملفات بصورة فردية لكل عملية.

تمتلك واصفات الملفات أذونات أيضًا، إذ يمكن أن تتمكّن من القراءة من ملف ولكن لا يمكنك الكتابة فيـه مثلًا، إذ يحتفظ نظام التشغيل عند فتح الملـف بسـجل أذونـات العمليـات لهـذا الملـف في واصـف الملـف ولا يسمح للعملية بفعل أيّ شيء لا ينبغي فعله.

#### **5.2.4 المسجالت Registers**

يطبّق المعالج عمليات بسيطة على القيم الموجـودة في المسـجِّلات، وتُقـرَأ هـذه القيم وتُكتَب في الـذاكرة، فلكل عملية منطقة مخصَّصة لها في الذاكرة التي تتعقّبها النواة، لذا يجب تعقّب المسجلات، فإذا حــان الــوقت لتتخلّى العملية المُشغَّلة عن المعالج لتشغيل عمليـة أخـرى، فيجب حفـظ حالتهـا الحاليـة، كمـا يجب أن نكـون قادرِين على استعادة هذه الحالة عند منح العملية مزيدًا من الوقت للتشغيل على وحـدة المعالجـة المركزيـة، لـذا يجب عىل نظام التشغيل تخزين نسخة من مس ِّجالت وحدة المعالجة المركزية في الذاكرة.

ينسخ نظام التشغيل قيم المسجّل مرةً أخرى من الذاكرة إلى مسجلات وحدة المعالجة المركزية عنــدما يحين وقت تشغيل العملية مرًة أخرى وستعود العملية للعمل من حيث توقفت.

## **5.2.5 حالة النواة**

يجب أن تتعّقب النواة عدًدا من العناصر لكل عملية والتي سنوّضحها فيما يلي.

#### **ا. حالة العملية**

يجب عىل نظام التشغيل تعّقب حالة العملية، فإذا كانت العملية قيد التشغيل حالًيا، فيجب أن تكون بحالة تشغيل Running، لكن إذا طلبت العملية قراءة ملف من القرص الصلب، فسنعلّم من تسلسل الذواكر الهـرمي أنّ ذلك يمكن أن يستغرق وقتًا طويلًا، إذ يجب على العملية التخلي عن تنفيذها الحالي للسماح بتشـغيل عمليـة أخرى، ولكن لا يجب أن تسمح النواة بتشغيل العملية مرةً أخرى حتى تصبح البيانات من القرص الصـلب متاحـةً في الذاكرة، وبالتالي يمكن تحديد العملية على أنها في حالـة انتظـار القـرص الصـلب Disk Wait حـتى تصـبح البيانات جاهزًة.

## **ب. األولوية Priority**

ُتَعّد بعض العمليات أكثر أهميًة من غيرها وتحظى بأولوية أعىل.

# **ج. اإلحصائيات**

يمكن للنواة الاحتفاظ بإحصائيات حول سلوك كل عملية والتي يمكن أن تسـاعدها في اتخـاذ قـرارات حـول كيفية تصرف العملية مثل معرفة ما إذا كانت العملية تقرأ من القـرص الصـلب في أغلب الأحيـان أم أنهـا تنفّـذ عمليات مكثفةً في وحدة المعالجة المركزية بمعدّل أعلى.

# **5.3 تسلسل العمليات الهرمي**

يمكن [لنظام التشغيل](https://academy.hsoub.com/files/24-%D8%A3%D9%86%D8%B8%D9%85%D8%A9-%D8%A7%D9%84%D8%AA%D8%B4%D8%BA%D9%8A%D9%84-%D9%84%D9%84%D9%85%D8%A8%D8%B1%D9%85%D8%AC%D9%8A%D9%86/) تشغيل العديد من العمليات في الـوقت نفسـه، إلّا أنـه يبـدأ بتشـغيل عمليـة واحـدة مباشرةً تُدعَى بالعملية الأولية init -اختصارًا للكلمة Initial- التي لا تُعَدّ عمليةً خاصةً باستثناء أنّ معرّف العمليـة PID الخاص بها هو 0 دائًما وستبقى ُمشَّغلًة دائًما.

تُعَدّ جميع العمليات الأخرى أبناءً Children لهذه العملية الأولية، فللعمليـات شـحرة عائلـة مثـل أيّ شـجرة أخرى، إذ يكون لكل عملية أبًـا Parent ويمكن أن يكـون لهـا العديـد من الأشـقاء Siblings الـتب تُعَـدّ عمليـات أنشأها الأب نفسه.

يُستخدَم المصطلح "تولّد Spawn" عند الحديث عن العمليات الآباء التي تنشئ العمليات الأبناء مثل القول بأن "عملية ولّدت ابنًا"، كما يمكن أن تنشئ العمليات الأبناء مزيدًا من الأبناء وهكذا، وإليك مثال عن تنفيذ الأمـر pstree الذي يعرض العمليات الُمشَّغلة مثل شجرة:

```
init-+-apmd
      |-atd
      |-cron
      ...
      |-dhclient
      |-firefox-bin-+-firefox-bin---2*[firefox-bin]
                      | |-java_vm---java_vm---13*[java_vm]
                      | `-swf_play
```
يمكن إنشاء عمليات جديدة باستخدام واجهتين متعلقتين ببعضهما هما fork و exec.

# **5.4 استدعاءات النظام Fork و Exec**

#### **5.4.1 استدعاءات Fork**

إذا وصلتَ إلى مفترق طرق، فسيكون لديك خياران لتختار من بينهما وسـيؤثر هـذا القـرار على مسـتقبلك، كما تصل البرامج الحاسوبية إلى مفترق طرق عنـدما تضـغط على اسـتدعاء النظـام ( )fork، إذ سيُنشـئ نظـام التشغيل عمليةً جديدةً مماثلةً للعملية الأب، إذ ستُنسَخ جميع الحـالات الـتي تحـدّثنا عنهـا سـابقًا بمـا في ذلـك الملفات المفتوحة وحالة المس ّجل وجميع عمليات تخصيص الذاكرة التي تتضمن شيفرة البرنامج.

تُعَدّ القيمة المُعادة من استدعاء النظام الطريقةَ الوحيدة التي يمكن للعملية من خلالها تحديـد مـا إذا كـانت العملية موجودةً مسبقًا أم عملية جديدة، إذ سـتكون القيمـة المُعـادة إلى العمليـة الأب هي معـرّف عمليـة الابن Process ID أو PID اختصارًا، في حين سيحصل الابن على القيمة المُعادة 0، وعندها نقول أن العملية متفرعـة forked مع وجود عالقة أب-ابن.

#### **5.4.2 استدعاءات Exec**

يوفّر التفريع Forking طريقةَ للعملية الحالية بأن تبدأ عملية جديدة، فإذا لم تكن العمليـة الجديـدة جـزءًا من برنامج العملية الأب كما هو الحال في الصدَفة Shell، إذ يجب أن يشغِّل المستخدِم أمرًا في عملية جديــدة ليس لها علاقة بالصـدَفة، فيجب تشـغيل اسـتدعاء النظـام exec الـذي سـيبدّل بمحتويـات العمليـة المُشـغَّلة حاليًـا معلومات من برنامج ثنائي.

العملية التي تتبعها الصدَفة عند إطلاق برنامج جديد هي fork أولًا، مما يؤدي إلى إنشاء عمليــة جديــدة، ثم تنفيذ الاستدعاء exec، أي تحميل البرنامج الثنائي الذي يُفترَض تشغيله في الذاكرة وتنفيذه.

## **5.4.3 كيفية تعامل لينكس مع fork و exec**

سنشرح كيفية تعامل نظام التشغيل لينكس مع عملية النسخ fork وعملية االستدعاء exec.

#### **ا. النسخ**

يُنفَّـذ الاسـتدعاء fork باسـتخدام اسـتدعاء النظـام clone في النـواة، إذ تـوفّر واجهـات clone بفعاليـة مستوًى من التجريد لكيفية إنشاء نـواة لينكس للعمليـات، كمـا يـتيح الاسـتدعاء clone تحديـد أجـزاء العمليـة الجديدة المنسوخة في العملية الجديدة والأجزاء المشـتركة بين العمليـتين صـراحةً، وقـد يبـدو هـذا غريبًـا بعض الشيء في البداية، لكنه يسمح لنا بسهولة بتطبيق الخيوط Threads باستخدام واجهة واحدة بسيطة جًدا.

#### **الخيوط Threads**

ينسخ الاستدعاء fork جميع السمات التي ذكرناها سابقًا. تخيّل نسخ كل شيء للعمليـة الجديـدة باسـتثناء الذاكرة، فهذا يعني اشتراك الأب والابن في الذاكرة نفسها التي تتضمن شيفرة البرنامج والبيانات.

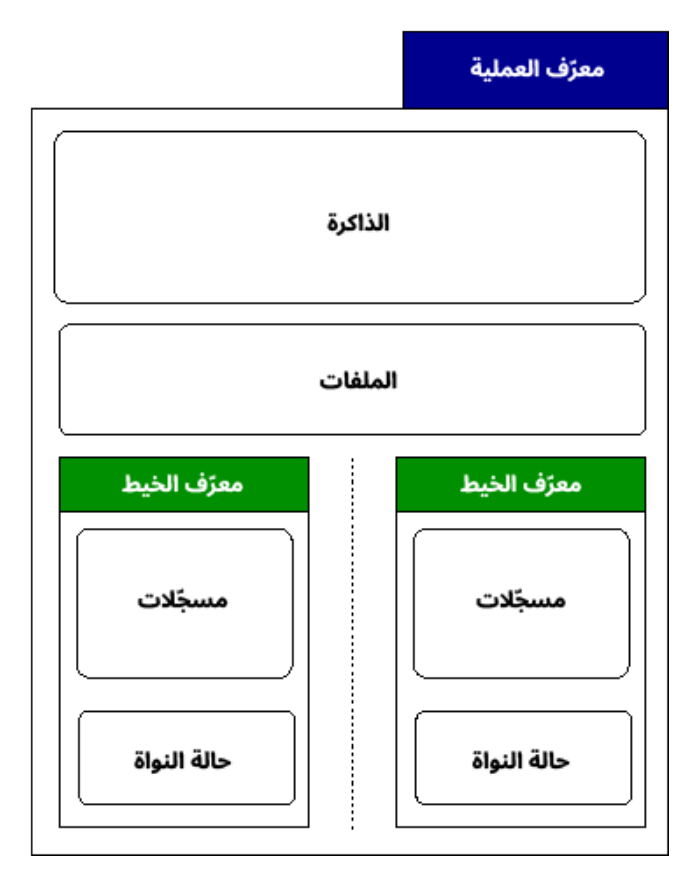

شكل :23 الخيوط Threads

يُسمَّى الابن الهجين السابق بالخيط، كما تحتوي الخيـوط على عـدد من المزايـا بالموازنـة مـع المكـان الـذي ُيستخَدم فيه االستدعاء fork ومنها ما يلي:

- 1. لا يمكن للعمليات المنفصلة أن ترى ذاكرة بعضها بعضًا، وإنما يمكنها التواصـل مـع بعضـها بعضًـا عـبر استدعاءات النظام الأخرى فقط، لكن مع ذلك تشترك الخيوط في الذاكرة نفسها، لذا سيكون لديك ميزة العمليات المتعددة مع الاضطرار إلى استخدام استدعاءات النظام للتواصل فيمـا بينهـا، وتكمن مشـكلة ذلك في إمكانية تداخل الخيوط بسهولة مع بعضها بعًضا، إذ يمكن أن يزيد أحد الخيوط متغيًرا، في حين يمكن أن ينقصه خيط آخر بدون إعلام الخيط الأول، وتسمى هذه الأنواع من المشاكل بمشــاكل الــتزامن وهي كثيرة ومتنوعة، ولكن يمكن حل هذه المشكلة باستخدام مكتبـات مجـال المسـتخدِم الـتي تسـاعد المبرمجين على العمل مع الخيوط بصورة صحيحة، وتسمى أكثر الخيوط شـيوعًا بخيـوط POSIX أو كمـا يشار إليها pthreads بصورة شائعة.
- 2. يُعَدّ التبديل بين العمليات مكلفًا جدًا، ومن أكثر الأمـور تكلفـةَ هـو تعقّب الـذاكرة الـتي تسـتخدِمها كـل عملية، ويمكن تجنّب ذلك من خلال مشاركة الذاكرة التي تزيد الأداء بصورة ملحوظة.

هناك العديد من الطرق المختلفة لتطبيق الخيوط، إذ يمكن أن يطِّبق مجال المستخِدم الخيوط ضمن عملية دون أن تكون لدى النواة أيّ فكرة عن ذلك، إذ تظهر جميع الخيوط للنواة كأنها تعمل في عملية واحدة، ويُعَدّ ذلـك دون المستوى الأمثل لأنّ النواة تحجب معلومات عمّا يجري تشغيله في النظام؛ أما مهمة النواة فهي التأكــد من استخدام موارد النظام بأفضل طريقة ممكنة، وإذا كان ما تعتقـده النـواة هـو وجـود عمليـة واحـدة تشـغّل خيـوط عمليات متعددة، فيمكن أن تتخذ قرارات دون المستوى الأمثل.

الطريقة الأخرى هي أن تكون للنواة معرفة كاملـة بالخيـط، إذ يمكن إنشـاء ذلـك في نظـام لينكس من خلال جعل جميع العمليات قادرة على مشاركة الموارد عـبر اسـتدعاء النظـام clone، ولا يـزال كـل خيـط يحتـوي على موارد مرتبطة بالنواة، لذلك يمكن أن تأخذها النواة في حساباتها عند إجراء عمليات تخصيص الموارد.

تحتوي أنظمة التشغيل الأخرى على طريقة هجينة من الطريقتين السابقتين، إذ يمكن تحديد بعض الخيــوط للتشغيل في مجال المستخدِم فقـط -أي مخفيّـة عن النـواة- ويمكن أن يكـون البعض الآخـر من الخيـوط عمليـةً خفيفة الوزن، ويُعَدّ ذلك مؤشرًا مشابهًا للنواة على أن العمليات هي جزء من مجموعة خيوط.

#### **النسخ عند الكتابة**

يُعَدّ نسخ ذاكرة عملية كاملة إلى عملية أخرى عند استخدام الاستدعاء fork عمليةً مكلفةً كمـا ذكرنـا سـابقًا، ويمكن تحسين ذلك باستخدام ما يُسمَّى بالنسخ عند الكتابة Copy On Write، إذ يمكن مشاركة الذاكرة فعليًـا بدلًا من نسخها بين العمليتين عند استدعاء fork، فإذا كانت العمليات سـتقرأ الـذاكرة فقـط، فلن يكـون نسـخ البيانات ضروريًا، لكن يجب أن تكون النسخة خاصةً وغير مشتركة عندما تكتب عملية ما في ذاكرتها.

يعمل النسخ عند الكتابة -كما يوحي اسمه- عىل تحسين ذلك من خالل النسخ من الذاكرة فقط عندما ُتكَتب النسخة فيها، وللنسخ عند الكتابة فائدة كبيرة للاستدعاء exec الذي سـيكتب البرنـامج الجديـد في الـذاكرة، لـذا سيضّيع نسخ الذاكرة الكثير من الوقت، وبالتالي ستوّفر عملية النسخ عند الكتابة علينا النسخ فعلًيا.

## **5.4.4 العملية األولية Process Init**

ناقشنا سابقَا الهدف العام للعملية الأولية وسنفهم الآن كيفية عملها، إذ تبدأ النواةُ العمليةُ الأولية  $\,$ in $\,$ it عند بدء التشغيل وتفرّ ع وتنفّذ هذه العملية بعد ذلك سـكربتات بـدء تشـغيل الأنظمـة الـتي تفـرّ ع وتنفّـذ مزيـدًا من البرامج، وينتهي بها الأمر في النهاية إلى تفريع عملية تسجيل الدخول.

الوظيفة الأخرى للعملية  $\texttt{init}$  هي الحصاد Reaping، إذ سترغب العمليــة الأب في التحقــق من الشــيفرة المُعادة للتأكـد من إنهـاء العمليـة الابن بصـورة صـحيحة أم لا عنـدما تسـتدعي العمليـة اسـتدعاء الإنهـاء exit باستخدام الشيفرة المُعادة، لكن تُعَدّ شيفرة الإنهاء جـزءًا من العمليـة الـتي اسـتدعت exit، لـذا يُقـال أنّ هـذه العملية ميتة Dead مثل أنها لا تعمل، ولكنها لا تـزال بحاجـة إلى البقـاء حـتى جمـع الشـيفرة المُعـادة، وتسـمى العملية في هذه الحالة شبه ميتة أو زومبي Zombie.

تبقى العملية في حالة زومـبي حـتى تجمـع العمليـة الأب الشـيفرة المُعـادة من الاسـتدعاء wait، ولكن إذا انتهت العملية الأب قبل جمع الشيفرة المُعادة، فستبقى عملية الزومبي موجودةً وتنتظر بلا هدف لإعطاء حالتهـا لعمليةٍ ما، ثم ستُنسَب العملية الابن التي تكون في حالة زومبي إلى العملية الأولية الـتي تمتلـك معالجًـا خاصًـا يحصد القيمة الُمعادة، وستكون العملية حرًة في النهاية ويمكن إزالة واصفها من جدول عمليات النواة.

# **ا. مثال عملية شبه ميتة Zombie**

إليك مثال عن عملية شبه ميتة أو عملية زومبي Zombie كما يقال:

```
$ cat zombie.c
#include <stdio.h>
#include <stdlib.h>
int main(void)
{
   pid_t pid;
   printf("parent : %d\n", getpid());
  pid = fork();
  if (pid == 0) {
     printf("child : %d\n", getpid());
     sleep(2);
     printf("child exit\n");
    exit(1); }
  /* في األب */ 
   while (1)
   {
     sleep(1);
   }
}
$ ps ax | grep [z]ombie
pts/9 S 0:00 ./zombie
pts/9 Z 0:00 [zombie] <defunct>
```
أنشأنا في المثال السابق عملية زومبي، إذ ستكون العملية الأب في حالة سكون Sleep إلى الأبـد، في حين ستنتهي العملية االبن بعد بضع ثوان، ويمكنك رؤية نتائج تشغيل البرنامج بعد الشيفرة البرمجية. تكون العملية الأب (16168) في الحالة S للإشارة إلى أنها في حالة سكون وتكون العملية الابن في الحالة Z للإشارة إلى أنها في حالة زومبي، في حين يخبرنـا خـرج الأمـر ps أن العمليـة أصـبحت زومـبي أو defunct في وصف العملية.

األقواس المربعة حول الحرف "z في الكلمة " "zombie "هي خدعة صغيرة لتزيل عمليات األمر grep نفسها من خرج الأمر ps، إذ يفسّر الأمر grep كل شيء بين الأقواس المربعة على أنه صنف محرفي Character Class، أي يبحث عن تطابق واحد فقط بين المحارف الموجودة بين القوسين والنص، ولكن بما أن اسم العملية سيكون "ombie]z [grep "مع األقواس، فلن يكون هناك تطابق.

# **5.5 الجدولة Scheduling**

يحتوي النظام المُشغَّل على مئات أو حتى أُلوف العمليـات، ويُطلَـق على جـزء النـواة Kernel الـذي يتعقّب جميع هذه العمليات اسم المجدوِل Scheduler لأنه يجدول أيّ عملية يجب تشغيلها لاحقًا.

تُعَدّ [خوارزميات](https://academy.hsoub.com/programming/advanced/%D9%85%D8%AF%D8%AE%D9%84-%D8%A5%D9%84%D9%89-%D8%A7%D9%84%D8%AE%D9%88%D8%A7%D8%B1%D8%B2%D9%85%D9%8A%D8%A7%D8%AA-r1282/) الجدولة كثيرةً ومتنوعةً، إذ يكون لمعظم المستخدِمين أهـداف مختلفـة تتعلـق بمـا يريـدون تنفيذه من حواسيبهم، وهذا يؤثّر على قرارات الجدولة، فأنت تريد مثلًا التأكد من منح التطبيقــات الرســومية في حاسوبك المكتبي متسعًا من الوقت للتشغيل حتى إذا استغرقت عمليات النظام وقتًا أطول قليلًا، مما ســيؤدي إلى زيادة الاستجابة التي يشعر بها المستخدِم، وبالتالي سـيكون لأفعـالهم اسـتجابات فوريـة، في حين يمكن أن ترغب في إعطاء الأولوية لتطبيق [خادم الويب](https://academy.hsoub.com/devops/servers/%D9%85%D8%AF%D8%AE%D9%84-%D8%A5%D9%84%D9%89-%D8%AE%D8%A7%D8%AF%D9%85-%D8%A7%D9%84%D9%88%D9%8A%D8%A8-r574/) إذا عملتَ على خادم.

ينشئ الناس دائمًا خوارزميات جديدةً، كما يمكنـك إنشـاء خوارزمياتـك الخاصـة بسـهولة إلى حـد مـا، ولكن هناك عدد من المكونات المختلفة للجدولة.

# **5.5.1 الجدولة ذات األولوية Preemptive والجدولة التعاونية operative-Co**

يمكن أن تنقسم استراتيجيات الجدولة إىل فئتين:

- 1. الجدولة التعاونية Co-operative Scheduling: هي المكان الذي تتخلى فيه العمليـة المُشـغّلة حاليًـا طواعيةَ عن التنفيذ للسماح بتشغيل عملية أخرى، والعيب في هذه الاستراتيجية هو أنّ العملية يمكنهــا اتخاذ قرار بعدم التخلي عن التنفيذ بسـبب خطـأ تسـبَّب في شـكل من أشـكال الحلقـة اللانهائيـة مثلًا، وبالتالي لا يمكن تشغيل أيّ شيء آخر.
- 2. الجدولة الاستباقية Pre-emptive Scheduling: هي المكان الذي تُقاطَع فيه العملية لإيقافها للسماح بتشغيل عملية أخرى، إذ تحصل كل عملية على شـريحة زمنيـة Time-slice لتعمـل فيهـا، كمـا سـيُعاد ضبط عدّاد الوقت عند كل عملية تبديل سياق Context Switching وستُشغّل العملية ثم تُقاطَع عنـد انتهاء الشريحة الزمنية، فتبديل السياق Context Switching هو العملية التي تطبّقها النـواة للتبـديل من عملية إلى أخرى، في حين يتعامل العتـاد مـع المقاطعـة على أنهـا مسـتقلة عن العمليـة المُشـغَّلة،

وبالتالي سيعود التحكم إلى نظام التشغيل عند حدوث المقاطعة، كما يمكن أن يقـرِّر المجـدول العمليـة التالية التي سُتش َّغل، وهذا هو نوع الجدولة الذي تستخدمه جميع أنظمة التشغيل الحديثة.

## **5.5.2 الوقت الفعيل Realtime**

تحتاج بعض العمليات إلى معرفة المدة التي ستستغرقها شريحتها الزمنية والمدة التي المُسـتغرَقة قبــل أن تحصل على شريحة زمنية أخرى لتعمل، ولنفترض أنه لـديك نظامًـا يشـغّل جهـاز القلب والرئـتين، إذ لا تريـد أن تتأخر النبضة التالية لأنّ شيئًا آخر قرّر العمل في النظام.

تقدّم أنظمة الوقت الفعلي الصارمة Hard Realtime ضمانات حول جدولة القـرارات مثـل الحـد الأقصـي لمقدار الوقت الذي ستُقاطَع فيه العملية قبل تشغيلها مرةً أخرى، إذ تُستخدَم غالبًا في التطبيقات الحرجــة مثــل التطبيقات الطبية والعسكرية وتطبيقات الطائرات، في حين لا تكون الضـمانات في أنظمـة الـوقت الفعلى غـير الصارمة Soft Realtime صارمةً ولكن يمكن التنبؤ بسلوك النظام العام.

يمكن استخدام [نظام لينكس](https://academy.hsoub.com/devops/linux/%D9%85%D8%A7-%D9%87%D9%88-%D9%86%D8%B8%D8%A7%D9%85-%D8%A7%D9%84%D8%AA%D8%B4%D8%BA%D9%8A%D9%84-%D9%84%D9%8A%D9%86%D9%83%D8%B3%D8%9F-r451/) على أساس نظام وقت فعلي غير صارم، إذ يُستخدَم في الأنظمة الـتي تتعامـل مع الصوت والفيديو، وإذا أردتَ تسجيل بث صوتي، فلا بد أنك لا تريد مقاطعتك لفترات طويلة من الوقت لأنك ستفقد البيانات الصوتية التي لا يمكن استرجاعها.

## **5.5.3 القيمة اللطيفة Value Nice**

تسنِد أنظمة يونيكس لكل عملية قيمةً لطيفة أو درجة لطف خاصة بها Nice Value، إذ ينظر المجـدوِل إلى هذه القيمة ويمكن أن يعطي الأولوية لتلك العمليات التي تتمتع بأعلى قيمة لطيفة.

## **5.5.4 مجدول لينكس**

خضع مجدول لينكس ولا يزال يخضع للعديد من التغييرات، إذ يحـاول المطـورون الجـدد تحسـين سـلوكه، ويُعرَف المجدول الحالي باسم المجدول (O(1 الذي يشير إلى الخاصية التي تمثل أنّ المجـدول سـيختار العمليـة التالية لتشغيلها في فترة زمنية ثابتة بغض النظر عن عدد العمليات التي يجب عليه االختيار من بينها.

تُعَدّ صيغة Big-O طريقةً لوصف الوقت الذي تستغرقه الخوارزمية للتشغيل بالنظر إلى الدخل المتزايد، فإذا استغرقت الخوارزمية ضعف الوقت للتشغيل مع ضعف الدخل، فهذا يـؤدي إلى التزايـد خطيًـا، وإذا اسـتغرقت خوارزمية أخرى أربعة أضعاف الوقت للتشغيل مع ضعف الدخل، فهـذا يـؤدي إلى تزايـد أسـي؛ أمـا إذا اسـتغرق الأمر الوقت نفسه مهما كان مقدار الدخل، فستُشغّل الخوارزمية في وقت ثابت، ويمكنك رؤية أنـه كلمـا كـانت الخوارزمية تنمو بصورة أبطأ مع مزيد من الدخل، كان ذلك أفضل.

استخدمت مجدولات لينكس السـابقة مفهـوم الجـودة Goodness لتحديـد العمليـة التاليـة لتشـغيلها، إذ يُحتفَظ بجميع المهام المُحتمَلة في رتل تشغيل Run Queue، وهو قائمة مترابطـة من العمليـات الـتي تعـرِف النواة أنها في حالة قابلية للتشغيل، أي لا تنتظر نشاطًا من القرص الصلب أو ليست في حالة سكون.

تبرز مشكلة أنه يجب حساب مدى جودة كل عملية قابلة للتشغيل بحيث تفـوز العمليـة الـتي تتمتـع بـأعلى جودة لتكون العملية التالية التي يجب تشغيلها، إذ سيستغرق الأمر وقتًا أطول بكثـير لمزيـد من المهـام لتحديـد العمليات التالية التي ستشغَّل.

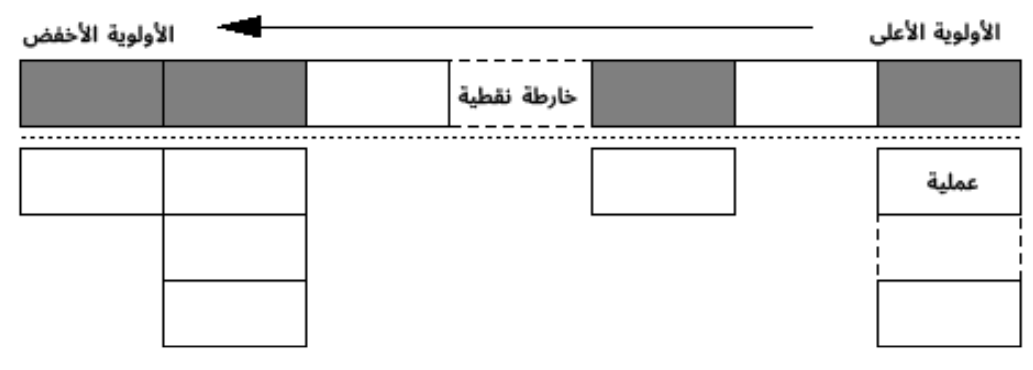

#### شكل :24 المجدول (1)O

يستخدِم المجدول (1)O بنية رتل التشغيل الموضح في الشكل السابق، كما يحتوي رتل التشغيل على عــدد من الحزم Buckets مرتبةً حسب الأولوية وخارطة نقطية Bitmap تشـير إلى الحـزم الـتي تحتـوي على عمليـات متاحة، إذ يُعَدّ البحث عن العملية التالية لتشغيلها بمثابـة قـراءة الخارطـة النقطيـة للعثـور على حزمـة العمليـات الأولى، ثم اختيار العملية الأولى من رتل الحزم.

يحتفظ المجدول ببنيَتين هما مصفوفة العمليات النشطة Active التي يمكن تشغيلها ومصفوفة العمليات منتهية الصلاحية Expired التي استخدمت شريحتها الزمنية بالكامل، كما يمكن تبديل هاتين البـنيتَين ببسـاطة من خالل تعديل المؤشرات عندما يكون لجميع العمليات بعض الوقت من [وحدة المعالجة المركزية.](#page-71-0)

لكن الجزء المهم هو كيفية تحديد المكان الذي يجب أن تذهب إليه العملية في رتل التشغيل، فمن الأشــياء التي يجب أخذها في الحسبان هو المستوى اللطيـف Nice Level، وتقـارب المعـالج Processor Affinity أو الحفاظ على العمليات مرتبطة بالمعالج الذي تُشغَّل عليه لأن نقل العمليـة إلى وحـدة معالجـة مركزيـة أخـرى في نظام SMP يمكن أن يكون عمليةَ مكلفةَ، بالإضافة إلى دعم أفضل لتحديد البرامج التفاعلية مثل تطبيقات واجهة المستخدم الرسومية التي يمكن أن تقضي الكثير من الوقت في حالة سكون في انتظار الــدخل من المســتخدِم، ولكن يريد المستخدِم استجابةً سريعةً عندما يتفاعل معها.

# **5.6 الصدفة Shell**

تُعَدّ الصدَفة في نظام يـونيكس الواجهــة المعياريــة لمعالجــة العمليـات على نظامــك، ولكن تحتــوي أنظمــة لينكس الحديثة على واجهة مستخدِم رسومية وتوفّر صدفةً عبر تطبيق طرفية Terminal أو ما شـابه ذلـك، كمـا تتمثل مهمة الصدَفة الأساسية في مساعدة المسـتخدِم على التعامـل مـع بـدء العمليـات المُشـغَّلة في النظـام وإيقافها والتحكم فيها. إذا كتبتَ أمرًا في موجّه أوامر الصدفة، فسيؤدي ذلك إلى تطبيق الاستدعاء fork على نسخة منه وتطــبيق الاستدعاء exec على الأمر الذي حددته، ثم تنتظِر الصدَفة بعد ذلك افتراضيًا حـتى ينتهي تشـغيل هـذه العمليـة قبل العودة إلى موجّه الأوامر لبدء العملية بأكملها مرةً أخرى.

كما تسمح لك الصدَفة بتشغيل وظيفـة مـا في الخلفيـة Background من خلال وضـع & بعـد اسـم الأمـر للإشارة إلى وجوب تفر ع الصدَفة وتنفيذ الأمر دون الانتظار حتى يكتمل الأمر قبل أن تُظهر لك موجّه الأوامر مــرةً أخرى، في حين تعمل العملية الجديدة في الخلفية مع جهوزية الصَدفة في انتظار بدء عملية جديدة إذا رغبت في ذلك، لكن يمكنك إخبار الصدَفة بتنفيذ عملية ما في الأمام Foreground، ممـا يعـني أننـا نريـد بالفعـل انتظـار انتهاء العملية.

# **5.7 اإلشارات Signals**

تتطلب العمليات المُشغَّلة في النظام طريقةَ لإخبارنا بالأحداث التي تؤثر عليها، إذ توجد بنية تحتية في نظام يونيكس بين النواة Kernel والعمليات تسمّى الإشارات Signals التي تســمح للعمليــة بتلقي إشـعار بالأحـداث المهمة بالنسبة لها.

تستدعي النواة معالِجًا Handler يجب أن تسجّله العملية مع النواة للتعامل مع الإشارة المُرسَلة إلى عمليــة ما، والمعالج هو دالة مصمّمة في الشيفرة البرمجية التي كُتِبت لمعالجة المقاطعة، كما تُرسَل الإشــارة في أغلب الأحيان من النواة نفسها، ولكن يمكن أن ترسِل إحدى العمليات إشارةً إلى عملية أخرى، وهذا يمثِّـل أحـد أشـكال التواصل بين العمليات Communication Interprocess.

يُستدعَى معالج الإشارة بصورة غير متزامنة، إذ يُقاطَع البرنـامج المشـغَّل حاليًـا عمّـا يفعلـه لمعالجـة حـدث الإشارة، كما تُعَدّ المقاطعة أحد أنواع الإشارات التي تُحدَّد في ترويسـات النظـام بالاسـم SIGINT، إذ تُسـلَّم إلى العملية عند الضغط عىل االختصار c-ctrl.

تستخِدم العملية استدعاء نظام read لقراءة الدخل من لوحة المفاتيح، إذ ستراقب النواة مجرى الدخل بحًثا عن محارف خاصة، لكن ستنتقل إلى وضع معالجة الإشارة في حالة ظهور الاختصـار ctrl-c، وسـتبحث النـواة لمعرفة ما إذا سجّلت العملية معالجًا لهذه المقاطعة، فإذا كان الأمر كذلك، فسيُمرَّر التنفيذ إلى تلك الدالــة الـتي ستعالج المقاطعة، وإذا لم تسجّل العملية معالجًـا لهـذه الإشـارة، فسـتتخذ النـواة بعض الإجـراءات الافتراضـية، ويكون الإجراء الافتراضي هو إنهاء العملية باستخدام ctrl - c

يمكن أن تختـار العمليــة تجاهــل بعض الإشــارات ولكن لا تســمح بتجاهــل الإشــارات الأخــرى، فالإشــارة SIGKILL مثلًا هي الإشارة المرسَلة عنـدما يجب إنهـاء العمليـة، حيث سـترى النـواة أن العمليـة أرسـلت هـذه الإشارة وتنهي تشغيل العملية دون طرح أيّ أسئلة، كما لا يمكن للعملية الطلب من النواة تجاهـل هـذه الإشـارة، إذ تكون النواة حريصة للغاية بشأن العملية المسموح لها بإرسـال هـذه الإشـارة إلى عمليـة أخـرى، فلا يجـوز لـك إرسالها إلا إلى العمليات التي تمتلكها إلا إذا كنت المستخدِم الجذر.

لا بد أنك رأيت الأمر 9- kill الذي يأتي من تطبيق الإشارة SIGKILL، إذ تُعرَّف الإشارة SIGKILL على أنها 0x9، لذا ستتوقف العملية المحددة مباشرةً عند تحديدها على أساس وسـيط لبرنـامج kill، ونظـرًا لأنـه لا يمكن للعملية اختيار تجاهل هذه الإشارة أو معالجتهـا، فسـيُنظَر إلى هـذه الإشـارة على أنهـا الملاذ الأخـير، إذ لن يكون لدى البرنامج فرصةً للتنظيف أو الإنهاء بصورة نظيفة.

يُفضَّل إرسال الإشارة SIGTERM -للإنهاء Terminate- إلى العملية أولًا، فإذا تعطلت أو لم تنتهي، فيمكنــك اللجوء إلى الإشارة SIGKILL، كما تثبّت معظم البرامج معالجًا للإشارة SIGHUP، أي تعليق Hangup الطرفيات وأجهزة المودِم التسلسلية، إذ سيعيد هذا المعالج تحميل البرنامج لالتقاط التغييرات في ملف الإعداد أو ما شابه ذلك.

إذا سبق لك وبرمجَت عىل نظام يونيكس، فستكون عىل دراية بأخطاء التقطيع faults segmentation عندما تحاول القراءة أو الكتابة في ذاكرة غير مخصَّصة لك، فـإذا لاحظت النـواة أنـك تحـاول الوصـول إلى ذاكـرة ليست مخصَّصة لك، فسترسل لك إشارة خطـأ تقطيـع segmentation fault signal، ولن تمتلـك العمليـة معالجًا مثبَّتًا لهذه الإشارة، وبالتالي فإنّ الإجراء الافتراضي هـو إنهـاء البرنـامج وتعطيـل برنامجـك، كمـا يمكن أن يثبّت البرنامج معالجًا لأخطاء التقطيع في بعض الحالات المحدودة.

لكن يمكنك التساؤل عمّا يحدث بعد تلقي الإشارة، إذ سيُعاد التحكم إلى العملية الـتي تسـتأنف عملهـا من حيث توقفت بمجرد انتهاء معالج الإشارة من عمله، ويقدّم البرنامج البسيط التالي تشغيل بعض الإشارات:

```
$ cat signal.c
#include <stdio.h>
#include <unistd.h>
#include <signal.h>
void sigint_handler(int signum)
{
   printf("got SIGINT\n");
}
int main(void)
{
   signal(SIGINT, sigint_handler);
   printf("pid is %d\n", getpid());
   while (1)
     sleep(1);
}
```

```
$ gcc -Wall -o signal signal.c
$ ./signal
pid is 2859
got SIGINT # press ctrl-c
           # press ctrl-z
[1]+ Stopped ./signal
$ kill -SIGINT 2859
$ fg
./signal
got SIGINT
Quit # press ctrl-\lambda$
```
يعرّف البرنامج البسيط السابق معالجًا للإشارة SIGINT التي تُرسَل عندما يضغط المستخدِم على الاختصـار ctrl-c، إذ تُعرَّف جميع إشارات النظام في مكتبة signal ، h بما في ذلـك الدالـة signal الـتي تسـمح لنـا بتسجيل دالة المعالجة.

يبقى البرنامج ضمن حلقة لا تفعل شـيئًا حـتى يتوقـف، وحـاول الضـغط على الاختصـار ctrl-c عنـد بـدء البرنامج لإنهائه، إذ يُستدعَى المعالج ونحصل على الخرج المتوقَّع بـدلًا من اتخـاذ الإجـراء الافتراضـي، ثم نضـغط بعد ذلك على الاختصار ctrl -z الذي يرسل الإشارة SIGSTOP التي تضع العملية افتراضيًا في وضع الســكون، أي أنها لم تُوضَع في رتل تشغيل المجدول وبالتالي تُعَدّ خاملةً في النظام.

نستخدم برنامج kill لإرسال الإشارة نفسها من نافذة طرفية أخرى، إذ يمكن تطبيق ذلك فعليًـا باســتخدام استدعاء النظام kill الذي يأخذ إشارة ومعرّف PID لإرسالها، ويُعَدّ اسم هـذه الدالـة خاطئًـا بعض الشـيء، إذ لا تقتل جميعُ الإشارات العمليةَ فعليًـا، ولكن تُسـتخدَم الدالـة signal لتسـجيل المعـالج Handler، كمـا توضَـع الإشـارة في رتـل خـاص بهـذه العمليــة عنــد توقفهــا، وبالتـالي تأخــذ النــواة ملاحظـةً بالإشـارة وتسـلّمها في الوقت المناسب.

ننبّه العملية بعد ذلك باستخدام الأمر fg الذي يرسل الإشارة SIGCONT إلى العملية، مما يؤدي إلى تنشــيط العملية افتراضيًا، كما تدرك النواة وضع العملية في رتل التشغيل وتمنحها وقتًا من وحدة المعالجة المركزية مــرةً أخرى، إذ نرى في هذه المرحلة تسليم اإلشارة الموجودة في رتل التشغيل.

نحاول أخيرًا الضغط على الاختصار \ - ctrl الذي يرسل الإشـارة SIGQUIT -أي إلغـاء- إلى العمليـة، ويـأتي خرج الإلغاء Quit من استخدام مزيد من الإشارات بالرغم من إلغاء العملية، وإذا كان لدى الأب عمليـة ابن ميتـة
أو منتهيـة، فسيحصـل على الإشـارة SIGCHLD، إذ تُعَـدّ الصـدَفةُ أنهـا العمليـة الأب في هـذه الحالـة، أي أنهـا ستحصل على الإشارة.

تذكّر أنّ العملية الزومبي Zombie التي يجب حصادها باستخدام الاسـتدعاء wait للحصـول على الشـيفرة المُعادة من العملية الابن، ولكن هناك شيء آخر يمنحه الابن للأب وهـو رقم الإشـارة الـتي أدّت إلى مـوت الابن، وهكذا تعرف الصدَفة أنّ العملية الابن قد مـاتت أو انتهت بسـبب الإشـارة SIGABRT وتطبـع معلومـات أخـرى للمستخدِم على أساس خدمة إعلامية، إذ تحدُث العملية نفسها لطباعـة خطـأ التقطيـع Segmentation Fault عندما تموت العملية االبن بسبب اإلشارة SIGSEGV.

يمكنك رؤية استخدام حوالي خمس إشـارات مختلفـة للتواصـل بين العمليـات والنـواة والحفـاظ على سـير الأمور حتى في برنامج بسيط، وهناك العديد من الإشارات الأخـرى، لكننـا اسـتخدمنا في هـذا المثـال الإشـارات الأكـثر شـيوعًا، إذ تحتــوي معظمهــا على دوال نظــام تعرّفهــا النــواة، ولكن هنــاك بعض الإشــارات المحجــوزة للمستخدِمين لاستخدامها لأغراضهم الخاصة في برامجهم (SIGUSR).

# دورة تطوير تطبيقات الويب باستخدام لغة PHP

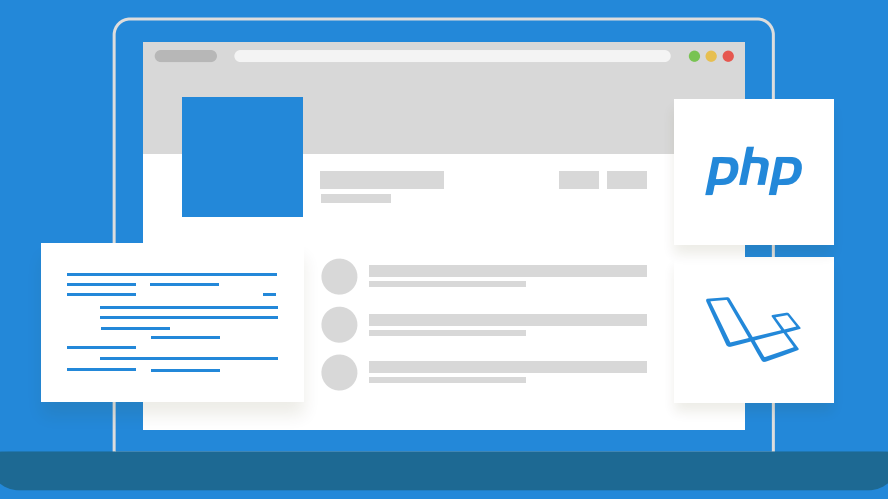

# مميزات الدورة

- بناء معرض أعمال قوي بمشاريع حقيقية  $\bullet$ 
	- وصول مدى الحياة لمحتويات الدورة  $\bullet$
	- تحديثات مستمرة على الدورة مجانًا
- شهادة معتمدة من أكاديمية حسوب  $\bullet$
- إرشادات من المدربين على مدار الساعة
	- من الصفر دون الحاجة لخبرة مسبقة  $\bullet$

# اشترك الآن

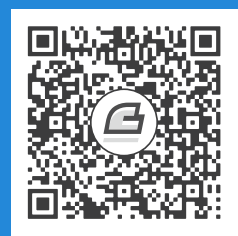

# <span id="page-146-1"></span>**.6 الذاكرة الوهمية Memory Virtual**

يمكن القول بأن الذاكرة الوهمية Virtual Memory هي طريقة لتوسـيع الـذاكرة RAM من خلال اسـتخدام القرص الصلب بوصفه ذاكرة نظام إضافية ولكنهـا أبطـأ، أي ينتقـل النظـام إلى القـرص الصـلب الـذي يُسـتخدَم بوصفه ذاكرًة وهمية بمجرد نفاد الذاكرة في نظامك.

يُشار إلى الذاكرة الوهمية عادةً في أنظمة التشغيل الحديثة باسم ذاكـرة سـواب Swap Space، لأن الأجـزاء غير المُستخدَمة من الذاكرة تُبعَد إلى القرص الصلب لتحريـر الـذاكرة الرئيسـية، إذ لا يمكن تنفيـذ الـبرامج إلا من الذاكرة الرئيسية. تُعَد القدرة على إبعاد الذاكرة إلى القرص الصلب أمرًا مهمًـا، ولكنهـا ليسـت الغـرض الأساسـي للذاكرة الوهمية، بل لها تأثيٌر آخر مفيد للغاية سنراه الحًقا.

## <span id="page-146-0"></span>**6.1 ما هي الذاكرة الوهمية Memory Virtual؟**

تدور [الذاكرة الوهمية](https://academy.hsoub.com/programming/c/%D8%A7%D9%84%D9%81%D8%B5%D9%84-%D8%A7%D9%84%D8%AB%D8%A7%D9%84%D8%AB-%D8%A7%D9%84%D8%B0%D8%A7%D9%83%D8%B1%D8%A9-%D8%A7%D9%84%D9%88%D9%87%D9%85%D9%8A%D8%A9-virtual-memory-%D9%81%D9%8A-%D9%86%D8%B8%D8%A7%D9%85-%D8%A7%D9%84%D8%AA%D8%B4%D8%BA%D9%8A%D9%84-r978/) حول فكرة االستفادة من فضاء العناوين Space Address، حيث يشير فضاء العناوين الخاص بالمعالج إلى مجال العناوين المُحتمَلة التي يمكن استخدامها عنـد التحميـل والتخـزين في الـذاكرة. يُعَـد فضاء العناوين محدودًا بعرض المسجّلات Registers، لأننا نحتاج لتحميل عنـوان إطلاقَ تعليمـة تحميـل  $\log$ مع العنوان الذي سيُحمَّل منـه العنـوان المُخـزَّن في المسـجّل، إذ يمكن مثلًا أن تحتـوي المسـجلات الـتي يبلـغ عرضها 32 بت على عناوين في مجال المسجل من 000000000 إلى 0xFFFFFFF . يساوي 232 ما مقـداره 4 جيجابايت، لذلك يمكن للمعالج ذي 32 بت تحميُل أو تخزين ما يصل إىل 4 جيجابايتات من الذاكرة.

## **6.1.1 المعالجات ذات 64 بت**

جميع المعالجات الجديدة هي معالجات 64 بت الـتي -كمـا يـوحي اسـمها- تحتـوي على مسـجّلات بعـرض 64 بت، حيث يكون فضاء العناوين المتاح لهذه المعالجـات كبـيرًا. تحتـوي المعالجـات ذات 64 بت على بعض المقايضات مقابل استخدام معالجات ذات عرض بتات أصغر، حيث يتطلب كل برنامج مُصرَّفِ Compiled في وضع 64 بت مؤشرات حجمها 8 بايتات، والتي يمكن أن تزيـد من حجم الشـيفرة البرمجيـة والبيانـات، وبالتـالي تؤثر على أداء كل من الذاكرة المخبئية الخاصة بالتعليمة والبيانات، ولكن تميـل معالجــات 64 بت إلى الحصــول على عدد أكبر من المسجلات، مما يعني تقليل الحاجـة إلى حفـظ المتغـيرات المؤقتـة في الـذاكرة عنـدما يكـون المصّرف Compiler واقًعا تحت الضغط القادم من المس ّجالت.

#### **ا. العناوين المعيارية Addresses Canonical**

تحتوي معالجات 64 بت على مسجلات بعرض 64 بت، ولكن لا تطبّق الأنظمة جميع هذه 64 بت للعنونــة، إذ لا يُعَد تحميل load أو تخزين store كل 16 إكسابايت من الـذاكرة الحقيقيـة أمـرًا ممكنًـا. لـذا تحـدّد معظم المعماريات منطقةً غير قابلة للاستخدام Unimplemented من فضاء العناوين التي يَعُدّها المعالج غير صـالحة للاستخدام. تعرِّف كـلٌّ من المعمـاريتين 64-86x وإيتـانيوم Itanium البت الصـالح الأكـثر أهميـة في العنـوان، ويجب بعد ذلك تمديد إشارته لإنشاء عنوان صـالح، والنتيجـة هي تقسـيم إجمـالي فضـاء العنـاوين بفعاليـة إلى جزأين هما: جزء علوي وجزء سفلي مع وجود عناوين غير صالحة بينهما، وهـذا موضـح في الشـكل التـالي، حيث تُسمَّى العناوين الصالحة عناوين معيارية Canonical Addresses، بينما تُسمَّى العناوين غير الصالحة عنــاوين غير معيارية Non-canonical.

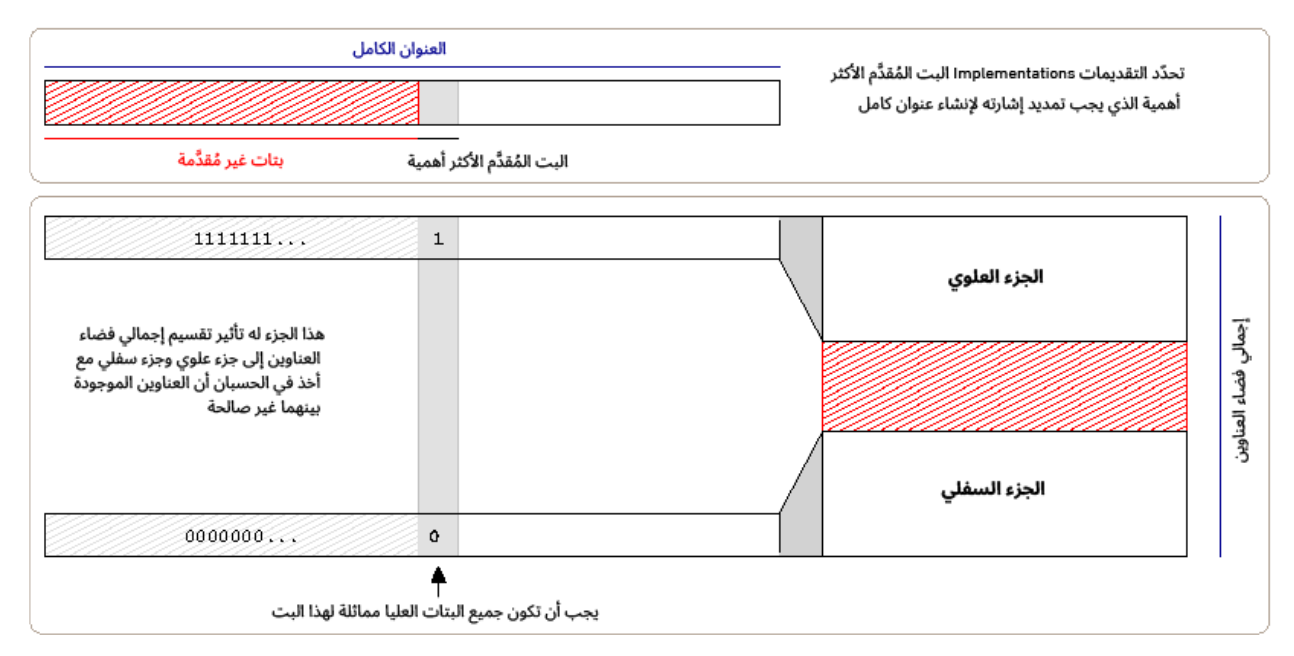

شكل :25 توضيح للعناوين المعيارية addresses canonical

يمكن العثور على قيمة البت الأكثر أهمية للمعالج من خلال الاستعلام عن المعالج نفسه باسـتخدام تعليمــة الحصول على المعلومات. ستكون قيمة البت الأكثر أهمية 48 بالرغم من أن القيمة الدقيقة تعتمـد على التقـديم Implementation، مما يؤدي إىل توفير 256 = 248 تيرابايت TiB من فضاء العناوين القابلة لالستخدام.

يُعَد تقليل فضاء العناوين المُحتمَل أنه يمكن تحقيق توفيرٍ كبير مع جميع أجزاء منطـق العنونـة في المعـالج والمكونات ذات الصلة، لأنها تعلم أنها لن تحتاج للتعامل مع عناوين 64 بت كاملة. يحدّد التقـديمُ البتـات العليـا على أنه يجب تمديد إشارتها، مما يؤدي إلى منع [أنظمة التشغيل](https://academy.hsoub.com/files/24-%D8%A3%D9%86%D8%B8%D9%85%D8%A9-%D8%A7%D9%84%D8%AA%D8%B4%D8%BA%D9%8A%D9%84-%D9%84%D9%84%D9%85%D8%A8%D8%B1%D9%85%D8%AC%D9%8A%D9%86/) القابلة للنقل التي تستخدم هذه البتات لتخـزين أو تحديد المعلومات الإضافية وضمان التوافق عند الرغبة في تقديم مزيدٍ من فضاء العناوين مستقبلًا.

## **6.1.2 استخدام فضاء العناوين**

تعمل الذاكرة الافتراضية -كما هـو الحـال مـع معظم مكونـات نظـام التشـغيل- بوصـفها تجريـدًا بين فضـاء العناوين والذاكرة الحقيقية المتوفرة في النظام، أي إذا استخدم برنامجٌ ما عنوانًـا، فلن يشـير العنـوان إلى البتـات الموجودة في الموقع الفعلي الحقيقي في الذاكرة، لـذا نقـول أن جميـع العنـاوين الـتي يسـتخدمها البرنـامج هي عناوين وهمية. يتعقّب [نظام التشغيل](https://academy.hsoub.com/apps/operating-systems/%D9%86%D8%B8%D8%A7%D9%85-%D8%A7%D9%84%D8%AA%D8%B4%D8%BA%D9%8A%D9%84/) العناوين الوهمية وكيفية تخصيصها للعنـاوين الحقيقيـة، فـإذا طبّـق أحـد البرامج عملية تحميل أو تخزين من عنوان ما، فسيعمل المعالج ونظام التشغيل مع بعضهما البعض لتحويل هذا العنوان الوهمي إىل العنوان الحقيقي في شرائح ذاكرة النظام.

## **6.2 الصفحات Pages**

يُقسَم إجمالي فضاء العناوين إلى صفحات Pages. يمكن أن تكون الصفحات بأحجام مختلفـة، حيث يمكن أن يبلغ حجمها حوالي 4 كيلوبايت KiB، ولكنها ليست قاعدة صارمة ويمكن أن تكون أكـبر بكثـير ولكنهـا ليسـت أصغر من ذلك. ُتَعد الصفحة أصغر وحدة ذاكرة يمكن لنظام التشغيل والعتاد التعامل معها.

تحتوي كل صفحة على عدد من السمات التي يضـبطها نظـام التشـغيل، وتشـمل أذونـات القـراءة والكتابـة والتنفيذ للصفحة الحالية، حيث يمكن لنظام التشغيل مثاًل تمييز صفحات الشيفرة البرمجية لعمليٍة ما باستخدام راية قابلة للتنفيذ ويمكن للمعالج اختيار عدم تنفيذ أّي شيفرة برمجية من الصفحات بدون ضبط هذه البتات.

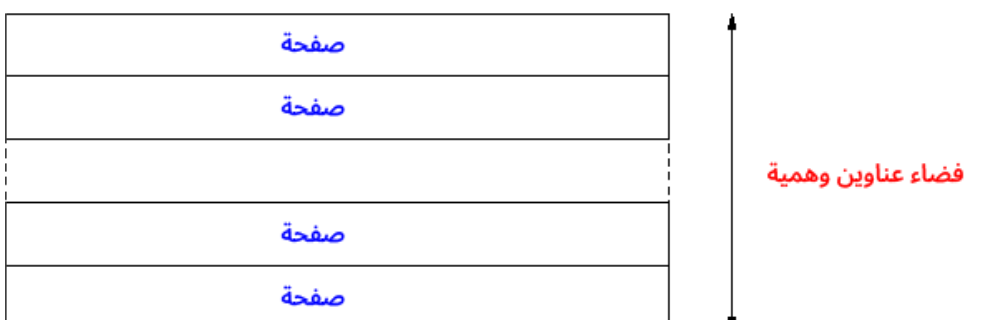

شكل 26: صفحات الذاكرة الوهمية

يمكن أن يفكر المبرمجون في هذه المرحلة في أنه يمكنهم بسهولة تخصيص كميات صغيرة من الtذاكرة -أي أصغر بكثير من 4 كيلوبايتات- باستخدام الاستدعاء malloc أو اسـتدعاءات مماثلـة. تـدعم عمليـات تخصـيص حجم الصفحة كومةَ Heap الذاكرة، حيث يقسمها تقديم الاستدعاء malloc ويديرها بطريقة فعّالة.

## **6.3 الذاكرة الحقيقية Memory Physical**

يقسم نظام التشغيل فضاء العناوين المُحتمَلة إلى صفحات Pages، ويقسم الـذاكرة الحقيقيـة المتاحـة إلى إطـارات Frames، حيث يُعَـد الإطـار الاسـم التقليـدي لقطعـة كبـيرة من الـذاكرة الحقيقيـة لهـا حجم صـفحة النظام نفسها.

يحتفظ نظام التشغيل بجدول الإطارات Frame-table الذي يُعَد قائمةَ بجميع الصفحات المُحتمَلـة للـذاكرة الحقيقية ويحدد ما إذا كانت حرةً أو متاحة للتخصيص أم لا. إذا خُصِّصت الذاكرة لعمليــةٍ مــا، فسـتُميَّز على أنهـا مُستخدَمة في جدول الإطارات، وبذلك يتعقّب نظام التشـغيل جميـع عمليـات تخصـيص الـذاكرة. يعـرف نظـام التشغيل الذاكرة المتوفرة من خلال تمرير المعلومات الخاصة بمكان وجود الذاكرة ومقدارها وسـماتها وغـير ذلـك إىل نظام التشغيل باستخدام نظام BIOS أثناء عملية التهيئة Initialisation.

## **6.4 جداول الصفحات**

تتمثـل مهمـة نظـام التشـغيل في تعقّب نقـاط الصـفحة الوهميـة المقابلـة للإطـار الحقيقي، حيث يجـري الاحتفاظ بهذه المعلومات في جدول صفحات. يمكن أن يكون جدول الصفحات في أبسط أشكاله جدولًا يحتـوي كل صف فيه على الإطار المرتبط به، وهذا ما يسمى بجدول الصفحات الخطي Linear Page-table.

إن استخدمتَ هذا النظام البسيط مع فضاء عناوين بحجم 32 بت وصـفحات بحجم 4 كيلوبـايت، فسـيكون هناك 1048576 صفحة يمكن تعقّبها في جدول الصفحات (أي 4096 ÷ 232)، وبالتالي سيكون طول الجدول 1048576 مدخلةً لضمان أنه يمكننا دائمًـا ربـط صـفحة وهميـة مـع صـفحة حقيقيـة. يمكن أن تحتـوي جـداول الصفحات على العديد من البنى المختلفة ويمكن تحسينها بدرجة كبيرة، إذ يمكن أن تستغرق عمليــة البحث عن صفحة في جدول الصفحات وقتًا طويلًا. سنتطرق إلى جدول الصفحات بمزيد من التفصيل لاحقًا.

يخضع جدول صفحات العملية لتحكم نظام التشغيل الحصري، فإذا طلبت إحدى العمليات ذاكـرةً، فسـيجد نظام التشغيل صـفحة خاليـة من الـذاكرة الحقيقيـة ويسـجّل ترجمـة الصـفحة الوهميـة إلى الصـفحة الحقيقيـة Virtual-to-physical في جدول صفحات العمليات. بينما إن تخلت العملية عن الذاكرة، فسيُزال سجل ترجمــة الصفحة الوهمية إلى الصفحة الحقيقية ويصبح الإطار الأساسي حرًا لتخصيصه لعملية أخرى.

## **6.5 العناوين الوهمية Address Virtual**

لا يعرف أو يهتم البرنامج عند وصوله إلى الذاكرة بمكان تخزين الذاكرة الحقيقيـة الـتي تـدعم العنـوان، ولكنـه يعرف أن الأمر متروك لنظام التشغيل والعتاد، بحيث يتعاونـان للربـط مـع العنـوان الحقيقي الصـحيح وبالتـالي توفير الوصول إلى البيانات التي يريدها. لذا نطلـق على العنـوان الـذي يسـتخدمه البرنـامج للوصـول إلى الـذاكرة عنوانًا وهميًا Virtual Address الذي يتكون من جزأين هما: الصفحة Page والإزاحة Offset في هذه الصفحة.

### **6.5.1 الصفحة**

يُقسَم فضاء العنـاوين المُحتمَـل إلى صـفحات ذات حجم ثـابت، حيث يتواجـد كـل عنـوان ضـمن صـفحة، ويعمل مكون الصفحة الخاص بالعنوان الوهمي بوصفه فهرسًا إلى جدول الصفحات. تُعَد الصـفحة أصـغر وحـدة لتخصيص الذاكرة في النظام، لذلك هناك مقايضة بين جعل الصفحات صغيرة جدًا مع وجود عدد كبير جدًا منهــا ليديرها نظام التشغيل وبين جعل الصفحات أكبر مع وجود احتمال في هدر الذاكرة.

## **6.5.2 اإلزاحة Offset**

تُسمَّى البتات الأخيرة من العنـوان الـوهمي بالإزاحـة Offset الـتي تعبّـر عن الفـرق في الموقـع بين عنـوان البايت الذي تريده وبداية الصفحة، ويجب وجود بتات كافيـة في الإزاحـة لتتمكن من الوصـول إلى أيّ بـايت في الصفحة، وتحتاج صفحة بحجم 4 كيلوبايتات إىل 12 بت لإلزاحة حيث أن 212 = 4096 = 1024 \* 4 = K.4

تذكر أن أقل قدر من الذاكرة يتعامل معه نظـام التشـغيل أو العتـاد يسـاوي صـفحة، لـذا يوجـد كـل بت من 4096 بايت ضمن صفحة واحدة ويجري التعامل معها عىل أنها كتلة واحدة.

# **6.5.3 ترجمة العنوان الوهمي Address Virtual**

تشـير ترجمـة أو نقـل العنـاوين الوهميـة Virtual address translation إلى عمليـة اكتشـاف الصـفحة الحقيقية المربوطة مع الصفحة الوهمية. سنتعامل فقط مع رقم الصـفحة عنـد ترجمـة عنـوان وهمي إلى عنـوان حقيقي، حيث نأخذ رقم الصفحة من العنوان المُعطَى ونبحث عنه في جدول الصـفحات للعثـور على مؤشـر إلى عنوان حقيقي مع إضافة الإزاحة من العنوان الوهمي إليه، مما يؤدي إلى إعطاء الموقع الفعلي في نظام الذاكرة.

تخضـع جـداول الصـفحات لسـيطرة نظـام التشـغيل، فـإن لم يكن العنـوان الـوهمي موجـودًا في جـدول الصفحات، فسيعرف نظام التشغيل أن العملية تحاول الوصول إلى الذاكرة التي ليست مخصَّصة لها ولن يُسمَح لها بالوصول.

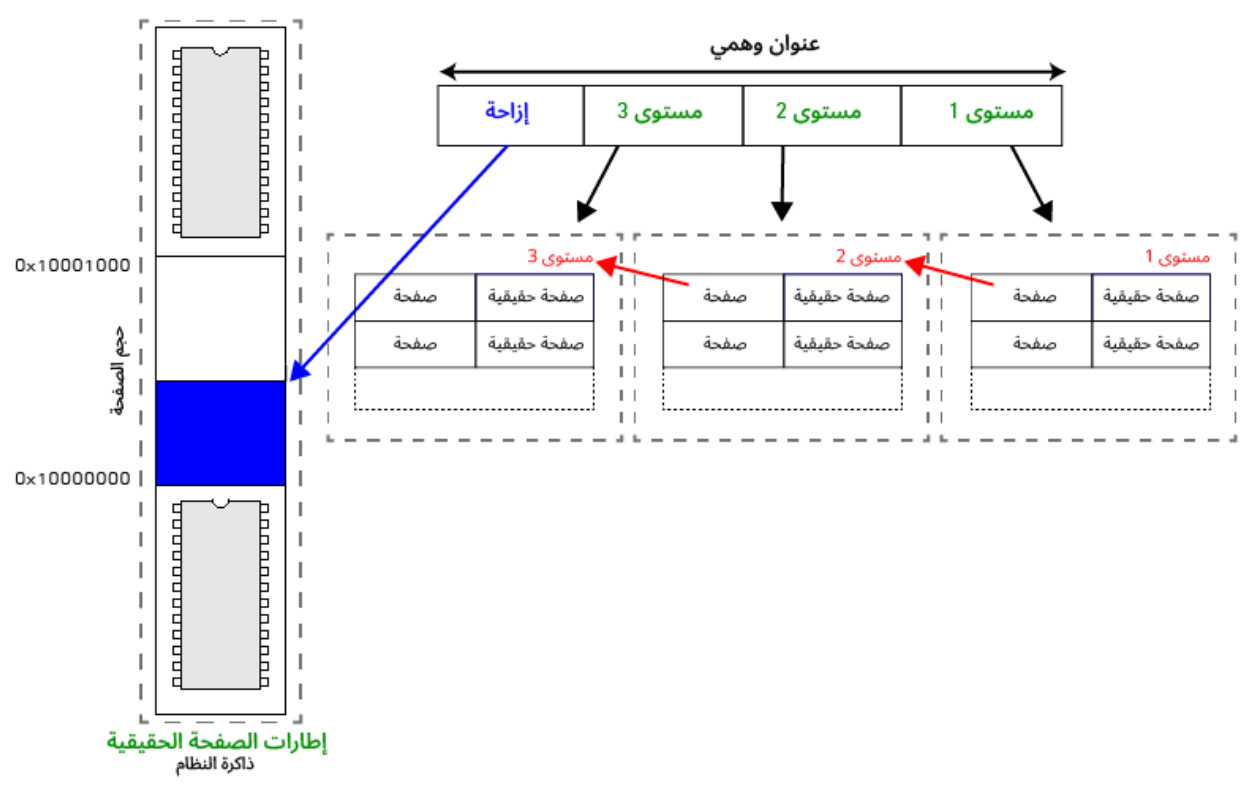

شكل :27 ترجمة العنوان الوهمي

بوضّح المثال السابق جدول صفحات خطي بسيط، حيث سيتطلب فضاء العناوين ذو 32 بت جدولًا مؤلفًـا من 1048576 مدخلةً عند استخدام صفحات بحجم 4 كيلوبايتات، وبالتالي ستكون الخطوة الأولى لربـط العنـوان 480001234 هي إزالة بتـات الإزاحـة. نعلم في هـذه الحالـة أن لـدينا 12 بت ( 4096  $^{-2/2}$ ) من الإزاحـة مـع صـفحات بحجم 4 كيلوبايتـات. لـذا سـنزيح 12 بت من العنـوان الـوهمى إزاحـةَ يمـنى، وبالتـالى يبقى لـدينا 80001x،0 وستكون القيمة العشرية الموجودة في السطر رقم 524289 من جدول الصفحات الخطي هي اإلطار الحقيقي المقابل لهذه الصفحة.

يمكن أن تـرى مشـكلة في جـدول الصـفحات الخطي، حيث يجب حسـاب كـل صـفحة سـواء كـانت قيـد الاستخدام أم لا، وبالتالي لا يُعَد جدول الصفحات الخطي الحقيقي عمليًا تمامًا مـع فضـاء عنـاوين 64 بت. ضـع في حساباتك فضاء عناوين 64 بت المقسَّم إلى صفحات مؤلفة من 64 كيلوبايت (كبيرة جدًا)، حيث ينشئ هـذا الفضاء 2 $\rm 2^{52}$ –2 $\rm 2^{64}$ /2 $\rm 1^{6}$ صفحة لإدارتهـا. لنفـترض أن كـل صـفحة تتطلب مؤشـرًا بحجم 8 بايتـات لموقـع حقيقي، فسيتطلب ذلك 2<sup>55–23</sup>\*2 أو 512 جيجابايت GiB من الذاكرة المتجاورة لجدول الصفحات فقط.

# **6.6 مفاهيم متعلقة بالعناوين الوهمية والصفحات وجداول الصفحات**

تُعَد العناوين الوهمية والصفحات وجداول الصفحات أساس كل نظام تشغيل حديث، لأنهـا تشـكّل أسـاس معظم الأشياء التي نستخدم أنظمتنا من أجلها.

#### **6.6.1 فضاءات العناوين المفردة**

يمكن لكل عملية التظاهر بأنها تستطيع الوصول إلى فضـاء العنـاوين الكامـل المتـاح من المعـالج من خلال إعطاء كل عملية جدول صفحات خاص بها، إذ يمكن أن تستخدم عمليتان العنوان نفسـه، حيث سـتربط جـداولُ الصفحات المختلفة العمليةَ مع إطار مختلف من الذاكرة الحقيقية، إذ توفّر أنظمة التشغيل الحديثـة لكـل عمليـةٍ فضاَء عناوين خاص بها.

تصبح الذاكرة الحقيقية مجزأة Fragmented بمرور الوقت، مما يعني أن هناك ثقوب في الفضاء الحــر من الذاكرة الحقيقية. سيكون الاضطرار إلى حل مشكلة هذه الثقوب أمرًا مزعجًا في أحسـن الأحـوال ولكنـه سيصـبح أمرًا خطيرًا للمبرمجين، فإذا نفّذتَ الاسـتدعاء malloc لتخصـيص 8 كيلوبايتـات من الـذاكرة مثلًا، فسـيتطلب ذلك دعم إطارين بحجم 4 كيلوبايتات، وبالتالي لن تكون هذه الإطارات متجاورة، أي بجوار بعضـها البعض فعليًـا. لا يُعَد استخدام العناوين الوهمية أمرًا مهمًا بقدر مـا يتعلـق الأمـر بـاحتواء العمليـة على 8 كيلوبـايت من الـذاكرة المتجاورة، حتى لو كانت هذه الصفحات مدعومة بإطارات متباعدة جدًا. يمكن للمبرمج ترك مهمــة حــل مشــكلة التجزئة لنظام التشغيل من خالل إسناد فضاء عناوين وهمية لكل عملية.

#### **6.6.2 الحماية**

ُيدَعى الوضع الوهمي للمعالج 386 بالوضع المحمي Mode Protected، وينشأ هذا االسم من الحماية التي يمكن أن توفرها الذاكرة الوهمية للعمليات التي تعمـل عليهـا. تتمتـع كـل عمليـة في نظـام بـدون ذاكـرة وهميـة بوصول كامل إلى ذاكرة النظام بأكملها، وهذا يعـني أنـه لا يوجـد شـيء يمنـع عمليـةً مـا من الكتابـة فـوق ذاكـرة عمليات أخرى، مما يؤدي إلى تعطّلها أو إعادة قيم غير صحيحة في أسوأ الأحوال خاصة إذا كان هذا البرنامج يـدير حسابك المصرفي مثلًا. لذا يجب توفير هـذا المسـتوى من الحمايـة لأن نظـام التشـغيل يُعَـد طبقـة تجريـد بين العملية والوصول إلى الذاكرة، فإذا أعطت العملية عنوانًا وهميًا لا يغطيه جدول الصفحات الخاص بهـا، فسـيعلم نظام التشغيل أن هذه العملية تطبّق شيئًا خاطئًا ويمكنه إبلاغ العملية أنها تعدّت حدودها.

تمتلك كل صفحة سـمات إضـافية، لـذا يمكن ضـبط الصـفحة للقـراءة فقـط أو للكتابـة فقـط أو غيرهـا من الخاصيات الأخرى. إذا حاولت العملية الوصول إلى الصفحة، فيمكن لنظام التشغيل التحقق ممـا إذا كـان لـديها أذونات كافية وإيقافها إن لم تكن كذلك مثل محاولة الكتابة في صفحة للقراءة فقط.

تُعَد الأنظمة التي تستخدم الذاكرة الوهميـة أكـثر اسـتقرارًا لأنـه يمكن للعمليـة في نظـام تشـغيل مثـالي أن تعطّل نفسها فقط دون تعطيل النظام بأكمله، حيث تُبرمَج أنظمـة تشـغيل مـع تجاهـل الأخطـاء الـتي يمكن أن تتسبّب في تعطل الأنظمة بأكملها.

## **6.6.3 التبديل Swap**

يمكننا الآن أن نرى كيفية تقديم تبديل ذاكرة، حيث يمكن تغيير مؤشر الصفحة ليؤشّر إلى موقع على القرص الصلب بدلًا من التأشير إلى منطقة من ذاكرة النظام. يحتاج نظـام التشـغيل عنـد الرجـوع إلى هـذه الصـفحة إلى نقلها من القرص الصلب إلى ذاكرة النظام، إذ لا يمكن تنفيذ شيفرة البرنامج إلا من ذاكرة النظام. إذا كـانت ذاكـرة النظام ممتلئة، فيجب إخـراج صـفحة أخـرى من ذاكـرة النظـام وتبـديلها بـالقرص الصـلب قبـل وضـع الصـفحة المطلوبة في الذاكرة. إذا كانت هنـاك عمليـة أخـرى تريـد الصـفحة الـتي أُخـرِجت للتـو، فسـتتكرر هـذه العمليـة مرة أخرى.

يمكن أن يؤدي ذلك إلى مشكلةٍ كبيرة في تبديل الذاكرة، حيث يُعَد التحميل من القرص الصلب بطيئًـا جـدًا بالموازنة مع العمليات التي تُنجَز في الذاكرة، وسيكون معظم الناس متآلفين مع فكرة الجلــوس أمــام الحاســوب أثناء توقف القرص الصلب مراًرا وتكراًرا مع بقاء النظام غير مستجيب.

#### **ا. mmap**

تُعَد عملية ربط الذاكرة Memory Map أو mmap (من اسم اسـتدعاء النظـام) عمليـةً مختلفـة ولكنهـا ذات صلة، حيث إن لم يؤشّر جدول الصفحات إلى الذاكرة الحقيقية أو لم يؤشّر تبديل جدول الصفحات إلى ملف على القرص الصلب، فسنقول أن الملف مربوط بالذاكرة mmap.

تحتاج عادةً إلى فتح open ملف على القرص الصلب للحصول على واصف الملف ثم قراءته read وكتابتـه write في صـيغة تسلسـلية. إذا كـان الملـف مربوطًـا بالـذاكرة، فيمكن الوصـول إليـه مثـل الـذاكرة RAM الخاصة بالنظام.

### **6.6.4 مشاركة الذاكرة**

تحصل كل عملية على جدول صفحات خاص بها، لذلك يُربَط أيّ عنوان تستخدمه مع إطار فريـد في الـذاكرة الحقيقية، ولكن إن أشّر نظام التشغيل إلى مدخلتَين من جدول الصفحات إلى الإطار نفسه، فهذا يعني التشـارك في هذا الإطار، وستكون أيّ تغييرات تجريها إحدى العمليتين مرئية للعملية الأخرى.

يمكنك أن ترى الآن كيفية تقديم الخيوط [Threads](https://academy.hsoub.com/programming/c/%D8%A7%D9%84%D9%81%D8%B5%D9%84-%D8%A7%D9%84%D8%AA%D8%A7%D8%B3%D8%B9-%D9%85%D9%81%D9%87%D9%88%D9%85-%D8%A7%D9%84%D8%AE%D9%8A%D9%88%D8%B7-threads-%D9%81%D9%8A-%D8%B9%D9%85%D9%84%D9%8A%D8%A9-%D8%A7%D9%84%D9%85%D8%B9%D8%A7%D9%84%D8%AC%D8%A9-r1012/). يمكن للدالة ( )clone الخاصة [بنظام لينكس](https://academy.hsoub.com/devops/linux/%D9%85%D8%A7-%D9%87%D9%88-%D9%86%D8%B8%D8%A7%D9%85-%D8%A7%D9%84%D8%AA%D8%B4%D8%BA%D9%8A%D9%84-%D9%84%D9%8A%D9%86%D9%83%D8%B3%D8%9F-r451/) مشــاركة قدر كبير أو صغير من العملية الجديدة مـع العمليـة القديمـة وفـق مـا هـو مطلـوب. إن اسـتدعت عمليـةٌ الدالـة ()clone إلنشاء عملية جديدة، ولكنها تطلب أن تشترك العمليتان في جدول الصفحات نفسه، فسيكون لديك خيط حيث ترى كلتا العمليتين الذاكرة الحقيقية الأساسية نفسها.

كما يمكنك معرفة كيفية إجراء النسخ عند الكتابة، حيث إذا ضبطتَ أذونات إحدى الصفحات لتكون للقــراءة فقط، فسيجري إعلام نظام التشغيل عندما تحاول إحدى العملياتُ الكتابةَ في الصفحة. إذا عَلِم نظام التشغيل أن هذه الصفحة هي صفحة نسخ عند الكتابة، فيجب إنشاء نسخة جديدة من الصـفحة في ذاكـرة النظـام ويجب أن توّشر الصفحة في جدول الصفحات إىل هذه الصفحة الجديدة. يمكن بعد ذلك تحديث سمات الصفحة للحصول عىل أذونات الكتابة ويكون للعملية نسختها الفريدة من الصفحة.

## **6.6.5 ذاكرة القرص الصلب المخبئة Cache**

توجد في الأنظمة الحديثة ذاكرة متوفرة أكثر ممـا يسـتخدمه النظـام حاليًـا بـدلا من وجـود ذاكـرة قليلـة جـدًا والاضطرار إلى تبديل الذاكرة. يخبرنا تسلسـل الـذواكر الهـرمي أن الوصـول إلى القـرص الصـلب أبطـأ بكثـير من الوصول إلى الذاكرة، لذلك يُفضَّل نقـل أكـبر قـدر ممكن من البيانـات من القـرص الصـلب إلى ذاكـرة النظـام إن أمكن ذلك.

ينسخ نظام لينكس والعديد من الأنظمة الأخرى البيانـات من الملفـات الموجـودة على القـرص الصـلب إلى الذاكرة عند استخدامها. يُحتمَل أن يرغب البرنامج في الوصول إلى بقية الملف مع اسـتمراره في المعالجـة حـتى إن طلب في البداية جزءًا صغيرًا فقط من الملف، ويتحقق نظام التشغيل عند قراءة ملف أو الكتابة فيه أولًا ممــا إذا كان الملف موجودًا في الذاكرة المخبئـة Cache. يجب أن تكـون هـذه الصـفحات هي أولى الصـفحات الـتي سُتزال عند زيادة ضغط الذاكرة في النظام.

#### **ا. ذاكرة الصفحة المخبئة Cache Page**

المصطلح الذي يمكن أن تسمعه عند مناقشة النواة Kernel هو ذاكرة الصفحة المخبئية Cache Page التي تشير إلى قائمة الصفحات التي تحتفظ بها النواة والتي تشير إلى الملفات الموجودة على القرص الصــلب، حيث تندرج صفحة التبديل والصفحات المربوطة بالذاكرة وصفحات ذاكرة القرص الصلب المخبئية ضمن هـذه الفئـة. تحتفــظ النــواة بهــذه القائمــة لأنهــا تحتــاج إلى أن تكــون قــادرة على البحث عنهــا بســرعة اســتجابةً لطلبــات القراءة والكتابة.

# **6.7 مواصفات الذاكرة الوهمية في لينكس**

تبقى مفاهيم الذاكرة الوهمية الأساسـية ثابتـة، إلّا أن تفاصـيل التقـديمات تعتمـد بصـورة كبـيرة على نظـام التشغيل والعتاد.

## **6.7.1 مخطط فضاء العناوين**

يقسم لينكس فضاء العناوين المتاح إلى مكون نـواة Kernel مشـترك وفضـاء عنـاوين خـاص بالمسـتخدم، وهذا يعني أن العناوين الموجودة في منفذ النواة لفضاء العناوين ترتبط مع الذاكرة الحقيقية نفسها لكـل عمليــة، بينما يكون فضاء عناوين المستخدم خاصًا بالعملية، ويوجـد في نظـام لينكس فضـاء النـواة المشـترك في أعلى فضاء العناوين المتاح. يحدث هـذا الانقسـام على المعـالج x86 الأكـثر شـيوعًا المكـون من 32 بت عنـد حجم 3 جيجابايتات، وبما أن 32 بت يمكنها ربط 4 جيجابايتات كحد أقصى، مما يؤدي إلى ترك المنطقـة العليـا بمقـدار 1 جيجابايت لتكون منطقة النواة المشتركة. لكن تريد العديد من الأجهزة دعم أكثر من 4 جيجابايتات لكل عملية، حيث يسمح دعم الذاكرة العالي للمعالجات بالوصول إىل 4 جيجابايتات كاملة باستخدام توّسعات خاصة.

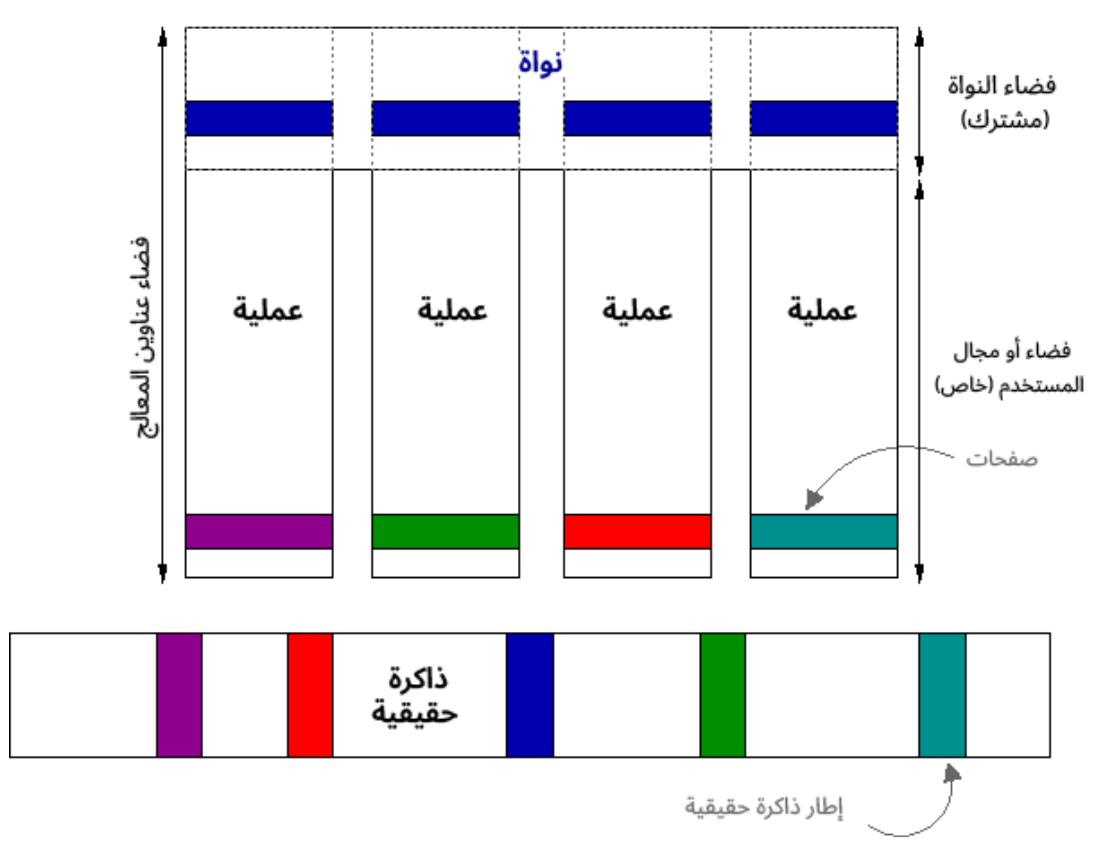

شكل 28: مخطط فضاء العناوين في لينكس

## **6.7.2 جدول الصفحات المكون من المستويات الثالثة**

هناك العديد من الطـرق المختلفـة لنظـام التشـغيل لتنظيم جـداول الصـفحات، ولكن يختـار نظـام لينكس استخدام النظام الهرمي. تستخدم جداول الصفحات تسلسلًا هرميًا بعمق ثلاثة مستويات، لذلك يُشــار إلى نظــام لينكس باسم جدول الصفحات المكوَّن من ثلاثة مستويات. أثبت جدول الصفحات المكون من ثلاثـة مسـتويات أنـه اختيـار قـوي بـالرغم من أنـه لا يخلـو من بعض المسـاوئ. تختلـف تفاصـيل تقـديم الـذاكرة الوهميـة بين المعالجـات، ممـا يعـني أن جـدول الصـفحات العـام الـذي يختـاره نظـام لينكس يجب أن يكـون قـابلًا للنقـل وعاًما نسبًيا.

لا يُعَد مفهوم مستويات جدول الصفحات الثلاثة أمرًا صعبًا، لأننـا نعلم أن العنـوان الـوهمي يتكـون من رقم صفحة وإزاحة في صفحة الذاكرة الحقيقية، إذ يُقسَم العنوان الوهمي إلى مستويات مُرقَّمة في جدول الصـفحات المكون من ثلاثة مستويات. يُعَد كل مستوًى جدولَ صفحات بحد ذاته، أي أنه يرتبط مع رقم الصـفحة الحقيقيـة. ترتبط مدخلة المستوى 1 مباشرةً مع الإطار الحقيقي في جدول صفحات مؤلفٍ من مستوًى واحد، بينمــا يعطي كل مستوًى من المستويات العليا عنوان إطار الذاكرة الحقيقية الذي يحتفظ بجدول صفحات المسـتويات الــدنيا التالي في اإلصدار متعدد المستويات من جدول الصفحات.

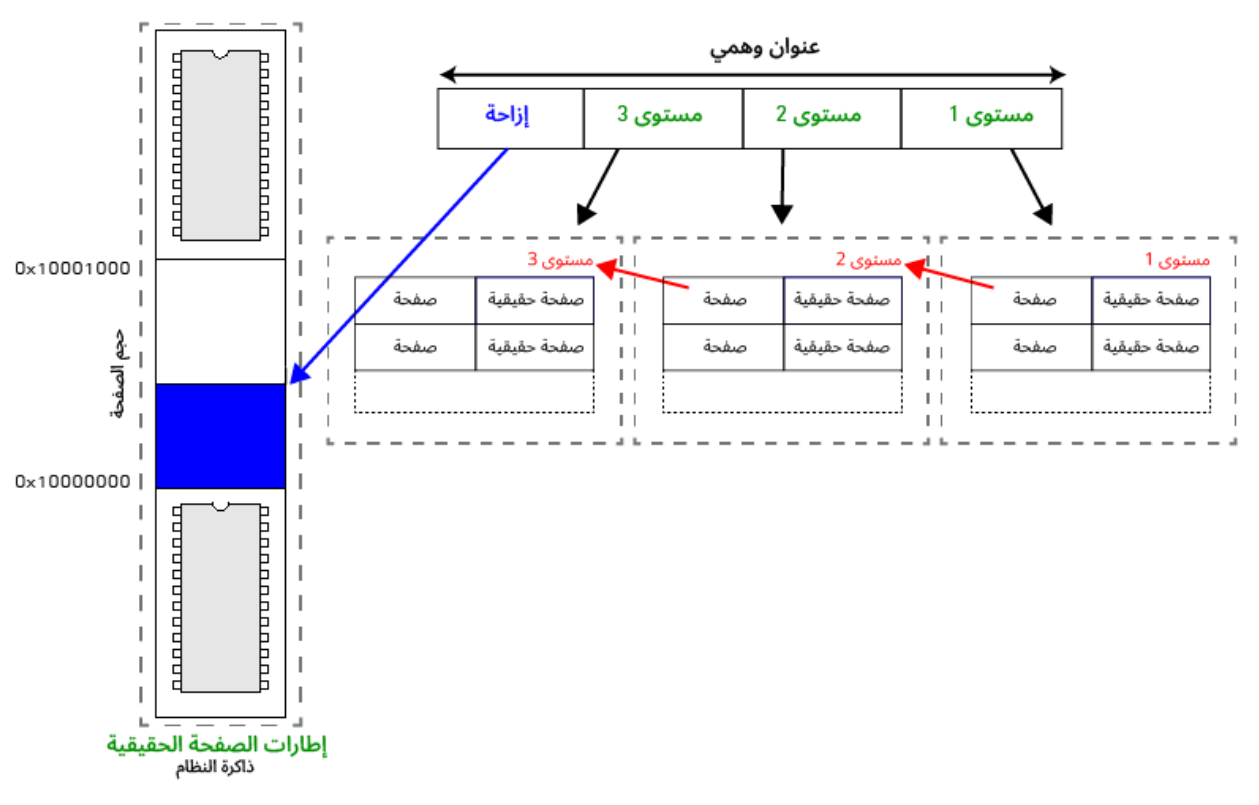

شكل 29: جدول صفحات لينكس المكون من ثلاثة مستويات

يتضمن المثال السابق الانتقال إلى جـدول الصـفحات ذي المسـتوى الأعلى، والعثـور على الإطـار الحقيقي الذي يحتوي على عنوان المستوى التالي، وقراءة مستويات ذلك الجدول وإيجاد الإطار الحقيقي الذي يوجــد فيــه جدول صفحات المستويات التالية من جدول الصفحات وما إىل ذلك.

يبدو أن هذا النموذج معقدًا في البداية، ولكن السبب الرئيسي لتنفيـذ هـذا النمـوذج هـو متطلبـات الحجم. تخيل مثلًا عملية ما لها صفحة واحدة مرتبطة بالقرب من نهاية فضـاء العنـاوين الوهميـة، حيث قلنـا سـابقًا أنـه يمكن العثور على مدخلة جدول الصفحات بوصفها إزاحةً من مسجل جدول الصفحات الأساسي، لـذلك يجب أن يكون جدول الصفحات مصفوفةً متجاورةً في الذاكرة، وبالتالي تتطلب الصفحة القريبة من نهاية فضاء العنــاوين المصفوفةَ بأكملها والتي يمكن أن تشغَل مساحةً كبيرة، أي العديد والعديد من صفحات الذاكرة الحقيقية.

يكون المستوى الأول في نظام مؤلفٍ من ثلاثة مستويات هو إطـار ذاكـرة حقيقي واحـد فقـط، ويرتبـط مـع المستوى الثاني الذي هو إطـار ذاكـرة واحـد، والـذي بـدوره يرتبـط مـع المسـتوى الثـالث، وبالتـالي يقلَـل نظـام المسـتويات الثلاثــة من عــدد الصــفحات المطلوبــة إلى جــزء صــغير فقــط من الصــفحات المطلوبــة لنظــام المستوى الواحد.

هناك عيوب واضحة في هذا النظام، إذ يتطلب البحث عن عنوان واحد مزيدًا من المراجع، ويمكن أن يكــون ذلك مكلفًا. يتفهم لينكس أن هذا النظام يمكن ألا يكون مناسـبًا للعديـد من أنـواع المعالجـات المختلفـة، لـذلك يمكن أن تقلل بعض المعماريات من مستويات جدول الصفحات بسهولة مثل المعمارية 86x األكثر شيوًعا التي تستخدم نظاًما مؤلًفا من مستويين فقط في التقديم الخاص بها.

## **6.8 دعم العتاد للذاكرة الوهمية في معمارية الحاسوب**

ذكرنا من في السابق [ما هي الذاكرة الوهمية والذاكرة الحقيقية](#page-146-0) في معمارية الحاسوب، ووضـحنا بـأن العتـاد يعمل مع نظام التشغيل لتقديم Implementation الذاكرة الوهمية، وألقينا نظـرة على تفاصـيل كيفيـة حـدوث ذلك، حيث تعتمد الذاكرة الوهمية بصورة كبيرة على معمارية العتاد، حيث يكون لكل معمارية خواصها الدقيقــة، ولكن هناك عدد من العناصر الخاصة بالذاكرة الوهمية في العتاد التي سنستعرضها في الفقرات التالية.

## **6.8.1 الوضع الحقيقي والوضع الوهمي**

تحتوي جميع المعالجات على مفهومٍ ما للعمـل في الوضـع الحقيقي Physical Mode أو الوضـع الـوهمي Virtual Mode، إذ يتوقع العتاد في الوضع الحقيقي أن يشـير أيّ عنـوان إلى عنـوان موجـود في ذاكـرة النظـام الفعلية، بينما يعرف العتاد في الوضع الوهمي أنه يجب ترجمة العناوين للعثور عىل العنوان الحقيقي.

يُشار إلى هذين الوضعين في العديد من المعالجـات مثـل المعـالج إيتـانيوم Itanium ببسـاطة على أنهمـا الوضع الحقيقي والوضع الوهمي. المعالج x86 الأكثر شيوعًا لديه الكثير من الخاصيات منذ الأيام الماضـية الـتي تسبق الذاكرة الوهمية، حيث يُشار إلى هذين الوضعين على أنهما الوضع الفعلي Real Mode والوضع المحمي Protected Mode. كان أول معالج يطبق الوضع المحمي هـو المعـالج 386، ولا تـزال أحـدث المعالجـات من عائلة x86 بإمكانها العمل في الوضع الفعلي بالرغم من عدم استخدامه. يطبّق المعالج في الوضــع الفعلي شــكلًا من أشكال تنظيم الذاكرة يسمى التقطيع Segmentation.

## **ا. مشاكل التقطيع**

كان التقطيع أمرًا مهمًا سابقًا، ولكن قلّلت الذاكرة الوهمية من أهميتـه، فللتقطيـع عيوبـه مثـل كونـه مربكًـا للمبرمجين المبتدئين، لذا اُخترِعت أنظمة الذاكرة الوهمية لحل هذه المشاكل إلى حد كبير.

يوجد في التقطيع عدد من المسـجّلات الـتي تحتـوي على عنـوان يمثـل بدايـة المقطـع، والطريقـة الوحيـدة للوصول إلى عنوان في الذاكرة هي تحديده بوصفه إزاحة من أحـد هـذه المسـجلات. يمكن تحديـد حجم المقطـع والحد الأقصى للإزاحة الذي يمكنك تحديده من خلال عدد البتات المتاحة للإزاحة من مسجل المقطـع الأساسـي. الحد الأقصى للإزاحة في المعالج x86 هـو 16 بت أو 64 كيلوبـايت فقـط، ممـا يـؤدي إلى ظهـور جميـع أشـكال الفوضى، حيث إذا أراد شخصٌ ما استخدام عنوان يبعد أكثر من 64 كيلوبايت، فستتحول الأمور من مجرد إزعــاج بسيط إىل فشل كامل عندما ينمو حجم الذاكرة إىل عدد من الميجابايتات أو الجيجابايتات.

لنفترض أن أقصى إزاحة هي 32 بت، وبالتالي يمكن الوصول إلى فضاء العناوين بالكامل بوصـفه إزاحـة من مقطع عند العنوان 0x0000000 وسيكون لديك تخطيط مسـطح، ولكن لا تضـاهي هـذه الحالـة جـودة الـذاكرة الوهمية. السبب الوحيد لكون الإزاحة بمقدار 16 بت هو أن معالجات إنتـل Intel الأصـلية كـانت محـدودة بهـذا المقدار مع محافظة الشرائح عىل التوافق مع اإلصدارات السابقة.

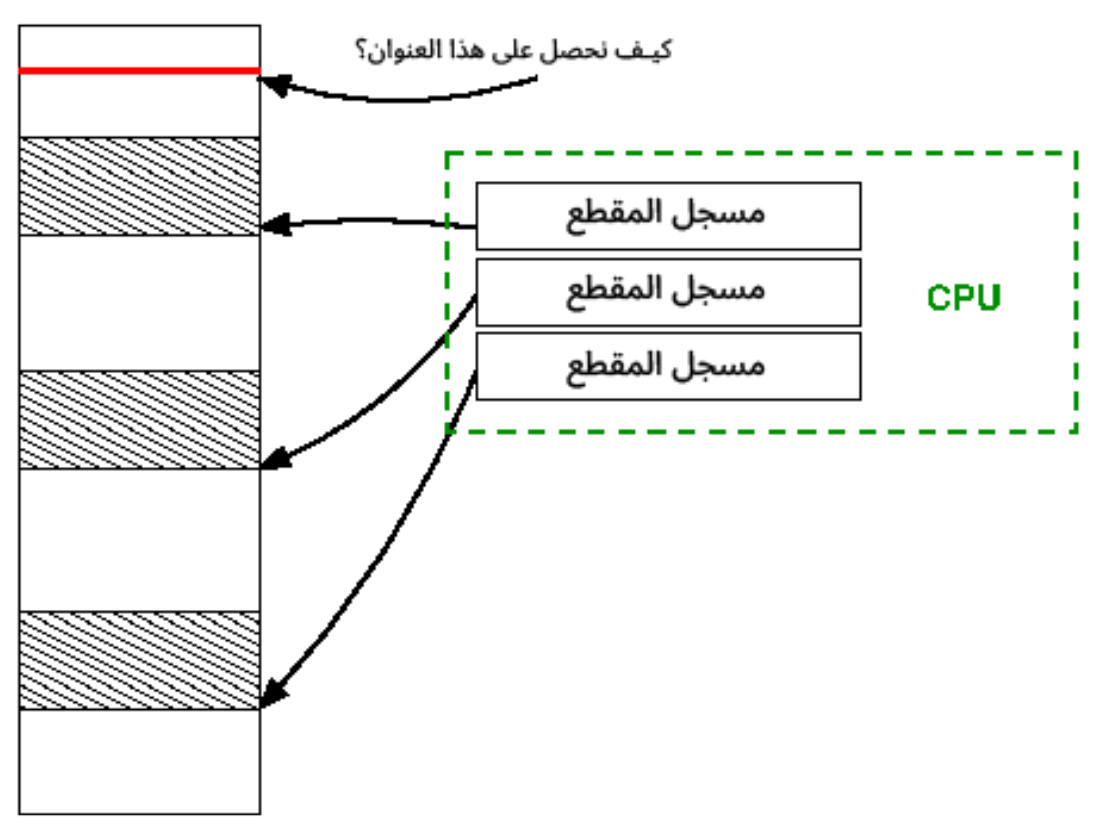

شكل :30 التقطيع Segmentation

هناك ثلاثة مسجلات مقاطع في الشكل السابق تؤشّر جميعهـا إلى المقـاطع، ويظهـر حـد الإزاحـة الأقصـي المُقيَّد بعدد البتات المتاحة في المنطقة المُظلَّلة. إذا أراد البرنامج عنوانًا خارج هذا النطـاق، فيجب إعـادة ضـبط مس ّجالت المقاطع الذي سرعان ما يصبح مصدر إزعاج كبير فيما بعد. بينما تسمح ذاكرة البرنامج الوهمية بتحديد العنوان الذي تريده ويطبّق [نظام التشغيل](https://academy.hsoub.com/files/24-%D8%A3%D9%86%D8%B8%D9%85%D8%A9-%D8%A7%D9%84%D8%AA%D8%B4%D8%BA%D9%8A%D9%84-%D9%84%D9%84%D9%85%D8%A8%D8%B1%D9%85%D8%AC%D9%8A%D9%86/) والعتاد عملية الترجمة إلى عنوان حقيقي.

## **6.8.2 مخزن الرتجمة المؤقت TLB**

ُيَعد مخزن الترجمة المؤقت Buffer Lookaside Translation -أو TLB اختصاًرا- مكون المعالج الرئيسي المسؤول عن [الذاكرة الوهمية](https://academy.hsoub.com/programming/c/%D8%A7%D9%84%D9%81%D8%B5%D9%84-%D8%A7%D9%84%D8%AB%D8%A7%D9%84%D8%AB-%D8%A7%D9%84%D8%B0%D8%A7%D9%83%D8%B1%D8%A9-%D8%A7%D9%84%D9%88%D9%87%D9%85%D9%8A%D8%A9-virtual-memory-%D9%81%D9%8A-%D9%86%D8%B8%D8%A7%D9%85-%D8%A7%D9%84%D8%AA%D8%B4%D8%BA%D9%8A%D9%84-r978/)، وهـو ذاكـرةٌ مخبئيـة لعمليـات ترجمـة الصـفحة الوهميـة إلى الإطـار الحقيقي في المعالج. يعمل نظام التشغيل والعتاد مع بعضهما البعض إلدارة مخزن TLB أثناء تشغيل النظام.

## **ا. أخطاء الصفحات**

إذا طُلِب عنـوان وهمي من العتـاد باسـتخدام تعليمــة تحميــل load مثلًا للحصــول على بعض البيانــات، فسيبحث المعالج عن ترجمة العنوان الوهمي إلى العنوان الحقيقي في مخزن TLB الخاص به، فـإن احتـوى على ترجمة صالحة، فيمكن عندئذٍ دمجه مع جزء الإزاحة للانتقال مباشرةً إلى العنوان الحقيقي وإكمـال التحميـل. لكن إن لم يتمكّن المعــالج من العثــور على ترجمــةٍ في مخــزن TLB، فيجب على المعــالج إصــدار خطــأ الصــفحة Page Fault الذي يشبه المقاطعة، ويجب أن يعالجـه نظـام التشـغيل، إذ يجب أن يسـتعرض نظـام التشـغيل جدول الصفحات للعثور عىل الترجمة الصحيحة وإدخالها في مخزن TLB عند حدوث خطأ صفحة.

إن لم يتمكّن نظام التشغيل من العثور على ترجمـةٍ في جـدول الصـفحات أو إن تحقّـق نظـام التشـغيل من أذونات الصفحة المطلوبة ولم يُسمَح للعملية بالوصول إليها، فيجب على نظام التشغيل إنهـاء العمليـة. إن رأيتَ مسبقًا خطأ تقطيع أو ما يُسمَّى Segfault، فهذا يعني أن نظام التشغيل ينهي العمليـة الـتي تجـاوزت حـدودها. بينما إن تمكّن نظام التشغيل من العثور على الترجمة وكان مخزن TLB ممتلئًـا حاليًـا، فيجب إزالـة ترجمـة قبـل إدخال ترجمةٍ أخرى. ليست إزالة الترجمة التي يُحتمَل استخدامها لاحقًا أمـرًا منطقيًـا، إذ سـتتحمل عنـاء العثـور عىل المدخلة في جداول الصفحات مرة أخرى.

تسـتخدم مخـازن TLB شـيئًا يشـبه خوارزميـة الأقـل اسـتخدامًا مـؤخرًا Least Recently Used -أو LRU اختصارًا، حيث تُخرَج أقدم ترجمة غير مُستخدمَة لإدخال ترجمـة جديـدة. يمكن بعـد ذلـك محاولـة الوصـول مـرة أخرى وسيسـير كـل شـيء على مـا يـرام، حيث يجب العثـور على الترجمـة في مخـزن TLB وسـتحدث الترجمـة بصورة صحيحة.

#### **العثور عىل جدول الصفحات**

لا بد أنك تساءلت عن كيفية إيجاد نظام التشغيل للذاكرة التي تحتوي على جـدول الصـفحات page table عندما قلنا أن نظام التشغيل يجد الترجمة في هذا الجدول. يُحتفَظ بقاعدة جدول الصـفحات في مسـجّل مرتبـط بكل عملية، حيث يسمى هذا المسجل بالمسجل الأساسي لجدول الصفحات page-table base-register أو ما شابه ذلك. يمكن تحديد موقع المدخلة الصحيحة بوضع العنوان في هذا المسجل وإضافة رقم الصفحة إليه.

# **ب. أخطاء أخرى متعلقة بالصفحات**

هناك عيبان مهمان آخران يمكن أن يولّدهما مخـزن TLB ويسـاعدان على إدارة الصـفحات المتسـخة dirty pages أي الصفحات التي جرى الوصول إليها مسـبقًا، حيث تحتـوي كـل صـفحة على سـمة مُمثّلـة ببتٍ واحـد تحّدد إذا جرى الوصول إىل الصفحة أي أنها أصبحت صفحة متسخة.

يمكن تمييز الصفحة على أنها صفحة جرى الوصول إليهـا مسـبقًا عنـد تحميـل ترجمـة الصـفحة مبـدئيًا في مخزن TLB. إذا حمّلتَ الصفحة دون وصول معلّـق، فيمكن تسـمية ذلـك بالتأمّـل Speculation مثـل تطـبيق شيءٍ ما مع التوقّع بأنه سيؤتي ثماره، حيث إذا قرأت الشيفرة البرمجية من الذاكرة خطيًـا مثلًا، فيمكن أن يــؤدي وضع ترجمة الصفحة التالية في مخزن TLB إىل توفير الوقت وتحسين األداء.

يعمل نظام التشغيل على تصفح جميع الصفحات دوريًا ويصفّر بت الوصول ليمـيز الصـفحات الـتي تكـون قيد الاستخدام حاليًا من غيرها. تكون الصفحات التي لم يُعاد ضبط بت الوصول الخاص بها (بعـد تصــفيره) هي أفضل المرشحين للإزالة لأنها لم تُستخدَم لفترة أطول عندما تمتلئ ذاكرة النظام ويحين الـوقت لنظـام التشـغيل لاختيار الصفحات التي ستُبدَّل إلى القرص الصلب.

الصفحة المتسخة هي الصفحة التي تحتوي على بياناتٍ مكتوبةٍ عليهـا، وبالتـالي لا تتطـابق مـع أيّ بيانـات موجودة فعليًا على [القرص الصلب](https://academy.hsoub.com/apps/operating-systems/%D8%A7%D9%84%D9%82%D8%B1%D8%B5-%D8%A7%D9%84%D8%B5%D9%84%D8%A8-%D8%A7%D9%84%D9%87%D9%8A%D9%83%D9%84%D8%A9%D8%8C-%D8%A7%D9%84%D9%85%D9%88%D8%A7%D8%B5%D9%81%D8%A7%D8%AA-%D9%88%D8%A7%D9%84%D8%AA%D9%87%D9%8A%D8%A6%D8%A9-r881/). إذا بُدِّلت الصفحة من ثم كتبت فيهـا عمليـة مثلًا، فيجب تحـديث نسـختها الموجودة على القرص الصلب قبل تبديلها. لا تُجرَى أيّ تغيـبرات على الصـفحة النظيفـة، لـذلك لا حاجـة لنسـخ الصفحة مرة أخرى إلى القرص الصلب.

يتشابه هذان النوعان من الصفحات من حيث أنهمـا يسـاعدان نظـام التشـغيل في إدارة الصـفحات، حيث تحتوي الصفحة على بتين إضـافيين همـا: البت المتسـخ Dirty Bit وبت الوصـول Accessed Bit، إذ يُضـبَط هذان البتان عند وضع الصفحة في مخزن TLB لإلشارة إىل أن وحدة المعالجة المركزية يجب أن تصدر خطأ.

يطبّق العتادُ عملية الترجمة المعتادة عندما تحاول إحدى العمليات الرجـوع إلى الـذاكرة، ولكنـه يجـري أيضًـا فحصًا إضافيًا للتأكد من عدم ضبط راية الوصول. إذا كان الأمر كذلك، فسيؤدي ذلك إلى حـدوث خطــأ في نظــام التشغيل الذي يجب أن يضبط البت ويسمح للعملية بالاستمرار. إذا اكتشف العتاد أنـه يكتب في صـفحةٍ يكـون بتها المتسخ غير مضبوط، فسيؤدي ذلك إىل حدوث خطأ في نظام التشغيل لتمييز الصفحة بوصفها متسخة.

## **6.8.3 إدارة مخزن TLB**

يمكننا القول أن مخزن TLB يستخدمه العتاد ولكن تديره البرمجيات، فاألمر متروك لنظام التشغيل لتحميل المدخالت الصحيحة إىل مخزن TLB وإلزالة المدخالت القديمة منه.

#### **ا. تفريغ مخزن TLB**

تُسمَّى عملية إزالة المدخلات من مخزن TLB باسم التفريغ Flushing. يُعَد تحديث مخزن TLB جــزءًا مهمًــا من الحفاظ على فضاءات عناوين العمليات منفصلة، لأن كل عملية يمكن أن تسـتخدم العنـوان الـوهمي نفسـه دون تحديث مخزن TLB، وهذا يعني أن العملية يمكن أن تكتب فوق ذاكـرة العمليـات الأخـرى، بينمـا تريـد في حالة الخيوط Threads مشـاركة فضـاء العنـاوين، وبالتـالي لا يُفـرَّ غ مخـزن TLB عنـد التبـديل بين الخيـوط في العملية نفسها.

يُفرَّ غ مخزن TLB بالكامل في بعض المعالجات في كل مرة يوجد فيها تبديل سياق، ويمكن أن يكـون ذلـك مرهقًا للغاية، لأنه يعني أن العملية الجديدة يجب أن تمر عبر المراحل كاملةً من أخذ خطأ الصفحة ثم العثــور على الصفحة في جداول الصفحات وإدخال الترجمة.

بينما تطبّق المعالجات الأخـرى معـرّف فضـاء عنـاوين إضـافي Address Space ID -أو ASID اختصـارًا-يُضاف إلى كل ترجمة في مخزن TLB لجعلها فريدة، وبالتالي يحصل كل فضاء عناوين -أو كل عمليــة حيث تريــد الخيوط مشاركة فضاء العناوين نفسه- على معرّفها الخاص الذي يُخزَّن مـع الترجمـات في مخـزن TLB، أي ليس هناك داع لتفريغ مخزن TLB عند تبديل السياق، لأن العملية التالية سيكون لها معرّف فضـاء عنـاوين مختلـف، وسيختلف معرّف فضاء العناوين وسـتختلف الترجمـة إلى الصـفحة الحقيقيـة حـتى إن طلبت العمليـة العنـوان الوهمي نفسه. يقلل هذا النظام من عمليـة التفريـغ ويزيـد من أداء النظـام، ولكنـه يتطلب مزيـدًا من عتـاد TLB ليحتفظ ببتات معرّف ASID.

يمكن تنفيذ ذلك من خلال وجود مسجل إضافي بوصفه جزءًا من حالة العملية التي تتضـمن معـرّف ASID. ينظـر مخـزن TLB إلى هـذا المسـجّل عنـد ترجمـة الصـفحة الوهميـة إلى الصـفحة الحقيقيـة، وسـيطابق فقـط المدخلات التي لها معرّف ASID الخاص بالعملية التي تكون قيد التشغيل حاليًا. يحـدّد حجم هـذا المسـجل رقم معرّفات ASID المتاحة وبالتالي له تأثير على الأداء.

### **ب. مخزن TLB المحمل برمجيا وعتادًيا**

يُعَد التحكم في مخزن TLB من اختصاص نظام التشغيل، ولكنها ليسـت القصـة كاملـة، إذ تشـرح العمليـة الموضَّحة في فقرة "أخطاء الصفحات" خطأ الصفحة الذي يُرفَع إلى نظام التشغيل، ويمر على جـدول الصــفحات للعثور على ترجمة الصفحة الوهمية إلى الحقيقية وتثبيتها في مخـزن TLB. يمكن أن يسـمَّى ذلـك بمخـزن TLB المُحمَّـــل برمجيًـــا Software-loaded TLB، وهنـــاك بـــديل آخـــر هـــو مخـــزن TLB المُحمَّـــل عتاديًـــا .Hardware-loaded TLB

تحدد معمارية المعالج تخطيطًا معينًا لمعلومات جدول الصفحات في مخـزن TLB المُحمَّـل عتاديًـا، ويجب اتباعها حتى ترجمة العنـوان الـوهمي. سـيمر المعـالج تلقائيًـا على جـداول الصـفحات لتحميـل مدخلـة الترجمـة الصحيحة استجابةً للوصول إلى عنوان وهمي غير موجود في مخزن TLB، وسيرفع المعالج استثناءً ليعـالج نظـام التشغيل مدخلة الترجمة غير الموجودة في مخزن TLB.

يوفّر التنفيذ المُقـدَّم للمـرور على جـدول الصـفحات في العتـاد المتخصـص مزايـا السـرعة عنـد البحث عن الترجمات، ولكنه يزيل المرونة عن مطبّقي أنظمة التشغيل الـذين يرغبـون في تنفيـذ مخططـات بديلـة لجـداول الصفحات.

يمكن تصنيف جميع المعماريات على نطاق واسع ضمن هاتين المنهجيتين السابقتين، وسنطّلع تاليًــا على بعض المعماريات الشائعة ودعم الذاكرة الوهمية.

## **6.9 دعم العتاد للذاكرة الوهمية**

يـوفّر عتـاد المعـالج جـدول بحث يربـط العنـاوين الوهميـة بالعنـاوين الحقيقيـة، حيث تحـدد معماريـات المعالجات طرقًا مختلفة لإدارة مخزن TLB مع مزايا وعيوب مختلفة. يشـار إلى جـزء المعـالج الـذي يتعامـل مـع الذاكرة الوهمية باسم وحدة إدارة الذاكرة [Unit Management Memory](https://academy.hsoub.com/certificates/comptia/%D9%88%D8%AD%D8%AF%D8%A9-%D8%A7%D9%84%D9%85%D8%B9%D8%A7%D9%84%D8%AC%D8%A9-%D8%A7%D9%84%D9%85%D8%B1%D9%83%D8%B2%D9%8A%D8%A9-r58/) أو MMU اختصاًرا.

### **6.9.1 معالج إيتانيوم**

توفر وحدة MMU في معالج إيتانيوم ميزات متعددة لنظـام التشـغيل للتعامـل مـع الـذاكرة الوهميـة والـتي سنوضحها فيما يلي.

## **ا. فضاءات العناوين spaces Address**

شرحنا سابقًا مفهوم معـرّف فضـاء العنـاوين لتقليـل تكلفـة تفريـغ مخـزن TLB عنـد تبـديل السـياق، ولكن يستخدم المبرمجون في أغلب الأحيان الخيوط Threads للسماح لسياقات التنفيـذ بمشـاركة فضـاء العنـاوين، حيث تحتوي جميع الخيوط على معرّف ASID نفسه، وبالتالي يتشاركون بمدخلات مخـزن TLB، ممـا يـؤدي إلى زيادة الأداء. لكن يمنع معرّف ASID واحد مخزن TLB من فـرض الحمايـة، حيث تصـبح المشـاركة متمثلـة بنهج "الكل أو لا شيء"، إذ يجب أن تتخلى الخيوط عن الحماية من بعضها البعض لمشاركة بعض البايتات.

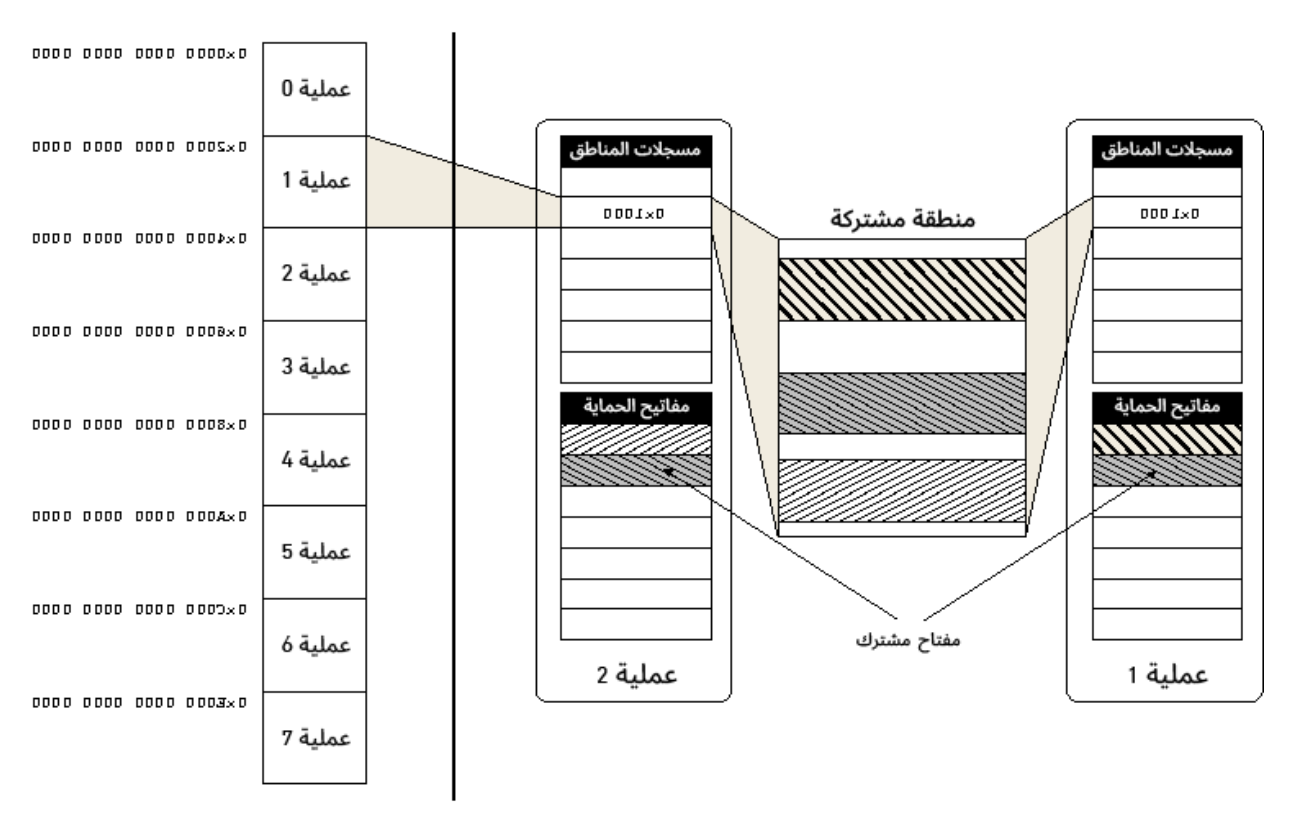

شكل :31 رسم توضيحي للمناطق ومفاتيح الحماية في معالج إيتانيوم

تـدرس وحـدة MMU في معـالج إيتـانيوم المشـاكل السـابقة وتـوفر القـدرة على مشـاركة فضـاء العنـاوين ومدخلات الترجمة بدقة أقل بكثير مع الحفاظ على الحماية داخل العتاد. يقسـم معـالج إيتـانيوم فضـاء العنـاوين المؤلف من 64 بت إلى 8 مناطق كما هو موضَّح في الشكل السابق. تحتـوي كـل عمليـة على ثمانيـة مسـجلات مناطق بحجم 24 بت بوصـفها جـزءًا من حالتهـا، ويحتـوي كـل منهـا على معـرّف منطقـة Region ID -أو RID اختصارًا- لكل منطقة من المناطق الثمانية الخاصة بفضاء عناوين العملية. تُوسَم ترجمـات مخـزن TLB بمعـرّف RID، وبالتالي لن تتطابق إال إذا احتوت العملية عىل مع ّرف RID نفسه كما هو موَّضح في الشكل التالي:

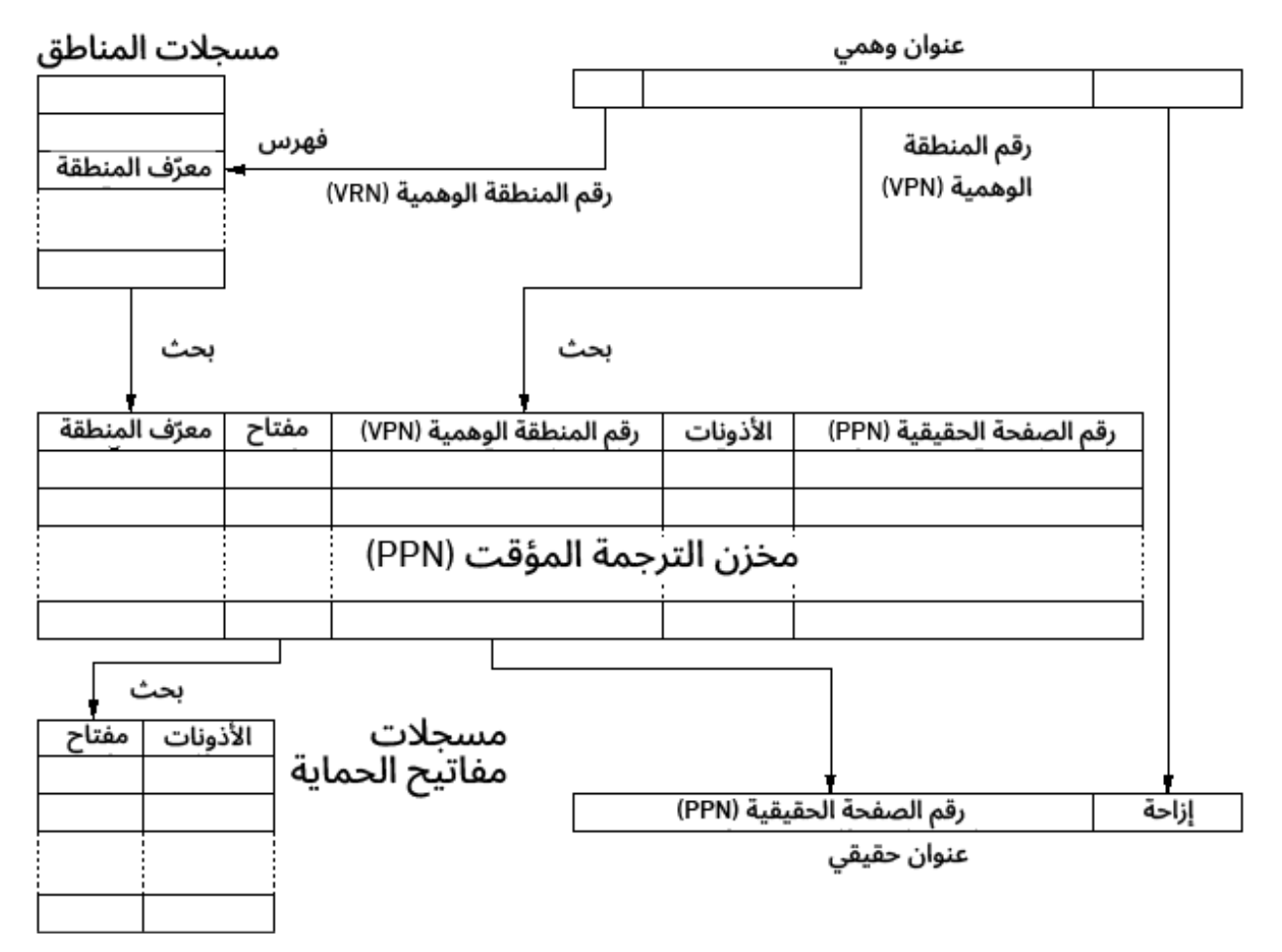

شكل :32 رسم توضيحي لترجمة مخزن TLB في معالج إيتانيوم

لا تُحتسَب البتات الثلاثة الأولى (بتات المنطقة) في ترجمة العنوان الوهمي، لذلك إذا كانت هناك عمليتان تشتركان في معرّف RID أي تحتفظان بالقيمة نفسها في أحد مسجلات المنطقة الخاصة بهما، فسيكون لـديهما اسم بديل لتلك المنطقة. إذا احتوت العملية A على معرّف RID قيمته 100×0 في مسجل المنطقــة 3 واحتــوت العملية B معرّف RID نفسه الذي قيمته 100×0 في مسجّل المنطقـة 5، فستُسـمَّى المنطقـة 3 من العمليـة A باسم بديل هو 5 process-B, region. تعني هذه المشاركة المحدودة أن كلتا العمليتين تتلقيان فوائد مدخلات مخزن TLB المشتركة دون الحاجة إىل منح إذن الوصول إىل كامل فضاء العناوين.

#### **مفاتيح الحماية Keys Protection**

تُوسَم كل مدخلة من مخزن TLB في معالج إيتانيوم بمفتاح حماية للسماح بمشاركة أكـثر دقـة. تحتـوي كـل عملية عىل عدد إضافي من مسجالت مفاتيح الحماية يحدده نظام التشغيل.

تُوسَم كل صفحة بمفتاح فريد ويمنح نظام التشغيل العمليات المسموح بهـا للوصـول إلى الصـفحات الـتي تستخدم هذا المفتاح عند مشاركة سلسلة من الصـفحات مثـل شـيفرة برمجيـة لمكتبـة نظـام مشـتركة. يفحص مخزن TLB المفتاح المرتبط بمدخلة الترجمة مقابـل المفـاتيح الـتي تحتفـظ بهـا العمليـة في مسـجلات مفتـاح الحماية الخاصة بها عند الإشارة إلى صفحة ما، مما يسمح بالوصول إليها في حالة وجود المفتاح أو يؤدي إلى رفع خطأ حماية لنظام التشغيل.

يمكن للمفتاح فرض الأذونـات أيضًـا، إذ يمكن أن تحتـوي إحـدى العمليـات مثلًا على مفتـاح يمنح أذونـات الكتابة ويمكن أن تحتوي عملية أخرى على مفتاح للقراءة فقط، مما يسمح بمشاركة مدخلات الترجمة بدقــة وفي نطاق أوسع بكثـير وصـولًا إلى مسـتوى الصـفحة الواحـدة، ويـؤدي ذلـك إلى تحسـينات محتملـة كبـيرة في أداء مخزن TLB.

## **ب. أداة إيتانيوم العتادية للمرور عىل جدول الصفحات Table-Page**

يؤدي تبديل السياق إلى نظـام التشـغيل عنـد حـل خطـأ في مخـزن TLB إلى إضـافة عبء كبـير إلى مسـار معالجة الخطأ، إذ يواجه معالج إيتانيوم ذلك العبء من خلال السماح بخيار استخدام العتاد المُدمَج لقراءة جـدول الصفحات وتحميل ترجمات الصفحة الوهمية إلى الصفحة الحقيقية في مخزن TLB تلقائيًـا. تتجنب أداة المـرور على جدول الصفحات العتادية Hardware Page-table Walker -أو HPW اختصارًا- عمليات الانتقال المكلفة إىل نظام التشغيل، ولكنه يتطلب أن تكون الترجمات بصيغة ثابتة ومناسبة للعتاد لتفهمه.

يُشار إلى أداة HPW الخاصة بمعالج إيتانيوم في توثيق إنتل على أنها أداة مُعمَّـاة وهميًـا للمـرور على جـدول الصـفحات Virtually Hashed Page-table Walker أو VHPT walker اختصـارًا. يمنح معـالج إيتـانيوم المطورين خيارين من تقديمات HPW الحصرية تبادليًا، إذ يعتمد أحدهما على جدول الصفحات الخطي الــوهمي ويعتمد الآخر على جدول التعمية Hash Table.

تجدر الإشارة إلى أنه يمكن العمل بدون أداة عتادية للمرور على جدول الصفحات، حيث يحل نظام التشــغيل كل خطأ TLB ويصبح المعالج معمارية محمَّلة برمجيًا، ولكن يُعَـد تـأثير تعطيـل HPW على الأداء كبـيرًا جـدًا دون الحصول على أيّ فائدة.

## **جدول الصفحات الخطي الوهمي Table-Page Linear Virtual**

يشار إىل تقديم جدول الصفحات الخطي الوهمي في التوثيقات عىل أنه الصيغة القصيرة لجدول الصفحات المُعمَّاة وهميًا Short Format Virtually Hashed Page-table -أو SF-VHPT اختصارًا، وهو نموذج HPW االفتراضي الذي يستخدمه لينكس عىل معالج إيتانيوم.

الحل المعتاد هو استخدام جدول صفحات متعدد المستويات أو هرمي، حيث تُستخدَم البتات الـتي تتكـون من رقم الصفحة الوهمية بوصفها فهرسًا إلى مستويات وسيطة من جـدول الصـفحات. لا توجـد منـاطق فضـاء عناوين وهمية فارغة في جدول الصفحات الهرمي. تُهـدَر مسـاحة صـغيرة نسـبيًا في الحِمـل الإضـافي بالنسـبة للحالة الواقعية لفضـاء العنـاوين المُجمَّعـة Clustered بإحكـام والمملـوءة بصـورة ضـئيلة بالموازنـة مـع جـدول الصفحات الخطي، ولكن العيب الرئيسي هو مراجع الذاكرة المتعددة المطلوبة للبحث.

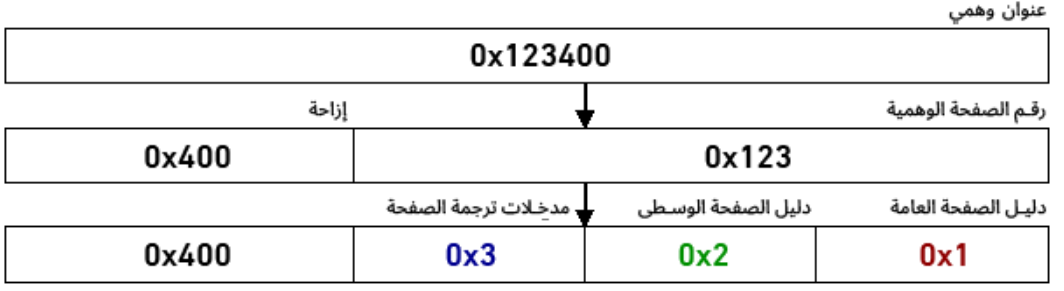

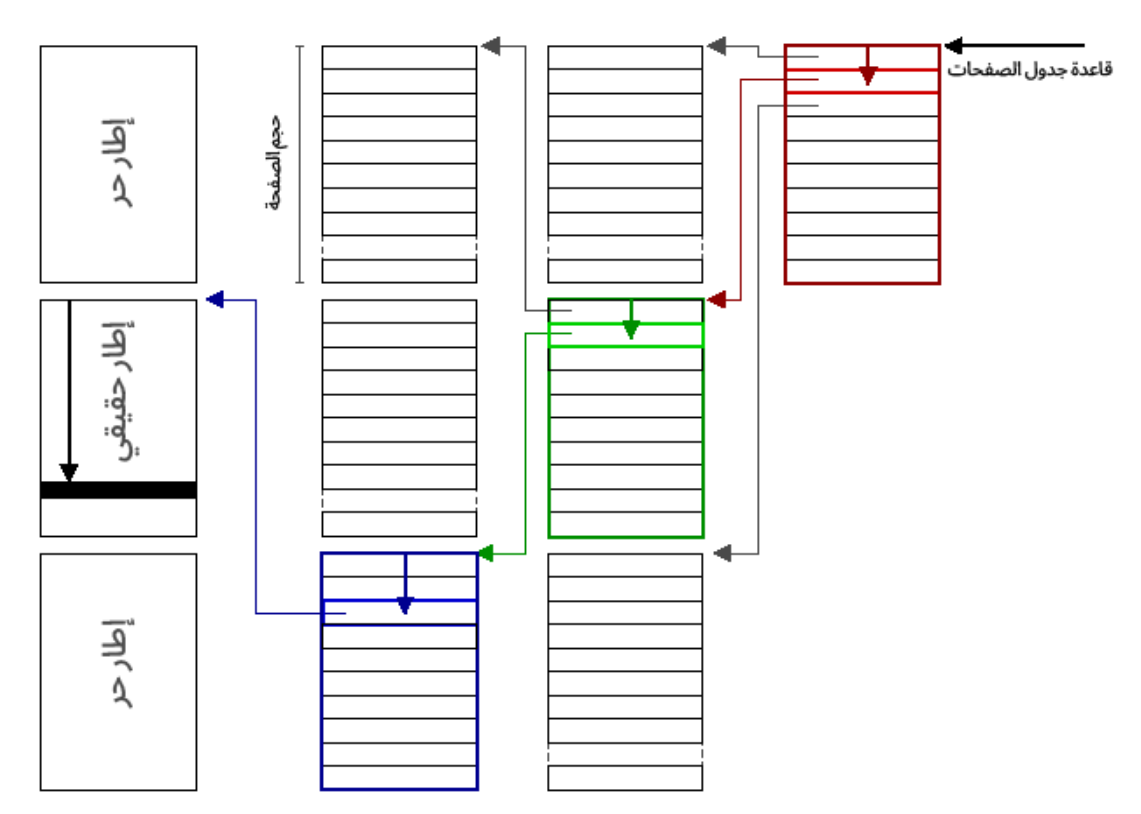

شكل 33: رسم توضيحي لجدول صفحات هرمي

يأخذ الجدول الخطي الذي حجمه 512 جيبي بايت GiB مع فضاء عناوين 64 بت ما مقداره 0.003% فقــط من 16 إكسابايت المتاحة، وبالتالي يمكن إنشاء جدول صفحات خطي وهمي Virtual Linear Page-table أو VLPT اختصاًرا- في منطقة متجاورة من فضاء العناوين الوهمية.

يستخدم العتاد عند حدوث خطأ في مخزن TLB رقم الصفحة الوهمية للإزاحة عن قاعـدة جـدول الصـفحات تمامًا كما هو الحال بالنسبة لجدول صفحات خطي حقيقي. إذا كانت هـذه المدخلـة صـحيحة، فسـتُقرَأ الترجمـة وتُدرَج مباشرةً في مخزن TLB، ولكن يكون عنوان مدخلة الترجمة في حد ذاتهـا عنوانًـا وهميًـا باسـتخدام جـدول VLPT، وبالتالي هناك احتمال أن تكون الصفحة الوهمية التي توجد بها غـير موجـودة في مخـزن TLB، وسـيُرفَع خطأ متداخل Nested Fault إلى نظام التشغيل في هذه الحالة. يجب على البرمجيات بعـد ذلـك تصـحيح هـذا الخطأ عن طريق ربط الصفحة التي تحتوي عىل مدخلة الترجمة مع جدول VLPT.

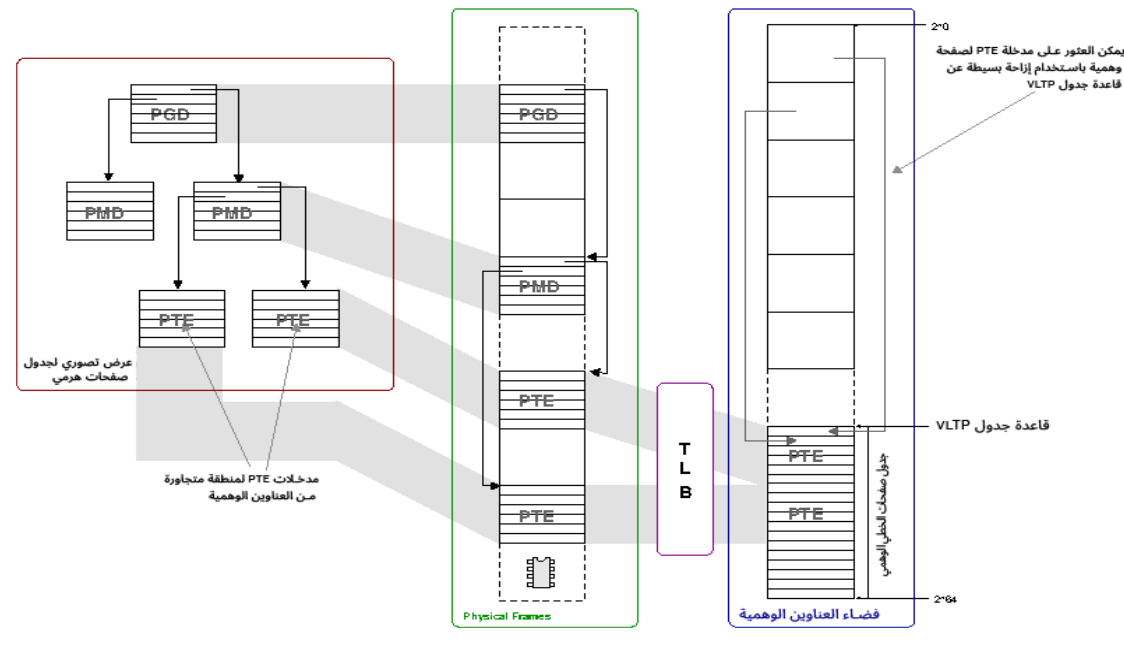

شكل 34: تقديم جدول VHPT بصيغة قصيرة في معالج إيتانيوم

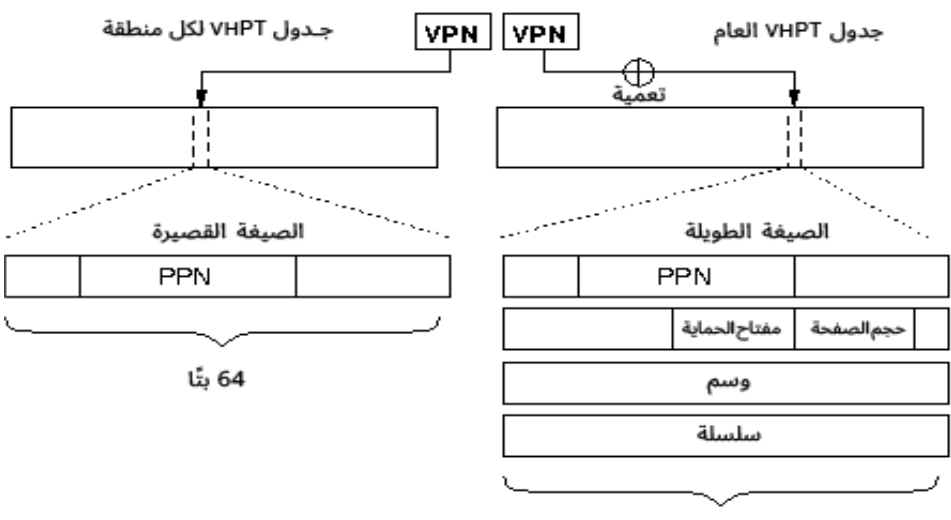

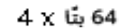

شكل :35 صيغ مدخلة PTE في معالج إيتانيوم

يمكن جعل هذه العملية مباشرةَ إذا احتفظ نظام التشغيل بجدول صـفحات هـرمي، حيث تحتـوي الصـفحة التي تمثل ورقة من جدول صفحات هرمي على مدخلات ترجمة لمنطقة متجاورة وهميًـا من العنـاوين، وبالتـالي يمكن ربطها باستخدام مخزن TLB إلنشاء جدول VLPT كما هو موضح في الشكل السابق.

تحدث ميزة جدول VLPT الرئيسية عندما يطلب أحد التطبيقات وصولًا متكررًا أو متواصلًا إلى الـذاكرة. ضـع في حساباتك أن الخطأ الأول في عمليـة المـرور على الـذاكرة المتجـاورة وهميًـا سـيؤدي إلى ربـط صـفحة مليئـة بمدخلات الترجمة مع جدول الصفحات الخطي الوهمي. سيتطلب الوصول اللاحق إلى الصفحة الوهميـة التاليـة تحميلَ مدخلة الترجمة التالية في مخزن TLB، والتي تتوفر الآن في جدول VLPT، وبالتالي تُحمَّـل بسـرعة كبـيرة دون استدعاء نظام التشغيل. سيكون ذلك ميزةً عند الاستفادة من تكلفـة الخطـأ المتـداخل الأولى على عمليـات مرور HPW الناجحة الالحقة.

العيب الرئيسي هو أن جدول VLPT يتطلب الآن مدخلات مخزن TLB، مما يـؤدي إلى زيـادة الضـغط عليـه. يتطلب كل فضاء عناوين جدول صفحاتٍ خاص به، لذلك تصبح التكلفة أكبر كلما أصبح النظام أكثر نشاطًا، ولكن يجب أن تكون أيّ زيادة في أخطاء الوصول إلى مخزن TLB أكبر من الفائدة الحاصلة عند انخفاض تكـاليف إعـادة الملء من أداة المرور العتادية الفعالة. لاحظ أن الحالة السيئة يمكن أن تتخطى مـدخلات بمقـدارٍ يسـاوي نتيجـة قسمة حجم الصفحة page\_size على حجم الترجمة translation\_size، مما يتسبب في حـدوث أخطـاء متداخلة ومتكررة، ولكنه ُيَعد نمط وصول غير ُمحتَمل.

تتوقع أداة المرور العتادية hardware walker أن تكون مدخلات الترجمة بصيغة معينة كما هو موضح على يسار الشكل السابق، حيث يتطلب جدول VLPT ترجمات بصيغة قصيرة مؤلَّفة من 8 بايتات. إذا استخدم نظــام التشغيل جدول الصفحات الخاص به بوصفه دعمًا لجدول VLPT كما في الشكل "تقــديم جـدول VHPT بصـيغة قصيرة في معالج إيتانيوم"، فيجب أن تستخدم هذه صيغة الترجمة القصيرة. تتجاهـل المعماريـة عـددًا محـدودًا من البتات في هذه الصيغة وبالتالي تكون متاحة لتستخدمها البرمجيات مع عدم احتمال حدوث تعديالت كبيرة.

يعتمد جدول الصفحات الخطي linear page-table على فكـرة حجم الصـفحة الثـابت، ويُعَـد دعم أحجـام الصفحات المتعددة مشكلةً لأنه يعني أن ترجمة صفحة وهمية معينة لم تَعُد عنـد إزاحـة ثابتـة، ولكن يمكن حـل هذه المشكلة من خلال احتواء كل منطقة من المناطق الثمانية في فضاء العناوين -كمـا هـو موضّـح في الشـكل "رسم توضيحي للمناطق ومفاتيح الحماية في معالج إيتـانيوم"- على جـدول VLPT منفصـل يربـط عنـاوين تلـك المنطقة فقط. يمكن إعطاء حجم الصفحة الوهمية لكل منطقـة، حيث تُخصَّص منطقـة واحـدة لصـفحات أكـبر (باســـتخدام مخـــزن HugeTLB في لينكس) ولكن لا يمكن اســـتخدام أحجـــام صـــفحات متعـــددة ضـــمن المنطقة الواحدة.

#### **جدول التعمية الوهمي Table Hash Virtual**

يمكن أن يكون استخدام مدخلات مخزن TLB لمحاولة تقليل تكاليف إعادة تعبئته -كما هو الحال مع جــدول VHPT-SF- مقايضtة فّعالtة أو يمكن أاّل يكtون كtذلك. يطّبق معtالج إيتtانيوم جtدول صtفحات ُمعَّمى hashed page-table مع إمكانية خفض تكاليف مخزن TLB، حيث يعمّي المعالج في هذا المخطط عنوانًا وهميًا للعثــور عىل إزاحة في جدول مجاور.

يُعَد جدول الصفحات الخطي الذي ناقشناه سابقًا جدول صفحات مُعمَّى باستخدام تعمية Hash مثاليــة لن ينتجعنها تضاربٌ أبدًا، ولكن يتطلب ذلك مقايضة غير عملية لمناطق ضـخمة من الـذاكرة الحقيقيـة المتجـاورة. يزيد تقييد متطلبات الذاكرة لجدول الصفحات من احتمال حـدوث تضـاربات عنـد تعميـة عنـوانين وهمـيين إلى اإلزاحة نفسها. تتطلب الترجمات المتضاربة مؤشر سلسلة Pointer Chain إلنشاء قائمة مترابطة من المدخالت البديلـة الممكنــة. يتطلب تميــيز المدخلــة الصــحيحة في القائمــة المترابطــة وســمًا Tag مشــتقًا من العنــوان الوهمي الوارد.

تؤدي المعلومات الإضافية المطلوبة لكل مدخلة ترجمة إلى ظهور اسم بديل بصيغة جدول VHPT الطويلــة -أو LF-VHPT اختصارًا. تنمـو مـدخلات الترجمـة إلى 32 بـايت كمـا هـو موضـح على الجـانب الأيمن من الشـكل "صيغ مدخلة PTE في معالج إيتانيوم".

الميزة الرئيسية لهذه الطريقة هي أن جدول التعمية العام يمكن تثبيته باستخدام مدخلة TLB واحدة. تشترك جميع العمليات في الجدول، لذا يجب أن ينمو حجمه بطريقة أفضل من صيغة VHPT-SF، إذ تتطلب كل عملية أعدادًا متزايدة من مدخلات صـفحات جـدول VLPT في مخـزن TLB. لكن تكـون المـدخلات الأكـبر أقـل ملاءمـة للذاكرة المخبئية، إذ يمكننا ملاءمة أربعة مدخلات ذات صيغة قصيرة بحجم 8 بايتات مع كل مدخلـة ذات صـيغة طويلة بحجم 32 بايت. يمكن أن تساعد [الذواكر المخبئية](#page-78-0) الكبيرة جدًا الموجودة على معـالج إيتـانيوم في تخفيـف هذا التأثير.

تتمثل إحدى مزايا صيغة SF-VHPT في أن نظام التشغيل يمكنه الاحتفاظ بالترجمات في جـدول صــفحات هرمي، ويمكنه ربط الصفحات الورقية في هذه البنية الهرميـة مباشـرةً مـع جـدول VLPT مـع الاحتفـاظ بصـيغة الترجمة العتادية. بينما يجب عىل نظام التشغيل باستخدام صيغة VHPT-LF إما استخدام جدول التعمية بوصفه مصدرًا أساسيًا لمدخلات الترجمة أو الاحتفاظ بجدول التعمية بوصفه ذاكرة مخبئية لمعلومات الترجمــة الخاصــة به. ُيَعد االحتفاظ بجدول التعمية بصيغة VHPT-LF بوصفه ذاكرة مخبئية دون المستوى األمثل إىل حد ما بسبب زيادة الحِمل في مسارات الأخطـاء الأساسـية في الـوقت المناسـب، ولكن تُكتسَـب الفوائـد من الجـدول الـذي يتطلب مدخلة واحدة فقط في مخزن TLB.

# دورة علوم الحاسوب

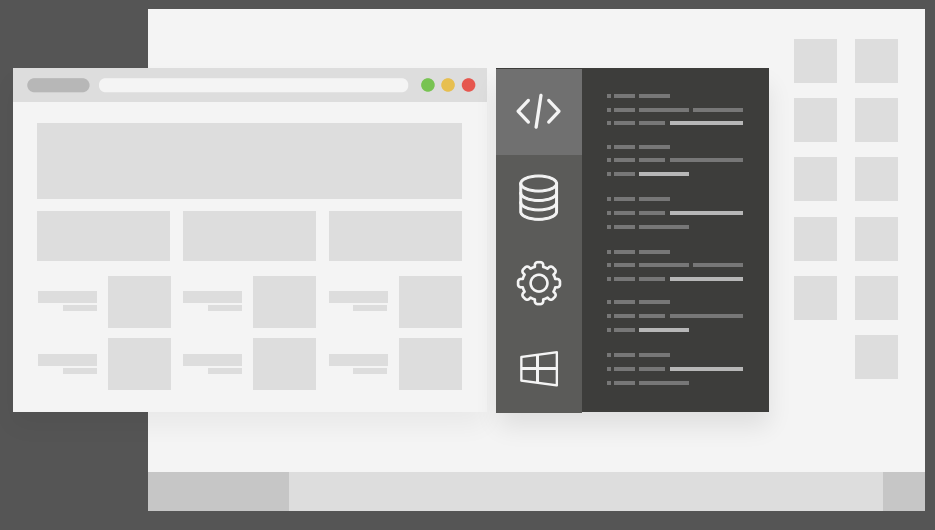

# مميزات الدورة

- بناء معرض أعمال قوي بمشاريع حقيقية  $\bullet$ 
	- وصول مدى الحياة لمحتويات الدورة  $\bullet$
	- تحديثات مستمرة على الدورة مجانًا  $\bullet$
- شهادة معتمدة من أكاديمية حسـوب  $\bullet$
- إرشادات من المدربين على مدار الساعة
	- من الصفر دون الحاجة لخبرة مسبقة  $\bullet$

# اشترك الآن

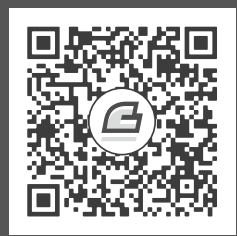

# **.7 سلسلة األدوات Toolchain**

ناقشنا حتى الآن كيفية تحميـل البرنـامج في تحميـل البرنـامج في الـذاكرة الوهميـة، وسـوف نبـدأ في هـذا الفصل بالتعرف على عملية يتعقّبها نظام التشـغيل ويتفاعـل معهـا باسـتخدام اسـتدعاءات النظـام وهي عمليـة التصريف [Compiling](https://academy.hsoub.com/programming/c/%D8%A7%D9%84%D9%81%D8%B5%D9%84-%D8%A7%D9%84%D8%A3%D9%88%D9%84-%D9%85%D9%81%D9%87%D9%88%D9%85-%D8%A7%D9%84%D8%AA%D8%B5%D8%B1%D9%8A%D9%81-compilation-%D9%81%D9%8A-%D9%84%D8%BA%D8%A7%D8%AA-%D8%A7%D9%84%D8%A8%D8%B1%D9%85%D8%AC%D8%A9-r976/). كما سنتعرّف في هذا الفصل على الخطوات الثلاث المتبعة لإنشاء ملف قابل للتنفيـذ، ولكننا سنبدأ أولًا بالتعرّف على أهم الفروقات بين البرامج المُصرَّفة Compiled Programs والبرامج المُفسَّـرة .Interpreted Programs

## **7.1 الربامج المرصفة Compiled والربامج المفرسة Interpreted**

يجب أن يكون البرنامج الذي يمكن تحميله مباشرةً في الذاكرة بصيغة ثنائية binary format، حيث تُسمَّى عملية تحويل الشيفرة البرمجية المكتوبة بلغةٍ مثل [لغة](https://academy.hsoub.com/programming/c/) C إلى ملف ثنائي جـاهز للتنفيـذ بعمليـة التصـريف الـتي تُطبَّق باستخدام مصرِّف Compiler، والمثال الأكثر انتشارًا هو المصرِّف gcc.

للبرامج المُصرَّفة بعض العيوب في تطوير البرمجيـات الحديثـة، إذ يجب اسـتدعاء المصـرِّف لإعـادة إنشـاء الملف القابل للتنفيذ في كل مرة يُجري فيها المطور تعديلًا -لـو بسـطيًا- وفي المقابـل يمكن منطقيًـا وبنـاءً على ذلك تصميم برنامج مُصرَّف يمكنه قراءة برنامج آخر وتنفيذ شيفرته البرمجية سطرًا سطرًا، ونسمي هذا النــوع من البرامج المُصرَّفة بالبرامج المُفسَّرة Interpreter لأنها تفسّر كل سطر من ملـف الـدخل وتنفّـذه بوصـفه شـيفرة برمجية، بحيث لا تكون هناك حاجة لتصريف البرنامج وستظهر أي تعديلات جديدة مضافة في المرة التالية الــتي يشّغل فيها المفِّسر الشيفرة البرمجية.

تعمل البرامج المفسَّرة عادةً بصورة أبطأ من نظيرتها المُصرَّفة، حيث يمكن مصادفة حِمل البرنامج في قراءة وتفسير الشيفرة البرمجية مرةً واحدة فقط في البرامج المُصرَّفة، بينما يصادف البرنامج المفسَّـر هـذا الحِمـل في كل مرة يُشغّل فيها. لكن تمتلك اللغات المفسَّرة العديد من الجوانب الإيجابية، حيث تعمـل العديـد من اللغـات المفسرة فعليًـا في آلـة افتراضـية virtual machine مُجـرَّدة من العتـاد الأساسـي. تُعَـد لغـة البرمجـة بـايثون [Python](https://academy.hsoub.com/programming/python/%D8%A7%D9%84%D9%85%D8%B1%D8%AC%D8%B9-%D8%A7%D9%84%D8%B4%D8%A7%D9%85%D9%84-%D8%A5%D9%84%D9%89-%D8%AA%D8%B9%D9%84%D9%85-%D9%84%D8%BA%D8%A9-%D8%A8%D8%A7%D9%8A%D8%AB%D9%88%D9%86-r735/) ولغة 6 Perl من اللغات التي تستخدم آلًة افتراضية تفّسر الشيفرة البرمجية.

## **7.1.1 اآلالت االفرتاضية Machines Virtual**

يعتمد البرنامج المُصرَّف كليًا على عتاد الآلة التي يُصرَّف من أجلها، إذ يجب أن يكون هـذا العتـاد قـادرًا على نسخ البرنامج في الذاكرة وتنفيذه، حيث تُعَد الآلة الافتراضية Virtual Machine تجريدًا برمحيًا للعتاد.

تستخدم [لغة جافا](https://academy.hsoub.com/programming/java/%D9%85%D8%AF%D8%AE%D9%84-%D8%A5%D9%84%D9%89-%D8%A3%D8%B3%D8%A7%D8%B3%D9%8A%D8%A7%D8%AA-%D8%A7%D9%84%D8%A8%D8%B1%D9%85%D8%AC%D8%A9-%D8%A8%D9%84%D8%BA%D8%A9-java-%D9%85%D8%A7-%D9%87%D9%8A-%D8%A7%D9%84%D8%A8%D8%B1%D9%85%D8%AC%D8%A9%D8%9F-r371/) Java مثلًا نهجًا هجينًا يجمع بين التصريف والتفسـير، فهي لغـة مُصـرَّفة جزئيًـا ومُفسَّـرة جزئيًا. تُصرَّف شيفرة جافا في برنامج يعمل ضمن آلة جافا الافتراضـية Java Virtual Machine أو يشـار إليهـا JVM اختصاًرا، وبالتالي يمكن تشغيل البرنامج الُمص َّرف عىل أّي عتاد يحتوي عىل آلة JVM خاصة بtه، أي يمكنtك أن تكتب شيفرتك البرمجية مرة واحدة وتشّغلها في أّي مكان.

# **7.2 بناء ملف قابل للتنفيذ**

هناك ثلاث خطوات منفصلة تتضمنها عملية إنشاء ملف قابل للتنفيذ عندما نتحدث عن المُصرِّفات وهــذه الخطوات هي:

- .1 التصريف Compiling
- .2 التجميع Assembling
	- .3 الربط Linking

تسمَّى جميع المكونات المتضمنة في هـذه العمليـة بسلسـلة الأدوات Toolchain، إذ تكـون هـذه الأدوات على شكل سلسلة بحيث يكون خرج إحداها دخلًا للأخرى حتى الوصـول إلى الخـرج النهـائي. يأخـذ كـل رابـط في السلسلة الشيفرةَ البرمجية تدريجيًا بحيث تكون أقرب إلى كونها شيفرة برمجية ثنائية مناسبةً للتنفيذ.

# **7.3 الترصيف Compiling**

تتمثل الخطوة الأولى لتصريف ملف مصدري إلى ملف قابل للتنفيذ في تحويل الشـيفرة البرمجيـة من لغـة عالية المستوى يفهمها الإنسان إلى شيفرة تجميع Assembly Code تعمل مباشرةً مع التعليمات والمسجلات التي يوفرها المعالج.

تُعَد عملية التصريف أكثر الخطوات تعقيدًا لعدة أسباب أولها أنه لا يمكن التنبـؤ بتصـرفات البشـر، فلـديهم شيفرتهم البرمجية الخاصة بأشكال مختلفة. يهتم المصرِّف بالشيفرة البرمجية الفعلية فقـط، ولكن يحتـاج البشـر لأشياء إضافية مثل التعليقات والمسافات البيضاء (الفراغات ومسافات الجدولة Tab والمسـافات البادئـة ومـا إلى ذلك) لفهم هذه الشيفرة البرمجية. تسمى العملية التي يتخـذها المصـرِّف لتحويـل الشـيفرة البرمجيـة الـتي يكتبها الإنسان إلى تمثيلها الداخلي بعملية التحليل Parsing.

هناك خطوة قبل تحليل الشيفرة البرمجية في الشيفرة المكتوبة بلغة C، حيث تسَّمى هذه الخطوة بالمعالجة المُسبَقة أو التمهيدية يقوم بها المعالج المسبق Pre-processor، وهو عبـارة عن برنـامج لاسـتبدال النصـوص، حيث يُستبدَل مثلًا المتغير variable المُصرَّح عنه بالشكل text وdefine variable بالنص text، ثم تُمرَّر هذه الشيفرة البرمجية المعالَجة مسبقًا إلى المصرِّف.

## **7.3.1 الصياغة**

لكل [لغة برمجة](https://academy.hsoub.com/programming/general/%D9%84%D8%BA%D8%A7%D8%AA-%D8%A7%D9%84%D8%A8%D8%B1%D9%85%D8%AC%D8%A9/) صياغة معينة تمثّل قواعد اللغة، بحيث يعرف المـبرمج والمصـرِّف قواعـد الصـياغة ليفهمـا بعضهما البعض ويسير كل شيء على ما يرام. ينسى البشر القواعد أو يكسـرونها في أغلب الأحيـان، ممـا يجعـل المصرِّف غير قادر على فهم ما يقصده المبرمج، فإن لم تضع قوس الإغلاق لشرط if مثلًا، فلن يعرف المصــرِّف مكان الشرط فعلًيا.

تُوصَف الصياغة في صيغة باكوس نور Backus-Naur Form -أو BNF اختصارًا- في أغلب الأحيـان، وهي لغة يمكنك من خلالها وصف اللغات، والشكل الأكـثر شـيوعًا منهـا هـو صـيغة بـاكور نـور الموسَّـعة Extended Backus-Naur Form -أو EBNF اختصارًا- التي تسمح ببعض القواعد الإضافية الأكثر ملاءمة للغات الحديثة.

## **7.3.2 توليد شيفرة التجميع Generation Assembly**

وظيفة المصرِّف هي ترجمة لغـة عاليـة المسـتوى higher level language إلى شـيفرة تجميـع مناسـبة للهدف من التصريف، فلكل معمارية مجموعة تعليمات مختلفة وأعداد مختلفة من المسجلات وقواعـد مختلفـة للتشغيل الصحيح.

#### **ا. المحاذاة Alignment**

تُعَد محاذاة المتغيرات في الذاكرة أمرًا مهمًـا للمصـرِّفات، إذ يحتـاج مـبرمجو الأنظمـة أن يكونـوا على درايـة بقيود المحاذاة لمساعدة المص ِّرف عىل إنشاء أكثر شيفرة برمجية فّعالة ممكنة.

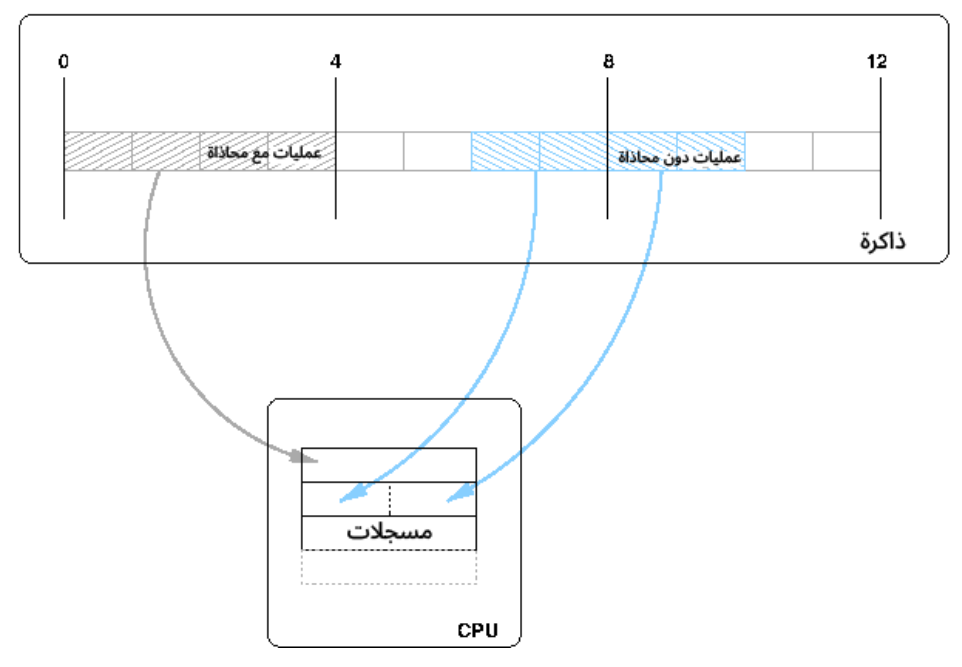

شكل 36: المحاذاة في الذاكرة

لا تستطيع [وحدات المعالجة المركزية](#page-71-0) CPU تحميل قيمة في المسجل من موقع ذاكـرة عشـوائي، إذ يتطلب ذلـك أن تحـاذي المتغـيرات حـدودًا معينـة. يمكننـا أن نـرى في الشـكل السـابق كيفيـة تحميـل قيمـة 32 بت (4 بايتات) في مسجل على آلة تتطلب محاذاة بمقدار 4 بايتات للمتغيرات.

يمكن تحميل المتغير الأول في المسجل مباشرةً، حيث يقع بين حدود 4 بايتات، ولكن يجتاز المتغير الثـاني حدود 4 بايتات، مما يعني أنه ستكون هنـاك حاجـة إلى عمليـتي تحميـل على الأقـل للحصـول على المتغـير في مسجل واحد إحداهما للنصف السفلي أواًل ثم النصف العلوي.

يمكن لبعض المعماريات مثل معمارية x86 التعامـلَ مـع عمليـات التحميـل الـتي تكـون دون محـاذاة في العتاد مع انخفاض في الأداء، حيث يطبّق العتاد العمل الإضـافي للحصـول على القيمـة في المسـجل، بينمـا لا يمكن أن يكون هناك انتهاك لقواعد المحاذاة في المعماريات الأخرى وسترفع اسـتثناءً يكتشـفه نظـام التشـغيل الذي يتعين عليه بعد ذلك تحميل المسجل يدوًيا عىل أجزاء، مما يتسبب في مزيد من الِحمل.

#### **حاشية البنية Padding Structure**

يجب أن يأخذ المبرمجون المحاذاة في الحسبان خاصةً عند إنشاء البــنى struct، حيث يمكن للمــبرمجين في بعض الأحيــان أن يتســببوا في ســلوك دون المســتوى الأمثــل، بينمــا يعــرف المصــرِّف قواعــد المحــاذاة للمعماريات التي يبنيهـا. ينص معيـار C99 على أن البـنى سـتُرتَّب في الـذاكرة بـالترتيب المُحـدَّد في التصـريح نفسه، وستكون جميع العناصر بالحجم نفسه في مصفوفة من البنى.

إليك مثال عن حاشية بنية Padding Struct:

```
$ cat struct.c
#include <stdio.h>
struct a_struct {
  char char_one;
   char char_two;
  int int_one;
};
int main(void)
{
   struct a_struct s;
   printf("%p : s.char_one\n" \
     "%p : s.char_two\n" \
     "%p : s.int_one\n", &s.char_one,
     &s.char_two, &s.int_one);
   return 0;
}
$ gcc -o struct struct.c
$ gcc -fpack-struct -o struct-packed struct.c
$ ./struct
0x7fdf6798 : s.char_one
0x7fdf6799 : s.char_two
0x7fdf679c : s.int_one
$ ./struct-packed
0x7fcd2778 : s.char_one
0x7fcd2779 : s.char_two
0x7fcd277a : s.int_one
```
أنشأنا في المثال السابق بنية تحتوي عىل بايتين من النوع char متبوعين بعدد صحيح بحجم 4 بايتات من النوع int. يضيف المص ِّرف حاشية للبنية كما يلي:

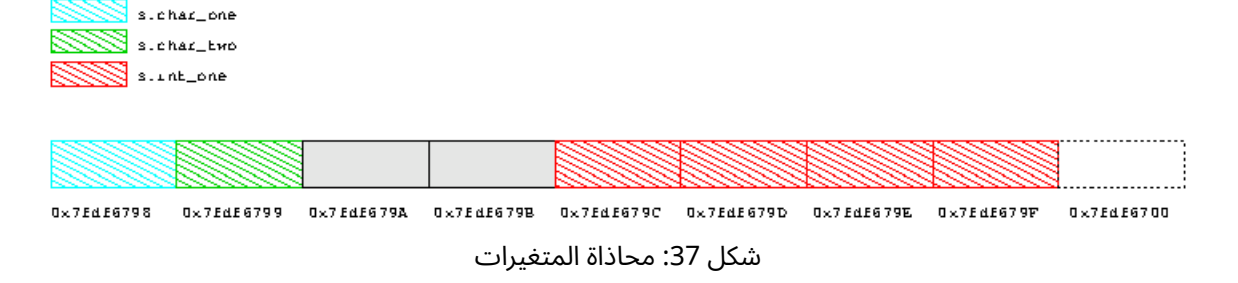

نوجّه في المثال السابق المصرِّف إلى عـدم حشـو البـنى، وبالتـالي يمكننـا أن نـرى أن العـدد الصـحيح يبـدأ مباشرةً بعد قيمتين من النوع char.

#### **محاذاة خط الذاكرة المخبئية alignment line Cache**

تحدثنا سابقًا عن استخدام الأسماء البديلة في الذاكرة المخبئية، وكيـف يمكن ربـط عـدة عنـاوين مـع سـطر الذاكرة المخبئية نفسه. يجب أن يتأكد المبرمجون من أنهم لا يتسببون في ارتداد Bouncing في خطوط الـذاكرة المخبئية عندما يكتبون برامجهم.

يحدث هذا الموقف عنـدما يصـل البرنـامج باسـتمرار إلى منطقـتين من الـذاكرة ترتبطـان مـع خـط الـذاكرة المخبئية نفسه، مما يؤدي إلى هدر هذا الخط، حيث يُحمَّل ويُستخدَم لفترة قصيرة ثم يجب إزالته وتحميــل خـط الذاكرة المخبئية الآخر في المكان نفسه من الذاكرة المخبئية. يؤدي تكـرار هـذا الموقـف إلى تقليـل الأداء بصـورة كبــيرة، ولكن يمكن تخفيفــه من خلال تنظيم البيانــات المتعارضــة بطــرق مختلفــة لتجنب تعــارض خطــوط الذاكرة المخبئية.

احدي الطرق الممكنـة لاكتشـاف هـذا النـوع من المواقـف هي التشـخيص Profiling الـذي يمثّـل مراقبـة الشـيفرة البرمجيــة لتحليــل مسـاراتها الــتي يمكن اســتخدامها والمـدة المُسـتغرقَة لتنفيـذها. يمكن للمصـرِّف باستخدام التحسـين المُوجَّـه بالتشـخيص Profile Guided Optimisation -أو PGO اختصـارًا- وضـعَ بتـات إضافية خاصة من الشيفرة البرمجية في أول ثنائية binary يبنيها ويشغّلها ويسجّل الفروع المأخوذة منهـا وغــير ذلك. يمكنك بعد ذلك إعادة تصريفها مع المعلومات الإضافية لإنشاء ثنائية binary مع أداء أفضـل، وإلّا فيمكن للمبرمج أن ينظر إىل خرج عملية التشخيص ويكتشف مواقًفا أخرى مثل ارتداد خط الذاكرة المخبئية.

#### **المقايضة بني المساحة والرسعة**

يمكن المقايضة مع ما فعله المصرِّف سابقًا باستخدام ذاكرة إضافية لتحسين السرعة عند تشـغيل شـيفرتنا البرمجية. يعرف المصرِّف قواعد المعمارية ويمكنه اتخاذ قرارات بشأن أفضل طريقة لمحاذاة البيانات عن طريــق مقايضة كميات صغيرة من الذاكرة المهدورة لزيادة الأداء أو للوصول إلى الأداء الصحيح فقط.

لا يجب أبدًا -بصفتك مبرمجًا- وضع افتراضات حول طريقة ترتيب المصرِّف للمتغـيرات والبيانـات، لأنهـا لا تُعَد قابلةً للنقل، إذ يكون للمعماريات المختلفة قواعدٌ مختلفة ويمكن أن يتخذ المُصرِّف قرارات مختلفة بناءً على أوامر أو مستويات تحسين صريحة.

#### **وضع االفرتاضات**

يجب أن تكون -بصفتك مبرمجًا بلغة C- على دراية بما يمكنـك افتراضـه بشـأن مـا سـيفعله المصـرِّف ومـا يمكن أن يكون متغيرًا. ذُكِر بالتفصيل ما يمكنك أن تفترضـه بالضـبط ومـا لا يمكنـك افتراضـه في معيـار C99، حيث إذا كنت مبرمجًا بلغة C، فلا بد أن يكون التعرف على القواعد جديرًا بالعناء لتجنب كتابة شيفرة برمجية غـير قابلة للنقل.

إليك مثال عن محاذاة المكدس Alignment Stack:

```
$ cat stack.c
#include <stdio.h>
struct a_struct {
  int a;
  int b;
};
int main(void)
{
  int i;
  struct a_struct s;
   printf("%p\n%p\ndiff %ld\n", &i, &s, (unsigned long)&s - (unsigned
long)&i);
  return 0;
}
$ gcc-3.3 -Wall -o stack-3.3 ./stack.c
$ gcc-4.0 -o stack-4.0 stack.c
$ ./stack-3.3
0x60000fffffc2b510
0x60000fffffc2b520
diff 16
$ ./stack-4.0
```
0x60000fffff89b520 0x60000fffff89b524 diff 4

يمكننا أن نرى في المثال السابق المأخوذ من آلة إيتـانيوم Itanium أن حاشـية ومحـاذاة المكـدس تغـيرت بصورة كبيرة بين إصدارات المصرِّف gcc، وهذا أمر متوقع ويجب على المبرمج مراعاته. كمـا يجب عليـك التأكـد من عدم وضع افتراضات حول حجم األنواع أو قواعد المحاذاة.

#### **مفاهيم لغة C الخاصة بالمحاذاة**

هناك عدد من تسلسلات الشيفرة البرمجية الشـائعة الـتي تتعامـل مـع المحـاذاة، ويجب أن تضـعها معظم البرامج في حساباتها. يمكن أن ترى "مفاهيم الشيفرة البرمجية" في العديد من الأماكن خارج النواة Kernel عنــد التعامل مع البرامج التي تعالج أجزاًء من البيانات بصيغة أو بأخرى، لذا فإن األمر يستحق البحث.

يمكننا أخذ بعض الأمثلة من نواة [لينكس](https://academy.hsoub.com/devops/linux/%D9%85%D8%A7-%D9%87%D9%88-%D9%86%D8%B8%D8%A7%D9%85-%D8%A7%D9%84%D8%AA%D8%B4%D8%BA%D9%8A%D9%84-%D9%84%D9%8A%D9%86%D9%83%D8%B3%D8%9F-r451/) Linux kernel التي يتعين عليها في أغلب الأحيان التعامـل مـع محاذاة صفحات الذاكرة ضمن النظام. إليك مثال عن التعامل مع محاذاة الصفحات:

```
[ include/asm-ia64/page.h ]
/*
* حجم صفحة النواة الفعلي * PAGE SHIFT
*/
#if defined(CONFIG IA64 PAGE SIZE 4KB)
# define PAGE_SHIFT 12
#elif defined(CONFIG_IA64_PAGE_SIZE_8KB)
# define PAGE SHIFT 13
#elif defined(CONFIG_IA64_PAGE_SIZE_16KB)
# define PAGE SHIFT 14
#elif defined(CONFIG_IA64_PAGE_SIZE_64KB)
# define PAGE SHIFT 16
#else
# error Unsupported page size!
#endif
#define PAGE_SIZE (__IA64_UL_CONST(1) << PAGE_SHIFT)
#define PAGE_MASK (~(PAGE_SIZE - 1))
#define PAGE_ALIGN(addr) (((addr) + PAGE_SIZE - 1) & PAGE_MASK)
```
يمكننا أن نرى في المثال السابق أن هناك عددًا من الخيارات المختلفة لأحجام الصفحات داخل النواة الــتي تـتراوح من 4 كيلوبايتـات إلى 64 كيلوبـايت. يُُعـد المـاكرو PAGE\_SIZE واضـحًا إلى حـد مـا، فهـو يعطي حجم الصفحة الحالي المحدّد ضمن النظام عن طريق انزياح قيمته 1 باستخدام رقم الانزياح المُعطَى، ويعادل ذلـك 2n حيث n هو انزياح الصفحة SHIFT\_PAGE.

لدينا بعد ذلك تعريف قناع الصفحة PAGE\_MASK الذي يسمح لنـا بـالعثور على تلـك البتـات الموجـودة في الصفحة الحالية فقط، أي إزاحة offset العنوان في صفحته.

#### **7.3.3 التحسني Optimisation**

يريد المصرِّف بمجرد الحصول على تمثيل داخلي للشيفرة البرمجية إيجادَ أفضل خـرج بلغـة التجميـع لـدخل الشيفرة البرمجيـة المُحـدَّد. هـذه مشـكلة كبـيرة ومتنوعـة وتتطلب معرفـة كـل شـيء من الخوارزميـات الفعالـة المعتَمدة في [علوم الحاسوب](https://academy.hsoub.com/programming/general/%D8%B9%D9%84%D9%88%D9%85-%D8%A7%D9%84%D8%AD%D8%A7%D8%B3%D9%88%D8%A8/) إىل المعرفة العميقة بالمعالج الذي ستعمل الشيفرة البرمجية عليه.

هناك بعض التحسينات الشائعة التي يمكن أن ينظر إليها المص ِّرف عند توليد الخرج، وهناك العديد والعديد من الاستراتيجيات لإنشاء الشيفرة البرمجية الأفضل، ويُعَد ذلك مجال بحث غــني. يمكن للمصـرِّف أن يـرى في كثير من الأحيان أنه لا يمكن استخدام جـزء معين من الشـيفرة البرمجيـة، لـذا يتركـه لتحسـين بنيـة لغـة معينـة وينتقل إىل شيء أصغر يوصل للنتيجة نفسها.

#### **ا. فك الحلقات Loops Unrolling**

إذا احتوت الشيفرة البرمجية عىل حلقة مثل حلقة for أو while وكان لدى الُمص ِّرف فكرة عن عدد المرات التي ستنفّذ فيها، فسيكون فك الحلقة أكثر فاعلية بحيث تُنفَّذ تسلسليًا، إذ تُكرَّر شيفرة الحلقة الداخلية لتنفيذها عدد المرات ذاك أخرى بدلًا من تنفيذ الجزء الداخلي من الحلقة ثم العودة إلى البداية لتكرار العملية.

تزيد هذه العملية من حجم الشيفرة البرمجية، إذ يمكن أن تسمح للمعالج بتنفيـذ التعليمـات بفعاليـة، حيث يمكن أن تتسبب الفروع في تقليل كفاءة خط أنابيب التعليمات الواردة إىل المعالج.

#### **ب. الدوال المضمنة Functions Inlining**

يمكن وضع دوال مُضمَّنة لاستدعائها ضمن المستدعي callee، ويمكن للمبرمج تحديد ذلـك للمصـرِّف من خلال وضع الكلمة <code>inline</code> في تعريف الدالة، ويمكنك مقايضة حجم الشـيفرة البرمجيـة بتسلسـل تنفيـذها من خلال ذلك.

#### **ج. توقع الفرع Prediction Branch**

إذا صادف الحاسوب تعليمة if، فهناك نتيجتان محتملتان إما صحيحة أو خاطئـة. يريـد المعـالج الاحتفـاظ بأنابيبه الواردة ممتلئة قدر الإمكان، لذا لا يمكنـه انتظـار نتيجـة الاختبـار قبـل وضـع الشـيفرة البرمجيـة في خـط الأنابيب، وبالتالي يمكن للمصرِّف أن يتنبأ بالطريقة التي يُحتمَـل أن يسـير بهـا الاختبـار. وهنـاك بعض القواعـد البسيطة التي يمكن أن يستخدمها المصرِّف لتخمين هذه الأمور، على سبيل المثال لا يُحتمَل أن تكون التعليمــة (-1 == val (if صحيحًة، ألن القيمة -1 تشير عادًة إىل رمز خطأ ونأمل أاّل ُتشَّغل هذه التعليمة كثيًرا.

يمكن لبعض المصرِّفات تصريف البرنامج، وجعل المستخدم يشغّله ليلاحظ الطريق الـذي تسـير بـه الفـروع في ظل ظروف واقعية، ويمكنه بعد ذلك إعادة تصريفه بناًء عىل ما شاهده.

## **7.4 المجمع Assembler**

تبقى شـيفرة التجميـع الـتي أخرجهـا المصـرِّف في صـيغة يمكن أن يقرأهـا الإنسـان إذا كنت على معرفـة بتفاصيل شيفرة التجميع الخاصة بالمعالج. يُلقى المطورون في أغلب الأحيان نظـرة خاطفـة على خـرج التجميـع للتحقق يدويًا من أن الشيفرة البرمجية هي الأفضل أو لاكتشاف أخطاء المصرِّف، ويُعَد ذلك أكثر شيوعًا ممـا هـو متوقع خاصةً عندما يكِثر المصرِّف من التحسينات.

المجمِّع assembly هو عملية آلية لتحويل شيفرة التجميع إلى صيغة ثنائية. يحتفـظ المجمّـع بجـدول كبـير لكل تعليمة ممكنة ولنظيرها الثنائي الذي يسمى شيفرة العملية Op Code. يدمج المجمّع شـيفرات العمليـات مع المسجلات المحدَّدة في شيفرة التجميع لإنتاج ملف ثنائي بوصفه خرجًا.

يُطلق على هذه الشيفرة بشيفرة التعليمات المُصرَّفة Object Code، وهي شيفرة غير قابلة للتنفيذ في هذه المرحلة، وتُعد مجرد تمثيل ثنائي للدخل الذي يمثل شيفرة برمجية مصدرية. يُفضَّـل ألَّا يضـع المــبرمج الشــيفرة المصدرية بأكملها في ملفٍ واحد.

## **7.5 الرابط Linker**

ستُقسَم في أغلب الأحيان الشيفرة البرمجية في برنامج كبير إلى ملفات متعددة لتكون الــدوال ذات الصــلة مع بعضها بعضًا. يمكن تصريف كل ملفٍ من هذه الملفات إلى شيفرة تعليمـات مُصـرَّفة ولكن هـدفك النهـائي هو إنشاء ملف قابل للتنفيذ. يجب أن يكون هناك طريقة ما لدمجها في ملف واحد قابل للتنفيـذ، حيث نسـمي هذه العملية بالربط Linking.

لاحظ أنه لا يزال يجب ربط برنامجك بمكتبات نظام معينة للعمـل بصـورة صـحيحة حـتى إن كـان برنامجـك مناسبًا لملفٍ واحد، إذ يكون الاستدعاء †print مثلا في مكتبة يجب دمجها مع ملفك القابل للتنفيــذ ليعمــل، لذا لا تزال هناك بالتأكيد عملية ربط تحدث لإنشاء ملفك القابـل للتنفيـذ بـالرغم من أنـه لا داعي للقلـق صـراحةً بشأن الربط في هذه الحالة.

سنشرح فيما يلي بعض المصطلحات الأساسية لفهم عملية الربط.
# **7.5.1 الرموز Symbols**

لجميع المتغيرات والدوال أسماء في الشيفرة المصدرية، إذ نشير إليها باستخدام هذه الأسماء. تتمثل إحدى طرق التفكير في تعليمة التصريح عن متغير int a في أنك تخبر المصـرِّف بـأن يحجـز حـيزًا من الـذاكرة بحجم sizeof(int)، وبالتالي كلما استخدمت اسم المتغير a، فسيشير إلى هذه الذاكرة المخصَّصـة، وكـذلك الأمـر بالنسبة للدالة التي تخبر المصرِّف بأن يحزّن هـذه الشـيفرة البرمجيـة في الـذاكرة، ثم ينتقـل إليهـا وينفّـذها عنـد استدعاء الدالة ( )function. وبالتالي نستدعي الرمـزين a وfunction لأنهمـا يُعَـدان تمـثيلًا رمزيًـا لمنطقـةٍ من الذاكرة.

تساعد هذه الرموز البشر على فهم البرمجة. لكن يمكنك القول أن المهمـة الأساسـية لعمليـة التصـريف هي إزالة هذه الرموز، إذ لا يعرف المعالج ما يمثله الرمز a، فكل ما يعرفه هو أن لديه بعض البيانات في عنـوان ذاكـرة معين. تحِّول عملية التصريف التعليمة 2 =+ a " إىل العبارة زيادة القيمة الموجودة في العنوان xABCDE0 من الذاكرة بمقدار 2".

#### **ا. إمكانية رؤية الرموز Visibility Symbol**

لا بد أنك شاهدت في البرامج المكتوبة بلغة C المصطلحين static و extern مـع المتغـيرات، إذ يمكن أن تؤثر هذه المعِّدالت Modifiers عىل ما نسميه إمكانية رؤية الرموز.

لنفـترض أنـك قسـمت برنامجـك إلى ملفين، ولكن تريـد بعضُ الـدوال مشـاركةَ متغـيرٍ مـا. نريـد تعريفًـا Definition أو موقعًا واحدًا فقط في الذاكرة للمتغير المشترك وإلا فلا يمكن مشـاركته، ولكن يجب أن يشـير كلا الملفين إليه. يمكن ذلك من خلال التصريح عن المتغير في ملف واحـد، ثم نصـرّح في الملـف الآخـر عن متغـير باالسم نفسه مع البادئة extern التي ترمز إىل أنه خارجي External وترمز للمبرمج بأن هذا المتغير ُمص َّرٌح عنه في مكان آخر.

تخبر الكلمة extern المصرِّف أنه لا ينبغي تخصيص أي مساحة في الذاكرة لهذا المتغير، ويجب تـرك هـذا الرمز في التعليمات المُصرَّفة لإصلاحه لاحقًا. لا يمكن للمصرِّف أن يعرف مكان تعريف الرمز فعليًـا ولكن الرابــط Linker يمكنه ذلك، فوظيفته هي النظر في جميع ملفات التعليمـات المُصـرَّفة ودمجهـا في ملـف واحـد قابـل للتنفيذ. لذا سيرى الرابط هذا الرمز في الملف الثاني، وسيقول: "رأيت هذا الرمز مسبقًا في الملف 1، وأعلم أنــه يشير إلى موقع الذاكرة 12345 $\alpha$ "، وبالتالي يمكن تعديل قيمة الرمز لتكون قيمـة الـذاكرة للمتغـير الموجـود في الملف الأول.

تُعَد الكلمة ساكن static عكس خـارجي extern تقريبًـا، لأنهـا تضـع قيـودًا على رؤيـة الرمـز الـذي نريـد تعديله. إذا صرّحتَ عن متغير بأنه ساكن static، فهذا يعـني للمصـرّف بـألا يـترك أيّ رمـوز لهـذا المتغـير في شيفرة التعليمات المصرَّفة، وبالتالي لن يرى الرابط هذا الرمز أبدًا عندما يربط ملفـات التعليمـات المُصـرَّفة مـع بعضها البعض، أي لا يمكنه القول بأنه رأى هذا الرمز سابقًا. يُعَـد اسـتخدام الكلمـة static مفيـدًا للفصـل بين

الرموز وتقليل التعارضات بينها، إذ يمكنك إعادة استخدام اسم المتغير المُصـرَّح عنـه بأنـه static في ملفـات أخرى دون وجود تعارضات بين الرموز. يمكن القول بأننا نقّيد رؤية الرمز، ألننا ال نسمح للرابط برؤيته بعكس الرمز الذي لم يُصرَّح عنه بأنه static ويمكن للرابط رؤيته.

#### **7.5.2 عملية الربط**

تتكون عملية الربط من خطوتين هما: دمج جميع ملفات التعليمات المُصرَّفة في ملف واحـد قابـل للتنفيـذ ثم الانتقال إلى كل ملف لتحليل الرموز. يتطلب ذلك تمريرين، أحـدهما لقـراءة جميـع تعريفـات الرمـوز وتـدوين الرموز التي لم ُتحَّلل والثاني إلصالح تلك الرموز التي لم ُتحَّلل في المكان الصحيح.

يجب أن يكون الملف القابل للتنفيذ النهائي بدون رموز غير ُمحَّللة، إذ سيفشل الرابط مع وجود خطأ بسبب هذه الرموز. نسمي ذلك بالربط الساكن Static Linking، فالربط الـديناميكي هـو مفهـوم مشـابه يُطبَّـق ضـمن الملف القابل للتنفيذ في وقت التشغيل، حيث سنتطرق إليه الحًقا.

تعرّفنـا الفقـرات السـابقة على الخطـوات الثلاث لبنـاء ملـف قابـل للتنفيـذ هي: التصـريف Compiling والتجميـع Assembling والربـط Linking، وسـنطبّق في الفقـرات التاليـة هـذه الخطـوات عمليًـا لبنـاء ملـف قابل للتنفيذ بلغة C.

# **7.6 تطبيق عميل لبناء برنامج تنفيذي من شيفرة مصدرية بلغة C**

بعـد أن تعرّفنـا على الخطـوات الثلاث لبنـاء ملـف قابـل للتنفيـذ هي: التصـريف Compiling والتجميـع Assembling والربط Linking، وسنطّبق اآلن هذه الخطوات عملًيا لبناء ملف قابل للتنفيذ.

تابع فيما الخطوات المتبعة لبناء تطبيق بسيط خطوة بخطـوة. لاحـظ أن الأمـر gcc يشـغّل برنـامج تشـغيل driver program يخفي معظم الخطوات عنك، وهذا هو ما تريده بالضبط في ظل الظروف العادية، لأن الأوامر والخيارات الدقيقة للحصول على ملف قابل للتنفيذ على نظام حقيقي يمكن أن تكون معقدة للغاية وخاصةً بكــل معمارية على حدة.

سنشرح عملية التصريف في المثـالين التـاليين، حيث سنسـتخدم ملفين مصـدريين مكتـوبين بلغـة C، إذ يعرّف أحدهما الدالة الرئيسية ( )main التي تُعَد نقطة الدخول الأولية، ويصرّح الملف الآخـر عن دالــة مســاعدة، وهناك متغير عام واحد.

إليك مثال مرحبًا بالعالم Hello World:

#include <stdio.h>

/\* نحتاج نموذجًا أوليًا ليعرف المصرّف نوع الدالة ()function\* / int function(char \*input);

```
/* بما أن هذا المتغير ساكن static، فيمكننا تعريفه في كلّ من الملفين hello.c وfunction.c */
static int i = 100;
/* هذا متغير عام */
int global = 10;
int main(void)
{
  /* يجب أن تعيد الدالة ()function قيمة المتغير العام global* / 
   int ret = function("Hello, World!");
   exit(ret);
}
```

```
إليك مثال على دالة:
```

```
#include <stdio.h>
static int i = 100;
/* مُصرّح عنه بأنه خارجي extern لأنه مُعرَّف في الملف hello.c */
extern int global;
int function(char *input)
{
   printf("%s\n", input);
  return global;
}
```
#### **7.6.1 الترصيف Compiling**

لكل المصرِّفات خيارٌ لتنفيذ الخطوة الأولى من التصريف فقـط مثـل اسـتخدام الرايـة S- لوضـع الخـرج في ملف يحمل اسم ملف الدخل نفسه ولكن مع اللاحقة s . ، وبالتالي يمكننا عرض الخطـوة الأولى باسـتخدام الأمـر S- gcc كما هو موضح في المثال التالي:

```
$ gcc -S hello.c
$ gcc -S function.c
$ cat function.s
```

```
 .file "function.c"
   .pred.safe_across_calls p1-p5,p16-p63
  .section .sdata,"aw",@progbits
   .align 4
   .type i#, @object
   .size i#, 4
i:
   data4 100
   .section .rodata
   .align 8
.LC0:
   stringz "%s\n"
   .text
   .align 16
   .global function#
   .proc function#
function:
   .prologue 14, 33
   .save ar.pfs, r34
  alloc r34 = ar.pfs, 1, 4, 2, 0 .vframe r35
   mov r35 = r12
  adds r12 = -16, r12mov r36 = r1 .save rp, r33
  mov r33 = b0 .body
   ;;
   st8 [r35] = r32
  addl r14 = @ltoffx(.LCO), r1 ;;
   ld8.mov r37 = [r14], .LC0
   ld8 r38 = [r35]
   br.call.sptk.many b0 = printf#
  mov r1 = r36 ;;
```

```
addl r15 = @ltoffx(global#), r1 ;;
ld8.mov r14 = [r15], global#
 ;;
1d4 r14 = [r14]
 ;;
mov r8 = r14 mov ar.pfs = r34
mov b0 = r33 .restore sp
mov r12 = r35 br.ret.sptk.many b0
 ;;
 .endp function#
 .ident "GCC: (GNU) 3.3.5 (Debian 1:3.3.5-11)"
```
تُعَد عملية التجميع Assembly معقدة قليلًا، ولكن يجب أن تكون قادرًا على معرفة مكان تعريف المتغـير  $\bot$ بوصــفه 4data4 أي 4 بايتــات أو 32 بت بحجم النــوع int، ومكــان تعريــف الدالــة function (بالشــكل :function )واستدعاء الدالة ()printf.

أصبح لدينا اآلن ملفا تجميع جاهزين لتجميعهما في شيفرة اآللة البرمجية code machine.

#### **7.6.2 التجميع Assembly**

التجميع هو عملية مباشرة إلى حد ما، ويُطلَق على المجمّع as ويأخذ وسائطًا بطريقة مماثلة للأمر gcc.

إليك مثال عن التجميع:

```
$ as -o function.o function.s
$ as -o hello.o hello.s
$ 1sfunction.c function.o function.s hello.c hello.o hello.s
```
تنتج عن عملية التجميع التعليمات المُصرَّفة Object Code، حيث تكون هذه الشيفرة جـاهزةَ لربطهـا مـع بعضها البعض في الملف النهائي القابل للتنفيذ. يمكنك تخطي الاضطرار إلى استخدام المُجمِّـع يـدويًا من خلال استدعاء المصرّف مع الراية c- التي تحوّل ملف الدخل مباشرةَ إلى شيفرة كـائن، وتضـعها في ملـف لـه البادئـة نفسها ولكن مع الالحقة o..

لا يمكننا فحص شيفرة التعليمات المُصرَّفة مباشـرةً لأنهـا في صـيغة ثنائيـة، ولكن يمكننـا اسـتخدام بعض الأدوات لفحص ملفـات التعليمـات المُصـرَّفة مثـل الأداة readelf -- symbols الـتي سـتعرض الرمـوز الموجودة في ملف الكائن كما يلي:

\$ readelf --symbols ./hello.o

Symbol table '.symtab' contains 15 entries:

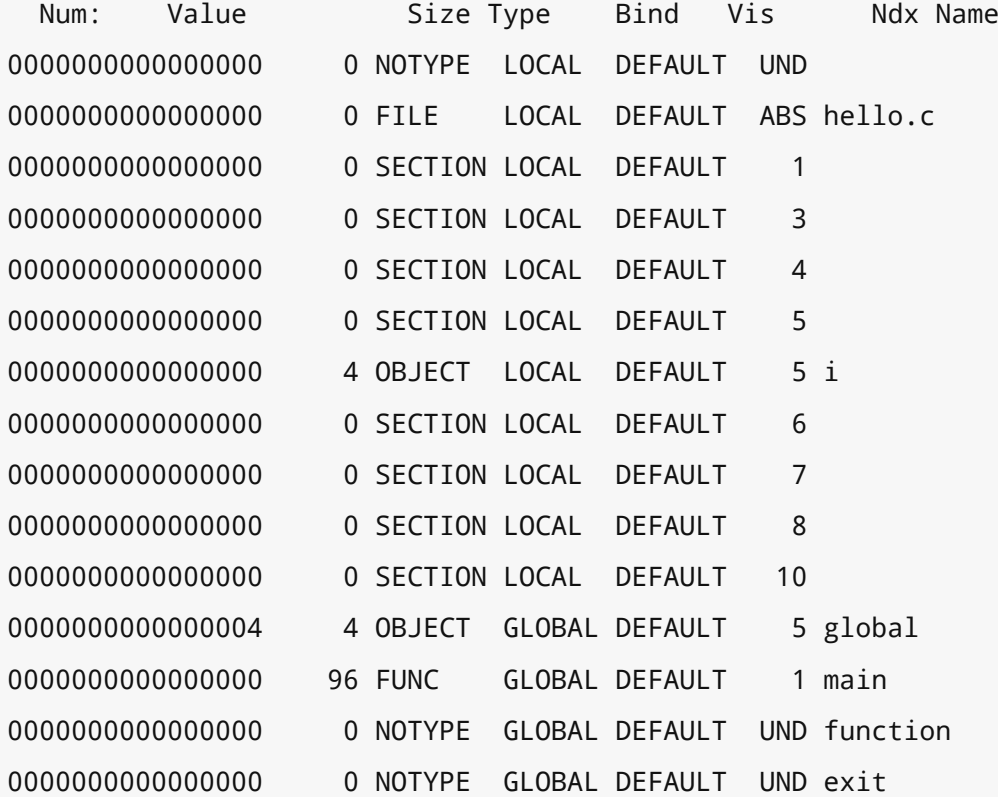

\$ readelf --symbols ./function.o

Symbol table '.symtab' contains 14 entries:

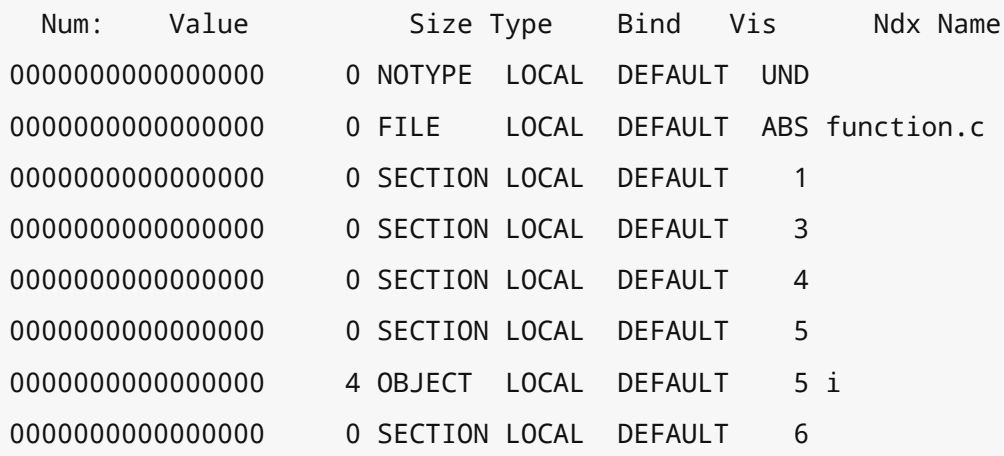

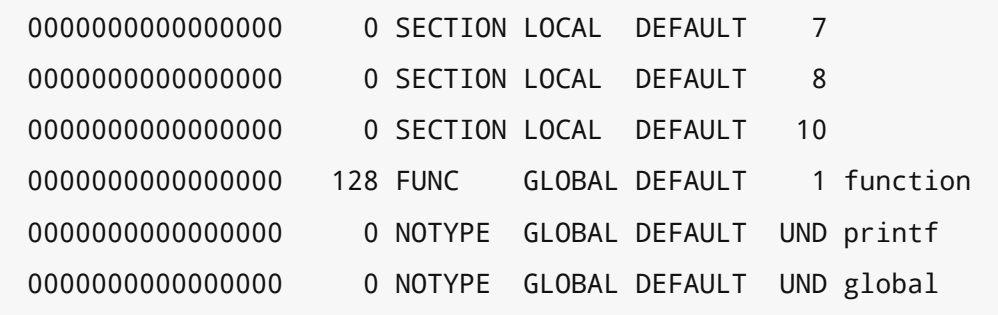

ُيَعد هذا الخرج معقًدا للغاية، ولكن يجب أن تكون قادًرا عىل فهم الكثير منه مثل:

- لاحظ الرمز الذي يحمل الاسم  $\,$  في الخرج he $\,$ l.o . $\,$  . فيث أنه عاد الرمـز بالكلمـة عاد الرمز الذي يحمل الاسم  $\,$  في محلي، ألننا صّرحنا عنه بأنه ساكن static، وبالتالي ُيمَّيز عىل أنه محلي لملف الكائن.
- الحظ المتغير global في الخرج نفسه الُمع َّرف عىل أنه متغير عام GLOBAL، مما يعني أنه مرئي خارج هذا الملف، وتكون الدالة الرئيسية ()main مرئية من خارج الملف.
- لاحــظ أن الرمــز function لــه النــوع UND أو غــير مُعــرَّف Undefined من أجــل اســتدعاء الدالــة ( )function، أي أن الأمر متروك للرابط Linker للعثور على عنوان الدالة.
	- الحظ الرموز الموجودة في الملف c.function وكيفية مالءمتها مع الخرج.

# **7.6.3 الربط Linking**

يُعَد استدعاء الرابط المُسمَّى  $1$ d عمليةً معقدة للغاية على نظام حقيقي، لذلك نترك عملية الربط للأمـر gcc، ولكن يمكننا التعرّف على ما يفعله داخليًا باستخدام الراية v- التي ترمز إلى Verbose أي مُفصَّلة.

إليك مثال عن عملية الربط:

```
/usr/lib/gcc-lib/ia64-linux/3.3.5/collect2 -static
/usr/lib/gcc-lib/ia64-linux/3.3.5/../../../crt1.o
/usr/lib/gcc-lib/ia64-linux/3.3.5/../../../crti.o
/usr/lib/gcc-lib/ia64-linux/3.3.5/crtbegin.o
-L/usr/lib/gcc-lib/ia64-linux/3.3.5
-L/usr/lib/gcc-lib/ia64-linux/3.3.5/../../..
hello.o
function.o
--start-group
-lgcc
-lgcc_eh
-lunwind
```

```
-lc
--end-group
/usr/lib/gcc-lib/ia64-linux/3.3.5/crtend.o
/usr/lib/gcc-lib/ia64-linux/3.3.5/../../../crtn.o
```
أول شيء تلاحظه هو استدعاء برنامج بالاسم collect2 وهو عبارة عن مُغلِّف للرابط ا $\iota$  ويسـتخدم الأمـر  $\,$ gcc داخليًا. الشيء الآخر الذي ستلاحظه هو ملفات الكائنات التي تبدأ بالرمز crt أي أنهـا مُحـدَّدة للرابـط. يُـوفّر الأمر gcc ومكتبات النظام هذه الدوال التي تحتوي على الشيفرة البرمجية المطلوبة لبدء البرنـامج. لا تُعَـد الدالـة الرئيسية ( )main أول دالة مُسـتدعاة عنـد تشـغيل البرنـامج، بـل تُسـتدعَى أولًا الدالـة start\_ الموجـودة في ملفـات الكائنــات crt، حيث تضــبط هــذه الدالــة بعض الإعــدادات العامــة الــتي لا يجب أن يقلــق مــبرمجو التطبيقات بشأنها.

يُعَد تسلسل المسار الهرمي معقدًا للغاية، ولكن يمكننا أن نـرى أن الخطـوة الأخـيرة هي ربـط بعض ملفـات الكائنات الإضافية وهي:

- o1.crt: توفره مكتبات النظام libc، ويحتوي عىل الدالtة start \_الtتي ُتَعد أول شtيء ُيسtتدَعى في البرنامج.
	- o.crti: توّفره مكتبات النظام.
		- crtbegin.o
		- crtsaveres.o
			- crtend.o
				- crtn.o •

يمكنك أن ترى بعد ذلك أننا نربـط ملفي الكائنـات hello ، ٥ و function ، ٥، ثم نحـدّد بعض المكتبـات الإضافية باستخدام رايات  $1$ -، حيث تُعَد هذه المكتبات خاصةً بالنظام ومطلوبة لكل برنامج. الرايـة الرئيسـية هي الراية Lc- التي تجلب مكتبة C التي تحتوي على جميع الدوال المشتركة مثل الدالة ( )printf. نربط بعد ذلـك مرة أخرى بعض ملفات كائنات النظام التي تطّبق بعض عمليات التنظيف بعد انتهاء البرامج. ُتَعد هذه التفاصيل معقدة، إال أن مفهومها واضح ومباشر.

سنربط بعدها جميع ملفات التعليمات الُمص َّرفة مع بعضها بملف واحد قابل للتنفيذ وجاهز للتشغيل.

#### **7.6.4 الملف القابل للتنفيذ Executable**

سندخل في مزيد من التفاصيل حول الملف القابل للتنفيذ لاحقًا، ولكن يمكننا إجراء فحص بطريقـة مماثلـة لملفات الكائنات لمعرفة ما يحدث.

إليك مثال عن ملف قابل للتنفيذ:

```
ianw@lime:~/programs/csbu/wk7/code$ gcc -o program hello.c function.c
ianw@lime:~/programs/csbu/wk7/code$ readelf --symbols ./program
Symbol table '.dynsym' contains 11 entries:
 Num: Value Size Type Bind Vis Ndx Name
0000000000000000 0 NOTYPE LOCAL DEFAULT UND
6000000000000de0 0 OBJECT GLOBAL DEFAULT ABS _DYNAMIC
0000000000000000 176 FUNC GLOBAL DEFAULT UND printf@GLIBC_2.2 (2)
600000000000109c 0 NOTYPE GLOBAL DEFAULT ABS __bss_start
0000000000000000 704 FUNC GLOBAL DEFAULT UND exit@GLIBC_2.2 (2)
600000000000109c 0 NOTYPE GLOBAL DEFAULT ABS _edata
6000000000000fe8 0 OBJECT GLOBAL DEFAULT ABS _GLOBAL_OFFSET_TABLE_ 
7: 60000000000010b0 0 NOTYPE GLOBAL DEFAULT ABS _end
0000000000000000 0 NOTYPE WEAK DEFAULT UND _Jv_RegisterClasses
0000000000000000 544 FUNC GLOBAL DEFAULT UND __libc_start_main@GLIBC_2.2
(2)
0000000000000000 0 NOTYPE WEAK DEFAULT UND __gmon_start__
Symbol table '.symtab' contains 127 entries:
 Num: Value Size Type Bind Vis Ndx Name
0000000000000000 0 NOTYPE LOCAL DEFAULT UND
40000000000001c8 0 SECTION LOCAL DEFAULT 1
40000000000001e0 0 SECTION LOCAL DEFAULT 2
4000000000000200 0 SECTION LOCAL DEFAULT 3
4000000000000240 0 SECTION LOCAL DEFAULT 4
4000000000000348 0 SECTION LOCAL DEFAULT 5
40000000000003d8 0 SECTION LOCAL DEFAULT 6
40000000000003f0 0 SECTION LOCAL DEFAULT 7
4000000000000410 0 SECTION LOCAL DEFAULT 8
4000000000000440 0 SECTION LOCAL DEFAULT 9
40000000000004a0 0 SECTION LOCAL DEFAULT 10
40000000000004e0 0 SECTION LOCAL DEFAULT 11
40000000000005e0 0 SECTION LOCAL DEFAULT 12
4000000000000b00 0 SECTION LOCAL DEFAULT 13
4000000000000b40 0 SECTION LOCAL DEFAULT 14
4000000000000b60 0 SECTION LOCAL DEFAULT 15
4000000000000bd0 0 SECTION LOCAL DEFAULT 16
4000000000000ce0 0 SECTION LOCAL DEFAULT 17
```
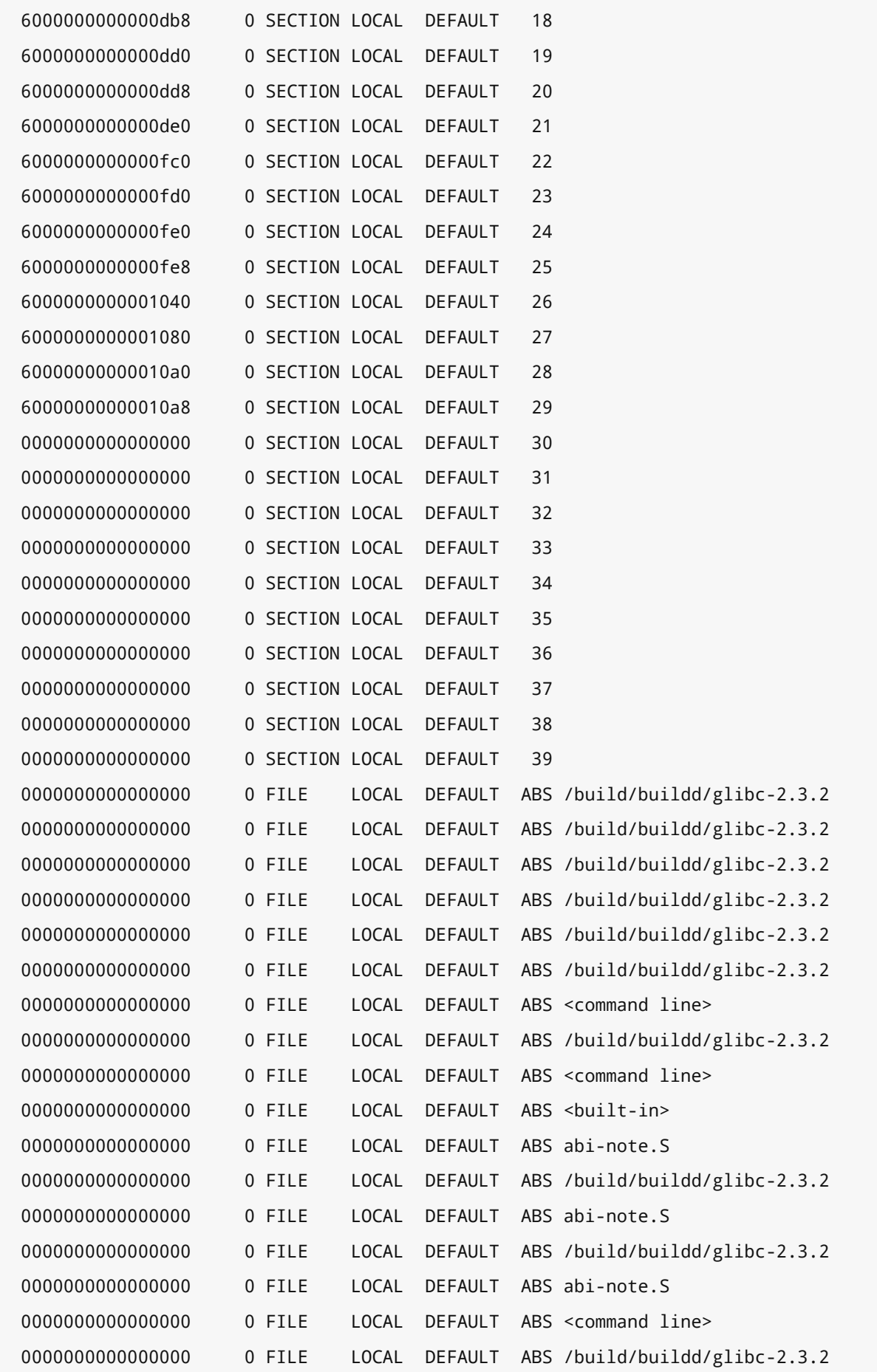

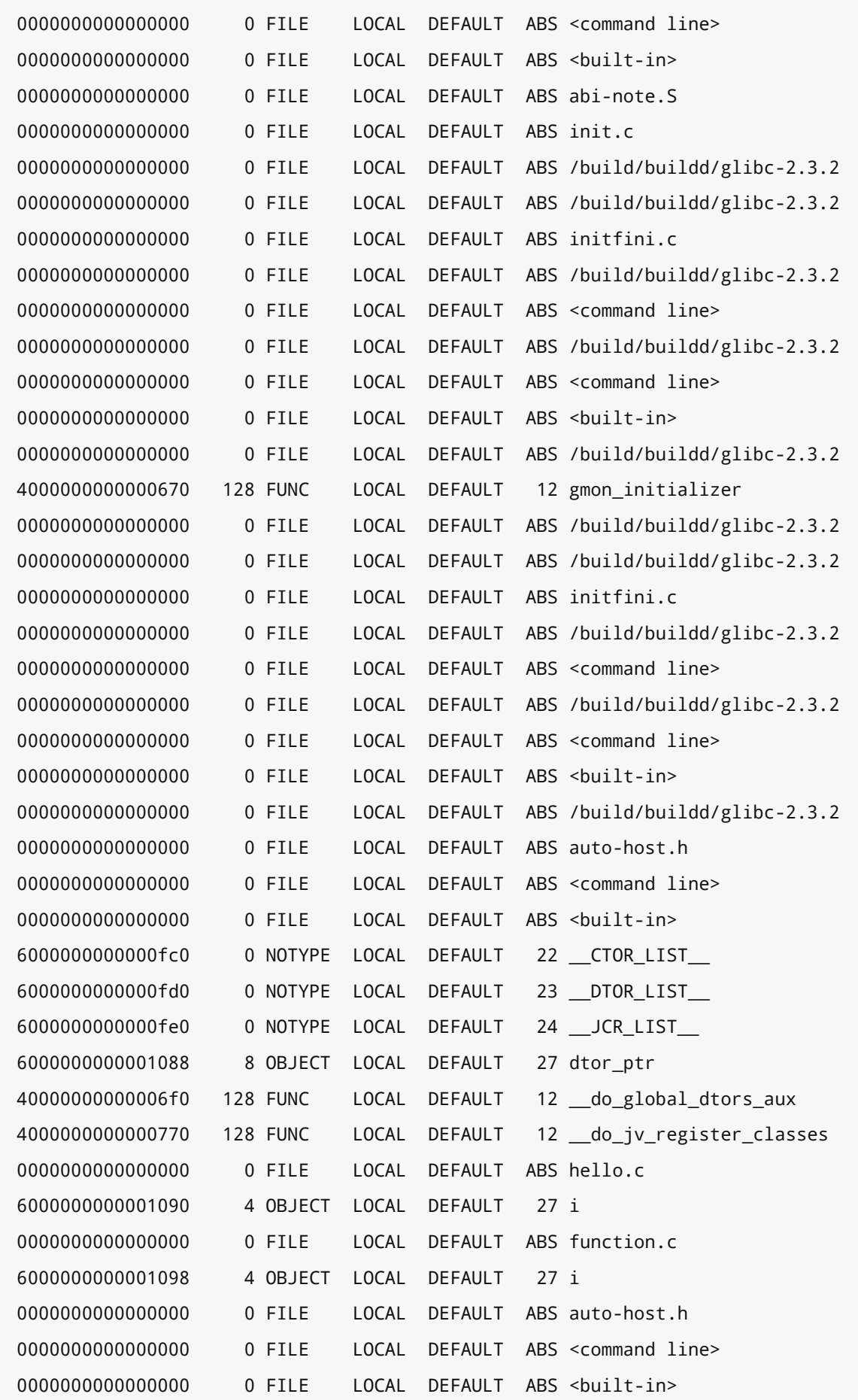

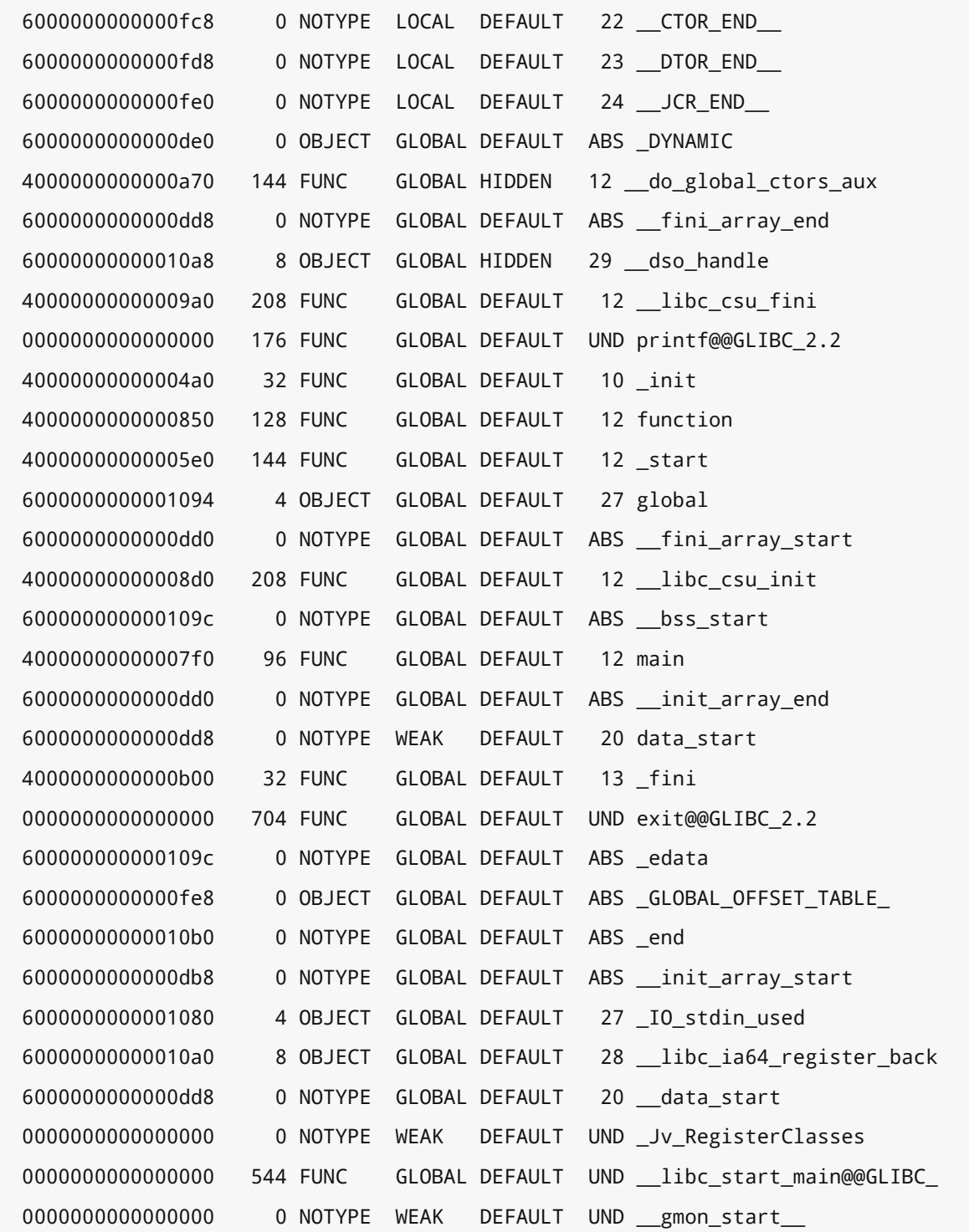

#### إليك بعض الأشياء التي يجب ملاحظتها:

- الحظ طريقة بناء الملف القابل للتنفيذ السهلة.
- لاحظ وجود نوعين من جداول الرمـوز همـا: dynsym وsymtab. سنشـرح كيفيـة عمـل رمـوز dynsym لاحقًا، ولكن لاحظ أن بعضها يحمل الرمز @.

• لاحظ الرموز العديدة المُضمَّنة من ملفات الكائنات الإضافية، حيث يبدأ الكثـير منهـا بـالرمز \_\_ لتجنب التعارض مع الأسماء التي يختارها المبرمج. اقرأ واختر الرموز التي ذكرناهـا سـابقًا من ملفـات الكائنـات واكتشف إن تغيرت بأيّ شكل من الأشكال.

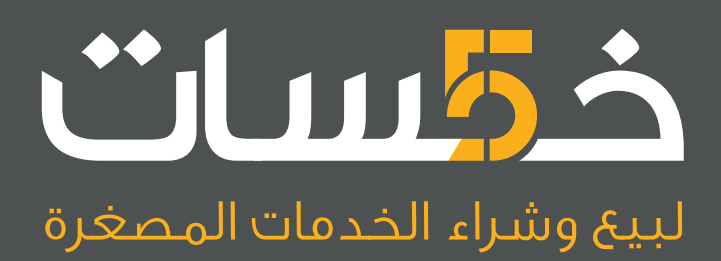

# أكبر سوق عربي لبيع وشراء الخدمات المصغرة<br>اعرض خدماتك أو احصل على ما تريد بأسعار تبدأ من 5\$ فقط

تصفح الخدمات

# **.8 ما وراء العملية**

# **8.1 نظرة عىل الملفات القابلة للتنفيذ**

يحتوي البرنامج الذي يعمل في الذاكرة على مكونين رئيسيين هما: الشيفرة البرمجية Code المعروفـة أيضًـا باسم النص Text والبيانات Data. لا يبقى الملف القابل للتنفيذ في الذاكرة، ولكنه يقضـي معظم وقتـه بوصـفه ملفًا على القرص الصلب ينتظر تحميله عند التشغيل. يُعَد الملف مجرد مصفوفة متجاورة من البتات، لذا تبتكــر جميع الأنظمة طرقًا لتنظيم الشيفرة البرمجية والبيانات ضمن الملفات للتنفيذ عند الطلب، حيث يشار إلى هــذه الصيغة من الملفات باسم ملف ثنائي Binary أو ملف قابـل للتنفيـذ Executable، وتكـون البتـات والبايتـات الخاصة بالملف بصيغة جاهزة لوضعها في الذاكرة وتفسيرها مباشرًة بواسطة عتاد المعالج.

# **8.2 تمثيل الملفات القابلة للتنفيذ**

يجب أن تحدّد أيّ صيغة لملفٍ قابل للتنفيذ executable file مكـانَ وجـود الشـبفرة البرمجيـة والبيانـات ضمن الملف الثنائي، حيث تُعَد الشيفرة البرمجية والبيانات القسـمين الأساسـيين لملـفِ قابـل للتنفيـذ، وأحـد المكونــات الإضــافية الــتى لم نــذكرها حــتى الآن هــو مســاحة تخــزين المتغــيرات العامــة غــير المُهيَّــأة .uninitialised global variables

إذا صرّحنا عن متغير وأعطيناه قيمة أولية، فيجب تخزين هذه القيمـة في ملـف قابـل للتنفيـذ بحيث يمكن تهيئته بالقيمة الصحيحة عند بدء البرنامج، ولكن هناك العديد من المتغيرات غير المهيـأة أو الـتي قيمتهـا صـفر عند تنفيذ البرنامج لأول مرة. يُعَد حجز مساحة لهذه المتغيرات في الملف القابل للتنفيذ ثم تخزين قيم صفرية أو فارغة NULL هدرًا للمساحة، مما يـؤدي إلى تضـخّم حجم الملـف القابـل للتنفيـذ على القـرص الصـلب دون داع لذلك. تُعرِّف معظم الصيغ الثنائيـة مفهـوم القسـم BSS الإضـافي بوصـفه حجمًـا بـديلا للبيانـات الصـفرية غـير المُهيَّأة. يمكن تخصيص الذاكرة الإضـافية الـتي يحـدّدها القسـم BSS وضـبطها على القيمـة صـفر عنـد تحميـل البرنامج. يرمز الاختصار BSS إلى العبارة Block Started by Symbol، وهو أمـر بلغـة تجميـع حاسـوب IBM القديم، ولكن ُير َّجح أن االشتقاق الدقيق له ضاع مع الوقت.

#### **8.2.1 الصيغة الثنائية Format Binary**

يُنشَأ الملف القابل بالتنفيـذ باسـتخدام سلسـلة أدوات من الشـيفرة المصـدرية، حيث يجب أن يكـون هـذا الملف بصيغة محـددة وواضـحة بحيث يمكن للمصـرِّف إنشـاؤه ويمكن لنظـام التشـغيل تحديـده وتحميلـه في الذاكرة وتحويله إلى عملية مُشغَّلة يمكن لنظام التشغيل إدارتها. يمكن أن تكون هذه الصيغة من الملفات القابلـة للتنفيذ خاصة بنظام التشغيل، إذ لا نتوقع تنفيذ برنامج مُصرَّف لنظـامٍ مـا على نظـام آخـر مثـل أن تعمـل بـرامج ويندوز عىل نظام لينكس أو أن تعمل برامج لينكس عىل نظام macOS.

لكن خيط المعالجة Thread المشترك بين جميع صيغ الملفات القابلـة للتنفيـذ هـو أنهـا تتضـمن ترويسـة معيارية مُعرَّفة مسبقًا توضّح كيفية تخزين شيفرة وبيانات البرنامج في بقية الملف، حيث يمكن أن تشـرح ذلـك بالكلمات مثل أن نقول: "تبدأ شيفرة البرنامج من 20 بايت في هذا الملف، ويبلغ طولها 50 كيلوبـايت، وتتبعهـا بيانات البرنامج ويبلغ طولها 20 كيلوبايت".

هناك صيغة معينة أصبحت في الآونة الأخيرة معيارًا لتمثيل الملفات القابلـة للتنفيـذ في الأنظمـة الحديثـة القائمة على نظام يونكس، ويطلّق على هذا التنسيق بصيغة الرابط والملفات القابلة للتنفيـذ Executable and Format Linker -أو ELF اختصاًرا، حيث سنشرحها بمزيد من التفصيل الحًقا.

# **8.2.2 تاريخ الصيغة الثنائية**

سنوضح فيما يلي صيغتين للملفات الثنائية سبقت ظهور صيغة ملفات ELF هما a.out و COFF.

#### **a.out .ا**

لم تكن صيغة ملفات ELF المعيار دائمًا، إذ استخدمت أنظمة يونكس الأصلية صيغة ملف بالاسـم a . out. يمكننا أن نرى آثار ذلك عند تصريف برنامج بـدون الخيـار o- لتحديـد اسـم ملـف الخـرج، حيث سينشـأ الملـف القابل للتنفيذ بالاسم الافتراضـي a . out الـذي يُعَـد اسـم ملـف الخـرج الافتراضـي النـاتج عن الرابـط Linker. يستخدم المصـرِّف Compiler أسـماء الملفـات المُنشَـأة عشـوائيًا بوصـفها ملفـات وسـيطة لشـيفرة التجميـع والشيفرة المُصرَّفة.

out.a هو صيغة ترويسة بسيطة تسمح فقط بقسم واحد للبيانات والشيفرة وBSS، وهذا غير كاٍف لألنظمة الحديثة ذات المكتبات الديناميكية.

#### **ب. COFF**

كانت صيغة ملف التعليمات المُصرَّفة المشترك Common Object File Format -أو COFF اختصـارًا-مقدمة لظهور صيغة ملفات ELF، حيث كانت صيغة ترويستها أكثر مرونة، مما يسمح بمزيد -ولكن محــدود- من الأقسام في الملف.

تواجـه صـيغة COFF صـعوبات في دعم المكتبـات المشـتركة، لـذا اختـيرت صـيغة ELF بوصـفها تقـديمًا Implementation بديلًا على نظام لينكس. لكن توجد صيغة COFF في مايكروسوفت وينـدوز بوصـفها صـيغة ملفات قابلة للتنفيذ والنقل Portable Executable -أو PE اختصارًا- التي تُعَد بالنسبة إلى ويندوز مثل صـيغة ملفات ELF في لينكس.

# **8.3 صيغة ملفات ELF**

تُعَد صيغة ملفات ELF صيغةً مرنة لتمثيـل الشـيفرة الثنائيـة في النظـام، حيث يمكنـك باتبـاع معيـار ELF تمثيل النواة Kernel ثنائيًا بسهولة مثل تمثيل ملف قابل للتنفيذ أو مكتبة نظام عادية. يمكن اســتخدام الأدوات نفسها لفحص وتشغيل جميع ملفات ELF ويمكن للمطورين الذين يفهمـون صـيغة ملفـات ELF الاسـتفادة من مهاراتهم في معظم الأنظمة الحديثة المبنية على يونكس.

توسّع الصيغة ELF صيغة الملفات COFF وتمنح الترويسة مرونة كافية لتحديد عـدد عشـوائي من الأقسـام، بحيث يكون لكل منها خاصياته الخاصة، مما يسهّل الربط الديناميكي وتنقيح الأخطاء Debugging.

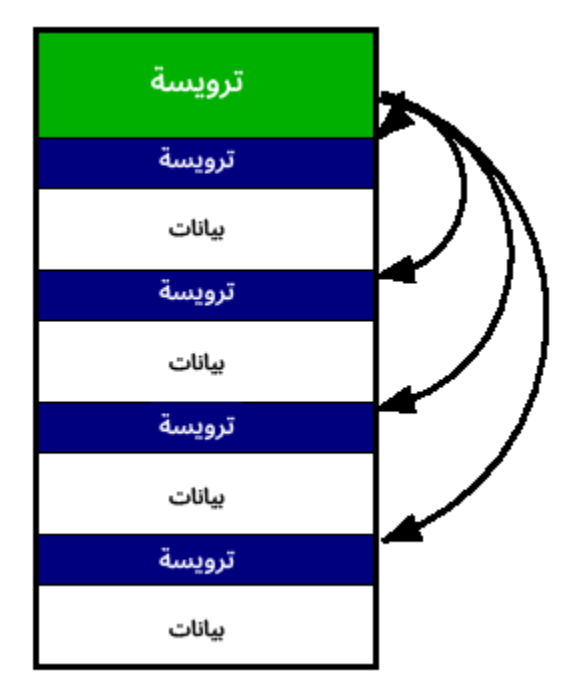

شكل :38 نظرة عامة عىل ELF

# **8.3.1 ترويسة ملفات ELF**

يحتوي الملف على ترويسة ملف File Header تصِـف الملـف، ثم يحتـوي على مؤشـرات لكـل قسـم من الأقسام التي يتكـون منهـا الملـف. يوضـح المثـال التـالي الوصـف على النحـو الـوارد في توثيـق واجهـة برمجـة تطبيقات 32ELF ( نموذج 32 بت من صيغة ملفات ELF)، وهو تخطيط لبنية لغة C الذي يع ّرف ترويسة ELF:

```
typedef struct {
  unsigned char e_ident[EI_NIDENT];
  Elf32_Half e_type;
 Elf32 Half e machine;
  Elf32_Word e_version;
  Elf32_Addr e_entry;
  Elf32_Off e_phoff;
  Elf32_Off e_shoff;
  Elf32_Word e_flags;
  Elf32_Half e_ehsize;
 Elf32 Half e phentsize;
  Elf32_Half e_phnum;
  Elf32_Half e_shentsize;
  Elf32_Half e_shnum;
 Elf32 Half e shstrndx;
} Elf32_Ehdr;
```
إليك مثال عن ترويسة ELF كما هو موضح باستخدام األداة readelf:

```
$ readelf --header /bin/ls
ELF Header:
 Magic: 7f 45 4c 46 01 02 01 00 00 00 00 00 00 00 00 00
  Class: ELF32
 Data: 2's complement, big endian
  Version: 1 (current)
  OS/ABI: UNIX - System V
  ABI Version: 0
  Type: EXEC (Executable file)
  Machine: PowerPC
  Version: 0x1
```
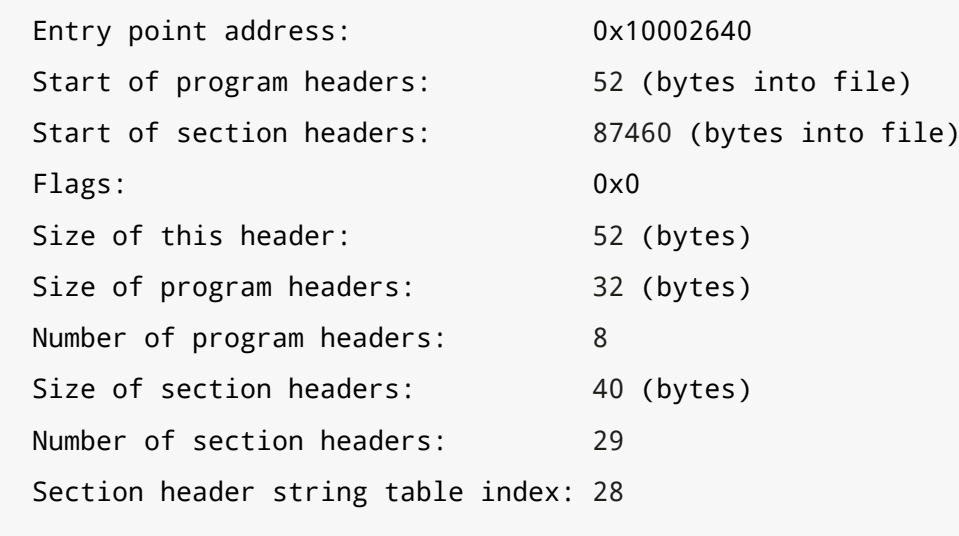

[...]

يوضّح المثال السابق نموذجًا سهل القراءة على الإنسان كما مولدًا باسـتخدام برنـامج readel f، وهـو جـزء من أدوات Binutils في GNU.

تُوجَد المصفوفة e\_ident في بداية أيّ ملف ELF، وتبدأ دائمًا بمجموعة بايتات سحرية. البــايت الأول هــو F7x0 ثم الثالثtة بايتtات التاليtة هي "ELF". يمكنtك فحص ملtف ELF الثنtائي لtترى ذلtك بنفسtك باسtتخدام األمر hexdump.

يفحص المثال التالي عدد ELF السحري:

ianw@mingus:~\$ hexdump -C /bin/ls | more 7f 45 4c 46 01 02 01 00 00 00 00 00 00 00 00 00 |.ELF............|

... (يتبع ذلك بقية البرنامج) ...

لاحظ وجود البت 0x7F في البداية ثم سلسلة آسكي ASCII المُشفَّرة "ELF". ألق نظرة على المعيار وشــاهد ما تعرّفه بقية المصفوفة وما هي القيم الموجودة في الملف الثنائي. لدينا بعـد ذلـك بعض الرايـات Flags لنـوع الجهاز الذي اُنشِئ هذا الملف الثنائي من أجله. لاحظ أن صيغة ELF تعرّف إصـدارات مختلفـة من الأحجـام مثـل إصدارات 32 بت و64 بت، حيث سنشرح هنا الإصدار 32 بت. يكمن الاختلاف في أنه يجب الاحتفاظ بالعناوين على أجهزة 64 بت في متغيرات بحجم 64 بت. يمكننا أن نرى أن الملـف الثنـائي أُنشِـئ للجهـاز الـذي يسـتخدم صيغة Big Endian (تخزين البتات الأقل أهمية أولًا)، حيث يستخدم هذا الجهاز المكمل الثنائي لتمثيل الأعداد السالبة. الحظ بعد ذلك أن الخاصية Machine تخبرنا أنه جهاز PowerPC الثنائي.

يبدو أن عنوان نقطة الدخول واضح وصريح بدرجة كافية، وهو العنـوان الموجـود في الـذاكرة الـذي تبـدأ منـه شيفرة البرنـامج. يُقـال لمـبرمجي لغـة C المبتـدئين أن الدالـة الرئيسـية ( )main هي أول برنـامج يُسـتدعَى في برامجهم، ولكن يمكننا التحقق من أنه ليس كذلك باستخدام عنوان نقطة الدخول كما يلي:

```
$ cat test.c
#include <stdio.h>
int main(void)
{
   printf("main is : %p\n", &main);
  return 0;
}
$ gcc -Wall -o test test.c
$ ./test
main is : 0x10000430
$ readelf --headers ./test | grep 'Entry point'
   Entry point address: 0x100002b0
$ objdump --disassemble ./test | grep 100002b0
100002b0 <_start>:
100002b0: 7c 29 0b 78 mr r9,r1
```
لاحظ في المثال السابق أنه يمكننا أن نرى أن نقطة الدخول هي دالـة تسـمى start\_. لم يعـرّف برنامجنـا هذه الدالة على الإطلاق، ويشير الخط السفلي في بداية اسم الدالة إلى أنها موجـودة في فضـاء أسـماء منفصـل. سنشرح لاحقًا كيفية بدء البرنامج بالتفصيل.

تحتوي الترويسة بعد ذلك على مؤشـرات إلى المكـان الموجـود في الملـف الـذي تبـدأ فيـه الأجـزاء المهمـة األخرى من ملف ELF مثل جدول المحتويات.

#### **8.3.2 الرموز Symbols والمنقوالت Relocation**

توفر مواصفات ملف ELF جداول رموز Symbol Tables تربط بين السلاسل النصية أو الرمـوز ومواقـع في الملف. تُعَـد الرمـوز مطلوبـة للربـط Linking، فمثلًا يمكن أن يتطلب إسـنادُ قيمـة للمتغـير foo المُصـرَّح عنـه بالشكل foo int extern رابًطا للعثور عىل عنوان المتغير foo، والذي يمكن أن يتضمن البحث عن الكلمة "foo "في جدول الرموز وإيجاد العنوان.

ترتبط المنقولات Relocations ارتباطًا وثيقًا بـالرموز، حيث يُعَـد الانتقـال مسـاحةً فارغـة تُـترَك لإصـلاحها لاحقًا، إذ لا يمكن استخدام المتغير foo في المثال السابق حتى معرفة عنوانــه، ولكن نعلم في نظــام 32 بت أن عنوان المتغير foo يجب أن يكون بقيمة 4 بايتات، لذلك يمكن للمصرِّف ببساطة ترك مساحة فارغــة بمقــدار 4 بايتات والاحتفاظ بانتقال Relocation يخبر الرابط بأن يضع القيمة الحقيقيـة للمتغـير foo في هـذه المسـاحة التب مقدارها 4 بايتات في هذا العنوان في أيّ وقت يحتاج فيه المصـرِّف اسـتخدامَ هـذا العنـوان لإسـناد قيمـة مثلًا، ولكن يتطلب ذلك تحليل الرمز "foo".

#### **8.3.3 المقاطع Segments واألقسام Sections**

تحدد صيغة ELF عرضين لملف ELF، حيث يُستخدَم أحدهما للربط والآخر للتنفيذ، ممـا يـوفر مرونـة كبـيرة لمصممي الأنظمة. سنتحدث عن الأقسام الموجودة في شيفرة الكائن التي تنتظر أن تُربَط بملف قابــل للتنفيــذ، وُيرَبط قسم واحد أو أكثر مع مقطٍع ما في الملف القابل للتنفيذ.

#### **ا. المقاطع Segments**

من الأسهل في بعض الأحيان النظر إلى المستوى الأعلى من التجريد abstraction المتمثل بالمقاطع قبل فحص الطبقات السفلية. يحتوي ملف ELF على ترويسة تصف تخطيط الملف العام، حيث تشــير ترويســة ELF إىل مجموعة أخرى من الترويسات تسمى ترويسات البرامج Headers Program، حيث تِصف هذه الترويسات لنظام التشغيل أيّ شيء يمكن أن يكون مطلوبًا لتحميل الملف الثنائي في الذاكرة وتنفيذه. كما تصف ترويسات البرامج المقاطع، ولكن هناك بعض الأشياء الأخرى المطلوبة لتشغيل الملف القابل للتنفيذ.

إليك مثال عن ترويسة برنامج:

typedef struct { Elf32\_Word p\_type; Elf32\_Off p\_offset; Elf32\_Addr p\_vaddr; Elf32\_Addr p\_paddr; Elf32\_Word p\_filesz; Elf32\_Word p\_memsz;

}

```
 Elf32_Word p_flags;
 Elf32_Word p_align;
```
يوضح المثال السابق تعريف ترويسـة البرنـامج. لا بـد أنـك لاحظت من تعريـف ترويسـة ELF سـابقًا وجـود الحقول e\_phnum وe\_phnum وe\_phentsize التي تمثّل الإزاحـة في الملـف حيث تبـدأ ترويسـات الـبرامج وعدد ترويسات البرامج الموجـودة وحجم كـل ترويسـة برنـامج، وبالتـالي يمكنـك العثـور على ترويسـات الـبرامج وقراءتها بسهولة باستخدام هذه الأجزاء الثلاثة من المعلومات.

تُعَد ترويسات البرامج أكثر من مجرد مقاطع، حيث يعرّف الحقل p\_type ما تعرّفه ترويسة البرنــامج، فمثلًا إذا كــان هــذا الحقــل هــو PT\_INTERP، فســتُعرَّف الترويسـة بأنهــا مؤشــر سلســلة نصــية يؤشّــر إلى مفسّــر Interpreter الملــف الثنــائي. ناقشــنا ســابقًا الفــرق بين اللغــات المُصــرَّفة Compiled واللغــات المُفسَّــرة [Interpreted](#page-170-0) وميّزنا المُصرِّف بأنه ينشئ ملفًا ثنائيًا يمكن تشغيله بطريقة مستقلة. لكن لا بد أنـك تتسـاءل عن سبب حاجتنا لمفسّر! حسنًا، ترغب الأنظمة الحديثة في المرونة عند تحميل الملفات القابلة للتنفيذ، لذا لا يمكن الحصول على بعض المعلومات بصورة كافية إلّا في الوقت الفعلي الذي يُعَد فيـه البرنـامج للتشـغيل، وهـذا مـا يسمى بالربط الديناميكي Dynamic Linking الذي سنتحدث عنه لاحقًا، وبالتالي يجب إجراء بعض التغيـيرات الطفيفة على البرنامج الثنائي للسماح له بالعمـل بصـورة صـحيحة في وقت التشـغيل. لـذا يُعَـد مفسّـر الملـف الثنائي المعتاد هو المحمّل الديناميكي Dynamic Loader، لأنه يأخذ الخطوات النهائية لإكمال تحميل الملـف القابل للتنفيذ وإعداد الصورة الثنائية للتشغيل.

تصف القيمة PT\_LOAD في الحقل p\_type المقاطع، ثم تصف الحقول الأخرى في ترويسـة البرنـامج كـلّ مقطع منها. يخبرك الحقل p\_offset بمقدار بُعد بيانات المقطـع عن الملـف الموجـود على القـرص الصـلب. بينمـا يخـبرك الحقـل p\_vaddr بـالعنوان الـذي يجب أن توجـد عنـده البيانـات في الـذاكرة الوهميـة Virtual Memory، حيث يصـف الحقـل p\_addr و العنـوان الحقيقي Physical Address الـذي يُعَـد مفيـدًا للأنظمـة المدمَجـة الصـغيرة الـتي لا تطبّـق الـذاكرة الوهميـة. تخـبرك الرايتـان p\_filesz و p\_memsz بحجم المقطـع الموجود على القرص الصلب وكم يجب أن يكون حجمه في الذاكرة. إذا كـان حجم الـذاكرة أكـبر من حجم القـرص الصلب، فيجب ملء التداخل بينهما بالأصفار، وبالتالي يمكنك توفير مساحة كبيرة في ملفاتك الثنائية من خلال عدم الاضطرار إلى هدر مساحة للمتغيرات العامة الفارغة. أخـيرًا، يشـير الحقـل p\_flags إلى أذونـات المقطـع، حيث يمكن تحديد أذونات التنفيذ والقراءة والكتابة، فمثلًا يجب تميـيز مقـاطع الشـيفرة البرمجيـة بأنهـا للقـراءة والتنفيذ فقط، وتمييز أقسام البيانات للقراءة والكتابة فقط بدون تنفيذ.

هناك عدد من أنواع المقاطع الأخرى المُعرَّفة في ترويسات البرامج الموصوفة كاملةً في مواصفات المعايير.

#### **ب. األقسام Sections**

تشكّل الأقسام مقاطعًا، حيث تُعَـد الأقسـام طريقـة لتنظيم الملـف الثنـائي في منـاطق منطقيـة لتوصـيل المعلومـات بين المصـرِّف والرابـط. تُسـتخدَم الأقسـام في بعض الملفـات الثنائيـة الخاصـة مثـل نـواة لينكس Linux Kernel بطرق أكثر تحديدًا سنوضحها لاحقًا.

رأينا كيف تصل المقاطع في النهاية إلى كتلة بيانات في ملف على القرص الصـلب مـع بعض المواصـفات حول المكان الذي يجب تحميلها فيه والأذونات التي تمتلكها. تمتلك الأقسام ترويسةً مماثلـة لترويسـة المقـاطع كما هو موضح في المثال التالي:

```
typedef struct {
   Elf32_Word sh_name;
   Elf32_Word sh_type;
  Elf32 Word sh flags;
   Elf32_Addr sh_addr;
   Elf32_Off sh_offset;
   Elf32_Word sh_size;
   Elf32_Word sh_link;
   Elf32_Word sh_info;
   Elf32_Word sh_addralign;
   Elf32_Word sh_entsize;
}
```
تحتــوي الأقســام على عــدد من الأنــواع المُعرَّفــة للحقــل sh\_type مثــل تعريــف قســم من النــوع SH\_PROGBITS بوصفه قسمًا يحتوي على بيانات ثنائية يستخدمها البرنـامج. تشـير الرايـات الأخـرى إلى مـا إذا كان هذا القسم جدولَ رموز يستخدمه الرابط أو منقح الأخطـاء مثلًا أو يمكن أن يكـون شـيئًا مـا خاصًـا بالمحمّـل الديناميكي. كما توجد سمات إضافية مثل سمة التخصيص Allocate التي تشير إىل أن هذا القسم سيحتاج إىل ذاكرة مخصصة له.

سنختبر الآن البرنامج الموضح في المثال التالي:

```
#include <stdio.h>
int big_big_array[10*1024*1024];
char *a_string = "Hello, World!";
```

```
int a var with value = 0x100;
int main(void)
{
  big_big_array[0] = 100;
   printf("%s\n", a_string);
  a var with value += 20;
}
```
يوضح المثال التالي خرج الأداة readelf مـع بعض الأجـزاء الأخـرى، حيث يمكننـا باسـتخدام هـذا الخـرج

تحليل كل جزء من برنامجنا البسيط السابق ومعرفة ما سيحدث به في خرج الملف الثنائي النهائي:

```
$ readelf --all ./sections
ELF Header:
  ...
  Size of section headers: 40 (bytes)
   Number of section headers: 37
    Section header string table index: 34
Section Headers:
  [Nr] Name Type Addr Off Size ES Flg Lk Inf
Al
  [ 0] NULL 00000000 000000 000000 00 0 0
\Omega [ 1] .interp PROGBITS 10000114 000114 00000d 00 A 0 0
1
 [ 2] .note.ABI-tag NOTE 10000124 000124 000020 00 A 0 0
4
  [ 3] .hash HASH 10000144 000144 00002c 04 A 4 0
4
 [ 4] .dynsym DYNSYM 10000170 000170 000060 10 A 5 1
4
 [ 5] .dynstr STRTAB 100001d0 0001d0 00005e 00 A 0 0
1
  [ 6] .gnu.version VERSYM 1000022e 00022e 00000c 02 A 4 0
2
  [ 7] .gnu.version_r VERNEED 1000023c 00023c 000020 00 A 5 1
4
 [ 8] .rela.dyn RELA 1000025c 00025c 00000c 0c A 4 0
4
  [ 9] .rela.plt RELA 10000268 000268 000018 0c A 4 25
4
```
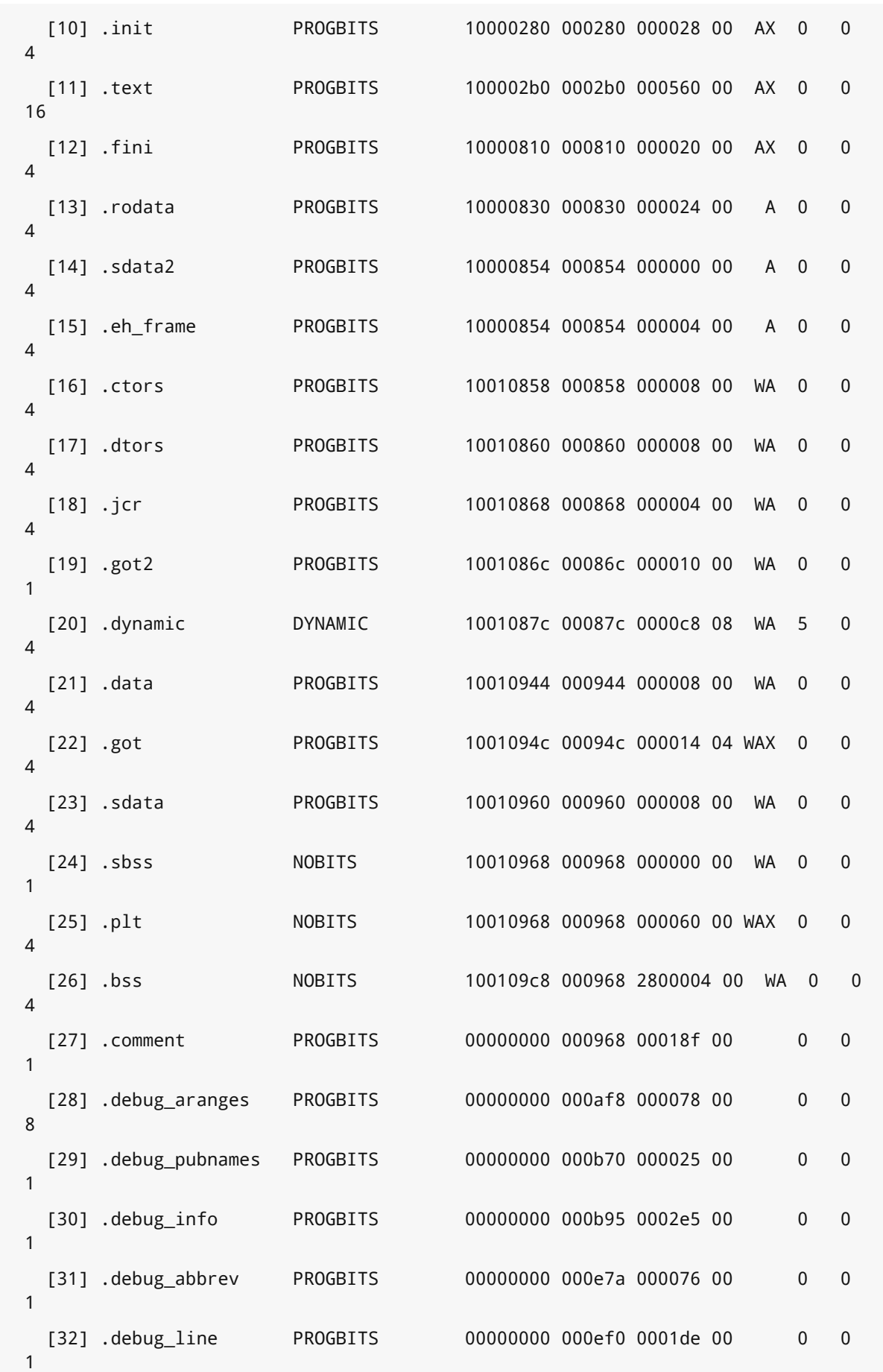

```
 [33] .debug_str PROGBITS 00000000 0010ce 0000f0 01 MS 0 0
1
  [34] .shstrtab STRTAB 00000000 0011be 00013b 00 0 0
1
  [35] .symtab SYMTAB 00000000 0018c4 000c90 10 36 65
\Delta [36] .strtab STRTAB 00000000 002554 000909 00 0 0
1
Key to Flags:
  W (write), A (alloc), X (execute), M (merge), S (strings)
  I (info), L (link order), G (group), x (unknown)
  O (extra OS processing required) o (OS specific), p (processor specific)
There are no section groups in this file.
 ...
Symbol table '.symtab' contains 201 entries:
 Num: Value Size Type Bind Vis Ndx Name
...
100109cc 0x2800000 OBJECT GLOBAL DEFAULT 26 big_big_array
...
10010960 4 OBJECT GLOBAL DEFAULT 23 a_string
...
10010964 4 OBJECT GLOBAL DEFAULT 23 a_var_with_value
...
10000430 96 FUNC GLOBAL DEFAULT 11 main
```
لنلق أولًا نظرة على المتغير big\_big\_array الذي -كما يوحي الاسم- هو مصفوفة عامة كبيرة إلى حد مـا، وإذا انتقلنا إلى جدول الرموز، فيمكننا أن نرى أن هـذا المتغـير موجـود في الموقـع 0x100109cc الـذي يمكننـا ربطه بالقسم bss، في قائمة الأقسام لأنه يبدأ تحته مباشرةً عند الموقع 0x100109c8، ولاحظ حجمه الكبير.

ذكرنا أن القسم BSS هو جزء معياري من صورة ثنائية، لأنـه ليس منطقيًـا أن تطلب أن يكـون لملـف ثنـائي على القرص الصلب 10 ميجابايتات من المساحة المخصَّصة له عندما تكـون كـل هـذه المسـاحة قيمًـا صـفرية. لاحظ أن هذا القسم يحتوي على النوع NOBITS، مما يعني أنه لا يحتوي على أيّ بايت على القرص الصـلب. لـذا يُعرَّف القسم bss. للمتغيرات العامة التي يجب أن تكون قيمتها صفرًا عند بـدء البرنـامج. رأينـا كيـف يمكن أن يختلف حجم الذاكرة عن حجم القرص الصلب عند مناقشتنا للمقاطع، فوجود المتغيرات في القسم bss. دليــل عىل أنها سُتعَطى قيمة صفرية عند بدء البرنامج.

يوجد المتغير a\_string في القسم sdata . الذي يمثّل البيانات الصغيرة Small Data، حيث يُعَد هـذا القسـم وقسـم sbss . المقابـل لـه أقسـامًا متـوفرة في بعض المعماريـات حيث يمكن الوصـول إلى البيانـات

باستخدام الإزاحة عن بعض المؤشرات المعروفة، وهذا يعني أنه يمكن إضافة قيمة ثابتة إلى العنـوان الأساسـي، مما يجعل الوصول إلى البيانات في الأقسام أسر ع نظـرًا لعـدم وجـود عمليـات بحث مطلوبـة إضـافية وتحميـل للعنـاوين في الـذاكرة. تقتصـر معظم المعماريـات على حجم القيم الفوريـة Immediate Value الـتي يمكنـك إضافتها إىل المسجل مثل القيمة الفورية 70 عند تطبيق التعليمtة ;70 2,r add = 1r عىل عكس جمtع قيمتين مخزنتين في مسجلين 3r2,r add = 1r، وبالتالي يمكن تطبيق إزاحة بمقدار مسافة صغيرة معينة عن العنوان. يمكننا أيًضا أن نرى أن المتغير value\_with\_var\_a يوجد في المكان نفسه.

بينما توجد الدالة الرئيسية main في القسم text . . تذكر أن "النص Text" و"الشيفرة Code" يُســتخدَمان للإشارة إلى برنامج في الذاكرة.

#### **ج. األقسام والمقاطع مع بعضها بعًضا**

إليك مثال يحتوي عىل األقسام والمقاطع مع بعضها بعًضا:

```
$ readelf --segments /bin/ls
Elf file type is EXEC (Executable file)
Entry point 0x100026c0
There are 8 program headers, starting at offset 52
Program Headers:
  Type Offset VirtAddr PhysAddr FileSiz MemSiz Flg Align
 PHDR 0x000034 0x10000034 0x10000034 0x00100 0x00100 R E 0x4
  INTERP 0x000154 0x10000154 0x10000154 0x0000d 0x0000d R 0x1
     [Requesting program interpreter: /lib/ld.so.1]
  LOAD 0x000000 0x10000000 0x10000000 0x14d5c 0x14d5c R E 0x10000
  LOAD 0x014d60 0x10024d60 0x10024d60 0x002b0 0x00b7c RWE 0x10000
  DYNAMIC 0x014f00 0x10024f00 0x10024f00 0x000d8 0x000d8 RW 0x4
 NOTE 0x000164 0x10000164 0x10000164 0x00020 0x00020 R 0x4
  GNU_EH_FRAME 0x014d30 0x10014d30 0x10014d30 0x0002c 0x0002c R 0x4
 GNU STACK 0x000000 0x00000000 0x00000000 0x00000 0x00000 RWE 0x4
 Section to Segment mapping:
  Segment Sections...
   0<sub>0</sub>.interp
.interp .note.ABI-tag .hash .dynsym .dynstr .gnu.version .gnu.version_ r
.rela.dyn .rela.plt .init .text .fini .rodata .eh_frame_hdr
.data .eh_frame .got2 .dynamic .ctors .dtors .jcr .got .sdata .sbss .p lt .bss
```
.dynamic .note.ABI-tag .eh\_frame\_hdr 07

يوضح المثال السابق كيف تظهر الأداة readelf ربط المقاطع والأقسام في ملف ELF مع الملف الثنــائي ./bin/ls

انتقل إلى نهاية الخرج حيث يمكننا أن نرى الأقسام المنقولة إلى المقــاطع، فمثلًا يُوضَــع القســم interp . في المقطع الذي له الرابـة INTERP. لاحـظ أن الأداة readelf تخبرنـا بطلب المفسّـر 1 ، Lib/ld، so/ ، وهـو الرابط الديناميكي الذي ُيش َّغل إلعداد الملف الثنائي للتنفيذ.

يمكننا أن نرى الفرق بين النص والبيانات بالنظر إلى مقطعي LOAD. لاحـظ أن المقطـع الأول لديـه أذونـات القراءة والتنفيذ فقط، بينما يكون للمقطع اآلخر أذونات القراءة والكتابة والتنفيذ، أي أن مقطع الشيفرة له أذونات القراءة والكتابة (r/w) ومقطع البيانـات لـه أذونـات القـراءة والكتابـة والتنفيـذ (r/w/e)، ولكن لا يجب أن تكـون البيانات قابلة للتنفيذ. لن يُميَّز قسم البيانات في معظم المعماريات مثل المعمارية x86 الأكـثر شـيوعًا على أنـه يحتوي عىل قسم بيانات قابل للتنفيذ. لكن المثال السابق مأخوذ من معمارية PowerPC التي لها نموذج برمجة مختلف قليلًا وهو واجهة التطبيق الثنائية Application Binary Interface -أو ABI اختصارًا- التي تتطلب أن يكون قسم البيانات قابلًا للتنفيذ. هذه هي حياة مبرمج الأنظمة، إذ وُضِعت القواعد لكسرها.

تستدعي واجهة ABI في معمارية PowerPC شيفرات اختباريـة Stubs للـدوال في المكتبـات الديناميكيـة مباشرةً في جدول الإزاحة العام Global Offset Table -أو GOT اختصارًا- بـدلًا من جعلهـا ترتـد بين مـدخلات منفصلة من جدول PLT، وبالتالي يحتاج المعالج إلى أذونات تنفيذ للقسم GOT الذي يمكنك رؤيتـه مضـمَّنًا في مقطع البيانات.

الشيء الآخر الذي يجب ملاحظته هو أن حجم الملف هـو حجم الـذاكرة نفسـه لمقطـع الشـيفرة، ولكن حجم الذاكرة أكبر من حجم ملف مقطع البيانات، ويأتي ذلك من القسم BSS الذي يحتوي عىل متغيرات عامة صفرية.

# **8.4 واجهات ABI**

تُعَد واجهة ABI مصطلحًا ستسمع عنه كثيرًا عند العمل مع برمجة الأنظمة، وهو مختلــف عن مصــطلح API الذي يُعَد واجهات يراها المبرمج في شيفرته البرمجية. تشـير ABI إلى واجهــات المسـتوى الأدنى الـتي يجب أن يتفق عليها المصرِّف ونظام التشغيل والمعالج إلى حد ما للتواصل مع بعضها بعضًا. سنقدم فيمـا يلي عــددًا من المفاهيم المهمة لفهم واجهات ABI.

# **8.4.1 ترتيب البايتات**

تُرتَّب البابتات باستخدام ترتيب Endianess الذي يحتوي على نوعين هما: Big-endian أي تخزين البتـات الأقل أهمية أولًا، و Little-endian أي تخزين البتات الأكثر أهمية أولًا.

# **8.4.2 العرف المتبع في االستدعاءات**

يمكن تنفيذ الاستدعاءات بطريقتين هما: تمرير المعـاملات باسـتخدام المسـجلات registers أو المكـدس stack وواصفات الدوال.

بخصوص واصفات الدوال، لا تُستدعَى الدالة في العديد من المعماريات مباشرةً، بل تُستدعَى عـبر واصـف دالة Function Descriptor. يتكون واصف الدالـة في المعماريـة IA64 مثلًا من مكـونين همـا: عنـوان الدالـة (يُمثَّل بقيمة مقدارها 64 بت أو 8 بايتات) وعنوان المؤشر العام Global Pointer أو gp اختصارًا. تحدد واجهـة ABI أن المسـجل 1r يجب أن يحتـوي دائمًـا على قيمــة المؤشـر gp الخـاص بالدالــة، وهــذا يعــني أن مهمــة المستدعي عند استدعاء دالة هي حفظ قيمة المؤشر gp الخاصة به وضبط المسجل 1r عىل القيمة الجديدة من واصف الدالة ثم استدعاء هذه الدالة.

تُعَد واصفات الدوال مفيدة للغاية كما سترى لاحقًـا. يمكن أن تأخـذ تعليمـة الجمـع add في المعـالج IA64 قيمة فورية ذات حجم بحد أقصى 22 بت بسبب الطريقة التي يحزُم بها المعالج IA64 التعليمـات، حيث تُوضَـع ثلاثة تعليمات في كل حزمة، ولا يوجد سـوى مسـاحة كافيـة للاحتفـاظ بقيمـة 22 بت للحفـاظ على الحزمـة مـع بعضها البعض. القيمة الفورية Immediate Value هي القيمة المحـددة مباشـرةَ وليس القيمـة الموجـودة في المسجل، إذ تُعَد القيمة 100 في التعليمة 100  $+$  1r1  $\,$  add  $\,$ r1 هي القيمة الفورية.

يمكن أن تتمكن 22 بت من تمثيل 4194304 بايت أو 4 ميجابايتات، وبالتالي يمكن إزاحة كل دالة مباشـرة في حيّز ذاكرة كبير مقـداره 4 ميجابايتـات دون الحاجـة إلى تحمـل عنـاء تحميـل أيّ قيمٍ في المسـجل. إذا اتفـق المصرِّف والرابط والمحمِّل على ما يشير إليه المؤشر العام كما هو محدد في واجهــة ABI، فيمكن تحســين الأداء من خلال تقليل عمليات التحميل.

# **8.5 المكتبات**

لقد سئم المطورون من الاضطرار إلى كتابة كل شيء من البداية، لذلك كانت المكتبـات من أولى اختراعـات [علوم الحاسوب](https://academy.hsoub.com/programming/general/%D8%B9%D9%84%D9%88%D9%85-%D8%A7%D9%84%D8%AD%D8%A7%D8%B3%D9%88%D8%A8/)، فالمكتبة هي ببساطة مجموعة من الدوال التي يمكنك استدعاؤها من برنامجك. تتمتع المكتبــة بالعديد من المزايا مثل أنه يمكنك توفير الكثير من الوقت عن طريق إعادة استخدام العمل الـذي أنجـزه شـخص آخر، وتكون أكثر ثقة في أنها تحتوي على أخطاء أقل بسـبب وجـود أشـخاص آخـرين اسـتخدموا هـذه المكتبـات مسبقًا، وبالتالي ستستفيد من عثـورهم على الأخطـاء وإصـلاحها. تشـبه المكتبـة الملـف القابـل للتنفيـذ تمامًـا باستثناء استدعاء دوال المكتبة باستخدام معاملات من ملفك القابل للتنفيذ بدلًا من تشغيلها مباشرةً.

#### **8.5.1 المكتبات الساكنة Libraries Static**

الطريقة الأكثر مباشرة لاستخدام دالة المكتبة هي ربط ملفات الكائنات من المكتبة مباشرة بملفـك النهــائي القابل للتنفيذ كما هو الحال مع تلك الملفات التي صرَّفتها بنفسك، وعندها تُسمَّى المكتبــة مكتبــة سـاكنة، لأن المكتبة ستبقى دون تغيير ما لم يُعاد تصريف البرنامج. تُعَد هذه الطريقة لاستخدام مكتبـة الطريقـة الأسـهل لأن النتيجة النهائية هي ملف قابل للتنفيذ بسيط بدون اعتماديات.

تُعَد المكتبة الساكنة مجموعةَ من ملفات الكائنـات، حيث يُحتفَـظ بملفـات الكائنـات في سـجل Archive، مما يؤدي إلى استخدام لاحقتها المعتادة a . . يمكنك التفكير في هـذه السـجلات بوصـفها ملفًـا مضـغوطًا ولكن بدون ضغط. يوضّح المثال التالي كيفية إنشاء مكتبة ساكنة بسيطة ويقـدم بعض الأدوات الشـائعة للتعامـل مـع المكتبات:

```
$ cat library.c
/* دالة مكتبة ^*/int function(int input)
{
   return input + 10;
}
$ cat library.h
/* تعريف الدالة */
int function(int);
$ cat program.c
#include <stdio.h>
/* ترويسة ملف المكتبة */
#include "library.h"
int main(void)
{
  int d = function(100);
   printf("%d\n", d);
}
$ gcc -c library.c
```

```
$ ar rc libtest.a library.o
$ ranlib ./libtest.a
$ nm --print-armap ./libtest.a
Archive index:
function in library.o
library.o:
T function
$ gcc -L . program.c -ltest -o program
$ ./program
110
```
أولًا، نصرّف مكتبتنا إلى ملف كائن كما رأينا سابقًا. لاحظ أننا نحدد [واجهة](https://academy.hsoub.com/programming/general/%D9%85%D8%A7-%D9%87%D9%8A-%D8%A7%D9%84%D9%88%D8%A7%D8%AC%D9%87%D8%A9-%D8%A7%D9%84%D8%A8%D8%B1%D9%85%D8%AC%D9%8A%D8%A9-%D9%84%D9%84%D8%AA%D8%B7%D8%A8%D9%8A%D9%82%D8%A7%D8%AA-api%D8%9F-r1512/) API الخاصة بالمكتبة في ترويسـة الملف، حيث تتكون واجهة API من تعريفات الدوال الموجودة في المكتبة حتى يعـرف المُصـرِّف أنـواع الـدوال عند إنشاء ملفات الكائنات التي تشير إلى المكتبة مثل الملف program. c الذي يُضمَّن باستخدام include# في ترويسة الملف.

ننشئ سجل مكتبة باستخدام الأمر ar الذي يمثل اختصارًا للكلمة "سجل Archive". تُسبَق أســماء ملفــات المكتبة الساكنة بالبادئة  $1\mathrm{ib}$  ويكون لها اللاحقة a . حسب العرف المتَّبع. يخبر الوسيطُ c البرنامجَ بإنشاء السجل Archive، ويخبر a السـجل بإضـافة ملفـات الكائنـات المحـددة في ملـف المكتبـة. تنبثـق السـجلات المُنشَـأة باسـتخدام الأمـر ar في أمـاكن مختلفـة من أنظمـة لينكس بخلاف إنشـاء مكتبـات سـاكنة. أحـد التطبيقـات المستخدمة على نطاق واسـع هي التطبيقـات المُسـتخدَمة في صـيغة حـزم deb . مـع أنظمـة دبيـان [Debian](https://academy.hsoub.com/devops/linux/%D9%81%D9%8A-%D9%85%D8%A7%D8%B0%D8%A7-%D9%8A%D8%AE%D8%AA%D9%84%D9%81-ubuntu-%D8%B9%D9%86-debian%D8%9F-r235/) وأوبنتو [Ubuntu](https://academy.hsoub.com/devops/linux/%D9%81%D9%8A-%D9%85%D8%A7%D8%B0%D8%A7-%D9%8A%D8%AE%D8%AA%D9%84%D9%81-ubuntu-%D8%B9%D9%86-debian%D8%9F-r235/) وبعض أنظمة لينكس الأخرى، حيث تستخدم ملفات deb السجلات للاحتفاظ بجميـع ملفـات التطبيق مع بعضها بعضًا في ملف حزمـة واحـد. تسـتخدم حـزم RedHat RPM صـيغةً بديلـةً ولكنهـا مشـابهة لصيغة deb وتُسمَّى cpio. يُعَد ملف tar التطبيقَ الأساسي لحفـظ الملفـات مـع بعضـها بعضًـا، وهـو صـيغة شائعة لتوزيع الشيفرة المصدرية.

نستخدم بعد ذلك تطبيق ranlib لإنشاء ترويسة في المكتبة باستخدام رموز محتويات ملف الكــائن، ممــا يساعد المصرِّف على الإشارة إلى الرموز بسرعة، إذ يمكن أن تبدو هذه الخطوة زائدة في حالة وجود رمز واحد فقط ، ولكن يمكن أن تحتوي مكتبة كبيرة على آلاف الرموز مما يعني أن الفهـرس يمكن أن يسـار ع بصـورة كبـيرة في العثور على المراجع. نفحص هذه الترويسة الجديدة باستخدام تطبيق nm. لاحظ وجود الرمـز function الخـاص بالدالة ()function عند إزاحة بمقدار صفر كما هو متوقع. يمكنك بعد ذلك تحديد المكتبـة للمصـرِّف باسـتخدام الخيـار lname- حيث يكـون الاسـم هـو اسـم ملـف المكتبة بدون البادئة lib. كما نوفر مجلد بحث إضافي للمكتبـات وهـو المجلـد الحـالي (. L-)، لأنـه لا يمكن البحث عن المكتبـات في المجلـد الحـالي افتراضـيًا. النتيجـة النهائيـة هي ملـف قابـل للتنفيـذ مـع المكتبـة الجديدة الُمض َّمنة.

#### **ا. عيوب الربط الساكن**

يُعَد الربط الساكن أمرًا سهلًا للغاية، ولكن له عدد من العيوب، فهناك نوعان من العيوب الرئيسية أولهما أنـه يجب عليك إعادة تصريف برنامجك إلى ملف تنفيـذي جديـد عنـد تحـديث شـيفرة المكتبـة لإصـلاح خطـأ مثلًا، وثانيهما احتواء كل برنامج يستخدم تلك المكتبة في النظام على نسخة في ملفه القابـل للتنفيـذ. يُعَـد ذلـك غـير فعال وخاصة إذا وجدت خطأ واضطررت إىل إعادة تصريفه.

تُضمَّن مكتبة C التي هي glibc مثلًا في جميع البرامج، وتوفر جميع الدوال الشائعة مثل printf.

# **8.5.2 المكتبات المشرتكة**

تُعَد المكتبات المشتركة طريقـةً للتغلب على المشـاكل الـتي تشـكّلها المكتبـات السـاكنة. تُحمَّـل المكتبـة المشتركة ديناميكيًا في وقت التشغيل لكل تطبيق يحتاجها، حيث يسـتخدم التطـبيق مؤشـرات تتطلب مكتبـة معينة، وتُحمَّل المكتبة في الذاكرة وتُنفَّذ عند استدعاء الدالـة. إن حُمِّلت المكتبـة لتطـبيق آخـر، فيمكن مشـاركة الشيفرة البرمجية بين التطبيقين، مما يوفر موارد كبيرة مع المكتبات شائعة االستخدام.

يُعَد الربط الديناميكي الذي تحدثنا عنه سابقًا أحد الأجزاء الأكثر تعقيدًا في [نظام التشغيل](https://academy.hsoub.com/files/24-%D8%A3%D9%86%D8%B8%D9%85%D8%A9-%D8%A7%D9%84%D8%AA%D8%B4%D8%BA%D9%8A%D9%84-%D9%84%D9%84%D9%85%D8%A8%D8%B1%D9%85%D8%AC%D9%8A%D9%86/) الحديث.

# **8.6 مفاهيم متقدمة متعلقة بصيغة ملفات ELF**

تعرفنا في الفقرات السابقة عىل الملفات القابلة للتنفيذ في نظام التشغيل وتمثيلها باستخدام الصيغة ELF وسنوضح في الفقرات التالية بعض المفاهيم المتعلقة بصـيغة ملفـات ELF مثـل تنقيح الأخطـاء Debugging وكيفية إنشاء أقسام مخصصة فيها وسكربتات الرابط Linker Scripts الـتي يسـتخدمها الرابـط لبنـاء الأقسـام Sections المُكوِّنة للمقاطع Segments، ولكن لنتعرّف أولًا على مفهوم ملفات ELF القابلة للتنفيذ.

تُعَد الملفات القابلة للتنفيذ أحد الاستخدامات الأساسية لصيغة ELF. يحتوي الملف الثنائي على كل ما هــو مطلوب لنظام التشغيل لتنفيذ الشيفرة البرمجية بالطريقة المطلوبة، حيث صُمِّم الملف التنفيـذي لتشـغيله في عملية ذات فضاء عناوين فريد، لذا يمكن للشيفرة البرمجية وضع افتراضات حول مكـان تحميـل أجـزاء البرنـامج المختلفة في الذاكرة.

يوضح المثال الآتي اختبـار أجـزاء ملـفٍ قابـل للتنفيـذ باسـتخدام أداة readel f. يمكننـا أن نـرى العنـاوين الوهمية التي يجب وضع مقاطع LOAD فيهـا، حيث يمكننـا أن نـرى أنّ أحـد هـذه المقـاطع مخصـصٌ للشـيفرة البرمجية ويمتلك أذونات القراءة والتنفيذ فقـط، وهنـاك مقطـع آخـر مخصـصٌ للبيانـات ولديـه أذونـات القـراءة والكتابة دون وجود أذونات التنفيذ، فبدونها لن ُتمَّيز الصفحات التي تدعم خطأ ما بأن لها أذونات التنفيذ حتى إن سمح هذا الخطأ للمهاجم بإدخال بيانات عشـوائية، وبالتـالي لن تسـمح معظم المعالجـات بـأيّ تنفيـذ للشـيفرة البرمجية في تلك الصفحات.

\$ readelf --segments /bin/ls Elf file type is EXEC (Executable file) Entry point 0x4046d4 There are 8 program headers, starting at offset 64 Program Headers: Type Offset VirtAddr PhysAddr FileSiz MemSiz Flags Align PHDR 0x0000000000000040 0x0000000000400040 0x0000000000400040 0x00000000000001c0 0x00000000000001c0 R E 8 INTERP 0x0000000000000200 0x0000000000400200 0x0000000000400200 0x000000000000001c 0x000000000000001c R 1 [Requesting program interpreter: /lib64/ld-linux-x86-64.so.2] LOAD 0x0000000000000000 0x0000000000400000 0x0000000000400000 0x0000000000019ef4 0x0000000000019ef4 R E 200000 LOAD 0x000000000001a000 0x000000000061a000 0x000000000061a000 0x000000000000077c 0x0000000000001500 RW 200000 DYNAMIC 0x000000000001a028 0x000000000061a028 0x000000000061a028 0x00000000000001d0 0x00000000000001d0 RW 8 NOTE 0x000000000000021c 0x000000000040021c 0x000000000040021c 0x0000000000000044 0x000000000000000044 R 4 GNU\_EH\_FRAME 0x0000000000017768 0x0000000000417768 0x0000000000417768 0x00000000000006fc 0x00000000000006fc R 4 GNU\_STACK 0x0000000000000000 0x0000000000000000 0x0000000000000000 0x000000000000000 0x00000000000000000 RW 8

Section to Segment mapping:

Segment Sections...

.interp

```
.interp .note.ABI-tag .note.gnu.build-id .hash .gnu.hash .dynsym .dynstr
.gnu.version .gnu.version_r .rela.dyn .rela.plt .init .plt .text .fini .rodata
.eh_frame_hdr .eh_frame
```

```
.ctors .dtors .jcr .dynamic .got .got.plt .data .bss
.dynamic
.note.ABI-tag .note.gnu.build-id
.eh_frame_hdr
    07
```
يجب تحميل مقاطع البرنامج على هذه العنـاوين، حيث تتمثـل الخطـوة الأخـيرة للرابـط Linker في تحليـل معظم المنقولات Relocations وتصحيحها باستخدام العناوين المطلقـة المُفترَضـة، ثم تجاهـل البيانـات الـتي تصف الانتقال في الملف الثنائي النهائي دون وجود طريقة لإيجاد هذه المعلومات بعد الآن.

تحتـوي الملفـات القابلـة للتنفيـذ عمومًـا على اعتماديـات Dependencies خارجيـة للمكتبـات المشـتركة Libraries Shared أو أجزاء من الشيفرة البرمجية المشتركة يمكن تجريدها ومشاركتها بين أجزاء النظام بأكمله، حيث تتعلق جميع الأجزاء الغريبة في المثال السابق باستخدام المكتبات المشتركة التي سنوضّحها لاحقًا.

# **8.6.1 تنقيح األخطاء Debugging**

يُشار تقليديًا إلى الطريقة الأساسية لتنقيح أخطاء ما بعد التعطـل باسـم التفريـغ الأساسـي Core Dump، حيث يأتي مصطلح الأساسي Core من الخصـائص الفيزيائيـة الأصـلية للـذاكرة المغناطيسـية الأساسـية الـتي تستخدم اتجاه الحلقات المغناطيسية الصغيرة لتخزين الحالة. يُعَد التفريغ الأساسـي لقطـة كاملـة للبرنـامج عنـد عمله في وقت معين، ويمكن بعد ذلك استخدام منقح أخطاء Debugger لفحص هذا التفريغ وإعادة بنـاء حالـة البرنامج. يوضح المثال التالي نموذجًا لبرنامج يكتب في موقع ذاكرة عشـوائية لغـرض التعطـل، حيث سـتتوقف العمليات وُيس َّجل تفريغ للحالة الحالية:

```
$ cat coredump.c
int main(void) {
  char *foo = (char*)0x12345;
  *foo = 'a';
  return 0;
}
$ gcc -Wall -g -o coredump coredump.c
$ ./coredump
Segmentation fault (core dumped)
$ file ./core
```

```
./core: ELF 32-bit LSB core file Intel 80386, version 1 (SYSV), SVR4-
style, from './coredump'
$ gdb ./coredump
...
(gdb) core core
[New LWP 31614]
Core was generated by `./coredump'.
Program terminated with signal 11, Segmentation fault.
#0 0x080483c4 in main () at coredump.c:3
*foo = 'a';
(gdb)
```
وبالتالي فإن ملف التفريغ الأساسي هو مجرد ملـف ELF يحتـوي على مجموعـة من الأقسـام الـتي يفهمهـا منقح الأخطاء لتمثيل أجزاء من البرنامج المُشغَّل.

# **8.6.2 الرموز ومعلومات تنقيح األخطاء**

يتطلب منقح الأخطاء gdb الملف القابل للتنفيذ الأصلي وملف التفريغ الأساسـي لإعـادة بنـاء بيئـة جلسـة تنقيح الأخطاء. لاحظ أن الملف القابل للتنفيذ الأصلي أُنشئ باستخدام الراية g - التي توجه المصرِّف Compiler لتضمين جميع معلومات الأخطاء، حيث يجري الاحتفاظ بالمعلومات المتعلقة بعمليـة تنقيح الأخطـاء الإضـافية في أقسام خاصة من ملف ELF، إذ تصف هذه المعلومات بالتفصيل أشياًء مثل قيم المس ّجل التي تحتوي حالًيا على المتغيرات المستخدمة في الشيفرة البرمجية وحجم المتغيرات وطول المصفوفات وغـير ذلـك. تكـون هـذه المعلومات بصيغة DWARF المعيارية التي تُعَد مرادفًا لصيغة ELF تقريبًا.

يمكن أن يؤدي تضمين معلومات تنقيح الأخطاء إلى جعل الملفات والمكتبات القابلة للتنفيذ كبيرة جــدًا، إذ لا تزال تشغل مساحة كبيرة على القرص الصلب بالرغم من أنهـا ليسـت مطلوبـة في الـذاكرة للتشـغيل الفعلي، وبالتالي يجب إزالة هذه المعلومات من ملف ELF. يمكن نقل كل من الملفات التي أُزيلت منها هذه المعلومات والملفات التي لم تًزال منها هذه المعلومـات، ولكن تـوفّر معظم طـرق توزيـع أو نشـر الملفـات الثنائيـة binary distribution الحالية معلومات لتنقيح الأخطاء في ملفات منفصـلة. يمكن اسـتخدام أداة objcopy لاسـتخراج معلومات تنقيح الأخطاء (holly-keep-debug- ) ثم إضافة رابط في الملف القابل للتنفيذ الأصـلي إلى هـذه المعلومات المُزالَة (add-gnu-debuglink-)، ثم سيكون هناك قسـم خـاص بالاسـم gnu\_debuglink . موجود في الملف القابل للتنفيذ الأصلي ويحتوي على قيمة فريدة بحيث يمكن لمنقح الأخطاء عند بدء جلسـات تنقيح الأخطاء التأكدَ من أنه يربط معلومات تنقيح الأخطاء الصحيح.

يوضح المثال التالي إزالة معلومات تنقيح الأخطاء إلى ملفات منفصلة باستخدام الأداة objcopy:

```
$ gcc -g -shared -o libtest.so libtest.c
$ objcopy --only-keep-debug libtest.so libtest.debug
$ objcopy --add-gnu-debuglink=libtest.debug libtest.so
$ objdump -s -j .gnu_debuglink libtest.so
libtest.so: file format elf32-i386
Contents of section .gnu_debuglink:
6c696274 6573742e 64656275 67000000 libtest.debug...
52a7fd0a R...
```
تشغل الرموز مساحة أقل بكثير، ولكنها تُعَد هدفًا للإزالة من الخرج النهائي، إذ لن تكـون هنـاك حاجـة لبقـاء معظم الرموز بمجرد ربط ملفات التعليمات المُصرَّفة object files لملف قابل للتنفيـذ بالصـورة النهائيـة. تُعَـد الرموز مطلوبة لإصلاح مدخلات المنقولات Relocation، ولكن لن تكون الرموز بعد ذلك ضرورية تمامًا لتشــغيل البرنامج النهائي. توفر سلسلة أدوات GNU لتجريد البرنـامج في نظـام لينكس خيـاراتٍ لإزالـة الرمـوز. لاحـظ أنـه ) يجب تحليل بعض الرموز في وقت التشغيل للربط الديناميكي Linking Dynamic)، ولكنها ُتوَضع في جداول رموز ديناميكية منفصلة حتى ال ُتزال وتجعل الخرج النهائي عديم الفائدة.

# 8.6.3 التفريغ الأسلسي Coredump

ُيَعد التفريغ األساسي مجرد ملف ELF. يوضح المثال التالي مرونة صيغة ELF بوصفها صيغة ثنائية:

```
$ readelf --all ./core
ELF Header:
 Magic: 7f 45 4c 46 01 01 01 00 00 00 00 00 00 00 00 00
  Class: ELF32
 Data: 2's complement, little endian
 Version: 1 (current)
  OS/ABI: UNIX - System V
  ABI Version: 0
  Type: CORE (Core file)
 Machine: Intel 80386
  Version: 0x1
  Entry point address: 0x0
 Start of program headers: 52 (bytes into file)
 Start of section headers: 0 (bytes into file)
 Flags: 0x0
 Size of this header: 52 (bytes)
```
```
Size of program headers: 32 (bytes)
  Number of program headers: 15
 Size of section headers: 0 (bytes)
 Number of section headers: 0
  Section header string table index: 0
There are no sections in this file.
There are no sections to group in this file.
Program Headers:
  Type Offset VirtAddr PhysAddr FileSiz MemSiz Flg Align
  NOTE 0x000214 0x00000000 0x00000000 0x0022c 0x00000 0
  LOAD 0x001000 0x08048000 0x00000000 0x01000 0x01000 R E 0x1000
  LOAD 0x002000 0x08049000 0x00000000 0x01000 0x01000 RW 0x1000
  LOAD 0x003000 0x489fc000 0x00000000 0x01000 0x1b000 R E 0x1000
  LOAD 0x004000 0x48a17000 0x00000000 0x01000 0x01000 R 0x1000
  LOAD 0x005000 0x48a18000 0x00000000 0x01000 0x01000 RW 0x1000
  LOAD 0x006000 0x48a1f000 0x00000000 0x01000 0x153000 R E 0x1000
  LOAD 0x007000 0x48b72000 0x00000000 0x00000 0x01000 0x1000
  LOAD 0x007000 0x48b73000 0x00000000 0x02000 0x02000 R 0x1000
  LOAD 0x009000 0x48b75000 0x00000000 0x01000 0x01000 RW 0x1000
  LOAD 0x00a000 0x48b76000 0x00000000 0x03000 0x03000 RW 0x1000
  LOAD 0x00d000 0xb771c000 0x00000000 0x01000 0x01000 RW 0x1000
  LOAD 0x00e000 0xb774d000 0x00000000 0x02000 0x02000 RW 0x1000
  LOAD 0x010000 0xb774f000 0x00000000 0x01000 0x01000 R E 0x1000
  LOAD 0x011000 0xbfeac000 0x00000000 0x22000 0x22000 RW 0x1000
There is no dynamic section in this file.
There are no relocations in this file.
There are no unwind sections in this file.
No version information found in this file.
Notes at offset 0x00000214 with length 0x0000022c:
 Owner Data size Description
  CORE 0x00000090 NT_PRSTATUS (prstatus structure)
```

```
CORE
                       0x0000007c NT_PRPSINFO (prpsinfo structure)
  CORE
                       0x000000a0 NT AUXV (auxiliary vector)
 LINUX
                       0x00000030    Unknown note type: (0x00000200)
$ eu-readelf -n ./core
Note segment of 556 bytes at offset 0x214:
                 Data size Type
  Owner
  CORE
                       144 PRSTATUS
    info.si_signo: 11, info.si_code: 0, info.si_errno: 0, cursig: 11
   sigpend: <>
   signal: <pid: 31614, ppid: 31544, pgrp: 31614, sid: 31544
   utime: 0.000000, stime: 0.000000, cutime: 0.000000, cstime: 0.000000
   orig_eax: -1, fpvalid: 0
   ebx:
            1219973108 ecx:
                                 1243440144 edx:
                                                                 \mathbf{1}esi:
                      0 edi:
                                           0 ebp:
                                                        0xbfecb828
                                  0x080483c4 eflags: 0x00010286
                  74565 eip:
    eax:
             0xbfecb818
    \mathsf{esp:}\;ds: 0x007b es: 0x007b fs: 0x0000 gs: 0x0033 cs: 0x0073 ss: 0x007b
 CORE
                       124 PRPSINFO
   state: 0, sname: R, zomb: 0, nice: 0, flag: 0x00400400
    uid: 1000, gid: 1000, pid: 31614, ppid: 31544, pgrp: 31614, sid: 31544
    fname: coredump, psargs: ./coredump
  CORE
                       160 AUXV
   SYSINFO: 0xb774f414
    SYSINFO_EHDR: 0xb774f000
   HWCAP: 0xafe8fbff <fpu vme de pse tsc msr pae mce cx8 apic sep mtrr pge
mca cmov clflush dts acpi mmx fxsr sse sse2 ss tm pbe>
   PAGESZ: 4096
   CLKTCK: 100
   PHDR: 0x8048034
    PHENT: 32
    PHNUM: 8
   BASE: 0
    FLAGS: 0
    ENTRY: 0x8048300
    UID: 1000
    EUID: 1000
```

```
 GID: 1000
   EGID: 1000
   SECURE: 0
   RANDOM: 0xbfecba1b
   EXECFN: 0xbfecdff1
   PLATFORM: 0xbfecba2b
   NULL
 LINUX 48 386_TLS
   index: 6, base: 0xb771c8d0, limit: 0x000fffff, flags: 0x00000051
   index: 7, base: 0x00000000, limit: 0x00000000, flags: 0x00000028
   index: 8, base: 0x00000000, limit: 0x00000000, flags: 0x00000028
```
يمكننا أن نرى في المثال السابق اختبارًا باسـتخدام أداة †readel أولًا للملـف الأساسـي النـاتج عن مثـال إنشاء ملف تفريغ أساسي واستخدامه باستخدام منقح الأخطـاء gdb. لا توجـد أقسـام أو منقـولات أو معلومـات أخرى غريبة في هذا الملف يمكن أن تكون مطلوبة لتحميل ملف قابل للتنفيـذ أو مكتبـة، إذ يتكـون من سلسـلة من ترويسات البرامج التي تمثل مقاطع LOAD الـتي هي عمليـات تفريـغ بيانـات أوليـة أنشـأتها النـواة Kernel لتخصيصات الذاكرة الحالية.

المكون الآخر لملف التفريغ الأساسي هـو أقسـام الملاحظـات NOTE الـتي تحتـوي على البيانـات الضـرورية لتنقيح الأخطــاء ولكن ليس بالضــرورة أن تُلتقَــط في لقطــة مباشــرة لتخصيصــات الــذاكرة. يــوفّر برنــامج readelf-eu الُمستخَدم في الجزء الثاني من المثال السابق رؤيًة أكثر اكتمااًل للبيانات من خالل فك تشفيرها.

تقدّم الملاحظة PRSTATUS مجموعة من المعلومات حول العملية أثناء تشـغيلها، فمثلًا يمكننـا أن نـرى من قيمة cursig أن البرنـامج تلقى إشـارة قيمتهـا 11 تمثـل خطـأ تقطيـع segmentation fault. كمـا تتضـمن بالإضافة إلى معلومات رقم العملية ملف تفريغ لجميع المسجلات الحالية. يمكن لمنقح الأخطـاء بـالنظر إلى قيم المســجّل إعــادة بنــاء حالــة المكــدس وبالتــالي توفــير تعقب خلفي Backtrace، حيث يمكن لمنقح الأخطــاء

جنبًا إلى جنب مع الرمز ومعلومات تنقيح الأخطاء من الملف الثنائي الأصـلي إظهـار كيفيـة الوصـول إلى نقطـة التنفيذ الحالية.

من المخرجات الأخرى المتجه المسـاعد الحـالي Auxiliary Vector أو AUXV اختصـارًا. تصـف 386\_TLS مدخلات جدول الواصفات العام المستخدمة في تقـديم Implementation معماريـة x86 لمخـزن محلي قـائم على الخيوط thread-local storage. سيكون هناك مدخلات مكررة لكل خيط قيد التشغيل بالنسـبة للتطـبيق متعدد الخيوط، حيث سيفهم منقح الأخطاء ذلك وهذه هي الطريقـة الـتي يطبّـق بهـا منقح الأخطـاء gdb الأمـر thread إلظهار الخيوط والتبديل بينها. تنشئ النواة ملف التفريغ األساسي ضمن حدود إعدادات ulimit الحالية، إذ يمكن أن يؤدي البرنامج الذي يستخدم قدرًا كبيرًا من الذاكرة إلى وجود ملف تفريغ كبير جدًا، ويُحتمَل أن يملأ القرص الصـلب ويزيـد المشـاكل سوءًا، ويُضبَط ulimit على مستوى منخفض أو حتى على القيمـة الصـفر لأن معظم الأشـخاص الـذين ليسـوا مطورين لديهم استخدام ضئيل لملف التفريغ الأساسي. لكن يظل التفريـغ الأساسـب هـو الطريقـة الأكـثر فائـدة لتنقيح أخطاء حالة غير متوقعة بعد التعطل.

# **8.6.4 إنشاء أقسام مخصصة**

يُعَد تنظيم الشيفرة والبيانات والرموز شيئًا يمكن للمبرمج ترك إعدادات سلسلة أدواته الافتراضية كمــا هي، ولكن يمكن في بعض الأحيان توسيع أو تخصيص الأقسام ومحتوياتها مثل وحدات نـواة لينكس الـتي تُسـتخدَم لتحميل المشغّلات والميزات الأخرى ديناميكيًا في نواة التشغيل. تُعَد هذه الوحدات غير قابلة للنقل، فهي تعمل فقط مع إصدار بناء نواة ثابت واحد، لذلك يمكن أن تكون الواجهة بين الوحدات والنواة مرنةً وغير مرتبطة بمعايير معينة، وبالتالي يمكن تعريف طرق تخزين مثل تخزين معلومات الترخيص والتأليف والاعتماديـات والمعـاملات الخاصة بالوحدات بصورة فريدة وكاملة باستخدام النواة.

يمكن لأداة modinfo فحص هذه المعلومـات في وحـدةٍ مـا وتقـديمها للمسـتخدم. يوضـح المثـال التـالي استخدام مثـال عن وحـدة نـواة لينكس fuse الـتي تسـمح لمكتبـات مسـاحة المسـتخدم Userspace بتوفـير تقديمات نظام الملفات للنواة:

```
$ cd /lib/modules/$(uname -r)
$ sudo modinfo ./kernel/fs/fuse/fuse.ko
filename: /lib/modules/3.2.0-4-amd64/./kernel/fs/fuse/fuse.ko
alias: devname:fuse
alias: char-major-10-229
license: GPL
description: Filesystem in Userspace
author: Miklos Szeredi <miklos@szeredi.hu>
depends: 
intree: Y
vermagic: 3.2.0-4-amd64 SMP mod_unload modversions
parm: max_user_bgreq:Global limit for the maximum number of
backgrounded requests an unprivileged user can set (uint)
parm: max_user_congthresh:Global limit for the maximum congestion
threshold an unprivileged user can set (uint)
$ objdump -s -j .modinfo ./kernel/fs/fuse/fuse.ko
```
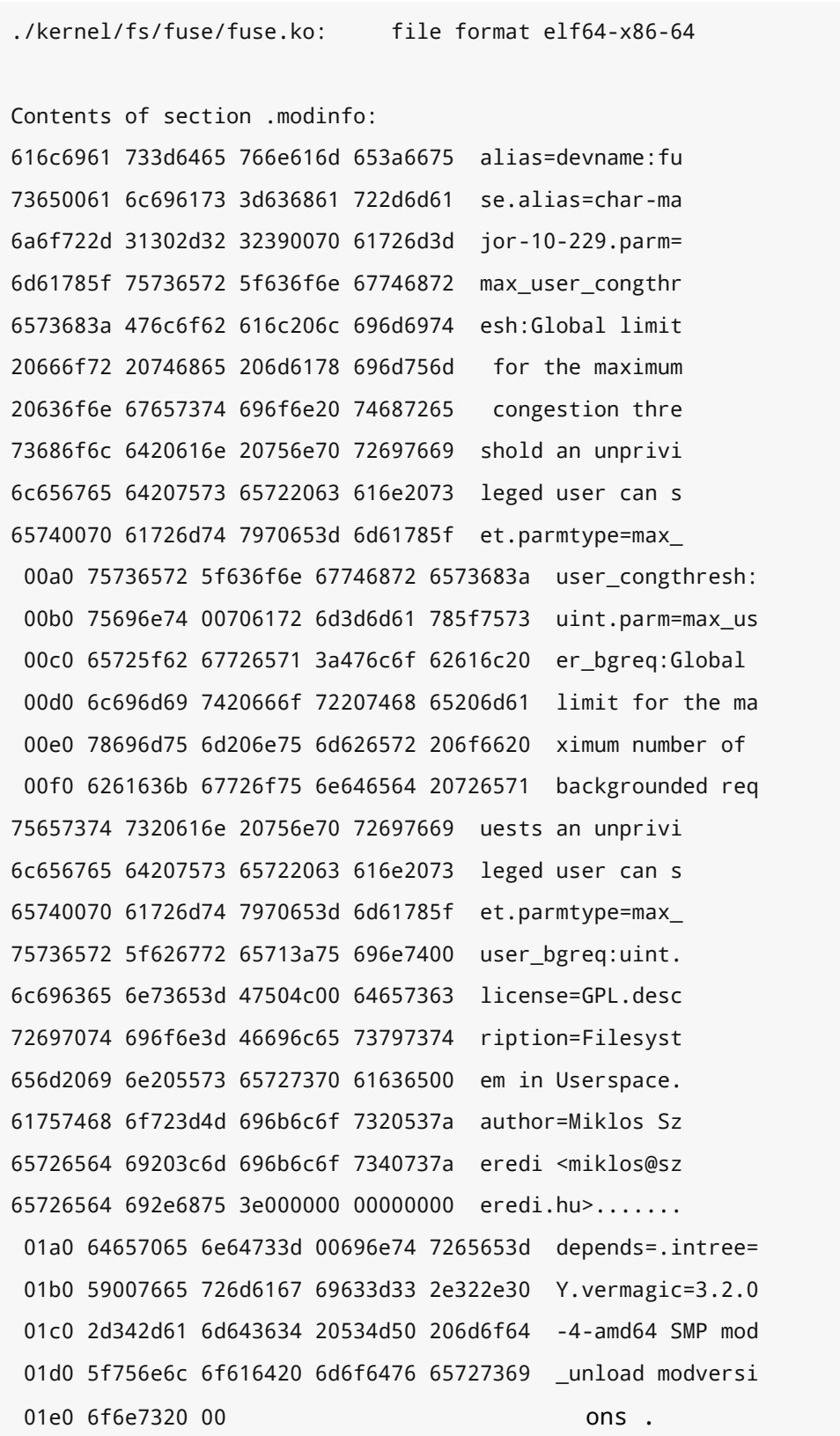

تحلّل الأداة modinfo القسم modinfo. المُضمَّن في ملف الوحدة لتقديم تفاصيلها. يوضح المثال التالي كيفيـــة وضـــع حقـــل "المؤلـــف Author" في الوحـــدة، حيث تـــأتي هـــذه الشـــيفرة البرمجيـــة غالبًـــا من :include/linux/module.h

```
/*
ابدأ من الأسفل ثم انتقل إلى الأعلى *
 \star /
/*  وحدات الماكرو غير المباشرة مطلوبة للصق الوسيط المُوسَّع مثل الماكرو __LINE__ */
#define ___PASTE(a,b) a##b
#define PASTE(a, b) PASTE(a, b)#define __UNIQUE_ID(prefix) __PASTE(__PASTE(__UNIQUE_ID_, prefix),
_COUNTER_)
تحويل الماكرو غير المباشر إلى سلسلة نصية. يسمح إنشاء مستويين للمعامل بأن يكون لله */
ماكرو بحد ذاته، حيث يتحوّل __(stringify(F00 مثلًا إلى السلسلة "bar" عند التصريف
/* باستخدام DF00=bar-
#define _...stringify_1(x...)
                                #x#define __MODULE_INFO(tag, name, info)
static const char __ UNIQUE_ID(name)[]
  __used __attribute_((section(".modinfo"), unused, aligned(1)))
 = _stringify(tag) "=" info
/* tag = "info" معلومات عامة للصيغة /* tag = "info
#define MODULE_INFO(tag, info) __MODULE_INFO(tag, tag, info)
/*
استخدم للمؤلفين المتعددين الذين يستخدمون "<Name <email" أو "Name" فقط *
تعليمات أو سطور ( )MODULE_AUTHOR متعددة *
\star /
#define MODULE_AUTHOR(_author) MODULE_INFO(author, _author)
1^* ---- */MODULE_AUTHOR("Your Name <your@name.com>");
```
لنبدأ من الجزء السفلي حيث نرى أن الوحدة MODULE\_AUTHOR تغلّـف المـاكرو الأعم MODULE\_INFO\_. . ويمكننـا أن نـرى أننـا نبـني متغـيرًا من النـوع [ ] static const char ليحتـوي على السلسـلة النصـية \_\_attribute\_\_( إضافي معامل لديه المتغير أن الحظ ."author=Your Name <your@name.com>" ((("modinfo.("section (يخبر المصّرف بعدم وضع هذا المتغير في قسم البيانات data مع المتغيرات الأخرى، ولكن يمكن إخفاؤه في قسم ELF الخاص به الذي اسمه modinfo. . توقِف المعاملات الأخرى المتغــبر الذي يجري تحسينه لأنه يبدو غير مُستخدَم وللتأكد من أننا نضع المتغيرات بجانب بعضها بعضًا من خلال تحديد المحاذاة.

هناك استخدام واسع النطاق لتحويل وحدات الماكرو إلى سلاسـل نصـية Stringification Macros، وهي حيل تُستخدَم في معالج لغة C المسـبق لضـمان أن السلاسـل النصـية والتعـاريف يمكن أن تكـون مـع بعضـها بعضًا. يوفّر المصرِّف gcc التعريف الخاص \_\_COUNTER \_\_ الذي يوفر قيمة فريـدة ومتزايـدة في كـل اسـتدعاء، مما يسمح باستدعاءات وحدة AUTHOR\_MODULE متعددة في ملف واحد دون استخدام اسم المتغير نفسه.

يمكننا فحص الرموز الموضوعة في الوحدة النهائية لمعرفة النتيجة النهائية كما يلي:

```
$ objdump --syms ./fuse.ko | grep modinfo
l d .modinfo 0000000000000000 .modinfo
l O .modinfo 0000000000000013 __UNIQUE_ID_alias1
l O .modinfo 0000000000000018 __UNIQUE_ID_alias0
000000000000002b l O .modinfo 0000000000000011 __UNIQUE_ID_alias8
000000000000003c l O .modinfo 000000000000000e __UNIQUE_ID_alias7
000000000000004a l O .modinfo 0000000000000068
__UNIQUE_ID_max_user_congthresh6
00000000000000b2 l O .modinfo 0000000000000022
__UNIQUE_ID_max_user_congthreshtype5
00000000000000d4 l O .modinfo 000000000000006e
__UNIQUE_ID_max_user_bgreq4
l O .modinfo 000000000000001d __UNIQUE_ID_max_user_bgreqtype3
000000000000015f l 0 .modinfo 000000000000000c UNIQUE ID license2
000000000000016b l O .modinfo 0000000000000024 __UNIQUE_ID_description1
000000000000018f l O .modinfo 000000000000002a __UNIQUE_ID_author0
00000000000001b9 l 0.modinfo 000000000000011 UNIQUE ID alias0
00000000000001d0 l O .modinfo 0000000000000009 __module_depends
00000000000001d9 l O .modinfo 0000000000000009 __UNIQUE_ID_intree1
00000000000001e2 l O .modinfo 000000000000002f __UNIQUE_ID_vermagic0
```
#### **8.6.5 سكربتات الرابط Scripts Linker**

تتمثل وظيفة الرابط في بناء الأقسام Sections لتشكيل المقاطع Segments من خلال استخدام ســكربت الرابط الذي يصِف مكان بدء المقاطع والأقسام الموجودة فيها ويحدد المعاملات الأخرى.

يوضح المثال الآتي مقتطفًا من سكربت الرابط الافتراضي الذي سيعرضه الرابط عند إعطاء الرابة التفصيلية Verbose باستخدام الرايتين Wl- و verbose-- مع gcc. السكربت االفتراضي ُمضَّمٌن في الرابط ويعتمد عىل تعريفات واجهة API المعيارية إلنشاء برامج عاملة لمساحة مستخدٍم خاصة بمنصة البناء.

```
$ gcc -Wl,--verbose -o test test.c
GNU ld (GNU Binutils for Debian) 2.26
...
using internal linker script:
==================================================
OUTPUT_FORMAT("elf64-x86-64", "elf64-x86-64",
         "elf64-x86-64")
OUTPUT_ARCH(i386:x86-64)
ENTRY( start)
SEARCH_DIR("=/usr/local/lib/x86_64-linux-gnu"); ...
SECTIONS
{
  /* أقسام للقراءة فقط مُدمَجة في مقطع النص text segment: */
   PROVIDE (__executable_start = SEGMENT_START("text-segment", 0x400000)); . =
SEGMENT_START("text-segment", 0x400000) + SIZEOF_HEADERS;
  .interp : \{ * ( .interp) \} .note.gnu.build-id : { *(.note.gnu.build-id) }
  .hash : \{ *(.hash) }
  .gnu.hash : \{ *(.gnu.hash) }
  .dynsym : \{ *(.dynsym) }
  .dynstr : \{ * (dynstr) \} .gnu.version : { *(.gnu.version) }
   .gnu.version_d : { *(.gnu.version_d) }
   .gnu.version_r : { *(.gnu.version_r) }
   .rela.dyn :
     {
     ...
     }
   PROVIDE (etext = .);
  .rodata : { *( .\text{rodata .rodata .* .gnu.linkonce.r.*) }.rodata1 : \{ * ( . \text{rodata1}) \}...
```
يمكنك أن ترى في المثال السابق كيف يحدد سكربت الرابط أموًرا متعددة مثل مواقع البدء واألقسام المراد تجميعها في مقاطع مختلفة. تُستخدَم الراية Wl− لتمرير الراية verbose-- إلى الرابط عبر g**cc،** إذ يمكن توفــير سكربتات مخصصة للرابط باسـتخدام الرايـات. ليس مُحتمَّلًا أن يحتـاج مطـورو مسـاحة المسـتخدم العاديـة إلى تجاوز سكربت الرابط الافتراضى، ولكن تتطلب التطبيقات المخصَّصة جدًا مثـل عمليـات بنـاء النـواة سـكربتات مخصصة للرابط في أغلب الأحيان.

## **8.7 بدء العمليات**

ذكرنا سابقًا أن البرنامج لا يبدأ بالدالة الرئيسية ( )main. وسنختبر في هذا الفصل ما يحدث لبرنامج مرتبط ديناميكًيا عند تحميله وتشغيله ونشرح العمليات التي تسبق بدء تنفيذ برنامج في نظام التشغيل.

تخصّص النواة أولًا البنى لعملية جديدة وتقـرأ ملـف ELF المُحـدَّد من القـرص الصـلب اسـتجابةً لاسـتدعاء النظام exec. ذكرنا أن صيغة ELF لديها حقل لمفّسر Interpreter البرنامج هو INTERP\_PT الذي يمكن ضبطه لتفسير البرنامج، حيث يكون المفسِّر بالنسبة للتطبيقات المرتبطة ديناميكيًا هــو الرابـط الـديناميكي Dynamic Linker -أو so.ld- الذي يسمح بإجراء بعض عمليات الربط مباشرًة قبل بدء البرنامج.

كما تقرأ النواة شيفرة الرابط الديناميكي، وتبدأ البرنامج من عنوان نقطة الدخول point entry الذي تحدده. سنختبر دور الرابط الديناميكي بالتفصيل لاحقًا، ولكن يكفي أن نقول أنه يضـبط بعض الإعـدادات مثـل تحميـل المكتبات التي يتطلبها التطبيق كما هو محدد في القسم الديناميكي من الملف الثنائي، ثم يبدأ تنفيــذ البرنــامج الثنائي عند عنوان نقطة الدخول أي الدالة init\_.

## **8.7.1 اتصال النواة بالربامج**

تحتاج النواة Kernel إىل توصيل بعض األشياء للبرامج عند بدء تشغيلها مثل وسائط البرنامج arguments ومتغيرات البيئة الحالية variables environment وبنية خاصة اسمها المتجه المساعد Vector Auxiliary أو auxv اختصارًا. يمكنك أن تطلب من الرابط الديناميكي أن يُظهر لـك بعضًـا من خـرج تنقيح الأخطـاء من البنيـة auxv من خلال تحديد قيمة البيئة كما يلي LD\_SH0W\_AUXV=1. تسمح الوسـائط والبيئـة والأشـكال المختلفـة من اسـتدعاء النظـام exec بتحديـد هـذه الأشـياء للبرنـامج الـتي يمكن للنـواة توصـيلها من خلال وضـع جميـع المعلومات المطلوبة في المكدس ليلتقطها البرنامج المُنشَـأ حـديثًا، وبالتـالي يمكن للبرنـامج عنـد بـدء تشـغيله استخدام مؤشر المكدس الخاص به للعثور عىل جميع معلومات بدء التشغيل المطلوبة.

المتجه المساعد هو بنية خاصة لنقل المعلومات مباشرةً من النـواة إلى البرنـامج المُشـغَّل حـديثًا، ويحتـوي على معلومات خاصة بالنظام يمكن أن تكون مطلوبة مثل الحجم الافتراضي لصفحة الذاكرة الوهمية على النظــام أو إمكانات العتـاد، وهـذه هي المـيزات الـتي تحـددها النـواة للعتـاد الأساسـي ويمكن أن تسـتفيد منهـا بـرامج مساحة المستخدمين.

#### **ا. مكتبة النواة Library Kernel**

ذكرنا سابقًا أن استدعاءات النظام بطبئة وأن الأنظمة الحديثة لديها آليات لتحنب الجمل الناتج عن استدعاء مصـيدة Trap للمعــالج، حيث يمكن تنفيــذ ذلــك في نظــام لينكس من خلال اســتخدام حيلــة بين المحمــل الديناميكي والنواة المتصلّين ببنية AUXV، إذ تضيف النواة مكتبة مشتركة صغيرة إلى فضاء العناوين لكل عملية مُنشَأة حديثًا وتحتوي على دالة تجري استدعاءات النظـام نيابـة عنـك. يكمن جمـال هـذا النظـام في أنـه إذا دعم العتاد الأساسي آليـة اسـتدعاء نظـام سـريعة، فيمكن للنـواة اسـتخدامها لكونهـا منشـئة المكتبـة، وإلّا فيمكنهـا اسـتخدام النظـام القـديم لإنشـاء مصـيدة. تسـمى هـذه المكتبـة 1 .linux-gate .so ألنهـا بوابـة إلى عمـل النواة الداخلي.

تضيف النواة مدخلةً إلى البنية auxv تسمَّى AT\_SYSINF0\_EHDR عندما تبـدأ الرابـط الـديناميكي، وهـذه ً المدخلة هي العنوان الموجود في الذاكرة الذي توجد فيه مكتبة النـواة الخاصـة. يمكن للرابـط الـديناميكي عنـدما يبدأ البحثَ عن المؤشر AT\_SYSINFO\_EHDR، فإن وُجد، فستُحمَّل تلك المكتبة للبرنامج. لا يملـك البرنـامج أيّ فكرة عن وجود هذه المكتبة، ألنها ُتَعد ترتيًبا خاًصا بين الرابط الديناميكي والنواة.

ذكرنا أن المبرمجين يجرون استدعاءات النظام بطريقة غير مباشـرة من خلال اسـتدعاء الـدوال في مكتبـات النظام libc التي يمكنها التحقق مما إذا كان ملف النواة الثنائي الخاص محمَّلًا أم لا، فإذا كان الأمر كذلك، فيجب استخدام الدوال الموجودة ضمنه لإجراء استدعاءات النظام. إذا حددت النواة أن العتاد يمتلـك القـدرة المطلوبـة، فيجب استخدام طريقة استدعاء النظام السريع.

## **8.7.2 بدء الربنامج**

تمرّر النواةُ المفسّرَ بعد تحميله إلى نقطة الدخول كما هو مذكور في ملف المفسّر (لاحظ عـدم اختبـار كيفيـة بدء الرابط الديناميكي). سيقفز الرابط الديناميكي إلى عنوان نقطة الدخول كما هو مذكور في ملف ELF الثنائي.

يوضح المثال التالي نتيجة تفكيك Disassembley بدء تشغيل البرنامج:

```
$ cat test.c
int main(void)
{
   return 0;
}
$ gcc -o test test.c
$ readelf --headers ./test | grep Entry
```

```
Entry point address:
                                      0x80482b0
$ objdump --disassemble ./test
[\ldots]080482b0 <_ start>:
  80482b0:
                 31 ed
                                          xor
                                                %ebp,%ebp
  80482b2:
                 5e
                                                 %esi
                                          pop
  80482b3:
                 89 e1
                                                 %esp,%ecx
                                          mov80482b5:
                 83 e4 f0
                                          and
                                                 $0xffffffff0,%esp
  80482b8:
                 50
                                          push
                                                 %eax
  80482b9:
                 54
                                                 %esp
                                          push
  80482ba:
                                                 %edx
                 52
                                          push
                 68 00 84 04 08
  80482bb:
                                                 $0x8048400
                                          push
  80482c0:
                68 90 83 04 08
                                          push
                                                 $0x8048390
  80482c5:
                 51
                                          push
                                                 %ecx
  80482c6:
                 56
                                                 %esi
                                          push
  80482c7:
                 68 68 83 04 08
                                          push
                                                 $0x8048368
  80482cc:
                 e8 b3 ff ff ff
                                          call
                                               8048284
<__libc_start_main@plt>
  80482d1:
                 f4hlt
  80482d2:
                 90
                                          nop
  80482d3:
                 90
                                          nop
<main>:
push
       %ebp
e<sub>5</sub>%esp,%ebp
                     mov
804836b:
                 83 ec 08
                                                 $0x8,%esp
                                          sub
804836e:
                 83 e4 f0
                                          and
                                                 $0xffffffff0,%esp
b8 00 00 00 00
                      mov$0x0,%eax
c0 Of
                     add
                            $0xf,%eax
c0 Of
                     add
                            $0xf,%eax
                 c1 e8 04
                                                 $0x4,%eax
 804837c:
                                          shr
804837f:
                 c1 e0 04
                                          shl
                                                 $0x4,%eax
c4sub
                            %eax,%esp
b8 00 00 00 00
                        mov$0x0, %eax
C<sub>9</sub>leave
  804838a:
                 c3ret
```

```
 804838b: 90 nop
  804838c: 90 nop
  804838d: 90 nop
  804838e: 90 nop
  804838f: 90 nop
<__libc_csu_init>:
push %ebp
e5 mov %esp,%ebp
 [\ldots]<__libc_csu_fini>:
push %ebp
  [...]
```
يمكننا أن نرى في المثال البسيط السابق باسـتخدام أداة readelf أن نقطـة الـدخول هي الدالـة start\_ في الملف الثنـائي، ويمكننـا أن نـرى في عمليـة التفكيـك دفـع بعض القيم إلى المكـدس. تمثـل القيمـة الأولى لدالة  $\_$ libc\_csu\_fini ـــ ، وتمثل القيمة 0x8048390 الدالـة  $\_$ libc\_csu\_init الدالة 0x8048400 . القيمة 8048368×0 الدالة الرئيسية ( )main نم تُستدعَى قيمة الدالة libc\_start\_main …

إن الدالــة libc\_start\_main\_\_مُعرَّفــة ضــمن مصــادر المكتبــة glibc والموجــودة ضــمن المســار cysdeps/generic/libc-start.c، وتُعَد معقدةً جدًا ومخفيةً بين عدد كبير من التعريفــات، حيث يجب أن تكون قابلة للنقل عبر عدد كبير جدًا من الأنظمة والمعماريات التي يمكن لمكتبـة glibc العمـل عليهـا. تطبّـق هذه الدالة عددًا من الأشياء المحدَّدة المتعلقة بإعداد مكتبة C والـتي لا يحتـاج المـبرمج العـادي للقلـق بشـأنها. النقطة التالية التي تستدعي فيها المكتبةُ البرنامجَ هي عند التعامل مع شيفرة init.

تعـد الـدالتان <code>init</code> وfini مفهـومين خاصـين يسـتدعيان أجـزاءً من الشـيفرة البرمجيـة الموجـودة في المكتبات المشتركة والتي يمكن أن تحتاج لاستدعائها قبـل أن تبـدأ المكتبـة أو عنـد إلغـاء تحميـل المكتبـة على التوالي. يمكنك أن ترى كيف يمكن أن يكون ذلك مفيدًا لمبرمجي المكتبات لإعداد المتغيرات عند بـدء تشــغيل المكتبة أو لتنظيفها في النهاية. كان البحث عن الدالتين <code>init\_وfini</code> في المكتبة ممكنًا سابقًا، ولكن أصبح ذلك مقيدًا إلى حد ما حيث كان كل شيء مطلوبًا في هاتين الدالتين. سنوضـح فيمـا يلي كيفيـة عمـل الـدالتين init وfini فقط.

يمكننا أن نرى الآن أن الدالـة libc\_start\_main\_ سـتتلقى عـددًا من معـاملات الـدخل في المكـدس stack، إذ سيكون بإمكانها أولًا الوصول إلى وسائط البرنامج ومتغـيرات البيئـة والمتجـه المسـاعد من النـواة، ثم ستدفع دالة التهيئة إلى عناوين المكدس الخاصة بالدوال للتعامل مـع الـدالتين init أو fini ثم عنـوان الدالـة الرئيسية نفسها.

نحتاج طريقةً ما للإشارة إلى أنه يجب استدعاء دالـةٍ مـا باسـتخدام <code>init</code> أو <code>fini</code> في الشـيفرة المصـدرية. نستخدم مع gcc سمات Attributes لتمييز دالتين بأنهمـا بانيتـان Constructors أو هادمتـان Destructors في برنامجنا الرئيسي. تُستخدَم هذه المصطلحات بصورة أكثر شيوعًا مـع اللغـات كائنيـة التوجـه لوصـف دورات حياة الكائن.

إليك مثال عن دالة البناء ودالة الهدم:

```
$ cat test.c
#include <stdio.h>
void __attribute__((constructor)) program_init(void) {
   printf("init\n");
}
void __attribute__((destructor)) program_fini(void) {
   printf("fini\n");
}
int main(void)
{
  return 0;
}
$ gcc -Wall -o test test.c
$ ./test
init
fini
$ objdump --disassemble ./test | grep program_init
<program_init>:
$ objdump --disassemble ./test | grep program_fini
080483b0 <program_fini>:
$ objdump --disassemble ./test
[...]
<_init>:
```

```
%ebp
push
e<sub>5</sub>mov
                             %esp,%ebp
                             $0x8,%esp
ec 08
                      sub
e8 79 00 00 00
                         call
                                8048304 <call_gmon_start>
                 e8 e0 00 00 00
 804828b:
                                          call 8048370 <frame dummy>
e8 2b 02 00 00
                         call
                                80484c0 < _ do_global_ctors_aux>
C<sub>9</sub>leave
c3ret
[\ldots]080484c0 < _do_global_ctors_aux>:
  80484c0:
                 55
                                           push %ebp
  80484c1:
                 89 e5
                                           mov
                                                  %esp,%ebp
  80484c3:
                 53
                                                  %ebx
                                           push
  80484c4:
                 52
                                                  %edx
                                           push
  80484c5:
                 a1 2c 95 04 08
                                           mov0x804952c,%eax
                 83 f8 ff
  80484ca:
                                           CMD$0xfffffffff,%eax
  80484cd:
                 74 1e
                                                   80484ed
                                           je
< _ do_global_ctors_aux+0x2d>
  80484cf:
                 bb 2c 95 04 08
                                                   $0x804952c,%ebx
                                           mov80484d4:
                 8d b6 00 00 00 00
                                           lea
                                                  OxO(%esi),%esi
  80484da:
                 8d bf 00 00 00 00
                                           lea
                                                  0x0(%edi),%edi
  80484e0:
                 ff d<sub>0</sub>
                                           call*%eax
                 8b 43 fc
  80484e2:
                                                   Oxfffffffc(%ebx),%eax
                                           mov
  80484e5:
                 83 eb 04
                                                   $0x4,%ebx
                                           sub
                 83 f8 ff
  80484e8:
                                           cmp$0xfffffffff,%eax
  80484eb:
                 75 f3
                                           jne
                                                  80484e0
< _do_global_ctors_aux+0x20>
  80484ed:
                 58
                                                  %eax
                                           pop
  80484ee:
                 5<sub>b</sub>
                                                  %ebx
                                           pop
  80484ef:
                  5d%ebp
                                           pop
  80484f0:
                 c3ret
  80484f1:
                  90
                                           nop
  80484f2:
                 90
                                           nop
  80484f3:
                  90
                                           nop
$ readelf --sections ./test
There are 34 section headers, starting at offset 0xfb0:
```
Section Headers:

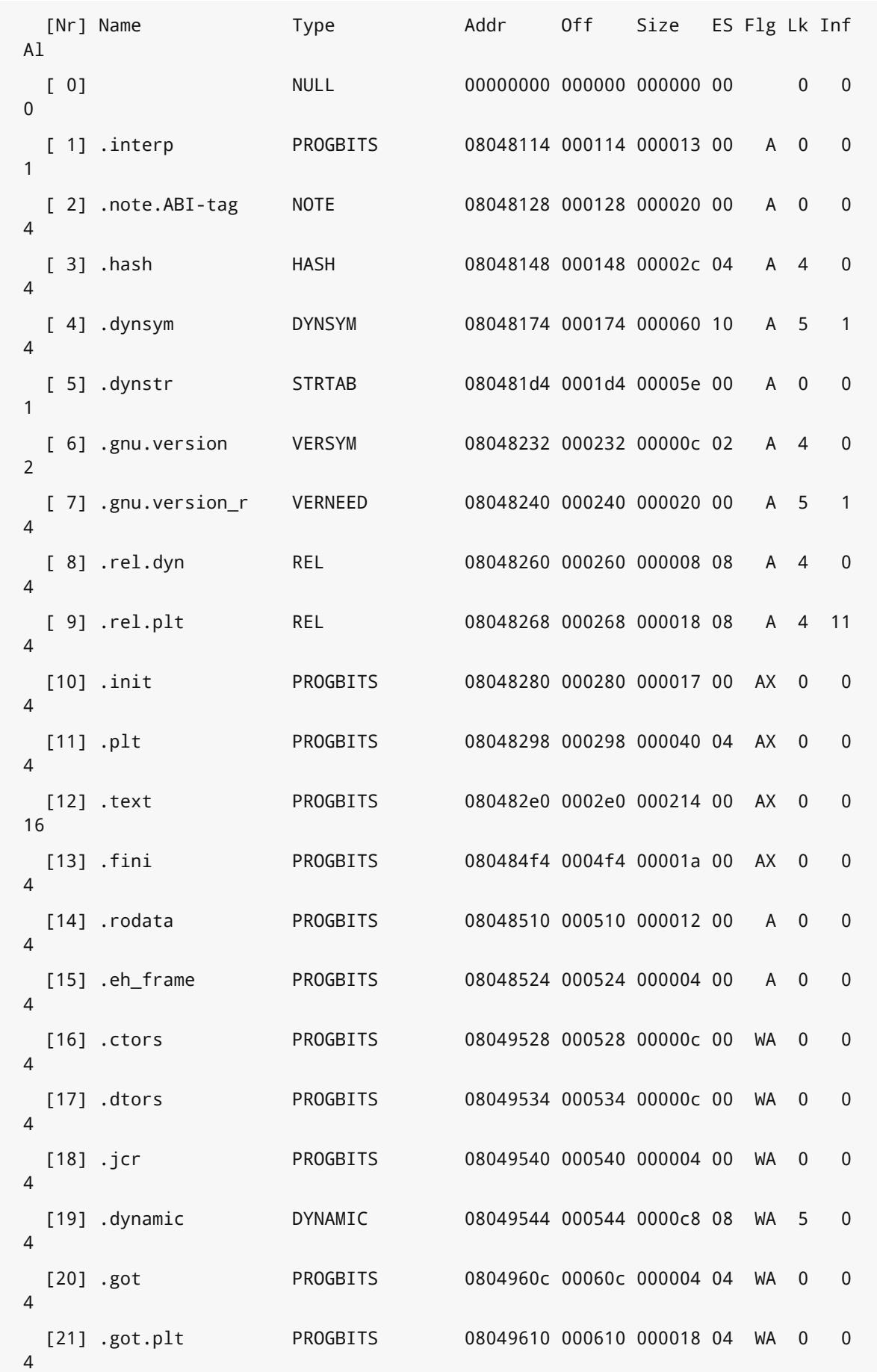

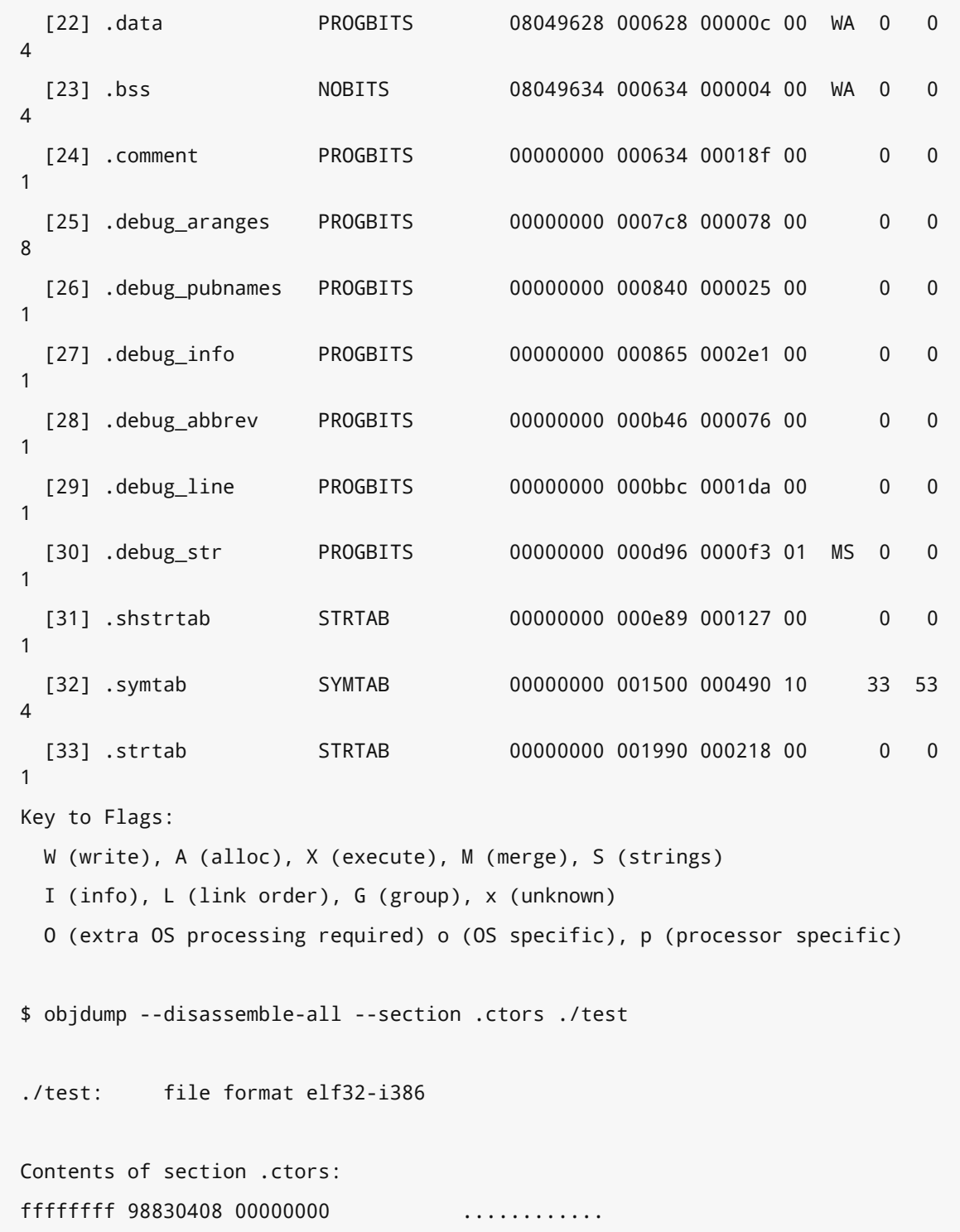

كـانت دالـة التهيئـة  $\texttt{t}_\texttt{1}$ ibc\_csu\_init \_\_ هي القيمـة الأخـيرة المدفوعـة إلى المكـدس من أجـل الدالـة main\_start\_libc\_\_. إذا اتبعنا سلسلة االستدعاءات ابتداًء من init\_csu\_libc\_\_، فيمكننا أن نرى أنها تجري بعض الإعدادات ثم تستدعي الدالة  $\pm$ init في الملف القابل للتنفيذ. تستدعي الدالة  $\pm$ in $\pm$  في النهايــة دالة تسمى do\_global\_ctors\_aux\_، حيث إذا نظرنا إلى تفكيك هذه الدالة، فيمكننا أن نرى أنها تبــدأ من العنوان 0x804952c ثم تتكـرر وتقـرأ قيمـة وتسـتدعيها. هـذا العنـوان الـذي يمثـل البدايـة موجـود في القسـم ctors . من الملف، حيث إذا ألقينا نظرة عليه، فسنرى أنه يحتوي على القيمة الأولى 1- وعنـوان الدالـة بصـيغة Big Endian أي تخزين البتات الأقل أهمية أولًا والقيمة صفر.

العنوان بصيغة Big Endian هو 0x08048398 أو عنوان الدالة program\_init، لذا فإن صـيغة القسـم ctors . هي 1- أولًا ثم عنوان الدوال المطلوب استدعاؤها عند التهيئة، وأخيرًا القيمة صفر للإشـارة إلى اكتمـال القائمة. سُتستدَعى كل مدخلة، ولدينا في هذه الحالة دالة واحدة فقط.

أخيرًا، تستدعي الدالة libc\_start\_main ــ الدالةَ الرئيسية ( )main بمجـرد اكتمالهـا باسـتدعاء الدالـة init\_. تذكر أن هذه الدالة تمتلك إعداد المكدس الأولي باستخدام الوسائط ومؤشرات البيئـة من النـواة، وهـذه هي الطريقة التي تحصل بها الدالة الرئيسية عىل الوسائط []envp ,[]argv ,argc. ستعمل العملية بعد ذلك وتكتمل مرحلة الإعداد.

تحدث عملية مماثلة مـع القسـم dtors. للهـادمين Destructors عنـد إنهـاء البرنـامج، حيث تسـتدعيها الدالة main\_start\_libc \_\_عند اكتمال الدالة الرئيسية ()main.

الحظ تطبيق الكثير من العمل قبل أن يبدأ البرنامج وحتى بعد أن تعتقد أنه انتهى بقليل.

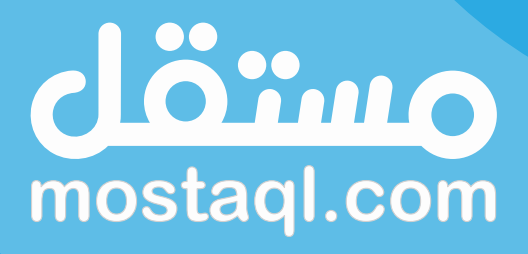

ادخل سوق العمل ونفذ المشاريع باحترافية<br>عبر أكبر منصة عمل حر بالعالم العربي

ابدأ الآن كمستقل

# **.9 مفهوم الربط الديناميكي**

# **9.1 مشاركة الشيفرة**

يشرح هذا الفصل طريقة مشـاركة الشـيفرة بين التطبيقـات والمكتبـات المشـتركة، ويشـرح مفهـوم الربـط الديناميكي في تنفيذ التطبيقات حيث تُعَد شيفرة نظام التشـغيل البرمجيـة للقـراءة فقـط وتكـون منفصـلة عن البيانات، لذا إن لم تتمكن البرامج من تعديل الشيفرة البرمجية مع وجود كميات كبيرة من الشيفرة البرمجية فمن المنطقي مشاركة هذه الشيفرة بين العديد من الملفات القابلة للتنفيذ بدلًا من تكرارها لكل ملف منها.

يمكن القيام بذلك بسهولة بين التطبيقات والمكتبات المشتركة باستخدام الذاكرة الوهمية، إذ يمكن الرجـوع بسهولة إلى صفحات الـذاكرة الحقيقيـة الـتي جـرى تحميـل شـيفرة المكتبـة البرمجيـة إليهـا من خلال عـدد من الصفحات الوهمية في عددٍ من فضاءات العناوين. لذا يمكن لكل عملية الوصـول إلى شـيفرة المكتبـة البرمجيـة باستخدام أّي عنوان وهمي تريده، بينما يكون لديك نسخة حقيقية واحدة فقط من هذه الشيفرة في ذاكرة النظام.

وبذلك توصل المبرمجون بسرعة إلى فكرة المكتبة المشـتركة Shared Library الـتي -كمـا يـوحي الاسـم-يمكن مشاركتها بين العديد من الملفات القابلة للتنفيذ. يحتوي كل ملف قابل للتنفيذ على مرجع يقـول: "أحتـاج مكتبة Foo مثلًا"، حيث يُترَك الأمر للنظام عند تحميل البرنامج للتحقق من وجود برنامج آخر حمّـل شـيفرة هـذه المكتبة في الذاكرة ثم مشاركتها من خلال ربط صفحات الملف القابـل للتنفيـذ مـع الـذاكرة الحقيقيـة، أو يمكنـه تحميل المكتبة في ذاكرة الملف القابل للتنفيذ. تسمى هـذه العمليـة بالربـط الـديناميكي Dynamic Linking، لأنها تطبّق جزءًا من عملية الربط مباشرةً عند تنفيذ البرامج في النظام.

## **9.1.1 تفاصيل المكتبة الديناميكية**

تشبه المكتبات إلى حدٍ كبير برنامجًا لا يُشغّل أبدًا، إذ لديها قسم الشيفرة البرمجية وقسـم البيانـات (الـدوال والمتغيرات) تمامًا مثل الملفـات القابـل للتنفيـذ، ولكن لا يمكن تشـغيلها، فهي تـوفر فقـط مكتبـة من الـدوال للمطورين لاستدعائها. لذا يمكن ملف ELF أن يمثل مكتبة ديناميكية تمامًا كما يمثل ملفًا قابلًا للتنفيذ مع وجود بعض الاختلافات الأساسية مثل عدم وجود مؤشـر للمكـان الـذي يجب أن يبـدأ فيـه التنفيـذ، ولكن تُعَـد جميـع المكتبات المشتركة مجرد كائنات بصيغة ELF مثل أي ملف آخر قابل للتنفيذ.

تحتوي ترويسة ملف ELF على رايتين حصريتين هما ET\_EXEC و ET\_DYN لتمييز ملف ELF بوصــفه ملفًــا قابلًا للتنفيذ أو ملفَ كائن مشترك.

# **9.1.2 تضمني المكتبات في ملف قابل للتنفيذ**

يمكن تضـمين المكتبــات في ملــف قابــل للتنفيــذ ولكن يجب أن نــراعي مســألتين مهمــتين متعلقــتين بالمصرِّف والرابط الديناميكي كما سنوضح الآن.

#### **ا. الترصيف Compilation**

تمتلك ملفات الكائنات مراجعًا إلى دوال المكتبة تمامًا كما هو الحال مع أيّ مرجع خارجي آخر عندما تصرِّف برنامجك الذي يستخدم مكتبة ديناميكية. يجب تضمين ترويسة المكتبة ليعرف المصرِّف الأنواع المحددة للدوال التي تستدعيها، إذ يحتاج المصرِّف فقط معرفةُ الأنواع المرتبطة بالدالة (مثـل أن تأخـذ الدالـة النـوع int وتعيـد النوع \*char )بحيث يمكنه تخصيص مساحة الستدعاء الدالة بصورة صحيحة.

لم يكن هذا هو الحال دائمًا مع معايير لغة C، إذ افترضت المصِّرفات سـابقًا أن أيّ دالـة غـير معروفـة تعيـد قيمة من النوع int. يكون لحجم المؤشر في نظـام 32 بت حجم النـوع int نفسـه، لـذلك لا توجـد مشـكلة في ذلك، ولكن يكون حجم المؤشر ضـعف حجم  $\pm$ in في نظـام 64 بت، لـذلك إذا أعـادت الدالـة مؤشـرًا، فسـتُدمَّر قيمتها. يُعَد ذلك الأمر غير مقبول، لأن المؤشر لن يؤشّر إلى ذاكرة صالحة، ولكن تغيّـر معيـار C99 بحيث يُطلَب منك تحديد أنواع الدوال الُمض َّمنة.

#### **ب. الربط Linking**

يطبّق الرابط الديناميكي الكثير من العمل للمكتبـات المشـتركة، ولكن لا يـزال الرابـط التقليـدي يلعب دورًا هامًا في إنشاء الملف القابل للتنفيذ، إذ يجب أن يضع الرابط التقليدي مؤشرًا في الملـف القابـل للتنفيـذ حـتى يعـرف الرابـط الـديناميكي المكتبـة الـتي سـتحقّق الاعتماديـات Dependencies في وقت التشـغيل. يتطلب القسم dynamic من الملف القابل للتنفيذ مدخلة مطلوبة NEEDED لكل مكتبـة مشـتركة يعتمـد عليهـا الملـف القابل للتنفيذ.

يمكننا فحص هذه الحقول باستخدام برنامج readelf. سنلقي فيمـا يلي نظـرة على ملـف ثنـائي معيـاري ls/bin/ يمثل تحديد المكتبات الديناميكية:

\$ readelf --dynamic /bin/ls

```
Dynamic segment at offset 0x22f78 contains 27 entries:
 Tag Type Type Name/Value
0x0000000000000001 (NEEDED) Shared library: [librt.so.1]
0x0000000000000001 (NEEDED) Shared library: [libacl.so.1]
0x0000000000000001 (NEEDED) Shared library: [libc.so.6.1]
0x000000000000000c (INIT) 0x4000000000001e30
 ... snip ...
```
يمكنك أن ترى أن المثال السابق يحدد ثلاث مكتبات. المكتبة الأكثر شيوعًا التي تتشارك بها أغلبية الـبرامج الموجودة على النظـام -إن لم تكن جميعهـا- هي مكتبـة Libc، وهنـاك بعض المكتبـات الأخـرى الـتي يحتاجهـا البرنامج ليعمل بصورة صحيحة.

تكون قراءة ملف ELF المباشرة مفيدةً أحيانًـا، ولكن الطريقـة المعتـادة لفحص ملـف قابـل للتنفيـذ مرتبـط ديناميكيًا هي باستخدام أداة  $1$ dd الـتي تمـر على اعتماديـات المكتبـات، حيث سـتظهر لـك إذا كـانت المكتبـة معتمدة على مكتبة أخرى كما يلي:

```
$ ldd /bin/ls
        librt.so.1 => /lib/tls/librt.so.1 (0x2000000000058000)
        libacl.so.1 => /lib/libacl.so.1 (0x2000000000078000)
        libc.so.6.1 => /lib/tls/libc.so.6.1 (0x2000000000098000)
        libpthread.so.0 => /lib/tls/libpthread.so.0 (0x20000000002e0000)
       \frac{1}{16}/ld-linux-ia64.so.2 => \frac{1}{16}/ld-linux-ia64.so.2
(0x2000000000000000)
        libattr.so.1 => /lib/libattr.so.1 (0x2000000000310000)
$ readelf --dynamic /lib/librt.so.1
Dynamic segment at offset 0xd600 contains 30 entries:
 Tag Type Type Name/Value
 0x0000000000000001 (NEEDED) Shared library: [libc.so.6.1]
 0x0000000000000001 (NEEDED) Shared library: [libpthread.so.0]
 ... snip ...
```
يمكننا أن نرى في المثال السابق أن مكتبـة libpthread مطلوبـة من مكـان مـا، حيث إذا تعمّقنـا قليلًا، فيمكننا أن نرى أنها مطلوبة من المكتبة librt.

# **9.2 الرابط الديناميكي Linker Dynamic**

الرابط الديناميكي هو البرنامج الذي يدير المكتبات الديناميكية المشـتركة بـدلًا من الملـف القابـل للتنفيـذ، ويعمل على تحميل المكتبات في الذاكرة وتعديل البرنـامج في وقت التشـغيل لاسـتدعاء الـدوال الموجـودة في المكتبـة. يسـمح ملـف ELF للملفـات القابلـة للتنفيـذ بتحديـد المفسّـر Interpreter الـذي هـو برنـامج يجب استخدامه لتشغيل الملف القابل للتنفيذ. يضبط المصرِّف Compiler والرابـط السـاكن Static Linker مفسّـر الملفات القابلة للتنفيذ الذي يعتمد عىل المكتبات الديناميكية ليكون الرابط الديناميكي.

يوَضح المثال التالي كيفية التحقق من مفّسر البرنامج:

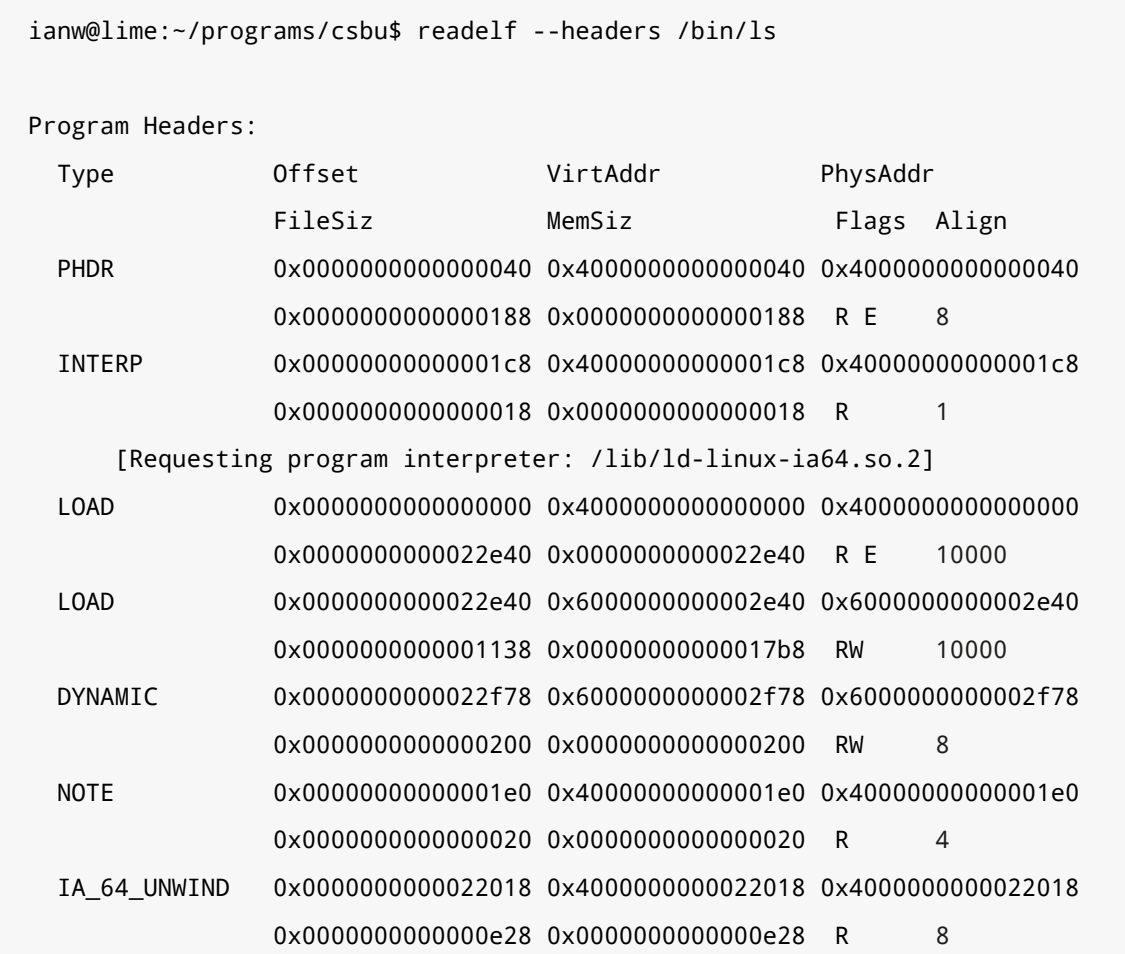

يمكنك أن ترى في المثال السابق أن المفسّـر مضـبوط ليكـون lib/ld-linux-ia64.so.2/ أي يمثـل الرابـط الديناميكي. تتحقق النواة Kernel عندما تحّمل الملف الثنائي للتنفيذ مما إذا كان الحقل INTERP\_PT موجوًدا، حيث إذا كان موجوًدا، فيجب تحميل ما يؤّشر إليه في الذاكرة وتشغيله.

ذكرنا أن للملفات القابلة للتنفيذ المرتبطة ديناميكيًا مراجع يجب إصلاحها باستخدام معلومـات غـير متـوفرة حـــتى وقت التشـــغيل مثـــل عنـــوان دالـــة موجـــودة في مكتبـــة مشـــتركة، وتســـمَّى هـــذه المراجـــع باالنتقاالت Relocations.

#### **9.2.1 االنتقاالت Relocations**

يتمثل الجزء الأساسي من الرابط الديناميكي في إصلاح العناوين في وقت التشغيل الذي يُعَد المرة الوحيدة التي يمكنك أن تعرف فيها مكان تحميلك في الـذاكرة بالضـبط. يمكن التفكـير في الانتقـالات بأنهـا ملاحظـة أن عنوانًا معينًا يجب إصلاحه في وقت التحميل، حيث يجب قراءة جميع الانتقالات وإصـلاح العنـاوين الـتي تشـير إليها لإلشارة إىل المكان الصحيح قبل أن تصبح الشيفرة البرمجية جاهزة للتشغيل. إليك مثال عن عملية انتقال:

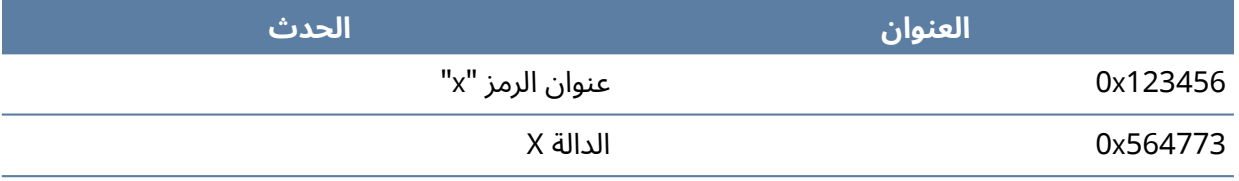

جدول 24: مثال على الترحيل

هناك العديد من أنواع الانتقالات لكل معماريـة، حيث يُوثَّـق السـلوك الـدقيق لكـل نـوع بوصـفه جـزءًا من واجهة ABI الخاصة بالنظام. يُعَد تعريف الانتقالات واضحًا وسهلًا كما في المثال التالي:

```
typedef struct {
  Elf32_Addr r_offset; <--- address to fix
 Elf32 Word r info; <--- symbol table pointer and relocation
type
}
typedef struct {
  Elf32_Addr r_offset;
 Elf32 Word r info;
  Elf32_Sword r_addend;
} Elf32_Rela
```
يشير الحقل r\_offset إلى الإزاحة في الملف التي يجب إصلاحها، ويحدد الحقـل r\_info نـوع الانتقـال الذي يصِف بالضبط ما يجب تطبيقه لإصلاح هذه الشيفرة البرمجية. تُعَد قيمة الرمز أبسط عملية انتقـال مُعرَّفـة لمعماريةٍ ما، حيث يمكنك ببساطة في هذه الحالة استبدال عنوان الرمز في الموقع المحـدد، وبالتـالي سـيكتمل إصلاح عملية الانتقال.

يوجد نوعان من الطرق المُستخدمة لتشغيل الانتقالات أحـدهما مـع قيمـة مُضـافة والآخـر بـدونها. القيمـة المضافة هي ببساطة شيء يجب إضافته إلى العنوان الذي جرى إصلاحه للعثور على العنوان الصــحيح، فمثلًا إذا كان الانتقال للرمز <code>i</code> مثلًا، فستُضبَط القيمة المُضافة على القيمة 8 لأن الشيفرة البرمجيـة الأصـلية تطبّـق شـيئًا مثل  $\pm$ [8] ، وهذا يعني العثور على عنوان  $\pm$  ثم تجاوزه بمقدار 8.

يجب تخزين هذه القيمة المضافة في مكان مـا، فمثلًا تُخـزَّن في صـيغة REL القيمـة المُضـافة في شـيفرة البرنامج ضمن المكان الذي يجب أن يكون فيه العنـوان الـذي جـرى إصـلاحه. لـذا يجب إصـلاح العنـوان بصـورة صحيحة من خلال قراءة الذاكرة التي تريد إصلاحها للحصول على أيّ قيمة مضافة وتخزينها والعثـور على العنـوان

الحقيقي وإضافة القيمة المضافة إليه ثم كتابته مرة أخرى فوق القيمة المضافة. بينما تحدد الصيغة RELA مكان القيمة المضافة في االنتقال مباشرًة.

هناك بعض المقايضات لكل من هاتين الصيغتين، إذ يجب في صيغة REL استخدام مرجـع ذاكـرة إضـافي للعثور على القيمة المضافة قبل الإصلاح، لكنك لا تهدر مساحةً في الملف الثنائي لأنك تستخدم الـذاكرة الهـدف لعملية الانتقال. بينما يمكنـك في صـيغة RELA الاحتفـاظ بالقيمـة المضـافة مـع الانتقـال، ولكنـك تهـدر هـذه المساحة في ملف القرص الصلب الثنائي. تستخدم معظم الأنظمة الحديثة انتقالات RELA.

#### **ا. كيفية عمل االنتقاالت**

يوضح المثال التالي كيفية عمل الانتقالات، حيث سننشئ مكتبتين مشتركتين بسيطتين ونشير إلى إحــدى المكتبتين من المكتبة الأخرى:

```
$ cat addendtest.c
extern int i[4];
int *_{i} = i + 2;
$ cat addendtest2.c
int i[4];
$ gcc -nostdlib -shared -fpic -s -o addendtest2.so addendtest2.c
$ gcc -nostdlib -shared -fpic -o addendtest.so addendtest.c ./addendtest2.so
$ readelf -r ./addendtest.so
Relocation section '.rela.dyn' at offset 0x3b8 contains 1 entries:
 Offset Info Type Sym. Value Sym. Name +
Addend
0000000104f8 000f00000027 R_IA64_DIR64LSB 0000000000000000 i + 8
```
لدينا عملية انتقال واحدة في addendtest . so من النوع R\_IA64\_DIR64LSB الذي إن بحثت عنــه في واجهة ABI 64IA، فيمكن تقسيمه إىل ما يلي:

- .1 64IA\_R: تبدأ جميع االنتقاالت بهذه البادئة.
	- .2 64DIR: انتقال من النوع 64 بت المباشر.
- 3. LSB: بمـا أن IA64 يمكنهـا أن تعمــل في أنمــاط Big Endian (تخــزين البتــات الأقــل أهميـة أولًا) و Little Endian (تخزين البتات الأكثر أهميـة أولًا)، فسـيكون هـذا الانتقـال Little Endian (البـايت .(Least Significant Byte ألأقل أهمية

تقول واجهة ABI أن هذا الانتقال يمثل قيمة الرمز الذي يؤشّر إليه مع أيّ قيمـة مضـافة. يمكننـا أن نـرى أن لدينا قيمة مضافة مقدارها 8 ، حيث أن حجم النوع int يساوي 4 أو 4  $\texttt{=} = (\texttt{i} \times \texttt{is}) \times \texttt{s}$ ، ونقلنا قيمـتين من النوع int في المصفوفة أي 2 + i = j\*. لذا يمكن إصالح هذا االنتقال في وقت التشtغيل من خالل العثور عىل عنوان الرمز i ووضع قيمته باإلضافة إىل القيمة 8 في 8f104x.0

## **9.2.2 استقالل المواقع**

يُعطَى مقطع الشيفرة البرمجية ومقطع البيانات في ملف قابـل للتنفيـذ عنوانًـا أساسـيًا محـددًا في الـذاكرة الوهمية، لذا لا يمكن مشاركة شيفرة الملف القابل للتنفيذ الذي يحصل على فضاء عناوين جديد خاص به، وهــذا يعني أن المصِّرف يعرف بالضبط مكان قسم البيانات ويمكنه الرجوع إليه مباشرًة.

لا تمتلك المكتبات مثل هذا الضمان، إذ يمكنها معرفة أن قسم البيانات الخاص بها سـيكون إزاحـة محـددة عن العنوان الأساسي، ولكن لا يمكن بالضبط معرفة مكـان ذلـك العنـوان الأساسـي إلّا في وقت التشـغيل. لـذا يجب إنشاء جميع المكتبات باستخدام شيفرة برمجية يمكن تنفيذها بغض النظر عن مكـان وضـعها في الـذاكرة، ويُعرَف ذلك باسم الشيفرة المستقلة عن الموقع Position Independent Code، أو PIC اختصارًا. لاحـظ أن قسم البيانات لا يزال يمثل إزاحة ثابتة عن قسم الشيفرة البرمجية، ولكن يجب إضافة الإزاحة إلى عنوان التحميل للعثور عىل عنوان البيانات.

## **9.3 جدول اإلزاحة العام Table Offset Global**

لا بد أنك لاحظت مشكلة خطيرة في الانتقالات Relocations عند التفكير في أهـداف المكتبـة المشـتركة، حيث ذكرنا سابقًا أن ميزة المكتبـة المشـتركة مـع الـذاكرة الوهميـة هي أن الـبرامج المتعـددة يمكنهـا اسـتخدام الشيفرة البرمجية الموجودة في الذاكرة من خالل مشاركة الصفحات.

تنبع هذه المشكلة من حقيقة أن المكتبـات ليس لـديها أي ضـمان حـول مكـان وضـعها في الـذاكرة، حيث سيجد الرابط الديناميكي المكان الأكثر ملاءمة في الذاكرة الوهمية لكل مكتبة مطلوبة ويضـعها هنـاك. لكن إن لم يحدث ذلك، فستطلب كل مكتبة في النظـام جزءهـا الخـاص من الـذاكرة الوهميـة حـتى لا تتـداخل مـع غيرهـا. تتطلب كل مكتبة جديدة في النظام تخصيصًا لها عند إضافتها، ويمكن كتابة مكتبة ضخمة لا تترك مساحةً كافية للمكتبات الأخرى مع احتمالية ألّا يرغب برنامجك أبدًا في استخدام هذه المكتبة على أيّ حال. إذا عـدّلتَ شـيفرة مكتبة مشتركة لديها انتقال، فلن تصبح هذه الشيفرة البرمجية قابلةً للمشاركة، وسنفقد ميزة المكتبة المشتركة.

لنفترض أننا نأخذ قيمة رمزٍ ما، حيث سيكون لدينا باسـتخدام الانتقـالات فقـط رابـط دينـاميكي يبحث عن عنوان الذاكرة لهذا الرمز ويعيد كتابة الشيفرة البرمجية لتحميل هذا العنوان. يمكن تحسين هذا الموقف من خالل تخصيص مساحة في الملف الثنائي للاحتفاظ بعنوان هذا الرمز وجعل الرابط الديناميكي يضع العنوان هناك بدلًا من وضـعه في الشـيفرة البرمجيــة مباشــرةً، وبالتــالي لا نحتــاج أبــدًا إلى تعــديل جــزء الشـيفرة البرمجيــة في الملف الثنائي.

تسمى المنطقة المخصصة لهذه العناوين بجدول الإزاحة العام Global Offset Table -أو GOT اختصـارًا-وهو يتواجد في القسم got ، من ملف ELF، ويوضح الشكل التالي الوصول للذاكرة باستخدام جدول GOT:

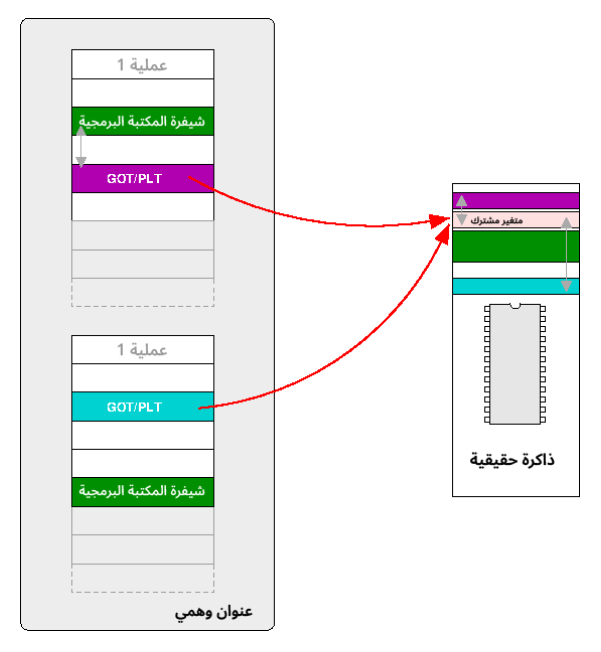

شكل 39: الوصول إلى الذاكرة عبر GOT

يُعَد جدول GOT خاصًا بكل عملية، ويجب أن يكون للعملية أذونات للكتابة خاصة بها. بينمـا يمكن مشـاركة شيفرة المكتبة ويجب أن يكون للعملية فقط أذونات قراءة وتنفيذ الشيفرة البرمجيـة، وإلا فسـيكون هنـاك خـرق أمني خطير إذا تمكنت العملية من تعديل الشيفرة البرمجية.

## 9.3.1 كيفية عمل جدول GOT

يوضح المثال التالي كيفية استخدام جدول GOT:

```
$ cat got.c
extern int i;
void test(void)
\left\{ \right.i = 100;\mathcal{E}$ gcc -nostdlib -shared -o got.so ./got.c
$ objdump --disassemble ./got.so
```

```
./got.so: file format elf64-ia64-little
Disassembly of section .text:
<test>:
0d 10 00 18 00 21 [MFI] mov r2=r12
00 00 02 00 c0 nop.f 0x0
41c: 81 09 00 90 addl r14=24,r1;;
0d 78 00 1c 18 10 [MFI] ld8 r15=[r14]
00 00 02 00 c0 nop.f 0x0
42c: 41 06 00 90 mov r14=100;;
00 38 1e 90 11 [MIB] st4 [r15]=r14
c0 00 08 00 42 80 mov r12=r2
43c: 08 00 84 00 br.ret.sptk.many b0;;
$ readelf --sections ./got.so
There are 17 section headers, starting at offset 0x640:
Section Headers:
  [Nr] Name Type Address Offset
    Size EntSize Flags Link Info Align
  [ 0] NULL 0000000000000000 00000000
0 0 0
  [ 1] .hash HASH 0000000000000120 00000120
     00000000000000a0 0000000000000004 A 2 0 8
  [ 2] .dynsym DYNSYM 00000000000001c0 000001c0
     00000000000001f8 0000000000000018 A 3 e 8
  [ 3] .dynstr STRTAB 00000000000003b8 000003b8
     000000000000003f 0000000000000000 A 0 0 1
  [ 4] .rela.dyn RELA 00000000000003f8 000003f8
A 2 0 8
 [ 5] .text PROGBITS 0000000000000410 00000410
AX 0 0 16
 [ 6] .IA_64.unwind_inf PROGBITS 0000000000000440 00000440
A 0 0 8
 [ 7] .IA_64.unwind IA_64_UNWIND 0000000000000458 00000458
AL 5 5 8
 [ 8] .data PROGBITS 0000000000010470 00000470
```
مفهوم الربط الديناميكي علوم الحاسوب من األلف إىل الياء

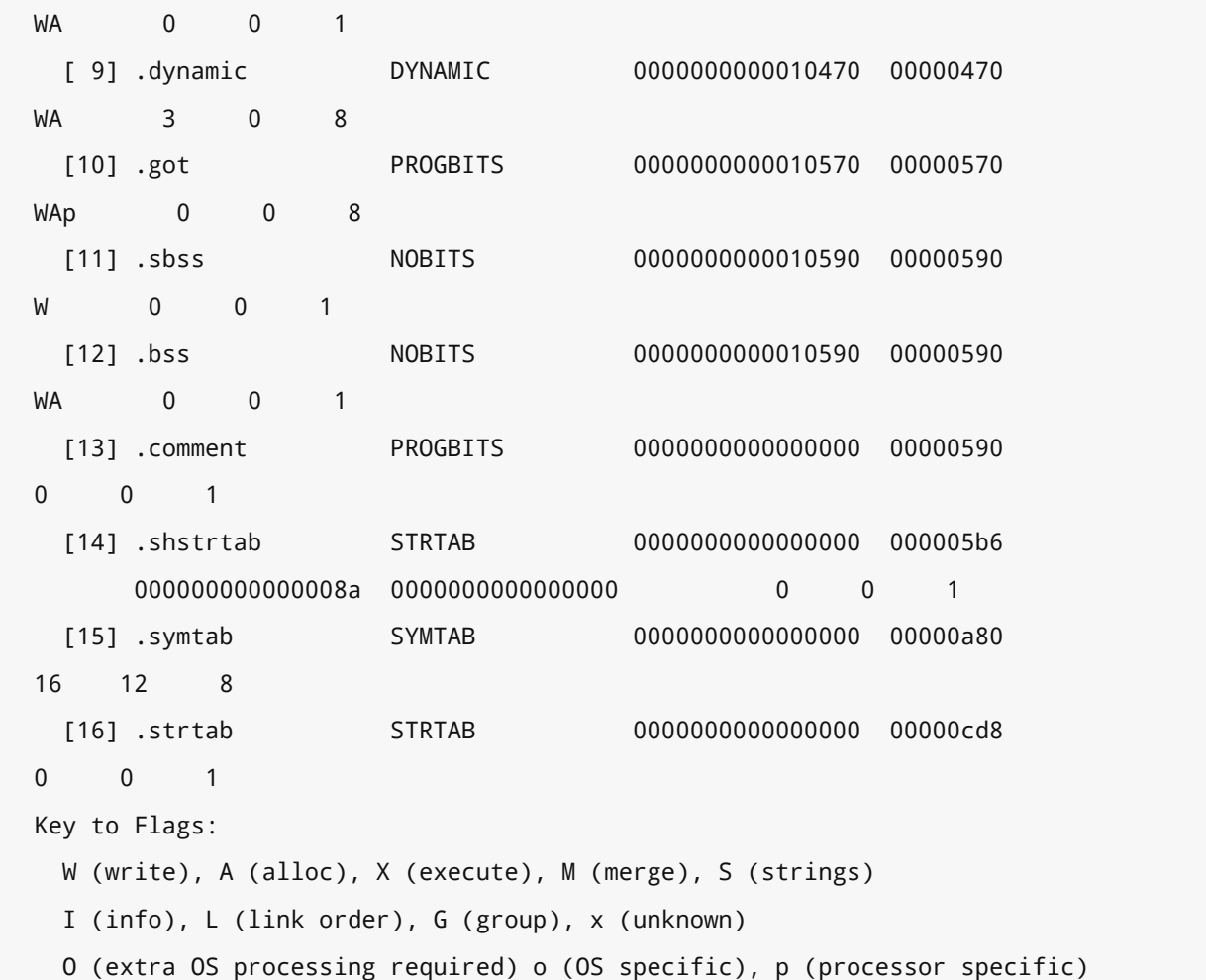

يوضّح المثال السابق كيفية إنشاء مكتبة مشتركة بسيطة تشير إلى رمز خارجي. لا نعـرف عنـوان هـذا الرمـز في وقت التصريف، لذلك نتركه للرابط الـديناميكي لإصـلاحه في وقت التشـغيل. لكننـا نريـد أن تبقى الشـيفرة البرمجية قابلةً للمشاركة في حالة رغبـة العمليـات الأخـرى في اسـتخدام هـذه الشـيفرة، حيث يوضّـح التفكيـك Disassembly كيفية تطبيق ذلك باستخدام القسم got.. ُيعرف المس ّجل 1r في معمارية 64IA التي ُص ِّرفت المكتبة من أجلها بالمؤشر العام Global Pointer الذي يؤشّر دائمًا إلى مكان تحميل القسم got . في الذاكرة.

إذا ألقينا نظرة على خرج الأداة readelf، فيمكننا أن نرى أن القسـم got . يبـدأ عنـد عنـوان يبعـد بمقـدار 0x10570 بـايت عن مكــان تحميــل المكتبــة في الــذاكرة. لــذا إذا حُمِّلت المكتبــة في الــذاكرة عنــد العنــوان 0x600000000000000000 ، فسيكون القسم got . موجودًا عنـد العنـوان 0x6000000000000000000 ، وسيؤشّـر المس ّجل 1r دائًما إىل هذا العنوان.

كما يمكننا أن نرى أننا نخزن القيمة 100 في عنوان الـذاكرة الموجـود في المسـجّل 15r الـذي يحتـوي على قيمـة عنـوان الـذاكرة المخـزن في المسـجل 14r، حيث حمّلنـا هـذا العنـوان من خلال إضـافة عـدد صـغير إلى المسجّل 1. يُعَد جدول GOT مجرد قائمة طويلة من المدخلات، حيث تكون كل مدخلـة خاصـةً بمتغـير خـارجي، مما يعني أن مدخلة جدول GOT الخاصة بالمتغير الخارجي i تخّزن 24 بايت أو 3 عناوين بحجم 64 بت.

```
$ readelf --relocs ./got.so
Relocation section '.rela.dyn' at offset 0x3f8 contains 1 entries:
 Offset Info Type Sym. Value Sym. Name +
Addend
000f00000027 R_IA64_DIR64LSB 0000000000000000 i + 0
```
كما يمكننا التحقق من انتقال مدخلة جدول GOT، حيث يمثل االنتقاُل استبداَل القيمة عند اإلزاحة 10588 بموقع الذاكرة الذي ُخ ِّزن فيه الرمز i.

يبدأ القسم got . عند الإزاحة 0x10570 عن الخرج السابق، حيث رأينا كيف تحمّل الشيفرة البرمجية عنوانًا يبعد عن القسم got. بمقدار 18x0 ( أو 24 ( في النظام العشري ، مما يمنحنا عنواًنا مقداره 18x0 + 10570x0 10588x0 = يمّثل العنوان الذي ُطِّبق االنتقال ألجله. لذا يجب أن يصلح الرابط الديناميكي االنتقال قبل أن يبدأ البرنامج للتأكد من أن قيمة الذاكرة عند الإزاحة 0x10588 هي عنوان المتغير العام i.

## **9.4 المزيد حول المكتبات**

يمكن أن تحتوي المكتبات على العديـد من الـدوال، ويمكن أن يحتـوي البرنـامج على العديـد من المكتبـات لإنجاز عمله. يستخدم البرنامج دالة أو دالتين فقـط من كـل مكتبـة من المكتبـات المتعـددة المتاحـة، ويمكن أن تستخدم الشيفرة البرمجية بعض الدوال دون غيرها اعتمادًا على مسار وقت التشغيل.

تحتوي عملية الربط الـديناميكي Dynamic Linking الـتي شـرحناها في الفصـل السـابق على الكثـير من العمليات الحسابية، لأنها تتضمن النظر والبحث عبر العديد من الجداول، لـذا يمكن تحسـين الأداء عنـد تطـبيق تقنيـات تسـاعد في تقليـل هــذا الحِمــل النــاتج عن هــذه العمليـات الحســابية الكثــيرة وهــو مــا سنشــرحه في الفقرات التالية.

#### **9.4.1 جدول البحث عن اإلجراءات Table Lookup Procedure**

يسهّل جدول البحث عن الإجراءات Procedure Lookup Table -أو PLT اختصارًا- مـا يسـمى بالارتبـاط الكسول Lazy Binding في البرامج، حيث يُعَد الارتباط Binding مرادفًا لعملية إصـلاح المتغـيرات الموجـودة في جدول GOT الموضحة سابًقا، إذ ُيقال أن المدخلة مرتبطة بعنوانها الفعلي عند إصالحها.

يتضمن البرنامج في بعض الأحيان دالةً من مكتبة، ولكنه لا يسـتدعيها أبـدًا اعتمـادًا على دخـل المسـتخدم. تحتوي عملية الارتباط الخاصة بهذه الدالة الكثير من العمليات لتطبيقها، لأنها تتضمن تحميل الشيفرة البرمجيــة والبحث في الجداول والكتابة في الذاكرة، لذا تُعَد المتابعة في عملية ارتباط دالة غير مُستخدَمة مضيعة للــوقت، حيث يؤ ِّجل االرتباط الكسول هذه العملية حتى يستدعي جدوُل PLT الدالَة الفعلية. لكـل دالـة في مكتبـة مدخلـةٌ في حـدول PLT تؤشّـر في البدايـة إلى بعض الشـيفرات البرمجيـة الوهميـة Dummy Code الخاصة. إن استدعى البرنامج الدالة، فهذا يعني أنه يستدعي مدخلة من جدول PLT باسـتخدام الطريقة نفسها لإلشارة إىل المتغيرات في جدول GOT نفسها.

تحمّل هذه الدالة الوهمية بعض المعاملات الـتي تريـد تمريرهـا إلى الرابـط الـديناميكي لتتمكن من تحليـل الدالة ثم استدعاء دالة بحث خاصة بالرابط الديناميكي. يجد الرابط الديناميكي عنوان الدالـة الفعلي، ويكتب هـذا الموقع في استدعاء الملف الثنائي في أعلى استدعاء الدالة الوهمية، وبالتالي يمكن تحميل العنوان دون الحاجــة إلى العودة إلى المحمل الديناميكي مرة أخرى في المرة التالية لاستدعاء الدالة. إن لم تُسـتدعَى دالـةٌ مطلقًـا، فلن تُعدَّل مدخلة جدول PLT أبدًا ولكن لن يكون هناك وقت تشغيل إضافي.

#### **ا. كيفية عمل جدول PLT**

يجب أن تبدأ الآن في إدراك أن هناك قـدرًا لا بـأس بـه من العمـل في تحليـل رمـز دينـاميكي. لنطلـع على تطبيق "hello World" البسيط الذي يجري استدعاء مكتبـة واحـد فقـط هـو اسـتدعاء الدالـة pr<code>intf</code> لعـرض السلسلة النصية للمستخدم كما يلي:

```
$ cat hello.c
#include <stdio.h>
int main(void)
{
   printf("Hello, World!\n");
   return 0;
}
$ gcc -o hello hello.c
$ readelf --relocs ./hello
Relocation section '.rela.dyn' at offset 0x3f0 contains 2 entries:
  Offset Info Type Sym. Value Sym. Name +
Addend
6000000000000ed8 000700000047 R_IA64_FPTR64LSB 0000000000000000
_Jv_RegisterClasses + 0
6000000000000ee0 000900000047 R_IA64_FPTR64LSB 0000000000000000
\text{__gmon\_start}\_ + 0
Relocation section '.rela.IA_64.pltoff' at offset 0x420 contains 3 entries:
```
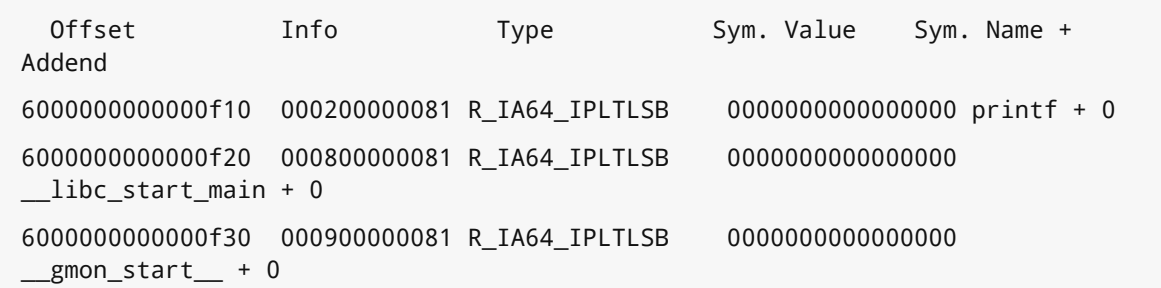

يمكننا أن نرى في المثال السابق أن لدينا الانتقال R\_IA64\_IPLTLSB للرمـز print f الـذي يمثـل وضـع عنوان رمز هذه الدالة في عنوان الذاكرة 10f6000000000000x.0 يجب أن نبدأ في البحث بصورة أعمق للعثور على الإجراء الدقيق الذي يعطينا الدالة.

سنلقي في المثال التالي نظرة عىل تفكيك الدالة الرئيسية ()main الخاصة بالبرنامج:

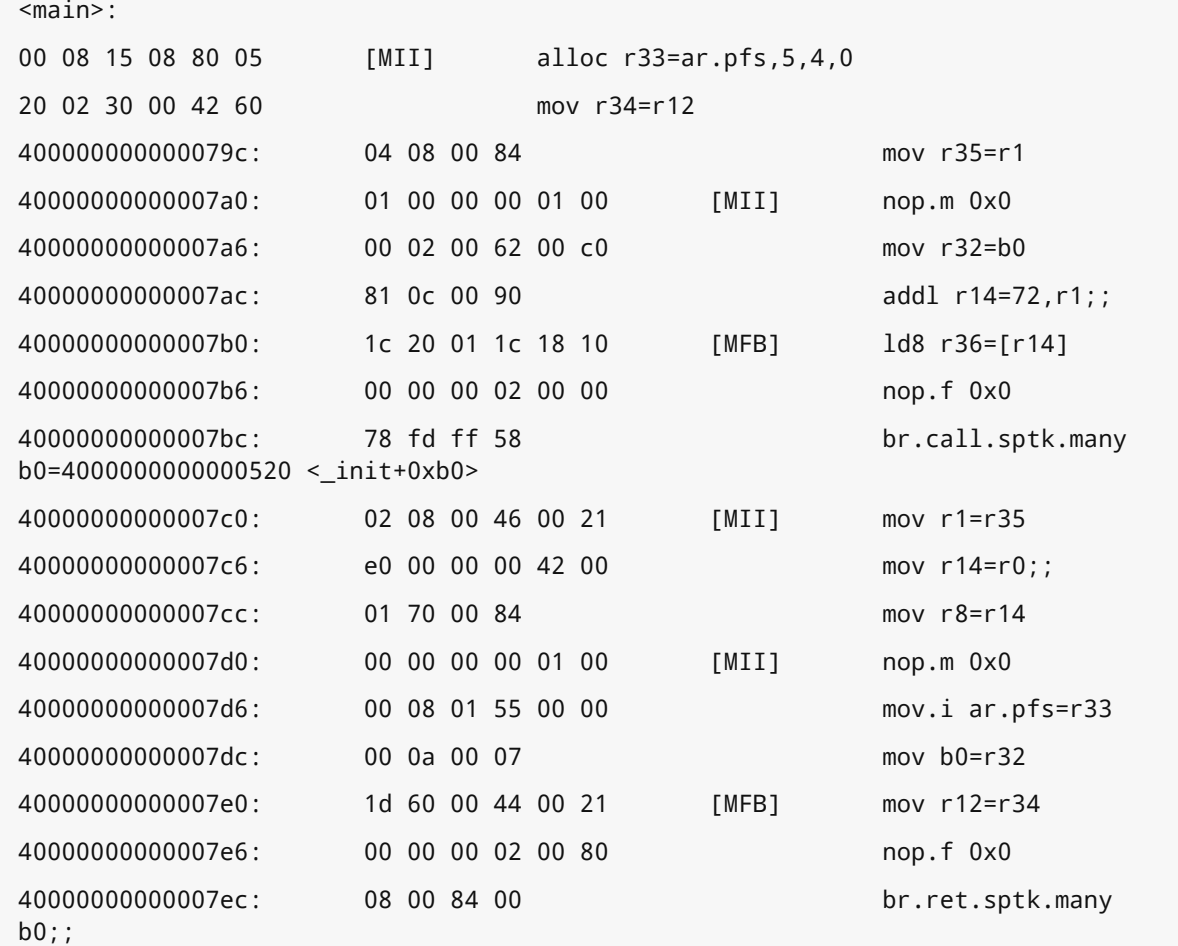

يجب أن يكـون اسـتدعاء العنـوان 0x400000000000000 هـو اسـتدعاء الدالـة pr<code>intf</code>، حيث يمكننـا معرفة مكان هذا العنوان من خلال الاطلاع الأقسام Sections باستخدام الأداة readelf كما يلي:

```
$ readelf --sections ./hello
There are 40 section headers, starting at offset 0x25c0:
```
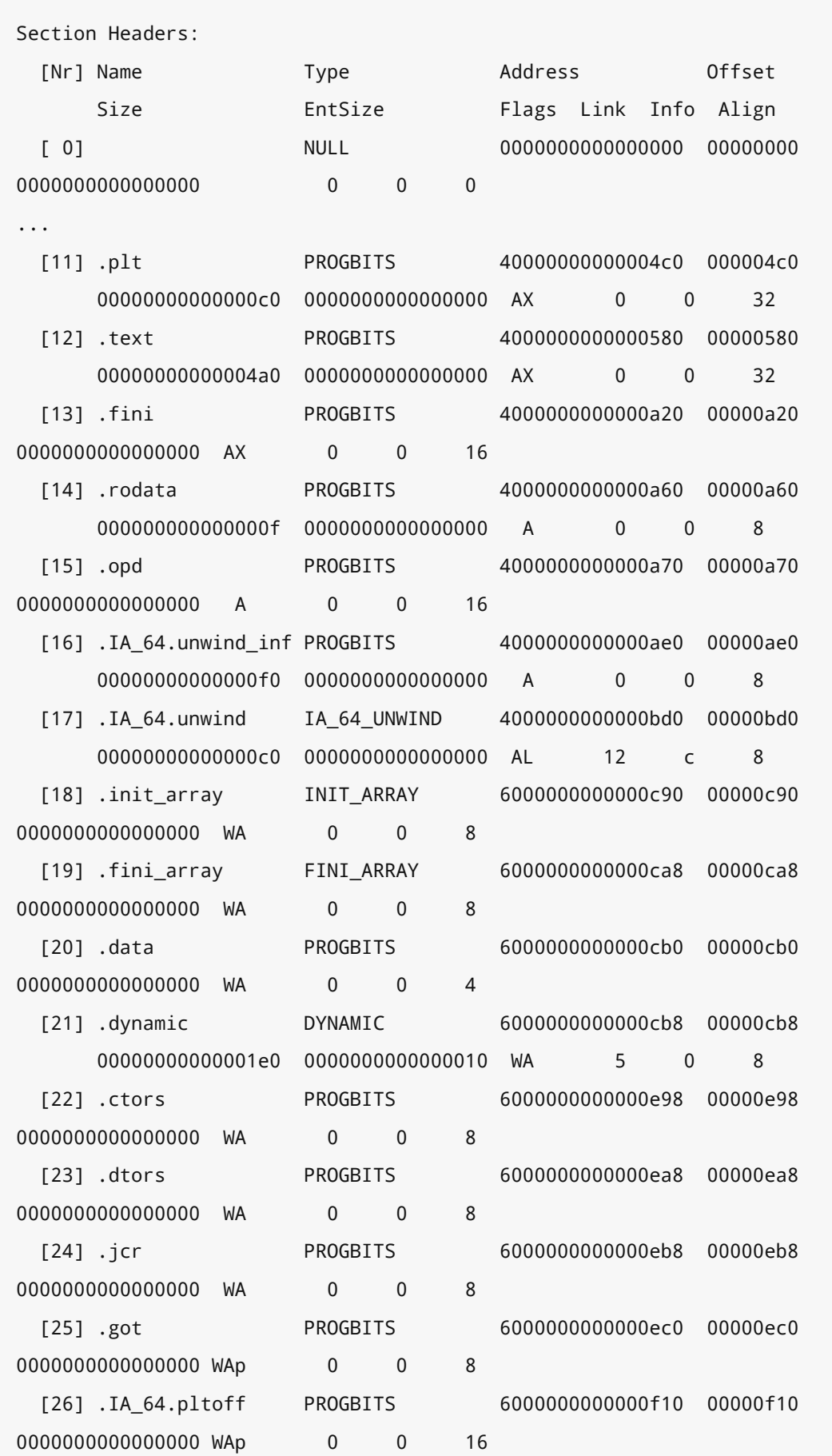

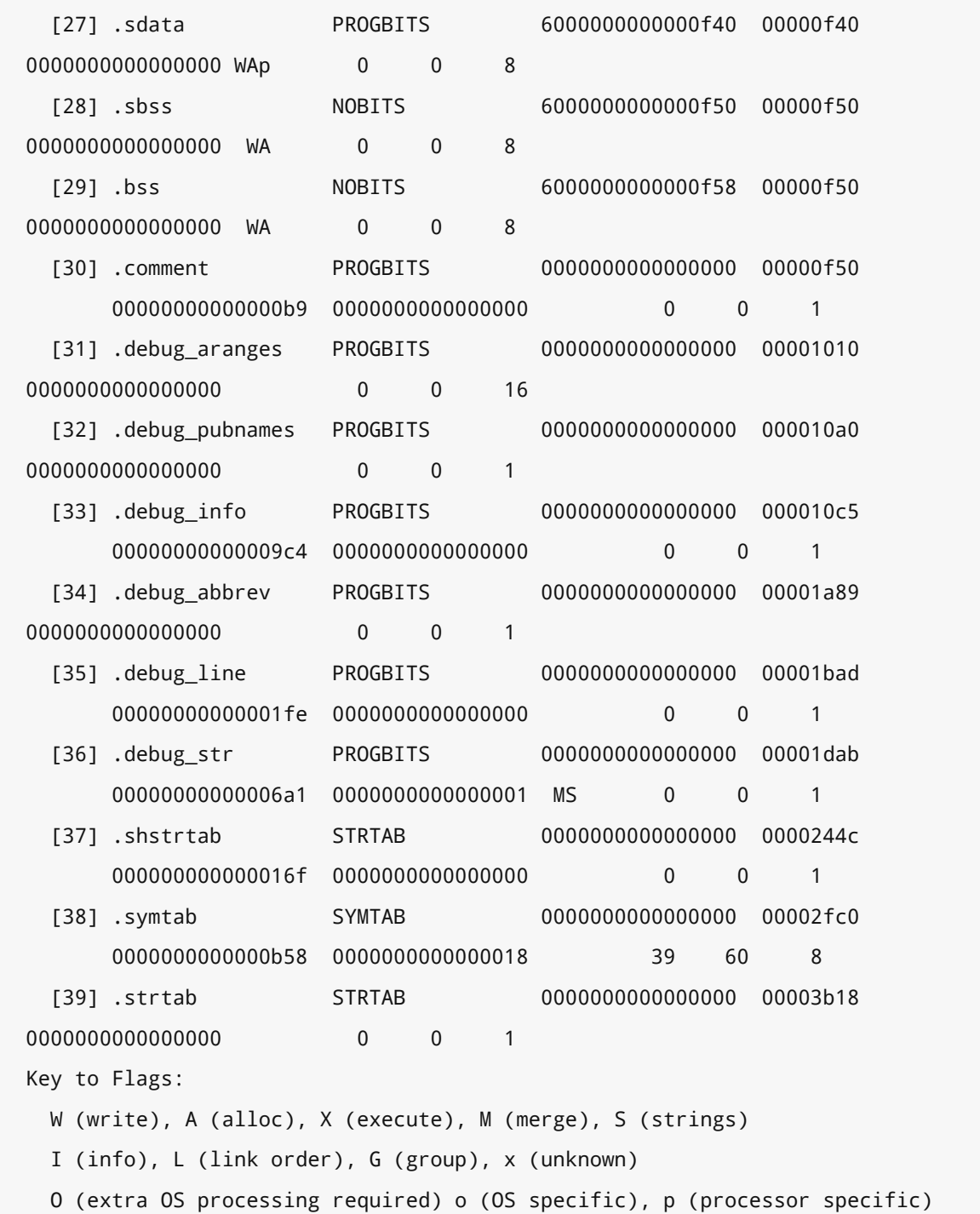

يوجد هذا العنوان في القسم plt. كما هـو متوقـع حيث يوجـد اسـتدعاؤها في جـدول PLT. لكن لنواصـل البحث أكثر ولنفكك القسم plt. لنرى ما يفعله هذا االستدعاء كما يلي:

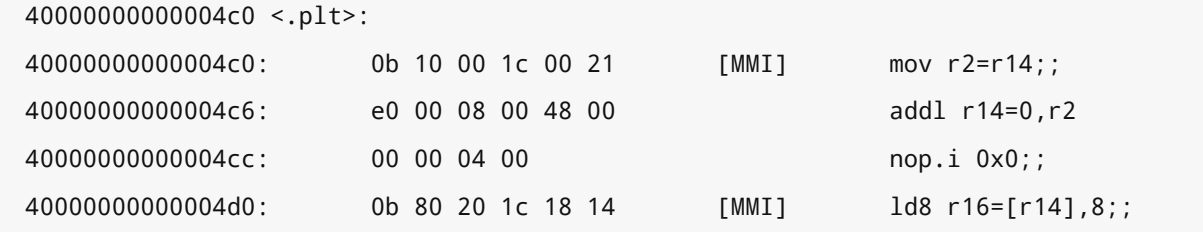

40000000000004d6: 10 41 38 30 28 00  $1d8 r17=[r14],8$ 40000000000004dc: 00 00 04 00  $nop.i$   $0x0$ ;; 40000000000004e0: 11 08 00 1c 18 10 [MIB]  $1d8 r1 = [r14]$ 40000000000004e6: 60 88 04 80 03 00 mov b6=r17 40000000000004ec: 60 00 80 00  $br.few b6:$ : 40000000000004f0: 11 78 00 00 00 24 [MIB] mov  $r15=0$ 40000000000004f6: 00 00 00 02 00 00 nop.i 0x0 40000000000004fc: d0 ff ff 48 br.few 40000000000004c0 < init+0x50>:: 11 78 04 00 00 24  $[MIB]$ mov  $r15=1$ 00 00 00 02 00 00 nop.i 0x0 400000000000050c: c0 ff ff 48 br.few 40000000000004c0 < init+0x50>;; 11 78 08 00 00 24 mov  $r15=2$ **TMIB1** 00 00 00 02 00 00 nop.i 0x0 40000000000051c: b0 ff ff 48 br.few 40000000000004c0 < init+0x50>;; 0b 78 40 03 00 24 [MMI]  $add1 r15=80 r1;$ 00 41 3c 70 29 c0  $1d8.$ acq  $r16 = [r15]$ , 8 400000000000052c: 01 08 00 84 mov  $r14 = r1$ ; 11 08 00 1e 18 10  $[MIB]$  $1d8 r1 = [r15]$ 60 80 04 80 03 00 mov  $b6=r16$ 400000000000053c: 60 00 80 00  $br.few b6$ : 0b 78 80 03 00 24 [MMI]  $add1 r15 = 96, r1;$ 00 41 3c 70 29 c0  $1d8.$ acq  $r16 = [r15]$ , 8 400000000000054c: 01 08 00 84 mov  $r14 = r1$ ;; 11 08 00 1e 18 10 [MIB]  $1d8$  r1=[r15] 60 80 04 80 03 00 mov  $b6=r16$ 400000000000055c: 60 00 80 00  $br.few b6$ ;; 0b 78 c0 03 00 24 [MMI]  $add1 r15=112, r1;$ 00 41 3c 70 29 c0 ld8.acq r16=[r15],8 400000000000056c: 01 08 00 84 mov  $r14 = r1$ ;; 11 08 00 1e 18 10 [MIB]  $1d8$  r1=[r15] 60 80 04 80 03 00 mov  $b6=r16$ 400000000000057c: 60 00 80 00  $br.few b6$ ;;

إذًا لنمر على التعليمات، حيث أضفنا أولًا القيمـة 80 إلى القيمـة الموجـودة في المسـجّل ٢٦، وخزّناهـا في المسـجّل r15. سيؤشّـر المسـجل r1 إلى جـدول GOT، ممـا يعـني تخـزين المسـجل r15 الـذي يحتـوي على 80 بايت في جدول GOT. ثانيًا، حمّلنا القيمة المخزنة في هـذا الموقـع من جـدول GOT إلى المسـجّل ٢16، ثم زدنا القيمة الموجودة في المسجل 15r بمقدار 8 بايتـات. ثالثًـا، خزّنـا المسـجّل r1 -أو موقـع جـدول GOT- في المسحّل 14r وضبطنا القيمة الموجودة في المسجل 1r لتكون القيمة الموجودة في 8 بايتات التاليـة للمسـجّل 15r، ثم نتف ّر ع إىل المسجل 16r.

ناقشنا سابقًا كيفية استدعاء الدوال باسـتخدام واصـف الدالـة Function Descriptor الـذي يحتـوي على عنوان الدالة وعنوان المؤشر العام. يمكننا أن نرى أن مدخلة جدول PLT تحمّـل أولًا قيمـة الدالـة، ممـا يـؤدي إلى الانتقـال بمقـدار 8 بايتـات إلى الجـزء الثـاني من واصـف الدالـة ثم تحميـل تلـك القيمـة في مسـجّل العمليـة Register Op قبل استدعاء الدالة.

نعلم أن المســحل r1 سبؤشّــر الى حــدول GOT، ثم ســنذهب بمقــدار 80 بــايت بعــد جــدول GOT أي بمقدار (0x50).

\$ objdump --disassemble-all ./hello Disassembly of section .got: 6000000000000ec0 <.got>: ... 6000000000000ee8: 80 0a 00 00 00 00 data8 0x02a000000 6000000000000eee: 00 40 90 0a dep r0=r0,r0,63,1 6000000000000ef2: 00 00 00 00 00 40 [MIB] (p20) break.m 0x1 6000000000000ef8: a0 0a 00 00 00 00 data8 0x02a810000 6000000000000efe: 00 40 50 0f br.few 6000000000000ef0 <\_GLOBAL\_OFFSET\_TABLE\_+0x30> 6000000000000f02: 00 00 00 00 00 60 [MIB] (p58) break.m 0x1 6000000000000f08: 60 0a 00 00 00 00 data8 0x029818000 6000000000000f0e: 00 40 90 06 br.few 6000000000000f00 <\_GLOBAL\_OFFSET\_TABLE\_+0x40> Disassembly of section .IA\_64.pltoff: 6000000000000f10 <.IA\_64.pltoff>: 6000000000000f10: f0 04 00 00 00 00 [MIB] (p39) break.m 0x0 6000000000000f16: 00 40 c0 0e 00 00 data8 0x03b010000 6000000000000f1c: 00 00 00 60 data8 0xc000000000 6000000000000f20: 00 05 00 00 00 00 [MII] (p40) break.m 0x0 6000000000000f26: 00 40 c0 0e 00 00 data8 0x03b010000 6000000000000f2c: 00 00 00 60 data8 0xc000000000 6000000000000f30: 10 05 00 00 00 00 [MIB] (p40) break.m 0x0 6000000000000f36: 00 40 c0 0e 00 00 data8 0x03b010000 6000000000000f3c: 00 00 00 60 data8 0xc000000000 إذا أضــــــفنا القيمــــــة 0x50 إلى العنــــــوان 0x600000000000000000، فسنصـــــل إلى العنــــــوان ..IA\_64.pltoff القسم أو 0x6000000000000f10

يمكننا فك شيفرة خرج البرنامج objdump لنتمكّن من رؤية ما جرى تحميله بالضبط. يـؤدي تبـديل تـرتيب البايت ألول 8 بايتات 40 00 00 00 00 00 04 0f إىل الحصول عىل العنوان 0f4000000000004x،0 إذ يبـدو هــذا العنــوان مألوفًــا، حيث إذا نظرنــا إلى الــوراء في نــاتج التجميــع الخــاص بجــدول PLT ، فســنرى ذلك العنوان.

أولًا تضع الشيفرة البرمجية الموجودة عند العنوان 0x400000000004f0 قيمة صفرية في المسجل 15r، ثم تتفر ع مرة أخرى إلى العنوان 0x4000000000000000 ،ولكن يُعَـد هـذا العنـوان بدايـة القسـم PLT. يمكننـا تتبّـع هـذه الشـيفرة البرمجيـة، إذ نحفـظ أولًا قيمـة المؤشـر العـام في المسـجل 12، ثم نحمـل ثلاث قيم بحجم 8 بايتات في المسجالت 16r و17r و1r، ثم نتفر ع إىل العنوان الموجود في المسجل 17r، حيث يمّثل تلtك العملية الاستدعاء الفعلى للرابط الديناميكي.

يجب أن نتعمق قليلًا في فهم واجهة ABI التي تعطينا مفهومين لنفهم بالضبط ما يجري تحميله الآن، وهذا المفهومــان همــا أنــه يجب أن تحتــوي الــبرامج المرتبطــة ديناميكيًــا على قســم خــاص يســمى القســم DT\_IA\_64\_PLT\_RESERVE الذي يمكنه الاحتفاظ بثلاث قيم بحجم 8 بايتات، ويوجـد مؤشـر في مكـان وجـود هذه المنطقة المحجوزة في المقطع الديناميكي للملف الثنائي الموّضح في المثال التالي:

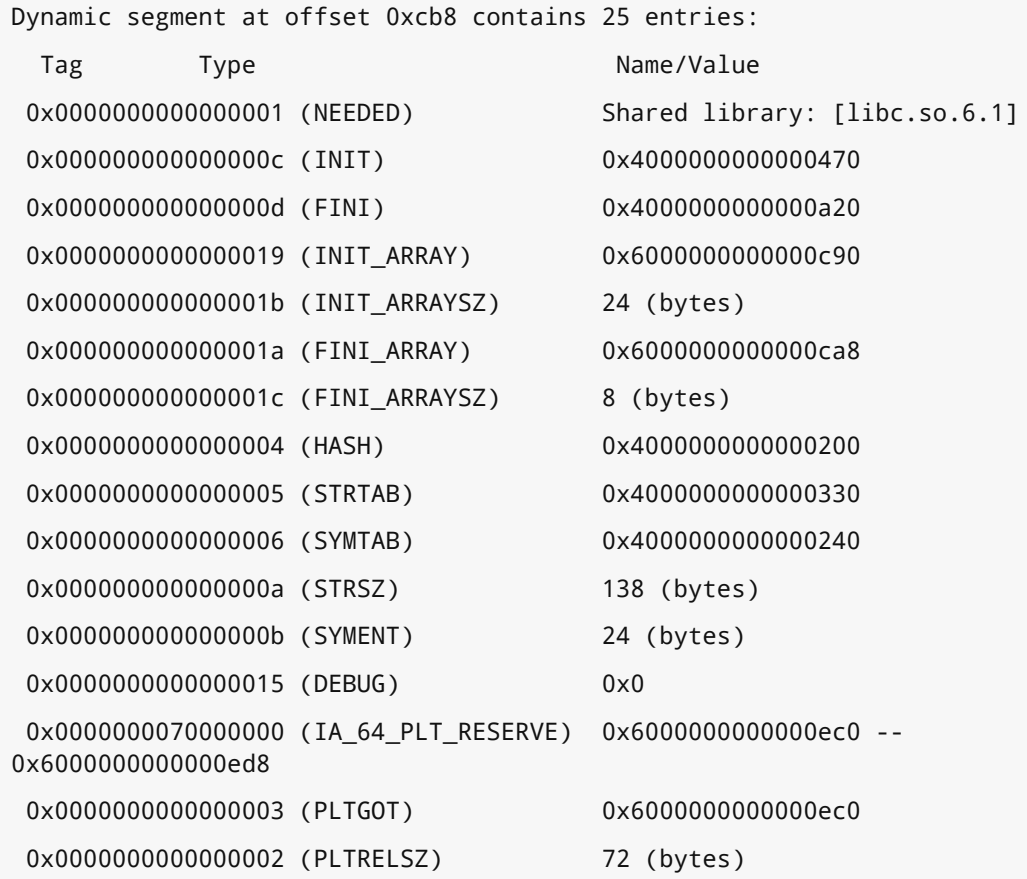
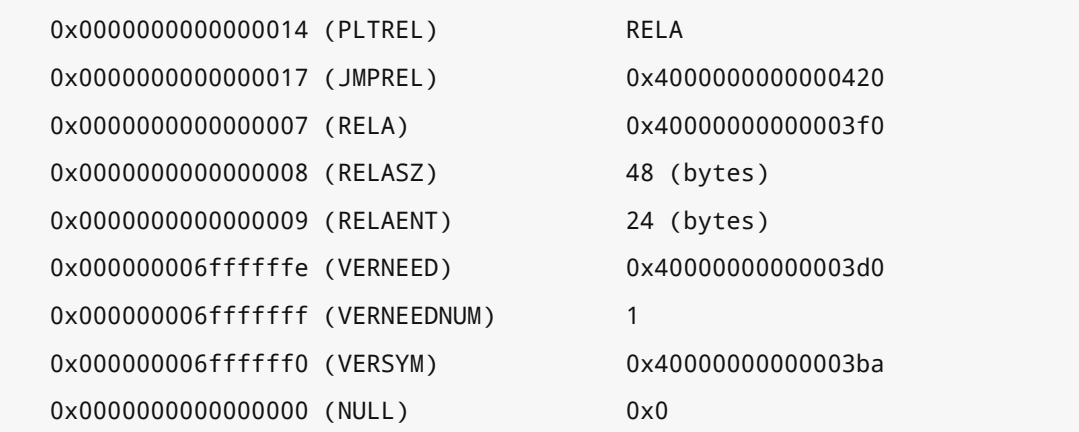

الحظ أننا حصلنا عىل قيمة جدول GOT نفسه، وهذا يعني أن أول ثالث مدخالت بحجم 8 بايتات في جدول GOT تمثل المنطقة المحجوزة، وبالتالي سيُؤشَّر إليها دائمًا باستخدام المؤشر العام.

يجب أن يملأ الرابط الديناميكي هذه القيم عند بدء تشغيله، حيث تحدّد واجهــة ABI أنــه يجب ملء القيمــة الأولى بواسطة الرابط الديناميكي الذي يمنح هذه الوحدة معرفًا فريـدًا، والقيمـة الثانيـة هي قيمـة المؤشـر العـام للرابط الديناميكي، والقيمة الثالثة هي عنوان الدالة التي تبحث عن الرمز وتصلحه.

يوضّـح المثـال التـالي شـيفرة برمجيــة في الرابـط الـديناميكي لإعـداد قيم خاصــة من المكتبـة libc أو من :sysdeps/ia64/dl-machine.h

```
/* 
إعداد الكائن المحَّمل الموصوف باستخدام المتغير L حتى تقفز مدخالت جدول PLT التي *
ليس لها انتقاالت إلى شيفرة اإلصالح البرمجية عند الطلب في ملف c.runtime-dl.* 
*/
static inline int __attribute__ ((unused, always_inline))
elf_machine_runtime_setup (struct link_map *l, int lazy, int profile)
{
  extern void _dl_runtime_resolve (void);
  extern void dl runtime profile (void);
   if (lazy)
     {
       register Elf64_Addr gp __asm__ ("gp");
       Elf64_Addr *reserve, doit;
          /*
          + l--L addr احذر من تبديل الأنواع Typecast هنا أو سـتُضاف عناصر مؤشر -l-L addr
           */
```

```
reserve = ((E1f64 \text{ Addr }*) (l->l_info[DT_IA_64 (PLT_RESERVE)]->d_un.d_ptr + l-
                     >l_addr));
     /* تعريف هذا الكائن المشترك */ 
     reserve[0] = (E1f64 Addr) l;
     /* ستُستدعَى هذه الدالة لتطبيق الانتقال Relocation */
       if (!profile)
         doit = (Elf64_Addr) ((struct fdesc *) &_dl_runtime_resolve)-
               >ip;
       else
         {
           if (GLRO(dl_profile) != NULL
              && _dl_name_match_p (GLRO(dl_profile), l))
\{هذا هو الكائن الذي نبحث عنه. لنفترض أننا نريد استخدام التشخيص */
            /* مع بدء المؤقتات Profiling 
              GL(dl\_profile\_map) = 1; }
           doit = (Elf64_Addr) ((struct fdesc *) &_dl_runtime_profile)-
               >ip;
         }
      reserve[1] = doit;reserve[2] = gp; }
   return lazy;
}
```
يمكننا أن نرى كيفية إعداد هذه القيم بواسطة الرابط الديناميكي من خلال النظر في الدالة التي تطبّـق ذلـك للملف الثنائي. يُضبَط المتغير reserve من مؤشر القسم PLT\_RESERVE في الملـف الثنـائي. تمثـل القيمـة الفريدة الموضوعة في reserve[0] عنوان خارطـة الربـط Link Map لهـذا الكـائن، حيث تُعَـد خارطـة الربـط التمثيـــل الـــداخلي ضـــمن مكتبـــة glibc للكائنـــات المشـــتركة.ثم نضـــع بعـــد ذلـــك عنـــوان الدالـــة resolve\_runtime\_dl \_في القيمة الثانية بافتراض أننا ال نستخدم عملية التشخيص Profiling، ثم ُتضبط قيمة [2]reserve على gp التي يمكن العثور عليها في المسجل r2 باستخدام الاستدعاء \_\_asm\_\_. إذا عدنا إلى الوراء في واجهة ABI، فسنرى أنه يجب وضع فهرس انتقال للمدخلة في المســجل 15r ويجب تمرير المعرّف الفريد في المسجل 16 r. ضُبِط المسجل 15 r مسبقًا في الشـيفرة الاختباريـة Stub Code قبـل العودة إلى بداية جدول PLT. ألق نظرة على المدخلات، ولاحظ كيف تحمِّل كل مدخلـة في جـدول PLT المسـجل 15r مع قيمة متزايدة، إذ لا ينبغي أن يكون ذلك مفاجئًا إذا نظـرت إلى عمليـات الانتقـال، حيث يكـون لانتقـال الدالة printf العدد صفر.

نحمّل المسجل 16r من القيم التي هيّأها الرابط الديناميكي، ثم يمكننا تحميل عنوان الدالة والمؤشـر العـام والفـر ع في الدالـة، ثم نشـعّل دالـة الرابـط الـديناميكي dl\_runtime\_resolve\_ الـتي تعـثر على الانتقـال. يستخدم الانتقال اسم الرمز الذي حدّده للعثور على الدالة الصحيحة، حيث يمكن يتضـمن ذلـك تحميـل المكتبـة من القرص الصلب إن لم تكن موجودة في الذاكرة، وإاّل فيجب مشاركة الشيفرة البرمجية.

يوفر سجلُ الانتقال للرابط الديناميكي العنوانَ الذي يجب إصلاحه، حيث كان هذا العنوان موجودًا في جدول GOT ثم حمّلته شيفرة PLT الاختبارية، وهذا يعني أنه يمكن الحصـول على عنـوان الدالـة المباشـر أو مـا يسـمى بتقصير دورة الرابط الديناميكي بعد المرة الأولى التي تُستدعَى فيها الدالة أي في المرة الثانية لتحميلها.

رأينا الآليـة الدقيقـة لعمـل جـدول PLT والعمـل الـداخلي للرابـط الـديناميكي. النقـاط المهمـة الـتي يجب تذكرها هي:

- تستدعي استدعاءات المكتبة في برنامجك الشيفرة االختبارية في جدول PLT الخاص بالملف الثنائي.
	- تحّمل هذه الشيفرة االختبارية عنواًنا وتقفز إليه.
- يؤشّر هذا العنوان إلى دالةٍ في الرابط الديناميكي قادرةٍ على البحث عن الدالة الحقيقيــة من خلال النظـر إىل المعلومات الواردة في مدخلة االنتقال لتلك الدالة.
- يعيد الرابط الديناميكي كتابة العنوان الذي تقـرأه الشـيفرة الاختباريـة، بحيث تنتقـل الدالـة مباشـرة إلى العنوان الصحيح في المرة التالية لاستدعائها.

## **9.5 عمل الرابط الديناميكي مع المكتبات**

يوفر وجود الربط الديناميكي Linking Dynamic بعض المزايا التي يمكننا االستفادة منها وبعض المشاكل الإضافية التي يجب حلها للحصول على نظام فعّال.

#### **9.5.1 إصدارات المكتبات**

إحدى المشاكل المُحتمَلة هي وجـود إصـدارات مختلفـة للمكتبـات. لكن هنـاك احتمـال أقـل بكثـير لوجـود مشاكل عند استخدام المكتبات الساكنة، حيث ُتدَمج شيفرة المكتبة البرمجية مباشرًة في الملف الثنائي الخاص بالتطبيق. إن أردتَ استخدام إصدار جديد من المكتبة، فيجب إعادة تصريفها في ملف ثنائي جديـد لتحـل محـل الإصدار القديم. يُعَد ذلـك أمـرًا غـير عملي إلى حـد مـا بالنسـبة للمكتبـات الشـائعة وأكثرهـا شـيوعًا مكتبـه libc والمُضمَّنة في معظم التطبيقات. إذا كانت المكتبة متوفرة فقط بوصفها مكتبـة سـاكنة، فيجب إعـادة بنـاء كـل تطبيق في النظام عند أي تعديل فيها.

يمكن أن تسبّب التعديلات في طريقة عمل المكتبة الديناميكيـة مشـكلات متعـددة. تكـون التعـديلات في أحسن الأحوال متوافقة تمامًا دون تغيير أيّ شيء مرئي خارجيًـا، ولكن يمكن أن تتسـبب التعـديلات في تعطـل التطبيق مثل تغير الدالة التي تأخذ النوع <code>int</code> لتأخذ النوع \*  $\pm$ int. الأسوأ من ذلك هو أن يغيّـر إصـدارُ المكتبـة الجديد الدلالات ويعيد قيمًا مختلفة وخاطئة فجأةً. يمكن أن يكون هذا خطأً يصعب تعقّبه، حيث إن تعطـل أحـد التطبيقات، فيمكنك استخدام منقّح أخطاء Debugger لعزل مكان حدوث الخطـأ، بينمـا يمكن أن يظهـر تلـف البيانات أو تعديلها فقط في أجزاء أخرى من التطبيق.

يتطلب [الرابط الديناميكي](#page-236-0) طريقة لتحديد إصدار المكتبات في النظـام بحيث يمكن التعـرّف على التعـديلات الأحدث. هناك عـدد من الأنظمـة الـتي يمكن للرابـط الـديناميكي الحـديث اسـتخدامها للعثـور على الإصـدارات الصحيحة من المكتبات التي سنوّضحها فيما يلي.

#### **ا. نظام sonames**

يُستخدَم نظام sonames لإضافة بعض المعلومات الإضافية إلى مكتبة للمسـاعدة في تحديـد الإصـدارات. يسرد التطبيق المكتبات التي يريدها في الحقول DT\_NEEDED ضمن القسم الديناميكي للملف الثنائي، وتوجــد المكتبـة الفعليـة في ملـف على القـرص الصـلب ضـمن المجلـد <code>lib/</code> لمكتبـات النظـام الأساسـية أو المجلـد lib/usr/ للمكتبات االختيارية.

يتطلب وجودُ إصدارات متعـددة من المكتبـة على القـرص الصـلب اسـتخدامَ أسـماء ملفـات مختلفـة. لـذا يستخدم نظام sonames مجموعة من الأسماء وروابطًا إلى نظام الملفات لبناء تسلسل هرمي من المكتبات من خلال تقديم مفهوم التعديلات الرئيسية Major والثانوية Minor للمكتبة. يُعَد التعديل الثانوي تعديلًا متوافقًا مع إصدار سابق من المكتبة، ويتكون من إصلاحاتِ للأخطاء فقط. بينما يُعَد التعديل الرئيسي أي تعديل غير متوافق مثل تغيير دخل الدوال أو الطريقة التي تتصرف بها الدالة.

تشكّل الحاجة إلى الاحتفاظ بكل تعـديل مكتبـة رئيسـى أو ثـانوي في ملـف منفصـل على القـرص الصـلب أساسَ تسلسـل المكتبـات الهـرمي. يكـون اسـم المكتبـة هـو LibNAME . so . MAJOR . MINOR حسـب العِـرف المتبع، حيث يمكنك اختياريًا الحصول على إطلاق Release بوصفه معرفًا نهائيًا بعد العدد الثانوي، ويكفي ذلك لتمييز جميع إصدارات المكتبة المختلفة. لكن إذا رُبط كل تطبيق بهذا الملف مباشرةً، فسنواجه المشكلة نفسـها التي واجهناها مع المكتبة الساكنة، إذ يجب إعادة بناء التطبيق للإشارة إلى المكتبة الجديدة في كـل مـرة يحـدث فيها تعديل ثانوي. ما نريده هو أن نشير إلى ما يمثله العدد الرئيسـي Major من المكتبـة الـذي إن تغـير، فيجب إعادة تصريف Recompile تطبيقنا، لأننا نحتاج إلى التأكد من أن برنامجنا لا يزال متوافقًا مع المكتبة الجديدة.

[245](#page-7-0)

يكـون soname بالشــكل LibNAME.so.MAJOR. ويجب ضـبطه في الحقــل DT\_SONAME\_DT من القســم الديناميكي لمكتبة مشتركة، حيث يمكن لمؤلف المكتبة تحديد هذا اإلصدار عند إنشاء المكتبة.

يمكن أن يحدّد كل ملف مكتبة للإصدار الثانوي على القرص الصلب رقمَ الإصدار الرئيسي نفسه في الحقــل DT\_SONAME، مما يسمح للرابط الديناميكي بمعرفة أن ملف المكتبة يطبّق تعديلًا رئيسـيًا معينًـا لواجهـتي API و ABI الخاصتين بالمكتبة.

لذا يُشغَّل تطبيق اسمه ldconfig لإنشاء روابط رمزية للإصدار الرئيسي إلى أحدث إصدار ثانوي على النظام. يعمـل تطـبيق ldconfig من خلال تشـغيل جميـع المكتبـات الـتي تطبّـق رقم إصـدار رئيسـي معين، ثم يختـار المكتبة التي تحتوي على أعلى رقم تعديل ثـانوي، ثم ينشِئ رابطًـا رمزيًـا من LibNAME . so . MAJOR إلى ملـف المكتبة الفعلي الموجود عىل القرص الصلب مثل MINOR.MAJOR.so.libNAME.

الجزء األخير من التسلسل الهرمي هو اسم تصريف Name Compile المكتبة. إن أردت تصريف برنامجك لربطه بمكتبة، فيمكنك استخدام الراية lNAME- التي تبحث عن الملف so.libNAME في مسار بحث المكتبة. لاحظ أننا لم نحدد أي رقم إصدار، لأننا نريد فقط الربط بأحدث مكتبة على النظام. يعود الأمـر إلى إجـراء التثــبيت الخاص بالمكتبة إلنشاء رابط رمزي بين اسم التصريف so.libNAME وأحدث شيفرة مكتبة عىل النظام، ويمكن التعامل مع ذلك باستخدام نظام الحزم dpkg أو rpm. لا يُعَد ذلك عملية آلية، إذ يُحتمَل ألّا تكون أحــدث مكتبــة على النظام هي المكتبة التي ترغب في تصريفها دائمًا، فمثلًا يمكن أن تكون أحدث مكتبة مُثبَّتة إصدارًا تطويريًـا غير مناسب لالستخدام العام، ويوضح الشكل التالي العملية العامة لنظام sonames:

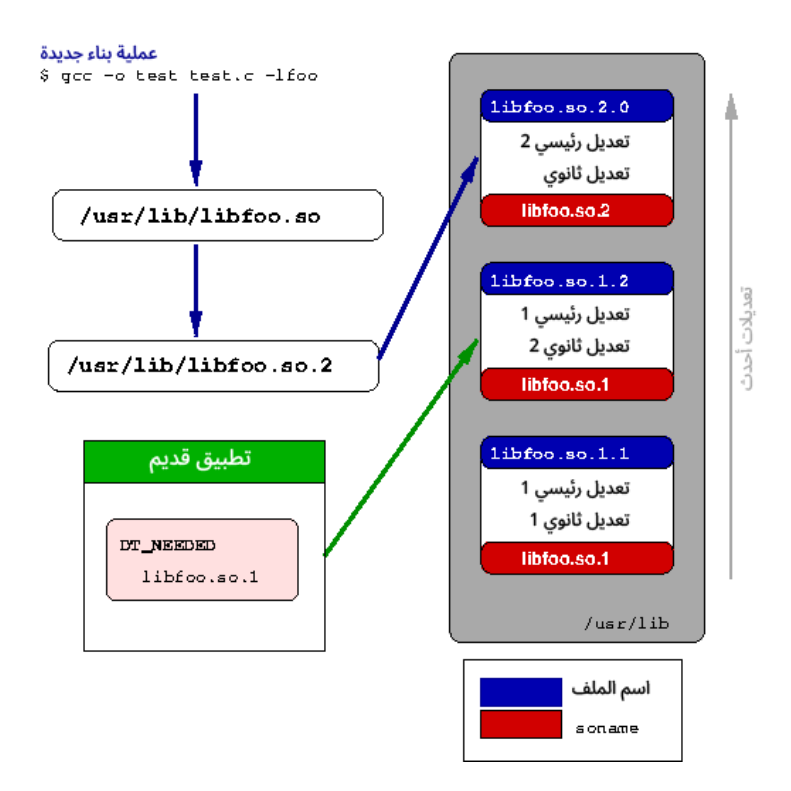

شكل :40 نظام sonames

#### **كيف يبحث الرابط الديناميكي عن المكتبات**

يبحث الرابط الديناميكي في الحقل NEEDED\_DT للعثور عىل المكتبات المطلوبة عند بدء تشغيل التطبيق، حيث يحتوي هذا الحقل على اسم soname الخاص بالمكتبة، لذا فالخطوة التالية هي أن يمر الرابـط الـديناميكي عىل جميع المكتبات في مسار بحثه بحًثا عن المكتبة المطلوبة.

تتضـمن هـذه العمليـة من الناحيـة النظريـة خطـوتين. أولًا، يجب أن يبحث الرابـط الـديناميكي في جميـع المكتبات للعثور على تلك المكتبات الـتي تطبّـق نظـام soname المحـدد. ثانيًـا، يجب موازنـة أسـماء الملفـات الخاصة بالتعديالت الثانوية للعثور عىل أحدث إصدار والذي يكون جاه ًزا للتحميل الحًقا.

ذكرنا سابقًا أن هنـاك رابطًـا رمزيًـا أعـدّه برنـامج dconfig بين اسـم soname الخـاص بالمكتبـة والتعـديل الثانوي الأخير، وبالتالي يجب أن يتبع الرابط الـديناميكي هـذا الرابـط فقـط للعثـور على الملـف الصـحيح المـراد تحميله بدلًا من الاضطرار إلى فتح جميع المكتبات الممكنة وتحديد المكتبات التي تريد استخدامها في كــل مــرة يكون التطبيق مطلوًبا فيها.

يُعَد الوصول إلى نظام الملفات بطيئًا جدًا، لذا ينشئ برنامج ldconfig ذاكرة مخبئيـة للمكتبـات المُثبَّتـة في النظام، حيث تكون هذه الذاكرة المخبئية ببسـاطة قائمـةً بأسـماء soname الخاصـة بالمكتبـات المتاحـة للرابـط الديناميكي ومؤشرًا لرابط الإصدار الرئيسي على القرص الصلب، مما يوفر على الرابط الديناميكي قراءة مجلـدات كاملة مليئة بالملفات لتحديد الرابط الصحيح. يمكنك تحليل ذلك باستخدام sbin/ldconfig -p/ الموجـود ضمن الملف etc/1dconfig.so.cache/. إن لم يُعثَر على المكتبة في الـذاكرة المخبئيـة، فسـيعود الرابـط الـديناميكي إلى الخيـار الأبطـأ المتمثـل في المـرور على نظـام الملفـات، وبالتـالي يجب إعـادة تشـغيل برنـامج ldconfig عند تثبيت [مكتبات جديدة](#page-208-0).

### **9.5.2 البحث عن الرموز**

ناقشنا كيف حصل الرابط الديناميكي على عنوان دالة المكتبة ووضعه في جدول PLT ليسـتخدمه البرنـامج، ولكننا لم نناقش حتى الآن كيف يجد الرابط الديناميكي عنوان الدالة. تُسـمَّى هـذه العمليـة بالارتبـاط Binding، لأن اسم الرمز مرتبط بالعنوان الذي يمثله.

يحتوي الرابط الديناميكي عىل أجزاء من المعلومات مثل الرمز الذي يبحث عنه وقائمة المكتبات التي يمكن أن يكون هذا الرمز فيها كما هو محـدَّد باسـتخدام حقـول DT\_NEEDED في الملـف الثنـائي. تحتـوي كـل مكتبـة كائنات مشتركة على قسم يسمى dynsym . مميَّز على أنه SHT\_DYNSYM، حيث يُعَـد هـذا القسـم الحـد الأدنى من مجموعة الرموز المطلوبة للربط الديناميكي، وهو أّي رمز في المكتبة يمكن أن يستدعيه برنامج خارجي.

### **ا. جدول الرموز الديناميكي**

هناك ثلاثة أقسام تلعب جميعها دورًا في وصف الرمـوز الديناميكيـة. لنلـقِ أولًا نظـرة على تعريـف رمـز من مواصفات ملف ELF كما يلي:

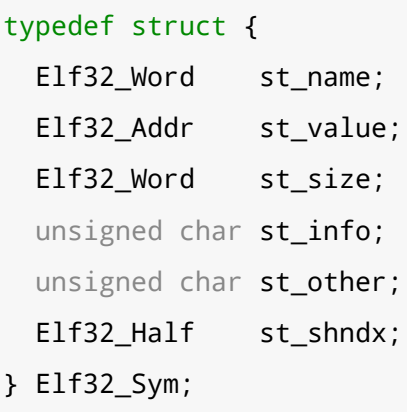

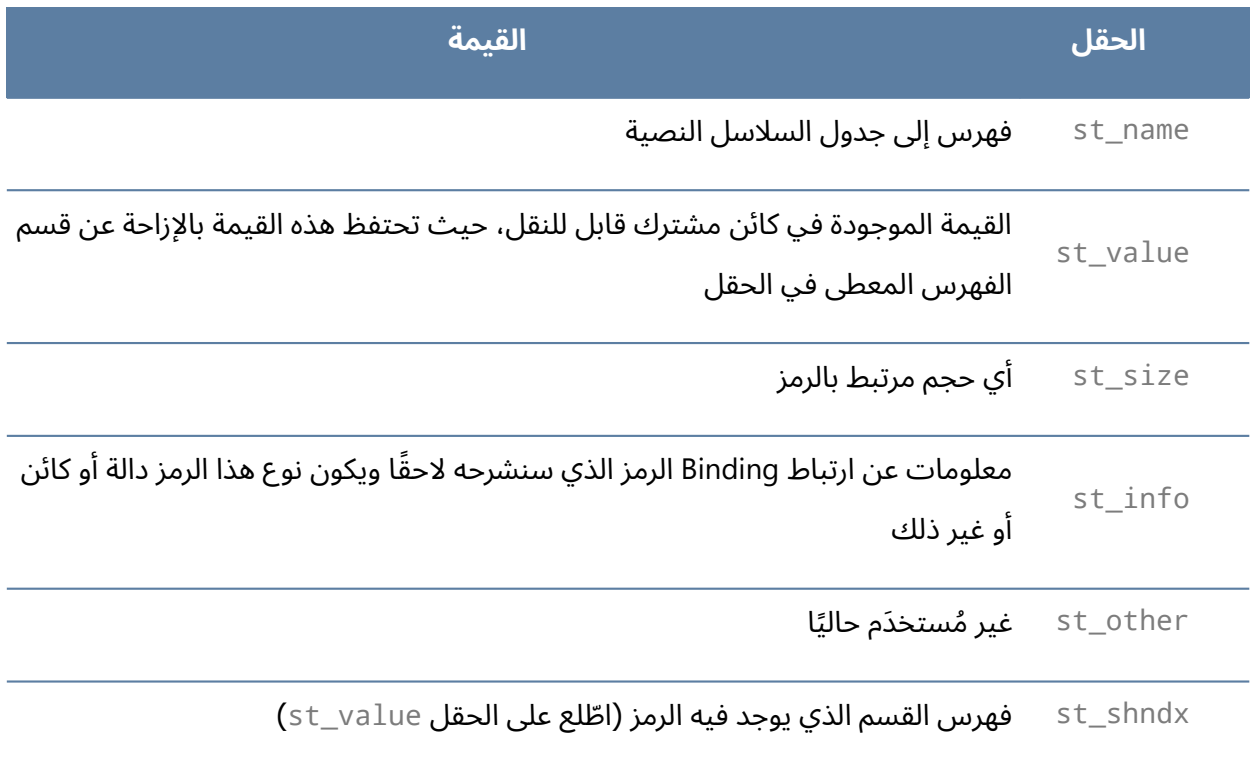

#### جدول 25: حقول رمز ELF

تكون السلسلة النصية الفعلية لاسم الرمز ضمن قسم منفصل هو القسم dynstr . حيث تحتوي المدخلــة في هذا القسم فهرسًا إلى قسم السلاسل النصـية فقـط، ممـا يـؤدي إلى ظهـور مسـتوًى معين من الحِمـل على الرابط الديناميكي، إذ يجب أن يقرأ الرابط الديناميكي جميع مدخالت الرموز في القسم dynstr. ثم يتبع مؤشر الفهرس للعثور عىل اسم الرمز للمقارنة. يمكن تسريع هذه العمليـة من خلال تقـديم قسـم ثـالث يسـمى hash . يحتـوي على جـدول تعميـة Hash Table لأسماء رموز مدخلات جدول الرموز. يُحسَب جدول التعميـة مسـبقًا عنـد إنشـاء المكتبـة ويسـمح للرابـط الديناميكي بالعثور عىل مدخلة الرمز بصورة أسر ع باستخدام عملية بحث واحدة أو اثنتين فقط.

#### **ب. ارتباط الرموز Binding Symbol**

تشير عملية العثور على عنوان رمز إلى عملية ارتباط هذا الرمز، ولكن ارتبـاط الرمـوز Symbol Binding لـه معنًى منفصل، إذ تفرض عملية ارتباط الرموز رؤيتها خارجيًا أثنـاء عمليـة الربـط الـديناميكي. يُعَـد الرمـز المحلى Local Symbol غير مرئي خارج ملف الكائن المُعرَّف ضـمنه، بينمـا يُعَـد الرمـز العـام Global Symbol مرئيًـا لملفات الكائنات الأخرى ويمكن أن يحقِّق المراجعَ غير المُعرَّفة في كائنات أخرى. يكون المرجع الضـعيف Weak Reference نوعًا خاصًا من المراجع العامة ذات الأولوية المنخفضة، مما يعني أنـه مُصـمَّم لتجـاوزه كمـا سـنرى الحًقا.

يوضح المثال التالي برنامجًا بلغة سي C نحلّله لفحص ارتباطات الرموز:

```
$ cat test.c
static int static_variable;
extern int extern variable;
int external_function(void);
int function(void)
{
   return external_function();
}
static int static function(void)
{
   return 10;
}
#pragma weak weak_function
int weak_function(void)
{
   return 10;
}
```

```
$ gcc -c test.c
$ objdump --syms test.o
test.o: file format elf32-powerpc
SYMBOL TABLE:
l df *ABS* 00000000 test.c
l d .text 00000000 .text
l d .data 00000000 .data
l d .bss 00000000 .bss
l F .text 00000024 static_function
l d .sbss 00000000 .sbss
l O .sbss 00000004 static_variable
l d .note.GNU-stack 00000000 .note.GNU-stack
l d .comment 00000000 .comment
g F .text 00000038 function
*UND* 00000000 external_function
0000005c w F .text 00000024 weak_function
$ nm test.o
         U external_function
T function
t static_function
s static_variable
0000005c W weak_function
```
لاحظ استخدام pragma# لتعريف الرمز الضعيف، حيث بُعَد pragma طريقـة لإيصـال معلومـات إضـافية إلى المصرِّف [Compiler](#page-170-0) واستخدامه غـير شـائع، ولكن يكـون في بعض الأحيـان مطلوبًـا لإخـراج المصـرِّف من العمليات المعتادة.

يمكن فحص الرموز باستخدام أداتين مختلفتين كما هو موضَّح في المثال السابق، حيث يظهر الارتبــاط في العمود الثاني في كلتا الحالتين، ويجب أن تكون الشيفرات البرمجية واضحة تماًما.

#### **تجاوز الرموز Symbols Overriding**

يجب أن يكون المبرمج قادرًا على تجاوز رمز في مكتبة، مما يعني تخـريب الرمـز العـادي بتعريـفٍ مختلـف. ذكرنا أن تـرتيب البحث في المكتبـات مُحـدَّدٌ حسـب تـرتيب حقـول DT\_NEEDED داخـل المكتبـة، ولكن يمكن إدخال مكتبات لتكون المكتبات الأخيرة التي يجري البحث عنهـا، وهـذا يعـني أنـه سـيُعثَر على أيّ رمـوز ضـمنها بوصفها مرجعًا نهائيًا. يمكن تحقيق ذلك باستخدام متغير بيئة يسمى LD\_PRELOAD يحدد المكتبات التي يجب أن يحّملها الرابط في النهاية كما في المثال التالي:

```
$ cat override.c
#define _GNU_SOURCE 1
#include <stdio.h>
#include <stdlib.h>
#include <unistd.h>
#include <sys/types.h>
#include <dlfcn.h>
pid_t getpid(void)
{
   pid_t (*orig_getpid)(void) = dlsym(RTLD_NEXT, "getpid");
   printf("Calling GETPID\n");
  return orig_getpid();
}
$ cat test.c
#include <stdio.h>
#include <stdlib.h>
#include <unistd.h>
int main(void)
{
   printf("%d\n", getpid());
}
$ gcc -shared -fPIC -o liboverride.so override.c -ldl
$ gcc -o test test.c
$ LD_PRELOAD=./liboverride.so ./test
Calling GETPID
15187
```
تجاوزنا في المثال السابق الدالة getpid لطباعة عبارة صغيرة عند استدعائها. نستخدم الدالة dlysm الـتي توفرها مكتبة libc مع وسيط يخبرها باالستمرار والعثور عىل الرمز التالي المسَّمى getpid.

#### **الرموز الضعيفة**

الرمز الضعيف هو الرمز المُميَّز بأنه لـه أولويـة أقـل ويمكن تجـاوزه برمـز آخـر، حيث إن لم يُعثَـر على تقـديم Implementation آخـر أبـدًا، فسـيكون الرمـز الضـعيف هـو الرمـز المُسـتخدَم. لـذا يجب أن يحمّـل المحمـل الديناميكي جميـع المكتبـات ويتجاهـل الرمـوز الضـعيفة الموجـودة في تلـك المكتبـات لصـالح الرمـوز العاديـة الموجودة في مكتبات أخرى، حيث كانت هذه هي الطريقة المتبعة لتقديم معالجـة الرمـوز الضـعيفة في لينكس باستخدام مكتبة g $\Iota$ ibc سابقًا.

لكن كان ذلك غير صحيح بالنسبة لنص معيار يونكس في ذلك الوقت (SysVr4) الذي يفرض أنــه يجب أن يتعامل الرابط الساكن مع الرموز الضعيفة التي يجب أن تظل بعيدة عن الرابط الديناميكي. تطابق تقديم لينكس الخاص بجعل الرابط الديناميكي يتجاوز الرموز الضعيفة مع منصة IRIX الخاصة بشركة SGI واختلف عن الأنظمة الأخرى مثل Solaris و AIX في ذلك الوقت. لذا لغى المطورون هذا السلوك عنـدما أدركـوا أنـه ينتهـك المعيـار، وتغير السلوك القديم ليتطلّب ضبط راية بيئة خاصة (LD\_DYNAMIC\_WEAK).

#### **تحديد ترتيب االرتباط**

رأينا كيف يمكننا تجاوز دالة في مكتبة من خلال التحميل المسبق لمكتبة مشتركة أخرى لهـا الرمــز المحــدد نفسه. يُعَد الرمز الذي يُحلَّل بوصفه الرمز الأخير بأن له المرتبة الأخـيرة في تـرتيب تحميـل المحمـل الـديناميكي للمكتبات، حيث تُحمَّل المكتبات بالترتيب المحدَّد في الراية NEEDED\_DT\_NEEDED الخاصة بالملف االثنائي، ويُحدَّد هـذا الترتيب بدوره من خلال ترتيب تمرير المكتبات في سطر الأوامر عنـد بنـاء الكـائن. يبـدأ الرابـط الـديناميكي عنـد تحديد موقع الرموز بآخر مكتبة ُمح َّملة ويعمل بصورة عكسية حتى العثور عىل الرمز المطلوب.

لكن تحتاج بعض المكتبات المشتركة إىل طريقة لتجاوز هذا السلوك، إذ يجب أن تخبر هذه المكتبات الرابط الديناميكي بأنه يجب أن ينظر أولًا بداخلها عن هذه الرموز بدلًا من العمل بصورة عكسية من آخـر مكتبـة مُحمَّلـة. يمكن للمكتبات ضبط الرايـة DT\_SYMBOLIC في ترويسـة القسـم الـديناميكي للحصـول على هـذا السـلوك، إذ يمكن ضبط هذه الراية من خلال تمرير الراية Bsymbolic- عبر سطر أوامـر الروابـط السـاكنة عنـد بنـاء المكتبـة المشتركة، حيث تتحكم هذه الراية برؤية الرمز Symbol Visibility. لا يمكن تجاوز الرموز الموجودة في المكتبـة، لذا يمكن َع ُّدها خاص ًة بالمكتبة الُمح َّملة.

لكن يؤدي ذلك إلى فقدان قدر كبير من التفاصيل نظـرًا لتميـيز المكتبـة بهـذا السـلوك أو عـدم تمييزهـا، إذ سيسمح النظام الأفضل بجعل بعض الرموز خاصة وبعض الرموز عامة.

#### **تحديد إصدار الرموز Versioning Symbol**

يأتي النظام الأفضل من خلال استخدام تحديد إصدار الرموز، حيث يمكننا تحديد بعض المدخلات الإضــافية للرابط الساكن لمنحه بعض المعلومات الإضافية حول الرموز في المكتبة المشتركة كما يلي:

```
$ cat Makefile
all: test testsym
clean:
         rm -f *.so test testsym
liboverride.so : override.c
         $(CC) -shared -fPIC -o liboverride.so override.c
libtest.so : libtest.c
         $(CC) -shared -fPIC -o libtest.so libtest.c
libtestsym.so : libtest.c
         $(CC) -shared -fPIC -Wl,-Bsymbolic -o libtestsym.so libtest.c
test : test.c libtest.so liboverride.so
         $(CC) -L. -ltest -o test test.c
testsym : test.c libtestsym.so liboverride.so
         $(CC) -L. -ltestsym -o testsym test.c
$ cat libtest.c
#include <stdio.h>
int foo(void) {
   printf("libtest foo called\n");
  return 1;
}
int test_foo(void)
{
   return foo();
```

```
}
$ cat override.c
#include <stdio.h>
int foo(void)
{
   printf("override foo called\n");
  return 0;
}
$ cat test.c
#include <stdio.h>
int main(void)
{
  printf("%d\n", test_foo());
}
$ cat Versions
{global: test_foo; local: *; };
$ gcc -shared -fPIC -Wl,-version-script=Versions -o libtestver.so
libtest.c
$ gcc -L. -ltestver -o testver test.c
$ LD_LIBRARY_PATH=. LD_PRELOAD=./liboverride.so ./testver
libtest foo called
l F .text 00000054 foo
000005c8 g F .text 00000038 test_foo
```
يمكننا ذكر ما إذا كان الرمز عاًما أم محلًيا في أبسط الحاالت عىل النحو الوارد في المثال السابق. تكون الدالة foo دالة دعم للدالة test\_foo، ويمكن أن نكون سعداء بتجـاوز الوظيفـة الكليـة للدالـة test\_foo، ولكن إن استخدمنا إصدار المكتبة المشتركة، فيجب الوصول إليها دون تعديل، إذ لا ينبغي لأحدٍ تعديل دالة الدعم.

يسمح ذلك بالحفاظ على فضاء أسمائنا منظمًا بطريقة أفضل، إذ يمكن أن ترغب العديـدُ من المكتبـات في تقديم شـيء يمكن تسـميته باسـم دالـة شـائعة مثـل read أو write، ولكن إن فعلت ذلـك، فيمكن أن يكـون الإصدار الفعلي الممنوح للبرنامج خاطئًا تمامًا. يمكن للمطور من خلال تحديد الرموز بأنها محلية التأكـدُ من عــدم تعارض أي شيء مع هذا االسم الداخلي دون أن يؤثر االسم الذي يختاره عىل أّي برنامج آخر.

جاء مفهوم تحديد إصدار الرمـوز Symbol Versioning من تلـك الفكـرة، حيث يمكنـك تحديـد إصـدارات متعددة من الرمز نفسه ضمن المكتبة نفسها. يُلحِق الرابط الساكن بعض معلومات الإصدار بعد اسم الرمز مثـل VER @الذي يصف اإلصدار المعطى للرمز.

إن قدّم المطور دالة لها الاسم نفسـه تقـديمًا ثنائيًـا أو برمجيًـا مختلفًـا، فيمكنـه زيـادة رقم الإصـدار. تلتقـط التطبيقات الجديدة أحدث إصدار من الرمز عند بنائها بمقابل المكتبة المشتركة. لكن ستطلب التطبيقات المبنية بمقابل الإصدارات السابقة من المكتبة نفسها إصدارات أقدم، فمثلًا سيكون لهـا سلاسـل VER® أقـدم في اسـم الرمز الذي تطلبه، وبالتالي ستحصل على التقديم الأصلي.

# دورة علوم الحاسوب

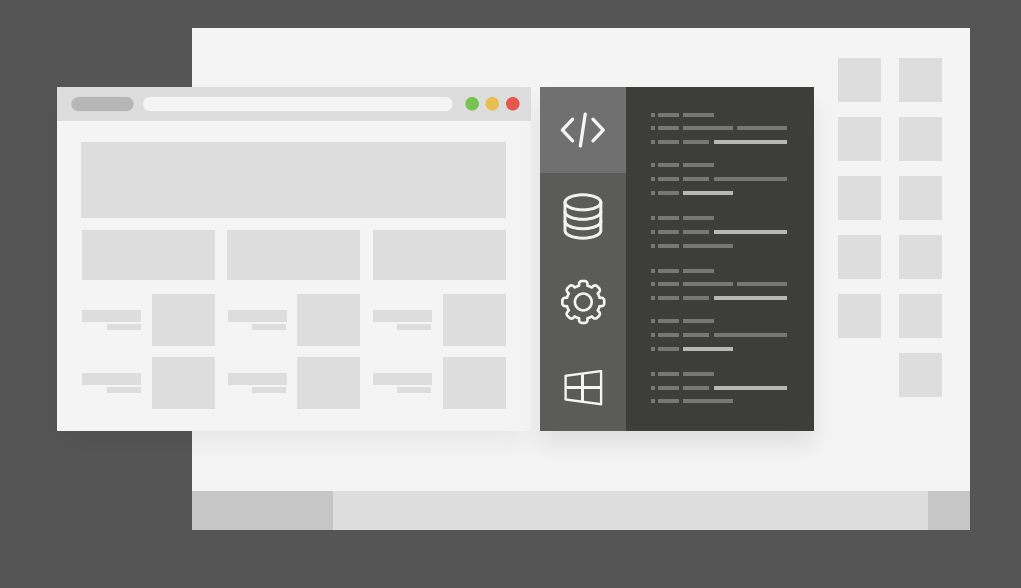

دورة تدريبية متكاملة تضعك على بوابة الاحتراف في تعلم أساسيات البرمجة وعلوم الحاسوب

التحق بالدورة الآن

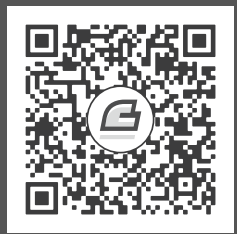

## **.10 قائمة المصطلحات**

- **واجهة برمجة التطبيقات Interface Programming Application أو API اختصاًرا**: مجموعة المتغيرات والدوال الُمستخَدمة للتواصل بين أجزاء البرامج المختلفة.
- **واجهة التطبيق الثنائية Interface Binary Application أو ABI اختصاًرا**: وصف تقني لكيفية تعامل نظام التشغيل مع العتاد.
- **لغـة التوصـيف الموسَّــعة Extensible Markup Language: تعـرّف على هـذه اللغـة أكـثر [في](https://academy.hsoub.com/programming/java/%D9%85%D9%82%D8%AF%D9%85%D8%A9-%D9%85%D8%AE%D8%AA%D8%B5%D8%B1%D8%A9-%D9%84%D9%84%D8%BA%D8%A9-xml-%D9%88%D8%A7%D8%B3%D8%AA%D8%B9%D9%85%D8%A7%D9%84%D9%87%D8%A7-%D9%81%D9%8A-%D8%AA%D8%B7%D8%A8%D9%8A%D9%82%D8%A7%D8%AA-%D8%AC%D8%A7%D9%81%D8%A7-r1475/)** [أكاديمية حسوب.](https://academy.hsoub.com/programming/java/%D9%85%D9%82%D8%AF%D9%85%D8%A9-%D9%85%D8%AE%D8%AA%D8%B5%D8%B1%D8%A9-%D9%84%D9%84%D8%BA%D8%A9-xml-%D9%88%D8%A7%D8%B3%D8%AA%D8%B9%D9%85%D8%A7%D9%84%D9%87%D8%A7-%D9%81%D9%8A-%D8%AA%D8%B7%D8%A8%D9%8A%D9%82%D8%A7%D8%AA-%D8%AC%D8%A7%D9%81%D8%A7-r1475/)
- **لغة التوصيف المعياري العام Language Markup Generalised Standardised**: ُتَعد األب األكبر لجميع المستندات.
- <mark>الإقصاء المتبادل Mutually Exclusive</mark>: يمكن أن يكون عنصر واحد فقط صالحًا في كل مـرة عنـد تطبيق الإقصاء المتبادل على عـدد من الأشـياء، إذ يـؤدي كـون أحـد الأشـياء صـالحًا إلى جعـل الأشـياء الأخرى غير صالحة.
	- **MMU**: مكون وحدة إدارة الذاكرة Unit Management Memory في معمارية العتاد.
- **المصدر المفتوح Open Source:** تُوزَّ ع البرمجيـات بصـيغة مصـدر بمـوجب تـراخيص تضـمن لأي شخص حقوق االستخدام والتعديل وإعادة توزيع الشيفرة البرمجية بحرية.
	- **ة َف الصدَف Shell**: الواجهة المستخدمة للتفاعل مع نظام التشغيل.

# **أحدث إصدارات أكاديمية حسوب**

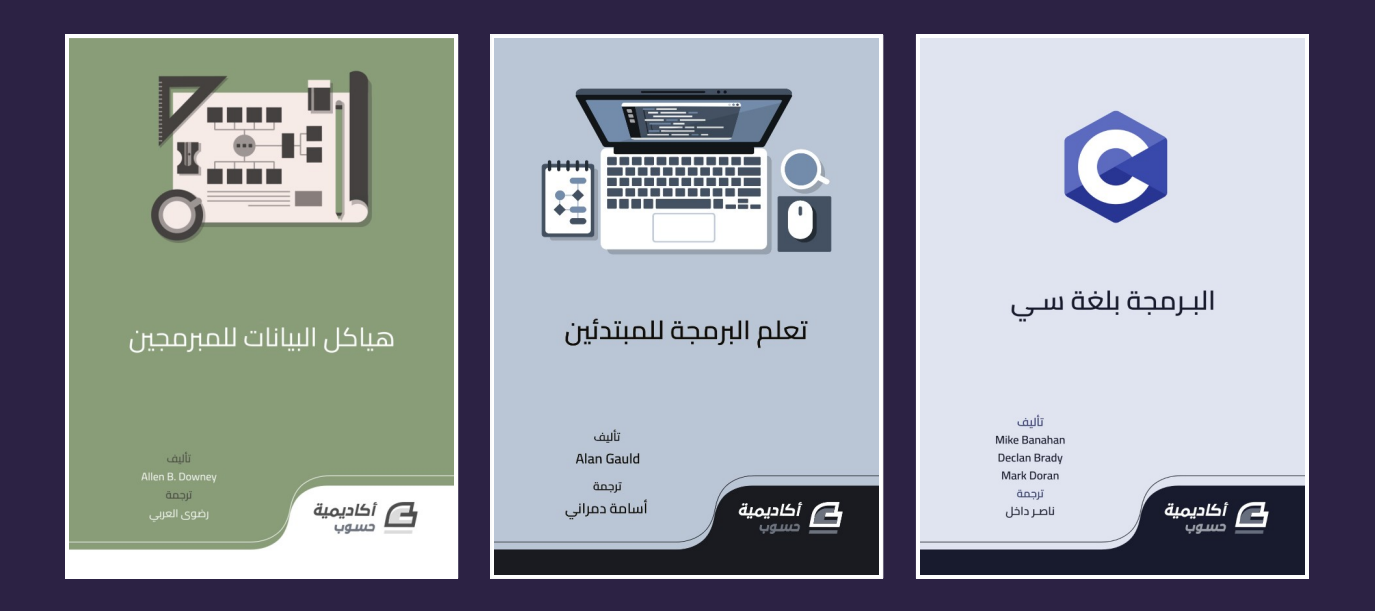

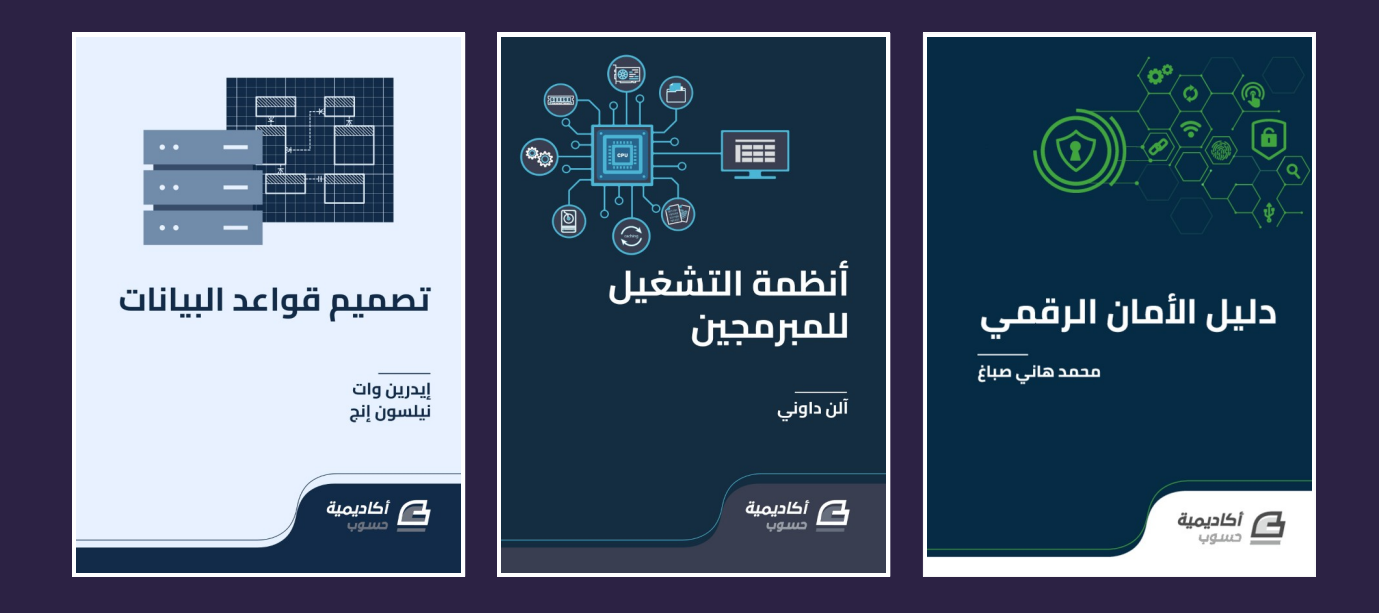

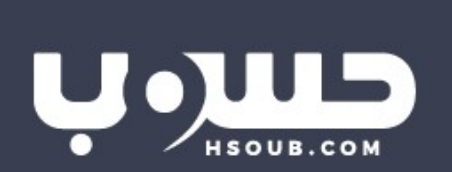